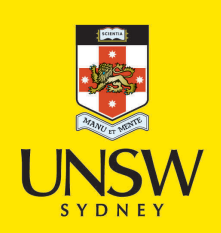

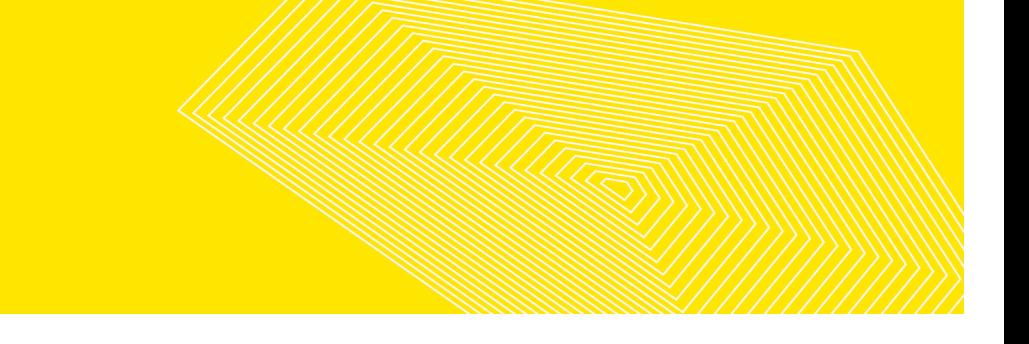

Three-dimensional, three-phase black oil reservoir simulation using the IMPES method

**Author:** Myint, Aung

**Publication Date:** 1988

**DOI:** [https://doi.org/10.26190/unsworks/5511](http://dx.doi.org/https://doi.org/10.26190/unsworks/5511)

#### **License:**

<https://creativecommons.org/licenses/by-nc-nd/3.0/au/> Link to license to see what you are allowed to do with this resource.

Downloaded from <http://hdl.handle.net/1959.4/57415> in [https://](https://unsworks.unsw.edu.au) [unsworks.unsw.edu.au](https://unsworks.unsw.edu.au) on 2024-04-27

# **THE UNIVERSITY OF NEW SOUTH WALES**

# **DECLARATION RELATING TO DISPOSITION OF PROJECT REPORT/THESIS**

# **SR PT01 Form 1 WAIVER**

This is to certify that L ........... �.�.�� ..... �:'f !rrr-...................... ............ being a candidate for the degree of MASTER OF ENGINEERING am fully aware of the policy of the University relating to the retention and use of higher degree project reports and theses, namely that the University retains the copies submitted for examination and is free to allow them to be consulted or borrowed. Subject to the provisions of the Copyright Act, 1968, the University may issue a project report or thesis in whole or in part, in photostat or microfilm or other copying medium.

In the light of these provisions I grant the University Librarian permission to publish, or to authorize the publication of my project report/thesis, in whole or in part.

I also authorize the publication by University Microfilms of a 350 word abstract in *Dissertation Abstracts International* (applicable to doctorates only).

*Signature ..........* .

*Witness ........... ..* · .. . . ... ... . *Date.........* . . ..... �� /<sup>1</sup>*�/?..* ?. ................................. .

### **CERTIFICATE OF ORIGINALITY**

I hereby declare that this thesis is my own work and that, to the best of my knowledge and belief, it contains no material previously published or written by another person nor material which to a substantial extent has been accepted for the award of any other degree or diploma of a university or other institute of higher learning, except where due acknowledgement is made in the text of the thesis.

..

# THREE-DIMENSIONAL, THREE-PHASE BLACK OIL RESERVOIR SIMULATION USING THE IMPES METHOD

by

**Aung** Myint, B.E. (Petroleum)

Supervisor: W.V. Pinczewski

A dissertation submitted to the Centre

for Petroleum Engineering in partial

fulfilment of the requirement for the

Degree of Master of Engineering.

University of New South Wales

December, 1988.

# DEDICATED TO MY PARENTS AND

MY WIFE, SAN SAN WAI

 $\label{eq:2.1} \frac{1}{\sqrt{2}}\int_{\mathbb{R}^3}\frac{1}{\sqrt{2}}\left(\frac{1}{\sqrt{2}}\right)^2\frac{1}{\sqrt{2}}\left(\frac{1}{\sqrt{2}}\right)^2\frac{1}{\sqrt{2}}\left(\frac{1}{\sqrt{2}}\right)^2\frac{1}{\sqrt{2}}\left(\frac{1}{\sqrt{2}}\right)^2\frac{1}{\sqrt{2}}\left(\frac{1}{\sqrt{2}}\right)^2\frac{1}{\sqrt{2}}\frac{1}{\sqrt{2}}\frac{1}{\sqrt{2}}\frac{1}{\sqrt{2}}\frac{1}{\sqrt{2}}\frac{1}{\sqrt{2}}$ 

 $\label{eq:2.1} \frac{1}{\sqrt{2}}\int_{\mathbb{R}^3}\frac{1}{\sqrt{2}}\left(\frac{1}{\sqrt{2}}\right)^2\frac{1}{\sqrt{2}}\left(\frac{1}{\sqrt{2}}\right)^2\frac{1}{\sqrt{2}}\left(\frac{1}{\sqrt{2}}\right)^2\frac{1}{\sqrt{2}}\left(\frac{1}{\sqrt{2}}\right)^2\frac{1}{\sqrt{2}}\left(\frac{1}{\sqrt{2}}\right)^2\frac{1}{\sqrt{2}}\frac{1}{\sqrt{2}}\frac{1}{\sqrt{2}}\frac{1}{\sqrt{2}}\frac{1}{\sqrt{2}}\frac{1}{\sqrt{2}}$ 

 $-iii-$ 

 $\sim 10$ 

#### ACKNOWLEDGEMENTS

My thanks to Mark Stevenson, Ha Do, Malcom Somers for their friendship and assistance over the period of my research.

My thanks to Dr. H.A. Salisch for his encouragement and enthusiasm in helping to expand my research.

My thanks to Dr.J.R. Fanchi, Keplinger and Associates, Inc., Tulsa, Oklahoma, who sent me a copy of BOAST simulator program while completing my studies.

My sincere thanks to Professor Val Pinczewski for his patience and guidance, and his support of my endeavours.

My special thanks to Lynne for typing my thesis .

#### ABSTRACT

Reservoir simulation computer programs are an integral part of the modern petroleum engineering effort. Mathematical models are developed to describe the three-dimensional, multiphase flow in a black-oil reservoir, and converted to finite difference form. Then the subsequent linear algebraic systems are solved, and the results are evaluated. However, as anyone who has ever tried to develop a simulation program will testify, there is a big gulf between the basic theory and a working computer code. This paper has been devoted primarily to the programming aspects of the finite difference technique. Many of the program subroutines are suitable for use in other programs.

GOWSIM, GWSIM and WSIM are designed to be easy-to-use programs

which are suited to simulation of primary depletion, pressure maintenance by water and/or gas injection, waterflooding, gas reservoir with active water drive, and single phase aquifer reservoir model. These simulators contain only an IMPES formulation with direct elimination (BAND) and line successive overrelaxation with additive corrections method (CLSOR). These simulators can function as an inexpensive tool for performing a variety of reservoir simulation problems.

# LIST OF TABLES

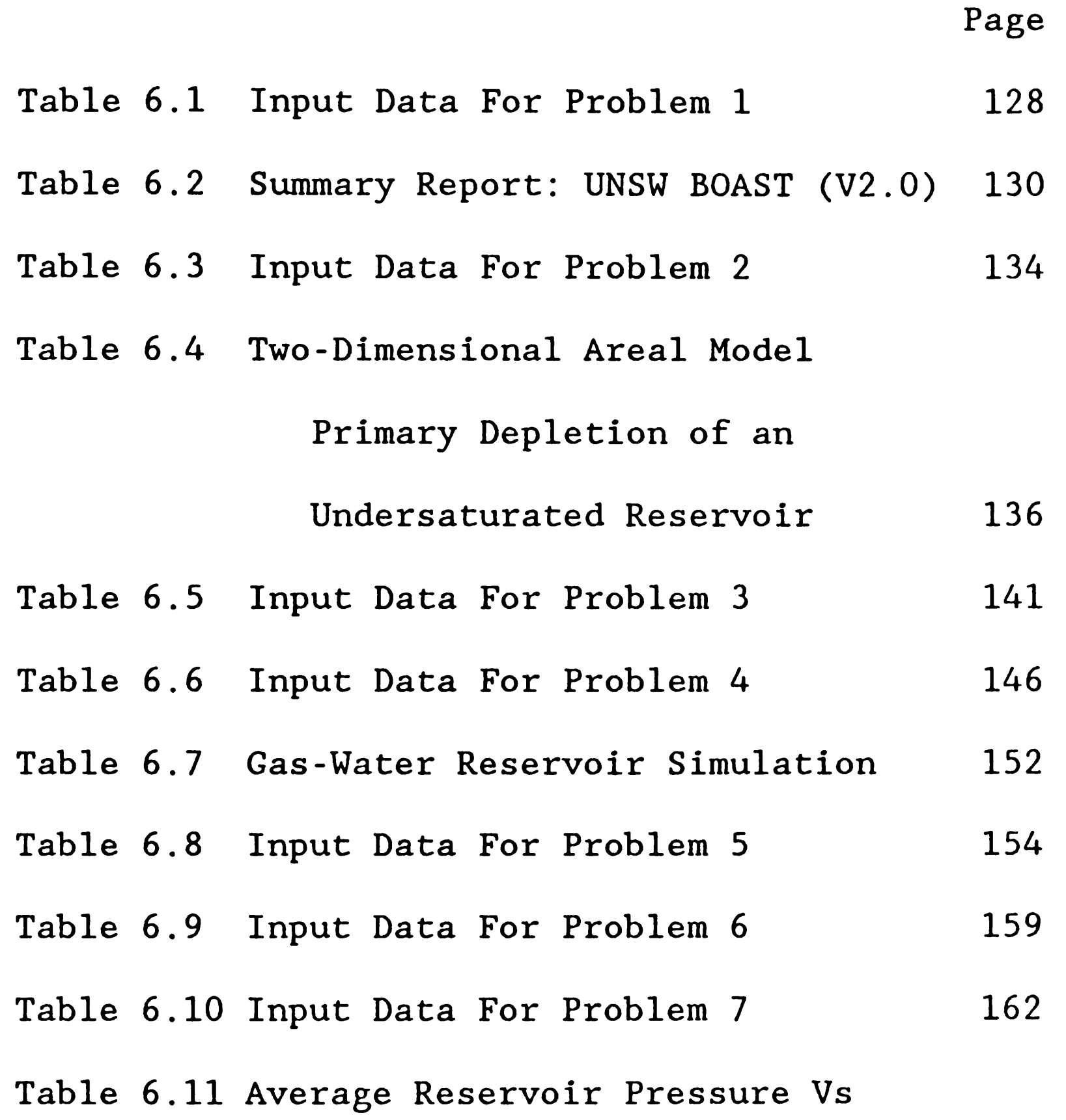

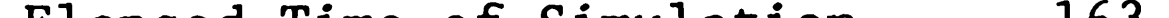

Elapsed Time of Simulation 163

 $\sim 10^6$ 

## LIST OF FIGURES

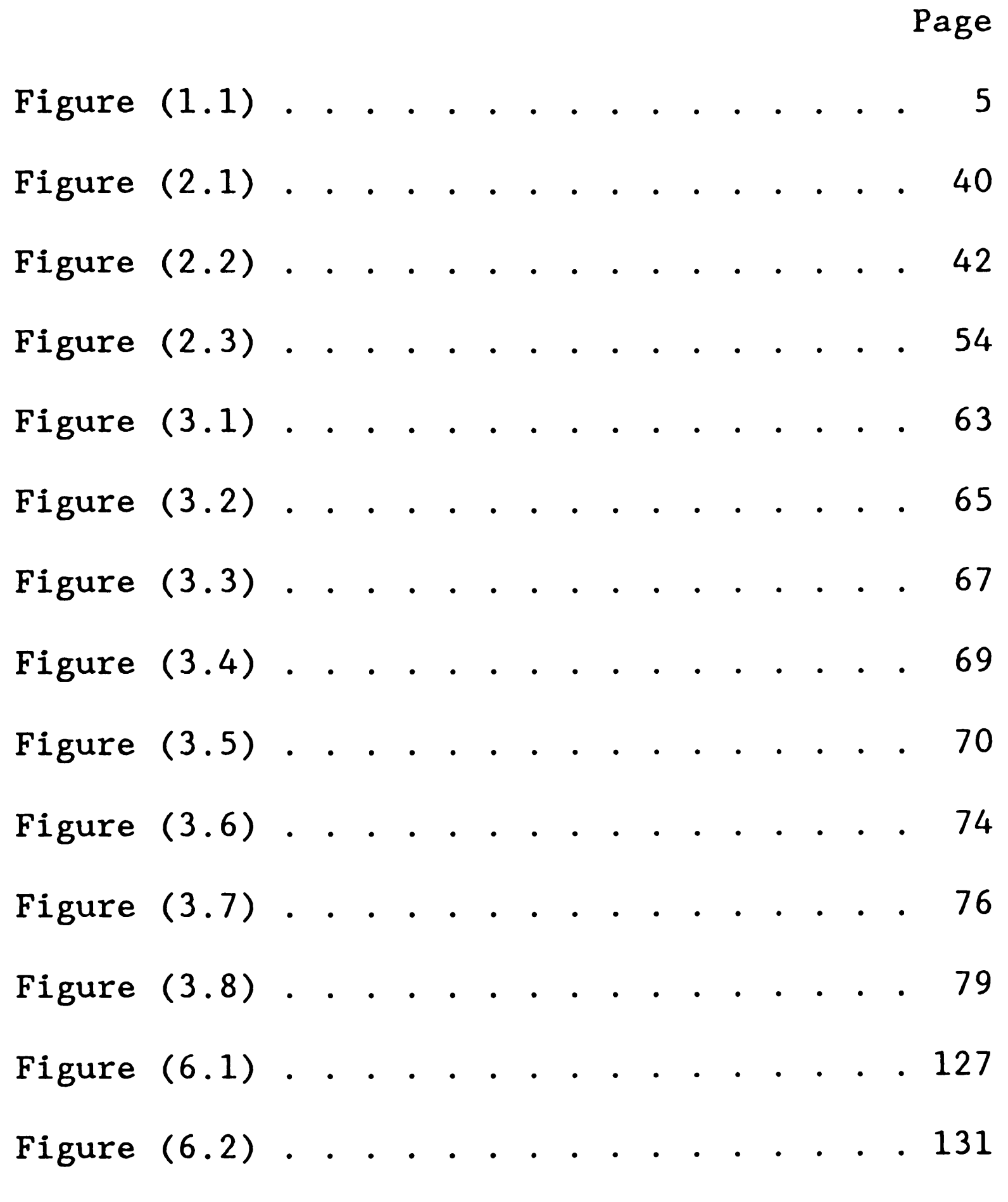

 $\mathcal{L}(\mathcal{L}^{\text{max}})$  . The  $\mathcal{L}^{\text{max}}$ 

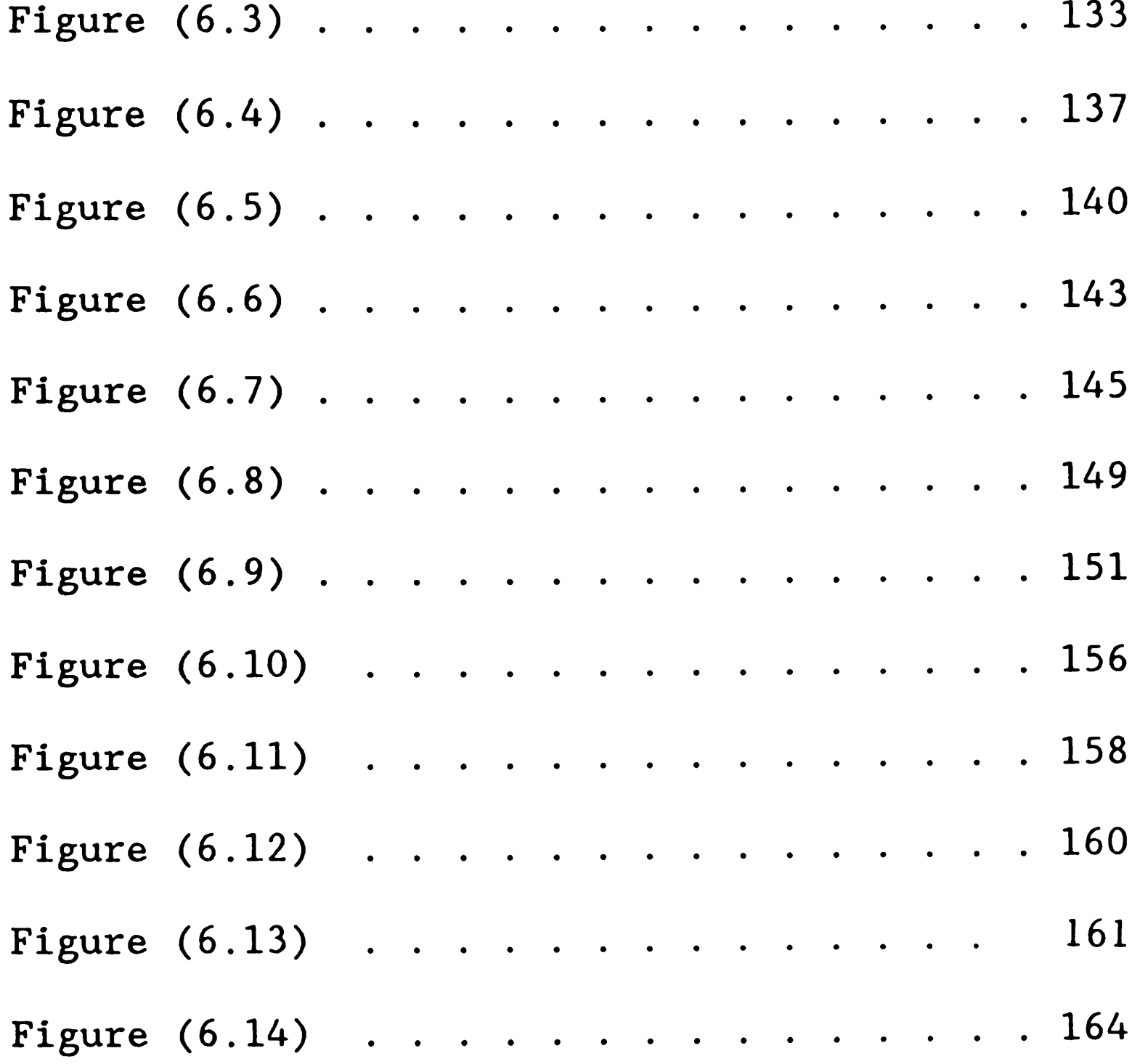

TABLE OF CONTENTS

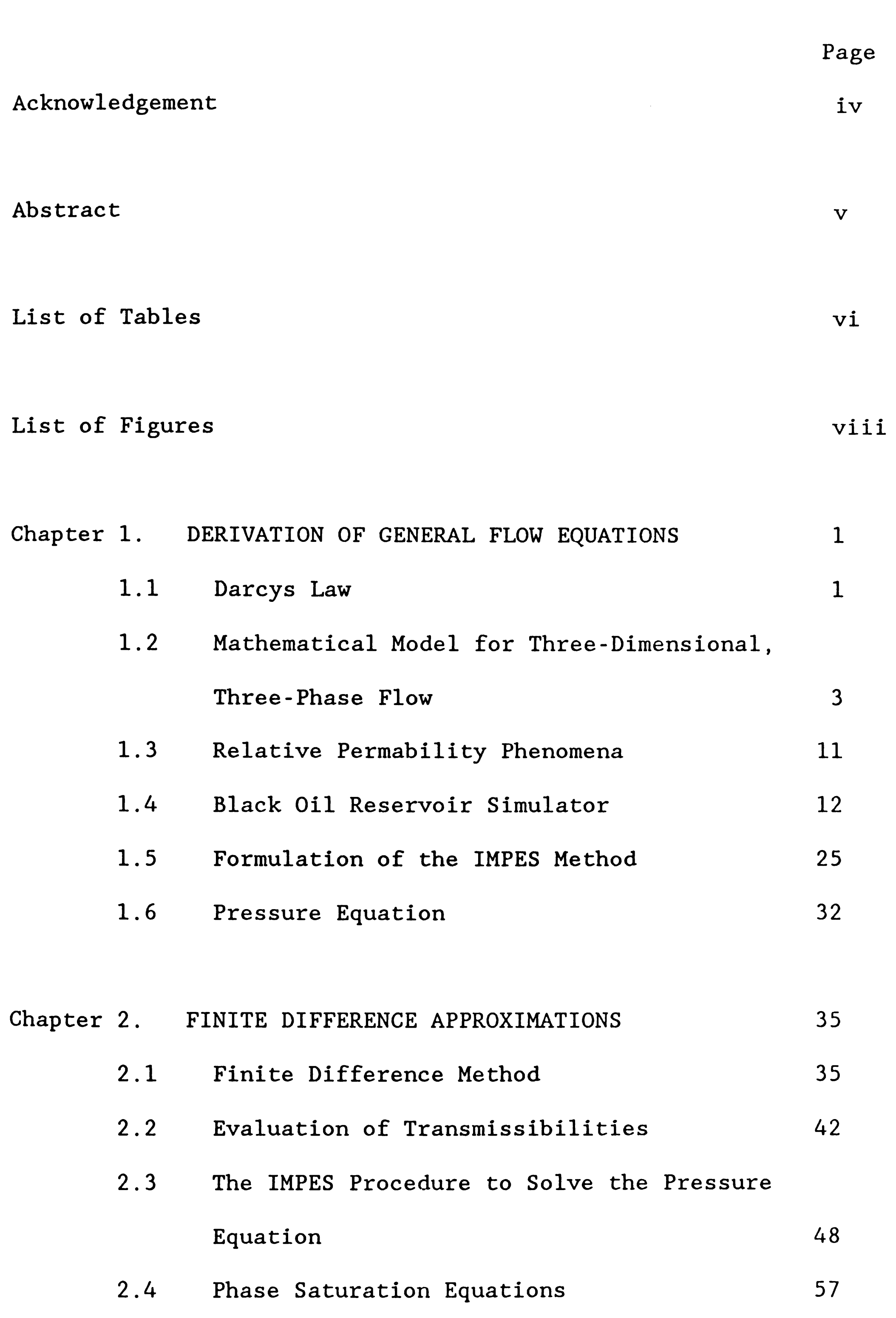

 $\sim 10^6$ 

 $\sim 10^7$ 

 $\mathcal{A}^{\mathcal{A}}$ 

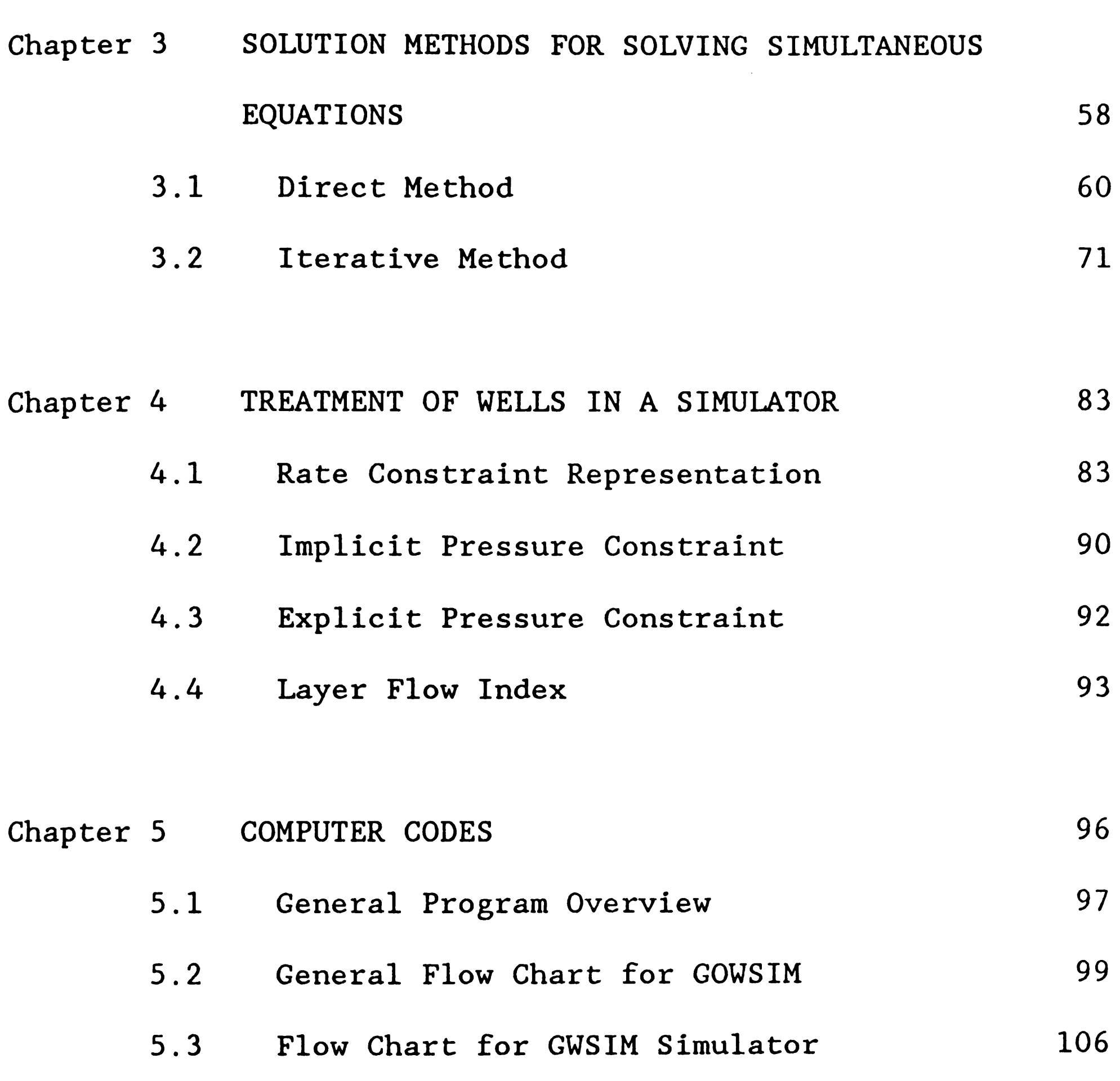

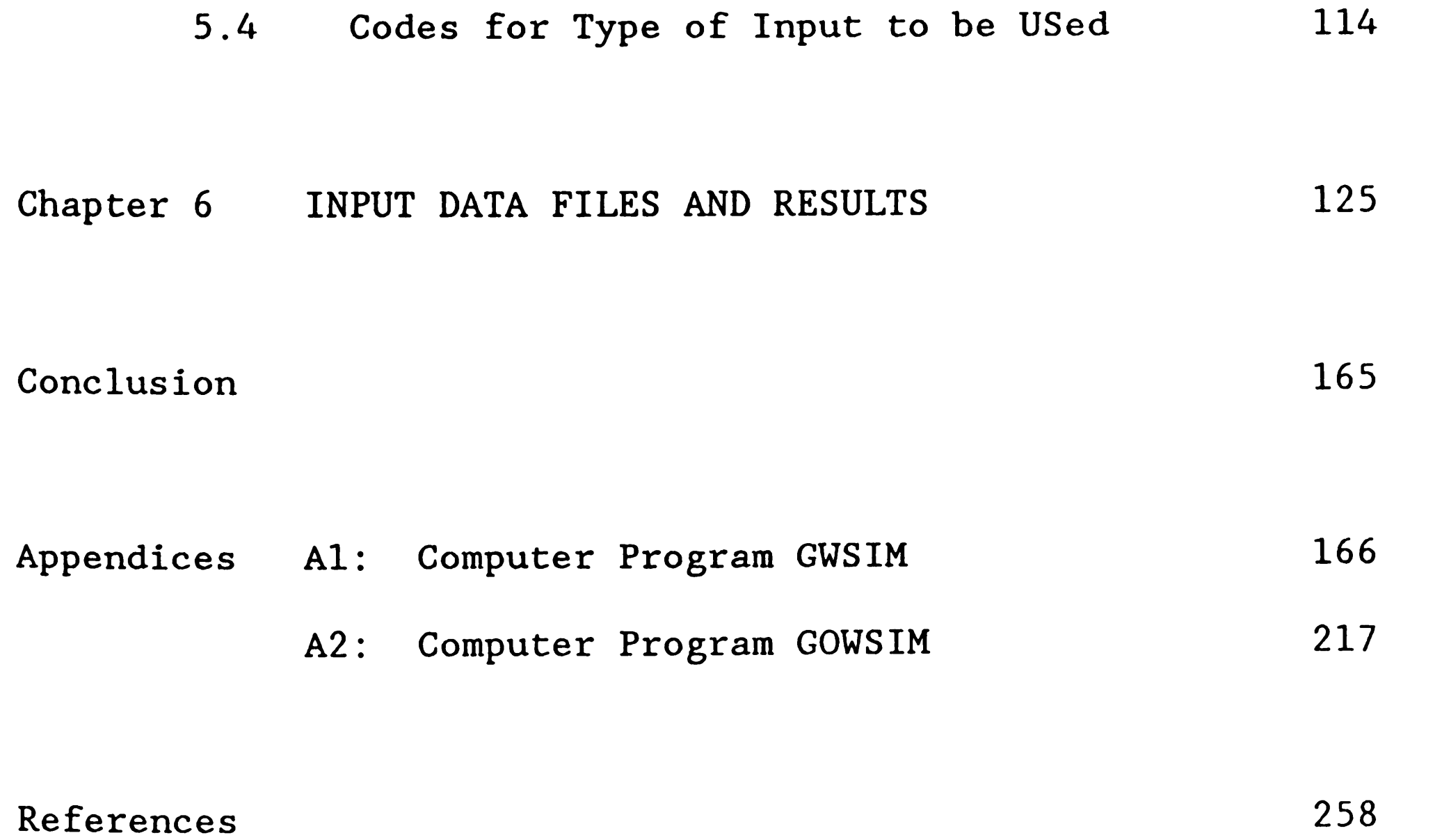

## CHAPTER 1: DERIVATION OF GENERAL FLOW EQUATIONS

#### Introduction

<sup>A</sup>numerical reservoir simulator is a computer program capable of solving the difference equations for flow in porous media. The difference equations are obtained by substituting Darcy's Law intc the continuity equation for each phase. Darcy's Law is essentially the rate equation that describes the relationship between the flow rate and pressure gradient for single-phase flow in porous media; however, it has been extended to describe multiphase systems in reservoir engineering applications.

#### 1.1 Darcy's Law

In 1856, Henry Darcy (1) proposed the concept of permeability that defines the ability of a rock to transmit fluid. Darcy's law states:

"The rate of flow of a homogeneous fluid through a porous media is proportional to the pressure gradient and to the cross-sectional area normal to the direction of flow and inversely proportional to the viscosity of the fluid."

The differential form of the relationship is:

$$
\overrightarrow{v_p} = -\frac{\overleftrightarrow{K}}{\mu_p} (\nabla_p^p - \rho_p \nabla z) \qquad (1-1)
$$

#### where

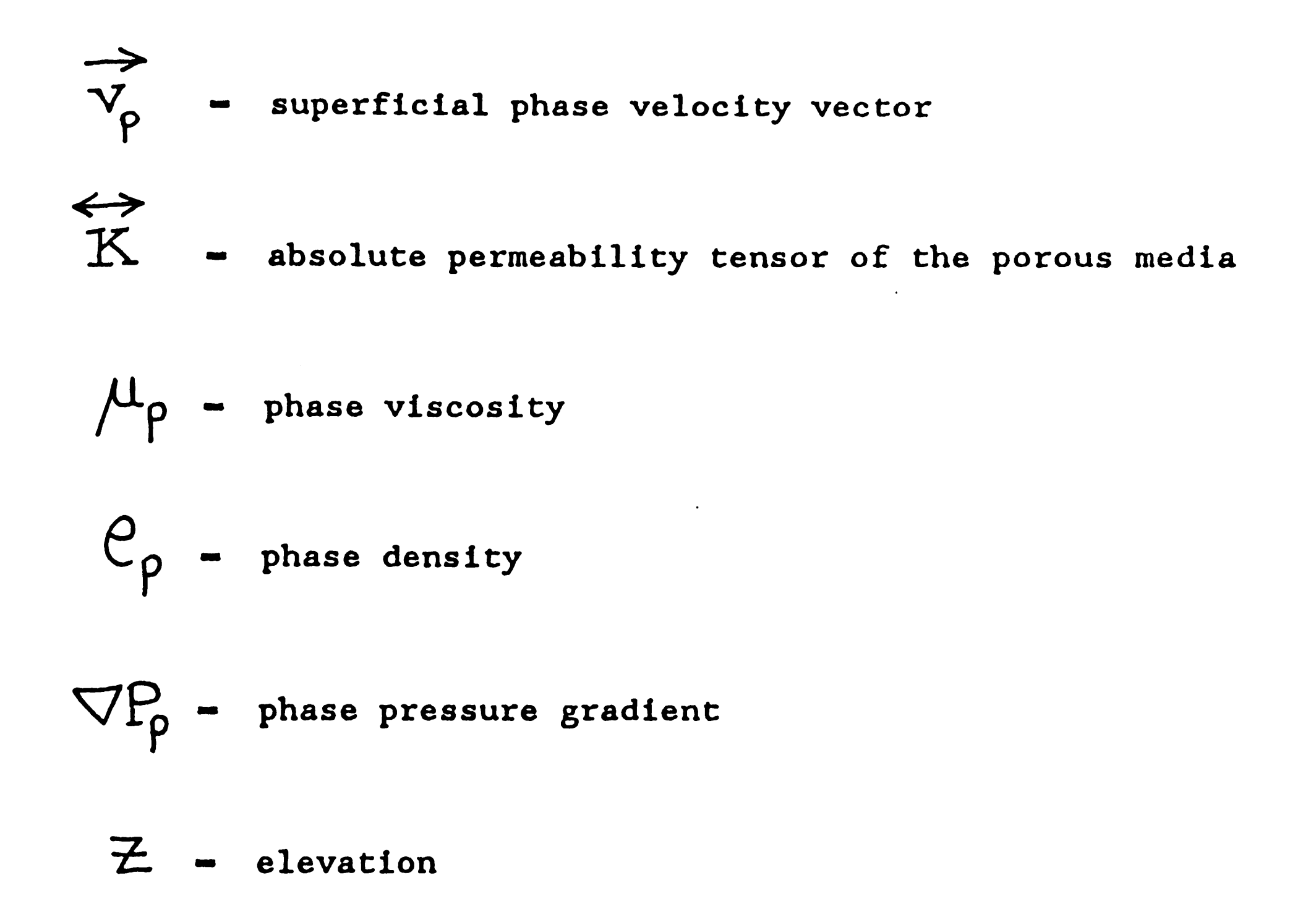

 $\leftrightarrow$ The permeability tensor (K) used in Eq.(1.1) must be determined experimentally. For most reservoir engineering evaluations, it is normally assumed that the reservoir co-ordinates are parallel to the principal axes of the permeability tensor, thus making permeability <sup>a</sup> diagonal tensor.

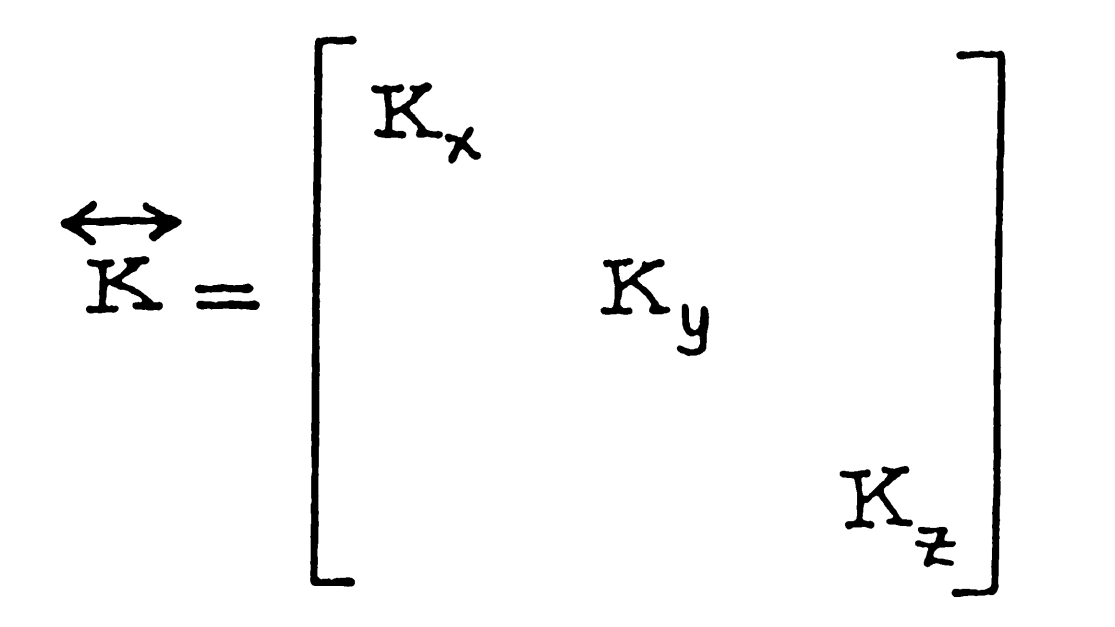

is anisotropic. A dimensional analysis of Eq.(1.1), yields If  $K_x - K_y - K_z$ , the medium is said to be isotropic, otherwise it

$$
\frac{L}{T} = \frac{\overleftrightarrow{K}}{M/(LT)} \cdot \frac{M}{L^2 T^2} = \frac{\overleftrightarrow{K}}{LT}
$$
\n
$$
\overrightarrow{K} = L^2
$$
\n(1-2)

Eq.(1.2) shows that the unit of permeability is (length)<sup>2</sup>.

### 1.2 Mathematical Model for Three-Dimensional, Three-Phase Flow

of fluid within porous media, using the physical laws that apply. These governing equations form the basic building blocks of a nwnerical simulator and are developed by combining the following:

To construct a mathematical model for reservoir simulation, we have to formulate first the mathematical equations which govern flow

- 1. Conservation of mass.
- 2. Rate equation (Darcy's Law).
- 3. Equation of state.

#### Conservation of Mass

Consider the simultaneous flow of three immiscible phases (gas, oil and water) each of which contains N chemical components in <sup>a</sup> single reservoir element (Fig. 1.1). Three phases are flowing into and out of the element in the x, y and z directions.

Let  $C_{\text{1D}}$  be the mass fractions of the ith component in the gas, oil and water phases, where 'i' implies component and 'p' implies phase. Applying the Law of Conservation of Mass to the ith component, we have during an interval  $\Delta t$ :

Mass in Mass out Mass accumulation of Component 'i'  $-$  of component 'i'  $-$  of component 'i'  $\ \ldots (1.3)$ in reservoir element

#### Mass In

 $(C_{ig} \rho_g v_{gx} + C_{io} \rho_g v_{ox} + C_{iw} \rho_w v_{ox})$   $\Delta y \Delta z \Delta t +$  $(C_{iq}e_{q}v_{gy} + C_{iq}e_{q}v_{ay} + C_{iw}e_{w}v_{ay})$   $\Delta x \Delta z \Delta t$  + y  $(C_{iq}P_{g}v_{gz}+C_{io}P_{o}v_{gz}+C_{i\omega}P_{\omega}v_{wz})$  axayat.  $(1-4)$ 

-4-

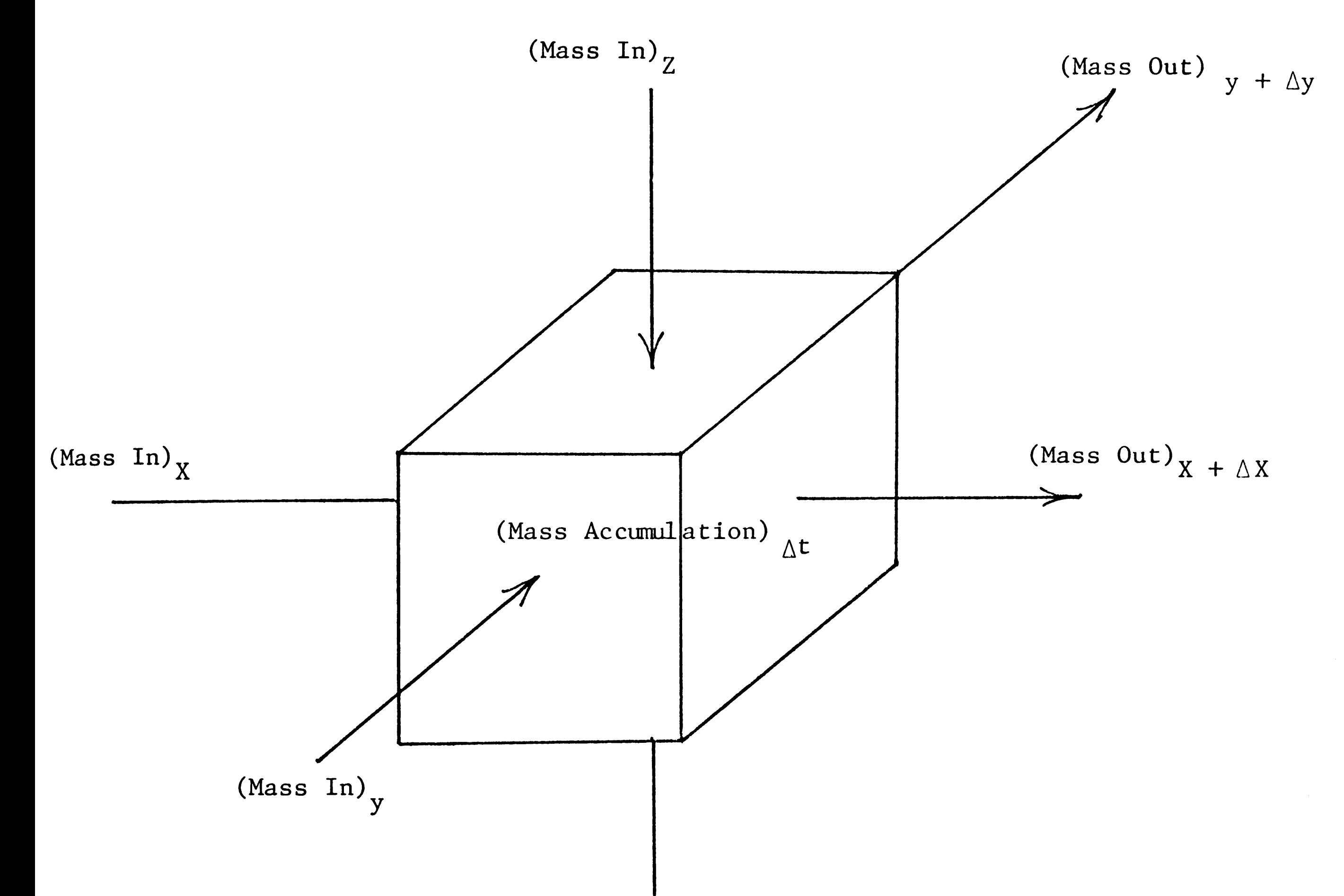

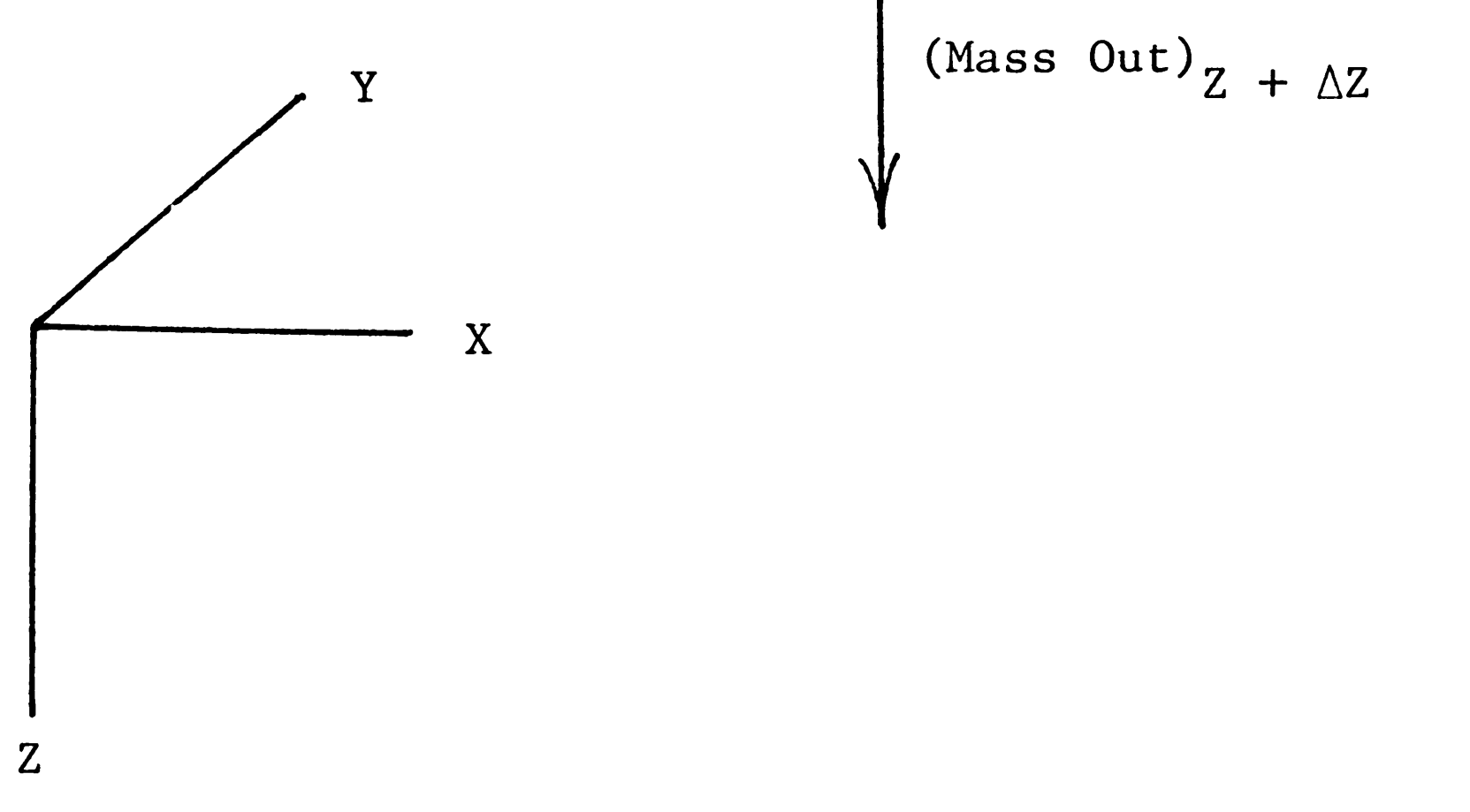

FIGURE  $(1.1)$ 

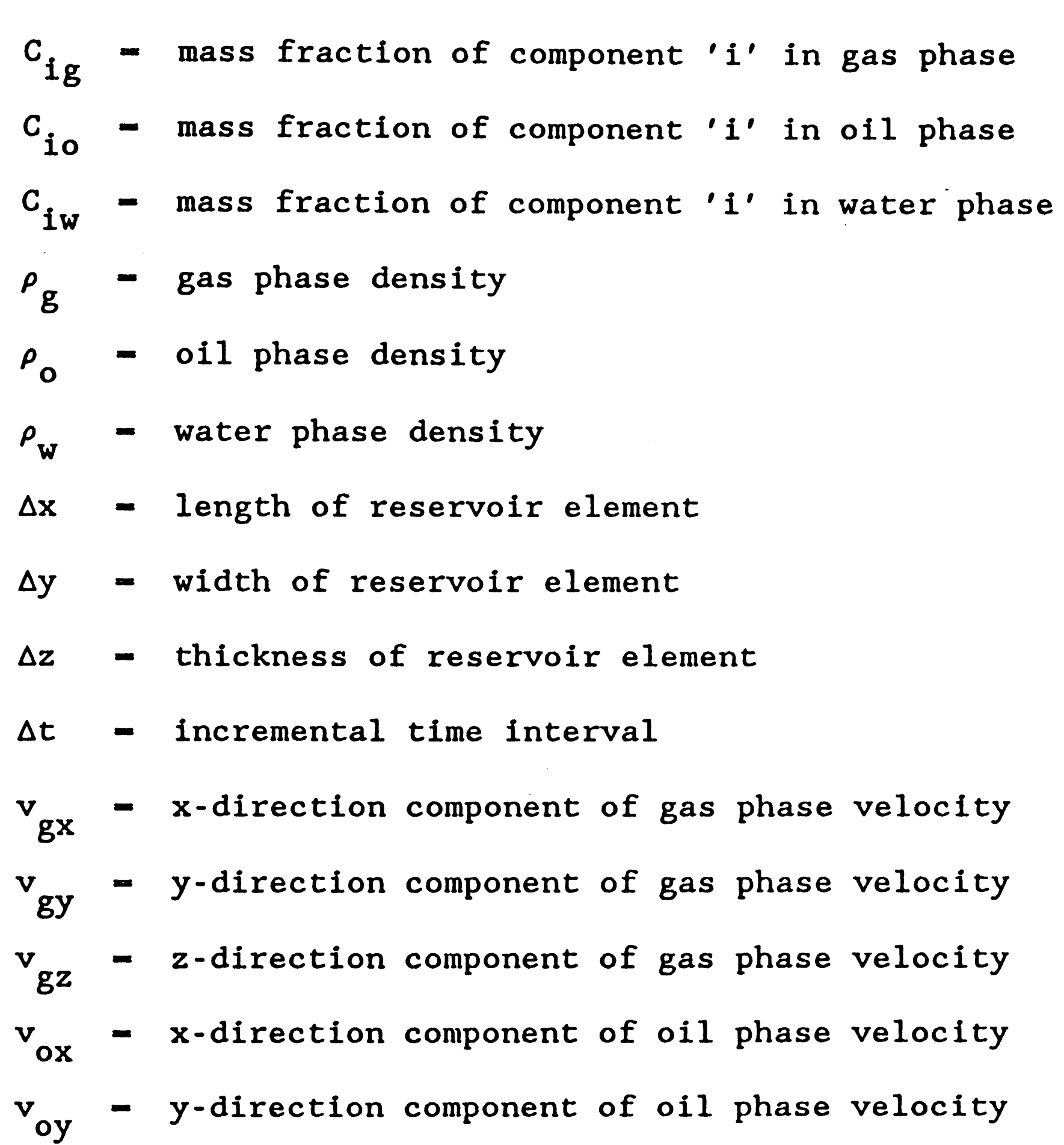

 $\sim$ 

- by  $\frac{y}{w}$  x-direction component of water phase velocity
- $v_{wy}$  = y-direction component of water phase velocity
- $v_{wz}$  = z-direction component of water phase velocity

#### Mass Out

$$
(C_{ig}e_{g}v_{gx}+C_{io}e_{o}v_{ox}+C_{io}e_{o}v_{ox})_{x+Ax}A_{yx}^{\Delta y\Delta z\Delta t} + (C_{ig}e_{g}v_{gy}+C_{io}e_{o}v_{gy}+C_{io}e_{o}v_{oy})_{y+Ay}A_{x}x\Delta z\Delta t + (C_{ig}e_{g}v_{gz}+C_{io}e_{o}v_{oz}+C_{io}e_{o}v_{oz})_{z+Az}A_{x}x\Delta y\Delta t + Q_{ig}A_{x}\Delta x\Delta y\Delta z\Delta t
$$
\n(1-5)

In Eq.(1.5) we have added a source or sink (injection or production) term  $q_i$ , which equals the mass rate of production of the 1. ith component per unit volume of reservoir element. A negative  $\mathfrak{q}_{\mathbf{j}}^{\perp}$ implies injection.

#### Mass Accumulation

 $(\phi c_{ig}e_{g}S_{g}+\phi c_{io}e_{o}S_{o}+\phi c_{iw}e_{\omega}S_{\omega})_{++,+}$  $(\phi c_{iq}^{\prime}e_{g}^{\prime}S_{q} + \phi c_{iq}^{\prime}e_{o}S_{o} + \phi c_{iq}^{\prime}e_{w}S_{w})_{\perp}^{\prime}\}$   $\Delta x \Delta y \Delta z$ .

First combining Eqs.  $(1.4)$ ,  $(1.5)$  and  $(1.6)$ ; then dividing it by ΔxΔyΔzΔt and rearranging gives:

**Contract Contract Contract Contract** 

 $\cdot$   $(1 - 7)$ 

$$
(\mathcal{L}^{\mathcal{L}} \mathcal{L}^{\mathcal{L}} \mathcal{L}^{\mathcal{L}} \mathcal{L}^{\mathcal{L}} \mathcal{L}^{\mathcal{L}} \mathcal{L}^{\mathcal{L}} \mathcal{L}^{\mathcal{L}} \mathcal{L}^{\mathcal{L}})
$$

 $\mathcal{L}(\mathcal{A})$  and  $\mathcal{A}(\mathcal{A})$ 

where

$$
\phi
$$
 = porosity  
\n $S_g$ ,  $S_o$ ,  $S_w$  = gas, oil and water phase saturations respectively.

In the limit as 
$$
\Delta x
$$
,  $\Delta y$ ,  $\Delta z$  and  $\Delta t$  tend to zero, Eq. (1.7) becomes:  
\n
$$
-\frac{\partial}{\partial x}(C_{ig} \theta_{g} \theta_{gx} + C_{ig} \theta_{g} \theta_{gx} + C_{ig} \theta_{g} \theta_{gx}) - \frac{\partial}{\partial y}(C_{ig} \theta_{g} \theta_{gy} + C_{ig} \theta_{g} \theta_{gy} + C_{ig} \theta_{g} \theta_{gy})
$$
\n
$$
-\frac{\partial}{\partial z}(C_{ig} \theta_{g} \theta_{gz} + C_{ig} \theta_{g} \theta_{gz} + C_{ig} \theta_{g} \theta_{gz}) - \theta_{i} =
$$
\n
$$
\frac{\partial}{\partial t} \{\phi(C_{ig} \theta_{g} \theta_{g} + C_{ig} \theta_{g} \theta_{g} + C_{ig} \theta_{g} \theta_{gy})\} \qquad (1-8)
$$

Introducing the notation of divergence (2).

$$
div (C_{ig}e_{g} \overrightarrow{e}_{g} + C_{i\omega}e_{\omega} \overrightarrow{e}_{\omega} + C_{i\omega}e_{\omega} \overrightarrow{e}_{\omega})
$$
\n
$$
= \nabla \cdot (C_{ig}e_{g} \overrightarrow{e}_{g} + C_{i\omega}e_{\omega} \overrightarrow{e}_{\omega} + C_{i\omega}e_{\omega} \overrightarrow{e}_{\omega})
$$
\n
$$
= (\frac{\partial}{\partial x} \overrightarrow{i} + \frac{\partial}{\partial y} \overrightarrow{j} + \frac{\partial}{\partial z} \overrightarrow{k}) \cdot (C_{ig}e_{g} \overrightarrow{e}_{g} + C_{i\omega}e_{\omega} \overrightarrow{e}_{\omega} + C_{i\omega}e_{\omega} \overrightarrow{e}_{\omega})
$$
\n
$$
= (\frac{\partial}{\partial x} \overrightarrow{i} + \frac{\partial}{\partial y} \overrightarrow{j} + \frac{\partial}{\partial z} \overrightarrow{k}) \cdot (C_{ig}e_{g} \overrightarrow{e}_{g} + C_{ig}e_{g} \overrightarrow{e}_{g} \overrightarrow{j} + C_{ig}e_{g} \overrightarrow{e}_{g} \overrightarrow{k} + C_{ig}e_{g} \overrightarrow{e}_{g} \overrightarrow{k} + C_{ig}e_{g} \overrightarrow{e}_{g} \overrightarrow{j} + C_{ig}e_{g} \overrightarrow{e}_{g} \overrightarrow{k} + C_{ig}e_{g} \overrightarrow{e}_{g} \overrightarrow{j} + C_{ig}e_{g} \overrightarrow{e}_{g} \overrightarrow{k} + C_{ig}e_{g} \overrightarrow{e}_{g} \overrightarrow{k} + C_{ig}e_{g} \overrightarrow{e}_{g} \overrightarrow{k} + C_{ig}e_{g} \overrightarrow{e}_{g} \overrightarrow{k} + C_{ig}e_{g} \overrightarrow{e}_{g} \overrightarrow{k} + C_{ig}e_{g} \overrightarrow{e}_{g} \overrightarrow{k} + C_{ig}e_{g} \overrightarrow{e}_{g} \overrightarrow{k} + C_{ig}e_{g} \overrightarrow{e}_{g} \overrightarrow{k} + C_{ig}e_{g} \overrightarrow{e}_{g} \overrightarrow{k} + C_{ig}e_{g} \overrightarrow{e}_{g} \overrightarrow{k} + C_{ig}e_{g} \overrightarrow{e}_{g} \overrightarrow{k} + C_{ig}e_{g} \overrightarrow{e}_{g} \overrightarrow{k} + C_{ig}e_{g} \overrightarrow{e}_{g} \overrightarrow{k} + C_{ig}e_{g} \overrightarrow{e}_{
$$

 $C_{\omega}C_{\omega}v_{\omega}k$ =  $\frac{\partial}{\partial x}(C_{ig}C_{g}^{0}C_{g}+C_{io}C_{o}^{0}C_{ox}+C_{i\omega}C_{\omega}C_{ox})+$  $\frac{\partial}{\partial y}(C_{ig}Q_{gy}+C_{io}C_{o}Q_{oy}+C_{iw}C_{w}Q_{vy})+$  $\frac{\partial}{\partial z}\left(C_{ig} \rho_g v_{gz} + C_{io} \rho_o v_{oz} + C_{iw} \rho_o v_{uz}\right) \cdot \cdot \cdot$  $(1-9)$ 

 $\mathcal{L}(\mathcal{L}^{\text{max}})$  . The set of  $\mathcal{L}^{\text{max}}$ 

Equating Eqs.  $(1.8)$  and  $(1.9)$ , we obtain the "continuity equation".

$$
- \nabla \cdot (C_{ig} \rho_g \vec{v}_g^2 + C_{i\omega} \rho_g \vec{v}_g^2 + C_{i\omega} \rho_{i\omega} \vec{v}_\omega^2) - q_i =
$$
  

$$
\frac{\partial}{\partial t} \left\{ \phi (C_{ig} \rho_g S_g + C_{i\omega} \rho_g S_g + C_{i\omega} \rho_{i\omega} S_\omega) \right\}
$$

 $\cdot \cdot \cdot \cdot \cdot \cdot (1-10)$ 

Rate Equation

 $\langle \bullet \rangle$ 

Darcy's Law for multiphase flow is:

$$
\vec{v_p} = -\frac{(K_e)_p}{\mu_p} (\nabla P_p - P_p \nabla z) \qquad (1-11)
$$

the contract of the contract of the

where

 $\langle \bullet \rangle$  .

 $(K_e)_p$  - effective permeability of rock to fluid 'p' when more than one fluid is flowing.

 $\sim$   $\sim$ 

Substitution of  $v_p$  in Eq. (1.10) gives:

$$
\nabla \cdot \left\{ \frac{c_{ig}e_g(K_e)_g}{\mu_g} (\nabla P_g - \rho_g \nabla \vec{z}) + \frac{c_{io} \rho_o(K_e)_o}{\mu_o} (\nabla P_o - \rho_g \nabla \vec{z}) \right\}
$$

$$
+\frac{C_{i\omega}C_{\omega}(K_{e})_{\omega}}{\mu_{\omega}}(\nabla_{\omega}^{P}-C_{\omega}\nabla_{z})\bigg\}-q_{i}=\n\frac{\partial}{\partial t}\left\{\nabla(C_{i}C_{g}S_{g}+C_{i\omega}C_{g}S_{g}+C_{i\omega}C_{\omega}S_{\omega})\right\}.\n(1-12)
$$

#### Relative Permeability Phenomena  $1.3$

When more than one fluid flows through a porous media, the fluids interfere with each other and each fluid experiences effective permeability lower than that if it alone occupied the pore space. The relative permeability is defined as:

$$
R_{\infty} = \frac{(K_e)}{\Leftrightarrow P} \leq 1 \qquad \qquad (1-13)
$$

ΊΡ K

where

 $\leftrightarrow$ K - absolute phase permeability and is a function of fluid saturation.

Substituting  $(K_e)_p$  in Eq. (1.12), we obtain

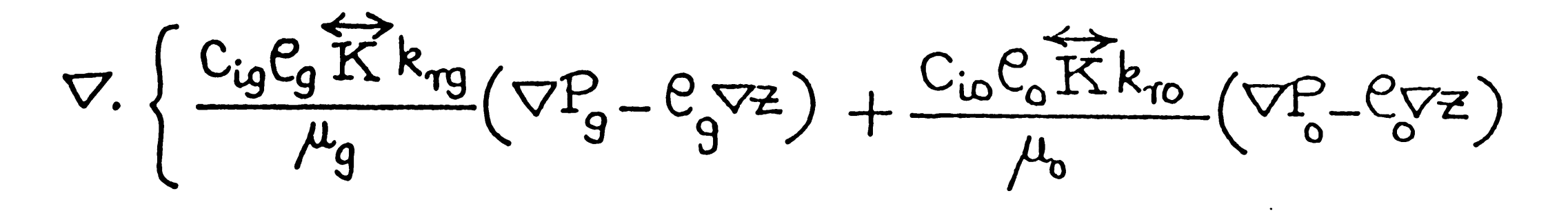

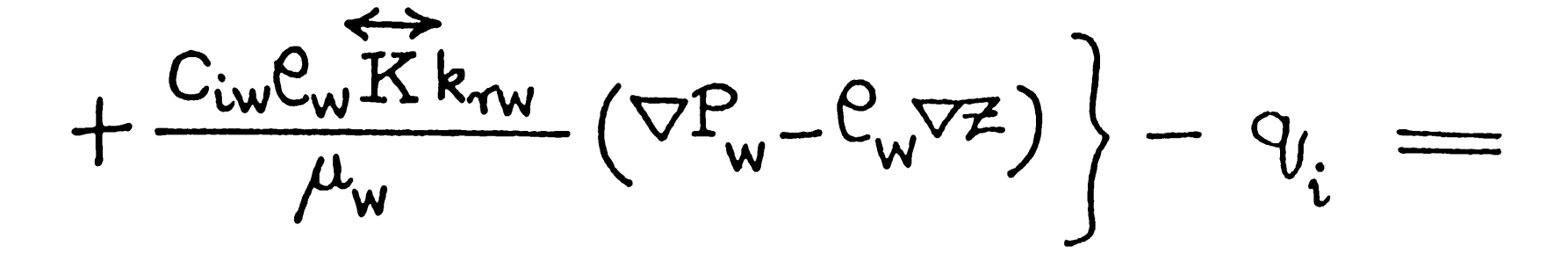

$$
\frac{\partial}{\partial t} \left\{ \phi (C_{ig} \mathcal{C}_{g} S_{g} + C_{io} \mathcal{C}_{o} S_{c} + C_{iw} \mathcal{C}_{w} S_{w}) \right\} \qquad (1-14)
$$

Most reservoir simulators are classified into three general groups according to the type of reservoir they are intended to simulate. They are gas reservoir simulators, black-oil reservoir simulators and compositional reservoir simulators. Gas reservoir simulators may be either single-phase or two-phase models depending on whether or not

## 1.4 Black-Oil Reservoir Simulator

A black-oil reservoir simulator, on the other hand, is capable of simulating those systems where gas, oil and water are all present. Usually, mass transfer is accounted for between the gas and oil phases. This chapter provides detailed information concerning the development of a three-dimensional, three-phase black oil simulator. The formulation is then modified to model a two-phase gas reservoir, and also a simple single phase aquifer model.

mobile water is present.

For the black-oil model we assume that the oil phase consists of only two components, the dissolved gas and the residual or black oil that remains when the gas is liberated from solution. We make assumptions that no mass transfers occur between the oil and water phases. Gas is assumed to be soluble in both oil and water. A oneway phase transfer occurs between the gas and oil and also between the gas and water. This means the gas phase can be transported both in the oil and water phaes but the oil and water do not vaporize into the gas phase. These assumptions lead to the following conditions.

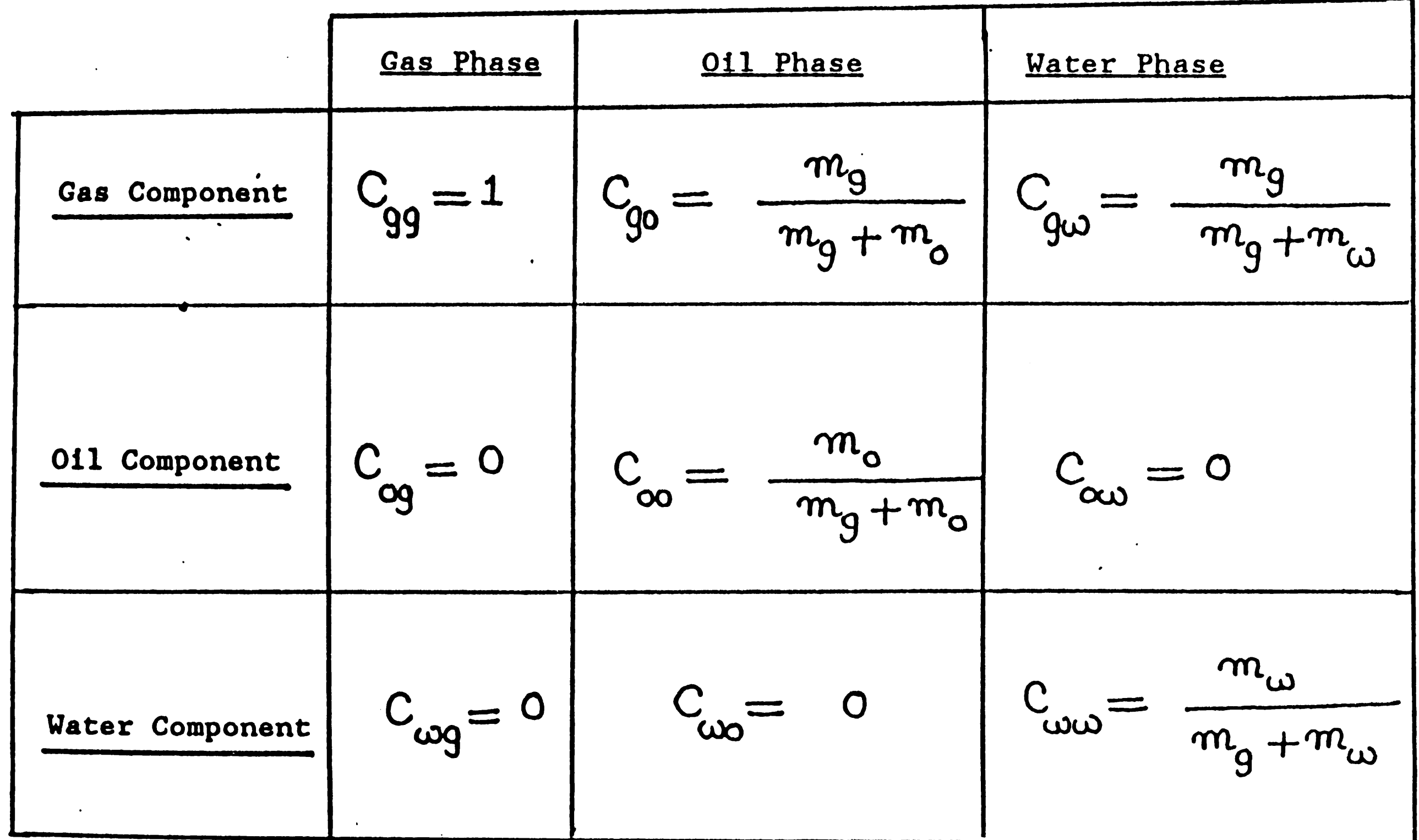

where

 $(1 - 15)$ 

 $m_g$ ,  $m_o$ ,  $m_w$  = masses of gas, oil and water phases respectively.

 $\mathcal{L}(\mathcal{L}(\mathcal{L}))$  and  $\mathcal{L}(\mathcal{L}(\mathcal{L}))$  . The contribution of  $\mathcal{L}(\mathcal{L})$ 

 $\mathcal{L}(\mathcal{L}(\mathcal{$ 

### Formation Volume Factors

The Oil formation volume factor  $(B_0)$  is defined as:

$$
B_{o} = \frac{V_{o}}{V_{osc}}
$$
 (1-16)

#### where

 $V_o$  = oil volume containing dissolved gas at reservoir conditions V<sub>osc</sub> dead oil volume at standard conditions

since 
$$
l_{osc} = \frac{m_o}{V_{osc}}
$$
,  $l_o = \frac{m_g + m_o}{V_o}$ ; then  
\n
$$
m_o + m_e
$$

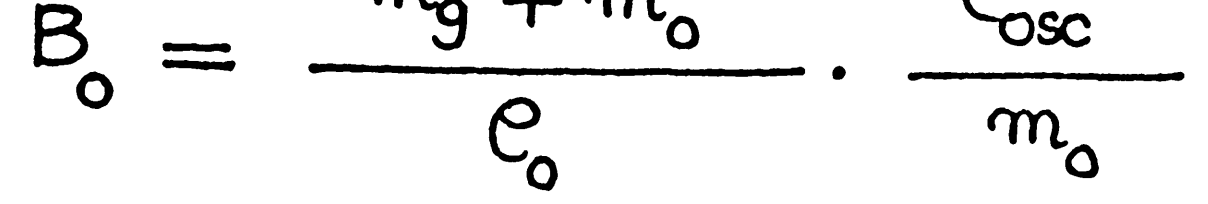

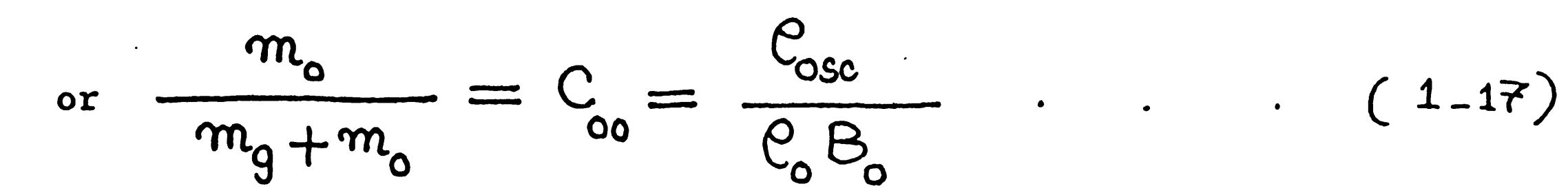

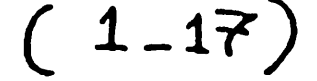

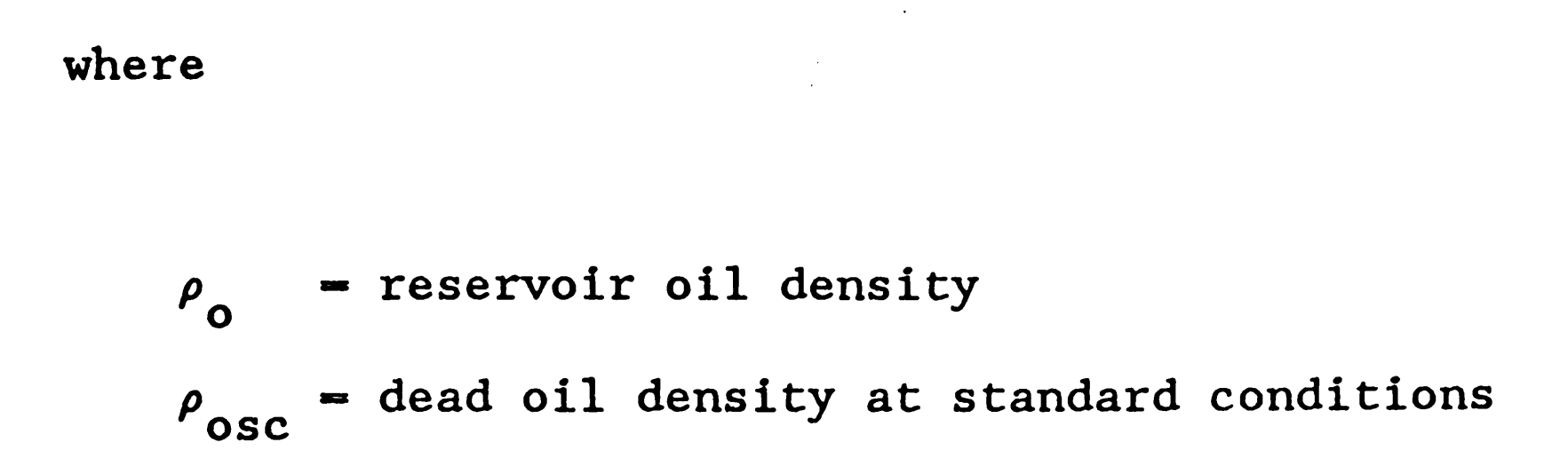

Similarly we can show that

$$
C_{\omega\omega} = \frac{C_{\omega sc}}{C_{\omega}B_{\omega}}
$$

 $\cdot$  . . . . (1–18)

where

$$
\rho_{\text{wsc}} = \text{water density at standard conditions}
$$
\n
$$
\rho_{\text{w}} = \text{water density at reservoir conditions}
$$
\n
$$
\rho_{\text{w}} = \text{water formation volume factor}
$$

Solution Gas-Oil Ratio

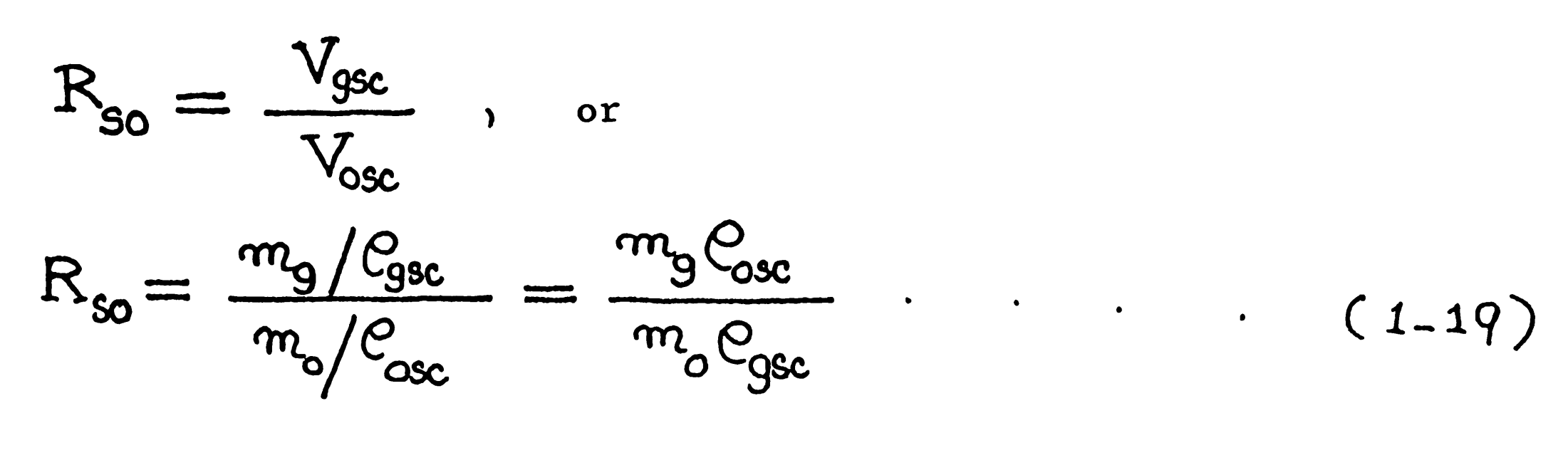

Now we calculate for

 $\sim$   $\sim$ 

$$
C_{g0} = \frac{m_g}{m_g + m_o} = \frac{m_o}{m_g + m_o} \cdot \frac{m_g}{m_o}
$$
  
= 
$$
C_{oo} \frac{R_{so} C_{gsc}}{C_{osc}}
$$
 (1-20)

Subsitituting Eq.  $(1.17)$  for  $C_{00}$  in Eq.  $(1.20)$ , we get

$$
C_{g0} = \frac{C_{\text{osc}}}{\rho_{\text{o}}B_{\text{o}}} \cdot \frac{R_{\text{so}}C_{\text{gsc}}}{\rho_{\text{osc}}} = \frac{R_{\text{so}}C_{\text{gsc}}}{\rho_{\text{o}}B_{\text{o}}}
$$
 (1-21)

Similarly, we can show that

$$
C_{g\omega} = \frac{R_{s\omega}C_{gsc}}{C_{\omega}B_{\omega}}
$$

 $(1-22)$ 

where

$$
R_{SW} = solution gas-water ratio
$$

Gas formation volume factor  $(B_g)$  is defined as:

$$
B_g = \frac{V_g}{V_{gsc}} = \frac{m_g/e_g}{m_g/e_{gsc}} = \frac{e_{gsc}}{e_g} \qquad (1-23)
$$

Now we have:

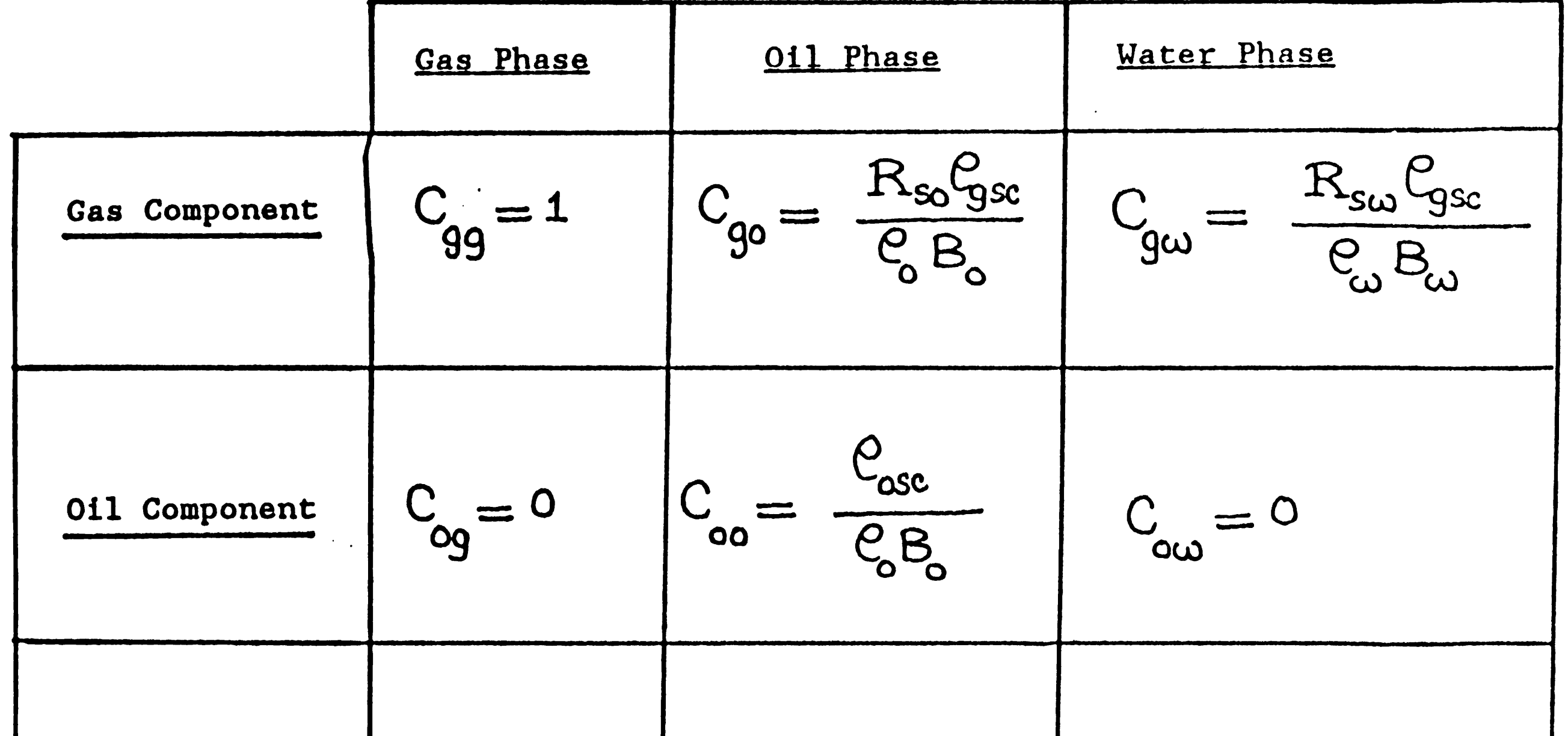

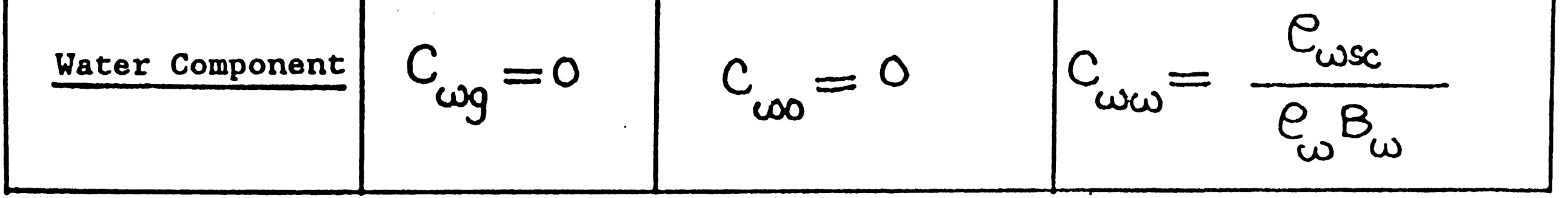

 $(1-24)$ 

From Eq. (1.14), we begin to derive oil equation first.

$$
\nabla \cdot \left\{ \frac{e_{\text{osc}} e_{\text{o}} \overleftrightarrow{K} k_{\text{no}}}{e_{\text{o}} B_{\text{o}} \mu_{\text{o}}} \left( \nabla P_{\text{o}} - e_{\text{o}} \nabla z \right) \right\} - q_{\text{o}} = \frac{\partial}{\partial t} \left( \frac{\phi e_{\text{osc}} e_{\text{o}}^{\text{o}}}{e_{\text{o}} B_{\text{o}}} \right)
$$

Dividing Eq. (1.25) by  $\rho_{osc}$ , we get the <u>"oil equation"</u>.

$$
\nabla \cdot \left\{ \frac{\overrightarrow{K} k_{\text{TO}}}{\overrightarrow{B}_{\text{O}} \mu_{\text{o}}} \left( \nabla P_{\text{o}} - \overrightarrow{C_{\text{o}}} \nabla \overrightarrow{Z} \right) \right\} - \frac{q_{\text{o}}}{\overrightarrow{C_{\text{osc}}} } = \frac{\partial}{\partial t} \left( \frac{\phi S_{\text{o}}}{\overrightarrow{B_{\text{o}}}} \right) \qquad (1-26)
$$

Similarly, we can have the "water equation" as:

$$
\nabla \cdot \left\{ \frac{\overleftrightarrow{K} k_{\pi \omega}}{B_{\omega} \mu_{\omega}} \left( \nabla P_{\omega} - P_{\omega} \nabla z \right) \right\} - \frac{q_{\omega}}{P_{\omega \text{sc}}} = \frac{\partial}{\partial t} \left( \frac{\phi S_{\omega}}{B_{\omega}} \right) . \tag{1-27}
$$

Finally, the "gas equation" is:

$$
\nabla.
$$
  $\left\{\frac{e_{gc}Rk_{rg}}{\nabla P_{o}-\rho_{o}V^{2}}\right\} + \frac{R_{so}e_{gc}e_{o}Rk_{ro}}{\nabla P_{o}-\rho_{V^{2}}}$ 

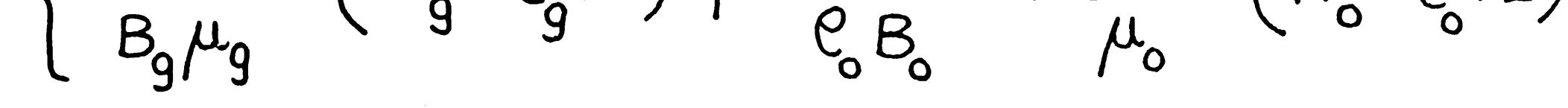

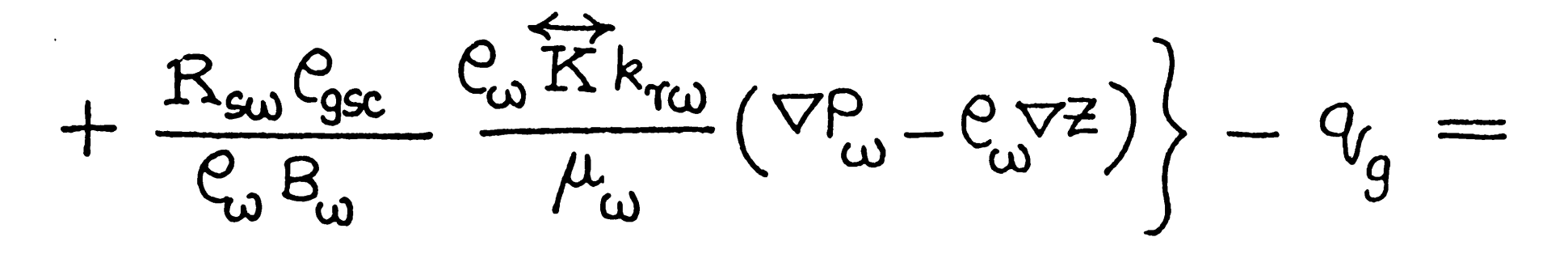

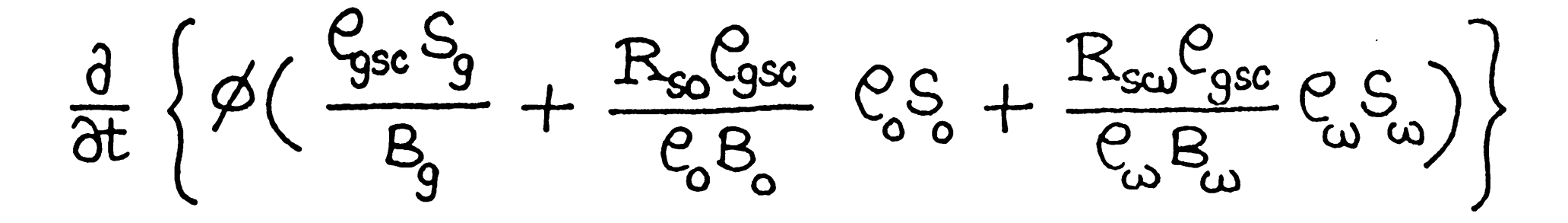

Dividing the above equation by  $\rho_{\rm gsc}^{\rm}$ , we get

$$
\nabla \cdot \overleftrightarrow{K} \left\{ \frac{k_{rg}}{B_g \mu_g} (\nabla f_g - \varrho_g \nabla z) + \frac{R_{so} k_{ro}}{B_g \mu_o} (\nabla f_g - \varrho_g \nabla z) \right\} + \frac{R_{su} k_{ro}}{B_{\omega} \mu_{\omega}} (\nabla f_g - \varrho_g \nabla z) \left\} - \frac{q_g}{\varrho_{gc}} = \frac{\partial}{\partial g} \left\{ \phi \left( \frac{G_g}{B_g} + \frac{R_{so} S_o}{B_o} + \frac{R_{sw} S_{\omega}}{B_{\omega}} \right) \right\} . \quad (1-28)
$$

# Phase Mobility

Phase mobility  $(\lambda_p)$  is defined as:

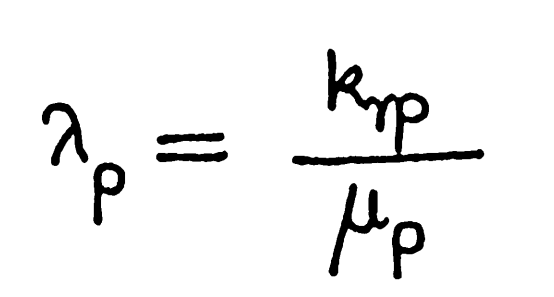

• •

$$
(1-29)
$$

 $\mathcal{A}^{\pm}$ 

 $\rm{k}_{rp}$  = relative permeability  $\mu$ <sub>p</sub> - phase viscosity

Substituting  $\lambda_p$  in Eqs. (1.26), (1.27) and (1.28) gives

**011 Equation** 

$$
\nabla \cdot \overrightarrow{K} \left\{ \left( \frac{\partial}{\partial g} \right) \left( \nabla P_o - \rho_o \nabla z \right) \right\} - \frac{q_o}{\rho_{osc}} = \frac{\partial}{\partial t} \left( \frac{\phi S_o}{\rho_o} \right) \tag{1-50}
$$

**Water Equation** 

$$
\nabla \cdot \overrightarrow{K} \left( \left( \frac{\lambda_{\omega}}{\beta_{\omega}} \right) \left( \nabla P_{\omega} - \rho_{\omega} \nabla z \right) \right) - \frac{q_{\omega}}{\rho_{\omega sc}} = \frac{\partial}{\partial t} \left( \frac{\phi S_{\omega}}{\beta_{\omega}} \right) \qquad (1-31)
$$

Gas Equation

 $\nabla \cdot \overleftrightarrow{K} \left\{ \frac{\partial}{\partial g} (\nabla \rho - \rho_g \nabla z) + \frac{R_{so}\lambda_o}{B_o} (\nabla \rho - \rho_g \nabla z) + \right.$ 

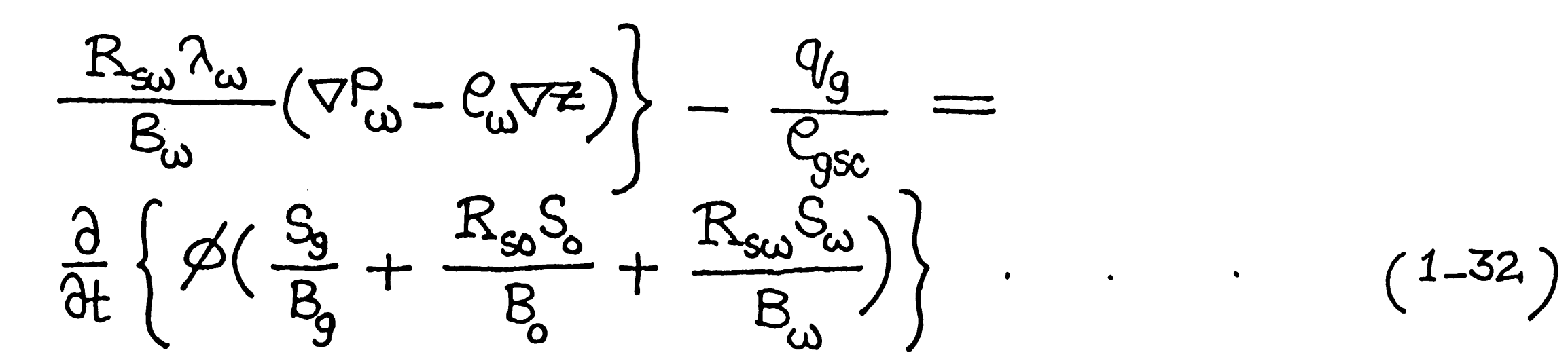

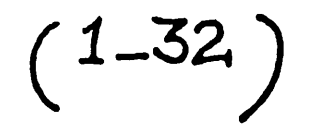

## Capillary Pressures

Capillary pressure is defined as the difference in pressure between the wetting and non-wetting phases. Considering the wetting phase to be water and the non-wetting phase to be oil the oil-water capillary pressure may be written as:

$$
P_{\text{row}} = P_{o} - P_{w} \qquad (1.33)
$$

and the gas-oil capillary pressure as

$$
P_{cgo} = P_g - P_o
$$

 $\sim$ 

$$
(1-34)
$$

 $\hat{\mathcal{F}}$ 

 $P_{\omega} = P_{\omega} - P_{\text{conv}}$ Then

and

 $\bullet$  and  $\bullet$  and  $\bullet$  and  $\bullet$  and  $\bullet$ 

 $P_g = P_o + P_{cgo}$  (1-35)

Substitution of  $P_w$  and  $P_g$  in Eqs.(1.30), (1.31) and (1.32) gives

 $\mathcal{L}(\mathcal{L}(\mathcal{L}))$  and  $\mathcal{L}(\mathcal{L}(\mathcal{L}))$  . The set of  $\mathcal{L}(\mathcal{L})$ 

# 011 Equation

$$
\nabla \cdot \overleftrightarrow{K} \left( \frac{\lambda_o}{B_o} \right) \left( \nabla P_o - \frac{\rho}{o} \nabla z \right) - \frac{q_o}{\rho_{osc}} = \frac{\partial}{\partial t} \left( \frac{\phi S_o}{B_o} \right) \tag{1-36}
$$

Let

$$
CG_{o} = -\nabla \cdot \overleftrightarrow{K} \left( \frac{\lambda_{o}}{\beta_{o}} \right) C_{o} \nabla \overrightarrow{Z} \qquad (1-37)
$$

 $\Delta$ 

Then Eq. (1.36) can be written in another form as:

$$
\nabla \cdot \overleftrightarrow{K} \left( \frac{\partial}{\partial_{o}} \right) \nabla P_{o} + C \mathcal{G}_{o} - \frac{\mathcal{G}_{o}}{\mathcal{C}_{osc}} = \frac{\partial}{\partial t} \left( \frac{\phi S_{o}}{\mathcal{B}_{o}} \right) \tag{1-58}
$$

**Water Equation** 

 $\nabla \cdot \overleftrightarrow{K} \left( \frac{\partial \omega}{\partial \omega} \right) \left( \nabla P_{o} - \nabla P_{cov} - \mathcal{C}_{\omega} \nabla^{2} \right) - \frac{q_{\omega}}{\mathcal{C}_{\omega sc}}$ 

 $=\frac{\partial}{\partial t}\Big(\frac{\partial S_{\omega}}{B_{\omega}}\Big)$ 

Let

$$
CG_{w} = -\nabla \cdot \overrightarrow{K} \left( \frac{\lambda_{w}}{B_{w}} \right) \left( \nabla P_{cow} + C_{w} \nabla^{2} \right) \tag{1-40}
$$

 $(1-3q)$ 

The water equation becomes:

$$
\nabla \cdot \overleftrightarrow{K} \left( \frac{\partial \omega}{\partial \omega} \right) \nabla P_o + C G_w - \frac{q_w}{\rho_{wc}} = \frac{\partial}{\partial t} \left( \frac{\phi S_w}{\rho_w} \right) \qquad (1-41)
$$

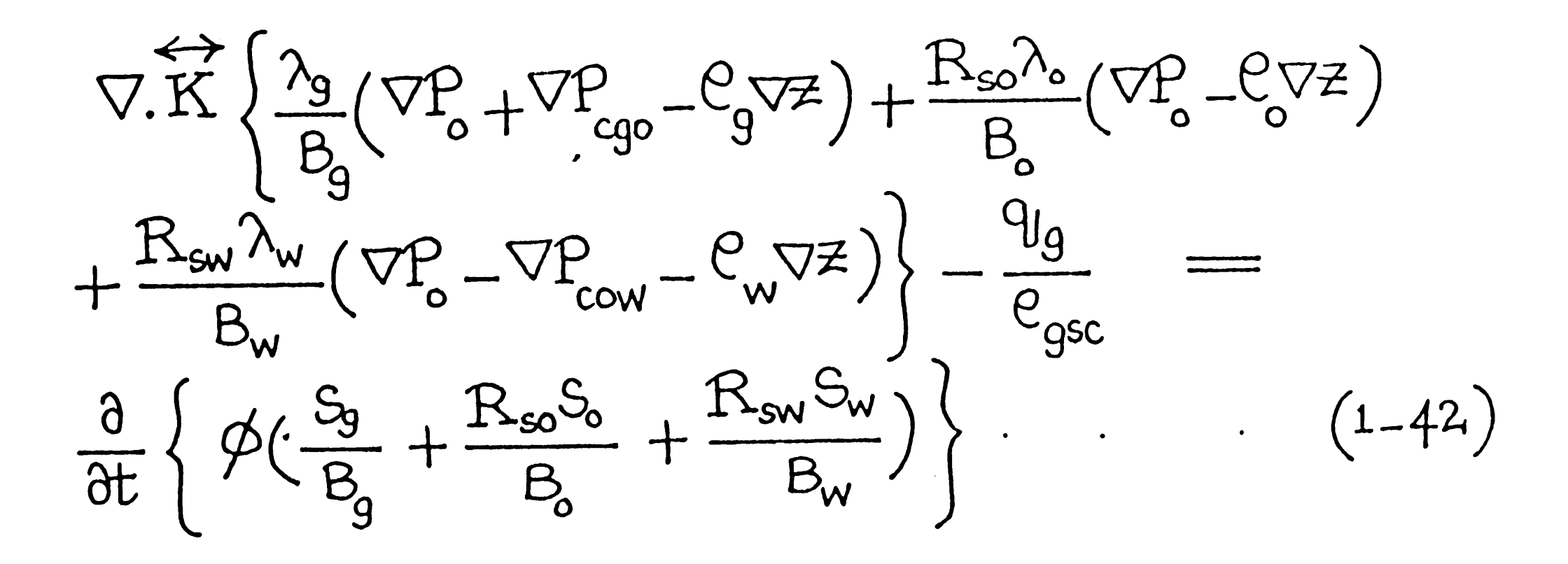

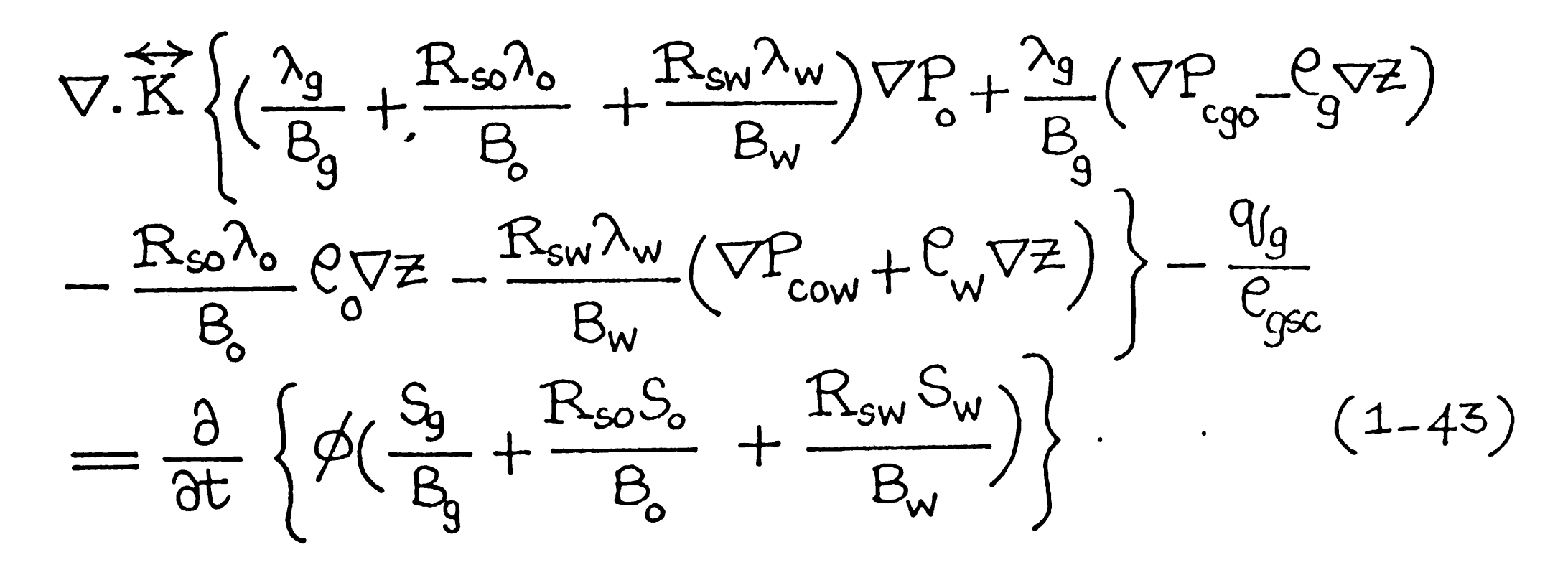

 $CG_g = \nabla \cdot \overleftrightarrow{K} \left\{ \frac{\lambda_g}{B_g} (\nabla P_{cgo} - \mathcal{C}_g \nabla z) - \frac{R_{so} \lambda_o}{B_o} \mathcal{C}_g \nabla z \right.$ <br>  $- \frac{R_{sw} \lambda_w}{B_w} (\nabla P_{cow} + \mathcal{C}_w \nabla z) \right\}$  (1-44)

Substituting  $CG_{\sigma}$  in Eq. (1.43), we obtain: g

#### 1.5 Formulation of the IMPES Method

$$
\nabla \cdot \overrightarrow{K} \left\{ \left( \frac{2g}{B_g} + \frac{R_{so} \lambda_o}{B_o} + \frac{R_{sw} \lambda_w}{B_w} \right) \right\} \nabla P_o + C_g
$$

$$
- \frac{q_g}{\ell_{gc}} = \frac{3}{\text{at}} \left\{ \phi \left( \frac{S_g}{B_g} + \frac{R_{so} S_o}{B_o} + \frac{R_{sw} S_w}{B_w} \right) \right\}
$$
(1-45)

- 1. Simultaneous solution (SS) method.
- 
- 2. Implicit pressure-explicit saturation (IMPES) method.

Having derived the governing equations for multiphase flow, we must now solve Eqs.(1.38), (1.41) and (1.45) to obtain the spatial distribution of pressure and saturation of each phase in the porous media. The two basic methods for solving multiphase equations are:

The essence of SS method will be discussed briefly because this study is directed at applying the IMPES method for solving the multiphase flow equations. In 1959, Douglas (3) first proposed a SS method that writes the saturation derivatives on the right hand sides of Eqs. (1.38), (1.41) and (1.45) in terms of the pressure derivatives and then solves the resulting equations simultaneously. The detailed discussion on SS method can be found in many reservoir simulation literatures (4, 5, 6, 7).
The IMPES method (8), on the other hand, combines the individual phase equations into a single, multiphase equation based on pressure, and then solves the pressure equation implicitly for the pressure distribution. After the pressure solution is obtained, the saturations are explicitly updated by substituting the results in the Eqs(1.38), (1.41). When S and S are known for new time level, the 0 W new capillary pressures are calculated, and then explicitly used at the next time step. The summary of IMPES method is shown in Figure (1.2).

In evaluating pressures from the pressure equation, a problem may arise: How can we determine the pressures if the solution of the equation depends on the calculation of phase mobilities which themselves depend on these pressures? We can get out of this dilemma by letting all pressure - and saturation - dependent terms lag behind the pressure terms. This is done by evaluating the mobilities and capillary pressures at the previous saturations and pressures. Implied in this approach is the assumption that the saturation and pressure values are not changing very rapidly. It is well justified in a large areal model study, for example, with well-distributed production and/ or injection rates.

# **Oil Equation**

 $\mathcal{L}^{\text{max}}_{\text{max}}$  and  $\mathcal{L}^{\text{max}}_{\text{max}}$ 

$$
\nabla \cdot \overleftrightarrow{K} \left( \frac{\lambda_o}{\beta_o} \right) \nabla P_o + C G_o - \frac{q_o}{\rho_{osc}} = \frac{\partial}{\partial t} \left( \frac{\phi S_o}{\beta_o} \right) \tag{1-48}
$$

 $\mathcal{L}_{\mathcal{L}}$ 

 $\sim 100$ 

 $\label{eq:2.1} \frac{1}{\sqrt{2}}\int_{\mathbb{R}^3}\frac{1}{\sqrt{2}}\left(\frac{1}{\sqrt{2}}\right)^2\left(\frac{1}{\sqrt{2}}\right)^2\left(\frac{1}{\sqrt{2}}\right)^2\left(\frac{1}{\sqrt{2}}\right)^2\left(\frac{1}{\sqrt{2}}\right)^2\left(\frac{1}{\sqrt{2}}\right)^2.$ 

 $\mathcal{L}(\mathcal{L}^{\text{max}})$  and  $\mathcal{L}(\mathcal{L}^{\text{max}})$ 

 $\mathcal{L}_{\mathcal{A}}$ 

**Water Equation** 

 $\mathbb{R}^2$ 

$$
\nabla \cdot \overrightarrow{K} \left( \frac{\lambda_w}{\beta_w} \right) \nabla P_o + C G_w - \frac{q_w}{\rho_{wc}} = \frac{\partial}{\partial t} \left( \frac{\phi S_w}{\beta_w} \right) \tag{1-49}
$$

 $\mathcal{L}^{\mathcal{L}}(\mathcal{L}^{\mathcal{L}})$  and  $\mathcal{L}^{\mathcal{L}}(\mathcal{L}^{\mathcal{L}})$  . Then the contribution of  $\mathcal{L}^{\mathcal{L}}$ 

 $\mathcal{L}^{\mathcal{L}}(\mathcal{L}^{\mathcal{L}})$  and  $\mathcal{L}^{\mathcal{L}}(\mathcal{L}^{\mathcal{L}})$  and  $\mathcal{L}^{\mathcal{L}}(\mathcal{L}^{\mathcal{L}})$  and  $\mathcal{L}^{\mathcal{L}}(\mathcal{L}^{\mathcal{L}})$ 

 $\mathcal{L}^{\mathcal{L}}$  .

Gas Equation

$$
\nabla \cdot \overrightarrow{K} \left\{ \left( \frac{a_g}{B_g} + \frac{R_{so}a_o}{B_o} + \frac{R_{sw}a_w}{B_w} \right) \right\} \nabla P_o + C G_g
$$

 $\mathcal{L}(\mathcal{L}^{\text{max}}_{\mathcal{L}})$  and  $\mathcal{L}^{\text{max}}_{\mathcal{L}}$  and  $\mathcal{L}^{\text{max}}_{\mathcal{L}}$ 

 $\sim 10^{11}$ 

$$
-\frac{q_g}{\rho_{\rm src}} = \frac{\partial}{\partial t} \left\{ \phi \left( \frac{S_g}{\rho_g} + \frac{R_{\rm so} S_g}{\rho_g} + \frac{R_{\rm sw} S_w}{\rho_w} \right) \right\} \tag{1.50}
$$

 $\label{eq:2.1} \frac{1}{\sqrt{2}}\left(\frac{1}{\sqrt{2}}\right)^{2} \left(\frac{1}{\sqrt{2}}\right)^{2} \left(\frac{1}{\sqrt{2}}\right)^{2} \left(\frac{1}{\sqrt{2}}\right)^{2} \left(\frac{1}{\sqrt{2}}\right)^{2} \left(\frac{1}{\sqrt{2}}\right)^{2} \left(\frac{1}{\sqrt{2}}\right)^{2} \left(\frac{1}{\sqrt{2}}\right)^{2} \left(\frac{1}{\sqrt{2}}\right)^{2} \left(\frac{1}{\sqrt{2}}\right)^{2} \left(\frac{1}{\sqrt{2}}\right)^{2} \left(\$ 

 $\label{eq:2.1} \mathcal{L}(\mathcal{L}^{\mathcal{L}}_{\mathcal{L}}(\mathcal{L}^{\mathcal{L}}_{\mathcal{L}})) = \mathcal{L}(\mathcal{L}^{\mathcal{L}}_{\mathcal{L}}(\mathcal{L}^{\mathcal{L}}_{\mathcal{L}})) = \mathcal{L}(\mathcal{L}^{\mathcal{L}}_{\mathcal{L}}(\mathcal{L}^{\mathcal{L}}_{\mathcal{L}}))$ 

Expanding the RHS of Eq.(1.48) and multiplying it by  $(B_o - R_{so}B_g)$ ,

we get

$$
(B_{o}-R_{so}B_{g})\left\{\frac{\cancel{\alpha}}{B_{o}}\frac{\cancel{\alpha}}{\cancel{\alpha}} + (\frac{S_{o}}{B_{o}}\frac{\cancel{\alpha}}{\cancel{\alpha}} - \frac{S_{o}\cancel{\alpha}}{B_{o}^{2}}\frac{\cancel{\alpha}B_{o}}{\cancel{\alpha}})\frac{\cancel{\alpha}}{\cancel{\alpha}}\right\}
$$

$$
= \cancel{\alpha}\frac{\cancel{\alpha}}{\cancel{\alpha}} + (S_{o}\frac{\cancel{\alpha}}{\cancel{\alpha}} - \frac{S_{o}\cancel{\alpha}}{B_{o}^{2}}\frac{\cancel{\alpha}B_{o}}{\cancel{\alpha}})\frac{\cancel{\alpha}}{\cancel{\alpha}} - \frac{R_{so}B_{g}\cancel{\alpha}}{B_{o}^{2}}\frac{\cancel{\alpha}}{\cancel{\alpha}} - \frac{R_{so}B_{g}\cancel{\alpha}}{B_{o}^{2}}\frac{\cancel{\alpha}}{\cancel{\alpha}}}
$$

$$
-(\frac{R_{so}B_{g}S_{g}\cancel{\alpha}}{B_{g}^{2}} - \frac{R_{so}B_{g}S_{g}\cancel{\alpha}}{B_{o}^{2}}\frac{\cancel{\alpha}B_{o}}{\cancel{\alpha}})\frac{\cancel{\alpha}}{\cancel{\alpha}} \tag{1-51}
$$

Expanding the RHS of Eq.(1.49) and multiplying it by  $(B_{w} - B_{sw}B_{g})$ ,

 $\begin{array}{l} \left(B_{\mathsf{W}}-R_{\mathsf{sw}}B_{\mathsf{S}}\right)\left\{\frac{\phi}{B_{\mathsf{w}}}\frac{\partial S_{\mathsf{w}}}{\partial t}+\left(\frac{S_{\mathsf{w}}}{B_{\mathsf{w}}}\frac{\partial \phi}{\partial P_{\mathsf{w}}}-\frac{S_{\mathsf{w}}\phi}{B_{\mathsf{w}}^2}\frac{\partial B_{\mathsf{w}}}{\partial P_{\mathsf{w}}}\right)\frac{\partial P_{\mathsf{w}}}{\partial t}\right\} \\ =\phi\frac{\partial S_{\mathsf{w}}}{\partial t}+\left(S_{\mathsf{w}}\frac{\partial \phi}{\partial P_{$ 

Expanding the RHS of Eq. (1.51) and multiplying it by  $B_g$ , we get

 $B_9$   $\frac{\cancel{9}}{9}$   $\frac{\cancel{35}}{9}$   $\frac{\cancel{100}}{9}$   $\frac{\cancel{100}}{9}$   $\frac{\cancel{100}}{9}$   $\frac{\cancel{100}}{9}$   $\frac{\cancel{100}}{9}$   $\frac{\cancel{100}}{9}$   $\frac{\cancel{100}}{9}$   $\frac{\cancel{100}}{9}$   $\frac{\cancel{100}}{9}$   $\frac{\cancel{100}}{9}$   $\frac{\cancel{100}}{9}$   $\frac{\cancel{100}}{9}$   $\frac{\cancel{10$  $+\frac{\xi\phi}{B}\frac{\partial R_{\omega}}{\partial P} - \frac{R_{\omega}\xi\phi}{R^2}\frac{\partial R_{\omega}}{\partial P}\right)\frac{\partial P_{g}}{\partial t} + \frac{R_{\omega}\phi}{B_{\omega}}\frac{\partial S_{w}}{\partial t} +$  $\left(\frac{R_{\text{ew}}S_{\text{w}}}{B_{\text{w}}}\frac{\partial\phi}{\partial P_{\text{e}}}+\frac{S_{\text{w}}\phi}{B_{\text{w}}}\frac{\partial R_{\text{sw}}}{\partial P_{\text{e}}}-\frac{R_{\text{ew}}S_{\text{w}}\phi}{B_{\text{w}}^2}\frac{\partial B_{\text{w}}}{\partial P_{\text{e}}}\right)\frac{\partial P_{\text{e}}}{\partial t}$  $=$   $\phi \frac{dy}{dt} + (S_9 \frac{d\phi}{dp} - \frac{S_9 \phi}{B_9} \frac{dB_9}{dp}) \frac{dP_9}{dt} + \frac{R_{so} B_9 \phi}{B_9} \frac{dS_9}{dt}$ +  $\frac{R_{\text{so}}B_{\text{so}}}{B_{\text{g}}} \frac{\partial \cancel{0}}{\partial P_{\text{g}}} + \frac{R_{\text{g}}S_{\text{g}}\cancel{0}}{B_{\text{g}}} \frac{\partial R_{\text{so}}}{\partial P_{\text{g}}} - \frac{R_{\text{so}}B_{\text{g}}S_{\text{g}}\cancel{0}}{B_{\text{g}}^2} \frac{\partial R_{\text{g}}}{\partial P_{\text{g}}} \frac{\partial P_{\text{g}}}{\partial t}$  $+\frac{R_{sw}}{R_w}\frac{\partial}{\partial t}\phi \frac{\partial S_w}{\partial t} + (\frac{R_{sw}}{R_w}\frac{R_{sw}}{\partial f_q}\frac{\partial \phi}{\partial f_q} + \frac{R_{sw}}{R_w}\frac{\partial R_{sw}}{\partial f_q})$ 

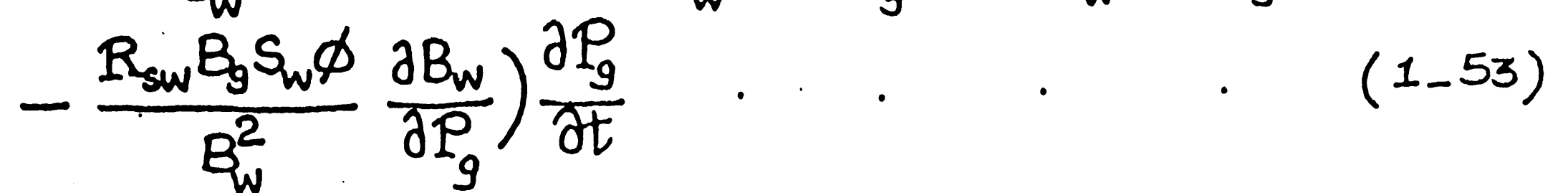

Assuming that

 $A_t^P = A_t^P_w = A_t^P_s = A_t^P$ 

Adding Eqs. (1.51), (1.52) and (1.53), we get

$$
(B_{o}-R_{so}B_{g})\left\{\nabla \cdot \overrightarrow{K}(\frac{\lambda_{o}}{B_{o}})\nabla P + C\theta_{o} - \frac{\theta_{o}}{\theta_{os}}\right\} +
$$
  

$$
(B_{w}-R_{sw}B_{g})\left\{\nabla \cdot \overrightarrow{K}(\frac{\lambda_{w}}{B_{w}})\nabla P + C\theta_{w} - \frac{\theta_{w}}{\theta_{osc}}\right\} +
$$
  

$$
B_{g}\left\{\nabla \cdot \overrightarrow{K}(\frac{\lambda_{g}}{B_{g}} + \frac{R_{so}\lambda_{o}}{B_{o}} + \frac{R_{sw}\lambda_{w}}{B_{w}})\nabla P + C\theta_{g}
$$

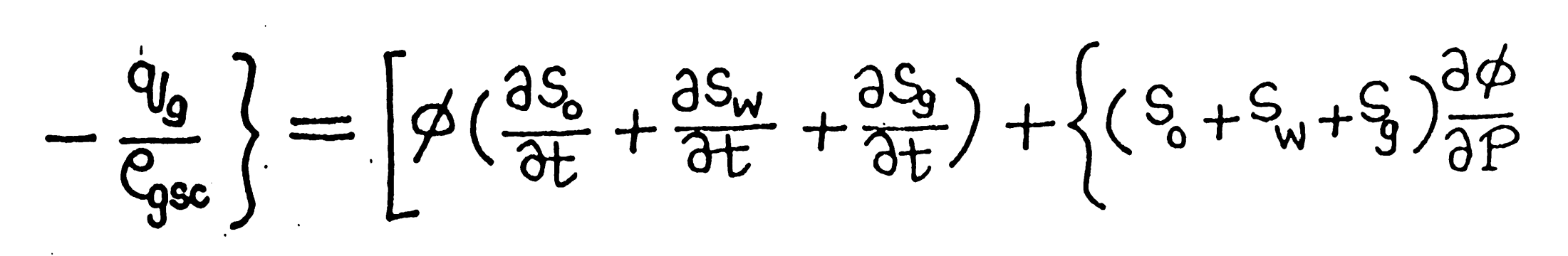

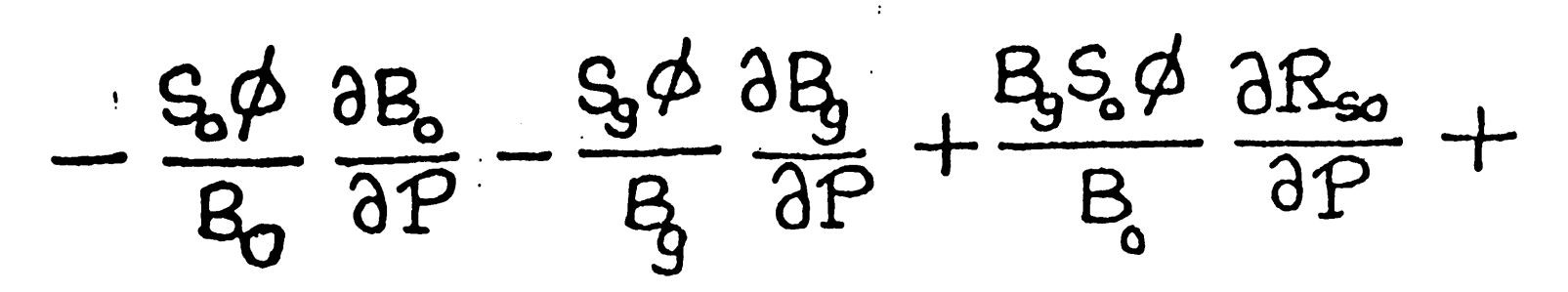

$$
\underline{B_{3}S_{w}\phi}\left(\frac{\partial R_{sw}}{\partial R_{sw}}\right)\left[\frac{\partial P}{\partial L}\right]\tag{1-54}
$$

 $\partial P$   $\int$  $2t$  $B_{w}$ 

Since

$$
S_0 + S_{\dot{w}} + S_{\dot{g}} = 1 ,
$$
  

$$
\frac{\partial S_0}{\partial t} + \frac{\partial S_{\dot{w}}}{\partial t} + \frac{\partial S_{\dot{g}}}{\partial t} = 0 , \qquad (1-55)
$$

Now the RHS of Eq. (1.54) becomes:

 $\sim 100$  km s  $^{-1}$ 

$$
\left\{\frac{\partial \phi}{\partial P} + S_{\phi} \phi \left(-\frac{1}{B_{\phi}} \frac{\partial B_{\phi}}{\partial P} + \frac{B_{\phi}}{B_{\phi}} \frac{\partial R_{\phi}}{\partial P}\right) + \frac{\partial \phi}{\partial P} \left(-\frac{1}{B_{\phi}} \frac{\partial B_{\phi}}{\partial P} + \frac{B_{\phi}}{B_{\phi}} \frac{\partial R_{\phi}}{\partial P}\right) + \frac{\partial \phi}{\partial P} \left(-\frac{1}{B_{\phi}} \frac{\partial B_{\phi}}{\partial P}\right)\right\} \frac{\partial P}{\partial t}
$$
 (1-56)

As the oil, water, gas and rock compressibilities are identified as,

$$
c_{o} = -\frac{1}{B_{o}} \frac{\partial B_{o}}{\partial P_{o}} + \frac{B_{o}}{B_{o}} \frac{\partial R_{so}}{\partial P_{o}}
$$
(1-57)  
\n
$$
c_{w} = -\frac{1}{B_{w}} \frac{\partial B_{w}}{\partial P_{w}} + \frac{B_{o}}{B_{w}} \frac{\partial R_{sw}}{\partial P_{w}}
$$
(1-58)  
\n
$$
c_{g} = -\frac{1}{B_{g}} \frac{\partial B_{g}}{\partial P_{g}}
$$
(1-59)  
\n
$$
c_{r} = \frac{1}{\emptyset} \frac{\partial \emptyset}{\partial P}
$$
(1-60)

$$
\cdot \qquad \qquad \cdot \qquad (1-57)
$$

 $\frac{1}{2}$  . . . . (1-58)

 $(1-59)$ 

Substituting  $c_{\alpha}$ ,  $c_{\alpha}$  and  $c_{\alpha}$  in Eq. (1.56), it becomes 0 W g

$$
\phi
$$
  $(c_r + c_o S_o + c_w S_w + c_g S_g) \frac{\partial P}{\partial t}$ .

$$
(1 - G1)
$$

Now defining the total compressibility as

$$
c_{\!f} = c_{\gamma} + c_{\delta}S_{\delta} + c_{\omega}S_{\omega} + c_{g}S_{g}
$$

•

we would get the "pressure equation", in which no explicit time derivatives of saturations are present.

1.6 Pressure Equation

 $\hat{\mathcal{A}}$ 

$$
(B_{o} - B_{\varepsilon o}B_{g})\left\{\nabla \cdot \vec{K} \left(\frac{\lambda_{o}}{\beta}\right) \nabla P + C \zeta_{o} - \frac{q_{o}}{\zeta_{\varepsilon c}}\right\} + \left\{\nabla \cdot \vec{K} \left(\frac{\lambda_{o}}{\beta}\right) \nabla P + C \zeta_{v} - \frac{q_{v}}{\zeta_{\varepsilon c}}\right\} + \left\{\nabla \cdot \vec{K} \left(\frac{\lambda_{o}}{\beta_{v}}\right) \nabla P + C \zeta_{v} - \frac{q_{v}}{\zeta_{\varepsilon c}}\right\} + \left\{\nabla \cdot \vec{K} \left(\frac{\lambda_{g}}{\beta_{g}} + \frac{R_{\varepsilon o} \lambda_{o}}{\beta_{g}} + \frac{R_{\varepsilon o} \lambda_{v}}{\beta_{v}}\right) \nabla P + C \zeta_{g} - \frac{q_{g}}{\zeta_{g}}\right\} = \phi_{\varepsilon} \frac{\partial P}{\partial t}
$$
\n(1-62)

First numerically solving Eq.(1.62) for  $P^{n+1}$ , and then we would get S<sub>o</sub><sup>n+1</sup>, S<sub>w</sub><sup>n+1</sup> using the calculated P in Eqs.(1.48) and (1.49). S<sub>g</sub> is again determined from the equality  $S_{0} + S_{w} + S_{g} = 1$ .

Once Eq.(1.63) is solved for P, then  $S_{\nu}^{-n+1}$  can be explicitly determined from Eq.(1.69)

$$
\nabla \cdot \overleftrightarrow{K} \left( \frac{\lambda_{w}}{B_{w}} \right) \nabla P + C \overline{G}_{w} - \frac{q_{w}}{P_{wsc}}
$$
\n
$$
= \frac{\partial}{\partial t} \left( \frac{\phi S_{w}}{B_{w}} \right) \qquad (1 - 64)
$$

Using  $S_{ij}^{n+1}$ ,  $P_{c}^{j}$  is updated for new time level. cgw

This model considers only the flow of a single phase, water. Since no oil and gas are present in the system, the oil and gas phase terms are deleted from the pressure Eq. (1.62) and we obtain the

# Aquifer Model

pressure equation for the aquifer model as follows:

 $B_{w}\left\{\nabla\cdot\overrightarrow{K}\left(\frac{\lambda_{w}}{B_{w}}\right)\nabla P + CG_{w} - \frac{q_{w}}{e_{wsc}}\right\}$  $(1-65)$  $=$   $\phi c_1 \frac{\partial P}{\partial F}$ -- $\frac{1}{T}$ 

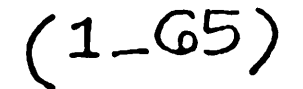

Since only single phase is flowing in the system, relative permeability becomes unity. In Eq.  $(1.70)$ , CG<sub>W</sub> is defined as

$$
CG_{w} = -\nabla \cdot \left(\frac{\overleftrightarrow{K}}{\mu_{w}B_{w}}\right)C_{w}\nabla z
$$
 (1-66)

$$
\lambda_{w} = \frac{k_{rw}}{\mu_{w}} = \frac{1}{\mu_{w}}
$$
(1-67)  

$$
c_{t} = c_{\gamma} + c_{w}
$$
 (1-68)

 $\mathcal{L}(\mathcal{L})$  and  $\mathcal{L}(\mathcal{L})$ 

 $\label{eq:2.1} \mathcal{L}(\mathcal{L}) = \mathcal{L}(\mathcal{L}) \mathcal{L}(\mathcal{L}) = \mathcal{L}(\mathcal{L}) \mathcal{L}(\mathcal{L})$ 

 $-34-$ 

### CHAPTER 2: FINITE DIFFERENCE APPROXIMATIONS

### Introduction

By the application of the conservation of mass principle, we have now translated the three-dimensional, three-phase black oil model into a system of coupled, non-linear partial differential equations. Although many methods exist for obtaining analytical solutions of PDEs, they are primarily limited to linear equations with regular boundary conditions. For most practical situations, however, it is generally impossible to obtain exact or analytical solutions to the PDEs describing reservoirs because of their nonlinearities. Instead, finite difference approximation methods are used almost exclusively to treat such problems.

## 2.1 Finite Difference Method

Finite difference methods transform the nonlinear PDEs into sets of nonlinear algebraic equations which are solved for discrete points in the computational region. These algebraic equations are known as

the finite difference equations, and are derived by replacing the derivatives in the PDEs with algebraic approximations. To determine the discrete representation of derivatives, it is useful to review what a derivative means. Derivatives represent rates of change. <sup>A</sup> derivative contains information about the local variation of a function. Therefore, a difference approximation to a derviative can be achieved by using the Taylor series expansion of the function about a neighbouring point. Thus, expanding a function of four independent variables, say, P (x, y, z, t):

$$
P(x+\Delta x, y, z, t) = P(x, y, z, t) + \Delta x \left(\frac{\partial P}{\partial x}\right)_{x, y, z, t}
$$
  
+ 
$$
\frac{(\Delta x)^2}{2!} \left(\frac{\partial^2 P}{\partial x^2}\right)_{x, y, z, t} + \frac{(\Delta x)^3}{3!} \left(\frac{\partial^3 P}{\partial x^3}\right)_{x, y, z, t}
$$
 (2-1)

where.

$$
x \leqslant x^* \leqslant x + \Delta x
$$

Solving for

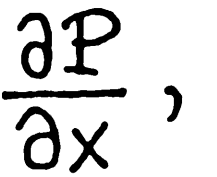

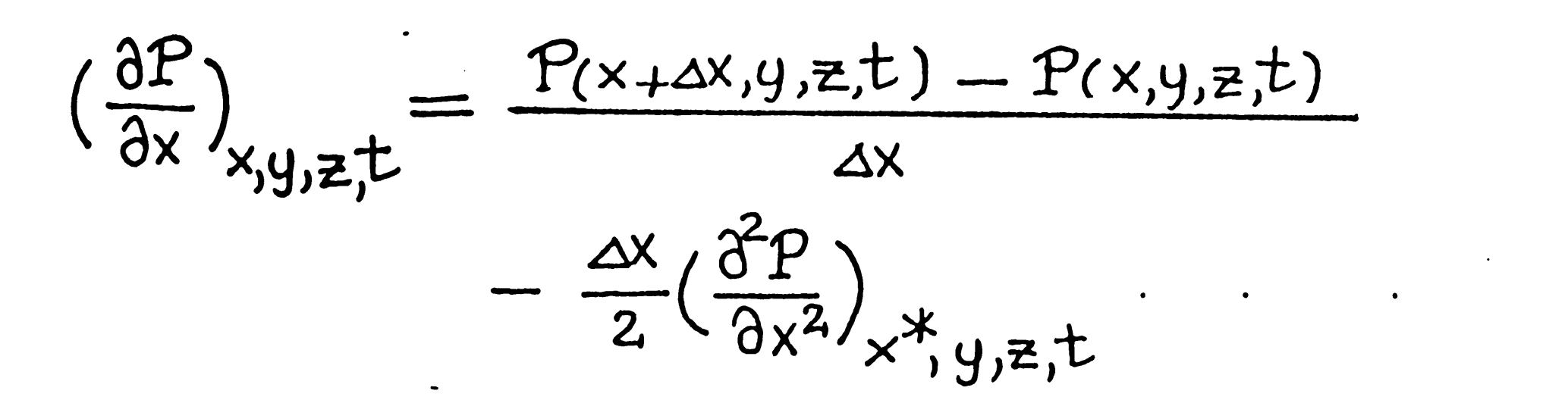

 $(2-2)$ 

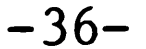

$$
\left(\frac{\partial P}{\partial x}\right)_{x,y,z,t} = \frac{P_{i+1,j,k}^t - P_{ijk}^t}{\Delta x} + O(\Delta x) \qquad (2-3)
$$

where  $O(\Delta x)$  denotes terms containing first and higher powers of  $\Delta x$ , which is known as the truncation error. If this error is neglected from Eq.(2.3) what we would get now is called the finite difference approximation to the first-order derivative at the grid point (x, y, z or  $i\Delta x$ ,  $j\Delta y$ ,  $k\Delta z$  or in short i, j, k) at time level t. That is,

Similarly we can expand  $P(x - \Delta x, y, z, t)$  about the point  $(x, y, z, t)$ t)as:

 $\langle \bullet \rangle$ 

$$
P(x_{-}ax_{y,z,t}) = P(x_{,y,z,t}) - ax(\frac{\partial P}{\partial x})_{x_{,y,z,t}}
$$

$$
+ \frac{(ax)^{2}}{2!}(\frac{\partial^{2}P}{\partial x^{2}})_{x_{,y,z,t}} - \frac{(ax)^{3}}{3!}(\frac{\partial^{3}P}{\partial x^{3}})_{x_{,y,z,t}} + \cdots
$$
(2-5)

$$
\left(\frac{\partial P}{\partial x}\right)_{ijk} \simeq \frac{P_{i+1,j,k}^{t} - P_{ijk}^{t}}{\Delta x}
$$
 (2-4)

Eq.(2.4) is referred to as a 'forward difference approximation'.

where

 $x - \Delta x \leq x^{**} \leq x$ 

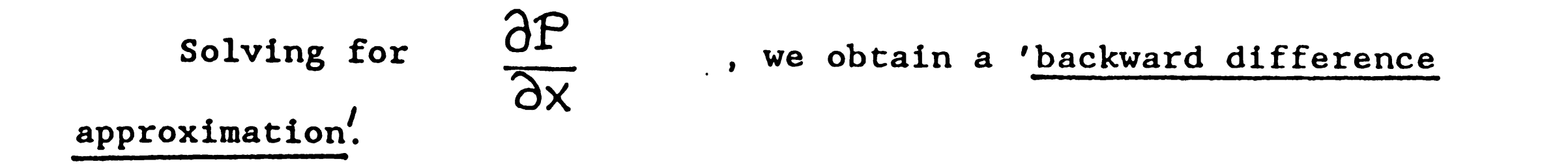

$$
\left(\frac{\partial P}{\partial x}\right)_{ijk} \simeq \frac{P_{ijk}^{\dagger} - P_{i-1,j,k}^{\dagger}}{\Delta x}
$$
 (2-6)

In both the forward and backward difference approximation, the error is of the same order, that is,  $O(\Delta x)$ . On the other hand, the •  $\overline{\phantom{a}}$  ,  $\overline{\phantom{a}}$  ,  $\overline{\phantom{a$ centered difference is of high order, since the error term is  $O(\Delta x)^{2}$ . The 'centered difference approximation' is derived from substracting Eq.(2.5) from Eq.(2.1) and rearranging it gives:

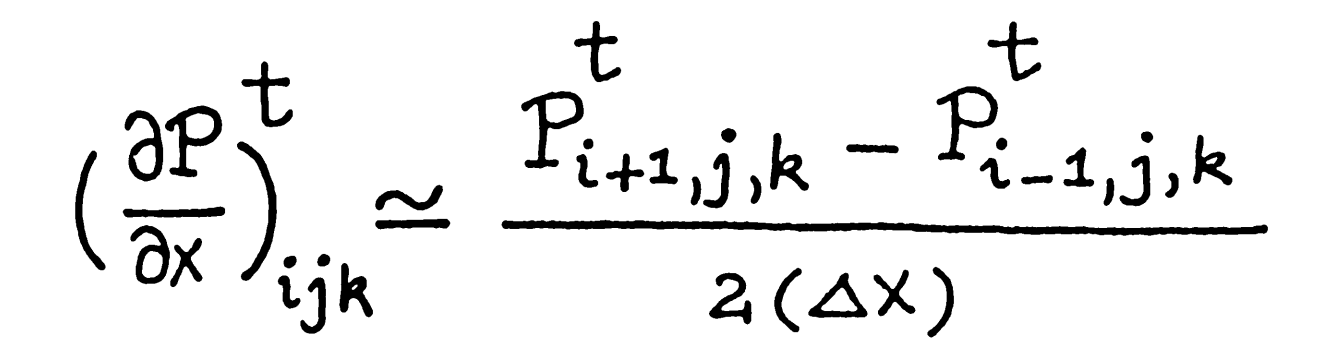

$$
(2-7)
$$

•

In a similar manner we can obtain an approximation for the second derivative by adding Eqs.(2.1) and (2.5) and rearranging it gives:

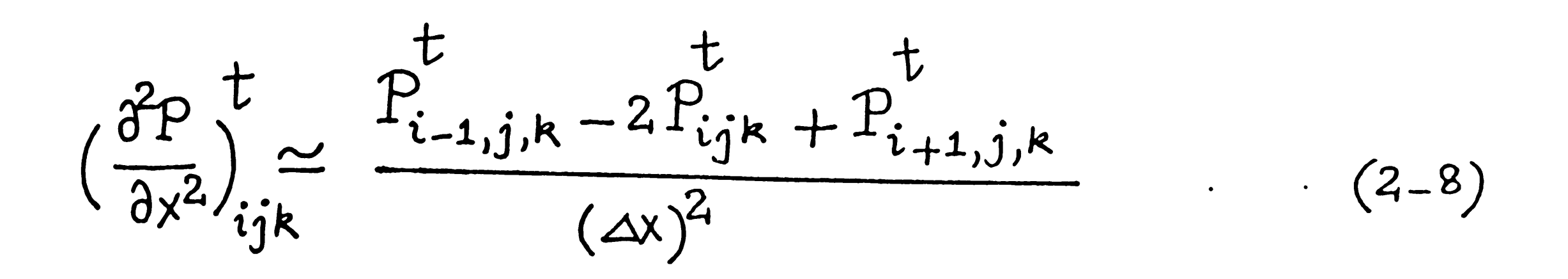

which is of second-order accuracy.

We have noted in the pressure equation and the phase-saturation equations the very frequent occurence of the second derivative of the form:

$$
\nabla \cdot \overrightarrow{K} \left( \frac{\partial \rho}{\partial \rho} \right) \nabla P_{\rho} ,
$$
\n
$$
\frac{\partial}{\partial x} \left[ K_{x} \left( \frac{\partial \rho}{\partial \rho} \right) \frac{\partial P_{\rho}}{\partial x} \right] + \frac{\partial}{\partial y} \left[ K_{y} \left( \frac{\partial \rho}{\partial \rho} \right) \frac{\partial P_{\rho}}{\partial y} \right]
$$
\n
$$
+ \frac{\partial}{\partial z} \left[ K_{z} \left( \frac{\partial \rho}{\partial \rho} \right) \frac{\partial P_{\rho}}{\partial z} \right] .
$$

$$
(2-9)
$$

The terms in Eq.(2.9) are readily seen to be nonlinear because  $K(\frac{\lambda_{P}}{p})$ is function of pressure and position. Although analytical methods of solution for linear equations normally fail to cope with nonlinear differential equations, the finite difference method can be applied without modification to both linear and nonlinear problems. Now, we would try to approximate the function derivative, say,  $\frac{\partial}{\partial x} [K_x (\frac{\lambda_p}{\beta_p})^{\frac{dP}{dX}}]$ because it is the only approximation we need for our purpose. the block-centered grid system (Fig.2.1).

Let  $\psi = K_x(\frac{\lambda_P}{\beta_P})\frac{\partial P}{\partial x}$ , then using a central difference

approximation, we can write as:

$$
\frac{\partial \Psi}{\partial x} = \frac{\Psi_{i+\frac{1}{2}} - \Psi_{i-\frac{1}{2}}}{x_{i+\frac{1}{2}} - x_{i-\frac{1}{2}}} = \frac{\Psi_{i+\frac{1}{2}} - \Psi_{i-\frac{1}{2}}}{\Delta x_i}
$$
(2-10)

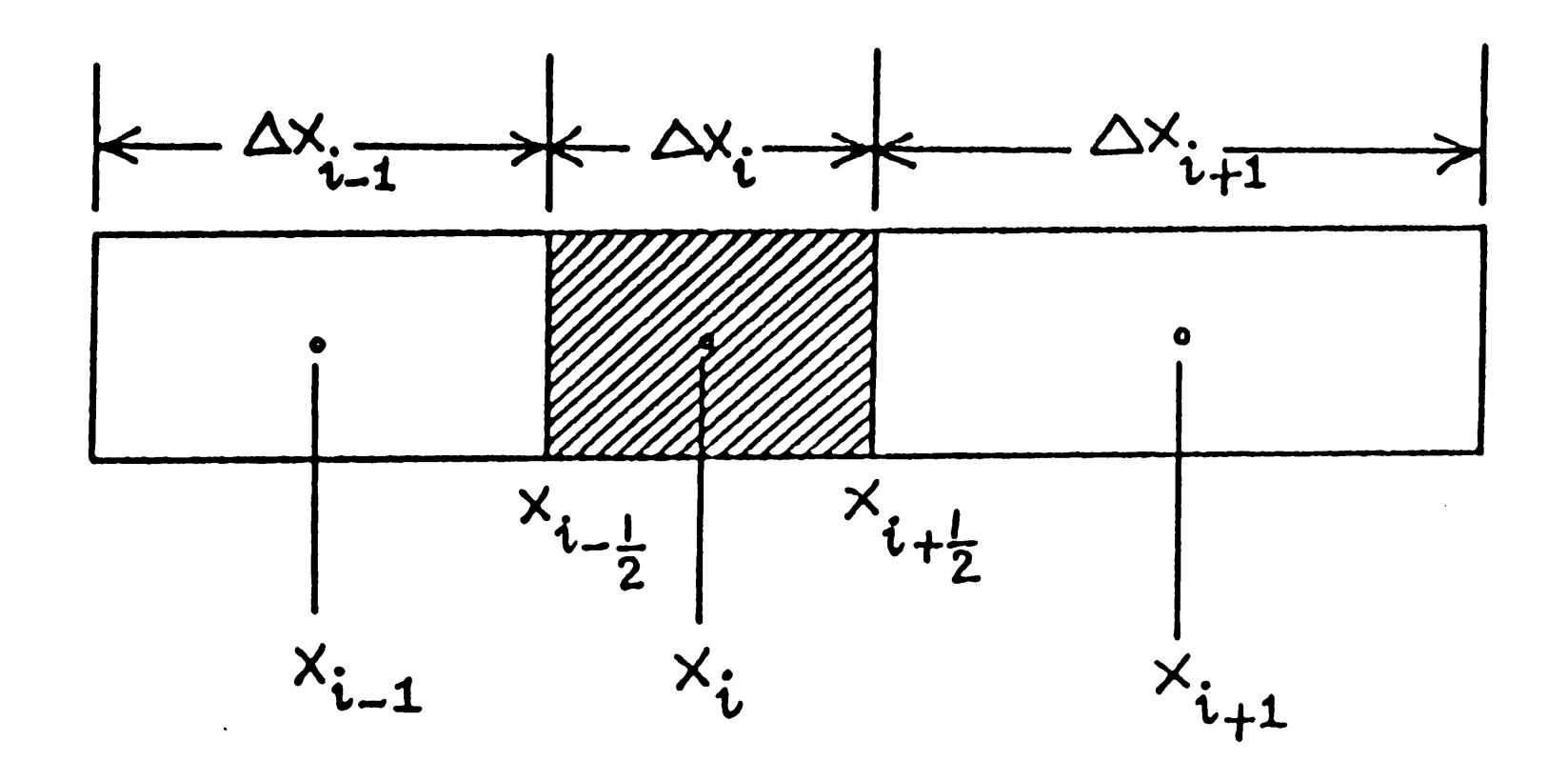

 $(Fig.2.1).$ 

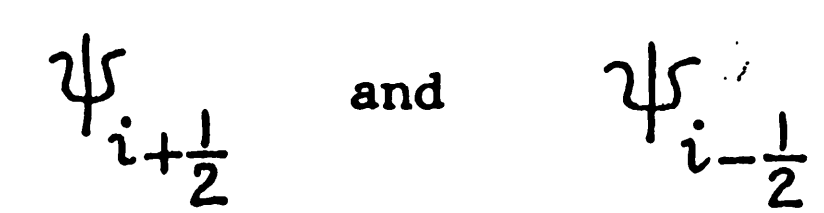

are determined as

 $\psi_{i+\frac{1}{2}} = (K_x \frac{\lambda_p}{\beta_p})_{i+\frac{1}{2}} \frac{P_{i+1} - P_i}{\lambda_{i+1} - \lambda_i}$  (2-11)

 $\Psi_{i-\frac{1}{2}} = (K_x \frac{\lambda_p}{\beta_p})_{i-\frac{1}{2}} \frac{P_i - P_{i-1}}{x_i - x_{i-1}}$  (2-12)

 $-40-$ 

Substituting Eqs.(2.11) and (2.12) in Eq.(2.10), we obtain:

$$
\frac{\partial}{\partial x}\left[K_{\chi}(\frac{\lambda_{\rho}}{\beta_{\rho}})\frac{\partial P}{\partial x}\right] = \frac{1}{\Delta x_{i}}\left(K_{\chi}\frac{\lambda_{\rho}}{\beta_{\rho}}\right) \frac{P_{i+1} - P_{i}}{1 + \frac{1}{2}X_{i+1} - X_{i}} - \left(K_{\chi}\frac{\lambda_{\rho}}{\beta_{\rho}}\right) \frac{P_{i} - P_{i-1}}{1 - \frac{1}{2}X_{i} - X_{i-1}}\right]
$$
\n(2.13)

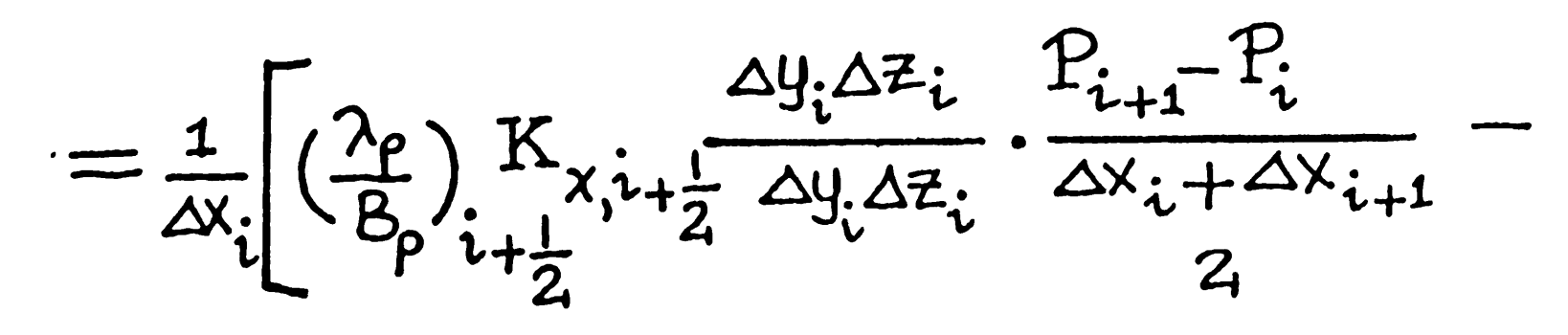

$$
\left(\frac{\lambda_{P}}{\beta_{P}}\right)_{i-\frac{1}{2}}X_{\lambda_{i}i-\frac{1}{2}}\frac{\Delta y_{i}\Delta z_{i}}{\Delta y_{i}\Delta z_{i}}\frac{P_{i}-P_{i-1}}{\Delta x_{i}+\Delta x_{i-1}}
$$

$$
= \frac{1}{\Delta x_i \Delta y_i \Delta z_i} \left[ \left( \frac{\lambda_p}{\beta_p} \right) \mathcal{K}_{\lambda_i i + \frac{1}{2}} (\Delta y_i \Delta z_i) \frac{2}{\Delta x_i + \Delta x_{i+1}} (P_{i+1} P_i) - \left( \frac{\lambda_p}{\beta_p} \right) \mathcal{K}_{\lambda_i i - \frac{1}{2}} (\Delta y_i \Delta z_i) \frac{2}{\Delta x_i + \Delta x_{i-1}} (P_i - P_{i-1}) \right] \tag{2-14}
$$

Assuming that the cross-sectional area remains constant from

block to block, Eq.(2.14) can be written as:

$$
(\Delta x_i \Delta y_i \Delta z_i) \frac{\partial}{\partial x} \left[ K_x \left( \frac{\lambda_p}{\beta_p} \right) \frac{\partial P}{\partial x} \right] = \left( \frac{\lambda_p}{\beta_p} \right) \left( K_A \right)_{i + \frac{1}{2}} \frac{2 \left( P_{i+1} - P_i \right)}{\Delta x_i + \Delta x_{i+1}}
$$

$$
- \left( \frac{\lambda_p}{\beta_p} \right) \left( K_A \right)_{i - \frac{1}{2}} \frac{2 \left( P_i - P_{i-1} \right)}{\Delta x_i + \Delta x_{i-1}} \qquad (2.15)
$$

We still have the task to determine a suitable average for each of  $\left(\frac{\lambda\rho}{\beta_0}\right)$  and KA. Industry experience (Crichlow(1977) for example) has shown that use of a phase mobility in the block which has the larger phase potential of the two neighbouring blocks yields more reliable results. Thus, we use the value of the phase saturation of the upsteam block at time level 'n' to determine an upstream phase relative permeability. This is then combined with the arithmetic mean values of the phase viscosities and phase formation volwne factors.

$$
\left(\frac{\lambda_{p}}{\beta_{p}}\right)_{i-\frac{1}{2}} = \left(\frac{k_{np}}{\mu_{p}\beta_{p}}\right)_{i-\frac{1}{2}} = \frac{k_{np,upstream}}{\left(\frac{\mu_{p,i}+\mu_{p,i-1}}{2}\right)\left(\frac{\beta_{p,i}+\beta_{p,i-1}}{2}\right)}
$$

I

# 2.2 Evaluation of Transmissibilities

$$
= 4 k_{rp,upstream}
$$
  
( $u_{p,i} + \mu_{p,i-1}$ )( $B_{p,i} + B_{p,i-1}$ ) (2-16)

Hence, we will derive a useful formula for a mean harmonic value of KA product. Supposing the transmissibility is piecewise constant with interface between (i) and (i-1) blocks (Fig.2.2).

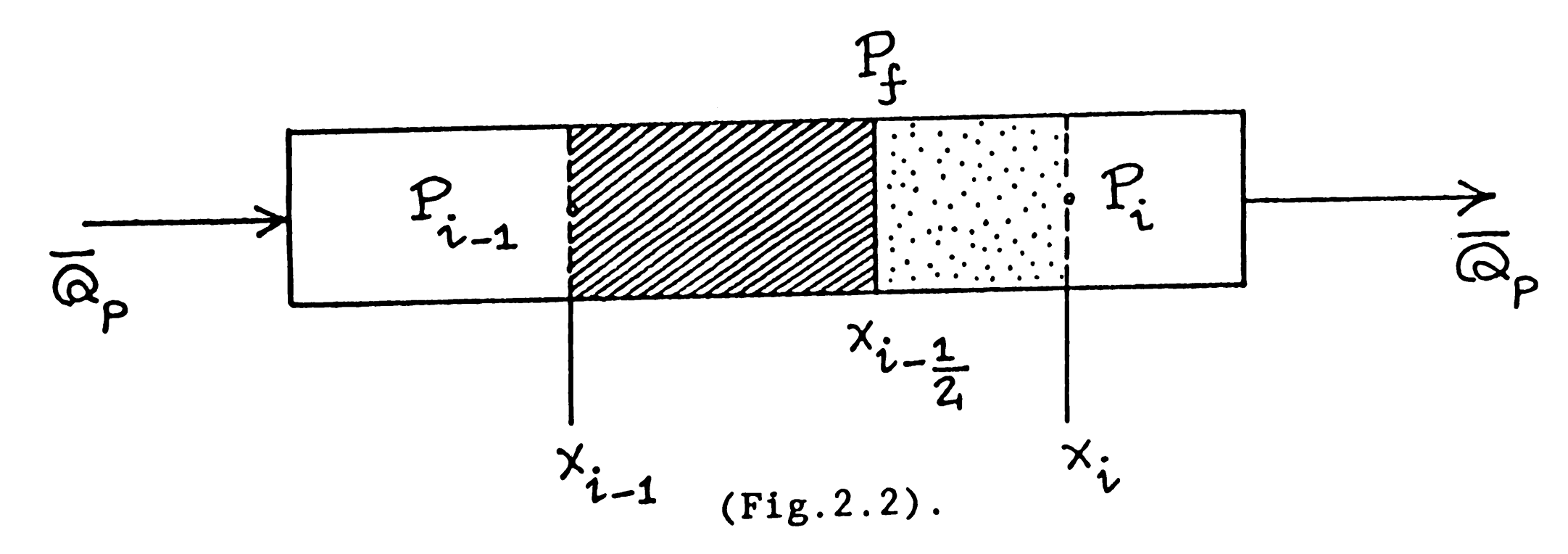

Then the flow rate between block (i) and block (i-1) is

$$
\overline{\omega}_{p} = \left(\frac{\lambda_{p}}{\beta_{p}}\right)_{avg} \overline{KA} \frac{P_{i-1} - P_{i}}{\Delta X_{i-1} + \Delta X_{i}} \qquad (2 - 17)
$$

where  $\left(\frac{\lambda_p}{B_p}\right)$  is calculated from Eq. (2.16). KA is an equivalent permeability-cross sectional area product for block (i-1) and block  $(i)$ .

Applying Darcy's law to each shaded volume element with homogeneous physical properties:

$$
\overline{\omega}_{\rho} = \left(\frac{\lambda_{\rho}}{B_{\rho}}\right) \left(K_{x}A\right)_{i-1} \frac{P_{i-1} - P_{f}}{\Delta X_{i-1}}
$$

$$
\begin{pmatrix} 2 & -18 \end{pmatrix}
$$

and

$$
\overline{\varpi}_{p} = \left(\frac{\lambda_{p}}{B_{p}}\right)_{avg} (K_{x}A)_{i} \frac{F_{f} - F_{i}}{\frac{\Delta X_{i}}{2}}
$$

$$
(2 - 19)
$$

 $\hat{\boldsymbol{\epsilon}}$ 

 $\ddot{\phantom{a}}$ 

 $\ddot{\phantom{a}}$ 

$$
P_f
$$
 = the pressure at the interface.

Elimination of  $P_f$  from Eqs.(2.18) and (2.19) yields

$$
P_{i-1} - P_i = \frac{1}{2} \overline{\omega}_p \left( \frac{\beta_p}{\lambda_p} \right)_{avg} \left[ \frac{\Delta x_{i-1}}{(K_x A)_{i-1}} + \frac{\Delta x_i}{(K_x A)_i} \right]
$$
(2-20)

Substitution of Eq.(2.20) into Eq.(2.17) and solving it yields KA

as

$$
\overline{KA} = \frac{\Delta X_i + \Delta X_{i-1}}{1 - \frac{1}{1 - \frac{1}{1 -
$$

 $\sqrt{2}$ 

 $\frac{\Delta x_i}{(K_x A)_i} + \frac{\Delta x_{i-1}}{(K_x A)_{i-1}}$ 

which is equivalent to

 $(K_xA)_{i-\frac{1}{2}}$ 

Similarly 
$$
(K_xA)_{i+\frac{1}{2}}
$$
 can be determined using Eq.(2.21).

2

$$
(K_{x}A)_{i+\frac{1}{2}} = \frac{\Delta x_{i} + \Delta x_{i+1}}{\Delta x_{i}} + \frac{\Delta x_{i+1}}{(K_{x}A)_{i} + (K_{x}A)_{i+1}}
$$
 (2-22)

Substituting Eqs.(2.16), (2.21) and (2.22) for  $\left(\frac{\lambda_{\rm P}}{\Omega}\right)$  and KA . **p in Eq.(2.15), we obtain** 

$$
(\Delta x_i \Delta y_i \Delta z_i) \frac{\partial}{\partial x} \Big[ K_x \Big( \frac{\lambda_p}{\beta_p} \Big) \frac{\partial P}{\partial x} \Big] = \frac{4 k_{\eta p, \text{upstream}}}{(\mu_{p,i} + \mu_{p,i+1})(B_{p,i} + B_{p,i+1})}
$$
  
2 (K\_A)<sub>i</sub>(K<sub>x</sub>A)<sub>i+1</sub>(P<sub>i+1</sub>-P<sub>i</sub>) 4 k\_{\eta p, \text{upstream}}

 $A$ x<sub>i</sub>(K<sub>x</sub>A)<sub>i+1</sub> + Ax<sub>i+1</sub>(K<sub>x</sub>A)<sub>i</sub>.  $(\mu_{p,i} + \mu_{p,i-1})(B_{p,i} + B_{p,i-1})$ 

$$
\frac{2(K_{x}A)_{i}(K_{x}A)_{i-1}(P_{i}-P_{i-1})}{\Delta X_{i}(K_{x}A)_{i-1}+\Delta X_{i-1}(K_{x}A)_{i}}
$$
 (2-23)

 $\Delta x_i \Delta y_i \Delta z_i = V_B$ 

 $(2-24)$ 

$$
\Delta x_i (R_x A)_{i+1} + \Delta x_{i+1} (R_x A)_i
$$
  $(\mu_{p_i i} + \mu_{p_i i-1}) (B_{p_i i} + B_{p_i i-1})$ 

$$
A_{p,i+\frac{1}{2}} = \frac{4k_{np,upstream}}{(\mu_{p,i} + \mu_{p,i+1})(B_{p,i} + B_{p,i+1})}
$$

$$
\frac{2(K_x A)_i (K_x A)_{i+1}}{\Delta x_i (K_x A)_{i+1} + \Delta x_{i+1} (K_x A)_i}
$$
(2.25)
$$
A_{p,i-\frac{1}{2}} = \frac{4k_{np,upstream}}{(\mu_{p,i} + \mu_{p,i-1})(B_{p,i} + B_{p,i+1})}
$$

$$
\frac{2(K_x A)_i (K_x A)_{i-1}}{\Delta x_i (K_x A)_{i-1} + \Delta x_{i-1} (K_x A)_i}
$$
(2.26)
$$
A_{p,i+\frac{1}{2}} \text{ and } A_{p,i-\frac{1}{2}} \text{ are called the 'finite difference transmissibilities' between (i) and (i + 1), and between (i) and (i - 1) blocks. Substituting Eqs.(2.24), (2.25) and (2.26) into Eq.(2.23), we obtain
$$

$$
\tau r \partial \Gamma r \partial \delta^{2}
$$

$$
\sigma_{\text{max}} \left[ \frac{1}{\beta} \left( \frac{1}{\beta} \right) \frac{1}{\beta} \right] = \frac{1}{\beta} \rho_{1} i_{1} \frac{1}{2} \left( \frac{1}{i_{1}} \frac{1}{\beta} - \frac{1}{i_{1}} \right) + \frac{1}{\beta} \left( \frac{1}{\beta} \right) \frac{1}{\beta} \left( \frac{1}{\beta} \right) \frac{1}{\beta} \left( \frac{1}{\beta}
$$

$$
A_{p,i-\frac{1}{2}}(P_{i-1}-P_{i})
$$

 $\cdots$   $(2-27)$ 

 $\label{eq:2.1} \frac{1}{\sqrt{2}}\left(\frac{1}{\sqrt{2}}\right)^{2} \left(\frac{1}{\sqrt{2}}\right)^{2} \left(\frac{1}{\sqrt{2}}\right)^{2} \left(\frac{1}{\sqrt{2}}\right)^{2} \left(\frac{1}{\sqrt{2}}\right)^{2} \left(\frac{1}{\sqrt{2}}\right)^{2} \left(\frac{1}{\sqrt{2}}\right)^{2} \left(\frac{1}{\sqrt{2}}\right)^{2} \left(\frac{1}{\sqrt{2}}\right)^{2} \left(\frac{1}{\sqrt{2}}\right)^{2} \left(\frac{1}{\sqrt{2}}\right)^{2} \left(\$ 

Using a linear difference operator to express Eq.(2.27) in a compact form,

$$
V_{B} \cdot \frac{\partial}{\partial x} \Big[ K_{x} \Big( \frac{\partial P}{\partial y} \Big) \frac{\partial P}{\partial x} \Big] = \Delta_{x} A_{x} \Delta_{x} P
$$
  
=  $A_{pi} i_{+} \frac{1}{2} (P_{i+1} - P_{i}) + A_{pi} i_{-} \frac{1}{2} (P_{i-1} - P_{i})$  (2-28)

Similarly, we can write for

$$
V_{B} \cdot \frac{\partial}{\partial y} \left[ K_y \left( \frac{\lambda_p}{\beta_p} \right) \frac{\partial P}{\partial y} \right] \quad \text{and} \quad V_{B} \cdot \frac{\partial}{\partial z} \left[ K_z \left( \frac{\lambda_p}{\beta_p} \right) \frac{\partial P}{\partial z} \right]
$$

using Eq.(2.9),

$$
V_{B} \cdot \left[ \nabla \cdot \overleftrightarrow{K} \left( \frac{\partial \rho}{\partial \rho} \right) \nabla P \right] = \Delta_{x} A_{x} \Delta_{x} P + \Delta_{y} A_{y} \Delta_{y} P +
$$
\n
$$
\Delta_{z} A_{z} \Delta_{z} P = \Delta A \Delta P \qquad (2-29)
$$

### 2.3 The IMPES Procedure to Solve the Pressure Equation

**Contract Contract State** 

Using the above notation, we can write the pressure equation of Eq.(1.62) as:

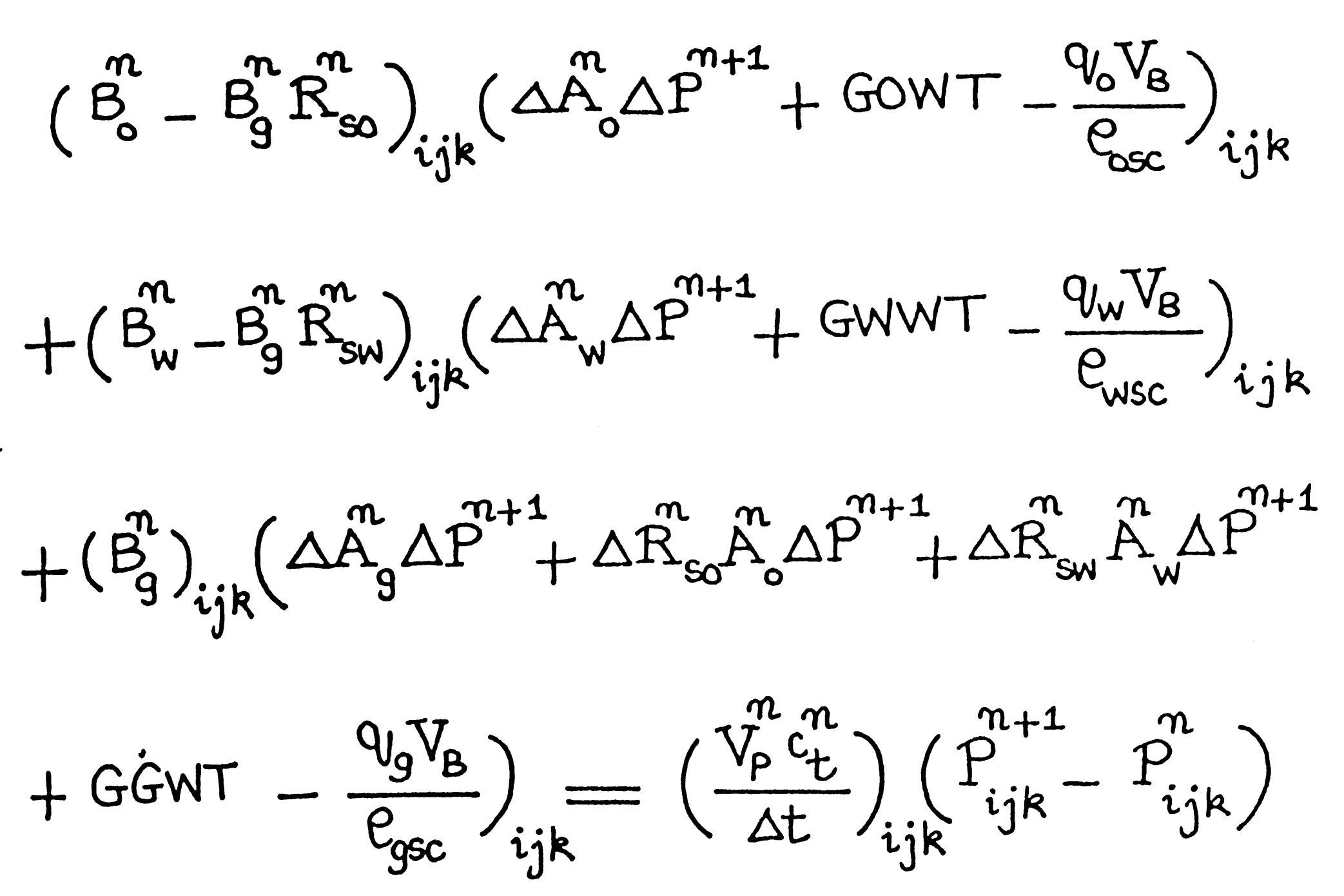

 $\bullet$  •  $\bullet$  •  $\bullet$ 

 $(2 - 30)$ 

where

$$
V_p^n = (\Delta x_i \Delta y_i \Delta z_i) \beta_{ijk}^n
$$
\n
$$
GOWT = V_B \left[ -\nabla \cdot \overleftrightarrow{K} \left( \frac{\lambda_o}{\beta_o} \right) \nabla (\xi z) \right]
$$
\n
$$
= -\Delta \overrightarrow{A}_o \Delta (\xi_o z_i^n)
$$
\n(2-32)

$$
GWWT = V_{B} \left[ -\nabla \cdot \overleftrightarrow{K} \left( \frac{\lambda_{w}}{B_{w}} \right) \nabla \left( \mathcal{C}_{w} Z + P_{cov} \right) \right]
$$

$$
= -\Delta A_{w}^{n} \Delta (\mathcal{C}_{w} \mathcal{F} + P_{cov}) \qquad (2-33)
$$

$$
\text{GGWT} = V_g \cdot \left[ \nabla . \overleftrightarrow{K} \left\{ \frac{\lambda_9}{\beta_9} \nabla (P_{ego} - \rho_{\overline{g}}) - \frac{R_{so} \lambda_0}{\beta_0} \nabla (\rho_{\overline{g}} z) \right\} \right]
$$

$$
-\frac{R_{sw}\lambda_w}{B_w}\nabla(P_{cow} + P_wz)\bigg\}
$$

$$
= \Delta \left[ \overset{\pi}{A}_{g}^{\alpha} \Delta (P_{cgo} - P_{g}z) - \overset{\pi}{R}_{so}^{\alpha} \overset{\pi}{A}_{o} \Delta (P_{g}z) - \overset{\pi}{R}_{sw}^{\alpha} \overset{\pi}{A}_{w} \Delta (P_{cow} + P_{w}z) \right] \ .
$$

$$
\left(2-54\right)
$$

 $\label{eq:2.1} \frac{1}{2} \sum_{i=1}^n \frac{1}{2} \sum_{j=1}^n \frac{1}{2} \sum_{j=1}^n \frac{1}{2} \sum_{j=1}^n \frac{1}{2} \sum_{j=1}^n \frac{1}{2} \sum_{j=1}^n \frac{1}{2} \sum_{j=1}^n \frac{1}{2} \sum_{j=1}^n \frac{1}{2} \sum_{j=1}^n \frac{1}{2} \sum_{j=1}^n \frac{1}{2} \sum_{j=1}^n \frac{1}{2} \sum_{j=1}^n \frac{1}{2} \sum_{j=1}^n \frac{$ 

$$
\text{RowG} = \left(\frac{B_o^2 - B_g^2 R_{so}^2\right)_{ijk} \left(\frac{q_o V_B}{\rho_{osc}} - G_{ow}T\right)_{ijk}
$$
\n
$$
+ \left(\frac{B_w^2 - B_g^2 R_{sw}^2\right)_{ijk} \left(\frac{q_w V_B}{\rho_{usc}} - G_{WW}T\right)_{ijk} + \left(\frac{B_g^2}{\rho_{osc}}\right)_{ijk} \left(\frac{q_g V_B}{\rho_{osc}} - G_{gw}T\right)_{ijk} \tag{2-35}
$$

Substituting Eq. (2.35) in Eq. (2.30), we obtain

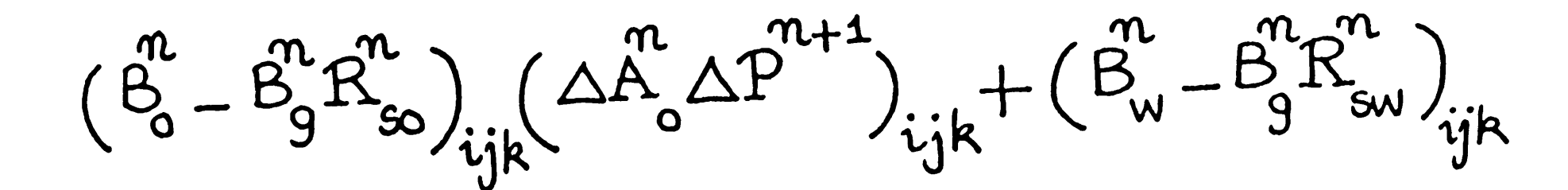

Let

 $(\triangle A_{w}^{n}\triangle P^{n+1})_{ijk}+(\triangle_{g}^{n})_{ijk}(\triangle A_{g}^{n}\triangle P^{n+1}+\triangle R_{so}^{n}\triangle\triangle^{n+1}$ 

 $+\Delta \vec{R}_{sw}\vec{A}_{w}\Delta \vec{P}^{n+1})_{ijk} = \text{QOWG } + (\frac{\vec{v_{p}}^n \vec{c}_{t}^n}{\Delta t}) (\vec{P}_{ijk}^{n+1} - \vec{P}_{ijk}^n)$ 

 $(2,-36)$ 

Let

$$
B = \text{QOWG} - \left(\frac{v_{p}^{n} c_{t}}{\Delta t}\right)_{ijk} P_{ijk} \qquad (2.37)
$$

Substituting Eq.(2.37) in Eq.(2.36) and rearranging it gives

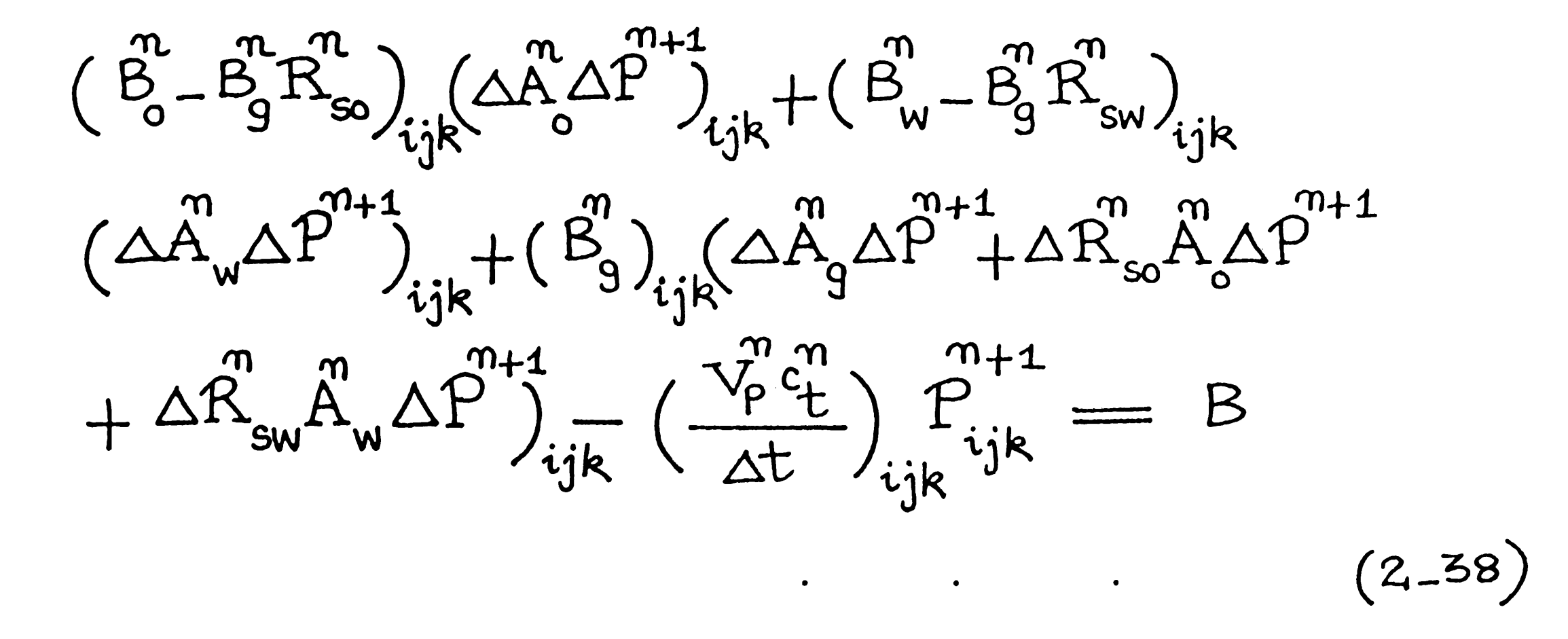

Now, we would expand the left-hand side terms of Eq.(2.38). To simplify the expansion, let us consider for x-direction expansion

only.

$$
(B_o - B_g R_{so})\underset{ijk}{\triangle} A_o A_x P + (B_w - B_g R_{sw})\underset{ijk}{\triangle} A_w A_x P
$$
  
+ 
$$
(B_g)(\triangle A_o A_g A_x P + \triangle A_{x} R_{so,x} A_o A_x P + \triangle x R_{sw,x} A_w \triangle x P)
$$
  
= 
$$
(B_o - B_g R_{so})_{ijk} A_{o,i+\frac{1}{2}}(P_{i+1} - P_{ijk}) + A_{o,i-\frac{1}{2}}(P_{i-1} - P_{ijk})
$$

$$
+\left(B_{w}-B_{g}R_{sw}\right)_{ijk}\left[A_{w,i+\frac{1}{2}}(P_{i+1}-P_{ijk})+A_{w,i-\frac{1}{2}}(P_{i-1}-P_{ijk})\right]+
$$

$$
(B_{g})_{ijk}\left[A_{g,i+\frac{1}{2}}(P_{i+1}-P_{ijk})+A_{g,i-\frac{1}{2}}(P_{i-1}-P_{ijk})+R_{so,i-\frac{1}{2}}(P_{i-1}-P_{ijk})+R_{so,i+\frac{1}{2}}A_{o,i-\frac{1}{2}}(P_{i-1}-P_{i})+R_{su,i+\frac{1}{2}}(P_{i+1}-P_{ijk})+R_{su,i-\frac{1}{2}}A_{o,i-\frac{1}{2}}(P_{i-1}-P_{ijk})\right]
$$
\n
$$
(2-39)
$$

Collecting the terms for  $P_{i+1}$  only from Eq. (2.39),

$$
(B_{o}-B_{g}R_{so})_{ijk}A_{o,i+\frac{1}{2}} + (B_{w}-B_{g}R_{sw})_{ijk}A_{w,i+\frac{1}{2}} + (B_{g})_{ijk}A_{o,i+\frac{1}{2}} + (B_{g})_{ijk}A_{g,i+\frac{1}{2}} + (B_{g})_{ijk}R_{sw,i+\frac{1}{2}}A_{w,i+\frac{1}{2}}
$$

$$
= \left[ (B_{o} - B_{g}R_{so})_{ijk} + (B_{g})_{ijk}B_{so,i+\frac{1}{2}} \right] A_{o,i+\frac{1}{2}} +
$$
  

$$
\left[ (B_{w} - B_{g}R_{sw})_{ijk} + (B_{g})_{ijk}B_{sw,i+\frac{1}{2}} \right] A_{w,i+\frac{1}{2}} +
$$
  

$$
(B_{g})_{i,k} A_{g,i+\frac{1}{2}} =
$$

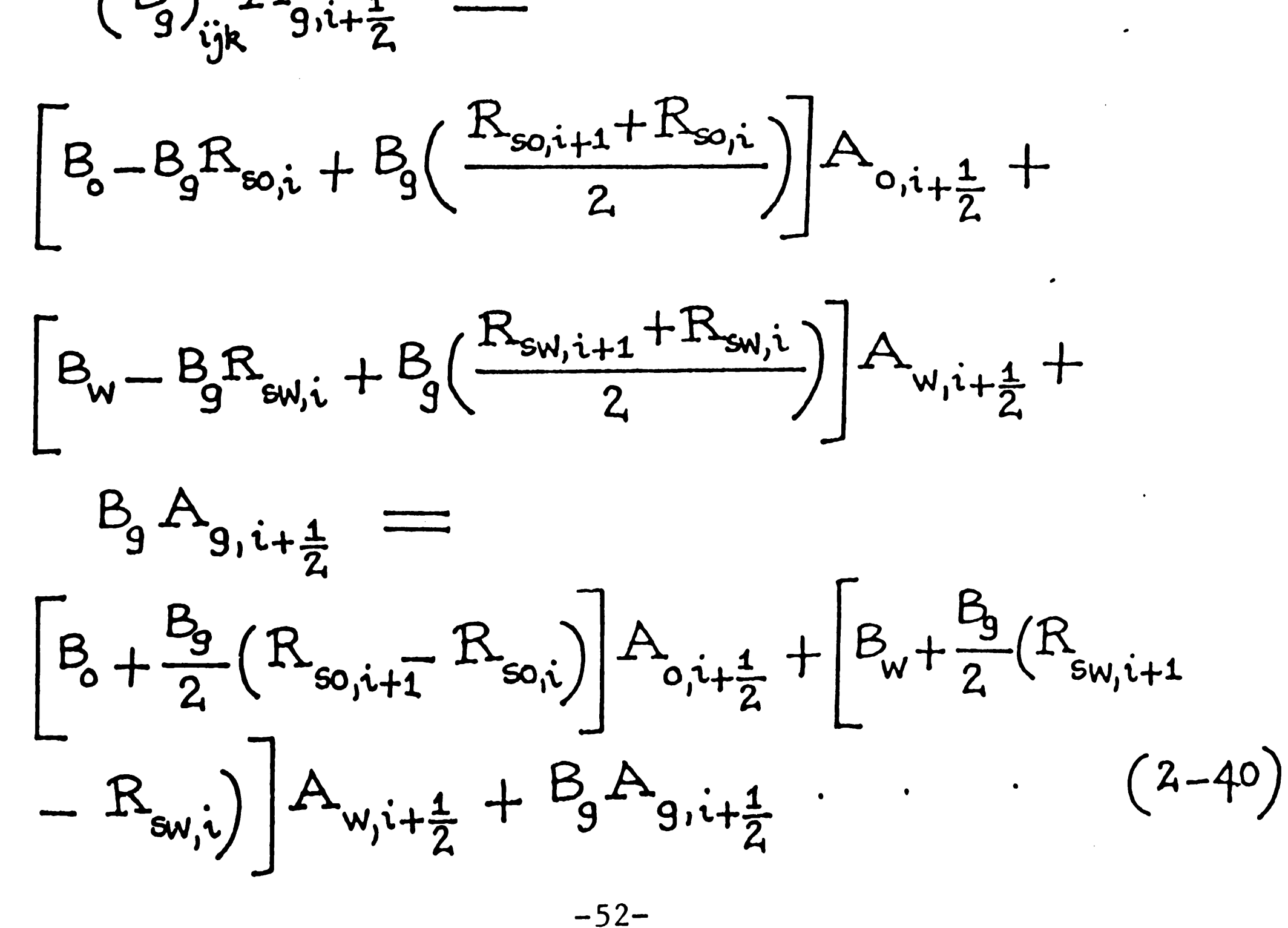

Referring to (Fig.2.3), we can imagine that the block  $(i + 1, j, k)$ lies to the east of block  $(i, j, k)$ . Similarly the blocks  $(i, j + 1, k)$ ,  $(i - 1, j, k)$  and  $(i, j - 1, k)$  lie respectively to the north, west and south of the centre block  $(i, j, k)$ . Blocks  $(i, j, k - 1)$  and  $(i, j, k + 1)$  lie top and bottom of the centre block  $(i, j, k)$ respectively. Thus, Eq.(2.40) can be expressed, in short, as  $AE_i$ .

AE<sub>i</sub> = 
$$
\left[B_0 + \frac{B_9}{2} (R_{so,i+1} - R_{so,i})\right] A_{o,i+\frac{1}{2}} +
$$
  

$$
\left[B_w + \frac{B_9}{2} (R_{sw,i+1} - R_{sw,i})\right] A_{w,i+\frac{1}{2}} + B_9 A_{g,i+\frac{1}{2}} \qquad (2-4)
$$

Similarly we can write for  $AW_i$ ,  $AN_i$ ,  $AS_i$ ,  $AT_k$  as follows:

 $AW_i = \left| B_0 + \frac{B_9}{2} (R_{so,i-1} - R_{so,i}) \right| A_{o,i-\frac{1}{2}} +$  $\overline{z}$ 

 $B_{w} + \frac{B_{9}}{2} (R_{sw,i-1} - R_{sw,i}) A_{w,i-\frac{1}{2}} + B_{9}A_{g,i-\frac{1}{2}}$  (2-42)

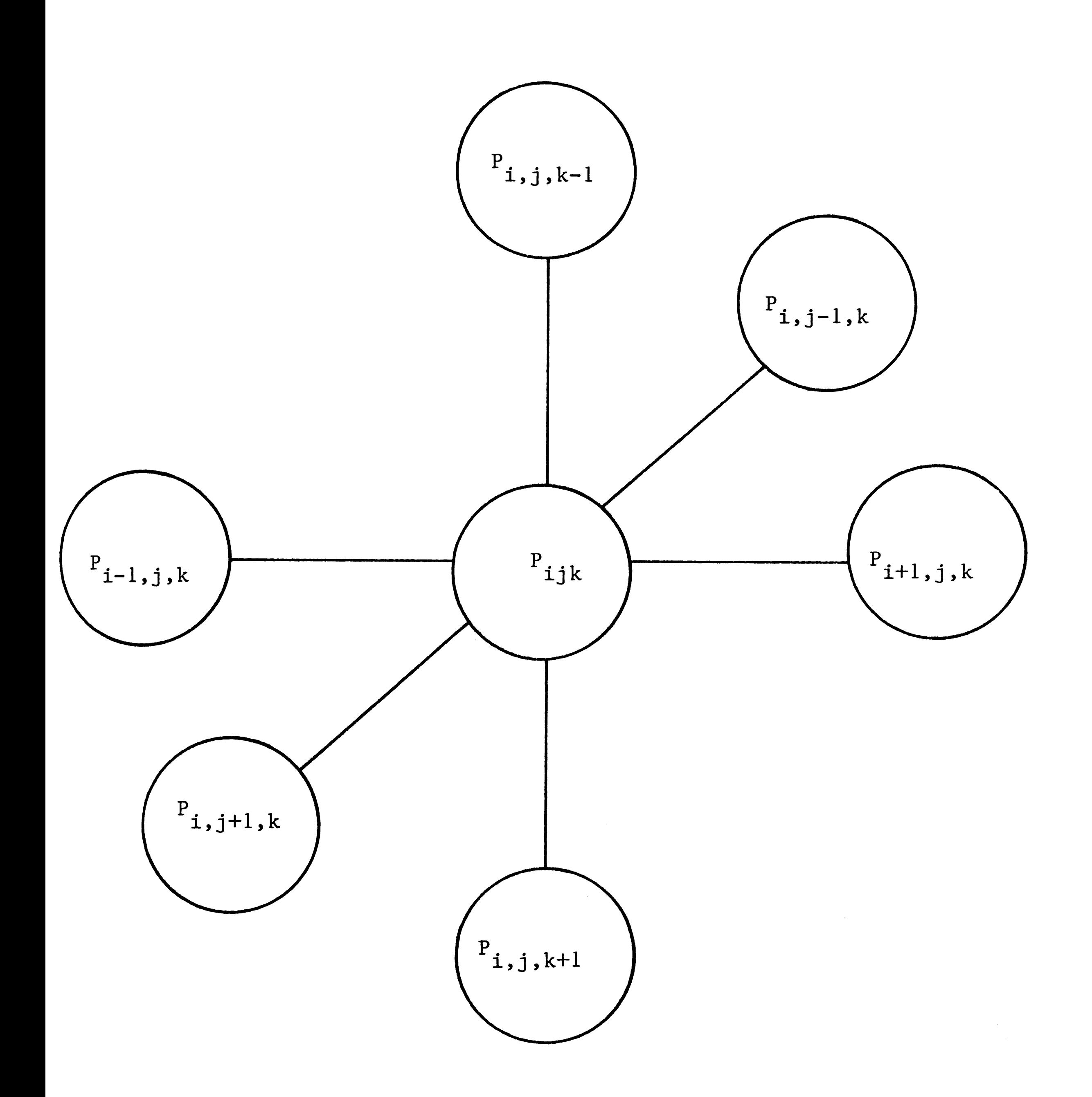

FIGURE (2.3)

-54-

$$
AN_{j} = \left[B_{0} + \frac{B_{0}}{2}(R_{sqj+1}R_{so,j})\right]A_{o,j+\frac{1}{2}} +
$$

$$
\left[B_{w} + \frac{B_{9}}{2} (R_{sw,j+1} R_{sw,j})\right] A_{w,j+\frac{1}{2}} + B_{9} A_{9,j+\frac{1}{2}} \qquad (2-4^{3})
$$

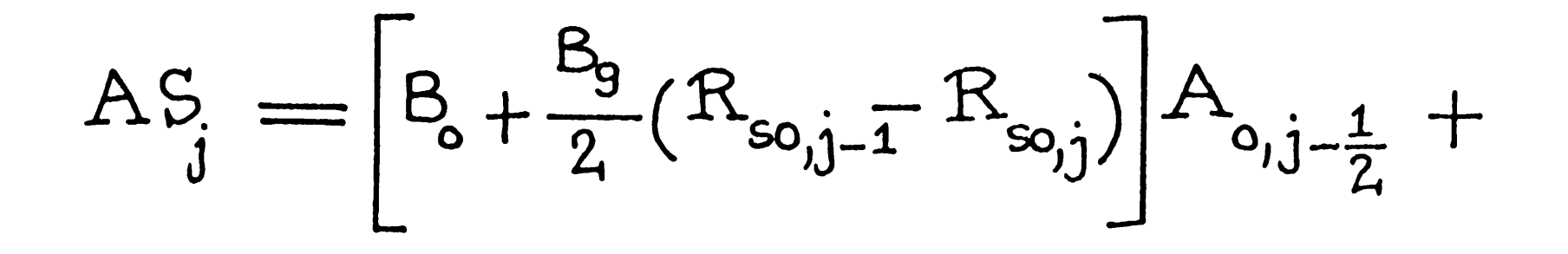

$$
\left[B_{w} + \frac{B_{g}}{2} (R_{sw,j-1} - R_{sw,j})\right] A_{w,j-\frac{1}{2}} + B_{g} A_{g,j-\frac{1}{2}}.
$$
 (2-44)

$$
AT_{k} = \left[B_{o} + \frac{B_{g}}{2}(R_{so,k-1} - R_{so,k})\right]A_{o,k-\frac{1}{2}} +
$$

$$
\left[B_{w}+\frac{B_{9}}{2}(R_{sw,k-1}-R_{sw,k})\right]A_{w,k-\frac{1}{2}}+B_{9}A_{9,k-\frac{1}{2}}.
$$
 (2-45)

$$
AB_{k} = \left[B_{o} + \frac{B_{g}}{2}(R_{so,k+1} - R_{so,k})\right]A_{o,k+\frac{1}{2}} + \left[B_{w} + \frac{B_{g}}{2}(R_{sw,k+1} - R_{sw,k})\right]A_{w,k+\frac{1}{2}} + B_{g}A_{g,k+\frac{1}{2}} \qquad (2-4^{6})
$$

All of the quantities in Eqs. (2.41) to (2.46) are evaluated at the present (n) time level and many subscripts have been suppressed. Then, the pressure equation of Eq. (2.38) becomes:

:

$$
AT_{k} \n\begin{array}{l}\n\uparrow^{n+1}_{k+1} + AS_{j} \n\end{array}\n\uparrow^{n+1}_{j-1} + AW_{i} \n\begin{array}{l}\n\uparrow^{n+1}_{i-1} + AB_{k} \n\end{array}\n\uparrow^{n+1}_{k+1} + AN_{j} \n\uparrow^{n+1}_{j+1} + AE_{i} \n\uparrow^{n+1}_{i+1} - (AT_{k} + AS_{j} + AW_{i} + AB_{k} + AN_{j} + AE_{i} \n\uparrow^{n}_{i+1} - (AT_{k} + AS_{j} + AW_{i} + AB_{k} + AN_{j} + AE_{i} + \frac{V_{p}^{n} C_{t}^{n}}{\Delta t}) \n\uparrow^{n+1}_{ijk} = B \n\tag{2-47}
$$

$$
E = -(\Delta T_k + \Delta S_j + \Delta W_i + \Delta B_k + \Delta N_j + \Delta E_i
$$
  
+ 
$$
\frac{V_p^m c_t^n}{\Delta t}
$$
 (2-48)

Finally, Eq.(2.47) becomes:

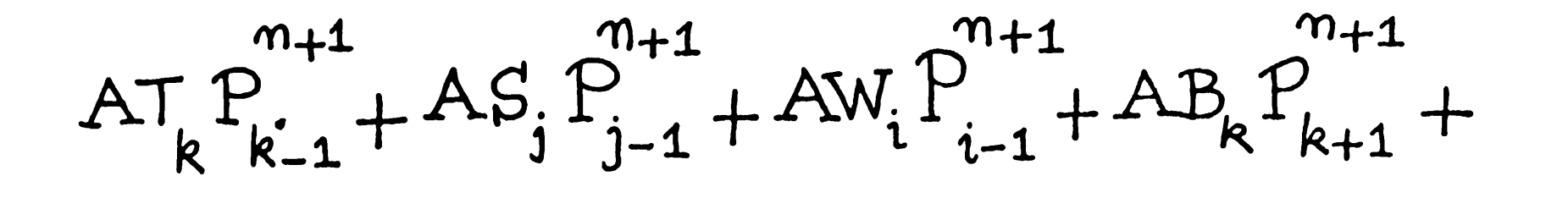

$$
AN_{j} P_{j+1}^{n+1} + AF_{i} P_{i+1}^{n+1} + EP_{ijk}^{n+1} = B
$$
 (2-49)

The total system of algebraic equations for the pressures at the new (n + 1) time level can be set for each block of the model grid using Eq.(2.49) because the coefficients of the  $(n + 1)$  time level pressures in Eq.(2.49) are all known. Different methods to solve these sets of simultaneous equations are presented in the next chapter. When the new pressures have been computed, they are used in oil and water phase saturation equations to find  $S^{n+1}$  and  $S^{n+1}$ 0 W .

# 2.4 Phase Saturation Equations

OIL

$$
\Big(\bigtriangleup A_o^m\triangle P^{n+1}+GowT-\frac{q_oV_B}{\varrho_{osc}}\Big)_{ijk}=
$$

## WATER

$$
(\triangle A_{w}^{n} \triangle P^{m+1} + GWWT - \frac{q_{w}V_{B}}{e_{wsc}})_{ijk} =
$$

$$
\frac{1}{\Delta t} \left[ \left( \frac{V_p S_o}{B_o} \right)_{ijk}^{n+1} - \left( \frac{V_p S_o}{B_o} \right)_{ijk}^{n} \right]
$$

$$
\frac{1}{\Delta t} \left[ \left( \frac{V_{P} S_{w}}{B_{w}} \right)_{ijk}^{n+1} - \left( \frac{V_{P} S_{w}}{B_{w}} \right)_{ijk}^{n} \right]
$$

 $(2-51)$ 

•

( *z\_so)* 

$$
\left(S_g\right)_{ijk}^{m+1} = 1 - \left(S_o\right)_{ijk}^{m+1} - \left(S_w\right)_{ijk}^{m+1} \tag{2-52}
$$

Whenever the new pressures and saturation have been computed, these values are then considered the present values and the calculation is repeated till the end of simulation. In this way, the approximate numerical solution of the block oil simulator (threephase, two-phase) and aquifer model may be obtained for an arbitarily long time. This procedure is known as the implicit pressure explicit saturation (IMPES) method.

 $-57-$ 

•

# CHAPTER 3: SOLUTION METHODS FOR SOLVING SIMULTANEOUS EQUATIONS

## Introduction

When Eq. (2.49) is applied at every grid point in the solution space of dimension II\*JJ\*KK number of blocks in the x, y, z directions respectively (evaluating coefficient  $a_{ij}$  at time level n for the IMPES method), it gives rise to a linear system of equations of the form:

$$
\alpha_{1,1}^{n} \beta_{1}^{n+1} + \alpha_{1,2}^{n} \beta_{2}^{n+1} + \alpha_{1,3}^{n} \beta_{3}^{n+1} + \cdots + \alpha_{1,N}^{n} \beta_{N}^{n+1} = \beta_{1}^{n}
$$
  
\n
$$
\alpha_{2,1}^{n} \beta_{1}^{n+1} + \alpha_{2,2}^{n} \beta_{2}^{n+1} + \alpha_{2,3}^{n} \beta_{3}^{n+1} + \cdots + \alpha_{2,N}^{n} \beta_{N}^{n+1} = \beta_{2}^{n}
$$

 $(3-1)$ 

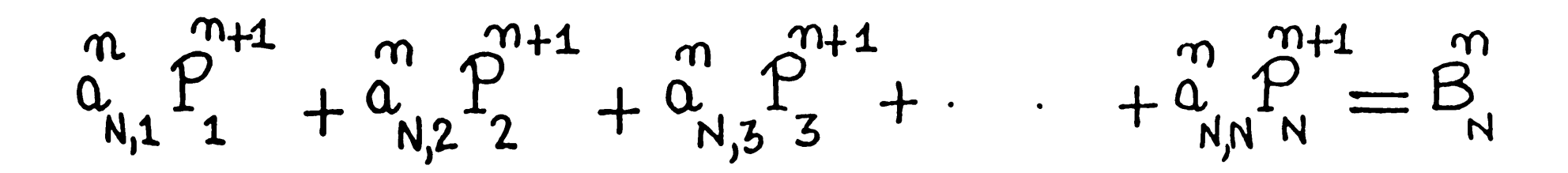

 $\bullet$ 

 $\bullet$  .

 $\bullet$ 

 $\bullet$   $\bullet$ 

where

 $\langle\sigma_{\rm{eff}}\rangle$ 

 $N = II*JJ*KK$  $n, n + 1 = old$  and new time levels respectively. Using matrix notation to express Eq.(3~1) in a compact form, let

 ${\rm A}$ •  $\boldsymbol{\mathsf{n}}$  .  $\boldsymbol{\alpha}$  . 1,2  $\bm{\eta}_\perp$  $\mathcal{L}_{\gamma}$ ,  $\overline{2}$  $\bm{\eta}_\perp$  $\bf{a}$ N,2.  $\mathbf T$  $\alpha_{_{-}}$ 2,3 • •  $\mathsf{B}\,$   $\,$  $\mathbf T$  $\boldsymbol{\alpha}$  . 1,N  $\bm{n}$  .  $\mathsf B$ 1  $(3-2)$ 

 $\underline{A} \underline{P} = \underline{B} \quad \ldots$ (3.4)

 $-59-$ 

Then Eq.(3.1) can be written as:

where

- $A$  = coefficient matrix (evaluated at time level n for the IMPES when solving pressure equation (2.49))
- $P =$  solution vector
- $B =$  known column vector

Direct methods are those in which the solution to Eq.(3.4) is obtained after completion of a fixed number of operations. One of the well known direct method is Gaussian elimination. The basic idea of this method is to reduce the system of n equations in r. unknowns of Eq.(3.1) to a system of  $(n - 1)$  equations in  $(n - 1)$  unknowns first; then it is again reduced to the system of  $(n - 2)$  equations in  $(n - 2)$ 

Various methods exist for solving Eq.(3.4) but generally there are only two basic methods namely: direct method and iterative method, each of which has its particular advantages and disadvantages.

### 3.1 Direct Method

unknowns. This process is repeated until finally one equation in one unknown is obtained. Thus, this one unknown is determined. The remaining unknowns are determined by back substitution. Actually, this process performs the necessary row eliminations in such a way that matrix  $\underline{A}$  transforms to an upper triangular matrix, which is easy to solve for  $\underline{P}$  by backward substitution. Some variations of Gaussian method include Gauss-Jordan reduction that avoids the step of back substitution. Another technique is LU decomposition which involves factorization of matrix  $\underline{A}$  into lower and upper traingular matrices  $\underline{L}$ and  $\underline{U}$  so that  $\underline{P}$  can be determined in the following sequence of steps:

### (1) Factorization

$$
\underline{\mathbf{L}} = \begin{bmatrix} \mathbf{L}_{ij} \end{bmatrix} \text{ and } \underline{\mathbf{U}} = \begin{bmatrix} \mathbf{L}_{ij} \end{bmatrix}
$$

are determined in this step, where

$$
\ell_{ij} = 0 \quad \text{for} \quad i < j \quad \text{and} \quad u_{ij} = 0 \quad \text{for} \quad i > j
$$

(2) Solve  $L \t Z - B$  for  $Z$  using the forward substitution.

(3) Finally solve <u>U</u> P =  $\mathbf{Z}$  for <u>P</u> using the backward substitution.

There are many ways to factor matrix  $\underline{A}$ , but a common way to factor  $\underline{A}$  is to choose the diagonal elements for  $\underline{U}$  be  $1's$ . This procedure is called Crout's method ( 9 ). A nwnber of solution techniques employed in reservoir simulators, both direct and iterative, have their basis

in the LU decomposition concept. The reason this method is popular in programs is that storage space may be economized. Thee is no need to store the zeros in either Lor U, and the l's on the diagonal of U can also be omitted since these values are the same and known. We can store the essential elements of U where zeros appear in the L array. More importantly, after any element,  $a_{i,j}$ , of  $\underline{A}$  is once used, it never again appears in the equations, thus  $A$  can be used to store an element of either Lor U.
The efficiency of direct solution methods, however, depends on the ordering of unknown points  $\underline{P}$  for the model grid that would give rise to different appearance of band width 'W' for  $\underline{\text{A}}$ . Because of the fact that amount of computational work involved in factorising  $\underline{A}$  is strongly dependent on the size of W, it is essential to label the unknown  $\underline{P}$  so as to minimise W to the least.

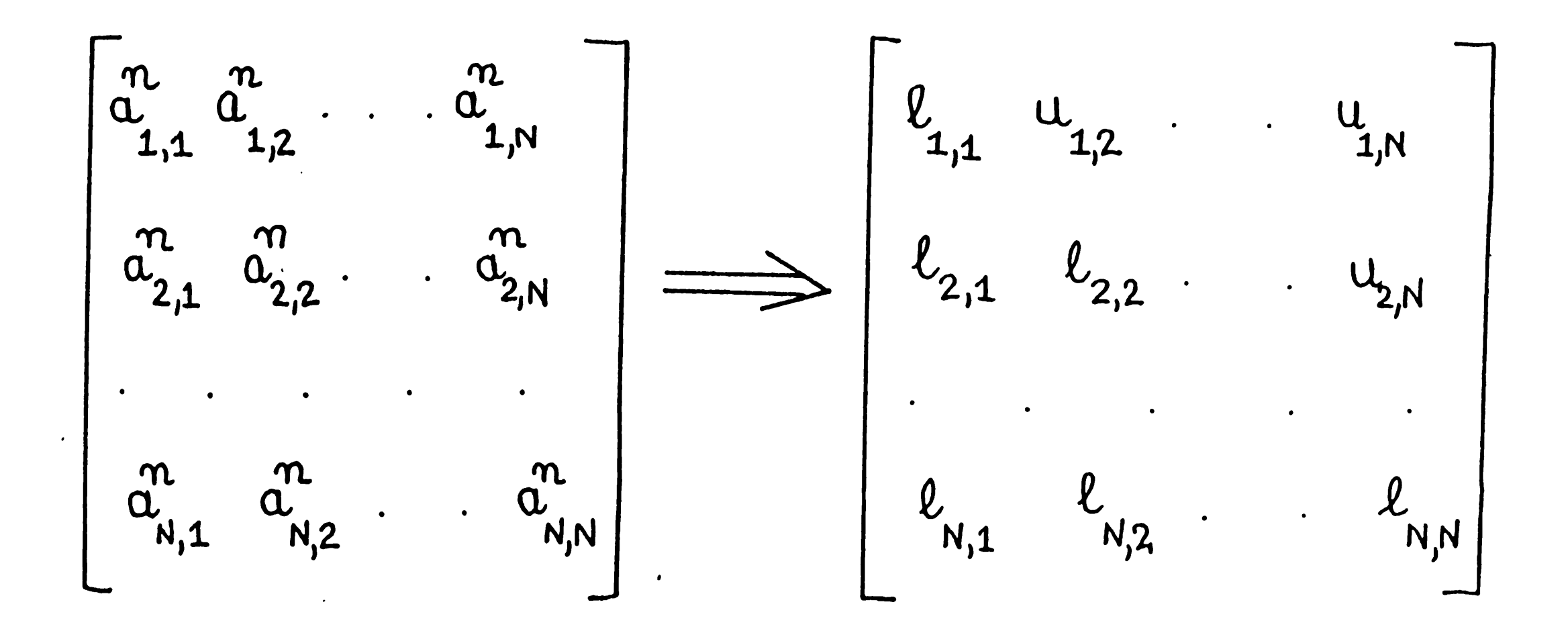

We would now examine two types of ordering namely: natural ordering (BAND) and alternate diagonal ordering (D4). Fig.(3.1) shows a natural ordering of points for a three-dimensional  $(4 * 3 * 2)$  grid, which generates a banded matrix  $\underline{A}$  after Eq.(2.49) is applied at every grid point in the model (Fig.3.2) prescribing no flow on the boundary. If there are sources or sinks in the model, matrix  $\underline{A}$  will be a little altered.

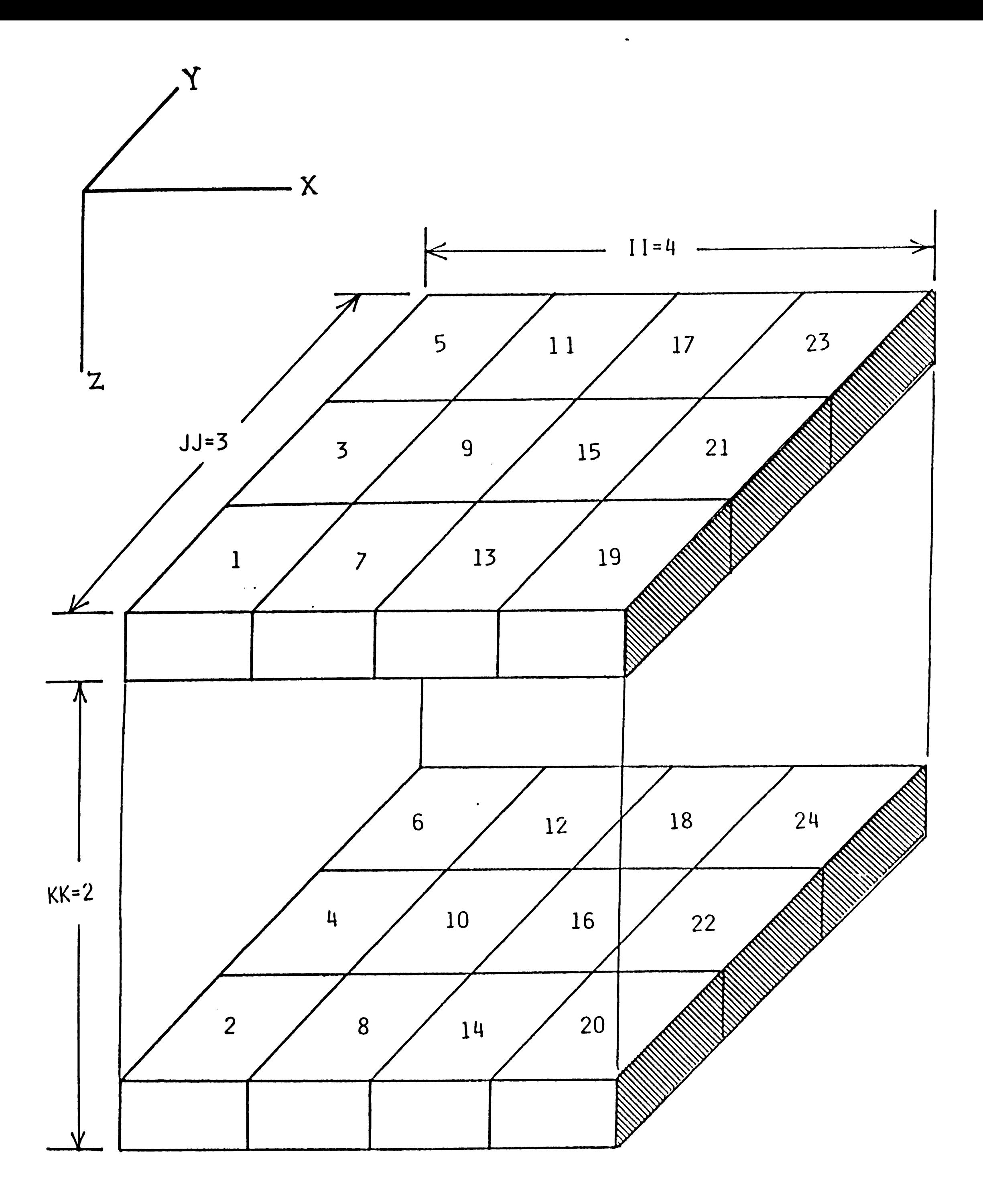

FIGURE  $(3.1)$ 

 $\mathcal{L}^{\text{max}}_{\text{max}}$ 

Upon inspection of matrix  $\underline{A}$ , the maximum band width 'W' containing nonzero elements is found to be:

$$
W_{max} = 2*TT*KK + 1
$$
  
i.e  $W_{max} = 2*3*2 + 1 = 13$  (3-5)

To reduce the size of W to the least, it is seen from Eq.(3.5) that the longest side of grid should be aligned in the x-direction which would maximise the efficiency of the BAND algorithm. The specific equations used in BAND are:

Factorization

where

$$
\ell_{ij} = \alpha_{ij} - \sum_{k=1}^{j-1} \ell_{ik} u_{kj}
$$
\n
$$
j = L_1, L_1 + 1, \dots, i
$$
\n
$$
u_{ij} = (\alpha_{ij} - \sum_{k=1}^{i-1} \ell_{ik} u_{kj}) / \ell_{ii}
$$
\n
$$
j = i + 1, i + 2, \dots, i
$$
\n(3-6)\n(3-7)

 $\sim 10^7$ 

 $\sim 100$ 

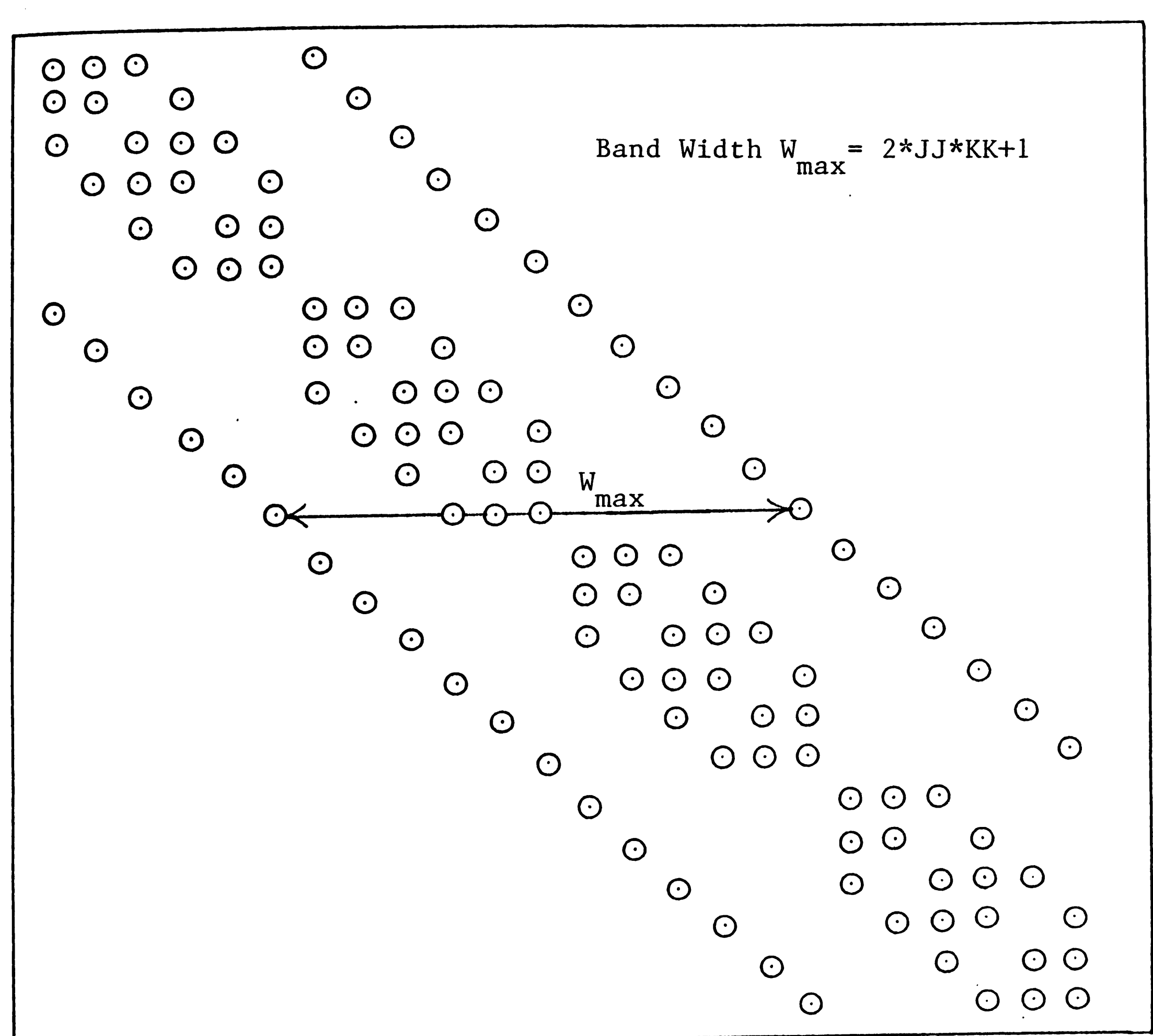

FIGURE  $(3.2)$ 

Forward Substitution

 $\mathcal{L}^{\text{max}}$ 

$$
L_{1}(i) = \max(i, i - (W-1)/2)
$$
  
\n
$$
L_{2}(i) = \max(N, i + (W-1)/2)
$$
  
\n
$$
L_{3}(i) = \max(1, j - (W-1)/2)
$$
 (3-8)

$$
\vec{z}_{i} = (B_{i} - \sum_{k=1}^{i-1} \ell_{ik} \vec{z}_{k})/l_{ii}
$$
  
  $i = 1,2,3, ..., N$  (3-9)

Backward Substitution

$$
P_{i} = \bar{z}_{i} - \sum_{k=i+1}^{L_{2}(i)} u_{ik} P_{k}
$$

$$
i = N, N-1, \ldots, 2, 1 \qquad (3-10)
$$

 $\sim$ 

Unlike natural ordering, the D4 ordering or alternate diagonal ordering (Fig.3.3), first employed by Price and Coats in the petroleum literature produces a substantial decrease in the subsequent matrix calculations. The concept of D4 ordering is such that any point  $P_{ijk}$ in a grid system is said to belong to a diagonal plane (m) if its indices satisfy the relation:

$$
i + j + k = m \qquad \qquad \ldots (3.11)
$$

 $\langle \bullet \rangle$  .

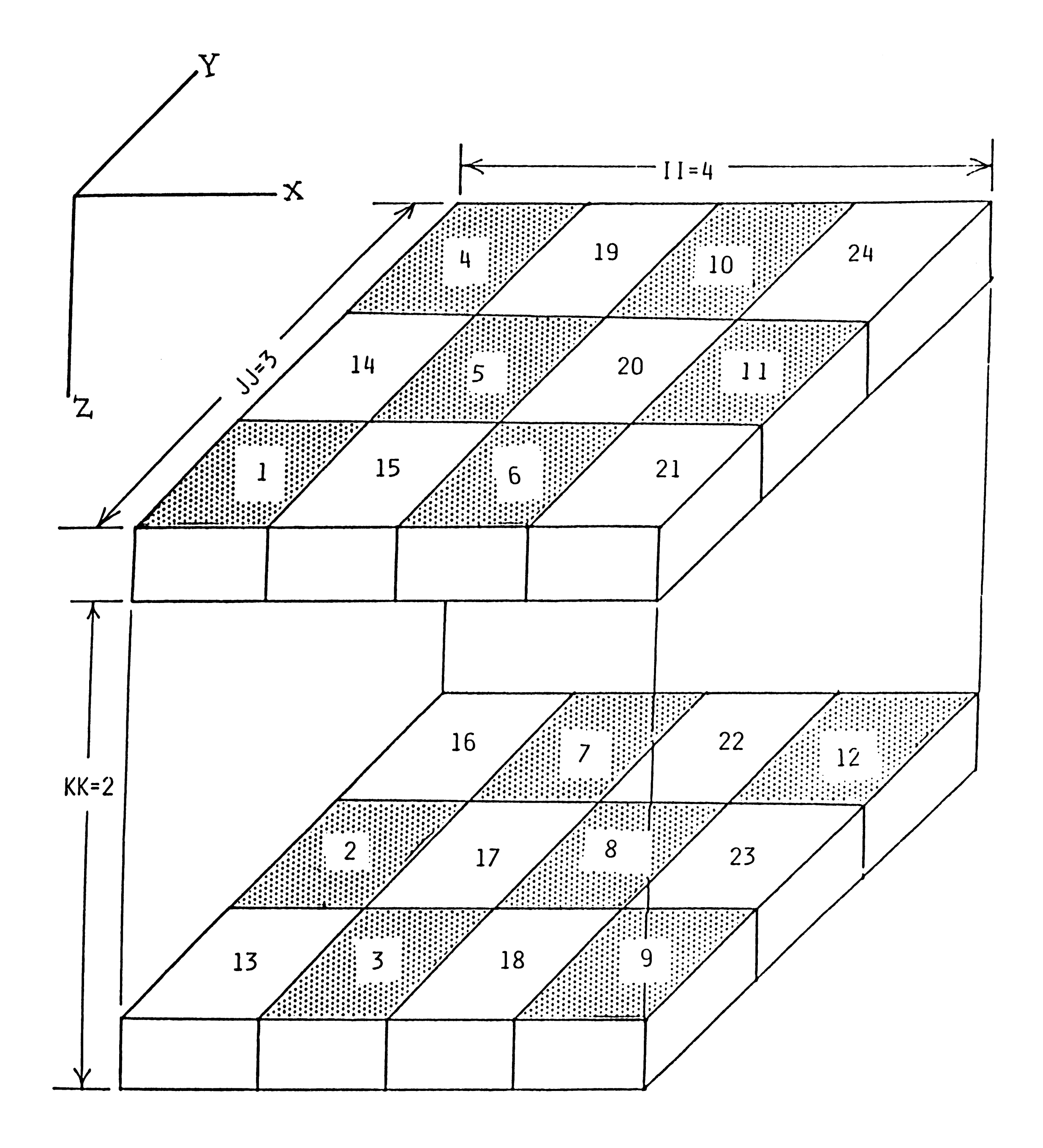

FIGURE  $(3.3)$ 

 $\sim$ 

From this definition, it is evident that the smallest plane number is 3 while the largest number is  $M$  where  $M = II + JJ + KK$ 

Now using D4 ordering to the 4\*3\*2 grid system, the new form of coefficient matrix  $\underline{A}$  is developed as shown in Fig.(3.4). Upon inspection of Fig.(3.4), it is clearly seen that there are no nonzero terms below the main diagonal in the upper half portion of the matrix a. As a result, it reduces the total number of computations,

especially when the matrix is large. However, D4 ordering might not be as efficient as natural ordering for small matrix  $\underline{A}$  since some overhead computations are needed to set up the D4 ordering scheme.

In applying Gaussian elimination to matrix  $\underline{A}$ , only left-hand quadrant needs to be zeroed out. In doing so, new nonzero elements *ate* created in the lower right-hand quadrant. The upper half of matrix A would remain the same throughout the computation (Fig.3.5). To eliminate the left-hand quadrant below AA of Fig.(3.4), the program must be able to keep tracking where the lower diagonal block of nonzero entries is. This is accomplished by recognizing the following limits:

1. The lower diagonal block of nonzero entries starts at row

 $(N + 1)/2 + 1$  and ends at row N.

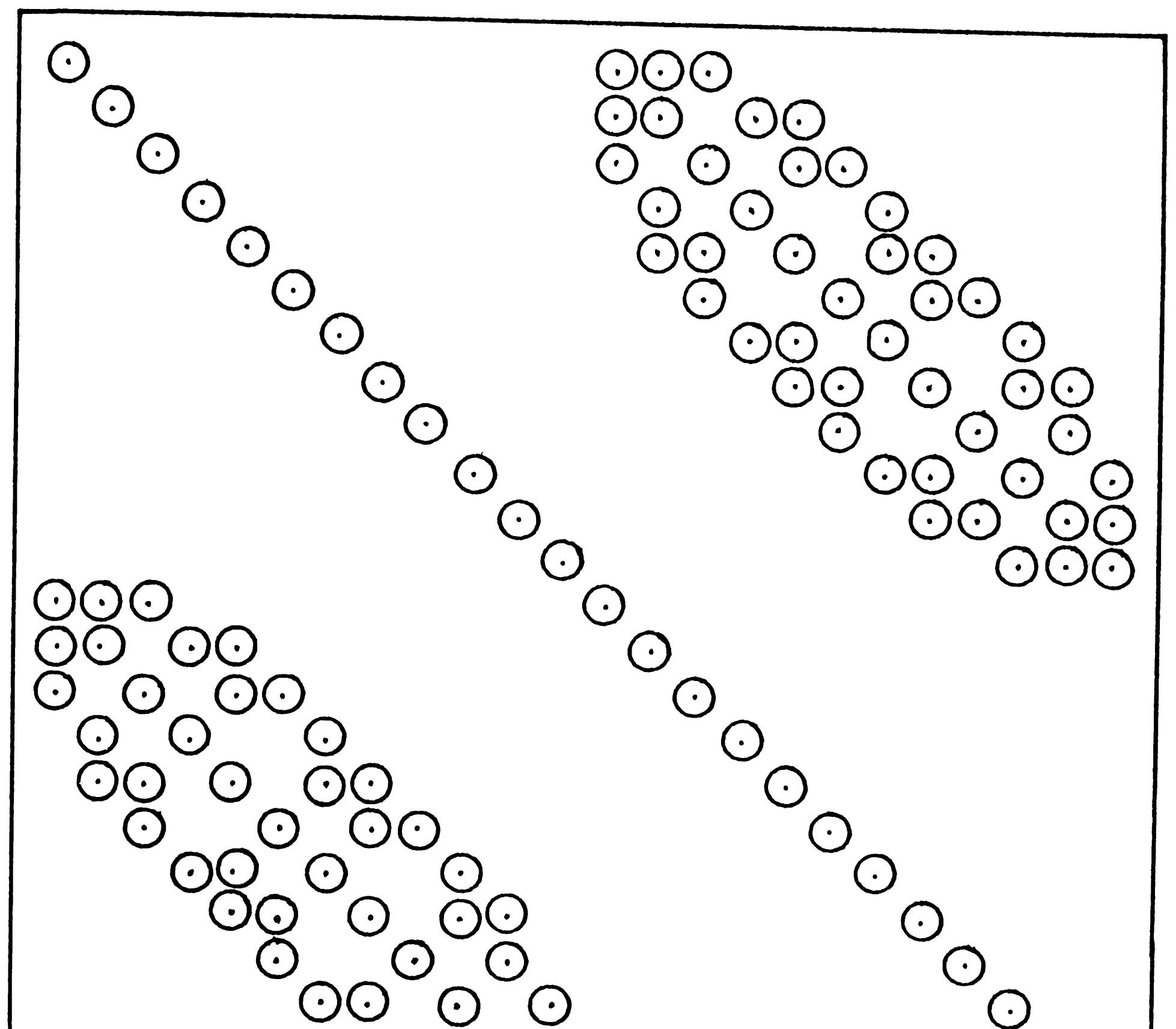

**FIGURE (3.4)** 

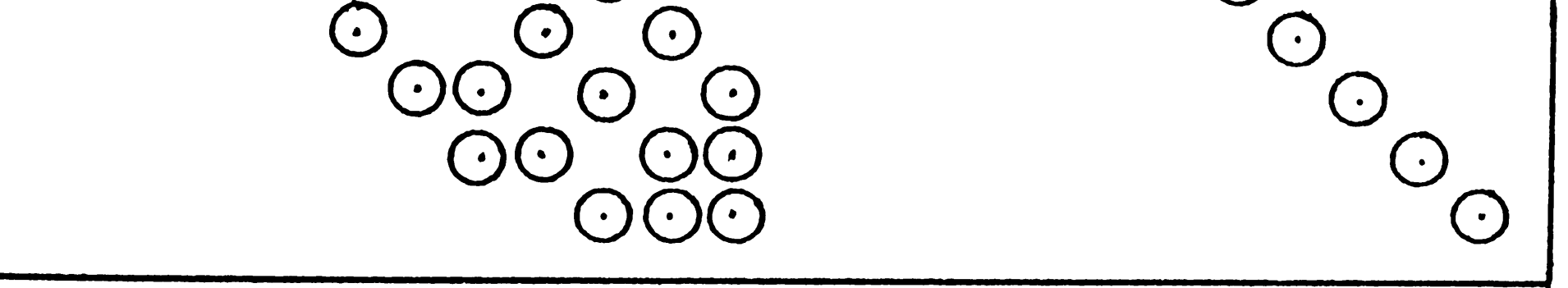

้นา $\overline{ }$  $\dot{\mathbb{C}}$ FIGURE

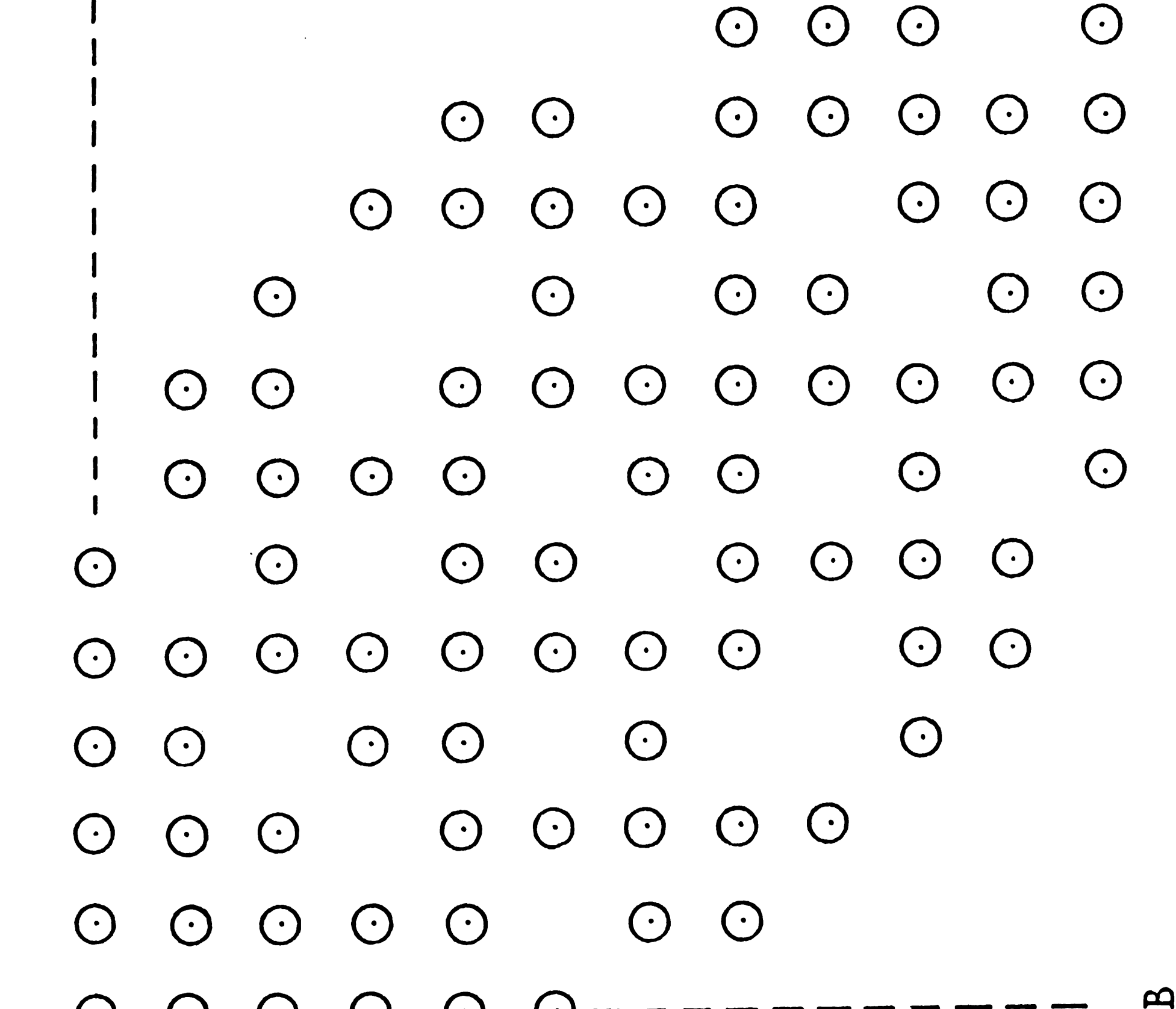

 $\bigodot$  $\bigodot$  $\bigodot$  $\bigodot$  $\bigodot$  $\bigodot$ 

 $\mathbf{d}$ 

 $\mathbf{A}$ 

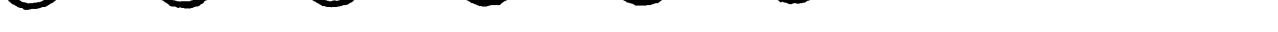

2. The band width for this lower diagonal block is

 $W_{lower} = JJ*KK + 1$ 

After Gaussian elimination has been performed to zero-out the lower left-hand quadrant, we can solve for the unknown  $\underline{P}$ , starting from  $(N + 1)/2 + 1$  to N, using a band width of  $2*JJ*KK + 1$  and BAND algorithm. Finally, backward substitution is used to solve for the remaining unknowns P above AA in Fig. (3.4); ie. P<sub>1</sub>, P<sub>2</sub>, P<sub>3</sub>,....,P<sub>(N-1)/2</sub>

3. There is a maximum of (JJ\*KK+l)/2 + 1 nonzero entries in the first nonzero row of the lower diagonal block. For each subsequent row, the position of last nonzero entry in the row is increased by one.

#### 3.2 Iterative Methods

Iterative methods are far most commonly used to solve a system of simultaneous equations in the reservoir simulators because they have distinct advantages over direct methods especially when N is very large and the system matrix is sparse. Iterative methods make use of an initial guess for the solution vector and iterates the system until some convergence criterion is reached. The iterative method, as opposed to the direct method of solving a set of simultaneous equations by elimination, is self-correcting if an error is made and has a considerable reduction of round-off error in the solution. More importantly, they do not require a large amount of computer storage.

 $-71-$ 

where  $D$  is a diagonal matrix having the same diagonal entries as matrix A.

Now considering the linear system given by Eq.(3.4), we would split the coefficient matrix  $\underline{A}$  in such a way that

$$
\underline{A} = \underline{D} - (\underline{D} - \underline{A}) \qquad \qquad \dots (3.12)
$$

Inserting Eq.(3.12) into Eq.(3.4) and rearranging yields

$$
\underline{D} \underline{P} = (\underline{D} - \underline{A})\underline{P} + \underline{B} \qquad (3.13)
$$

To begin our iterative procedure, we would label two time levels appropriately to the solution vector  $\underline{P}$  so that we can substitute some initial guess into the right-hand side of Eq.(3.13) generating new approximations which are closer to the true values.

$$
\underline{P}^{n+1} = \underline{D}^{-1}(\underline{D} - \underline{A})\underline{P}^{n} + \underline{D}^{-1}\underline{B} \qquad \qquad \dots (3.14)
$$

 $\mathcal{L}^{\text{max}}_{\text{max}}$  ,  $\mathcal{L}^{\text{max}}_{\text{max}}$ 

The new values are again substituted to Eq.(3.14) to generate a second approximation and the process is repeated until successive value of each of  $\underline{P}$  are sufficiently alike. This iterative procedure is known as the point iterative Jacobi method. The algorithm for Jacobi iteration to compute each component of solution vector  $\underline{P}$  can be outlined as follow:

•

$$
\begin{aligned}\n\mathbf{P}_{i}^{n+1} &= \frac{\mathbf{B}_{i}}{\mathbf{a}_{ii}} - \sum_{j=1}^{N} \left( \frac{\mathbf{a}_{ij}}{\mathbf{a}_{ii}} \mathbf{P}_{j}^{n} \right) \\
\vdots \\
\mathbf{a}_{ij} &\neq i\n\end{aligned}
$$
\n
$$
\begin{aligned}\n\mathbf{P}_{i}^{n+1} &= \frac{\mathbf{B}_{i}}{\mathbf{a}_{ii}} - \sum_{j=1}^{N} \left( \frac{\mathbf{a}_{ij}}{\mathbf{a}_{ii}} \mathbf{P}_{j}^{n} \right) \\
\mathbf{P}_{i} &\neq i\n\end{aligned}
$$
\n
$$
\begin{aligned}\n\mathbf{P}_{i}^{n+1} &= \mathbf{B}_{i} \mathbf{A}_{i} \quad \text{and} \quad \mathbf{P}_{i}^{n+1} = \mathbf{A}_{i} \quad \text{and} \quad \mathbf{P}_{i}^{n+1} = \mathbf{A}_{i}
$$

A sufficient condition for convergence is that

$$
\left| \alpha_{ii} \right| > \sum_{\substack{j=1 \ j \neq i}}^N \left| \alpha_{ij} \right| \qquad i = 1, 2, \cdots, N \qquad (3-16)
$$

Jacobi method, however, does not make full use of the most recent estimates of  $(P_i)^{n+1}$ . In the above method, we calculated the second estimate of  $(P_i)^{n+1}$  before we did the  $(P_2)^{n+1}$ , and new values of both  $(P_1)^{n+1}$  and  $(P_2)^{n+1}$  were available before we improved the value of  $(P_q)^{n+1}$  In nearly all cases, the new values are better than the old, and should be used in preference to the proper values. When this is done, the method is known as the point iterative Gauss-Seidel method.

$$
P_{i}^{n+1} = \frac{B_{i}}{a_{ii}} - \sum_{j=1}^{i-1} \left( \frac{a_{ij}}{a_{ii}} P_{j}^{n+1} \right) - \sum_{j=i+1}^{N} \left( \frac{a_{ij}}{a_{ii}} P_{j}^{n} \right) \qquad (3-17)
$$

where

 $i = 1, 2, \ldots, N$  $n = 0, 1, 2, \ldots$ 

Use of Eq.(3.17) can be applied (Peaceman (1977) for example) to <sup>a</sup> two-dimensional grid system for analysis. Eq. (3.4) can be written in another form as

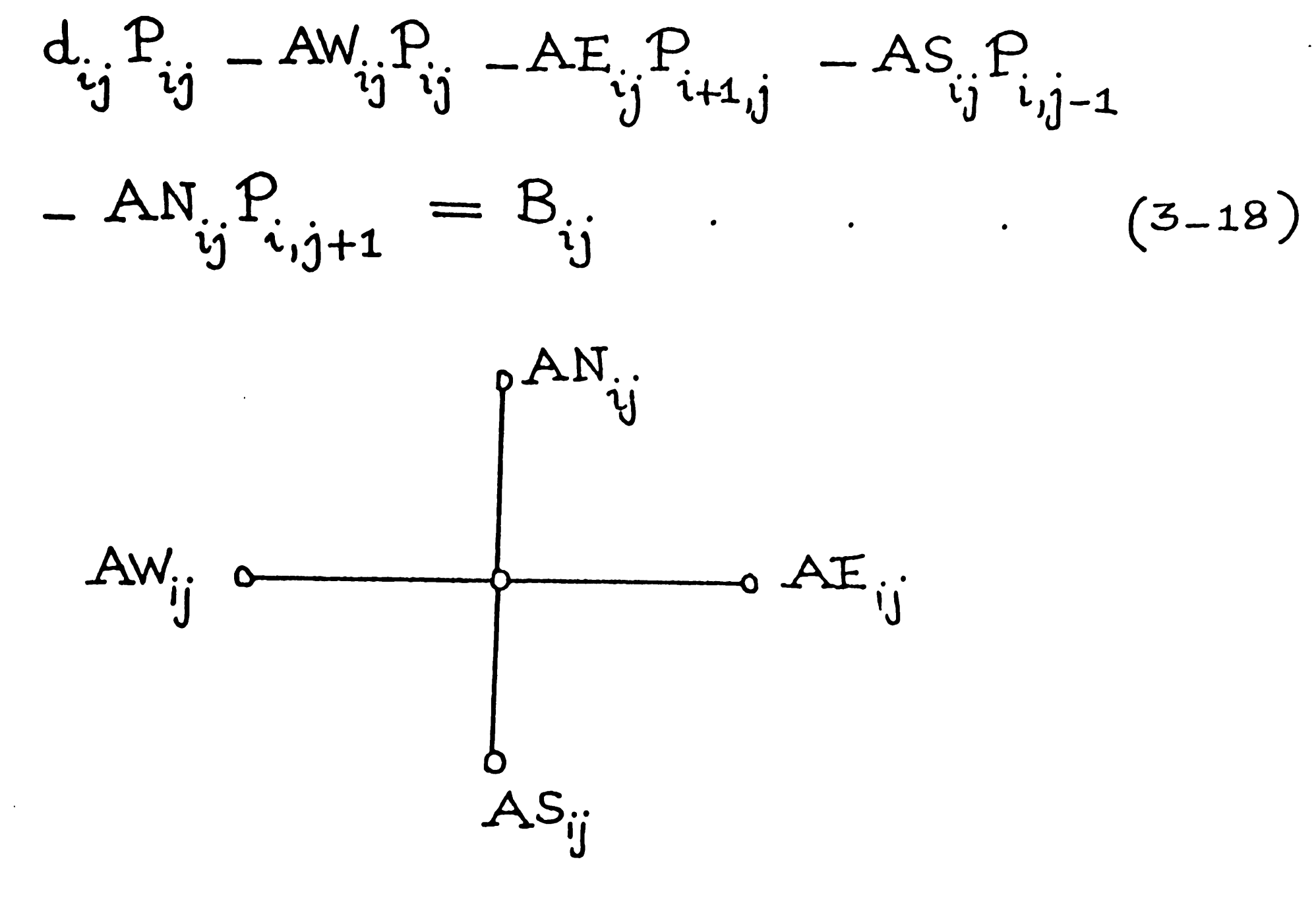

FIGURE (3.6)

Dividing Eq. (3.18) throughout by  $d_{ij}$  and rearranging gives

$$
P_{ij} = (\text{AW}_{ij}P_{i-1,j} + \text{AE}_{ij}P_{i+1,j} + \text{AS}_{ij}P_{i,j-1} + \text{AN}_{ij}P_{i,j+1} + \text{B}_{ij})/d_{ij}
$$
 (3-19)

Applying Gauss-Seidel procedure to Eq.(3.19), we can move from time level n to n+l. As in Fig.3.6, we shall consider the sequence wherein the points are taken in each row in order of increasing i, and then the rows are taken in order of increasing j. After traversing all the points, we start over again at the first point. A complete

iteration consists of one trip through all the points. It is schematically shown in Fig. (3.7). Referring 'k' as the number of counter for each complete iteration,  $(P_{1,i})^{K+1}$  (after the end of k ij iterations) can be found solving explicitly Eq.(3.19) as follow.

Another modification of this iterative method makes use of <sup>a</sup> weighting factor between old and new iterates. Applying a weighting factor **w** to Eq.(3.20), where  $w > 1$ , then

$$
R_{ij}^{k+1} = (AW_{ij}^{\text{R}}P_{i-j,j}^{\text{R}} + AE_{ij}^{\text{R}}P_{i+j,j}^{\text{R}} + AS_{ij}^{\text{R}}P_{i,j-1}^{\text{R}} + AN_{ij}^{\text{R}}P_{i,j+1}^{\text{R}} + B_{ij}^{\text{R}}) / d_{ij}
$$
 (3-20)

$$
\left(P_{ij}^{k+1}\right)_{SOR} = P_{ij}^{k} + \omega \left\{ \left(P_{ij}^{k+1}\right)_{GS} - P_{ij}^{k} \right\} \qquad (3-21)
$$

where

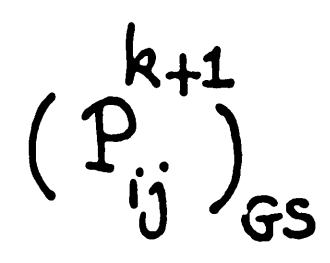

 $-$  elements of  $\underline{P}$  after  $k$  iterations using Gauss-Seidel method.

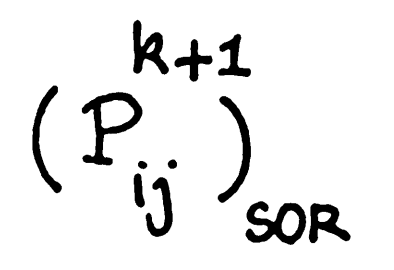

 $-$  elements of P after k iterations using a weighting factor ' $w'$ 

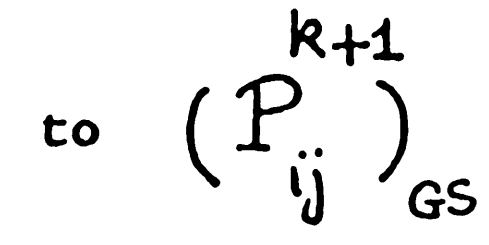

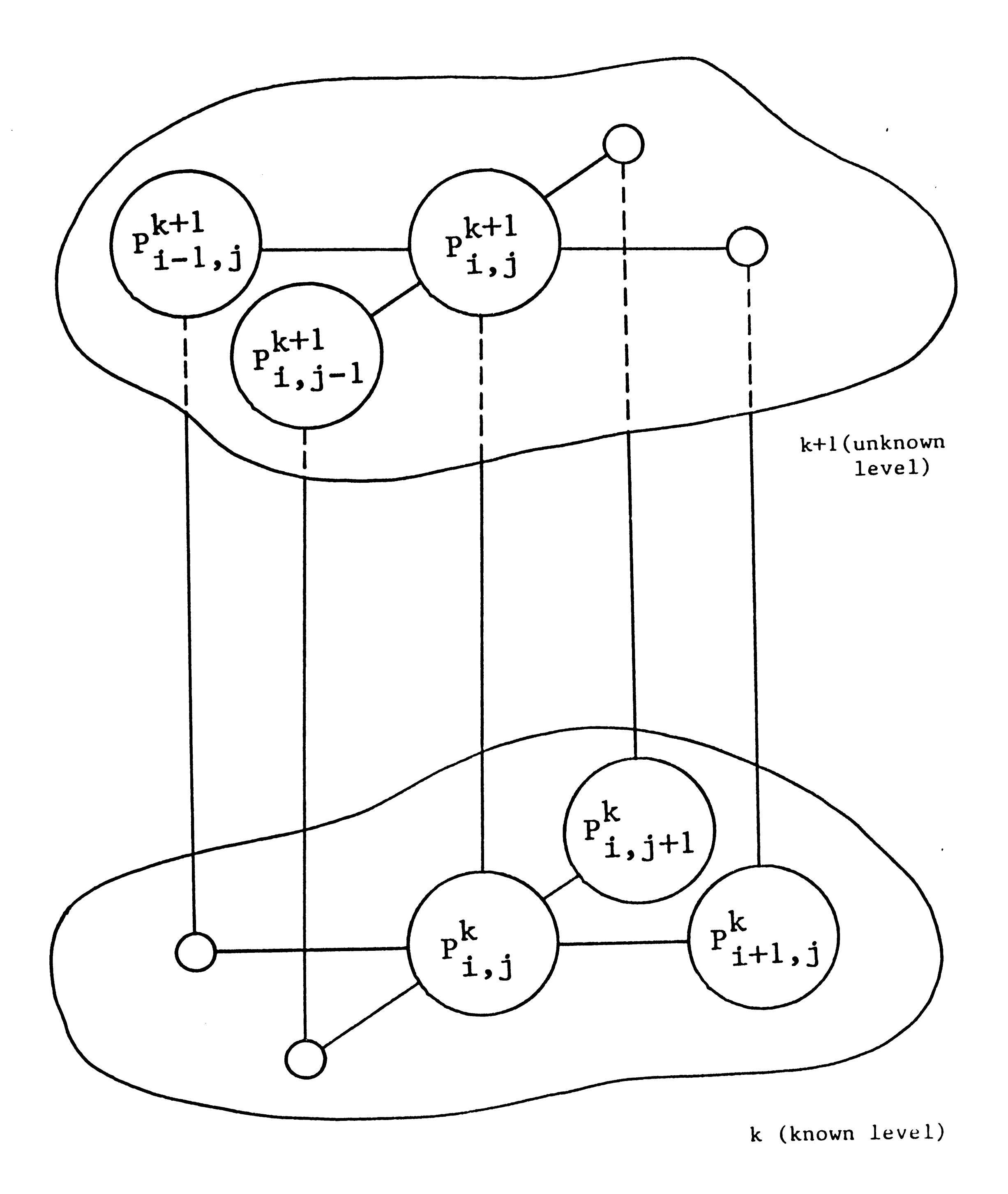

FIGURE (3.7)

in which

- $L = a$  lower triangular matrix containing the elements of  $\underline{A}$ below the main diagonal, namely,  $-AW_{i,j}$  and  $-AS_{ij}$
- *Q*  diagonal matrix whose elements are the diagonal elements

This procedure is known as point successive overrelaxation method. Eq.(3.21) can be represented in matrix from by  $\underline{A} \underline{P} = \underline{B}$ , where we split the coefficient matrix  $\underline{A}$  into three matrices as

$$
\underline{A} = \underline{L} + \underline{D} + \underline{U} \qquad (3.22)
$$

$$
\texttt{of $\underline{\mathbf{A}}$, namely, $\mathbf{d}_{\mathbf{i} \mathbf{j}}$}
$$

 $U$  = upper traingular matrix containing the elements of  $A$ </u></u>

above the main diagonal, namely, 
$$
-AE_{ij}
$$
 and  $-AN_{ij}$ 

Substituting Eq. (3.22) into  $\underline{A}$   $\underline{P}$  =  $\underline{B}$ , we obtain

$$
(\underline{L} + \underline{D} + \underline{U})\underline{P} = \underline{B} \qquad \qquad \ldots (3.23)
$$

In Jacobi method, we represent  $Eq. (3.23)$  in matrix form as follows

 $\mathcal{L}^{\mathcal{L}}(\mathcal{L}^{\mathcal{L}})$  and  $\mathcal{L}^{\mathcal{L}}(\mathcal{L}^{\mathcal{L}})$  . The contribution of

$$
\underline{D} \ \underline{P}^{k+1} = - \ \underline{L} \ \underline{P}^{k} - \underline{U} \ \underline{P}^{k} + \underline{B}
$$

or

 $\sim 10^{-1}$ 

$$
\underline{P}^{k+1} = D^{-1}(-L \underline{P}^k - \underline{U} \underline{P}^k + \underline{B}) \qquad \qquad \dots (3.24)
$$

If we apply a weighting factor 'w' to Eq. (3.25), we obtain the point SOR.

$$
\underline{\mathbb{D}}\,\underline{\mathbb{P}}^{k+1} = \underline{\mathbb{D}}\,\underline{\mathbb{P}}^{k} + \omega \left[\underline{\mathbb{D}}\left(\underline{\mathbb{P}}^{k+1}\right)_{GS} - \underline{\mathbb{D}}\,\underline{\mathbb{P}}^{k}\right]
$$

$$
=\underline{\mathcal{D}}\underline{\mathcal{P}}^{k}+\omega\big(-\underline{\mathcal{I}}\underline{\mathcal{P}}^{k+1}-\underline{\mathcal{U}}\underline{\mathcal{P}}^{k}+\underline{\mathcal{B}}-\underline{\mathcal{D}}\underline{\mathcal{P}}^{k}\big) \quad (3-26)
$$

 $\label{eq:2.1} \frac{1}{\sqrt{2}}\left(\frac{1}{\sqrt{2}}\right)^{2} \left(\frac{1}{\sqrt{2}}\right)^{2} \left(\frac{1}{\sqrt{2}}\right)^{2} \left(\frac{1}{\sqrt{2}}\right)^{2} \left(\frac{1}{\sqrt{2}}\right)^{2} \left(\frac{1}{\sqrt{2}}\right)^{2} \left(\frac{1}{\sqrt{2}}\right)^{2} \left(\frac{1}{\sqrt{2}}\right)^{2} \left(\frac{1}{\sqrt{2}}\right)^{2} \left(\frac{1}{\sqrt{2}}\right)^{2} \left(\frac{1}{\sqrt{2}}\right)^{2} \left(\$ 

 $\mathcal{L}^{\text{max}}_{\text{max}}$  and  $\mathcal{L}^{\text{max}}_{\text{max}}$ 

Applying Gauss-Seidel method to Eq.(3.24), we obtain

$$
(\underline{\mathbf{p}}^{k+1})_{GS} = \underline{\mathbf{p}}^{-1}(-\underline{\mathbf{L}} \ \underline{\mathbf{p}}^{k+1} - \underline{\mathbf{U}} \ \underline{\mathbf{p}}^k + \underline{\mathbf{B}}) \qquad \qquad \dots (3.25)
$$

This procedure is known as the point successive overrelaxation method. The methods treated so far have been point iterative methods, which could be solved explicitly. As an extension to SOR method, we can use LSOR method with which we advance in such a way that all points in a line be solved first implicitly, and then these values would be appropriately weighted using ' $w'$ . As we move from line to line, the updated values of the unknowns from the previous line could be used (Fig.3.8).

Rearranging and solving for  $p^{k+1}$ , we obtain

$$
\left(\underline{P}^{k+1}\right)_{\text{SOR}} = -\left(\omega \underline{L} + \underline{D}\right)^{-1} \left[ (\omega - 1) \underline{D} + \omega \underline{U} \right] \underline{P}^{k} + \left(\omega \underline{L} + \underline{D}\right)^{-1} \underline{B} \tag{3-27}
$$

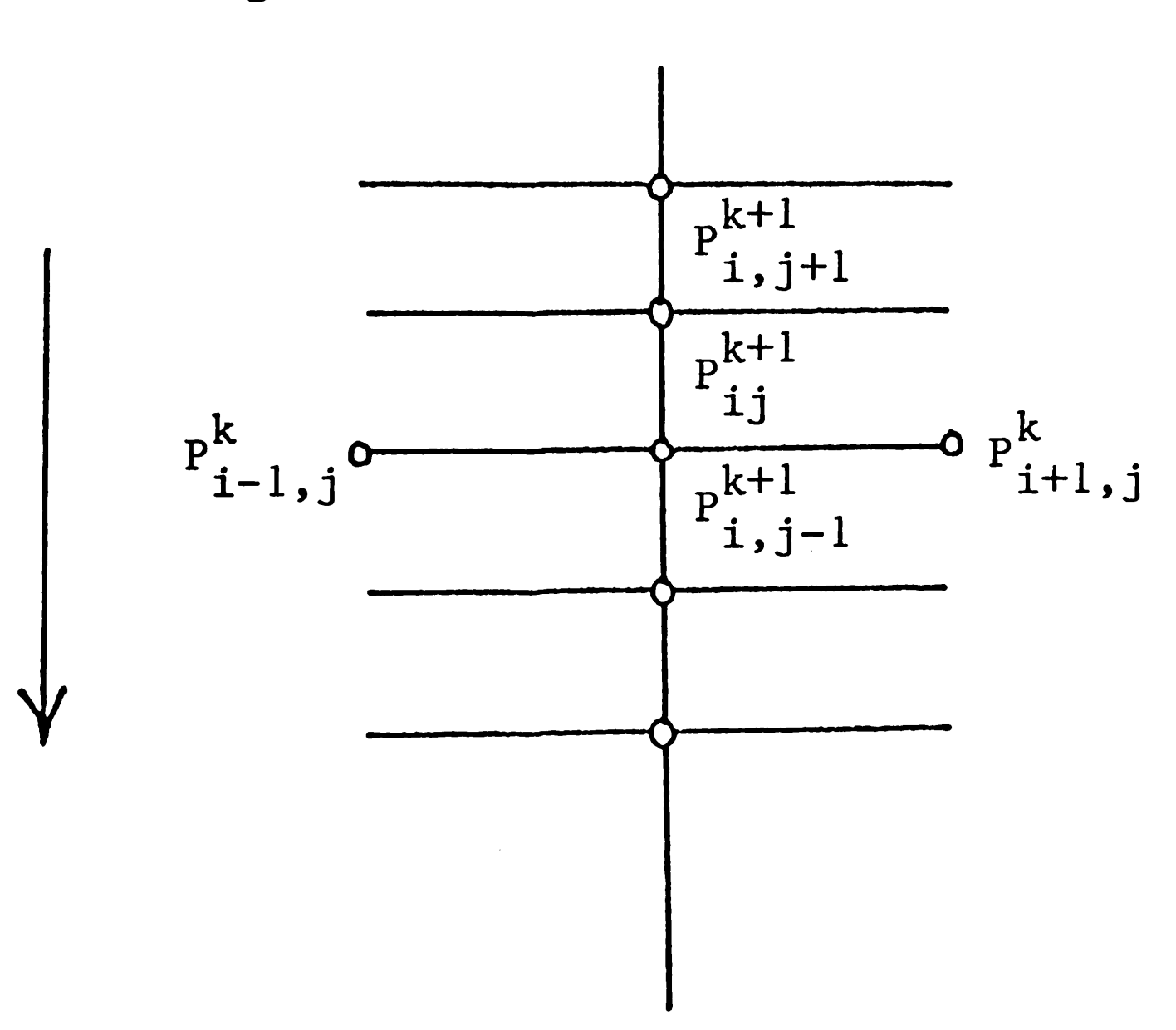

FIGURE (3.8)

$$
P_{ij}^{k+1} = (AW_i P_{i-1,j}^k + AE_{ij} P_{i+1,j}^k + AS_j P_{ij-1}^{k+1}
$$

$$
+ AN_{ij} P_{i,j+1}^{R+1} + B_{ij} / d_{ij} \qquad (3-28)
$$

As soon as  $(P_{i,j})^{k,l}$  along the line are all calculated, they are overrelaxed using Eq.(3.21) before we advance to next line. This iterative method is known as line successive overrelaxation method (LSOR).

For closed boundary case, solution to Eq.(3.4) is difficult when the equations ae anisotropic; that is, when grid spacing is much longer in one direction than in the other. By anisotropic it means· that two of the off diagonal coefficients in each equation are much larger than the other off-diagonal coefficients. Watts ( 10 ) describes an alternative method for use with anisotropic systems. It consists of a correction applied at each grid point in a line, coupled with LSOR method. This method is known as CLSOR, which is applied in our simulator.

Watt's method of additive corrections consists in adding to each  $\mathbf{P_{ij}}$  in a column a constant,  $\mathbf{\alpha_{i}}$ , so that a 'corrected' value of  $\left(\mathbf{P_{ij}}\right)^{k+1}$ is used as the starting point for the next iteration. Thus:

The  $\alpha'$ s are chosen so that the sum of the residuals for each column is reduced to zero. The basic idea of CLSOR can be explained briefly in the following sequence of steps:

- 1.  $(P_{11})_{GS}$  is determined first.
- 2. In second step,  $(P_{i,j})$ <sub>LSOR</sub> is determined by

$$
\begin{pmatrix} R+1 \ P \ \vdots \end{pmatrix}_{\text{CLSOR}} = \begin{pmatrix} R+1 \ \vdots \end{pmatrix}_{\text{LSOR}} + \alpha_{i} \qquad (3-2q)
$$

$$
P_{ij}^{k+1} + \omega \left\{ \left( P_{ij}^{k+1} \right)_{GS} - \left( P_{ij}^{k} \right) \right\}
$$

3. Solve implicitly Eq.(3.30) for Watt's correction factor  $\alpha_{i}$ : l.

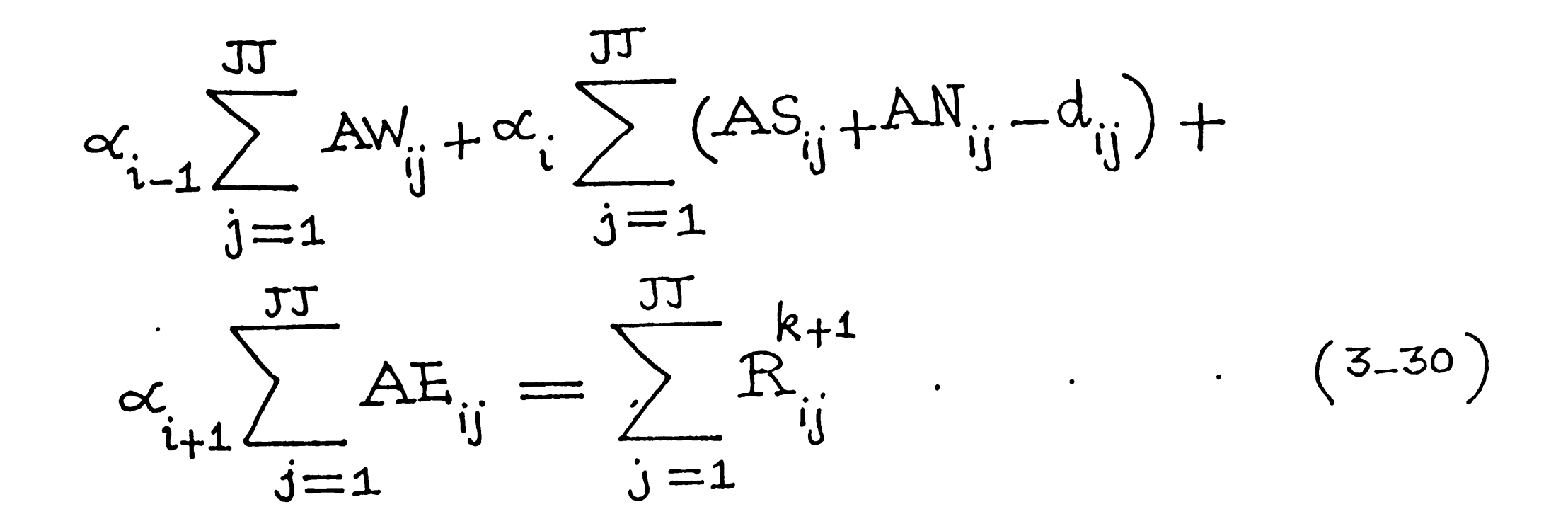

where

$$
R_{ij}^{k+1} = d_{ij} (P_{ij}^{k+1})_{gs} - A w_{ij} P_{i-i,j}^{k+1} - A E_{ij} P_{i+1,j}^{k+1}
$$
  
AS<sub>ij</sub>  $P_{i,j-1}^{k+1} - A N_{ij} P_{i,j+1}^{k+1} - B_{ij}$  (3-31)

4. Then  $(P^{k+1}i)$ LSOR is corrected in a specified line by adding  $\alpha_{i}$ .

$$
(P_{ij}^{k+1})_{\text{CLSOR}} = (P_{ij}^{k+1})_{\text{LSOR}} + \alpha_i \qquad \qquad \dots (3.32)
$$

 $\mathcal{L}(\mathcal{L})$  and  $\mathcal{L}(\mathcal{L})$ 

 $\mathcal{L}(\mathcal{L})$  and  $\mathcal{L}(\mathcal{L})$  . The  $\mathcal{L}(\mathcal{L})$ 

5. In such fashion, CLSOR can be applied to three dimensions, where its use shows to be fast in solving simulator equations.

# CHAPTER 4: TREATMENT OF WELLS IN A SIMULATOR

 $\mathcal{L}$ 

#### Introduction

There are essentially two methods for treating individual wells in <sup>a</sup>simulator: by rate constraint, or by pressure constraint. However, very few papers have appeared in the literature about representing wells in numerical simulators ( 11, 12). We use these sources to construct the well model.

# 4.1 Rate Constraint Representation

Assume that we want to represent an oil production well in the simulator. We can write for oil flow rate

(a) and (a) and (a) and (a) and (a) and (a) and (a) and (a) and (a) and (a) and (a) and (a) and (a) and (a) and (a) and (a) and (a) and (a) and (a) and (a) and (a) and (a) and (a) and (a) and (a) and (a) and (a) and (a) a

$$
\Omega_{\rm o} = \frac{q_{\rm o}V_{\rm B}}{\rho_{\rm osc}}
$$

 $\mathcal{L}^{\text{max}}_{\text{max}}$ 

$$
(4-1)
$$

where

$$
Q_0
$$
 = volumetric oil flow rate at standard conditions  
\n $V_B$  = bulk value of the grid block containing the well  
\n $q_0$  = sink term  
\n $\rho_{osc}$  = oil density at standard condition

 $\mathcal{A}^{\text{max}}$ 

Employing the productivity index (PI) concept, Eq. (4.1) can also be written as

$$
\Omega_o = PI(\frac{\lambda_o}{B_o})(P_e - P_{wf}). \qquad (4-2)
$$

 $\mathcal{L}^{\text{max}}_{\text{max}}$  . The  $\mathcal{L}^{\text{max}}_{\text{max}}$ 

where

 $P_{wf}$  = flowing bottom-hole pressure which is less than  $P_{e}$  for production

Substituting 'P' for  $P_e$  in Eq.(4.2), we obtain

$$
P_e = \text{reservative, which is usually substituted by well}
$$
\n
$$
\text{grid block pressure 'P'}
$$

$$
\mathcal{Q}_o = PI\left(\frac{\lambda_o}{\beta}\right)\left(P - P_{wf}\right) \tag{4-3}
$$

$$
(4-3)
$$

 $-84-$ 

 $\mathcal{L}^{\text{max}}_{\text{max}}$  and  $\mathcal{L}^{\text{max}}_{\text{max}}$ 

 $\mathcal{L}^{\mathcal{L}}(\mathcal{L}^{\mathcal{L}})$  and  $\mathcal{L}^{\mathcal{L}}(\mathcal{L}^{\mathcal{L}})$  . The contribution

 $\mathcal{L}(\mathcal{L}(\mathcal{L}))$  . The  $\mathcal{L}(\mathcal{L}(\mathcal{L}))$ 

The variables in Eq.(4.3) are  $Q_{\alpha} = P$ , while the remaining terms 0 are considered to be known parameters. When  $Q_0$  or  $Q_t$  is specified, it is directly used in the pressure equation to obtain 'P'. There are three cases for representing rate constrainted wells:

- 1. Oil production rate  $(Q_0)$  specified
- 2. Total production rate  $(Q_t)$  specified
- 3. Injection rate specified

## 011 Production Rate Specified

If the well of interest is completed in K layers and producing the total oil rate  $Q_0$ , the oil production rate from Kth layer is determined as

$$
\begin{array}{c} \cdot & \cdot & \cdot \\ \cdot & \cdot & \cdot \end{array}
$$

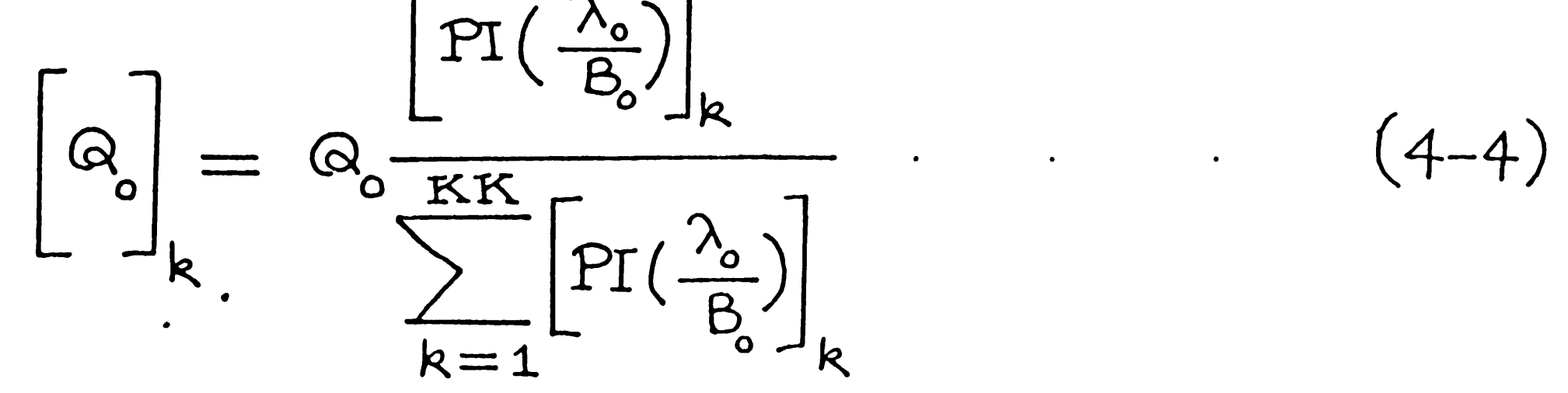

The water and gas production rates from the layer are related to  $[Q_{o}]_{k}$  by the following equations:

$$
\begin{bmatrix} \omega_{w} \\ \omega_{p} \end{bmatrix}_{k} = \begin{bmatrix} \omega_{o} \\ \omega_{p} \end{bmatrix} \begin{pmatrix} \frac{\lambda_{w}B_{o}}{\lambda_{o}B_{w}} \\ k \end{pmatrix}_{k} \qquad \qquad \qquad \qquad
$$

and

$$
\begin{bmatrix} \varpi_9 \\ \varpi_9 \end{bmatrix} = \begin{bmatrix} \varpi_9 \\ \varpi_9 \end{bmatrix} \begin{bmatrix} \frac{\gamma_9 B_o}{\gamma_0 B_g} \\ \frac{\gamma_9 B_g}{\gamma_0 B_g} \end{bmatrix} + (R_{so})_{k} \end{bmatrix} +
$$

$$
\begin{bmatrix} Q_w \\ A_w \end{bmatrix} \begin{pmatrix} R_{sw} \\ R \end{pmatrix} \begin{pmatrix} 1 & 1 \\ 1 & 1 \end{pmatrix} \begin{pmatrix} 1 & 1 \\ 1 & 1 \end{pmatrix} \begin{pmatrix} 1 & 1 \\
$$

 $\label{eq:2.1} \frac{1}{2} \int_{\mathbb{R}^3} \frac{1}{\sqrt{2}} \, \frac{1}{\sqrt{2}} \,$ 

 $\mathcal{L}(\mathcal{L}(\mathcal{L}))$  . The contract of  $\mathcal{L}(\mathcal{L})$ 

 $(4-5)$ 

Since PI's may be specified by layer in above equations, we are able to take into account permeability contrast in the model.

#### Total Production Rate Specified 2.

When the total production rate  $Q_t$  other than  $Q_0$  is specified, we first compute the phase mobility ratios for all layers before determining the layered production rates. If  $\alpha_{\text{ot}}$ ,  $\alpha_{\text{wt}}$ ,  $\alpha_{\text{gt}}$  denote the oil, water and gas mobilities respectively for all layers, we can determine them as follows:

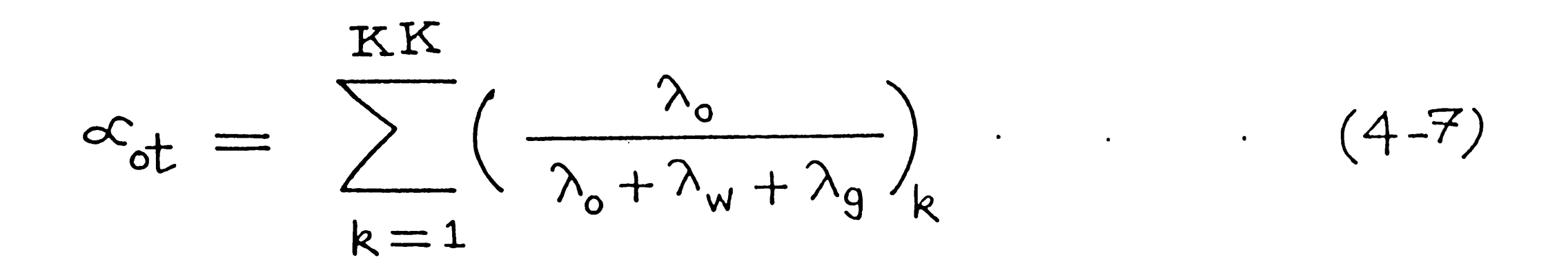

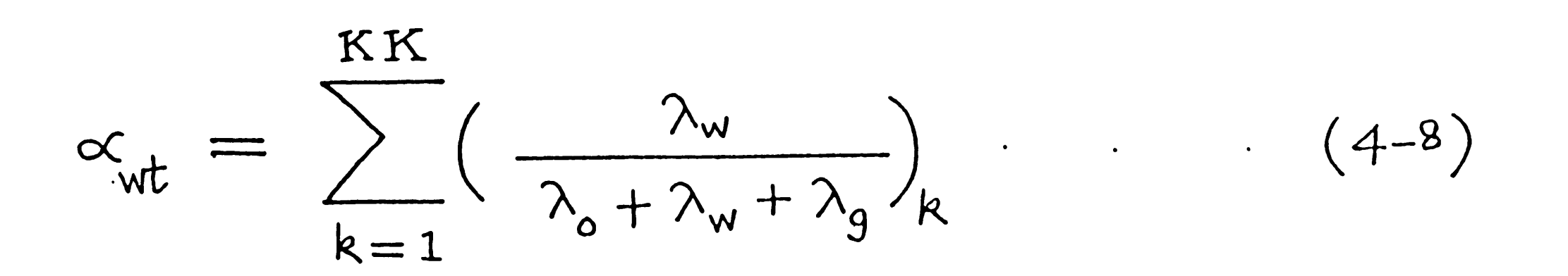

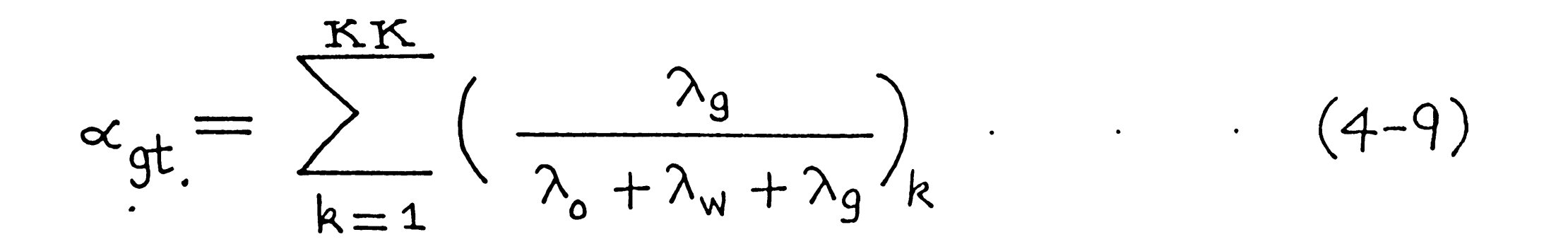

We now compute the total oil rate Q as  $\mathbf O$ 

 $\langle \rangle$ 

$$
\mathbf{\Omega}_{\text{o}} = \left(\frac{\alpha_{\text{ot}}}{\alpha_{\text{ot}} + \alpha_{\text{wt}} + \alpha_{\text{gt}}}\right) \mathbf{\Omega}_{\text{t}} \tag{4-10}
$$

 $\sim 10$ 

Having calculated for  $Q_0$ , we simply proceed as in Eq.(4.4) through Eq.(4.6) to obtain  $[Q_{\mathbf{o}}]_k$ ,  $[Q_{\mathbf{w}}]_k$  and  $[Q_{\mathbf{g}}]_k$ .

 $\mathcal{L}(\mathcal{L}(\mathcal{L}))$ 

 $\mathcal{L}(\mathcal{L}(\mathcal{L}))$  . The set of  $\mathcal{L}(\mathcal{L})$ 

 $\mathcal{L}(\mathcal{L})$  and  $\mathcal{L}(\mathcal{L})$  . The set of the set of  $\mathcal{L}(\mathcal{L})$ 

#### 3. In1ection Rate Specified

If the well is a water or gas injector, we must first specify the total water or gas injection rates as  $Q_{\text{w}}$  or  $Q_{\text{g}}$  repsectively, and well injectivity indexes (WI) for each layer. The injection rate for each layer can be determined by:

$$
\begin{bmatrix} \mathbf{\omega}_{w} \end{bmatrix}_{k} = \mathbf{\omega}_{w} \frac{\begin{bmatrix} \mathbf{W} \mathbf{I} \left( \lambda_{o} + \lambda_{w} + \lambda_{g} \right) \end{bmatrix}_{k}}{\sum_{k=1}^{KK} \begin{bmatrix} \mathbf{W} \mathbf{I} \left( \lambda_{o} + \lambda_{w} + \lambda_{g} \right) \end{bmatrix}_{k}} \qquad (4-11)
$$

and

.

$$
\left[\mathbf{Q}_{g}\right]_{k} = \mathbf{Q}_{g} \frac{\left[\mathbf{W} \mathbf{I} \left(\lambda_{0} + \lambda_{w} + \lambda_{g}\right)\right]_{k}}{\sum_{k=1}^{KK} \left[\mathbf{W} \mathbf{I} \left(\lambda_{0} + \lambda_{w} + \lambda_{g}\right)\right]_{k}} \qquad (4-12)
$$

It is important to note that allocation of injection fluids is based on total mobilities rather than injected fluid mobility. This is necessary for the following reason. If an injector is placed in <sup>a</sup> block where the relative permeability to the injection fluid is zero, then simulator using injection fluid mobility only would prohibit fluid injection, even though a real well would allow fluid injection. To avoid the unrealistic result of no fluid injection, the total mobility of the block is used.

#### Pressure Constraint Representation

When a well is pressure constrainted, Eq. (4.3) is used in place of Q in the pressure equation. After the pressure equation has been solved, the subsequent well block pressure is then substituted into Eq.(4.3) from which  $Q_{o}$  is determined. There are two cases for representing pressure constrainted wells.

- 1. Implicit pressure constraint
- 2. Explicit pressure constraint

### 4.2 Implicit Pressure Constraint

The source or sink terms in Eq.(4.3) may be written as

$$
\frac{q_{p}v_{B}}{e_{psc}} = \left[ PID\left(\frac{\lambda_{p}}{B_{p}}\right) \right] \left(P^{n+1} - P_{wf}\right) \qquad (4-13)
$$

where

\n
$$
P = \text{phase}
$$
\n

\n\n $PID = \text{PI} \text{ if the well is a producer and } P^{n+1} > P_{\text{wf}}$ \n

\n\n $PID = \text{WI} \text{ if the well is an injector and } P^{n+1} < P_{\text{wf}}$ \n

 $\mathcal{L}_{\mathcal{A}}$ 

Substituting Eq. (4.13) for the appropriate oil, water and gas phases into the pressure equation, we can implicitly solve for Then, the computed pressure  $P^{n+1}$  is replaced in Eq. (4.13) pressure. to yield rates. This is accomplished by the following sequence:

$$
(E_{ijk})^{new} = (E_{ijk}) - CPI \qquad (4-14)
$$

and

$$
(B_{ijk})^{\text{new}} = (B_{ijk})^{\text{old}} - \text{CPI} * P_{wfs}. \qquad (4-15)
$$

where

$$
CPI = 5.615 (PID)_{R} \left[ (B_{o} - B_{g}R_{so}) \frac{\lambda_{o}}{\beta_{o}} + (B_{w} - B_{g}R_{sw}) \frac{\lambda_{w}}{\beta_{w}} + B_{g}(\frac{\lambda_{g}}{\beta_{g}}) \right] \tag{4-16}
$$

It is important to note that the new E and B terms are defined immediately before solving the linear system of pressure equations and after the E and B matrices defined by first in the pressure equation are computed.

# 4.3 Explicit Pressure Constraint

For oil production wells, the oil rate from the *kth* layer is given by

$$
\begin{bmatrix} \omega_{o} \\ \vdots \\ \omega_{k} \end{bmatrix} = \begin{bmatrix} \text{PID} \left( \frac{\lambda_{o}}{\beta_{o}} \right) \\ \vdots \\ \omega_{k} \end{bmatrix} \begin{pmatrix} \hat{P}^{n} - P_{wf} \\ \vdots \\ \omega_{k} \end{pmatrix} \begin{pmatrix} \cdot & \cdot & \cdot & \cdot & (4 - 17) \\ \cdot & \cdot & \cdot & \cdot & (4 - 17) \end{pmatrix}
$$

where

PID = PI and the explicit pressure  $P^n$  is used.

If 
$$
P^{n} < P_{wf}
$$
, then the well is shut in. When  $P^{n} > P_{wf}$ ,  $[Q_{o}]_{k}$  is calculated and then substituted into Eqs. (4.5) and (4.6) to find

$$
[Q_w]_k
$$
 and  $[Q_g]_k$  respectively.

For injection wells, the injection rate for a water or gas injection well is determined by

$$
\left[\mathbf{Q}_{p}\right]_{R} = \left[\text{PID}\left(\frac{\lambda_{o} + \lambda_{w} + \lambda_{g}}{\beta_{p}}\right)\right] \left(\hat{P} - \hat{P}_{wf}\right)_{R} \qquad (4-18)
$$

where PID = WI and P = phase. Fluid injection occurs when  $P^{n}$  < P<sub>wf</sub>. If  $P^n > P_{wf}$ , the injection well is shut in. Total mobility is used for the injection well rate calculation.

### 4.4 Layer Flow Index (PID)

Layer flow index (PIO) can be estimated by Peaceman (13,14) equation as:

- $K =$  absolute permeability of layer  $k$ , md
- h layer thickness, ft
	-
- wellbore radius, ft  $r_w$
- $r =$  equivalent radius of grid block containing the well
- s skin factor, dimensionless

where

$$
\left[ \text{PID} \right]_{R} = \left[ \frac{0.00708 \text{ Kh}}{\ln(\frac{\tau}{\tau_{w}}) - \frac{1}{2} + S} \right]_{R} \tag{4-19}
$$

In reservoir simulation, the horizontal dimensions of any grid block containing a well are always much larger than the wellbore radius of that well. It long has been recognized that the pressure calculated for a well block will be greatly different from the flowing bottom-hole pressure of the modelled well. Peaceman has developed the relation between the equivalent radius of a well block to the dimensions of block itself for the cases when  $\Delta x$  and  $\Delta y$  are equal and not equal.

For a square grid (ie.  $\Delta x = \Delta y$ ),

 $\Upsilon \simeq 0.2 \triangle \times \qquad \qquad \blacksquare$  $(4 - 20)$ 

This equation is valid for both steady state and transient conditions. Substituting the value of  $r$  into Eq.  $(4.19)$ , we obtain

$$
\left[\text{PID}\right]_{k} = \left[\frac{0.00708 \text{ Kh}}{\ln(\frac{0.2\Delta X}{\tau_{w}})-\frac{1}{2}+S}\right]_{k}.
$$

$$
\left(4-21\right)
$$

Coupling  $'$ '' with the logarithmic term,

$$
\left(\text{PID}\right)_{k} = \left\{\frac{0.00708 \text{K}h}{\ln\left(\frac{0.121 \Delta X}{\tau_{w}}\right) + S}\right\}_{k}
$$

 $(4-22)$ 

For nonsquare grid (ie.  $\Delta x \neq \Delta y$ ),

$$
\tau \simeq 0.14 \sqrt{(\Delta X)^2 + (\Delta y)^2} \qquad (4-23)
$$

$$
\left[ \text{PID} \right]_{k} = \left[ \frac{0.00708 \text{ Kh}}{\ln \left( \frac{0.14 \sqrt{(\Delta x)^{2} + (\Delta y)^{2}}}{T_{w}} \right) - \frac{1}{2} + S} \right]
$$

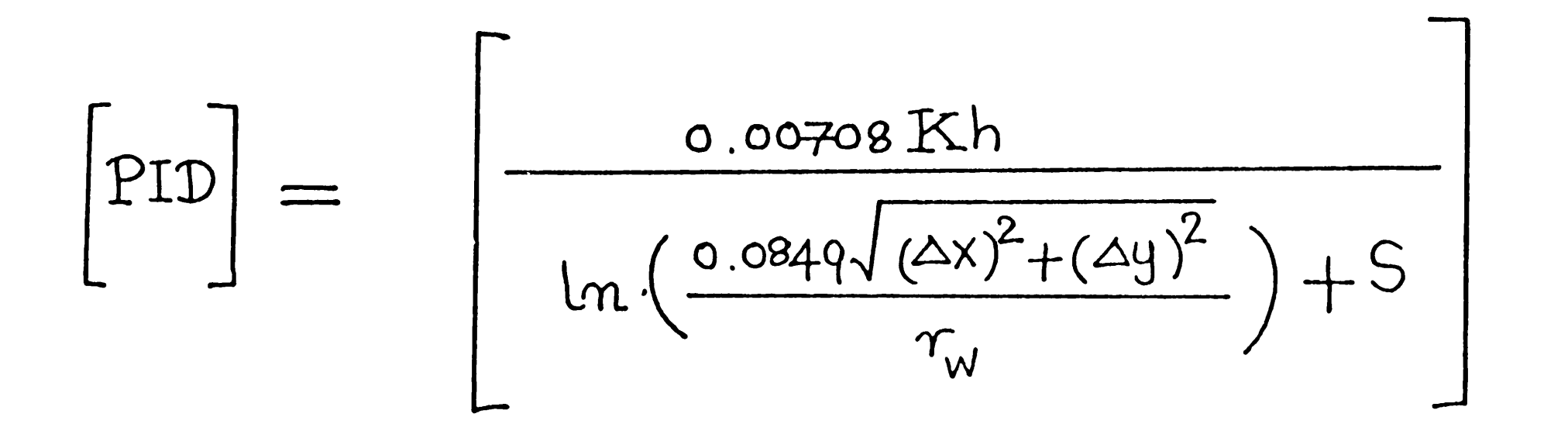

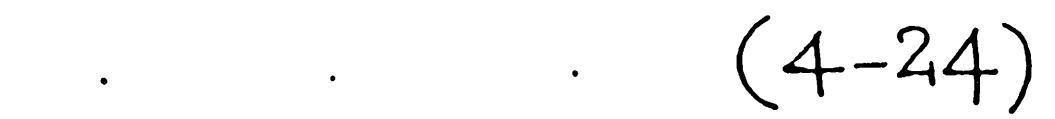

#### CHAPTER 5: COMPUTER CODES

#### Introduction

This chapter describes computer codes for three kinds of threedimensional, multiphase reservoir simulators namely:

- 1. GOWSIM (Three-dimensional, three-phase black oil simulator)
- 2. GWSIM (Three-dimensional, gas-water reservoir simulator)
- 3. WSIM (Three-dimensional, single phase aquifer simulator)

All the programs simulate isothermal, darcy flow in three dimensions. They assume reservoir fluids can be described by fluid phases of constant composition with physical properties that depend on pressure only. Technically, all the programs are the finitedifference, implicit pressure-explicit saturation (IMPES) numerical simulators using direct (BAND) and iterative line successive overrelaxation with additive corrections (CLSOR) solution methods for solving systems of algebraic equations. The well model in the simulator allows specification of rate or pressure constraints on well performance, and the user is free to add or recomplete wells during simulation.

-96-

# 5.1 General Program Overview

The data input section is divided into two parts:

- 1. Initialization data section
- 2. Recurrent data section

The initialization data includes:

- (i) the reservoir model grid dimensions and geometry
- (ii) the porosity distribution within the reservoir
- (iii) the permeability distribution within the reservoir
- (iv) fluid PVT data
- (v) the rock relative permeability and capillary pressure data
- (vi) initial pressure and saturation distributions within the reservoir
- (vii) specification of solution method and

(viii) various run control parameter.

The initialization data are read only once at the beginning of simulation. The way they must be read is explained in the next section and the nomenclatures of the subroutines in the simulator.
The recurrent data includes:

- (i) the location and initial specifications of wells in the model
- (ii) time step control information for advancing simulation through time
- (iii) (iv) (v) a schedule of individual well rate and/or pressure performance changes in well completions and operations over time and controls on the type and frequency of printout information provided by the simulator.

Throughout the input data file, title cards or input data descriptive lines are read before each major and many minor sections of input data. These cards are used to serve as delineators to make the input data file easier to read and edit. All data values can be read under free format input that allows for easier reading, but results are printed under fixed format. The common block file allows the user all re-dimensioning to be done simply by changing the subsequent parameters in the common block file as desired with no need to recompile the main program. However, care must be taken to check if the parameters in the common block file match with the input data before starting the simulation run.

If a full grid of input values (II\*JJ\*KK) must be read for a particular model, the following input order must be followed. Each layer will be laid out as shown below, and Z-direction values will increase going down.

 $I = 1$   $I = 2$   $I = 3$  $J = 1$  $J = 2$ 

•

•

#### 5.2 General Flow Chart of GOWSIM

Before we present the computer algorithms for simulators, the following flow chart may explain in general how the pressure equation is developed and used to determine the pressures and saturations within the reservoir. It implies for simulation of three-dimensional, three-phase black oil reservoir using the IMPES method. When all the

oil terms in the pressure equation are deleted appropriately, what we would get is called the gas-water reservoir simulator. Similarly we can derive a single-phase, water reservoir simulator from the gaswater simulator.

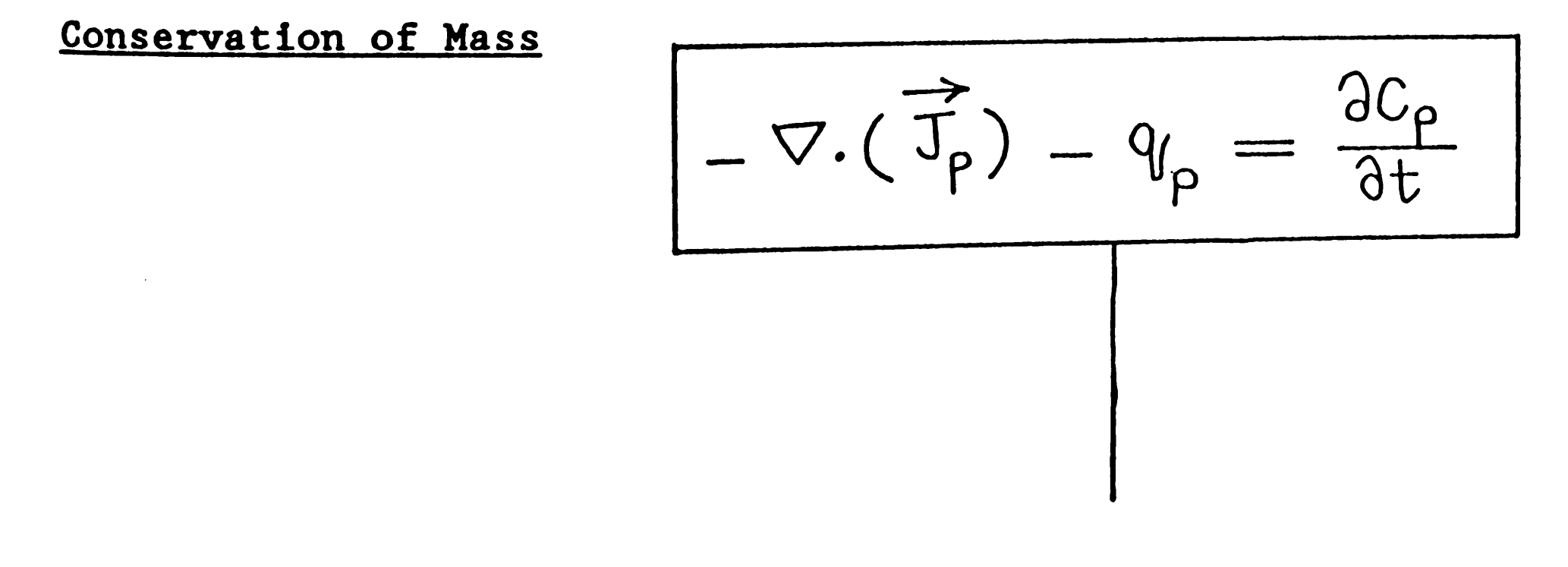

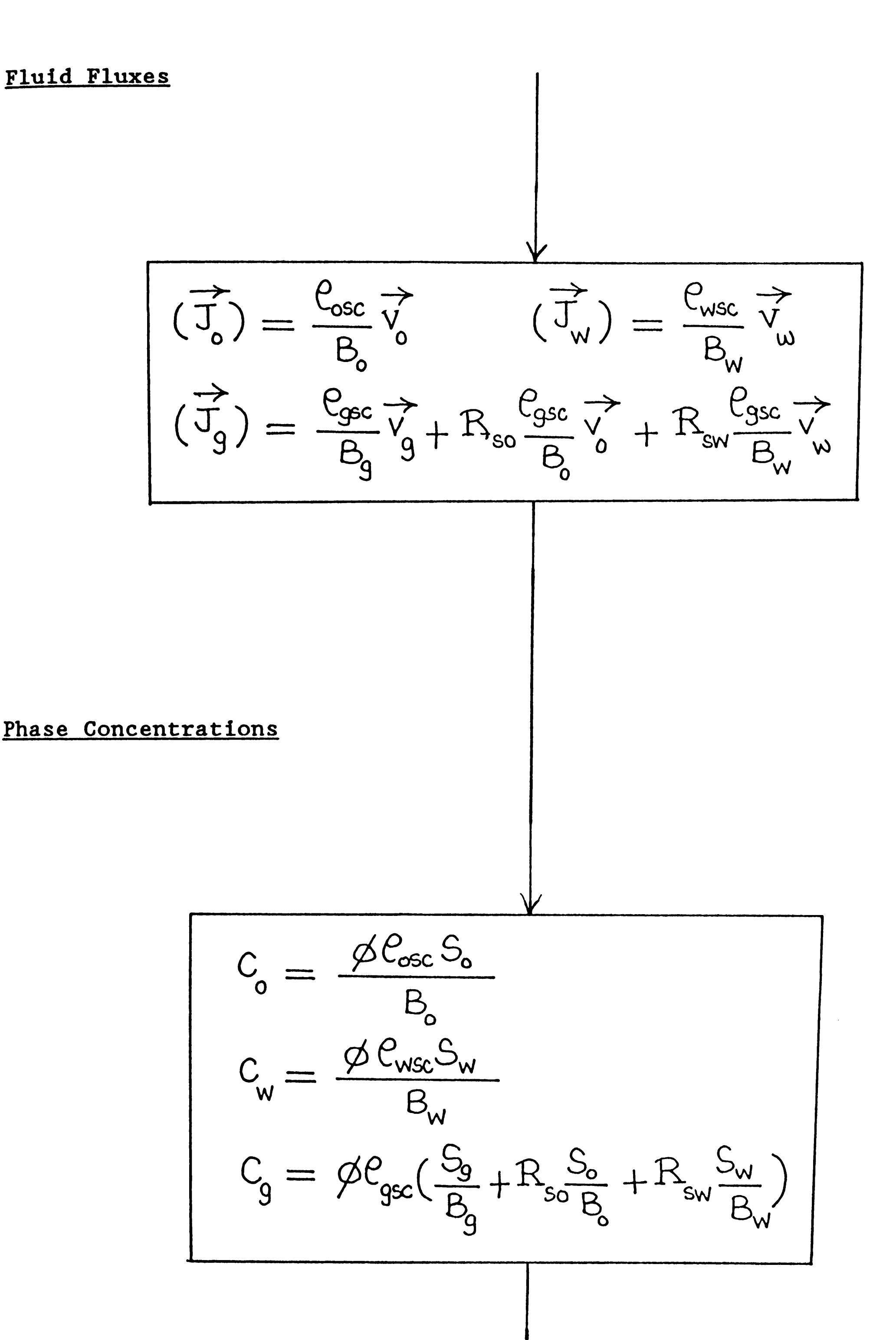

 $-100-$ 

 $-\nabla \cdot \left(\frac{\vec{v}_o}{\beta_o}\right) - \frac{q_o}{\rho_{osc}} = \frac{\partial}{\partial t} \left(\frac{\phi S_o}{\beta_o}\right)$  $-\nabla \cdot (\frac{\vec{v_w}}{B_u}) - \frac{q_w}{P_{wc}} = \frac{\partial}{\partial t} (\frac{\phi S_w}{B_u})$  $-\nabla \cdot \left(\frac{\overrightarrow{v_9}}{\overrightarrow{B_9}} + \frac{\overrightarrow{R_{so}} \overrightarrow{v_0}}{\overrightarrow{B_0}} + \frac{\overrightarrow{R_{sw}} \overrightarrow{v_0}}{\overrightarrow{B_w}}\right) - \frac{\overrightarrow{v_9}}{\overrightarrow{e_{gsc}}} =$  $\frac{\partial}{\partial t} \left[ \phi \left( \frac{S_9}{B_9} + R_{so} \frac{S_o}{B_o} + R_{sw} \frac{S_w}{B_w} \right) \right]$ 

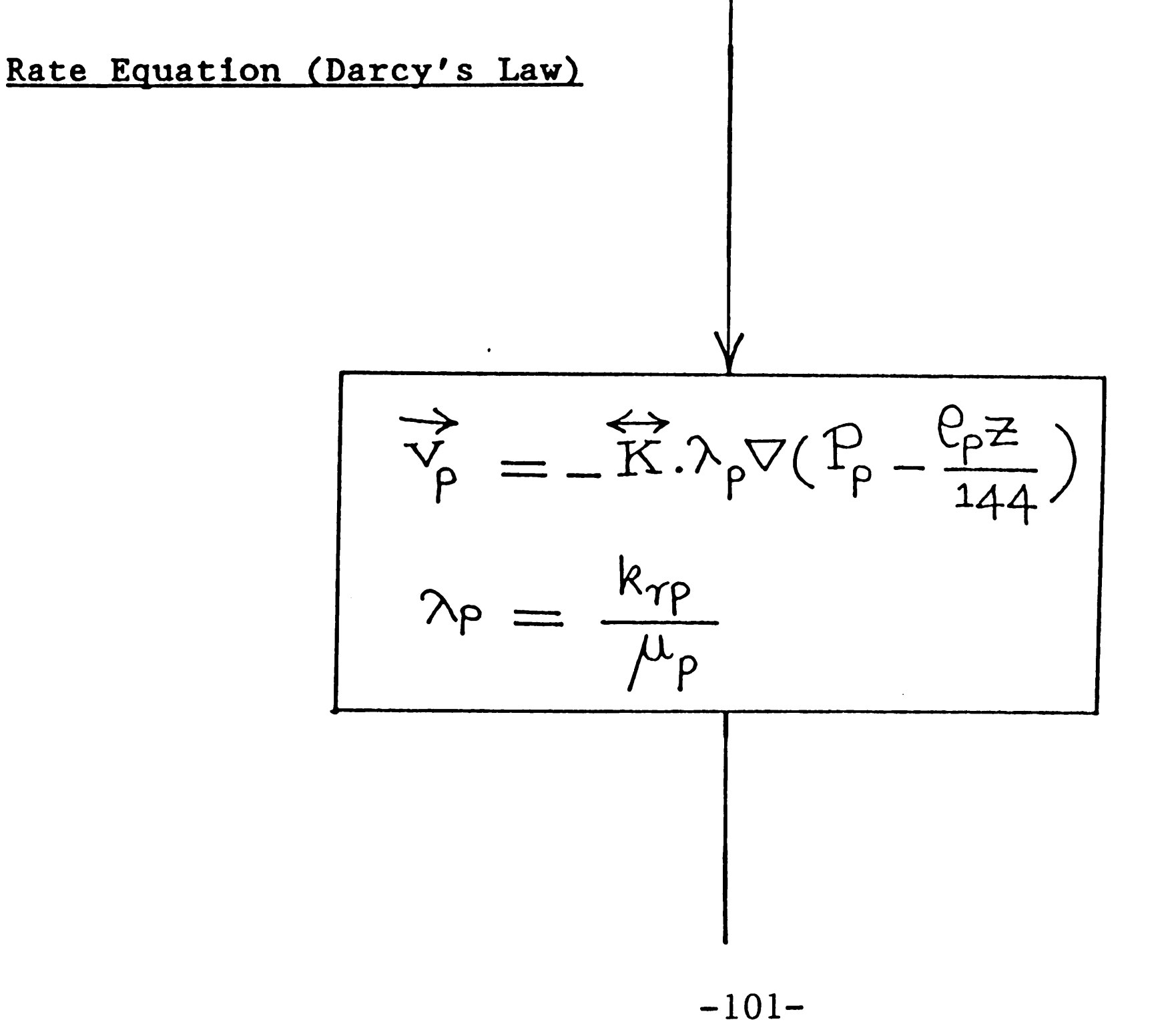

Phase Densities (Equation of State)

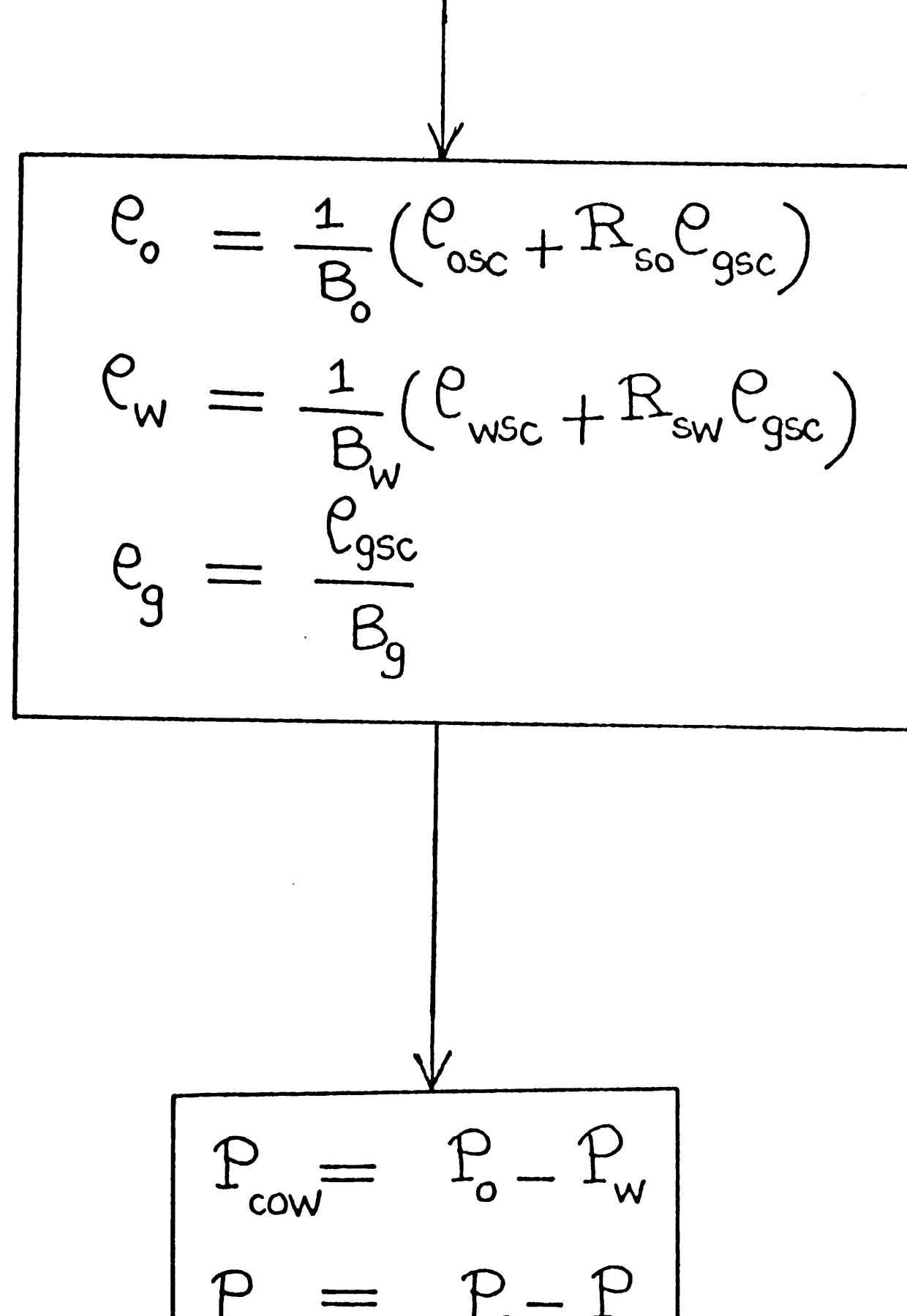

Capillary Pressures

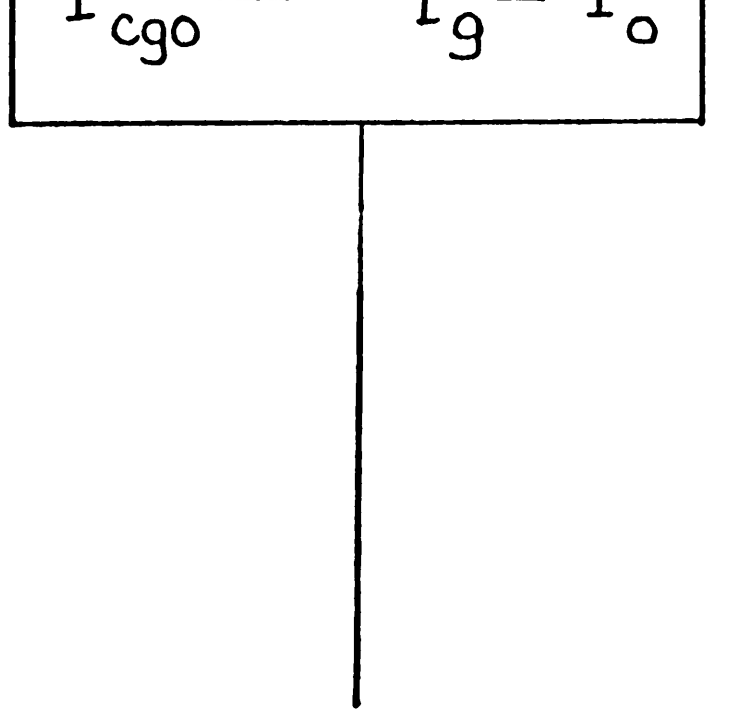

 $\mathcal{L}_{\text{max}}$ 

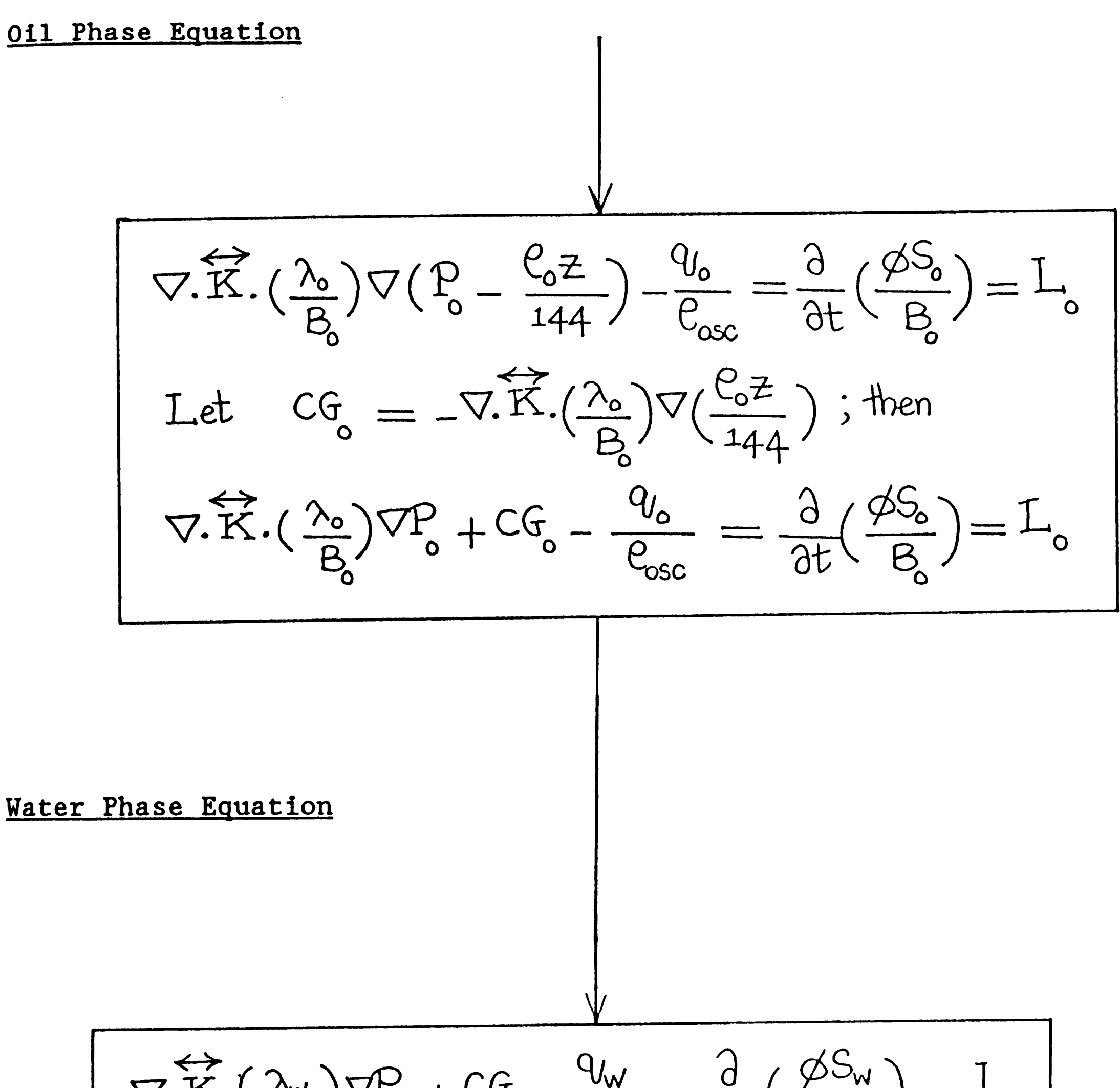

$$
\mathcal{L} \cdot \mathcal{L} \cdot \left( \frac{\mathcal{L} \cdot \mathcal{L}}{\mathcal{B}_{\mathsf{w}}} \right) \mathcal{L}_{0} + \mathcal{L} \mathcal{L}_{\mathsf{w}} - \frac{\mathcal{L}}{\mathcal{C}_{\mathsf{wSC}}} = \frac{\partial f}{\partial t} \left( \frac{\mathcal{L}}{\mathcal{B}_{\mathsf{w}}} \right) = -\mathcal{L}
$$

 $\ddot{\phantom{a}}$ 

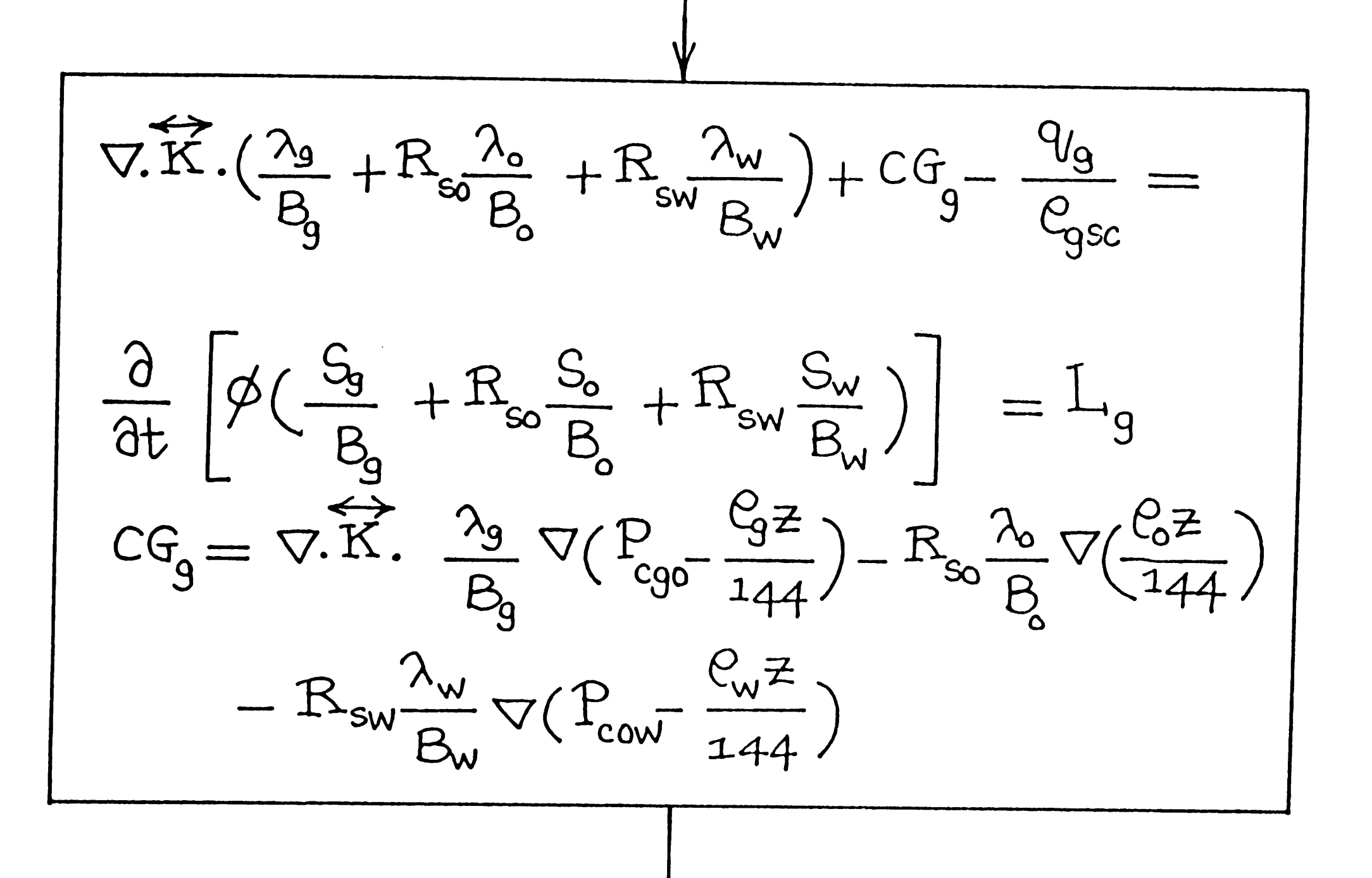

#### Coupling Above 3-Phase Equations

$$
(B_{o}-R_{so}B_{g})L_{o}+(B_{w}-R_{sw}B_{g})L_{w}+B_{g}L_{g}
$$
  
=  $\phi c_{t} \frac{\partial P_{o}}{\partial t}$   

$$
c_{t} = c_{r} + c_{o}S_{o} + c_{w}S_{w} + c_{g}S_{g}
$$
  

$$
S_{o} + S_{w} + S_{g} = 1
$$

## Solve Pressure Equation

Implicitly

$$
\sqrt{\left(B_{o}-R_{so}B_{g}\right)\left[\nabla\cdot\vec{R}\cdot\left(\frac{\lambda_{o}}{B_{o}}\right)\nabla P_{o}+Cf_{o}-\frac{q_{o}}{C_{osc}}\right]+}
$$
\n
$$
\left(B_{w}-R_{sw}B_{g}\right)\left[\nabla\cdot\vec{R}\cdot\left(\frac{\lambda_{w}}{B_{w}}\right)\nabla P_{o}+Cf_{w}-\frac{q_{w}}{C_{usc}}\right]+
$$
\n
$$
B_{g}\left[\nabla\cdot\vec{R}\cdot\left(\frac{\lambda_{g}}{B_{g}}+R_{so}\frac{\lambda_{o}}{B_{o}}+R_{sw}\frac{\lambda_{w}}{B_{w}}\right)\nabla P_{o}+Cf_{g}-
$$
\n
$$
\frac{q_{g}}{C_{gsc}}\right]=\n\phi c_{t} \frac{\partial P_{o}}{\partial t}
$$

## Solve Explicitly for

Saturations

$$
\frac{1}{\Delta t} \left[ \left( \frac{\phi S_o}{B_o} \right)^{n+1} - \left( \frac{\phi S_o}{B_o} \right)^n \right] =
$$
\n
$$
\nabla \cdot \overrightarrow{K} \cdot \left( \frac{\lambda_o}{B_o} \right) \nabla \left( P_o - \frac{C_o z}{144} \right) - \frac{q_o}{C_{osc}}
$$
\n
$$
\text{Similarly, calculate } \left( S_w \right)^{n+1} \text{ Then}
$$
\n
$$
\left( S_g \right)^{n+1} = 1 - \left( S_o + S_w \right)^{n+1}
$$

### 5.3 Flow Chart for GWSIM Simulator

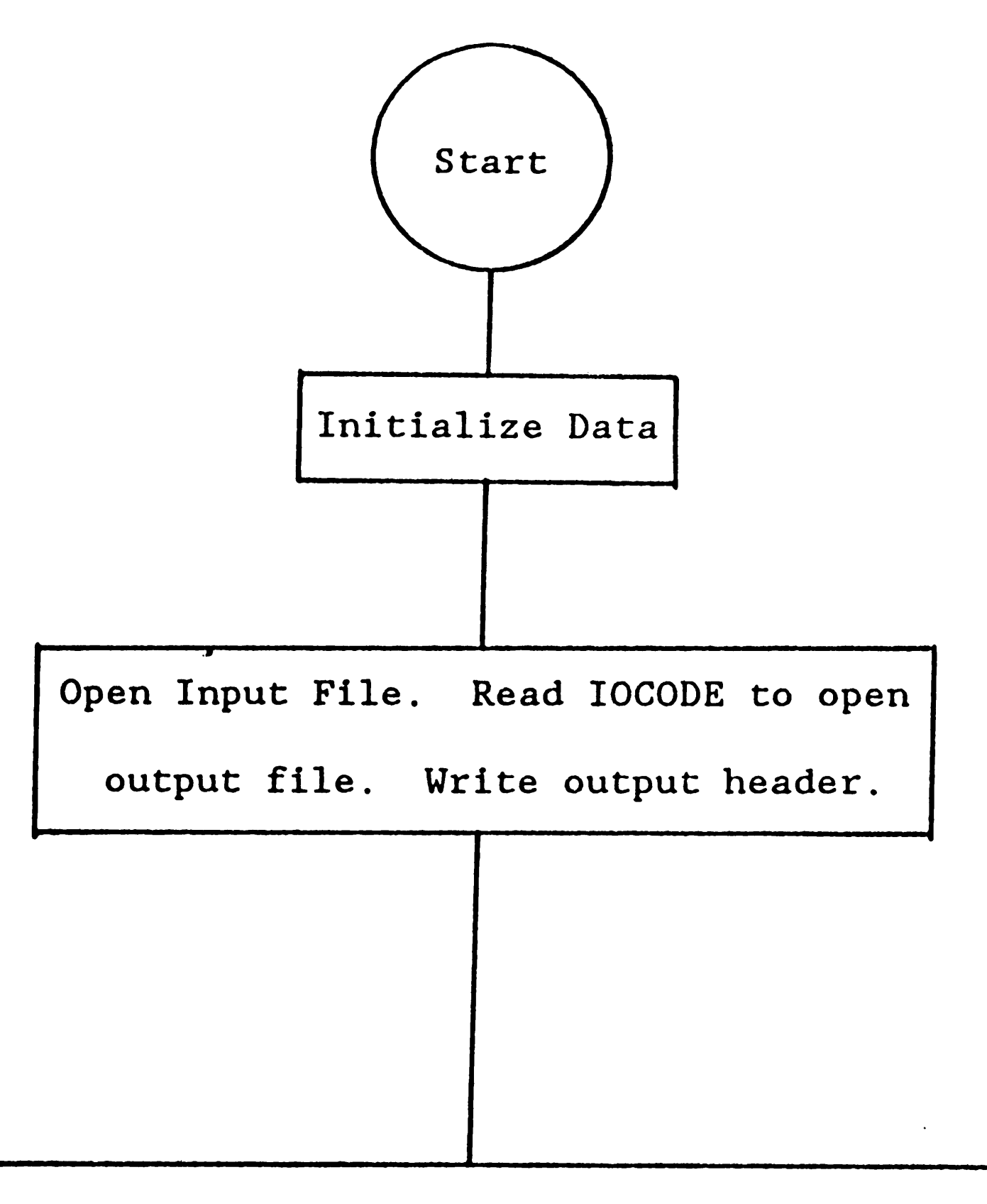

Call GRID 1

.

Read II, JJ, KK, KDX, KDY, KDZ, IDCODE

Read DXC or (RDXL) $_k$  or DX<sub>ijk</sub> depending on the value of KDX Read DYX or (RDYL) $_k$  or DY<sub>ijk</sub> depending on the value of KDY Read DZC or (RDZL) $k$  or DZ<sub>ijk</sub> depending on the value of KDZ Then establish  $DX_{ijk}$ ,  $DY_{ijk}$ , and  $DZ_{ijk}$ 

Modify then if NUMDX, NUMDY, NMDZ are not zeros.

If IDCODE  $\neq 0$ , grid dimension array will be printed.

Read KEL. If KEL  $\neq 1$ , read ELEV otherwise VAREL<sub>i</sub> for K=1.

Then calculate  $EL_{ijk}$  (mid-point node elevation)

#### Call PARMl

Read KPH, KKX, KKY, KKZ, NUMP, NUMKX, NUMKY, NUMKZ, IPCODE Read PHIC or  $(RPHL)$ <sub>k</sub> or VP<sub>ijk</sub> depending on the value of KPH Read KXC or  $(RKXL)$ <sub>k</sub> or  $KX$ <sub>ijk</sub> depending on the vlaue of KKX Read KYC or  $(RKYL)$ <sub>k</sub> or  $KY$ <sub>ijk</sub> depending on the value of KKY Read KZC or (RKZL) $k$  or KZ<sub>ijk</sub> depending on the value of KKZ Then establish  $VP_{ijk}$ ,  $KX_{ijk}$ ,  $KY_{ijk}$  and  $KZ_{ijk}$ 

Modify them if NUMP, NUMKX, NUMKY, NUMKZ are not zeros . • If IPCODE  $\neq 0$ , modified porosity and permeability

distributions will be printed.

Call TRANl

Calculate TX<sub>ijk</sub>.TY<sub>ijk</sub>.TZ<sub>ijk</sub>  
\nTX<sub>ijk</sub> = 
$$
\frac{0.012656 \times Al_{ijk} \times Al_{i-1,jk}}{DX_{ijk} \times Al_{i-1,jk} \times NL_{ijk} \times Al_{ijk}}
$$
\n
$$
Al_{ijk} = KX_{ijk} \times DY_{ijk} \times DZ_{ijk}
$$
\nSimilarly TY<sub>ijk</sub>, TZ<sub>ijk</sub> are calculated.  
\nModify TX, TY, TZ if NUMTX, NUMTZ are not zeros.  
\nIf ITCODE  $\neq 0$ , modified transmissibility distribution  
\nis printed.

Call TABLE

READ SAT.,  $KRWT.$ .  $KRGT.$ ,  $PGWT.$  for  $I = 1$ ,  $NTE$  $1'$  1  $1'$  1 Note:  $SAT(1) = -0.1$  and  $SAT(N) = 1.1$ Read PMAXT, PWT., MUWT., BWT., RSWT. for  $i = 1$ , NTE  $1'$   $1'$   $1'$   $1$ Note: PWT (Last entry) = PMAXT Read PGT<sub>i</sub>, MUGT<sub>i</sub>, BGT<sub>i</sub>, CRT<sub>i</sub> for i = 1, NTE  $Note: **PGT** (Last entry) = **PMAXT**$ Read RHOSCW, RHOSW Calculate BWPT<sub>:</sub> =  $(\partial B_{IJ}/\partial p)$ ;, RWSPT<sub>;</sub> =  $(\partial R_{cu}/\partial p)$ ;, BGPT<sub>;</sub> =  $(\partial B_{Q}/\partial p)$ <sub>j</sub>  $i \sim w'$   $i'$  i  $i \sim s$   $s'$  i  $i'$   $s'$  i  $s'$  i 1 •

Call UINIT 1

Read KPI, KSI Read PGWC, GWC if KPI = 0, and calulate  $PN_{ijk}$ . If  $KPI = 1$ , <u>read  $PN_{ijk}$ </u> Read SWC if KSI = 0, and establish  $SW_{ijk}$  and  $SG_{j\, j\, k}$ . If KSI = 1, <u>read SW</u> ijk and calculate SG<sub>ijk</sub> (ie 1 - SW<sub>ijk</sub>).

#### Call CODES

Read control codes: KSN1, KSM1, KCO1, KTR, KCOFF Read run control parameters: NN, FACTl, FACT2, TMAX, WGRMAX, PAMIN, PAMAX Read solution method: KSOL, MITER, OMEGA, TOL, TOLl, DSMAX, DPMAX

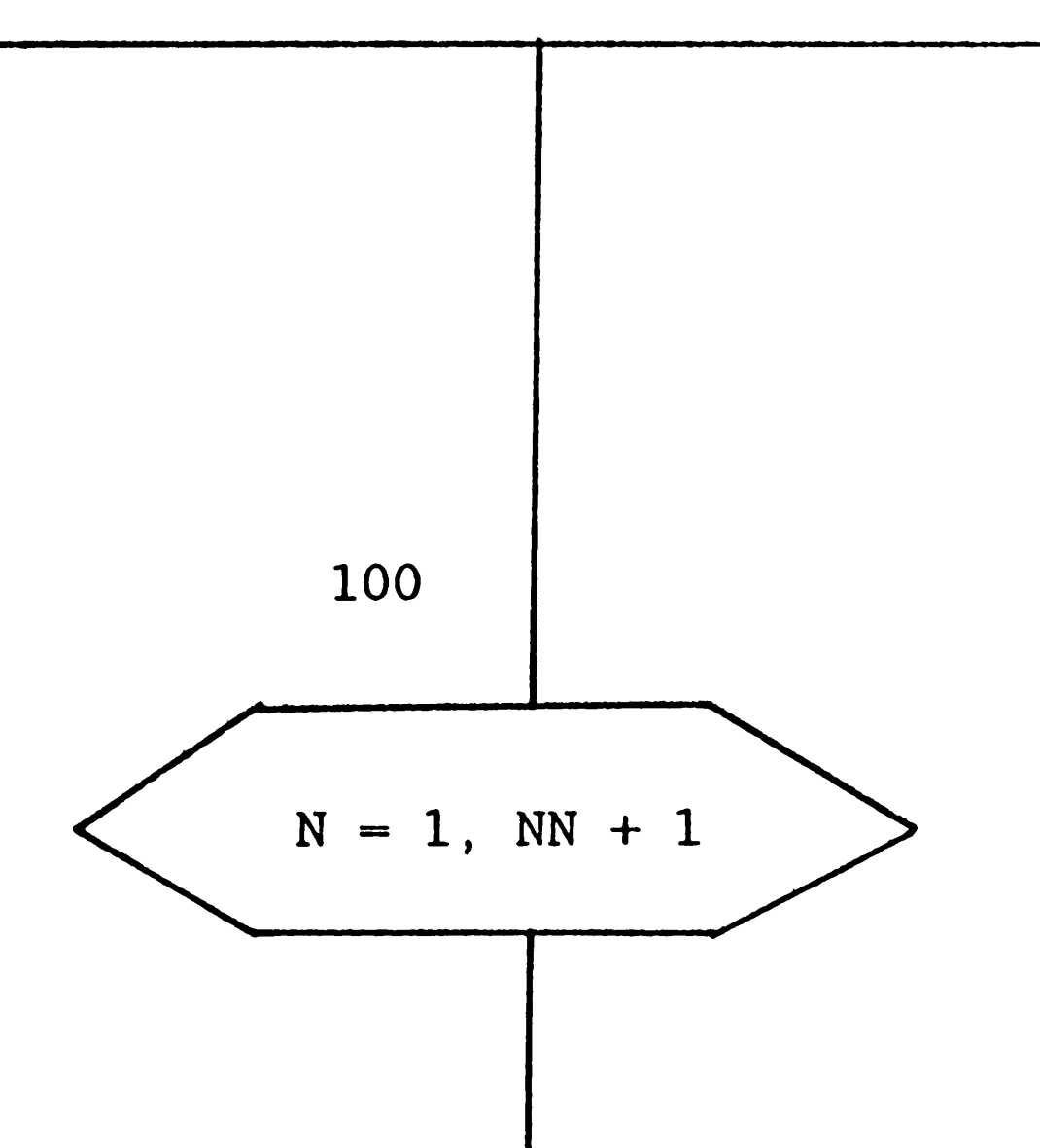

Recurrent Data Section

Read time step and output control codes: IWLCNG, ICHANG,

IWLREP, ISUMRY,. IPMAP, ISWMAP, ISGMAP

Read time step information: DAY, DTMIN, DTMAX

## Call NODES

Read WELLID., IQNl., IQN2., IQN3., LAYER., KIP., QNW., QVG., J J J J J J J J QVTj for j = 1, NVQN Read (WRAD)k' (SKIN)k' PWFjk Note: If(SKIN)k > 500, PIDjk ~ <sup>0</sup> Then calculate PIDjk for j - 1, NVQN, and k = IQN3j, LAY where LAY~ IQN3. + I.AYER. - 1 J J

Calculate:  
\n(i) Resvol = 
$$
\Sigma V_{ijk} * DX_{ijk} * DY_{ijk} * DZ_{ijk}
$$
  
\n(ii) CW and CG; then CT = CR + CW \* SW<sub>ijk</sub> + CG \* SG<sub>ijk</sub>

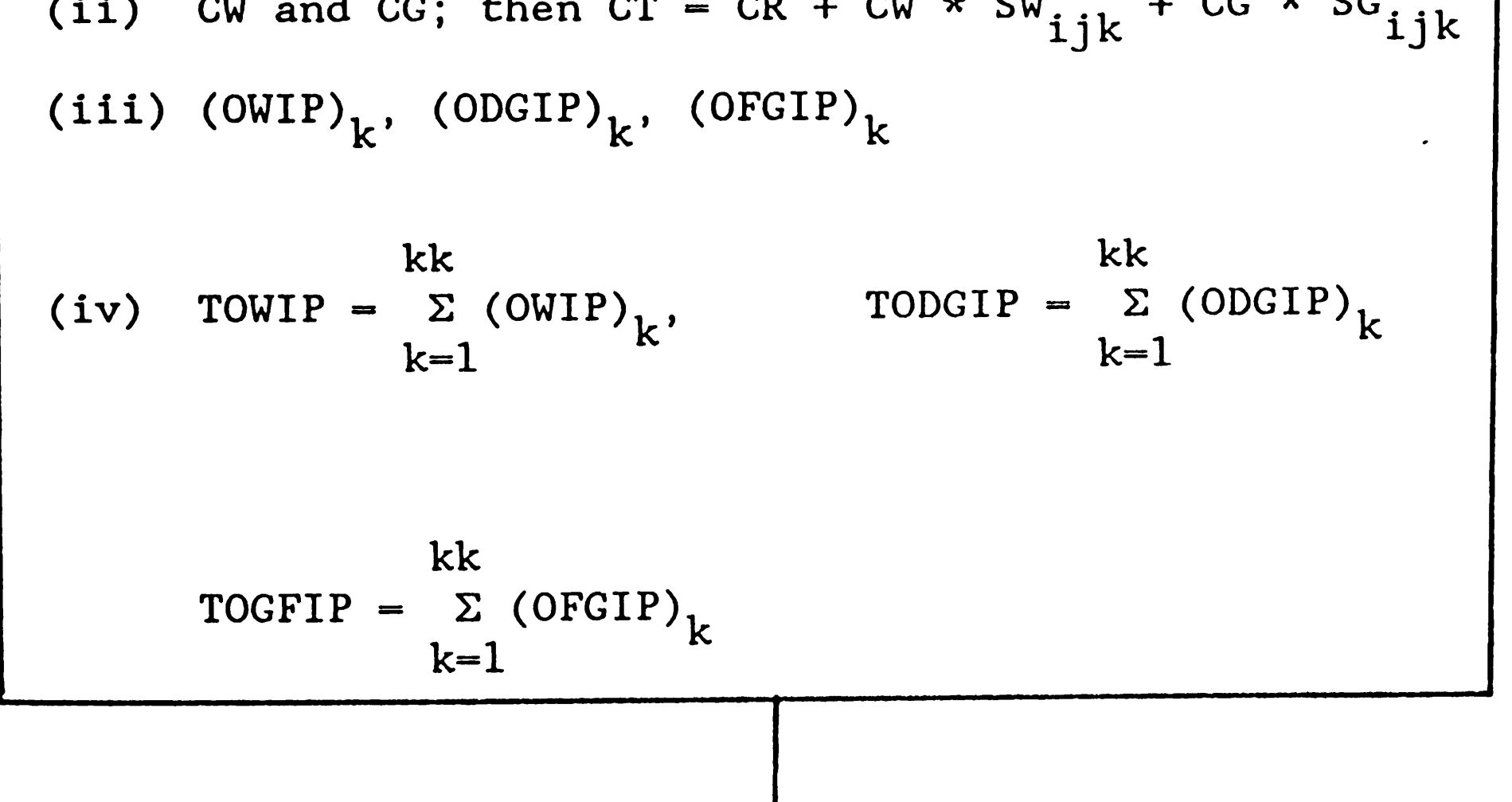

#### Call PRTPS

Print summary report.

Print pressure and saturation distribution maps if IPMAP,

ISWMAP and ISGMAP are not zeros.

### Call ORATE

Calculate first GMG<sub>jk</sub>, and GMW<sub>jk</sub> for  $j = 1$ , NVQN and  $k = IQN3$ , LAY. If KIP = 1, 2, 3 (rate constraint), calculate  $(QW, QG)$   $I(QNI_j, IQN2_j, k)$ 

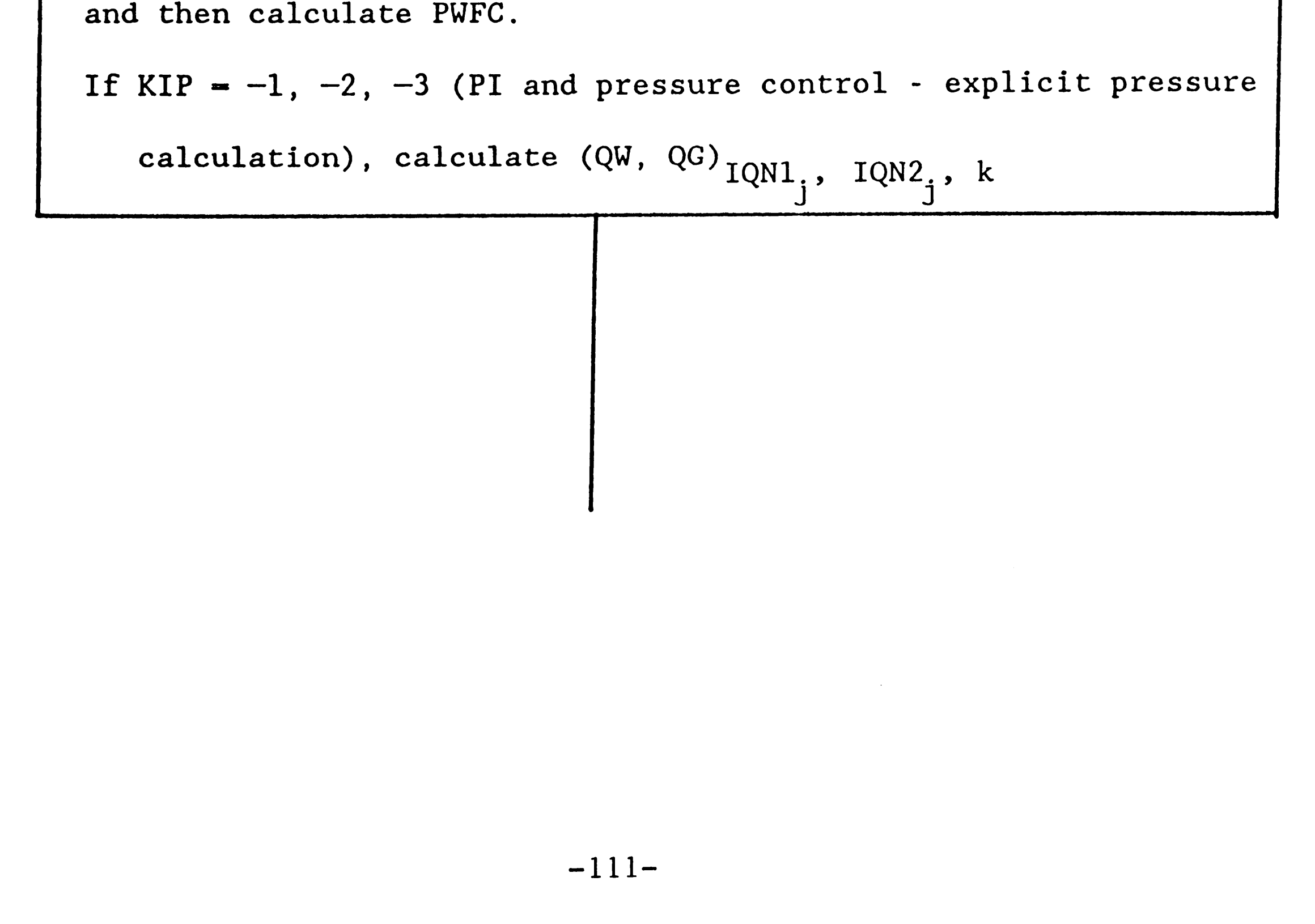

## Call SOLMAT

Determine (AW, AE, AS, AN, AT, AB, E and B)  $_{ijk}$ 

Call PRATEl

If KIP =  $-11$ ,  $-12$ ,  $-13$ , (B and E)  $IQN1_i$ ,  $IQN2_i$ , are modified J J for implicit pressure calculation.

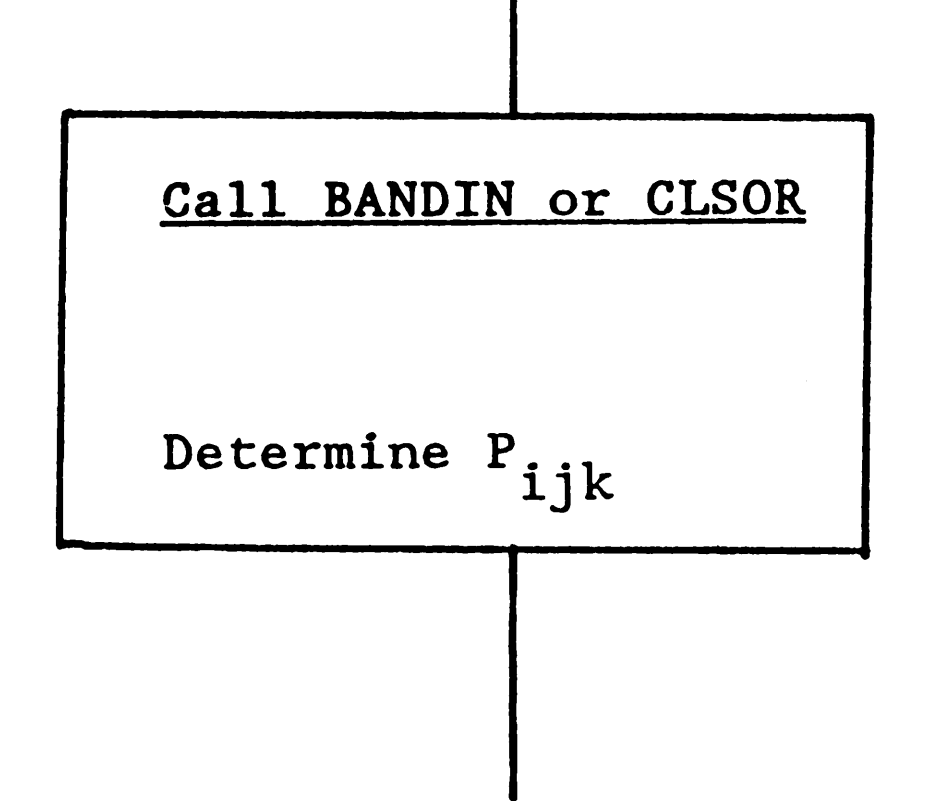

### Call PRATEO

Determine QG and QW for the well as  $P_{ijk}$  for new time level is being known. (pressure control)

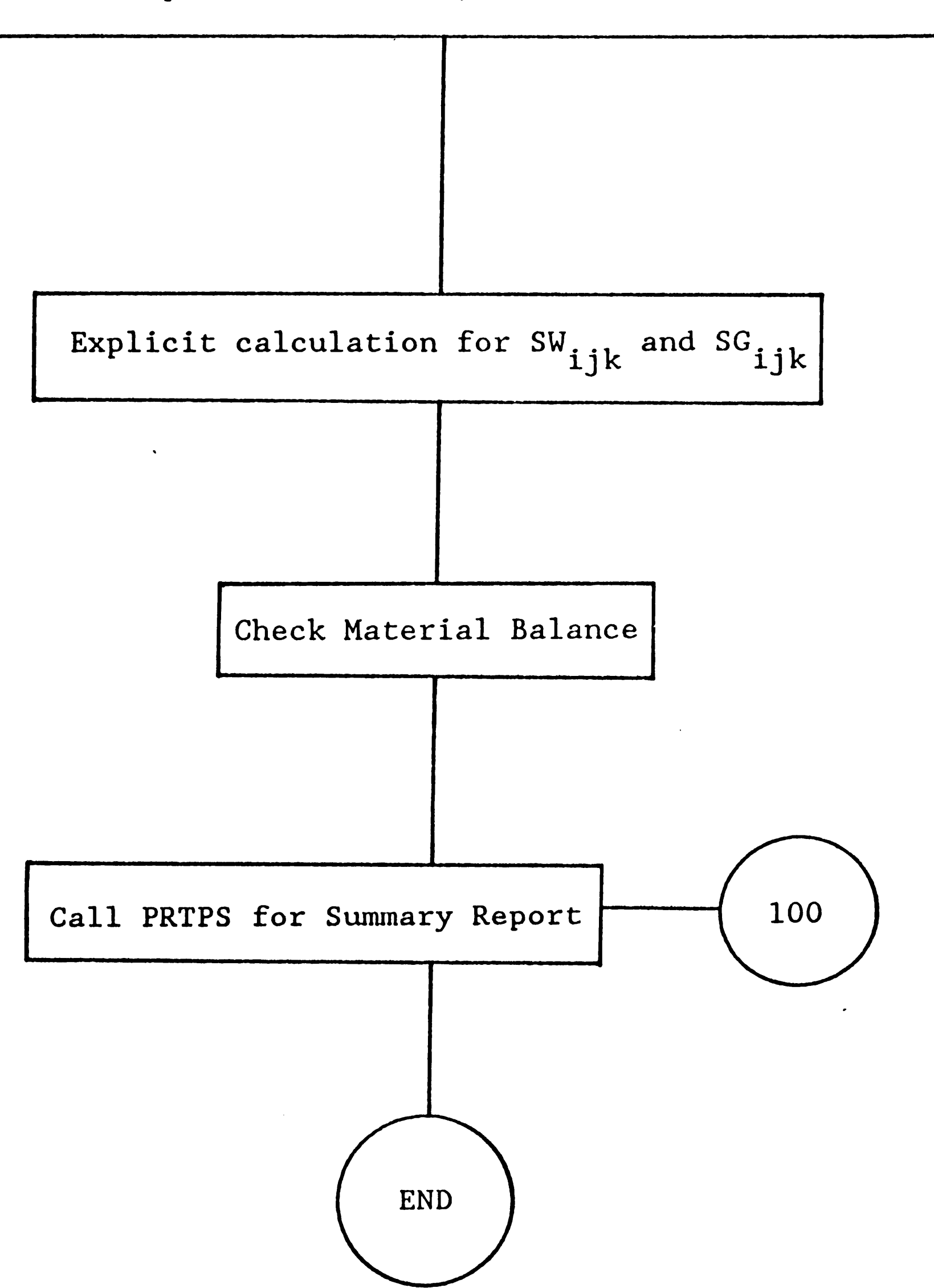

#### 5.4 Codes for Type of Input to be Used

The following codes concerning data input conventions apply to all of the input data.

#### Grid Dimensions and Geometry

Kdx, Kdy, Kdz: codes for controlling input of x, y and zdirection grid dimensions respectively.

 $Kdx = -1$ The x-direction grid dimensions are the same for all blocks in the grid. Only one value (Dxc) must be read.

Code Meaning

- $Kdx = 0$ The x-direction dimensions are read for each grid block in
- $Kdx = +1$ the first row of layer one (K=l). These same x-direction dimensions are assigned to all other rows and all other layers in the model grid. II values of Rdxl must be read. The x-direction dimensions are read for every grid block in layer one. These same x-direction dimensions are assigned to all other layers in the model grid. II\*JJ values of  $Dx_{i'i'1}$  must be read.
- $\text{Kdy} = -1$ The y-direction grid dimensions are the same for all blocks in the grid. Only one value of Dye must be read.
- $\text{Kdy} = 0$ The y-direction dimenions are read for each grid block in the first column of layer one. These same y-direction

dimensions are assigned to all other columns and all other layers in the model grid. JJ values of Rdyl must be read.

- $\text{Kdy} = +1$ The y-direction dimenions are read for every grid block in layer one. These same y-direction dimensions are assigned to all other layers in the model grid. II\*JJ values of  $\text{Dy}_{i\dot{1}'}$  must be read.
- $Kdz = -1$ The z-direction grid dimensions (block thicknesses) are the same for all blocks in the grid. Only one value of Dzc must be read.
- $Kdz = 0$ <sup>A</sup>constant value of thickness (Rdzl) is read for each layer in the grid. KK values of Rdzl must be read.
- $Kdz = +1$ The z-direction grid dimensions (block thicknesses) are read for every block in the model grid. II\*JJ\*KK values of  $Dz_{ijk}$  must be read.

Ide ode : print code

 $Idcode = 0$  means 'do not print the modified grid dimensions'

Kel : input code for depth value

> grid block in layer one. II\*JJ value of Varel<sub>ii</sub> must be read'.

Idcode - 1 means 'print the modified grid dimensions'

Kel = 0 means 'a single constant value of Elev is read for

the depth to the top of all grid blocks in layer one.'

 $Kel = 1$  means 'a separate depth value must be read for each

#### Porosity and Permeability Distributions

Kph code for controlling porosity data input

Kkx, KKy, codes for controlling the x, y and z-direction permeability

Kkz data input respectively.

Code Meaning

- $-1$ A single constant value is read and assigned to all blocks in 0 the model grid. Only one value is read. <sup>A</sup>constant value is read for each of the KK layers in the grid. Individual layers may have a different, but constant, value. KK values must be read.
	-

```
Ipcode = 1 means 'print modified porosity and permeability
           distributions'
```

```
+ 1 
Ipcode 
           Aseparate value is read for each block in the grid. 
           II*JJ*KK values must be read. 
           print code 
           Ipcode = 0 means 'do not print modified porosity and
```
Itcode print code

```
permeability distributions'
```

```
Itcode = 0 means 'do not print the modified transmissibility 
           distributions'
```
Itcode  $=1$  means 'print the modified transimissibility

```
distributions' 
            -116-
```
#### Pressure and Saturation Initialization

There are two options for pressure and saturation initialization.

The initial pressure distribution can be calculated by the program for equilibrium conditions given the location of the gas/oil contact and oil/water contact (for GOWSIM) and the gas/water contact (for GWSIM) and the pressure at contact.

The initial pressure distribution can be read on a block-by-block basis.

Saturations can either be read as constant values over the entire grid or the entire saturation distributions are read on a block-by-block basis.

Kpi,Ksi pressure and saturation initialization codes respectively

 $\mathcal{L}^{\text{max}}_{\text{max}}$ 

- $Kpi = 0$ Use equilibrium pressure initialization. Input required will be pressures at the oil/water contact and gas/oil contact (for GOWSIM) and pressure at the gas/water contact (for GWSIM) and depths to each contact.
- $Kpi = 1$ Use non-equilibrium pressure initialization. Pressures for each block must be read on <sup>a</sup>block-by-block basis. II\*JJ\*JJ values of pressure must be read.
- $Ksi = 0$ Initial phase saturations are constant over the entire model grid.
- $Ksi = 1$ Phase saturations must be read for each grid block on <sup>a</sup> block-by-block basis. That is, 2\*II\*JJ\*KK values of saturations must be read for GOWSIM and II\*JJ\*KK vlaues of saturation for GWSIM.

-118-

## Debug and Diagnostics Codes

- Ksnl CLSOR parameter debug output control code
- Ksml solution matrix debug output control code
- Kcol compressibility and formation volume factor debut output control code
- Ktr transmissibility debug output control code
- Kc off density and saturation debug output control code

The zero values of above codes mean 'do not print diagnostics output' The l's for above codes mean 'print diagnostics output'.

#### Solution Method Specifications

Ksol solution method code

 $Ksol = 1$  means 'direct solution - BAND algorithm'

 $Ksol = 2$  means 'CLSOR - iterative line successive

overrelaxation with additive corrections method'

#### Time Step and Output Control

- Iwlcng code to tell program whether or not the well information cards should be read this time step. Iwlcng - 1 means 'read well information this time step'
	- Iwlcng  $= 0$  means 'do not read well information this time step'
- Iwlrep output code to control printing of the well report
- Isumry output code to control printing of the time step summary report
- Ipmap output code to control printing of the map of grid block pressures
- Isomap output code to control printing of the grid block oil saturations
- Iswmap output code to control printing of the grid block water saturations
- Isgmap output code to control printing of the grid block gas

Ipbmap output code to control printing of the grid block saturation

saturations

pressures

- $Kip = 1$ Production (oil) well - rate specified
- $Kip = 2$ Water well - rate specified
- $Kip = 3$  Gas well rate specified
- $Kip = -1$ Production (oil) well - PI and FBHP control (explicit pressure calculation)
- $Kip = -2$ Water well - PI and FBHP control (explicit pressure calculation)
- $Kip = -3$  Gas well PI and FBHP control (explicit pressure calculation)
- $Kip = -11$  Production (oil) well PI and FBHP control (implicit pressure calculation)
- $Kip = -12$  Water well PI and FBHP control (implicit pressure calculation)
- $Kip = -13$  Gas well PI and FBHP control (implicit pressure

Gas wells (Kip = 3, -3, -13) will produce or inject single phase gas only.

Water wells (Kip = 2, -2, -12) will produce or inject single phase water only.

calculation)

-121-

Oil wells (Kip = 1, -1, -11) will produce three phases in proportions determined by reservoir conditions and well constraints. Negative rates indicate fluid injection while positive rates indicate fluid production.

There is an important comment on PI. Once a well has been completed in a certain layer, that layer must continue to be specified on all succeeding well information cards, even if the layer or the well is shut in. To shut in a well, set that layer skin equal to or greater than 500. To shut in a well, set all of its layer skin's equal to or greater than 500.

Value of

Output Code

Meaning

0 1 Do not ptint the report/array Print the report/array at every time step during this interval

#### Well Information

Kip code for specifying both well type and whether the well's production (injection) performance is determined by specifying rates or by specifying flowing bottom-1,ole pressure and also whether an explicit or implicit pressure

calculation is to be done.

 $\sim$   $\sim$ 

#### CHAPTER 6: INPUT DATA FILES AND RESULTS

#### Introduction

- 1. One-dimensional, linear Buckley-Leverett waterflood displacement model.
- 2. Two-dimensional, areal grid model showing primary depletion of an undersaturated reservoir.
- 3. Two-dimensional, x-z cross-sectional model showing waterflooding of a layered system with multizone completions .
- . 4. Two-dimensional, x-z cross-sectional model showing production from oil patch and gas patch reservoirs, with fluid contact levels at
	-

This chapter provides a variety of problems which have been solved using the GOWSIM, GWSIM and WSIM simulators. These problems cover a range of different model grid configurations and reservoir conditions:

different depths, underlained by aquifer.

- 5. Linear, three-dimensional, two-phase model showing a single gas well producing from gas-water reservoir.
- 6. Two-dimensional, cross-section model of gas-water reservoir with two different fluid contact levels.
- 7. Three-dimensional water reservoir model.

 $-124-$ 

In most of these problems, the GOWSIM solution is compared with either an analytical solution (in the case of the Buckley-Leverett) or with the solution of one or more commerically available black oil simulators' result on the same problem. It is quite noticeable that the general behaviour of reservoir prformance prediction is similar for all of the simulators, and thus it can provide a reasonable forecast of the general performance to be expected from a reservoir under user-specified operating condtions and constraints. Results from a reservoir simulation study must be viewed as an approximation to the expected performance and not as an exact performance prediction. The application of GWSIM and WSIM simulators on some reservoir problems are presented also.

#### $-125-$

## Problem 1: One-Dimensional, Linear Buckley-Leverett Waterflood Model

The model is a one-dimensional, linear, homogeneous reservoir with an oil well at one end grid block producing 600 STBD ( $B_0 = 1.5$ ), which is balanced by water injection under rate constraint of 900 STBD  $(B<sub>w</sub> = 1.0)$  into the opposite end grid block -

Among the very few analytical solutions available that can be used to check black oil simulators, one such solution is the Buckley-Leverett line-drive waterflood calculation. GOWSIM performs this calculation to provide a test of saturation results. The structure of problem 1 is illustrated in Fig. (6.1). Data for the Buckley-Leverett waterflood are presented as GOWSIM input data on free formatted coding form in Table (6.1).

Frontal results from the GOWSIM calculation are shown in Table (6.2) after an elapsed time of 360

NOTE: (The data file name for GOWSIM is BOAST.DAT and the output file name is BOAST.RES and the common block file name is COMMB3.FOR. Before running the program, it is important to check if the input data match with the parameters in the common block file).  $-126-$ 

days. These results are plotted against the analytical solution in Fig.  $(6.2)$ , which shows good agreement except at the piston-like displacement front. This dispersing of the saturation front is a phenomenom inherent in all finite difference simulators and is known as numerical dispersion. This effect can be reduced by adjusting the time step in simulator.

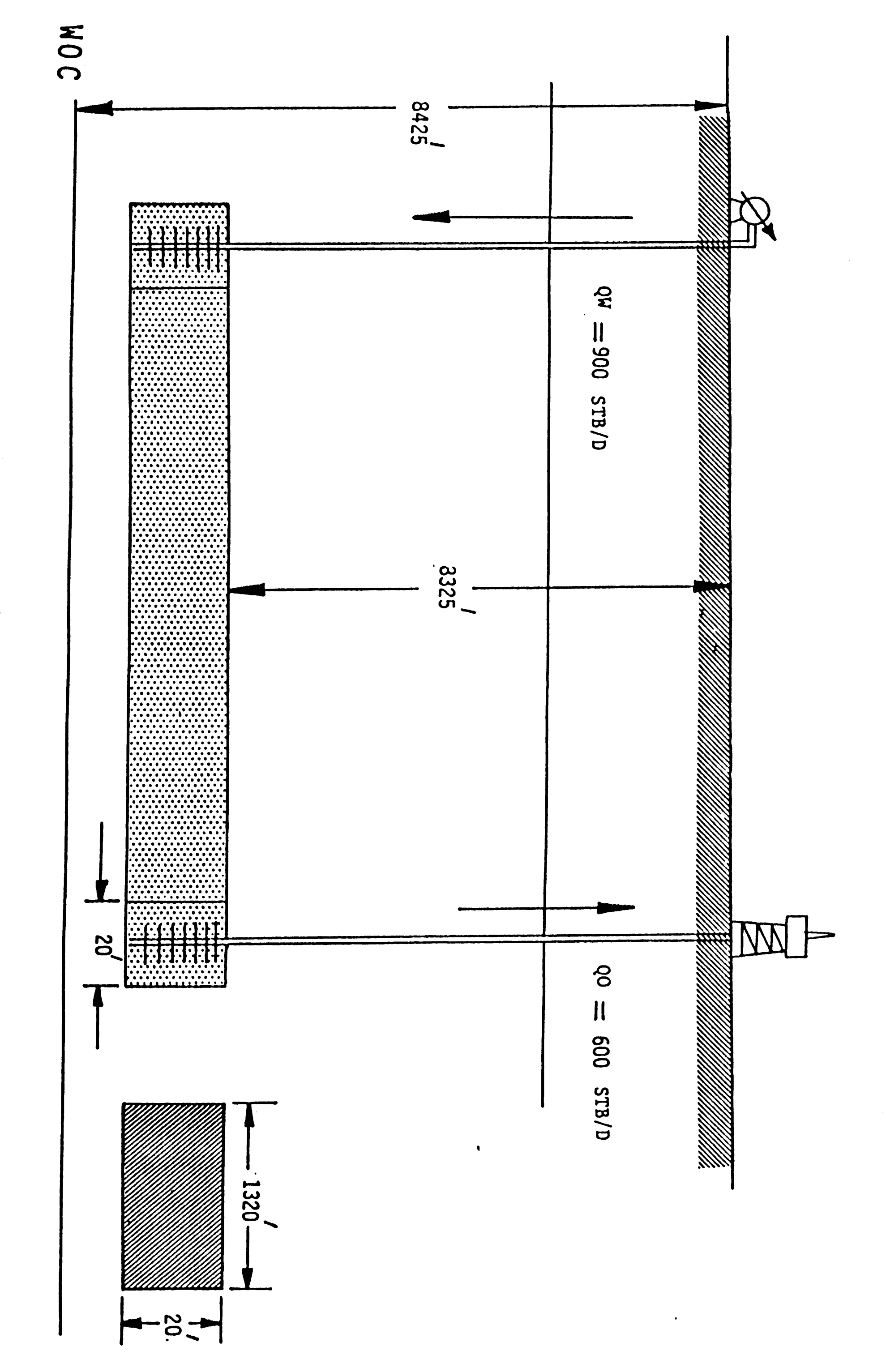

**FIGURE (6.1)** 

One-Dimensional Linear Model Showing<br>Buckley-Leverett Calculation

 $-127-$ 

 $\sim$ 

```
BLACK OIL SIMULATOR WATERFLOOD: EUCKLEY-LEVERETT.
40.1.1GRID BLOCK LENGTHS
-1, -1, -120.
1320.
20.
GRID BLOCK LENGTH MODIFICATIONS
Q, Q, Q, QCAPROCK BASE DEPTHS
\mathbf{C}8325.
POROSITY AND PERMEABILITY
-1, -1, -1, -1.25
200.
200.
20.
POROSITY AND PERMEABILITY MODIFICATION CARDS
2,0,0,0,11, 1, 1, 0.12540, 1, 1, 0, 125TRANSMISSIBILITY MODIFICATIONS
O, O, O, OSAT
          KRO
                   KRW
                             KRG
                                         PCOW
                                                     PCGO
-1, 0, 0, 0, 0, 0, 0, 0, 0, 0, 0.1,0.0,0.0,0.0.0,0.0,0.0.0.2, .00147, 0.0, .075, 0.0, 0.0.3, .00228, .0122, .19, 0.0, 0.0.4, .037, .0244, .41, 0.0000.5, .0571, .0336, .72, 0.0, 0.0
.6, .134, .0672, .87, 0.0, 0.07, .207, .1344, .94, 0.000.8, .604, .2688, .9667, 0.0, 0.0.9,1.,,.4704,.9933,0.0,0.01.1.1.1.5.5.1.50.0.06.0PBO
           VSLOPE
                                                    PMAX
                       BSLOPE
                                     RSLOPE
4014.7.0.01 - .0000001.0.019014.7.0BO
    P
            MUO
                                  RSO
14.7.2.1.5.1.
```
4014.7.2.,1.5,1.  $9014.7.2.1.5.1.$  $\mathbf{p}$ **BW RSW MUW**  $14.7:1.51.50.0$  $4014.7.1.1.1.0.0$  $9014.7.1.1.00.0$ **CR**  $\mathsf{P}$ **MUG BG**  $14.7.008.9358.000003$ 264.7,.0096,.067902,.000003 514.7,.0112,.035228,.000003 1014.7..014..017951..000003 2014.7,.0189,.009063,.000003 2514.7, 0208, 007266, 000003 3014.7,.0228,.006064,.000003 4014.7,.0268,.004554,.000003 5014.7,.0309,.003644,.000003 9014.7,.047,.002167,.000003 RHOSCW RHOSCG RHOSCO 46.244,62.233,.0647 EQUILIBRIUM PRESSURE INITIALIZATION/CONSTANT SATURALIONS

#### TABLE 6.1 Continued

```
Q, Q4806.6,0.0,8425.,8300.
 .8, .2, 0.0KCO1
                              KTR
          KSM1
                                       KCOFF
 KSN1
 O, O, O, O, OFACT<sub>2</sub>
        FACT1
                          TMAX
                                                        PAMIN
                                                                  PAMAX
 NMAX
                                  WORMAX
                                             GORMAX
 500, 1. 2. 5. 365. , 20. , 500000. , 14. 7, 10000.
         MITER
                                                        DPMAX
                  OMEGA
                            TOL
                                             DSMAX
                                   TOL1
 KSOL
 2:100:1.7:1:0.0:05:100.RECURRENT DATA
 1, 1, 1, 1, 1, 1, 1, 1, 1, 03.13.13.10.0.0.0.0.0RATES
?PROD',40,1,1,1,1,600.,0.0.0,0,0.0
 .25.23.955.0.0'INJ', 1, 1, 1, 1, 2, 0, 0, -900, 0, 0, 0, 0, 0, 0
.25 - 1.533 - 0.00, 0, 0, 0, 0, 0, 0, 0, 0, 03.13.13.10.010.010.00,1,1,1,1,1,1,1,0,03.13.13.10.010.010.00,9,0,0,0,0,0,0,0,03.13.13.10.0.0.0.0.00, 1, 1, 1, 1, 1, 1, 1, 0, 03.13.13.10.010.010.00,9,0,0,0,0,0,0,0,03.13.13.10.010.010.00, 1, 1, 1, 1, 1, 1, 1, 0, 03.13.13.10.010.010.00, 9, 0, 0, 0, 0, 0, 0, 0, 03.13.13.10.010.010.00, 1, 1, 1, 1, 1, 1, 1, 0, 03.13.13.10.010.010.00,9,0,0,0,0,0,0,0,0,03.13.13.10.010.010.00, 1, 1, 1, 1, 1, 1, 1, 1, 0, 03.13.13.10.010.010.03.13.13.10.010.010.00, 1, 1, 1, 1, 1, 1, 1, 1, 0, 03.13.13.10.010.010.00,9,0,0,0,0,0,0,0,03.13.13.10.010.010.00, 1, 1, 1, 1, 1, 1, 1, 0, 03.13.13.10.010.010.00,9,0,0,0,0,0,0,0,03.13.13.10.010.010.00:1:1:1:1:1:1:1:0:03.13.13.10.0.0.010.00,9,0,0,0,0,0,0,0,0,03.13.13.10.0.0.0.0.0.00,1,1,1,1,1,1,1,0,03.13.13.10.0.0.0.010.0Q_1 Q_2 Q_3 Q_4 Q_5 Q_1 Q_2 Q_1 Q_2 Q_13.13.13.10.0.0.0.010.00,1,1,1,1,1,1,1,1,0,03.13.13.10.0.0.0.010.00,9,0,0,0,0,0,0,0,0,03.13.13.10.010.010.00, 1, 1, 1, 1, 1, 1, 1, 1, 0, 03.13.13.10.010.010.00,9,0,0,0,0,0,0,0,0,03.13.13.10.0.0.0.010.00, 1, 1, 1, 1, 1, 1, 1, 1, 0, 03.13.13.10.0.010.010.0
```
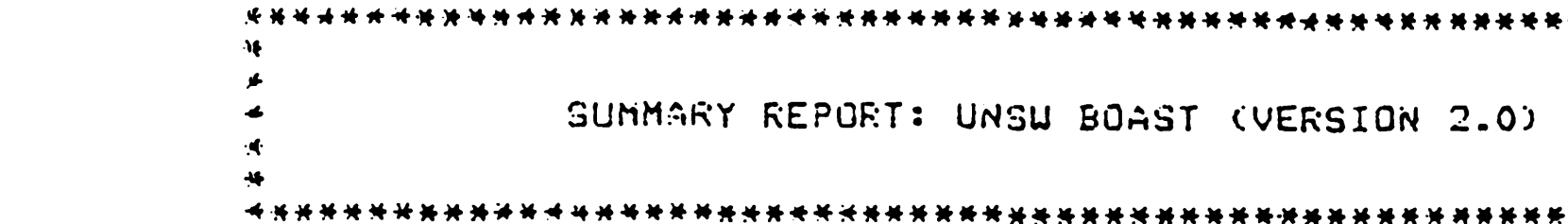

\*\*\*\*\*\*\*\*\*\*\*\*\*\*\* **TABLE 6.2** \*\*\*\*\*\*\*\*\*\*\*\* ELAPSED TIME (DAYS)  $= 360.00$ TIME STEP NUMBER TIME STEP (DAYS)  $= 120$ 3.00  $\equiv$ CURRENT AVG RES PRESSURE = 4747.6 PREVIOUS AVG RES PRESSURE =  $\cdot$  4748.1 PRESSURE DPMAX( 29, 1, 1) =  $4.2$ OIL DOMAX ( $30$ , 1, 1)  $= -0.04205$  GAS DSMAX (1, 1, 1)  $= -0.00003$  WATER DSMAX(30, 1, 1)  $= 0.04205$ OIL MATERIAL DALANCE (%) e-0.000584 GAS MATERIAL BALANCE (%) =0.7627E-01 WATER MATERIAL BALANCE (%)  $= 0.1192E - 04$ OIL PRODUCTION RATE (STD/D) =0.6000E+03<br>GAS PRODUCTION RATE (MSCF/D)=0.6000E+00 CUM. OIL PRODUCTION (STB) =0.2160E+06<br>CUM. GAS PRODUCTION (MSCF) =0.2160E+03 WATER PRODUCTION NATE (STB/D)=0.8398E-01 CUM. WATER PRODUCTION (STB) =0.2062E+02 GAS INJECTION RATE (MSCF/D) =010000E+00 CUM. GAS INJECTION (MSCF)  $=0.0000E+00$ WATER INJECTION RATE (STB/D)=- J9000E+03 CUM. WATER INJECTION (STB) =  $-3240E+06$ CUM. WOR (STB/STB) PRODUCING WOR (STB/STB)  $= 0.1400E - 03$  $=0.9547E - 04$ PRODUCING GOR (SCH/STR)  $=0.1000E+01$ CUM. GOR (SCF/STB)  $=0.1000E+01$ \*\*\*\*KRESERVOIR PRESSURE DISTRIBUTION\*\*\*\*  $K = 1$ 5187. 5177. 5160. 5140. 5118. 5096. 5074. 5051. 5029. 5007. 4984. 4962. 4940. 4917. 4894. 4871. 4848. 4824. 4800. 4776.<br>4751. 4725. 4699. 4672. 4644. 4615. 4584. 4549. 4509. 4461. 4432. 4419. 4409. 4399. 4389. 4379. 4369.  $\bullet$ **RARRARADIL SATURATION RARRARAR**  $K = 1$  $\mathcal{L}^{\mathcal{L}}(\mathcal{L}^{\mathcal{L}}(\mathcal{L}^{\mathcal{L$ \*\*\*\*\*\*\*WATER SATURATION\*\*\*\*\*\*\*\*  $\mathcal{L}^{\text{max}}_{\text{max}}$  $K = 1$ 0.808 0.734 0.711 0.703 0.701 0.700 0.700 0.700 0.700 0.700 0.699 0.698 0.697 0.695 0.693 0.689 0.686 0.681 0.677 0.672<br>0.666 0.661 0.655 0.648 0.639 0.628 0.607 0.568 0.520 0.395 0.247 0.203 0.200 0.200 0.200 0.200 0.200

 $30$  $\overline{\phantom{0}}$  $\blacksquare$ 

FIGURE  $(6.2)$ 

Injector

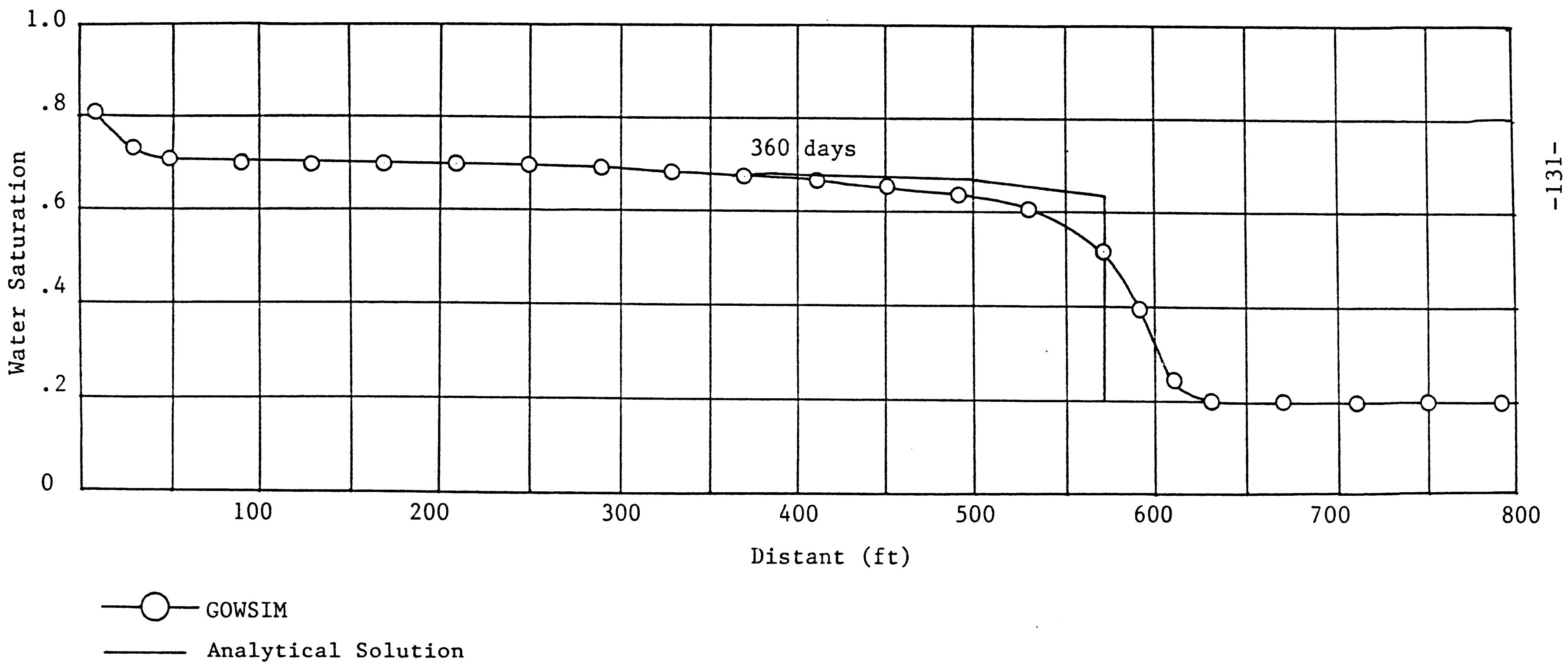

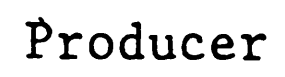

 $\sim 10^6$ 

 $\label{eq:2.1} \frac{1}{\sqrt{2\pi}}\int_{\mathbb{R}^3} \frac{d\mu}{\sqrt{2\pi}} \frac{d\mu}{\sqrt{2\pi}} \frac{d\mu}{\sqrt{2\pi}} \frac{d\mu}{\sqrt{2\pi}} \frac{d\mu}{\sqrt{2\pi}} \frac{d\mu}{\sqrt{2\pi}} \frac{d\mu}{\sqrt{2\pi}} \frac{d\mu}{\sqrt{2\pi}} \frac{d\mu}{\sqrt{2\pi}} \frac{d\mu}{\sqrt{2\pi}} \frac{d\mu}{\sqrt{2\pi}} \frac{d\mu}{\sqrt{2\pi}} \frac{d\mu}{\sqrt{2\pi}} \frac{d\$ 

# Problem 2: Two-Dimensional Areal Model Showing Primary Depletion of an Undersaturated Reservoir

In this problem, a single well is producing under a rate constraint of 300 BOPD from the centre of a two-dimensional areal reservoir model (II = 9, JJ = 9, KK = 1) with production coming from fluid expansion drive (Fig.6.3). The input data file for this problem is shown in Table (6.3).

The results for this problem illustrate primarily the simulator pressure solution because saturations do not change for the undersaturated reservoir (Table 6.4). These results are presented in Fig. 6.4 along with the solution to this same problem using the BOAST simulator with LSOR method.

 $\mathcal{L}^{\mathcal{L}}(\mathcal{L}^{\mathcal{L}})$  . The  $\mathcal{L}^{\mathcal{L}}(\mathcal{L}^{\mathcal{L}})$ 

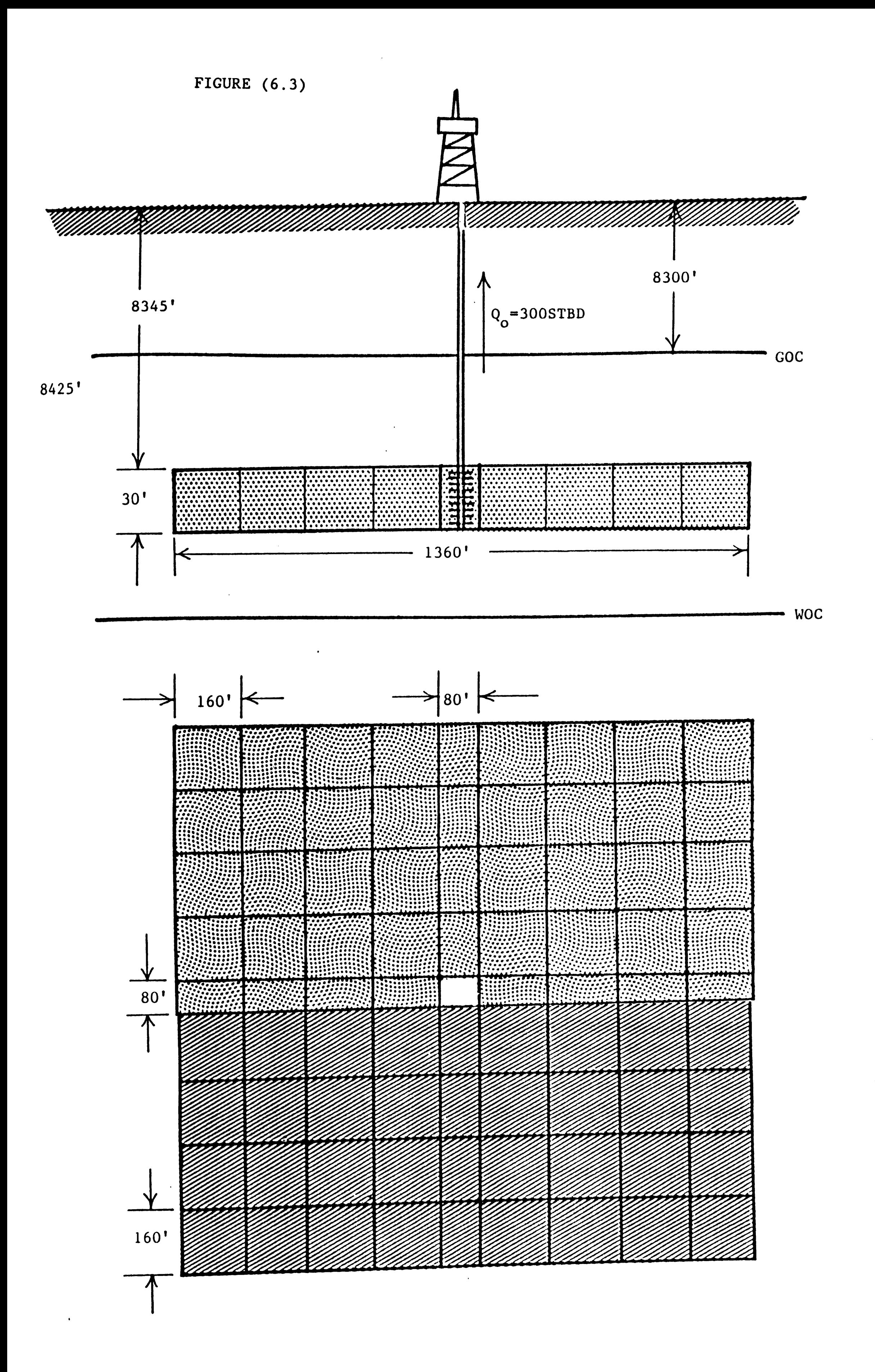
### TABLE 6.3 INPUT DATA FOR PROBLEM 2

```
2D, PRIMARY DEPLETION OF AN UNDERSATURATED RESERVOIR
 9,9,1GRID BLOCK LENGTHS
0, 0, -1160.160.160.160.160.180.160.1160.1160.100.160.160., 160., 160., 160., 60., 160., 160., 160.30.
GRID BLOCK LENGTH MODIFICATIONS
O, O, O, ODEPTH TO TOP OF SAND
\mathbf{C}8345.
POROSITY AND PERMEABILITY DISTRIBUTIONS
1, -1, -1, -1. 201. 203. 28, . 28, . 28, . 28, . 28, . 28, . 28
 . 20, . 20, . 20, . 20, . 28, . 28, . 20, . 20, . 20
 . 28, . 28, . 28, . 28, . 28, . 28, . 28, . 28, . 28
. 28, . 28, . 28, . 28, . 28, . 28, . 28, . 28, . 28
 . 28, . 28, . 28, . 28, . 28, . 28, . 28, . 28, . 28
-39 - 31 - 31 - 31 - 31 - 31 - 31 - 31 - 3-3, -3, -3, -3, -3, -3, -3, -3, -3, -3-39 - 39 - 39 - 39 - 31 - 31 - 31 - 31 - 31-31.31.31.31.31.31.31.31.31.3100.100.
100.
POROSITY AND PERMEABILITY MODIFICATION CARDS
(1,0,0,0,0,0,0)TRANSMISSIBILITY MODIFICATIONS
Q, Q, Q, QSAT
                                   PCOW
                 KRW
                                             PCGO
        KRO
                         KRG
-1,0,0,0,0,0,0,0,0,0,0,0,0.02, 0.0, 0.0.0, 0.0.0.0.0.0.0.12,0.000000000000000002,0.0.0,0.02,0.05,0.000.3,0.0, .0.4, .2, 0.0, 0.0.4, .03, .07, .46, 0.000.5.09.12.17.0.000.6, .17, .18, .87, 0.0, 0.0.7.5.5.27.91.0.0.00051,.
    5.94,0.0,0.0\mathbb{S} ,
.88.75.71.970.0.0.01.1.1.1.1.1.0.0.0.0.0.01.1, 1.1.1.1.1.1.0.0.0.0.0.0IREPRS
                   BSLOPE
      VSLOPE
                                RSLOPE
                                              PMAX
PEO
4014.7: 000046, -. 0000232, 0.0, 9014.7, 0
                 EO
P.
       MUO
                         RSO
14.7, 1.04, 1.062, 1.0264.7,.975,1.15,90.5
514.7, 71.1.207.180.1014.7..83,1.295.371.
2014.7,.695,1.435,636.
2514.7..641.1.5.775.
3014.7,.591,1.565,930.
4014.7.551.1.695.1270.5014.7, .449, 1.827, 1618.<br>9014.7, .203, 2.357, 2984.
        NUM
                  BM
                          RSW
\mathbf{P}14.7.5.1.017.0.01014.7:501:1.016.0.0
```

```
2014.7:502:1.013:0.04014.7,.505,1.007,0.0
6014.7,.51,1.001,0.0
9014.7.52.7992.0.0EG
                           CR.
         MUG
 P
14.7.1008.9358.000003264.7,.0096,.067902,.000003
514.7, .0112, .035228, .000003
1014.7,.014,.017951,.000003
2014.7..0189..009063,.000003
2514.7..0208..007266..000003
3014.7,.0228,.006061,.000003
4014.7,.0268,.004554,.000003
5014.7,.0309,.003644,.000003
9014.7,.047,.002167,.000003
RHOSCO
             RHOSCW
                          RHOSCG
46.244,62.238,.0647
EQUILIBRIUM PRESSURE INITIALIZATION/CONSTANT SAT: INITIALIZATION
0,05400.,0.0,8425.,8300.
.88, .12, 0.0KCOL
                              KTR
                                      KCOFF
         KSML
KSNL
(1, 0, 0, 0, 0, 0)FACT<sub>2</sub>
                      TMAX
                               WORMAX
                                                             FAMAX
NMAX
       FACT1
                                                     PAMIN
                                          GORMAX
2000, 1.25, .5, 1460., 20., 500000., 150., 20000.
        MITER
                            TOL
                 UMEGA
                                   TOL1
                                                     DPMAX
KSOL.
                                           DSMAX
2,250,1.7,.1,0.0,.05,100.
RECURRENT DATA
1, 1, 1, 1, 1, 1, 1, 1, 1, 11.1.1.1.1.0.0.0.0.0.0.0.0WELL P-1 PRODUCING AT 300 BOPD
P-1'; 5; 5; 1; 1; 1; 300.; 0.0; 0.0; 0, 0.0
.25,23.955,0
0, 8, 0, 0, 0, 0, 0, 0, 0, 01.1.1.1.1.00.00.00.000.00, 1, 1, 1, 1, 1, 1, 0, 1, 11.1.1.1.50.0.0.0.0.0.0.00,9,0,0,0,0,0,0,0,0,01.11.11.160.050.050.0000, 1, 1, 1, 1, 1, 1, 0, 1, 11.1.1.71.70.070.070.00,9,0,0,0,0,0,0,0,0,01.1.1.1.1.0.0.0.0.0.0.0.00, 1, 1, 1, 1, 1, 1, 0, 1, 11.1.1.1.1.0.0.0.0.0.0.0.0.00,9,0,0,0,0,0,0,0,0,01.1.1.1.1.0.0.0.0.0.0.00, 1, 1, 1, 1, 1, 1, 0, 1, 11.11.1.1.0.0.0.0.0.0.00,9,0,0,0,0,0,0,0,0,01.11.1.50.0.0.0.0.01.91.91.90.0.090.090.00,9,0,0,0,0,0,0,0,0,01.11.11.00.000.00000.00000, 1, 1, 1, 1, 1, 1, 0, 1, 11.11.11.10.0.00.0.00.00,9,0,0,0,0,0,0,0,01.1.1.1.1.0.0.0.0.0.0.0.00, 1, 1, 1, 1, 1, 1, 0, 1, 11.1.1.1.1.0.0.0.0.0.0.0.0.00,9,0,0,0,0,0,0,0,0,01.11.1.1.00.0.00.0.00.00, 1, 1, 1, 1, 1, 1, 0, 1, 11.1.1.1.1.50.0.0.0.0.0.00,9,0,0,0,0,0,0,0,0,0,01.71.91.50.0.0.0.0.0.00, 1, 1, 1, 1, 1, 1, 1, 0, 1, 11.1.1.71.70.0.0.0.0.0.0
```
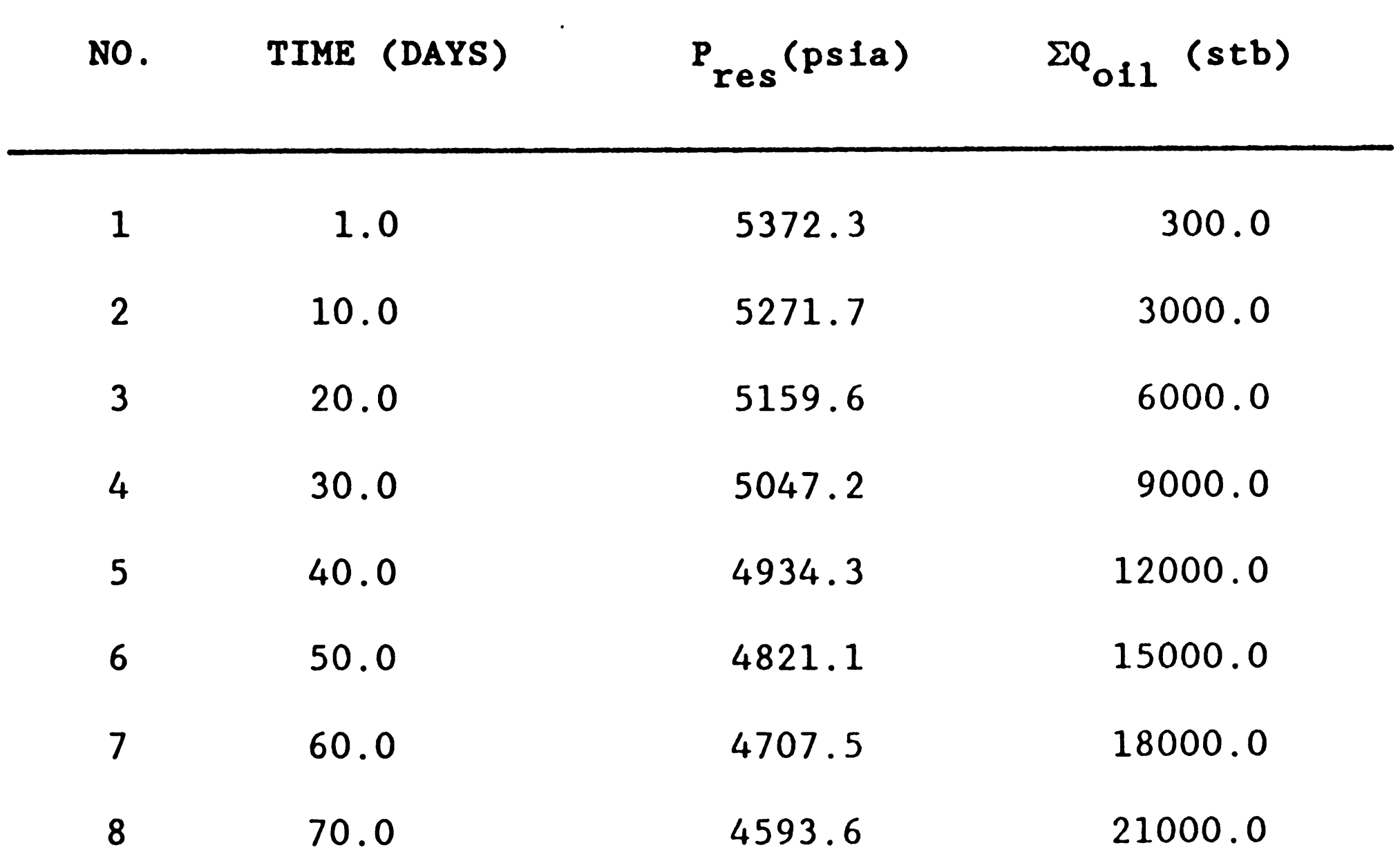

### TABLE 6.4

 $\sim 100$  km s  $^{-1}$ 

 $\sim 10^7$ 

### TWO-DIMENSIONAL AREAL MODEL

### PRIMARY DEPLETION OF AN UNDERSATURATED RESERVOIR

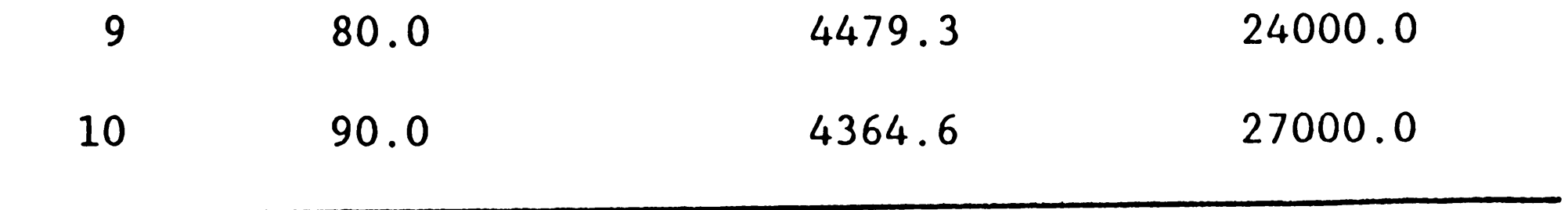

 $\label{eq:2.1} \frac{1}{2} \sum_{i=1}^n \frac{1}{2} \sum_{j=1}^n \frac{1}{2} \sum_{j=1}^n \frac{1}{2} \sum_{j=1}^n \frac{1}{2} \sum_{j=1}^n \frac{1}{2} \sum_{j=1}^n \frac{1}{2} \sum_{j=1}^n \frac{1}{2} \sum_{j=1}^n \frac{1}{2} \sum_{j=1}^n \frac{1}{2} \sum_{j=1}^n \frac{1}{2} \sum_{j=1}^n \frac{1}{2} \sum_{j=1}^n \frac{1}{2} \sum_{j=1}^n \frac{$ 

### FIGURE 6.4

### TWO DIMENDIONSAL AREAL MODEL

## PRIMARY DEPLETION OF AN UNDERSATURATED RESERVOIR

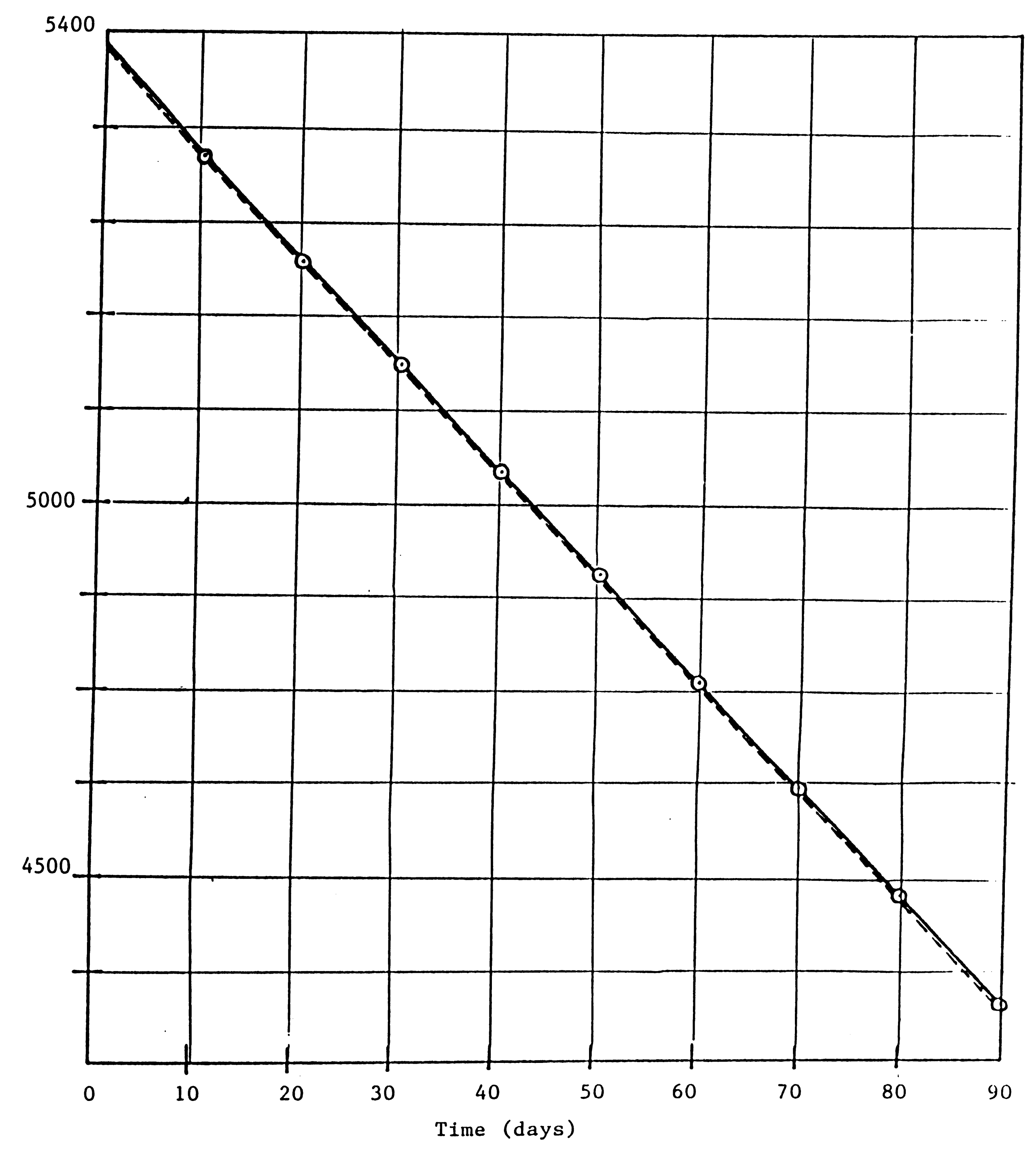

(psia) **Block** Well oducing

 $\mathbf{z}$ 

in

Pressure

- GOWSIM (CLSOR) BOAST (LSOR)

### Problem 3: Cross-Section Model Showing Line-Drive Yaterflooding

### of an Undersaturated Reservoir

A linear, cross-sectional grid model with  $II = 20$ ,  $JJ = 1$ ,  $KK = 5$ contains a well at each end of grid block. Production is from a well  $(I - 20, J - 1)$  completed in layer 2, 3 and 5 while layer 4 is shut in. The well is under PI and flowing FBHP control at pressure of 4015 psia. Layer 4 is shut in effectively by setting skin's value to <sup>a</sup> very large number so that PI equals to zero. At the same time, a rate specified water injection well ( $Q_{\text{w}}$  = 900 STBD) is completed in layers 4 and 5 at the end  $(I = 1, J = 1)$  opposite to the production well location. The complete nature of the problem is illustrated in Fig. (6.5).

An essentially constant oil production rate is maintained in the pressure constrained production well until water-breakthrough occurs.

(Fig. 6.6). Breakthrough occurs first in the lowermost layer 5, followed by layer 3 and then the uppermost layer 2. Oil production falls off rapidly after breakthrough. The simulated calculations using BOAST (LSOR) against GOWSIM (CLSOR) are plotted in Fig. (6.6). This shows good agreement except water-breakthrough occurs some days slower for GOWSIM.

Input data for this problem is presented in Table 6.5.

Note: Porosity is halved in the end grid blocks to account for the block-centered finite-difference forumulation. A vertical to horizontal permeability ratio of 0.1 is used so that too much vertical fluid migration is restricted.

-139-

 $\mathbf{r}$ 

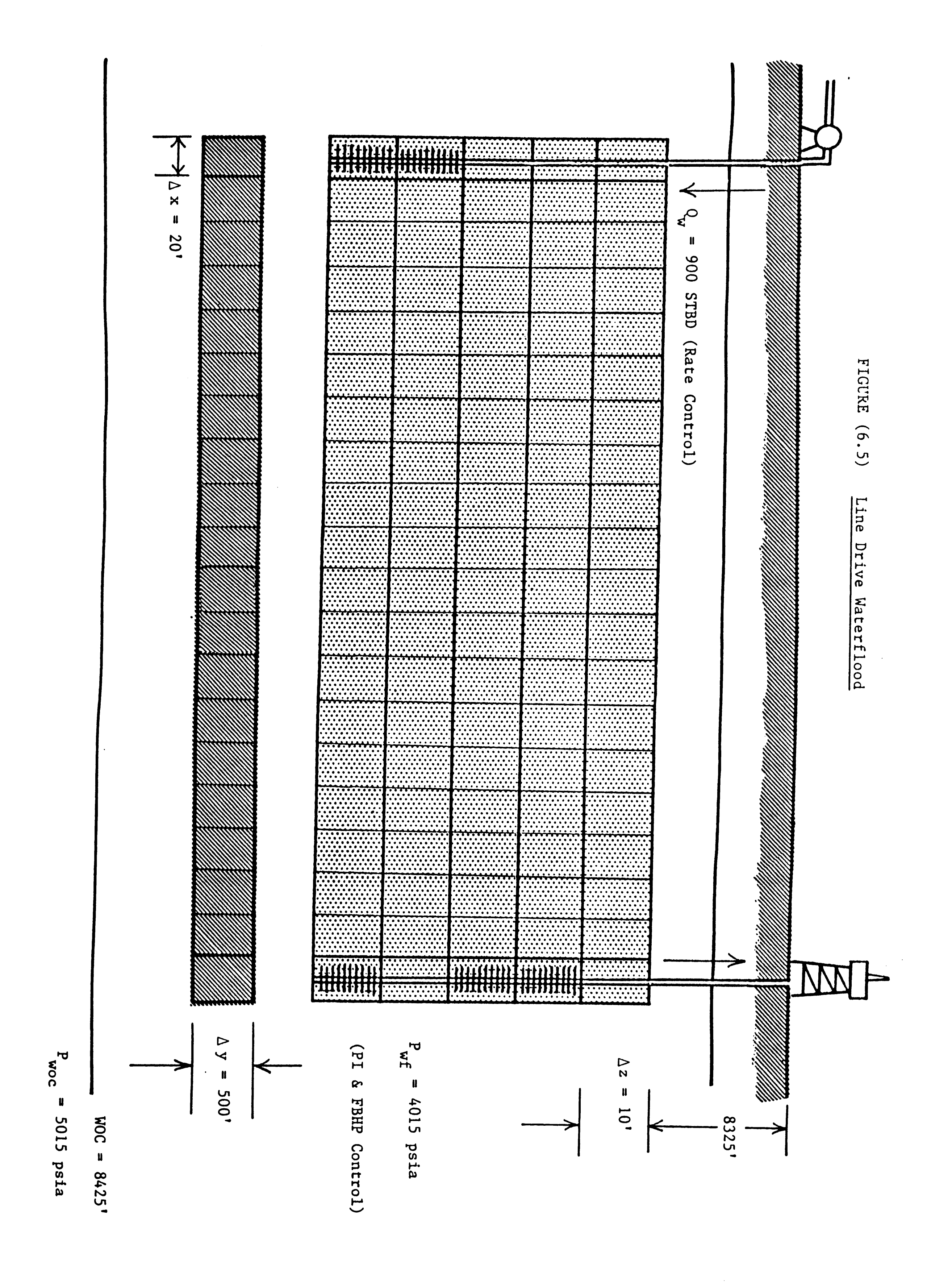

LINE DRIVE WATERFLOOD: CROSS-SECTION RUN  $20.1.5$ GRID BLOCK LENGTHS  $-1, -1, -1$ 20. 500. 10. GRID BLOCK LENGTH MODIFICATIONS  $0, 0, 0, 0, 0$ CAPROCK BASE DEPTHS  $\mathbf{C}$ 8325. POROSITY AND PERMEABILITY  $-1, -1, -1, -1, -1$  $25$ でいい。 200.<br>20. POROSITY AND PERMEABILITY MODIFICATION CARDS  $10.0.0.0.0.1$  $1:1:1:1:25$  $1, 1, 2, .125$  $1, 1, 3, .125$  $1, 1, 4, .125$  $1, 1, 5, .125$  $20, 1, 1, .125$  $20, 1, 2, .125$  $20,1,3,1.125$  $20,1,4$ ,.125  $20, 1, 5, .125$ TRANSMISSIBILITY MODIFICATIONS  $0,0,0,0$ **SAT KRG PCOW** KRO. KRW **PCGO**  $-1.1, 0.0, 0.0, 0.0, 0.0, 0.0, 0.0$  $.02, 0.0, 0.0, 0.0, 0.0, 0.0, 0.0$  $-1,0,0,0,0,0,0,0.025,0,0,0,0.0$  $.2$ , .00147,0.0,0,075,0.0,0,0  $.3, .00228, .0122, .19, 0.0, 0.0$  $.4, .037, .0244, .41, 0.0, 0.0$  $.5.0571.0536.072.0.0000$ 。6,。134,。0672,。87,0.0,0,0。0  $.7.207.1344.940.0000.0$  $.8, .604, .2688, .966667, 0.0, 0.0$ .9,1.,.4704,.993333,0.0,0.0  $1.1, 1.5.5, 1.50.0, 0.0$ **BSLOPE VSLOPE RSLOPE PMAX** PBO. 4014.7,.000046,-.0000232,0.0,9014.7,0 P **MUO EO RSO**  $14.7.1.04.1.062.1.$  $1014.7.253.1.295.371.$ 2014.7..695.1.435.636. 3014.7,,594,1.565,930. 4014.7:.51:1.695:1270. 5014.7,.449,1.827,1618. 9014 - 73 - 2033 2 - 3573 2964 -P **RSW MUW BW**  $14.7.5.1.017.0.0$ 1014.7..501.1.016,0.0  $2014.7, .502, 1.013, 0.0$ <br> $4014.7, .505, 1.007, 0.0$  $6014.7.551.1.001.0.0$  $9014.7.52.7992.0.0$ **CR MUG BQ**  $14.7.008.77358.000003$ 264.7, .0096, .067902, .000003<br>514.7, .0112, .035228, .000003 1014.7,.014,.017951,.000003 2014.7..0189..009063..000003 2514.7,.0208,.007266,.000003 3014.7..0228..006064,.000003 4014.7: 0268: 004554; 000003 5014.7,.0309,.003644,.000003 9014.7,.047,.002167,.000003 RHOSCW **RHOSCO** RHOSCG 46.244.62.238,.0647 EQUILIBRIUM PRESSURE INITIALIZATION/CONSTANT SATURATIONS  $Q$ ,  $Q$ 5015.,0.0,8425.,8300.  $23.2120$ **KTR** KCOFF KSM1 KCO1 KSM1  $Q_2 Q_3 Q_4 Q_5 Q_6 Q_7$ 

```
FACTI FACT2
                                                                PAMIN
 NIMAX
                             XAMT
                                       WORMAX
                                                                           PAMAX
                                                   GORMAX
 500, 1. 2, 5, 54365., 20., 5000000., 150., 10000.
 KSOL
                     UMEGA
                              TOL
                                        TOL1
                                                                DPMAX
          MITER
                                                   DSMAX
 2:100:1.7:1:0.0:0:05:100.RECURRENT DATA
 1, 1, 1, 1, 1, 1, 1, 1, 1, 0, 01.7.1, 10.70.0.0.0.0.0.0RATES
 \boldsymbol{\mathcal{Z}}\overline{P}PROD1<sup>2</sup> \overline{520515254}, -1,600.,0.0.0,0.0,0.0
 .25, 24.44, 4015..25,15.,4015.
 .25,50000.0,4015.
 .25,52.76,4015.
  INJ-1, 1,1,4,2,2,0.0,-900,00.0,025,52.76,0.025, 24.44, 0.00, 0, 0, 0, 0, 0, 0, 0, 0, 01.9.1.10.00.00.00.00.00, 1, 1, 1, 1, 1, 1, 1, 1, 0, 01.9.1.10.00.0.0.0.0.0.0.00,9,0,0,0,0,0,0,0,0,02.1.1.10.00.000.000.00Q, 1, 1, 1, 1, 1, 1, 1, 0, 0
2.9.1.1.10.00.0.0.0.00.00,9,0,0,0,0,0,0,0,0,06.9.1.1.30.00.0.0.0.0.0.0Q, 1, 1, 1, 1, 1, 1, 1, 0, 0
6.9.1.30.00.0.00.0000, 14, 0, 0, 0, 0, 0, 0, 0, 06.9.1.1.30.00.0.0.0.0.000, 1, 1, 1, 1, 1, 1, 1, 1, 0, 06.9.0.0.0.0.0.0.0.0.0.0Q_1 Q_2 Q_3 Q_5 Q_5 Q_5 Q_5 Q_1 Q_2 Q_36.9.0.0.0.0.0.0.0.0.00.1.1.1.1.1.1.1.0.0.06.7.1.30.66.0.0.0.0.0<br>0.4.0.0.0.0.0.0.0.0
6.1.1.30.0.0.0.0.0.0.0Q + 1 + 1 + 1 + 1 + 1 + 1 + Q + Q0.0, 0.0, 0.0, 0.0, 0.0, 0.00, 4, 0, 0, 0, 0, 0, 0, 0, 0, 06.9.0, 0.0, 0.0, 0.0, 0.0, 0.00, 1, 1, 1, 1, 1, 1, 1, 0, 00.0, 0.0, 0.0, 0.0, 0.0, 0.00, 4, 0, 0, 0, 0, 0, 0, 0, 06.3.1.30.30.00.030.050.00:1:1:1:1:1:1:1:0:06.9.1.1.30.00.0.0.0.0.0.0.0Q_1 Q_2 Q_3 Q_4 Q_5 Q_5 Q_2 Q_3 Q_1 Q_2 Q_26.9.1.1.30.50.0.0.0.0.0.0.0Q_1 1 1 1 1 1 1 1 1 1 1 1 0 0 06.9.1, 30.90.0, 0.0.0000,4,0,0,0,0,0,0,0,0,06.9.1.1.30.0.0.0.0.0.0.0.00, 1, 1, 1, 1, 1, 1, 1, 1, 0, 06.9.1.1.30.50.0.0.0.0.0.0Q_14_2Q_2Q_3Q_4Q_2Q_3Q_2Q_3Q_16.9.1.30.00.0.00.0000, 1, 1, 1, 1, 1, 1, 1, 0, 06.9.0.0.0.0.0.0.0.0.0.0Q_1 Q_2 Q_3 Q_4 Q_5 Q_7 Q_8 Q_1 Q_06.9.1.1.30.00.0.0.0.0.0.00, 1, 1, 1, 1, 1, 1, 1, 1, 0, 06.9.1.1.30.10.0.0.0.0.0.0
```
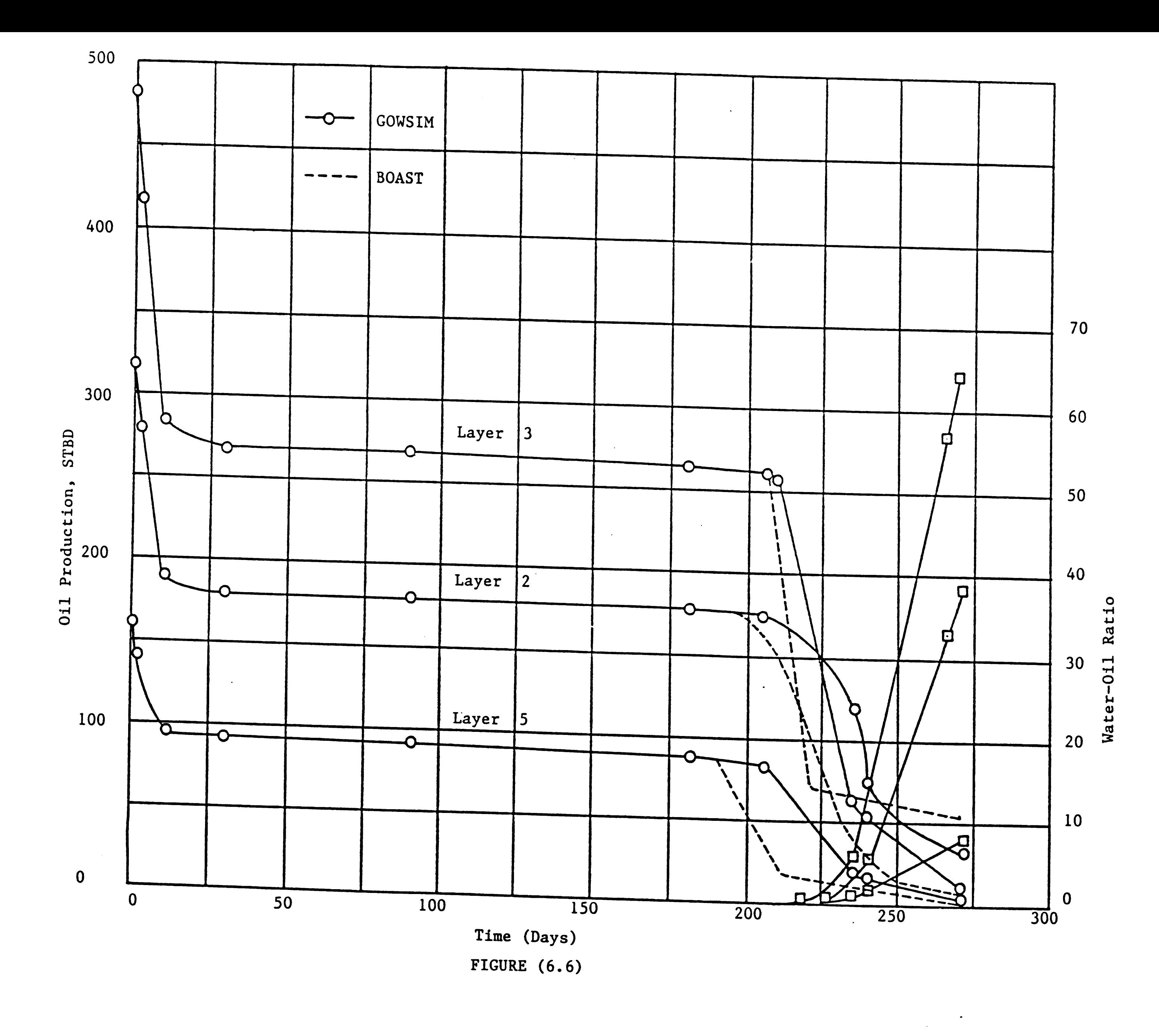

 $-143-$ 

# Problem 4: Two-Dimensional. x-z Cross-Section Model Showing Production from Oil-Patch and Gas-Patch Reservoirs with Fluid Contact Levels at Different Depths.

In this problem, an oil well and a gas well are producing under a rate constraint of 100 STBD and 10 MSCFD respectively. Oil production is from the well  $(I = 3, J = 1)$  completed in the uppermost layer while gas production from the well located at  $(I = 9, J = 1, K = 1)$ . Equilibrium pressure initializations at constant saturations initialization are made by reading the pressures and saturations block-by-block basis. The oil-water contact and gas-water contact are found at the depths of 8405 ft and 8445 ft respectively. The complete nature of the problem is illustrated in Fig. (6.7). Input data for this problem is presented in Table 6.6. The calculations are plotted in Fig. (6.8) for average reservoir pressure versus time. An

approximately constant pressure decline in the reservoir is maintained throughout the time. Care must be taken to use small time steps in this problem.

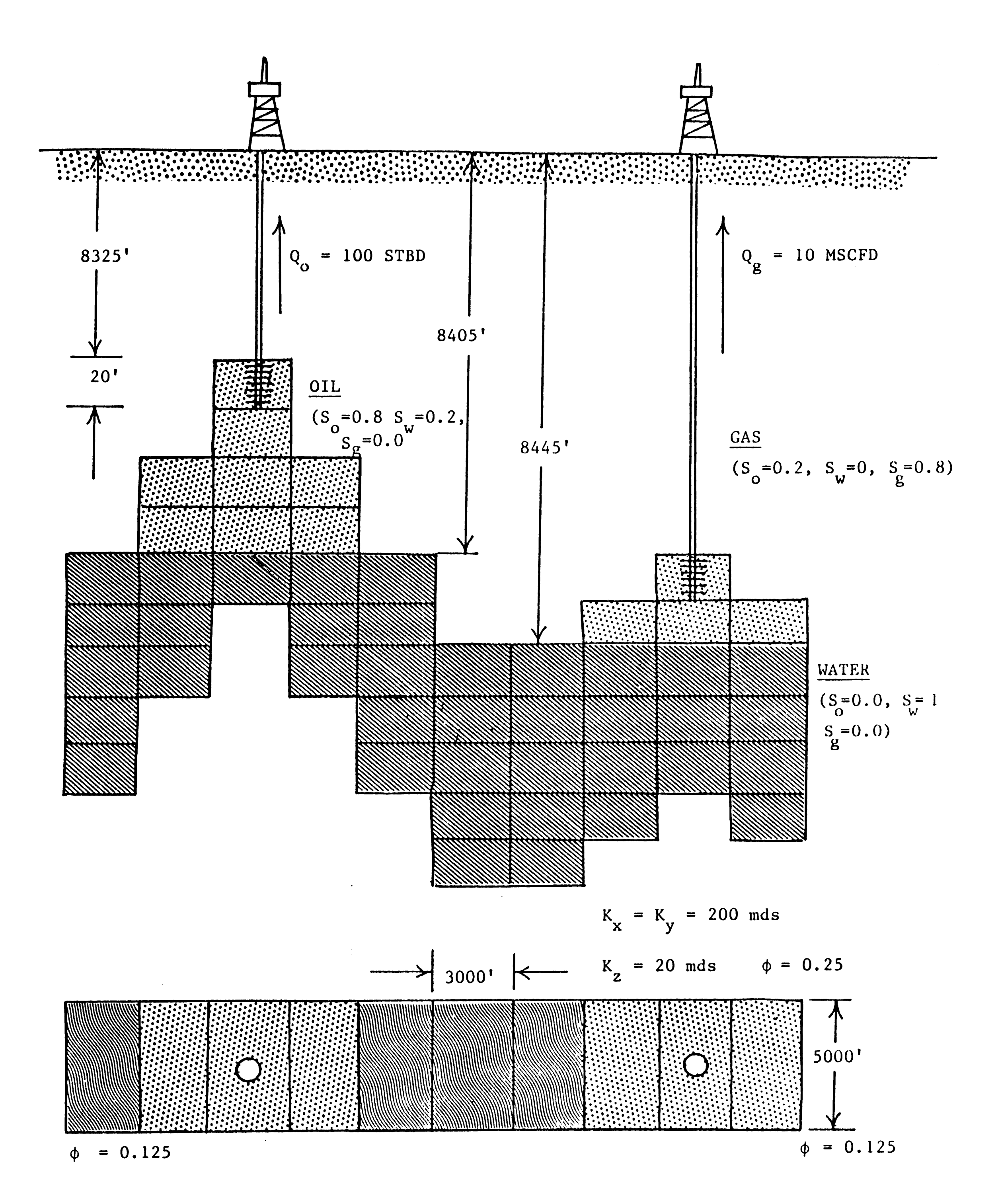

FIGURE  $(6.7)$ 

#### TABLE 6.6 INPUT DATA FOR PROBLEM 4

```
2D, CROSS-SECTIONAL 1 OIL WELL PLUS I GAS WELL (PATE CONSTR)
 10,1,5GRID BLOCK LENGTHS
 -1, -1, -13000.
 5000.
 20.
 GRID BLOCK LENGTH MODIFICATIONS
 0,0,0,0CAPROCK BASE DEPTHS
 8405.,8365.,5325.,8365.,8405.,8445.,8445.,8425.,8405.,8425.
 POROSITY AND PERMEABILITY
-1, -1, -1, -1.25
 200.
 200.
 20.
POROSITY AND PERMEARILITY MODIFICATION CARDS
 10, 0, 0, 0, 11:1:1:1:251:1:2:1251.1.3.1251:1:4:1251,1,5,.125
10.1.1.1.12510,1,2,12510,1,3,12510,1,4,12510.1.5.125TRANSMISSIBILITY MODIFICATIONS
Q_2, Q_3, Q_5, Q_6KRD
  SAT
                              KRG
                                          PCOW
                                                      PCGO
                    KRW
-1, 0, 0, 0, 0, 0, 0, 0, 0, 0, 0.1,0.0,0.0,0.0,0.0,0.0,0.0.2, .00147, 0.0, .075, 0.0, 0.0.3, .00228, .0122, .19, 0.0, 0.0.4.037.0244.11.00000.5, .0571, .0336, .72,0.0,0.0
.61.134.0672.087.0.010.0.7.207.1344.94.0.0000.8,.604,.2688,.9667,0.0,0.0<br>.9,1,,.4704,.9933,0.0,0.0
1.1, 1.1.5.5, 1.50.0, 0.0.0ESLOPE
                                                      PMAX
                                      RSLOFE.
   PBO
           VSLOPE
4014.7,0.0, -. 000001,0.0,9014.7,0
    \mathbf{P}E()RSO
             MUO
14.7.2.1.5.1.4014.7.2.1.5.1.9014.7.2.1.5.1.RSW
                        EW
            MLIW
   P.
14.7.1.1.90.04014.7.1.1.6.09014.7.1.1.50.0MUG
                                    CR
                        EG
14.7,.008,.9358,.000003
264.7,.0096,.067902,.000003
514.7,.0112,.035228,.000003
1014.7..014..017951..000003
2014.7..0189..009063..000003
2514.7,.0208,.007266,.000003
3014.7,.0228,.006064,.000003
4014.7,.0268,.004554,.000003
5014.7,.0309,.003644,.000003
9014.7,.047,.002167,.000003
                                RHOSCG
    RHOSCO
                  RHOSCW
46.244,62.238,.0647
EQUILIBRIUM PRESSURE INITIALIZATION/CONSTANT SATURATIONS
1, 14819.,4809.,4800.,4809.,4819.,4837.,4837.,4831.,4829.,4831
4828.,4813.,4804.,4813.,4828.,4845.,4845.,4837.,4831.,4837.
4837., 4819., 4809., 4819., 4837., 4854., 4854., 4845., 4837., 4845.4645.,4626.,4613.,4628.,4645.,4863.,4863.,4854.,4845.,4854.
4354.,4337.,4319.,4337.,4354.,4371.,4371.,4363.,4354.,4363.
0.0, .8, .8, .8, 0.0, 0.0, 0.0, .9, .2, .2, .2Q_0 Q_2 Q_3 Q_4 Q_5 Q_5 Q_6 Q_7 Q_7 Q_8 Q_8 Q_9 Q_1 Q_1 Q_2 Q_1 Q_2 Q_3 Q_4 Q_5 Q_6 Q_7 Q_7 Q_8 Q_8 Q_9 Q_9 Q_1 Q_2 Q_2 Q_3 Q_4 Q_4 Q_5 Q_6 Q_7 Q_7 Q_8 Q_8 Q_9 Q_1 Q_2 Q_2 Q_3 Q_4 Q_4 Q_5 Q_7 Q_7 Q_8 Q_8 Q_1 Q_2 Q_2 Q_3 Q_4 Q_4 Q_5 Q_6 Q_7 Q_7 Q_8 Q_8 Q_1 Q_2 Q_2 Q_3 Q_4 Q_5 Q_6 Q_7 Q_7 Q_8 Q1.9.2, 2.4.2.41.1.1.1.0.0.0.0.0.0.01.5.2.2.2.2.2.1.1.1.1.1.00.0.1.1.1.1.7.2.1.1.1.71.71.71.71.71.1 . . 1 . . . 2 . 1 . . 1 . . 1 . . 1 . . 1 . . 1 . . 1 .
1.,1.,1.,1.,1.,1.,1.,1.,1.,1.,1.
                             KTR.
                                     KCOFF
         KSM1
                  KCO1
KSN1
0,0,0,0,0,0
```
### TABLE 6.6 Continued

```
PAMAX
                                                                            PANIN
                                                             GORMAX
                                              WORMAX
                     FACTZ
                                   TMAX.
          FACT1
NMAX
500,1.2,.5,120.,20.,500000.,14.7,10000.
                                                                            DPMAX
                                                              DSMAX
                                                TOL.1
                         CIME.GA
                                      TOL
           NITER
KSOL
2,100,1.7, .1, 0.0, .05, 100.RECURRENT DATA
1, 1, 1, 1, 1, 1, 1, 1, 1, 1, 1
1.11.11.000000RATES
\frac{1}{3} PROD'3, 1, 1, 1, 1, 100., 0.0.0, 0, 0, 0.0
  25, 0, 0, 0, 0\overrightarrow{r} \overrightarrow{P} \overrightarrow{PQ2} \overrightarrow{r} \overrightarrow{r} \over. 25,0.0,0.0
Q_1 S_2 Q_3 Q_4 Q_5 Q_2 Q_3 Q_1 Q_1 Q_21.11.1.1.000000.1.1.1.1.1.1.1.0.01.1.1.30.10.0000, 30, 0, 0, 0, 0, 0, 0, 0, 01.1.1.30.10.0000, 1, 1, 1, 1, 1, 1, 1, 1, 0, 01.9.1, 30.0000000Q_1 15.0.0.0.0.0.0.0.0.01.9.1, 30.0000000,1,1,1,1,1,1,1,0,01.1.1.30.0000000, 15, 0, 0, 0, 0, 0, 0, 0, 01.1.1.30.10.0000, 1, 1, 1, 1, 1, 1, 1, 0, 01.1.1.30.00000000,15,0,0,0,0,0,0,0,0.25.1.1.1.0.0.0.0.0.0.00.1.1.1.1.1.1.1.1.0.0.25.1.1.1.0.0.0.0.0.0.00, 5, 0, 0, 0, 0, 0, 0, 0, 0, 0, 25, 1, 1, 1, 10, 0, 0, 0, 0, 0, 00, 1, 1, 1, 1, 1, 1, 1, 0, 025.1.1.0.0.0.0.0.0.0.00,5,0,0,0,0,0,0,0,0)25.1.1.1.0.0.0.0.0.0.00.1.1.1.1.1.1.1.1.0.0.25,1.1.1.0.0.0.0.0.0.00,5,0,0,0,0,0,0,0,0,0.25.1.51.00.0.000.0000, 1, 1, 1, 1, 1, 1, 1, 0, 025.1.1.00.00.0000Q_2S_3Q_2Q_3Q_3Q_3Q_3Q_3Q_3Q_3Q_325.1.1.0.0.0.0.0.0.00,1,1,1,1,1,1,1,1,0,025.1.1.1.0.0.0.0.0.0.00.5.0.0.0.0.0.0.0.0
25.1.1.0.0.0.0.0.0.0.00, 1, 1, 1, 1, 1, 1, 1, 1, 0, 025.1.1.0.0.0.0.0.0.0Q \bullet Q \bullet Q \bullet Q \bullet Q \bullet Q \bullet Q \bullet Q \bullet Q25.1.1.1.00.0.0.000.00,1,1,1,1,1,1,1,0,0<br>.25,1,1,1,0,0,0,0,0,00,5,0,0,0,0,0,0,0,0,0-25.1.1.0.0.0.0.0.0.00, 1, 1, 1, 1, 1, 1, 1, 1, 0, 025.1.1.1.0.0.0.0.000.00.5.0.0.0.0.0.0.0.0
.25,1.1.1.0.0.0.0.0.0.0
```
 $\sim 10^6$ 

### TABLE 6.6 Continued

 $\bullet$ 

 $\label{eq:2.1} \frac{1}{\sqrt{2}}\int_{\mathbb{R}^3}\frac{1}{\sqrt{2}}\left(\frac{1}{\sqrt{2}}\right)^2\frac{1}{\sqrt{2}}\left(\frac{1}{\sqrt{2}}\right)^2\frac{1}{\sqrt{2}}\left(\frac{1}{\sqrt{2}}\right)^2\frac{1}{\sqrt{2}}\left(\frac{1}{\sqrt{2}}\right)^2.$ 

 $\mathcal{L}^{\text{max}}(\mathbf{r},\mathbf{r})$  . The  $\mathcal{L}^{\text{max}}(\mathbf{r},\mathbf{r})$ 

```
0, 1, 1, 1, 1, 1, 1, 1, 0, 025, 1.51.00.0, 0.000.00, 5, 0, 0, 0, 0, 0, 0, 0, 0.25.1.1.1.0.0.0.0.0.0.00, 1, 1, 1, 1, 1, 1, 1, 1, 0, 0.25,1.1.1.0.0.0.0.0.0.0(0, 10, 0, 0, 0, 0, 0, 0, 0, 0).25.1.1.1.0.0.0.0.0.0.00, 1, 1, 1, 1, 1, 1, 1, 0, 025,1,1,1,0,0,0,0,0,00,15,0,0,0,0,0,0,0,025.1.51.00.000.00000, 1, 1, 1, 1, 1, 1, 1, 0, 0.25.1.51.00.0.0.0.0000,15,0,0,0,0,0,0,0,025.1.1.00.0000000000000, 1, 1, 1, 1, 1, 1, 1, 0, 0.25,1.1.1.0.0.0.0.0.0.00,15,0,0,0,0,0,0,0,0.25.1.1.0.0.0.0.0.0.0.0Q, 1, 1, 1, 1, 1, 1, 1, 0, 0
251.1.100.0000000000,15,0,0,0,0,0,0,0,0,025.1.1.00.000.0000Q_1 1 1 1 1 1 1 1 1 1 1 1 0 1 Q25.1.1.00.000.00000,15,0,0,0,0,0,0,0,0-25.1 - 1.50.000000000000, 1, 1, 1, 1, 1, 1, 1, 0, 0.25.1.1.0.0.0.0.0.0.00,15,0,0,0,0,0,0,0,0.25.1.31.00.000.00000, 1, 1, 1, 1, 1, 1, 1, 1, 0, 0-25, 1, -1, -10, 0, 0, 0, 0, 0, 00,15,0,0,0,0,0,0,0,0.25.1.1.1.0.0.0.0.0.0.00, 1, 1, 1, 1, 1, 1, 1, 0, 0.25,1.1.1.0.0.0.0.0.0.0O_215,0,0,0,0,0,0,0,0
25.1.1.1.00.0.0.0.0.0.00, 1, 0, 0, 0, 0, 0, 0, 0, 025.1.1.1.0.00.0.00000,15,0,0,0,0,0,0,0,0.25.1.1.0.0.0.0.0.0.0.0
```
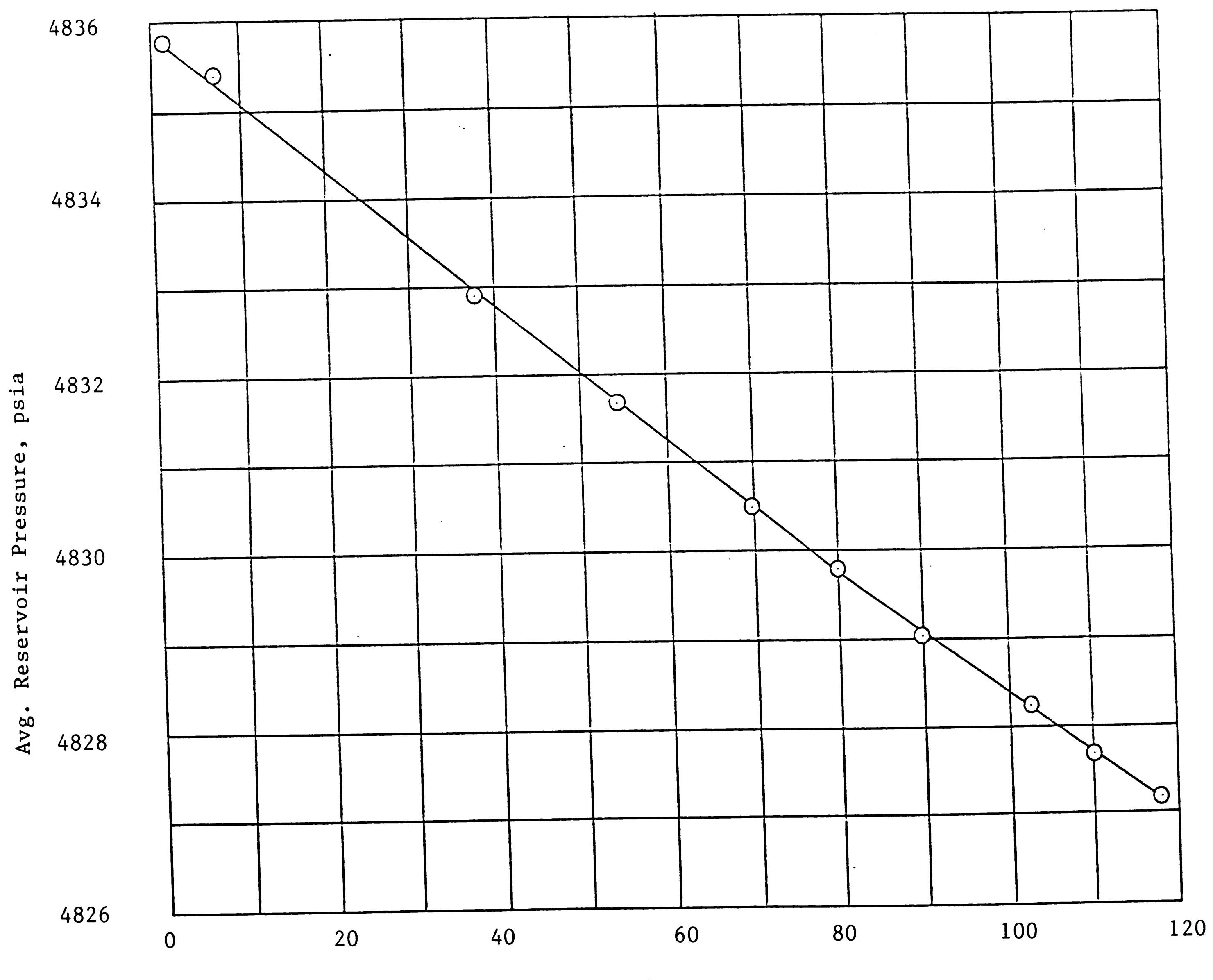

Time, Days

FIGURE (6.8)

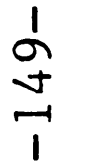

 $\sim$ 

 $\mathcal{A}$ 

# Problem 5: Linear. Three-Dimensional. Two-Phae Model Showing a Single Gas Well Producing from Gas-Water Reservoir

A linear, three-dimensional model grid (II = 5, JJ = 5, KK = 5) contains a single gas well at the centre of top layer producing under <sup>a</sup>rate constraint of 25,000 MSCFD. The well production is from layer <sup>1</sup>only. The depth to top of horizontal layer 1 is 8325 ft. The gaswater contact is located at the bottom of layer  $(2)$ . The complete picture of the problem is illustrated in Fig. (6.9). The performance of a gas-water reservoir with the pertinent data given in Table 6.7 is studied using GWSIM simulator. The reservoir's pressure and temperature are 4800 psia and 180°F respectively. The pressure at the gas-water contact is found to be 4806.6 psia. The input data for this problem is shown in Table 6.8.

The average reservoir pressures after different elapsed times of production are calculated. Then the cummulative gas production verus

P/Z are plotted in Fig. (6.10). The straight line nature of the grap<sup>h</sup> clearly states that two-phase gas-water simulator can be used as <sup>a</sup> single phase reservoir simulator provided that the GWC should be far below the production location.

 $-150-$ 

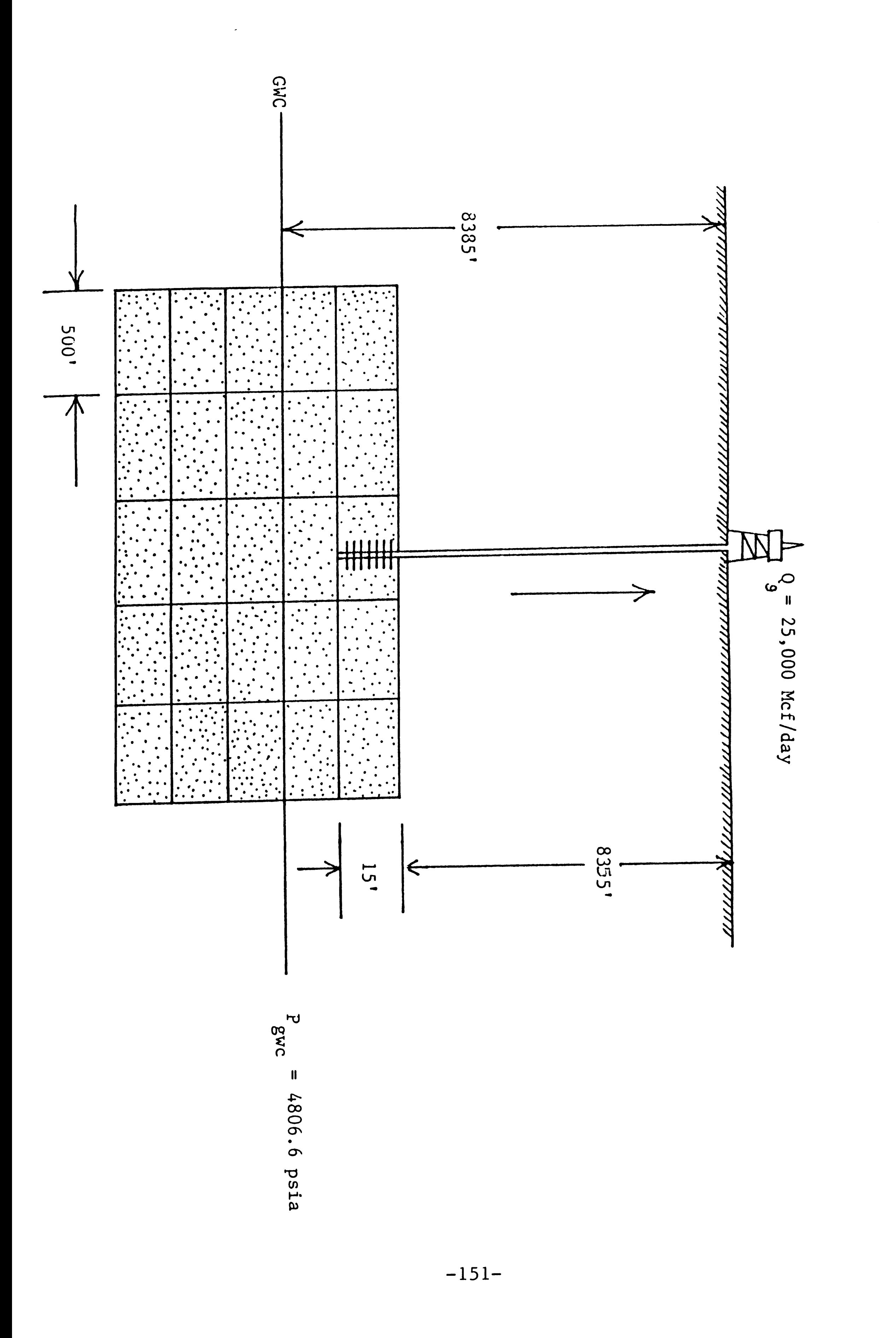

FIGURE  $(6, 9)$ 

Gas-Water Reservoir

### **TABLE 6.7**

### GAS-WATER RESERVOIR SIMULATION

 $\sim$ 

Data:  $\bar{P}_{res}$  = 4800 psia

$$
\overline{T}_{res} = 180^{\circ}F = 180 + 460 = 640^{\circ}R
$$

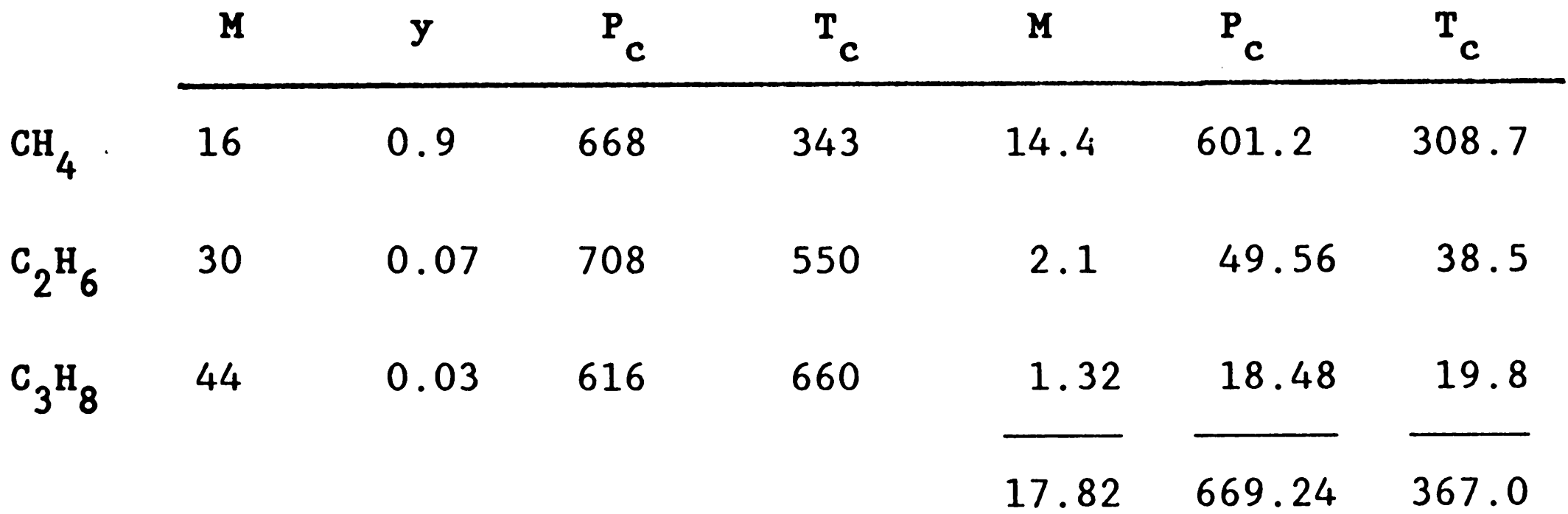

Gas Gravity = 
$$
\frac{17.82}{29}
$$
 = 0.614

### TABLE 6.7 Continued

At Constant Average Reservoir Temperature of 180°F

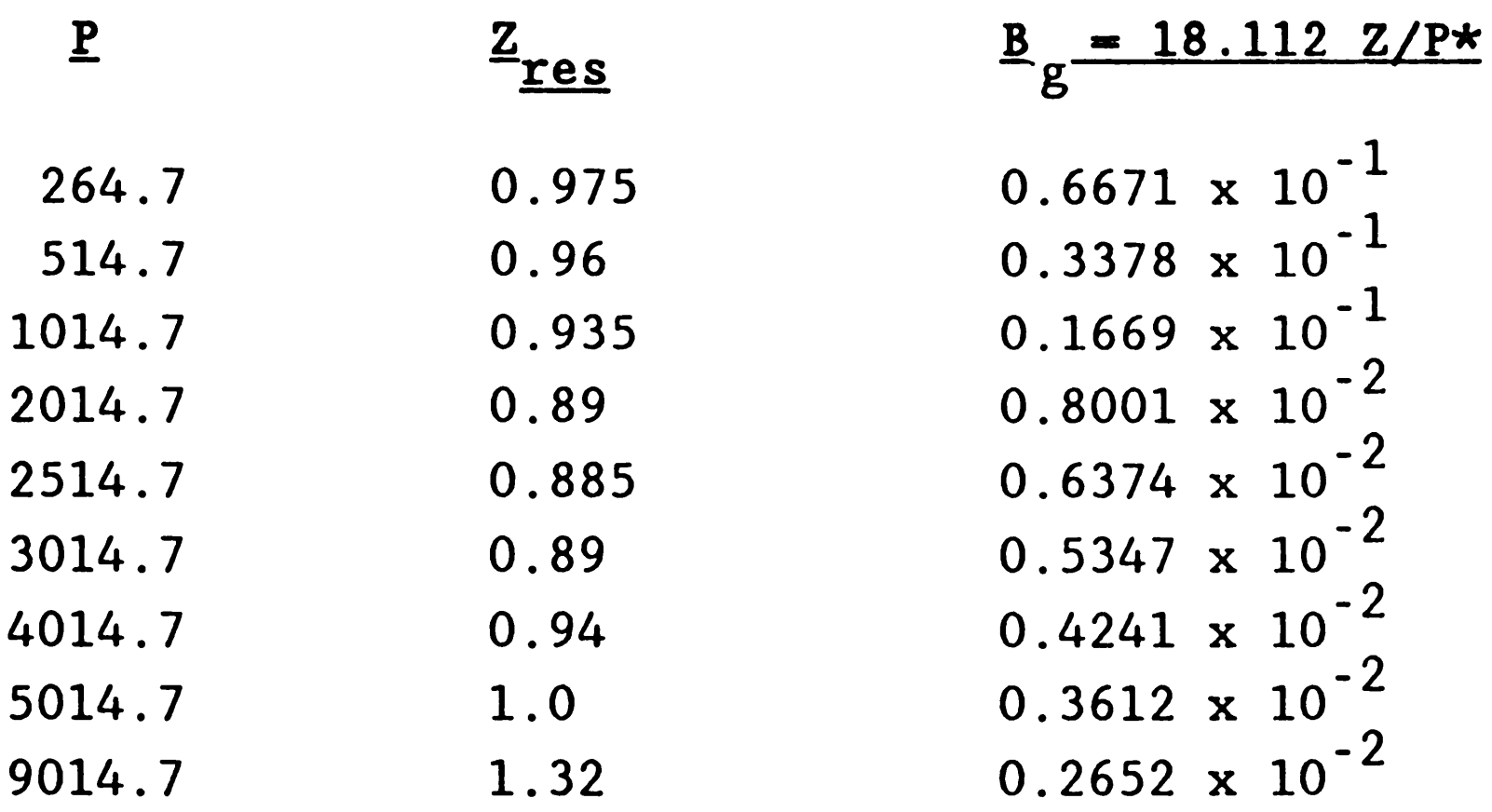

After a Simulation Time of 1 Year:

 $*B<sub>a</sub> = 0.0283 TZ/P = 0.0283 x 640 Z/P = 18.112 Z/P$ g

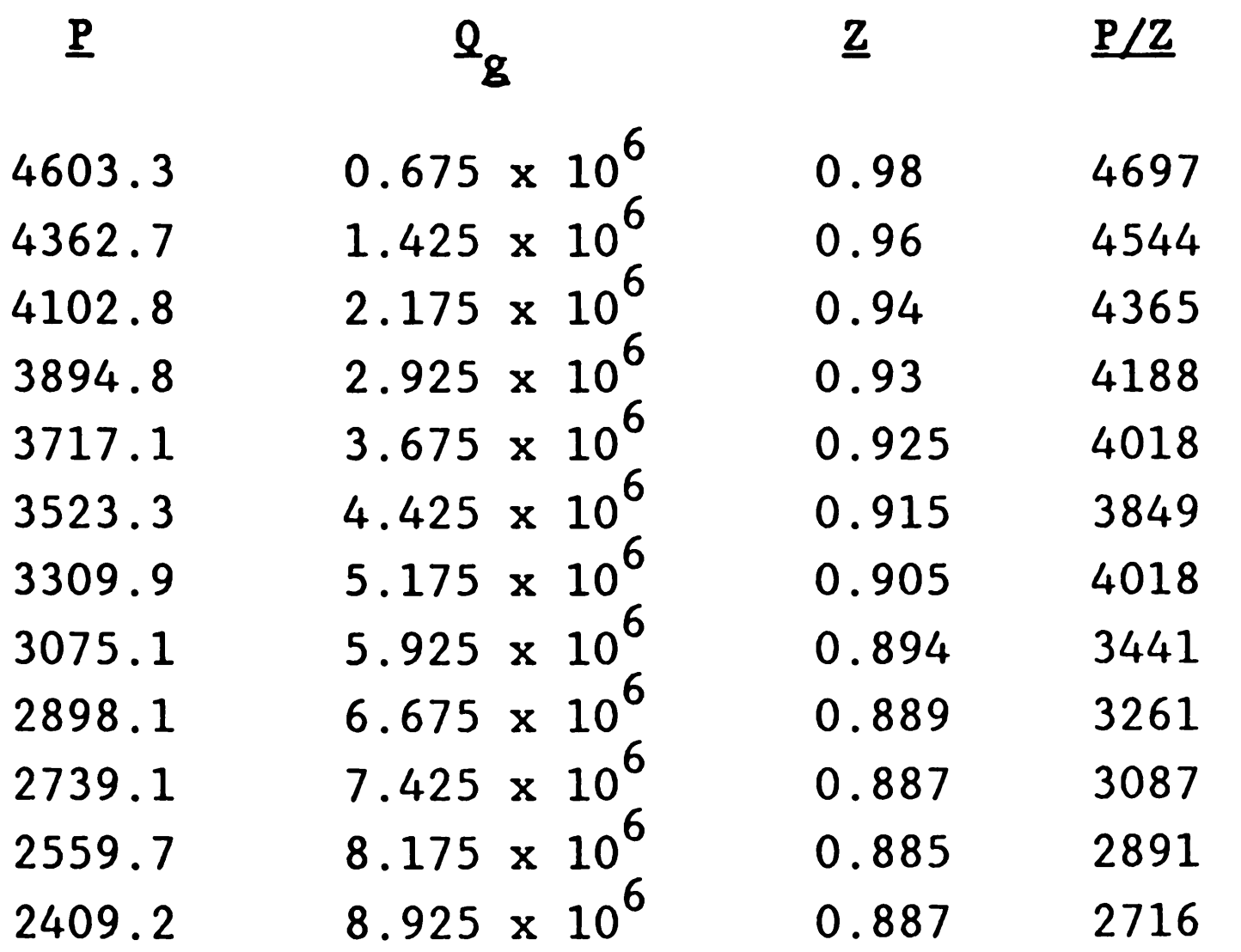

 $\Delta \sim$ 

#### THREE DIMENSIONAL, GAS-WATER RESERVOIR SIMULATOR 5,5,5 GRID BLOCK LENGTHS  $-1, -1, -1$ 1500.0 1500.0 15.0 GRID BLOCK LENGTH MODIFICATIONS  $0, 0, 0, 0$ CAPROCK BASE DEPTHS  $-1$ 8355. . JROSITY AND PERMEABILITY  $-1, -1, -1, -1$  $0.25$ 200.0 200.0  $20.0$ POROSITY AND PERMEABILITY MODIFICATION CARDS  $(1, 0, 0, 0, 0, 0)$ TRĀNĒMISSIBILITY MODIFICATINS  $0,0,0,0$ KRO PCOW KRW **SAT**  $-0.1, 0.0, 0.0, 0.0, 99$  $0.1, 0.0, 0.0, 0.0, 99$  $0.2, 0.0, 0.0, 075, .99$  $0.3, .0122, .19, .85$  $0.4.0244.041.05$ 5,.0366,.72,.45 O. 0.6,.0672,.87,.395  $0.7.1344.94.32$ 0.8..2688..9667..25  $0.9, 4704, 9935, 0.0$  $1.1, 0.5, 1.0, 0.0$ PMAX  $9014.7.0$ RSW VISW EW P

```
14.7.1.0.1.010.0\sim4014.7.1.0.1.0.0.09014.7.1.0.1.0.0.0CR
                 VISG
       P
                             EG
 14.7,0.008,0.9358,0.000003
 264.7,0.0096,0.06671,0.000003
                                              \mathcal{L}^{\text{max}} , and \mathcal{L}^{\text{max}}514.7.0.0112.0.03378.0.000003
 1014.7.0.014.0.01669.0.000003
 2014.7, (I. OIB9, O. OOBOO1, O. OOOOO3
Z514.7.0.0208.0.006374.0.000003
3014.7.0.0228.0.005347.0.000003
4014.7.0.0268.0.004241.0.000003
5014.7.0.0309.0.003612.0.000003
9014.7.0.047.0.002652.0.000003
  RHOSCU
               RHOSCG
62.238.0.0647
EQUILIBRIUM PRESSURE INITIALIZATION/CONST SAT
Q_1 Q_24806.6,8385.0
0.20
```

```
-154-
```
 $\sim 100$  km  $^{-1}$ 

 $\sqrt{ }$ 

TABLE 6.8 Continued

```
KSN1
           KSM1
                       KCO1
                                   KTR
                                              KCOFF
 FACT2
          FACT1
                                                                       PAMAX
 NMAX
                                   TMAX
                                              WORMAX
                                                           PAMIN
 500,1.2,0.5,3650.0,0.000001,14.7,100000.0
          NITER
 KSOL
                    OMEGA TOL TOL1
                                                  DSMAX
                                                              DPMAX
 2,100,1.7,0.1,0.0,0.05,150.0RECURRENT DATA
 1, 1, 1, 1, 1, 1, 1, 1
 3.13.13.RATES
 \bf{I}'PPROD', 3,3,1,1,3,0,0,25000.0,0,0. 25, 23. 955, 0. 0
 0,7,0,0,0,0,0,03.13.13.0, 1, 1, 1, 1, 1, 1, 1\mathbf{r}3.93.93.3.13.13.0, 1, 1, 1, 1, 1, 1, 13.73.93.0,9,0,0,0,0,0,03.13.13.0, 1, 1, 1, 1, 1, 1, 13.93.93.<br>0, 9.0, 0.0, 0.03.13.13.0, 1, 1, 1, 1, 1, 1, 1\begin{array}{c} 3.73.73. \\ 0.79.0.030.030 \end{array}\overline{3}.7\overline{3}.7\overline{3}.<br>0,1,1,1,1,1,1,1
3.73.73.3.13.13.0, 1, 1, 1, 1, 1, 1, 1\begin{array}{c}\n3.73.73.7 \\
0.77.010.010.010\n\end{array}3.13.13.\sim3.73.73.<br>0, 7, 0, 0, 0, 0, 0, 0
\sim 100\begin{array}{c} 3.13.13. \\ 0.1111111111 \\ 3.13.13. \end{array}
```
 $\bullet$ 

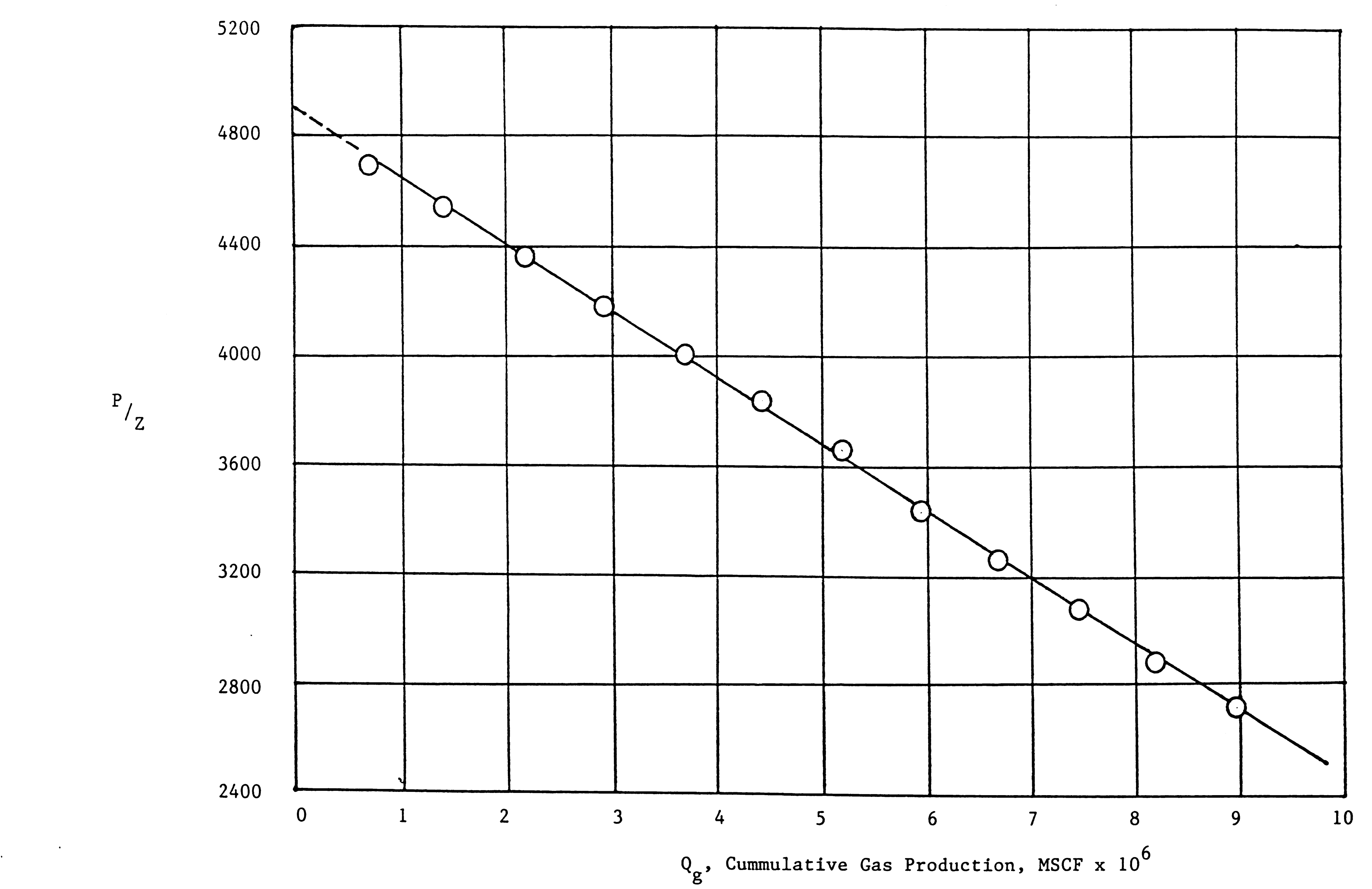

FIGURE (6.10)

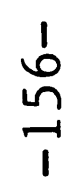

# Problem 6: Two-Dimensional, Cross-Section Model Grid of Gas-Water Reservoir With Two Different Fluid Contact Levels

In this problem, cross section model grid (II = 10, JJ = 1, KK = 3) contains 2 gas wells at the location  $(3, 1, 1)$  and  $(9, 1, 1)$ . The grid dimensions are  $\Delta x = 3000'$ ,  $\Delta y = 3000'$ ,  $\Delta z = 50'$ . The well located at (3, 1, 1) is under a rate constraint of 10 MSCFD while the other well is under a PI and FBHP control at a pressure of 4000 psia. The well block pressures and saturations are read in block-by-block basis to have two different fluid contact levels in the model grid. The complete picture of the problem is illustrated in Figure (6.11). The input data file for this problem is shown in Table 6.9.

The average reservoir pressures are reported in table and plotted against elapsed time of simulation in Figure (6.12). The method of

solution is BAND.

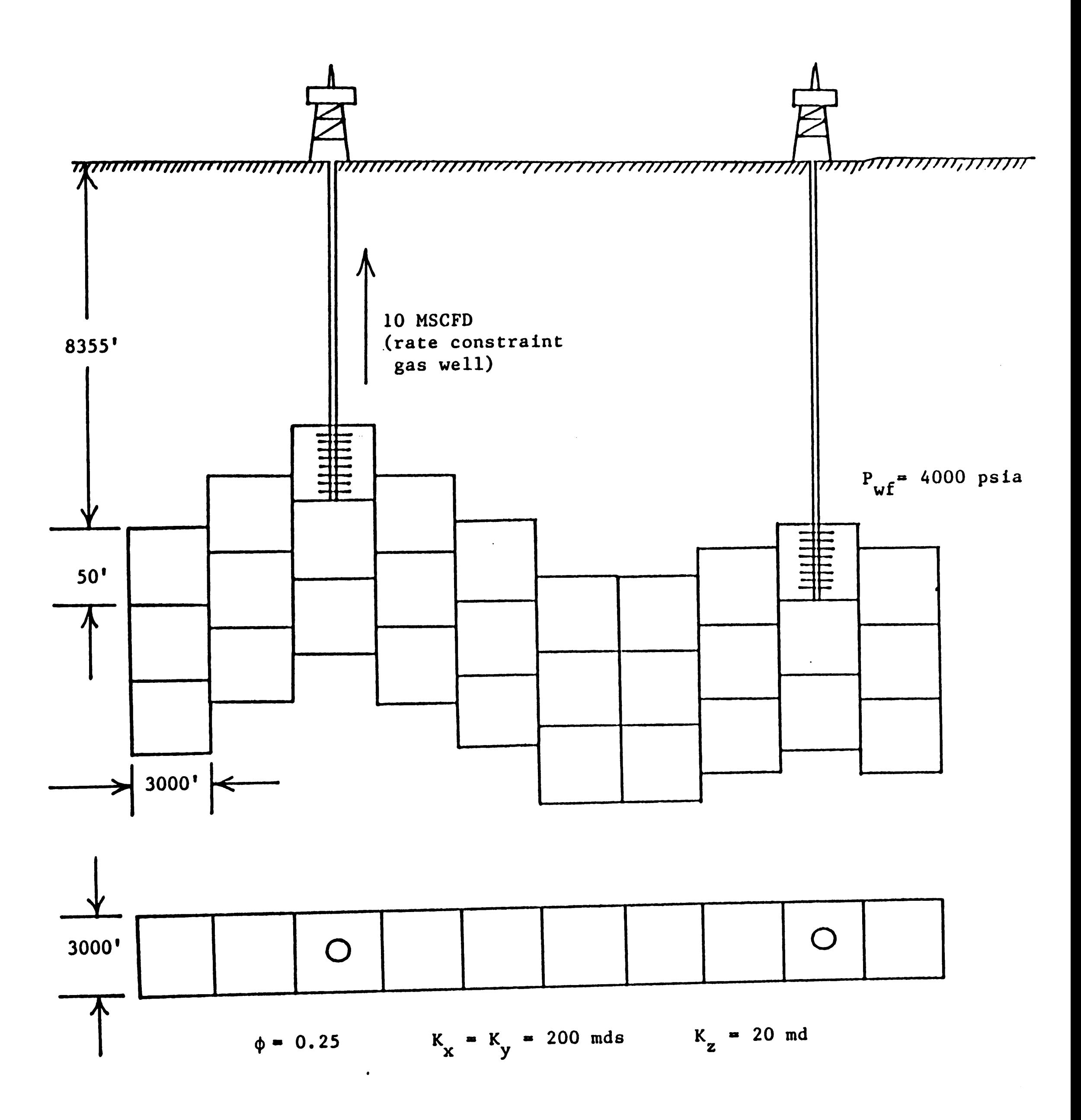

FIGURE  $(6.11)$ 

 $-158-$ 

THREE DIMENSIONAL, GAS-WATER RESERVOIR SIMULATOR 

 $10.1.3$ GRID BLOCK LENGTHS  $-1, -1, -1$ 3000.0 3000.0 50.0 GŘÍD BLOCK LENGTH MODIFICATIONS CAPROCK BASE DEPTHS 8355.,8325.,8295.,8325.,8355.,8385.,8385.,8370.,8355.,8370. POROSITY AND PERMEABILITY  $-1, -1, -1, -1$ <br>0.25<br>200.0  $200.0$ <br> $20.0$ POROSITY AND PERMEABILITY MODIFICATION CARDS  $6,0,0,0,0$  $1, 1, 1, 1, 1$ <br> $1, 1, 2, 1$  $\begin{array}{c} 1,1,\overline{3},\overline{1} \\ 10,1,1,1 \\ 10,1,2,1 \\ 10,1,3,1,1 \\ 10,1,3,1,1 \\ \end{array}$ TRANSMISSIBILITY MODIFICATINS  $0.00000$ **SAT** KRG PCGU KRN  $-0.1, 0.0, 0.0, 0.9$ <br>0.1,0.0,0.0, .99<br>0.2,0,0,0.075, .99 0.2,0.0,0.075,.99<br>0.3,.0122,.19,.85<br>0.4,.0244,.41,.65<br>0.5,.0366,.72,.45<br>0.6,.0672,.87,.395<br>0.6,.0672,.87,.395<br>0.7,.1344,.94,.32<br>0.8,.2688,.9667,.25<br>0.9,.4704,.9935,0.0<br>1.1,0.5,1.0,0.0<br>PMAX 9014.7,0  $\mathbf{P}$ VISU **BU RSW** CŔ F<br>
14.7,0.008,0.9358,0.000003<br>
264.7,0.0096,0.006671,0.000003<br>
514.7,0.0112,0.03378,0.000003<br>
1014.7,0.0114,0.01469,0.000003<br>
2014.7,0.0189,0.008001,0.000003<br>
2514.7,0.0208,0.006374,0.000003<br>
3014.7,0.0228,0.005347,0.00000 **RG** 9014.7.0.047.0.002652.0.000003 EHOSCU FHOSCO EQUILIBRIUM PRESSURE INITIALIZATION/CONST SAT 4818.,4812.,4809.,4812.,4818.,4831.,4831.,4827.,4825.,4827.<br>4824.,4814.,4810.,4814.,4824.,4837.,4837.,4831.,4827.,4831.<br>4831.,4818.,4812.,4818.,4831.,4844.,4844.,4837.,4831.,4837.<br>1.,2,2,2,1.,1.,1.,1.,2,1.2,1.<br>1.,2,2,2,1. RSNI RSNI KCUI RIR RCUPP<br>0,0,0,0,0<br>NMAX FACT1 FACT2 THAX UGRMAX PA<br>500,1.2,0.5,3650.0,0.000001,14.7,100000.0<br>RSQL MITER OMEGA TOL TOLI DSMAX<br>1,100,1.7,0.1,0.0,0.05,150.0<br>RECURRENT DATA PAMAX PAMIN DPMAX  $1.111.1.1.1.1.1$  $3.13.13.$ **RATES** 2<br>
PR01' +3+1+1+1+3+0.0+10.0+0.0<br>
PR02' +9+1+1+1+-3+0.0+0.0+0.0<br>
=25+23.955+4000.<br>
=25+23.955+4000.  $0,7,0,0,0,0,0,0$  $3.13.13.$  $0, 1, 1, 1, 1, 1, 1, 1$  $3.13.13.$  $0.9.0.0.0.0.0$ 3.,3.,3.  $0,1,1,1,1,1,1,1$  $3.13.13.$  $0,9,0,0,0,0,0$  $3.13.13.$  $0, 1, 1, 1, 1, 1, 1, 1$  $3.13.13.$  $0,9,0,0,0,0,0,0$ 3.,3.,3.  $0,1,1,1,1,1,1,1$  $3.73.73.$ <br>0.9.0.0.0.0.0  $3.13.13.$ <br>0.1111111111  $3.13.13.$  $0,9,0,0,0,0,0$  $3.13.13.$ <br>0.1.1.1.1.1.1.1  $3.13.13.$  $0,9,0,0,0,0,0,0$  $3.73.73.$ <br>0.121.1.1.1.1  $3.13.13.$ <br>0.9.0.0.0.0.0  $3.13.13.$  $0, 1, 1, 1, 1, 1, 1$  $3.73.73.$  $3.13.13.$  $0, 1, 1, 1, 1, 1, 1, 1$  $3.13.13.$  $0,9,0,0,0,0,0$  $3.73.73.$ <br>0.1.1.1.1.1.1.1  $3.13.13.$  $0,9,0,0,0,0,0$  $3.13.13.$  $0,1,1,1,1,1,1,1$  $3.13.13.$  $0, 9, 0, 0, 0, 0, 0$ 3.,3.,3.  $0, 1, 1, 1, 1, 1, 1, 1$ 

 $\bullet$ 

 $3.13.13.$ 

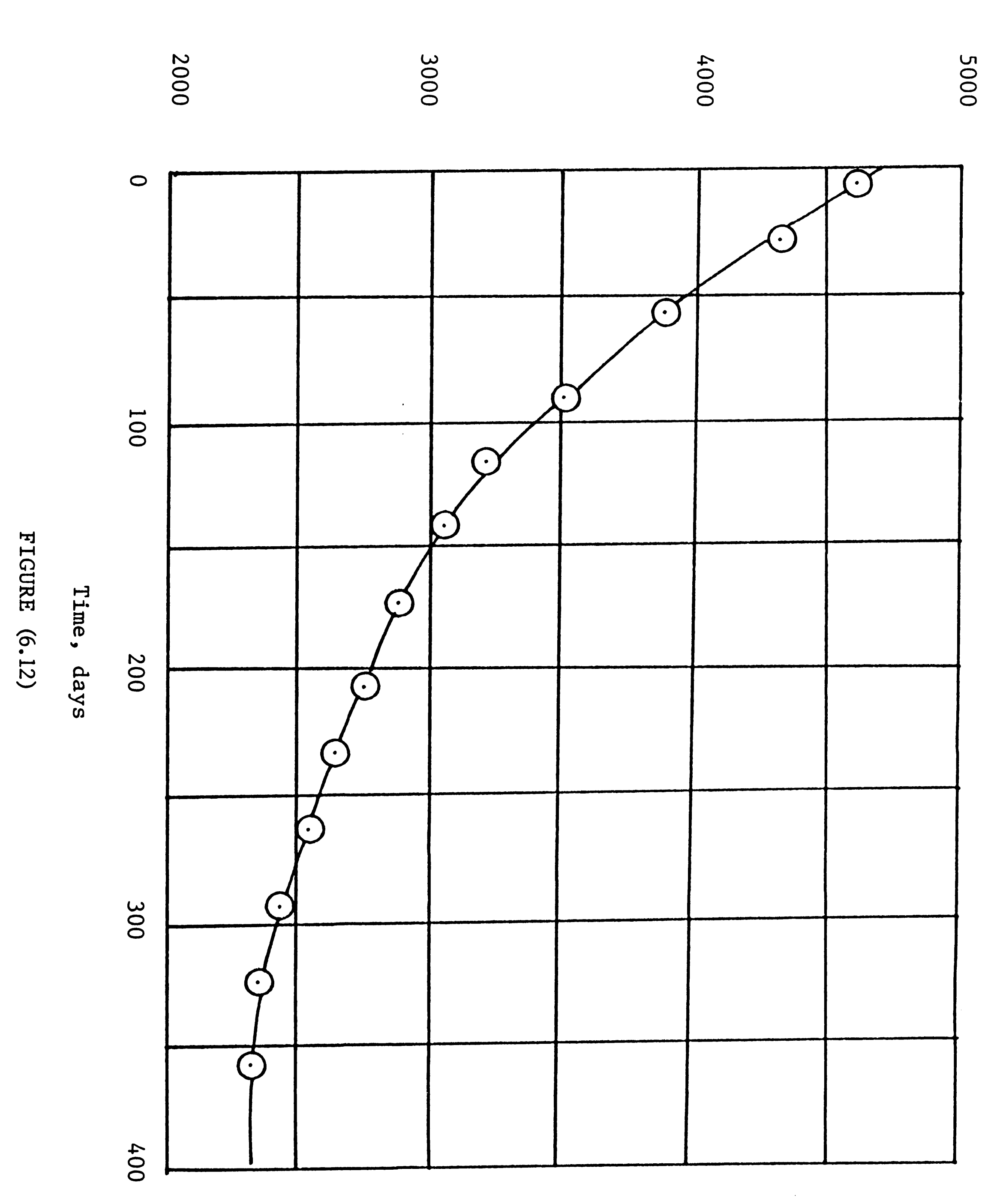

Average reservoir pressure, psia

 $\epsilon$  .

 $-160-$ 

 $\mathcal{A}^{\mathcal{A}}$ 

### Problem 7: Three-Dimensional Yater Reservoir Model

In this problem, three-dimensional model grid (II = 5, JJ = 5,  $KK = 5$ ) contains 5 water wells of which one well is producing water under a rate constraint of 500 STBD while the rest are injection wells under the PI and FBHP control at a pressure of 4000 psia. The grid dimensions and other pertinent data are shown in Figure (6.13). The input data for this problem is shown in Table (6.10).

Solution method for this problem is BAND. The average reservoir pressure distribution through simulation time is shown in Table (6.11). It is plotted in Figure (6.14).

 $-160a-$ 

 $\mathcal{L}^{\text{max}}_{\text{max}}$  and  $\mathcal{L}^{\text{max}}_{\text{max}}$ 

 $\mathcal{L}^{\text{max}}_{\text{max}}$ 

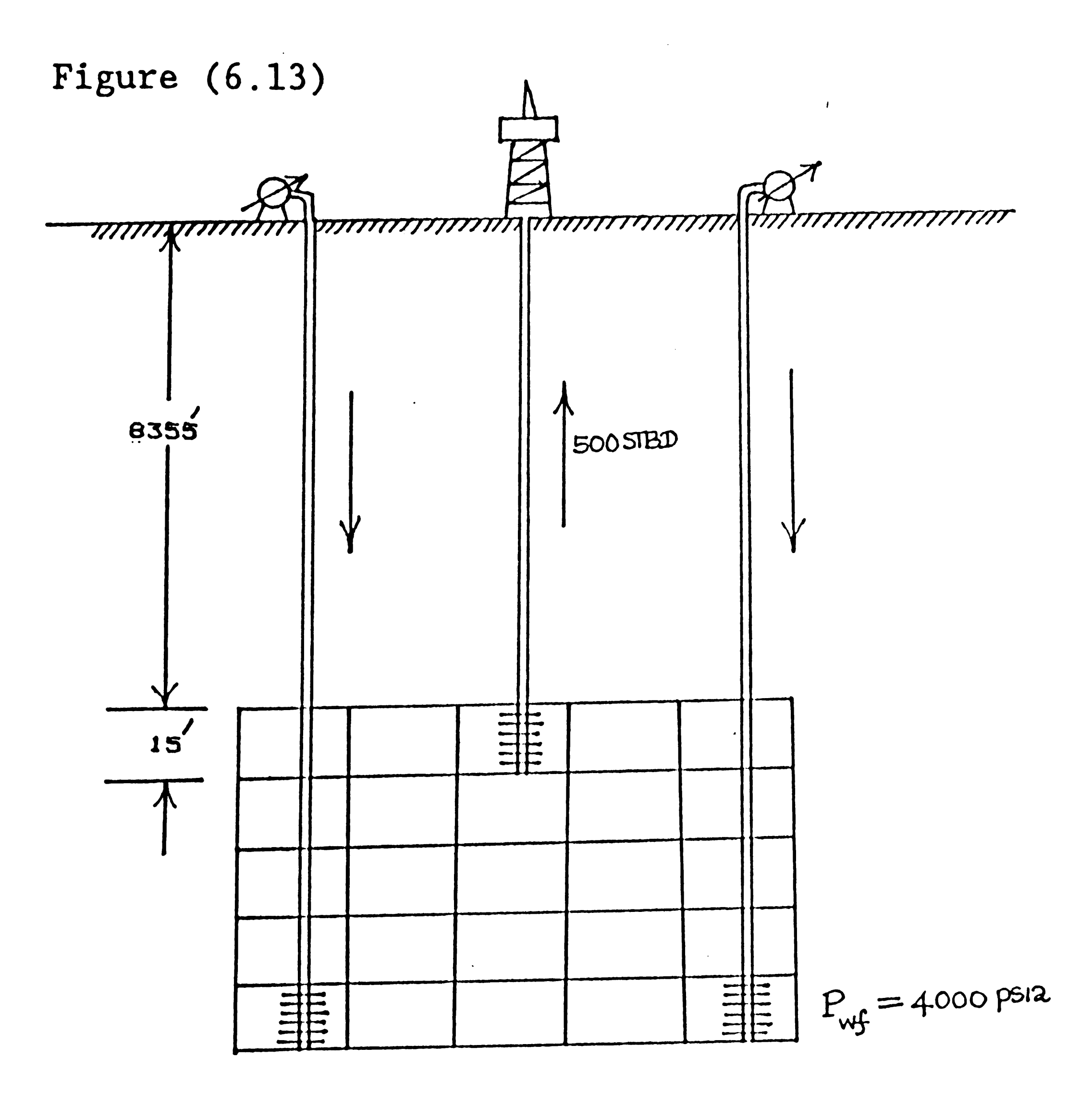

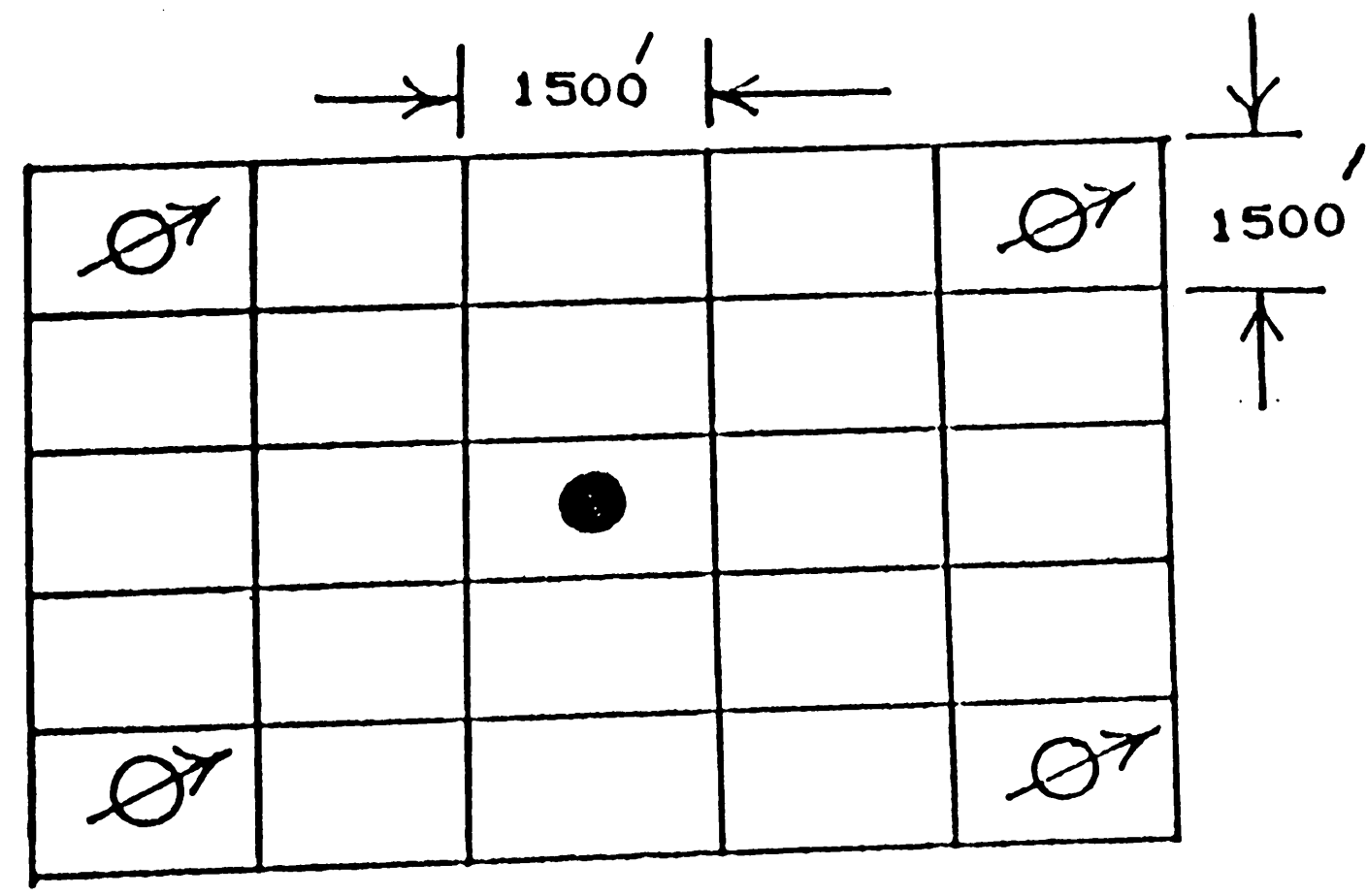

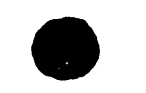

 $\mathcal{A}_{\mathcal{A}}$ 

producing water

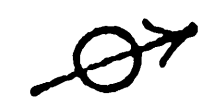

injection wells

#### **TABLE 6.10** INPUT DATA FOR PROBLEM 7

 $\sim$ 

 $\bullet$ 

 $5, 5, 5$ GRID BLOCK LENGTHS  $-1 -1 -1 -1$ 1500.0  $15.0$ <br> $15.0$ GRID BLOCK LENGTH MODIFICATIONS  $0, 0, 0, 0$ CAPROCK BASE DEPTHS  $\Omega$ 8355.0 POROSITY AND PERMEABILITY  $\frac{-1}{9}$ ,  $\frac{-1}{25}$ ,  $\frac{-1}{1}$  $200.0$ <br> $200.0$ <br> $20.0$  $\sim$ POROSITY AND PERMEABILITY MODIFICATION CARDS  $0, 0, 0, 0, 0, 0$ TRANSMISSIBILITY MODIFICATINS  $0, 0, 0, 0$ **PMAX**  $9014.7$  $\mathbf{P}$ VISW EW **CRT**  $14.7.1.0.1.0.000003$ <br> $4014.7.1.0.1.0.000003$ 9014.7,1.0,1.0,.000003 RHOSCW 62.238<br>EQUILIBRIUM PRESSURE INITIALIZATION/  $O$ ,  $O$ 0.3555.6.4000  $0.2$ <br>KSN1 **KCO1** KCOFF KSM1 KTR  $0, 0, 0, 0, 0$ NMAX FACT1 FACT2 TMAX<br>500,1.2,0.5,365.0,14.7,100000.0<br>KSOL MITER OMEGA TOL TOL1<br>1,100,1.7,0.1,0.0,0.05,150.0<br>RECURRENT DATA PAMIN PAMAX  $\bullet$ **DSMAX** DPMAX  $1, 1, 1, 1, 1, 1, 1$ 3. , 3. , 3. **RATES** RATES<br>5<br>PROD',3,3,1,1,2,500.0<br>25,23,955,0.0<br>1NJ',1,1,5,1,-2,0.0<br>25,23,955,4000.0<br>25,23,955,4000.0<br>1NJ',1,5,5,1,-2,0.0<br>20,23,955,4000.0<br>20,23,955,4000.0<br>25,23,955,4000.0<br>25,23,955,4000.0  $0,7,0,0,0,0$  $3.13.13.$  $0, 1, 1, 1, 1, 1, 1$  $3.13.13.$  $0,9,0,0,0,0$  $3.13.13.$  $0, 1, 1, 1, 1, 1, 1$  $3.13.13.$  $0,9,0,0,0,0$  $\begin{array}{l} 3.73.73.73. \\ 0.1,1,1,1,1 \\ 3.73.73. \\ 0.9,0.00,0.0 \\ 3.73.73. \\ 0.1,1,1,1,1 \\ 0.1,1,1,1 \\ 0.1,1,1,1 \\ 0.1,1,1,1 \\ 0.1,1,1,1 \\ 0.1,1,1,1 \\ 0.1,1,1,1 \\ 0.1,1,1,1 \\ 0.1,1,1,1 \\ 0.1,1,1,1,1 \\ 0.1,1,1,1,1 \\ 0.1,1,1,1,1 \\ 0.1,1,1,1,1 \\$  $3.73.73.$  $3.93.93.$ <br>0:11111111  $3.33.3.0000$ <br>0,9,0,0,0,0,0<br>3,13,13,1,1<br>0,1,1,1,1,1,1  $3.13.13.$  $0,9,0,0,0,0$ <br>3.13.13.  $0, 1, 1, 1, 1, 1, 1$  $\begin{array}{c} 3.13.13. \\ 0.9, 0.0, 0.0 \\ 2.13.13. \end{array}$  $0, 1, 1, 1, 1, 1, 1$  $0.93.13.010$  $3.73.73.$ <br>0.1.1.1.1.1  $3.13.13.$  $0,9,0,0,0,0$  $3.13.13.$ <br>0.111.1.1.1  $3.73.73.$ 0,9,0,0,0,0  $3.13.13.$  $0, 1, 1, 1, 1, 1, 1$  $3.13.13.$  $0,9,0,0,0,0$  $3.13.13.$  $0, 1, 1, 1, 1, 1, 1$  $3.13.13.$ 

THREE DIMENSIONAL. WATER RESERVOIR SIMULATOR

 $\sim$ 

 $\sim 10^6$ 

 $\sim 100$ 

 $\sim 10^7$ 

TABLE 6.11

 $\label{eq:2.1} \frac{1}{\sqrt{2\pi}}\int_{\mathbb{R}^3}\frac{1}{\sqrt{2\pi}}\left(\frac{1}{\sqrt{2\pi}}\right)^2\frac{1}{\sqrt{2\pi}}\int_{\mathbb{R}^3}\frac{1}{\sqrt{2\pi}}\frac{1}{\sqrt{2\pi}}\frac{1}{\sqrt{2\pi}}\frac{1}{\sqrt{2\pi}}\frac{1}{\sqrt{2\pi}}\frac{1}{\sqrt{2\pi}}\frac{1}{\sqrt{2\pi}}\frac{1}{\sqrt{2\pi}}\frac{1}{\sqrt{2\pi}}\frac{1}{\sqrt{2\pi}}\frac{1}{\sqrt{2\pi}}\frac{$ 

### AVERAGE RESERVOIR PRESSURE VS ELAPSED TIME OF SIMULATION

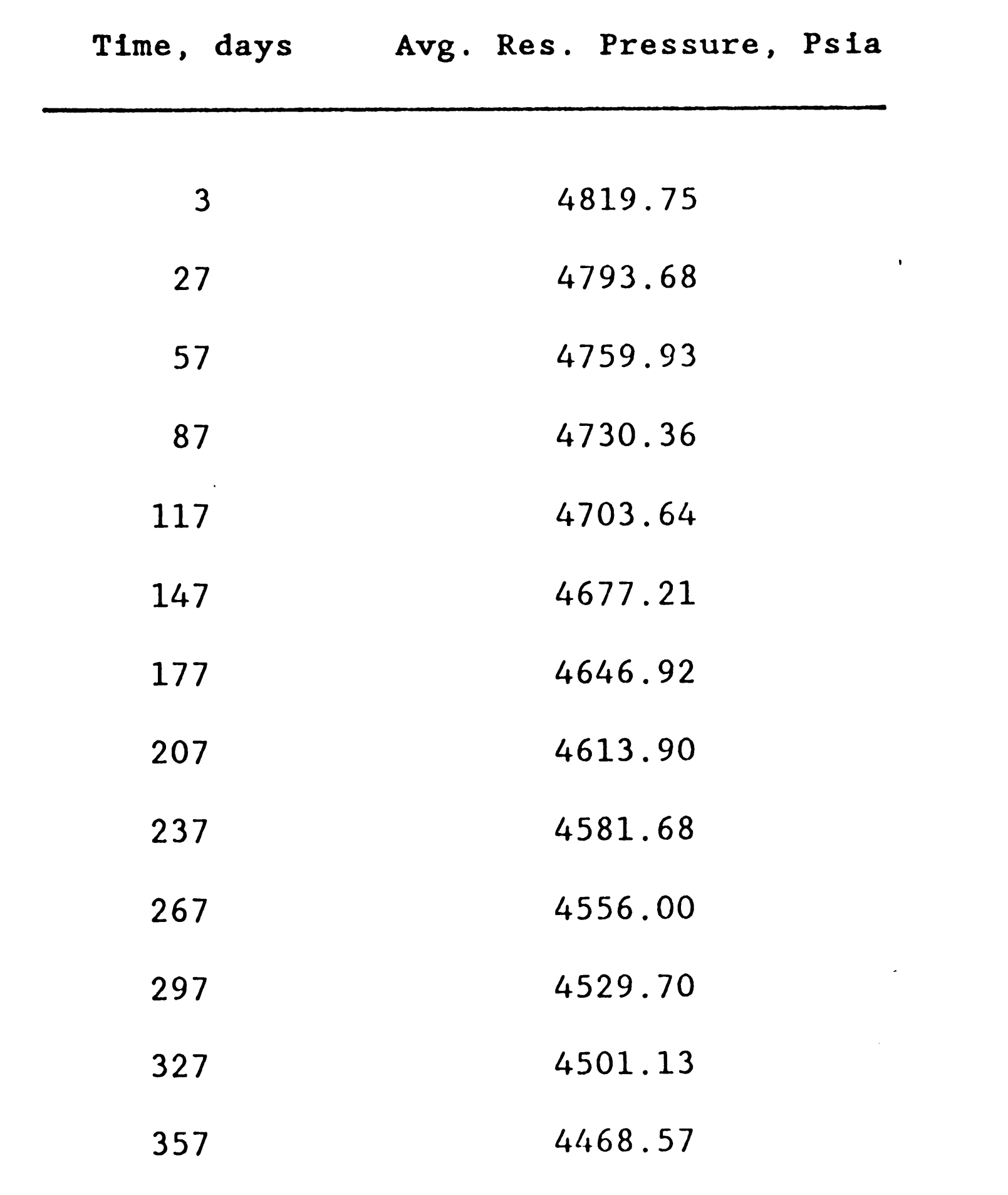

 $\bar{z}$ 

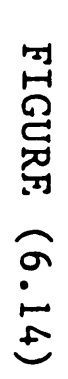

 $\ddot{\phantom{0}}$ 

 $\mathcal{L}^{\text{max}}_{\text{max}}$ 

 $\omega$  as

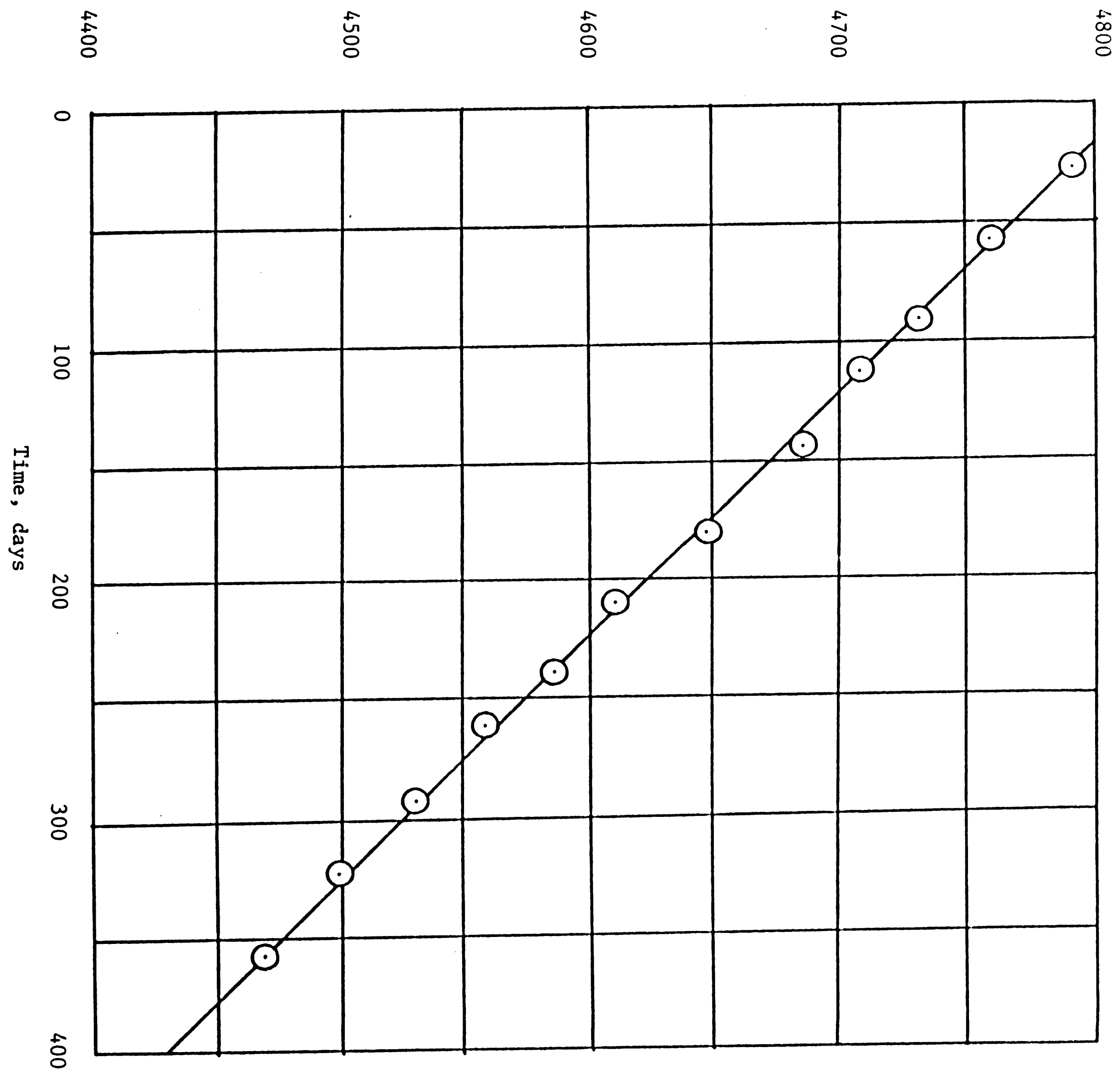

Average reservoir pressure, psia

 $\bullet$ 

 $\bullet$ 

 $\mathcal{L}^{\text{max}}_{\text{max}}$ 

 $-164-$ 

### CONCLUSIONS

Based on the results of simulation of different kinds of models using GOWSIM, GWSIM and WSIM simulators we make the following conclusions:

- 1. GOWSIM is designed and tested primarily for three-dimensional, threephase black oil reservoir. GWSIM is better to use for gas reservoir with active water drive. WSIM is used primarily for aquifer model.
- 2. All of the simulators can be redimensioned painlessly by changing the subsequent parameters in the common block file with no need to compile the source program again.
- 3. Input data without format can be read eliminating problem to use formatted data file.
- 4. Simulators contain the direct (BAND) and line successive

overrelaxation with additive corrections (CLSOR) methods. We suggest to use BAND algorithm for the model with small number of grid blocks. It runs faster than CLSOR. However, CLSOR is preferred to be used for anisotropic reservoir model with large number of grid blocks.

- 5. As GOWSIM, GWSIM are primarily a pure IMPES simulator very small timesteps less than 1 day are required in some portions of the run to maintain a stable solution.
- 6. The GOWSIM, GWSIM programs are easy to use and understand, but still too large to run on a micro-computer system of which we are aware.

# Appendices

 $\label{eq:2.1} \frac{1}{\sqrt{2}}\int_{\mathbb{R}^3}\frac{1}{\sqrt{2}}\left(\frac{1}{\sqrt{2}}\right)^2\frac{1}{\sqrt{2}}\left(\frac{1}{\sqrt{2}}\right)^2\frac{1}{\sqrt{2}}\left(\frac{1}{\sqrt{2}}\right)^2\frac{1}{\sqrt{2}}\left(\frac{1}{\sqrt{2}}\right)^2\frac{1}{\sqrt{2}}\left(\frac{1}{\sqrt{2}}\right)^2\frac{1}{\sqrt{2}}\frac{1}{\sqrt{2}}\frac{1}{\sqrt{2}}\frac{1}{\sqrt{2}}\frac{1}{\sqrt{2}}\frac{1}{\sqrt{2}}$ 

 $\mathcal{L}^{\mathcal{L}}(\mathcal{L}^{\mathcal{L}})$  and  $\mathcal{L}^{\mathcal{L}}(\mathcal{L}^{\mathcal{L}})$  . The contribution of  $\mathcal{L}^{\mathcal{L}}$ 

 $\label{eq:2.1} \frac{1}{\sqrt{2}}\int_{\mathbb{R}^3}\frac{1}{\sqrt{2}}\left(\frac{1}{\sqrt{2}}\right)^2\frac{1}{\sqrt{2}}\left(\frac{1}{\sqrt{2}}\right)^2\frac{1}{\sqrt{2}}\left(\frac{1}{\sqrt{2}}\right)^2\frac{1}{\sqrt{2}}\left(\frac{1}{\sqrt{2}}\right)^2\frac{1}{\sqrt{2}}\left(\frac{1}{\sqrt{2}}\right)^2.$ 

-166-

- A2: Computer Program GOWSIM
- Al: Computer Program GWSIM

 $\mathcal{L}(\mathcal{L}(\mathcal{L}))$  and  $\mathcal{L}(\mathcal{L}(\mathcal{L}))$  . The contribution of the contribution of

 $\mathcal{L}(\mathcal{L}^{\mathcal{L}}(\mathcal{L}^{\mathcal{L}}(\mathcal{L}$ 

 $-167-$ 

 $\label{eq:2.1} \frac{1}{\sqrt{2}}\int_{\mathbb{R}^3}\frac{1}{\sqrt{2}}\left(\frac{1}{\sqrt{2}}\right)^2\frac{1}{\sqrt{2}}\left(\frac{1}{\sqrt{2}}\right)^2\frac{1}{\sqrt{2}}\left(\frac{1}{\sqrt{2}}\right)^2\frac{1}{\sqrt{2}}\left(\frac{1}{\sqrt{2}}\right)^2\frac{1}{\sqrt{2}}\left(\frac{1}{\sqrt{2}}\right)^2\frac{1}{\sqrt{2}}\frac{1}{\sqrt{2}}\frac{1}{\sqrt{2}}\frac{1}{\sqrt{2}}\frac{1}{\sqrt{2}}\frac{1}{\sqrt{2}}$ 

```
C
\mathbf{C}
```
 $\mathbf{J}$ 

CHARACTER IHEDIN CHARACTER\*5 WELLID REAL KRUT, KRUT, KRGT, MUUT, MUOT, MUGT, KX, KY, KZ, \$ MUO, MUU, MUG, KRO, KRG, KRU, MBEUI, MBEGI, MCFGI, \$ MBEO,NBEU,MBEG,MCFG,MBEOI,MIN,MCFG1,MCFGT INTEGER NX,NY,NZ,NXP,NYP,NZP,NTE,NU,NPMAX,NROU CIHIS VERSION ALLOUS ALL RE-DIMENSIONING TO BE DONE CSIMPLY BY CHANGENG THE SUBSEQUENT PARAMETERS AS DESTRED. PARAMETER CNX=10,NY=10,NZ=10,NXP=11,NYP=11,NZP=11,NTE=25, \$NU=20,NPMAX=10,NROU=10000 COMMON ZOOEFFZAUCNX,NY,NZ),AECNX,NY,NZ),ANCNX,NY,NZ), \$ASCNX,NY,NZ),ATCNX,NY,NZ),ABCNX,NY,NZ),ECNX,NY,NZ),BCNX,NY,NZ) COMMON ZSATZSUNCNX,NY,NZ),SGNCNX,NY,NZ),SONCNX,NY,NY, \$SU1CNX,NY,NZ),SG1CNX,NY,NZ),SO1CNX,NY,NZ),A1CNX,NY,NZ), \$A2CNX,NY,NZ),A3CNX,NY,NZ),SUMCNX,NY,NZ), \$GAM(NX,NY,NZ),QS(NX,NY,NZ) COMMON /PARM/KX(RX,NY,NZ),KY(NX,NY,NZ),KZ(NX,NY,NZ), **\$TXCNXP,NY,NZS,TYCNX,NYP,NZS,TZCNX,NY,NZPS** COMMON /FACT/WWCNXP,NY,NZ),WECNXP,NY,NZ),USCNX,NYP,NZ), \$UNCNX,NYP,NZ),UTCNX,NY,NZP),UBCNX,NY,NZP),OUCNXP,NY,NZ), \$0ECNXP,NY,N2D,DNCNX,NYP,NZD,DSCNX,NYP,NZD,OTCNX,NYY,NZPD,  $$0B$ CNX, NY, NZP) COMMON PRPRTZPCNX,NY,NZ),PNCNX,NY,NZ),SUCNX,HY,NZ), \$SG CNX , NY , NZ) , SO CNX , NY , NZ) , POGOT CNTE) , POOUT CNTE) , PUT CNTE) , **\$MUGT CNTED , BOT CNTED , BOPT CNTED , POT CNTED , MUOT CNTED , BOT CNTED ,** \$BOPT(NTE),RSOT(NTE),RSOPT(NTE),CRT(NTE),SAT(NTE),KRUT(NTE), \$KRGTCNTE>, KROTCNTE>, PCGWTCNTE> COMMON ZRATESZPID (NU,NZ), PUF (NU,NZ), PUFC (NU,NZ), KIP (NU), \$GMUCNU, NZ) , GMG CNU, NZ) , GMO CNU, NZ) , UELL ID CNU) , LAYER CNU) , #QVUCNU) , QVGCNU) , QVQCNU) , QVTCNU) , CUMUCNU , NZ) , CUMGCNU , NZ) , **&CUMOCNU,NZ)** 

COMMON ZSOLNZGWWTCNX,NY,NZD,GGUTCNX,NY,NZD,GOUTCNX,NY,NZD, \$QOUGCNX, NY, NZ), QOCNX, NY, NZ), QUCNX, NY, NZ), QOCNX, NY, NZ)

 $\hat{\boldsymbol{r}}$ 

COMMON /POSD/DXCNX,NY,NZ),DYCNX,NY,NZ),DZCNX,NY,NZ), \$IQN1 CNU) , IQN2 CNU) , IQN3 CNU) , IHEDIN C80) , EL CNX , NY , NZ)

COMMON ZPHASEZPBOTCNX, NY, NZS, BUCNX, NY, NZS, DGCNX, NY, NZS, \$BOCNX,NY,NZ),UPCNX,NY,NZ),CTCNX,NY,NZ),PIO,YSLOPE,

\$BSLOPE,RGLOPE,PMAXT,IREPRS,RHOGCO,RHOGCU,RHOGCG,MSAT,MPOT, **\$MPUT, MPGT, IDCODE** 

 $\langle \bullet \rangle$ 

COMMON / BAND1/BMATCNROU, NROUD, QUECCNROUD, PUECCNROUD, **#GVECCNROW>** 

END

 $-168-$
## Program GWSIM

 $\label{eq:2.1} \frac{1}{\sqrt{2}}\int_{\mathbb{R}^3}\frac{1}{\sqrt{2}}\left(\frac{1}{\sqrt{2}}\right)^2\frac{1}{\sqrt{2}}\left(\frac{1}{\sqrt{2}}\right)^2\frac{1}{\sqrt{2}}\left(\frac{1}{\sqrt{2}}\right)^2\frac{1}{\sqrt{2}}\left(\frac{1}{\sqrt{2}}\right)^2.$ 

 $\label{eq:2.1} \frac{1}{\sqrt{2}}\int_{\mathbb{R}^3}\frac{1}{\sqrt{2}}\left(\frac{1}{\sqrt{2}}\right)^2\frac{1}{\sqrt{2}}\left(\frac{1}{\sqrt{2}}\right)^2\frac{1}{\sqrt{2}}\left(\frac{1}{\sqrt{2}}\right)^2\frac{1}{\sqrt{2}}\left(\frac{1}{\sqrt{2}}\right)^2.$ 

 $\label{eq:2.1} \frac{1}{\sqrt{2}}\int_{\mathbb{R}^3}\frac{1}{\sqrt{2}}\left(\frac{1}{\sqrt{2}}\right)^2\frac{1}{\sqrt{2}}\left(\frac{1}{\sqrt{2}}\right)^2\frac{1}{\sqrt{2}}\left(\frac{1}{\sqrt{2}}\right)^2\frac{1}{\sqrt{2}}\left(\frac{1}{\sqrt{2}}\right)^2.$  $\label{eq:2.1} \frac{1}{\sqrt{2}}\int_{\mathbb{R}^3}\frac{1}{\sqrt{2}}\left(\frac{1}{\sqrt{2}}\right)^2\frac{1}{\sqrt{2}}\left(\frac{1}{\sqrt{2}}\right)^2\frac{1}{\sqrt{2}}\left(\frac{1}{\sqrt{2}}\right)^2\frac{1}{\sqrt{2}}\left(\frac{1}{\sqrt{2}}\right)^2\frac{1}{\sqrt{2}}\left(\frac{1}{\sqrt{2}}\right)^2.$ 

-169-

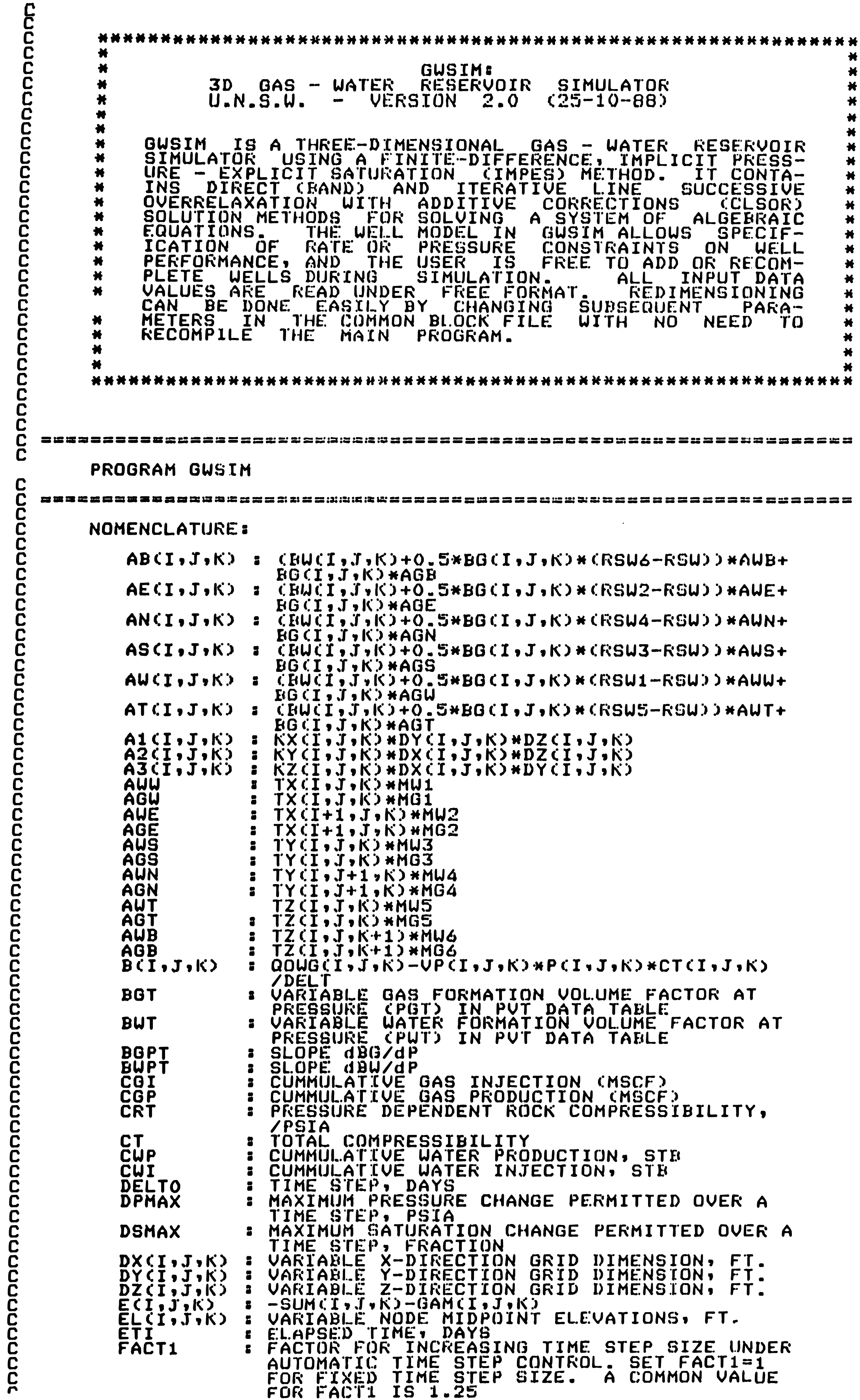

 $\bullet$ 

 $\ddot{\phantom{a}}$ 

 $\mathbf{I}_{\infty}$ 

 $\blacklozenge$ 

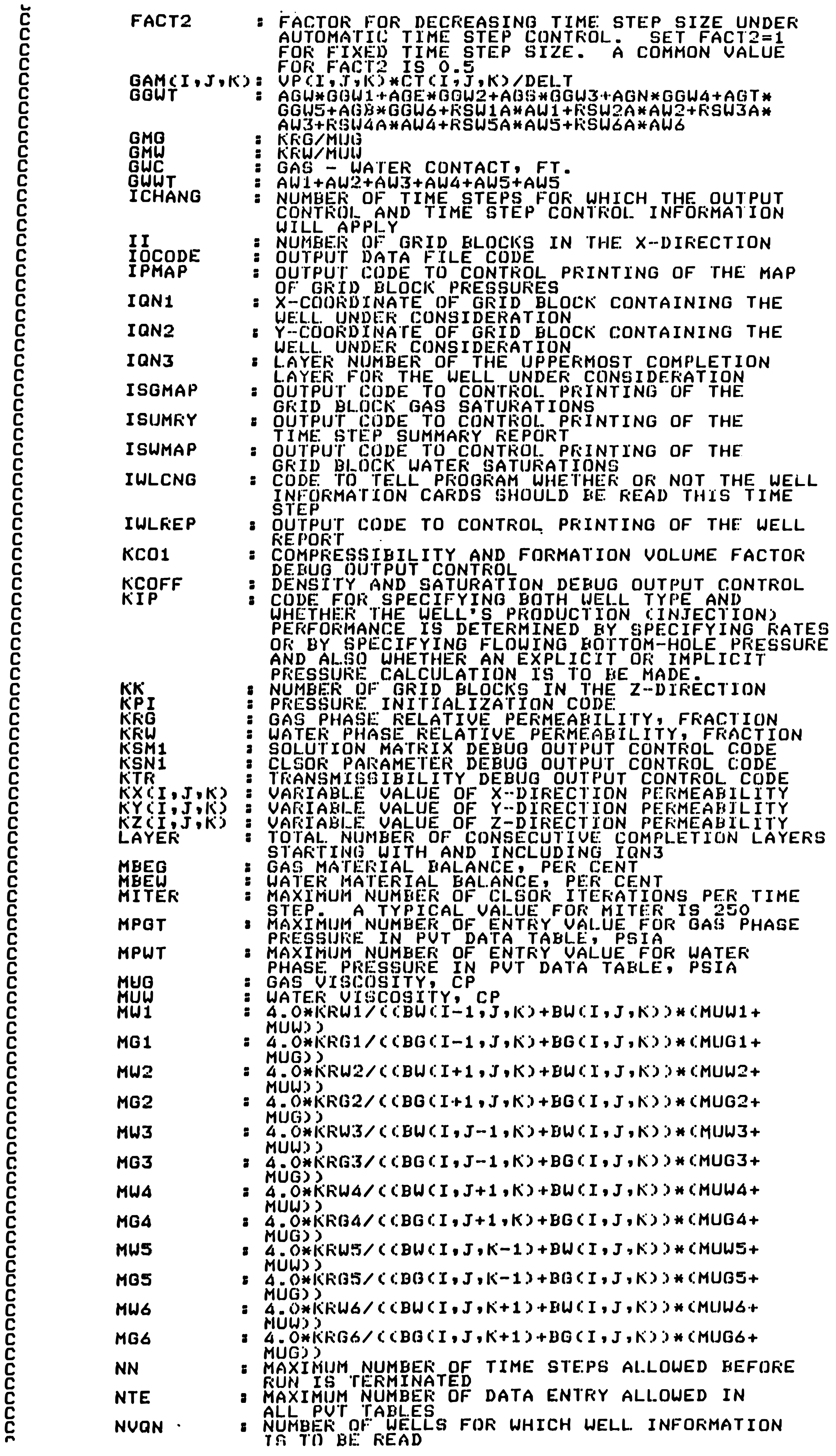

 $\bullet$ 

 $\mathcal{L}^{\text{max}}(\mathbf{r})$  , where  $\mathcal{L}^{\text{max}}(\mathbf{r})$ 

 $\sim$ 

 $\mathcal{L}^{\text{max}}_{\text{max}}$  and  $\mathcal{L}^{\text{max}}_{\text{max}}$ 

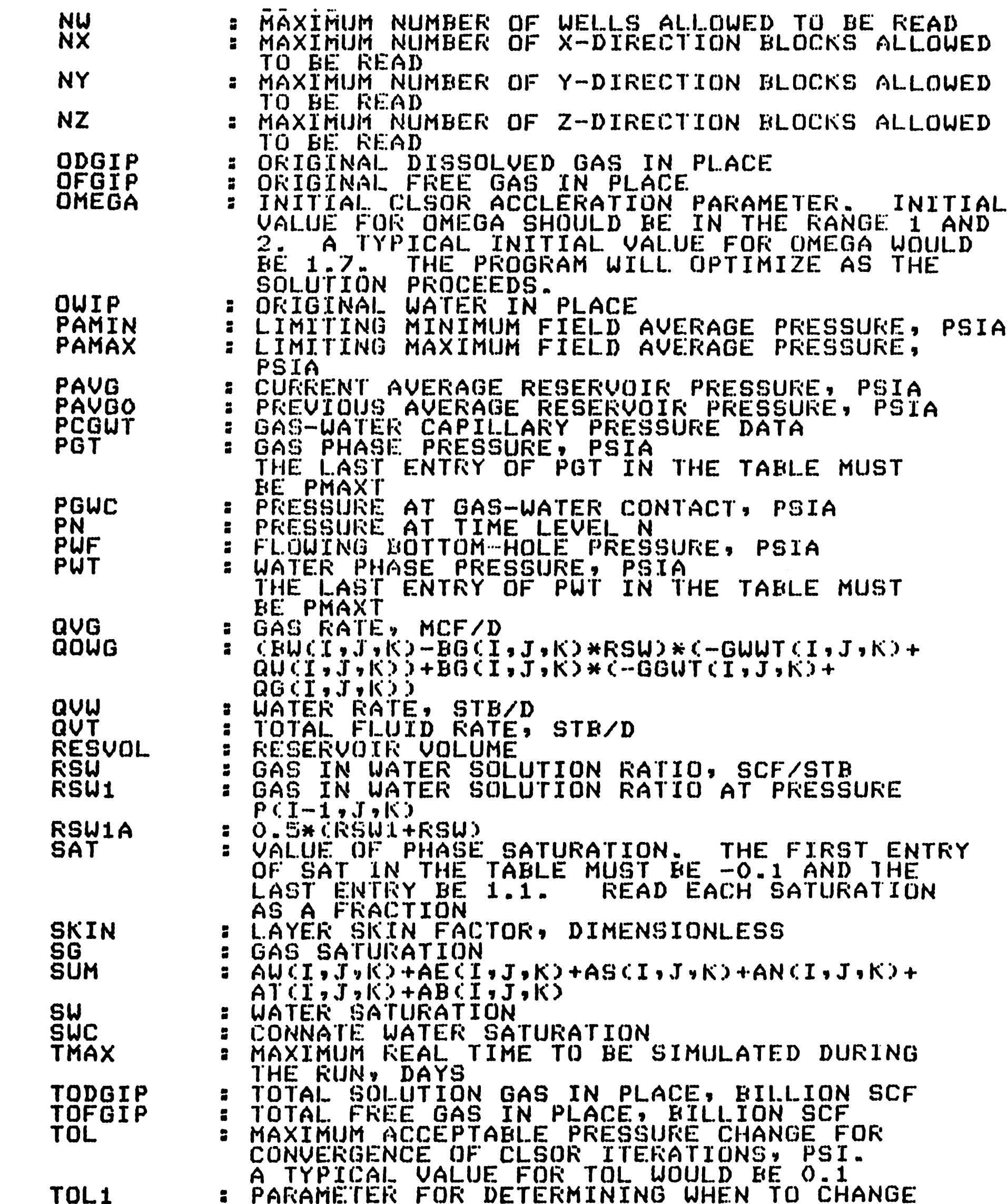

```
A TYPICAL VALUE FOR TOL1 WOULD BE
                  OMEGA.
                  0.001.IF TOL1 =0, THE INITIAL VALUE
                  ENTERED AS OMEGA ABOVE WILL BE USED FOR
                  THE ENTIRE RUN
                 TOTAL WATER IN PLACE, MILLION STB<br>TRANSMISSIBILTY REFERRING TO FLOW ACROSS
   TOWIP
               \ddot{\bullet}TX(T, J,K):
                  THE BOUNDARY BETWEEN BLOCKS (I-1) AND (I)
                  AND IS CALCULATED BY
                  0.012656*A1CI-1.5J_1K) *A1CI_1J_2K) / (DXCI-1.5J_1K)*AICI; J; K) + DXCI; J; K) * AICI - 1; J; K)TRANSMISSIBILITY REFERRING TO FLOW ACROSS
   TY(1, J,K):
                THE BOUNDARY BETWEEN BLOCKS (J-1) AND (J)
   TZ(T, J, K) :
                  THE BOUNDARY BETWEEN BLOCKS (K-1) AND (K)
               : RESERVOIR PORE VÖLUME
   UPP<br>UBCI,J,K)
                 AWE
               \ddot{a}: AWE
   UE(I,J,K)UN(T, J, K)AUN
               - 2
                 WELLBORE RADIUS, FT
   WRAD
               \ddot{a}USCI, J, K: AWS
               : AUT
   \overrightarrow{MT}(\overrightarrow{I},\overrightarrow{J},\overrightarrow{K})UUCI,J,K) = AUU
INCLUDE 'COMGUSIM.FOR'
            OUIPCNZ), ODGIPCNZ), OFGIPCNZ)
DIMENSION
       DATA
       ETI, FT, FTMAX, KTR/0.0,0.0,0.0,0
DATA
       SCFU, SCFG, SCFG1, KRG/0.0, 0, 0, 0.0, 0, 0.0/
DATA
       MCFG1, MCFGT, PAVG, PAVGO/0.0, 0, 0.0, 0.0, 0.0
DATA
       MCFG, MCFGI, MUW, MUG, KRW/0.0,0,0.0,0.0,0.0,000
DATA
       MBEUI, MBEGI, MBEU, MBEG/0.0,0.0,0.0.0,0.0
DATA
```
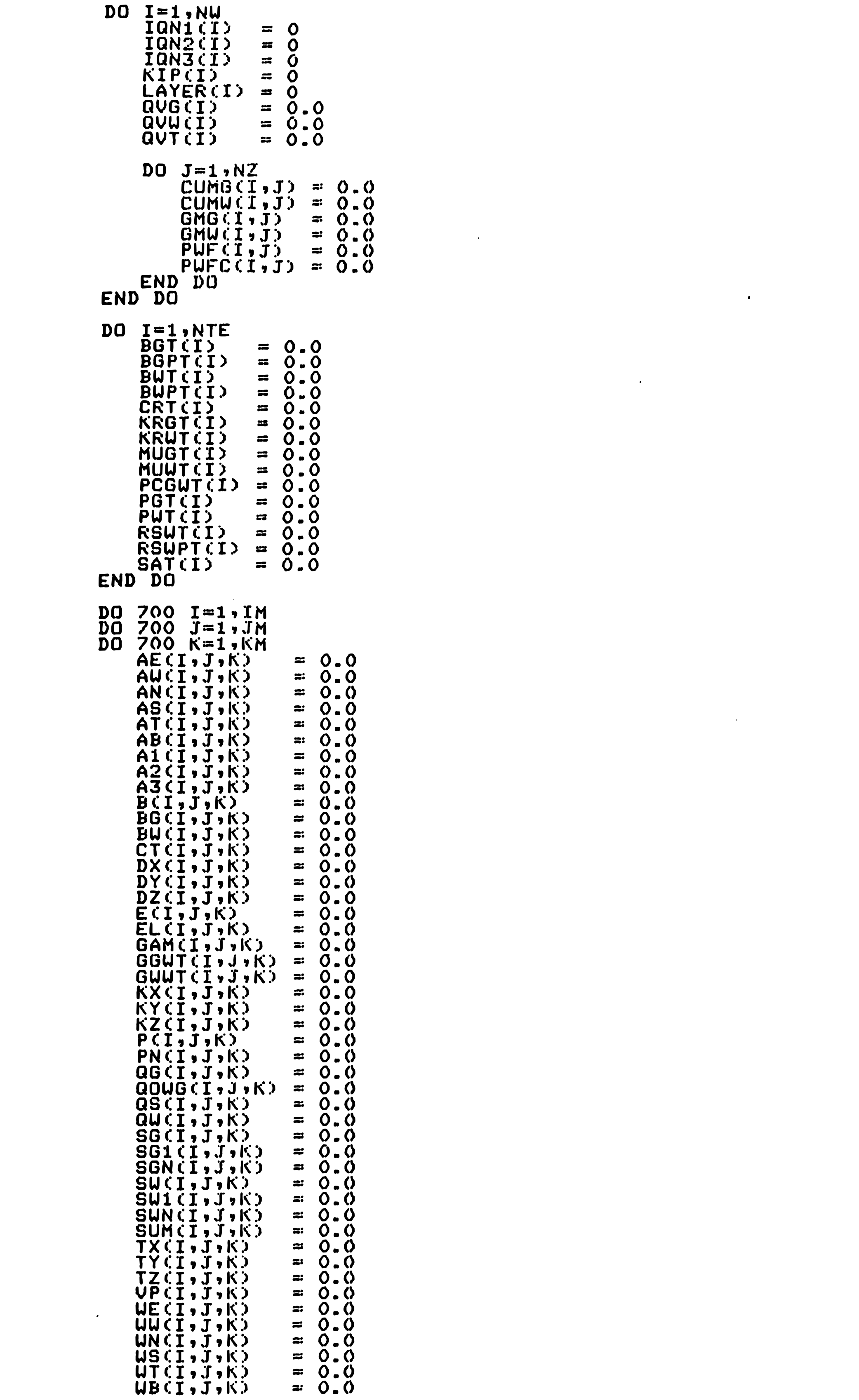

 $\label{eq:2.1} \mathcal{L}(\mathcal{L}(\mathcal{L})) = \mathcal{L}(\mathcal{L}(\mathcal{L})) = \mathcal{L}(\mathcal{L}(\mathcal{L})) = \mathcal{L}(\mathcal{L}(\mathcal{L})) = \mathcal{L}(\mathcal{L}(\mathcal{L}))$ 

 $\label{eq:2.1} \mathcal{L}(\mathcal{L}(\mathcal{L})) = \mathcal{L}(\mathcal{L}(\mathcal{L})) = \mathcal{L}(\mathcal{L}(\mathcal{L})) = \mathcal{L}(\mathcal{L}(\mathcal{L})) = \mathcal{L}(\mathcal{L}(\mathcal{L}))$ 

```
IF (I.EGuNX) THEN 
              TX(1+1, J,K) = 0.0UE(1+1, J, K) = 0.0WW(T+1, J,K) = 0.0END IF 
           IF CI.EU.NY) THEN<br>
TY(T, J+1, K) = 0.0<br>
WN(T, J+1, K) = 0.0WNCI,J+1,K) = 0.0<br>WNCI,J+1,K) = 0.0<br>WSCI,J+1,K) = 0.0
           END IF<sup>'</sup>
          IF CK.EQ.NZ) THEN<br>TZ(I,J,K+1) = 0.0
              \overline{U}T(I,J,K+1) = 0.0
              UB(T, J, K+1) = 0.0END IF
 700 CONTINUE 
C ---------------------------------------------------------------
C OPEN INPUT AND OUTPUT FILES. 
C ---------------------------------------------------------------
       OPEN(20, FILE=' GUS IM. DAT', ACCESS=' SEQUENTIAL', STATUS=' OLD' )<br>URITE(*,31)
       READC*,32) IOCODE 
      OPENCIOCODE, FILE='GWSIM.OUT', ACCESS='SEQUENTIAL',
C ---------------------------------------------------------------
C OUTPUT HEADER.
                          C
       URITEC:IOCODE,36) 
C ---------------------------------------------------------------
·c ESTABLISH RESERVOIR BLOCK DIMENSIONS AND GEOMETRY. 
C ---------------------------------------------------------------
      CALL GRID1 (II, JJ, KK)
C ---------------------------------------------------------------
C ESTABLISH POROSITY ANI) PERMEABILITY DISTRIBUTION. 
C ---------------------------------------------------------------
      CALL PARH1 CII,JJ,KK)
```
C ---------------------------------------------------------------

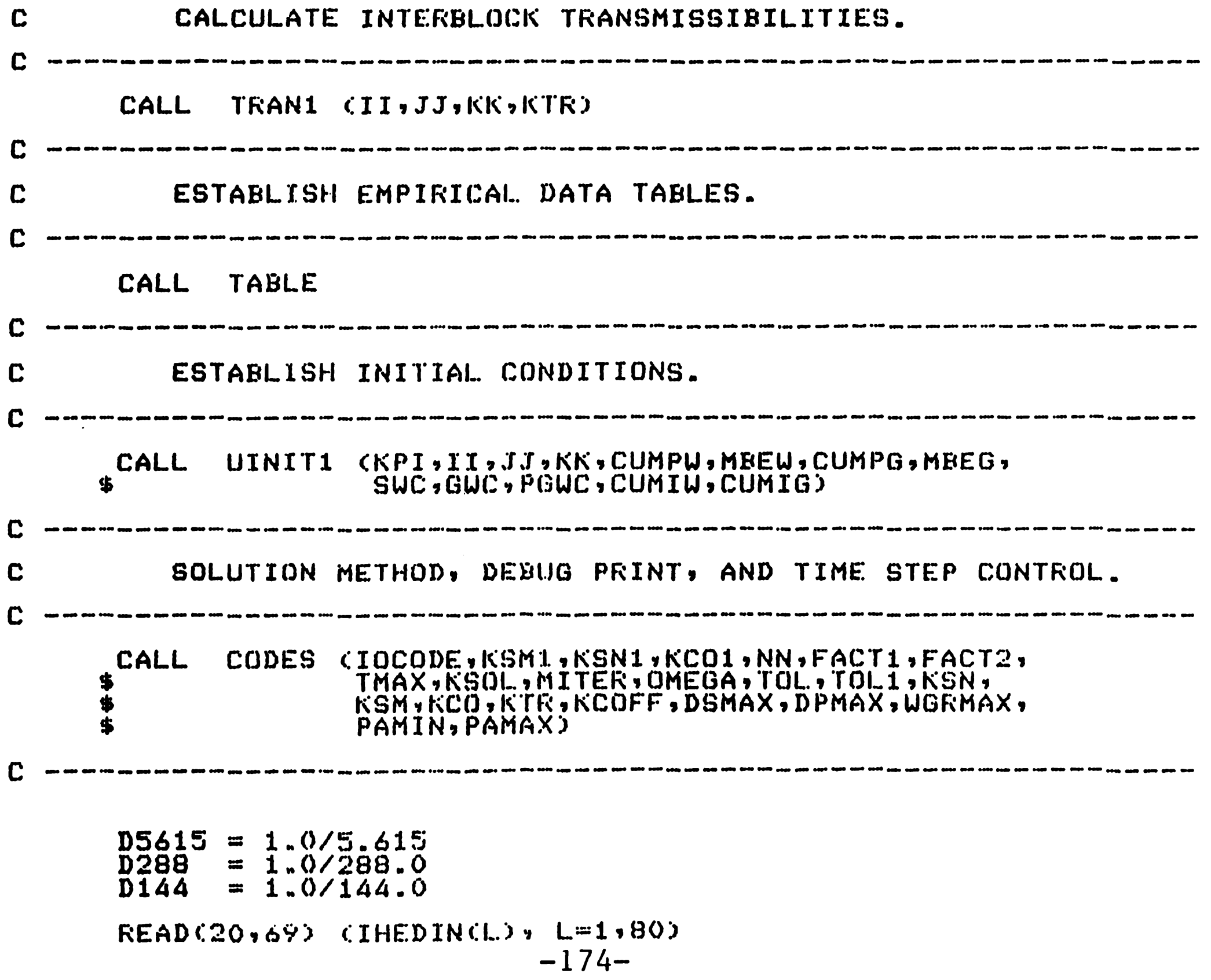

```
NMAX = NN+1NITER = 0DO N=1, NMAXNLDDP = NIF (FT.GE.FTMAX) THEN
             READC20, \star, END=1001) IULCNG, ICHANG, IULREP, ISUMRY,
     $
                                    IPMAP, ISWMAP, ISGMAP
             READ (20,*) DAY, DTMIN, DTMAXIF CIWLONG.NE.0) THEN
                CALL NODES (NVQN, WRAD, SKIN)
             END IF
             DELT = DAYFTMAX = ETI+ICHANG+DELTEND IF
         IF (N.NE.1) THEN
             IF (DSMC.LT.DSMAX .AND. DPMC.LT.DPMAX .AND.
     $
                                       DELT = DELT*FACT1
                 NITER.LT.MITER)
             IF (DSMC.GT.DSMAX .OR. DPMC.GT.DPMAX .OR.
     $
                 NITER.GE.MITER)
                                       DELT = DELT*FACT2
             IF.
                CDELT.LT.DTMIN)
                                       DELT = DTMINDELT = D T MAXIF (DELT.GT.DTMAX)
             IF (ETI+DELT.GT.FTMAX) DELT = FTMAX-ETI
         ELSE
             DELTO = DEL.TEND IF
         F1 = ET1+DELTIF (ETI+DELT*0.5.GE.TMAX) GO TO 1001
         ITFLAG = 0DIVI = I.0/DELT060
         IF (N.GT.1 .OR. ITFLAG.GT.0) GO TO 105
            RESVDL = 0.0SCFG
                    = 0.0SCFG1
                    = 0.0\overline{D}\overline{O} \overline{K}=1, \overline{K}\overline{K}OUTP(K) = Q. QODGIP(K) = Q_n QOFGIP(K) = 0.0D0 100 J=1, J.JDQ 100 I=1, II\overline{PP} = \overline{P(1, J, K)}UPCI, J, K) \approx UPCI, J, K) \star DXCI, J, K) \star YCI, J, K) \star$
                                 DZ(I, J, K)= RESVOL+VP(I,J,K)
                   RESVOL
                          INTERP CNTE, PUT, RSUT, MPUT, PP, RSU)
                   CALL
                          INTERP CNTE, PUT, BUT, MPUT, PP, BUCI, J, KOO
                   CALL.
                   CALL.
                          INTERP CNTE, PGT, BGT, MPGT, PP, BGCI, J, K))
                   SCFW
                          = SCFW+VP(I,J,K) *SW(I,J,K)/BW(I,J,K)
                   SCFG
                          = SCFG+VP(I,J,K)*SG(I,J,K)/BG(I,J,K)
                   SCFG1 = SCFG1+UP(1, J,K)*RSU*SU(T,J,K)/BU(1,J,K)CALL.
                          NTERP1 CNTE, PUT, BUPT, MPUT, PP, BUDER)
                                  CNTE, PUT, RSUPT, MPUT, PP, RSUDER)
                   CALL
                          NTERP1
                                  CNTE, PGT, BGPT, MPGT, PP, RGDER)
                   CALL
                          NTERP1
                          INTERP CNTE, PGT, CRT, MPGT, PP, CR)
                   CALL
                   CU = -(BUDER-BGCI, J, K) * RGBUBER)/BUCI, J, K)CG = -BGDER/BGCI-J,K)CX = CTCI \cdot J \cdot K\overline{C}T(I, J, K) = \overline{C}R+CW*SW(I, J, K) +CG*SG(I, J, K)
                   IF (CT(I,J,K).LE.O.O) THEN
                       CT(I, J, K) = CXURITE(**G5) I,J,K
                   END IF
                   OWIP(K)
                             = 0WIP(K)+D5615*0.000001*SWN(I,J,K)*
    $
                                VP(I,J,K)/BW(I,J,K)
                             = 0DGIP(K)+0.001*0.000001*RSW*
                   ODGIP(K)
    $
                                SUNCI,J,K)*VPCI,J,K)/BUCI,J,K)
                   OFGIP(K) = OFGIP(K)+0.001*0.000001*SGN(1, J,K)*UPCI, J, K)/BBCI, J, KIF (KCO1.NE.O) THEN
                                          I, J, K, \cup P(I, J, K),CT(I, J, K),
                      URITE(IOCODE,87)
    $
                                          BU(1, J,K), SU(I, J, K),
    $
                                          BGCI, J, K), SGCI, J, K)
                   END IF
100
               CONTINUE
                WRITE(IOCODE,110) K,OWIP(K),ODGIP(K),OFGIP(K)
            END DO
            TOWIP
                    = 0.0TODEIP = 0.0TOFGIP = 0.0DO K=1.5 KK= T0UIP+OUTP(K)TOWIP
                TODGIP = TODGIP+ODGIPCKTOFGIP = TOFGIP+OFGIPCKEND DO
            URITE(IOCODE,115) TOWIP, TODGIP, TOFGIP
            STBW
                   = SCFW*D5615
                   = SCFG*0.001
            MCFG
            MCFG1 = SCFG1*0.001
            STBUI = STBUMCFGI = MCFG+MCFG1IF (MCFGI.LE.1.E-7 .AND. MCFGT.LE.1.E-7)
                    MREG = Q_{\alpha}105
         CONTINUE
                               -175-
```
 $\sim$ 

```
IF (N.EQ.1 .AND. ITFLAG.LE.O)<br>
$ CALL PRTPS (NLOOP,KPI,II,JJ,KK,PAVGO,PAVG,CWP,<br>
CWI,CGP,CGI,MBEW,MBEG,DELTO,WPR,<br>
GPR,WIR,GIR,ETI,CWGR,WGR,IPMAP,
                              CWI, CGP, CGI, MBEW, MBEG, DELTO, WPR,
      $ GPR,WIR,GIR,ETI,CUGR,WGR,IPMAP,<br>$ ISUMAP,ISGMAP)
           IF (N.EU.NMAX) GO TO 1001
C ---------------------------------------------------------------
C ESTABLISH RATES AND CALCULATE BHFP. 
C ---------------------------------------------------------------
           IF (NVQN.NE.0) THEN 
           CALL QRATE CNVQN)<br>URITE(*,125)<br>END IF
C ---------------------------------------------------------------
C CALCULATE SEVEN DIAGONAL MATRIX FOR PRESSURE SOLUTION. 
C ---------------------------------------------------------------
          CALL SOLMAT CII,JJ,KK,DIV1,D288,D144,KSM,
      $KSM1,NLOOP,NN,KCOFF)<br>WRITE(*,130)
C ---------------------------------------------------------------
           MODIFY MATRIX ELEMENTS FOR WELLS UNDER 
C 
           IHLICIT CONTROL. 
\mathbf CC ---------------------------------------------------------------
          IF (NVON.NE.0) THEN 
          CALL PRATEI (NVQN)<br>
WRITEC*,140)<br>
END IF
C ---------------------------------------------------------------
C CALCULATE NEU PRESSURE DISTRIBUTION. 
C ---------------------------------------------------------------
           URITEC:*,675) f"T 
           URITEC:*,676) DELT 
          IF CKSOL.E0.1) THEN 
          CALL BANDIN (II,JJ,KK)<br>ELSE IF (KSOL.EQ.2) THEN
              CALL CLSORCIT,JJ,KK, OMEGA, TOL, I, MITER,
     $<br>ELSE ELSE DELT,DELTO,KSN,NLOOP,NITER)
              CONTINUE
```
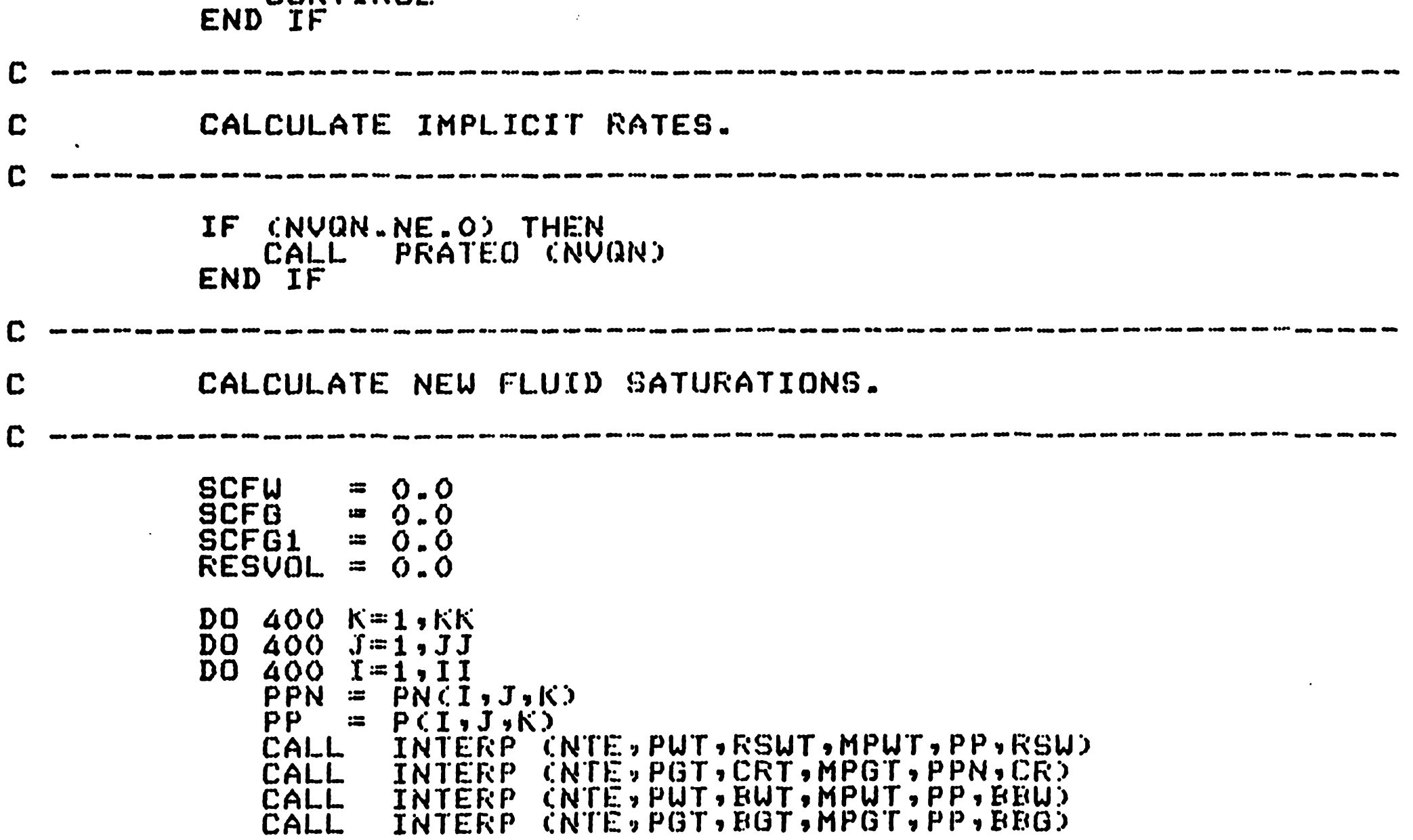

```
UPP = VP(I,J,K)*(1.0+CR*CPCI,J,K)-PPN)) RESVOL = RE:SUOL.+VPP 
                           RESUDL = RESUOL+UPP<br>
DP1 = 0.0<br>
DP2 = 0.0DP<sup>2</sup> = 0.0<br>DP<sup>2</sup> = 0.0DP3 = 0.0<br>DP4 = 0.0DP4 = 0.0<br>DP5 = 0.0DP5 = 0.0<br>DP6 = 0.0DP5 = 0.0<br>DP6 = 0.0<br>IF ((I-1).GT.O) DP1 = P(I-1,J,K)-PP<br>IF ((I+1).LE.II) DP2 = P(I+1,J,K)-PP<br>IF ((J-1).GT.0) DP3 = P(I,J-1,K)-PP<br>
                           IF (CJ-1).GT.O) DP3 = P(T,J-1,K)-PP<br>IF (CJ+1).LE.JJ) DP4 = P(T,J+1,K)-PP<br>IF (CK-1).GT.O) DP5 = P(T,J,K-1)-PP<br>IF (CK+1).LE.KK) DP6 = P(T,J,K+1)-PP
           DAUDP = UUCI,J,Kl*DP1+UECI,J,K)*DP2+WS(I,J,K)* $ DP3+UNCI,J,K)*DP4+UT(I,J,K)*DP5+ $ UB(I,J,K)*DP6 SlJ(I ,,T,K) = ( C:DAWDP+GWWT(I ,J,K)-QW(I ,J',K) )*DELT·t 
                                                    $ VP(l,J,K)*SWNCI,J,K)/BWCI,J,K))*BBW/VPP 
           $ 
           $ 
                          SGCI, J, K = 1.0-SW(I,J,K)
                          IF (SGCI,J,K).LE.O.O) SGCI,J,K)=0.O<br>IF (KCOFF.NE.O) THEN<br>RHW1 = VPP*SWCI,J,K)/BBW
                                 RHW2 = VP(I,J,K)*SWNCI,J,K)/BU(I,J,K)<br>DIFFW = RHW1-RHW2<br>RHG1 = VPP*SG(I,J,K)/BBG<br>RHG2 = VP(I,J,K)*SGN(I,J,K)/BGCI,J,K)<br>DIFFG = RHG1-RHG2
                                 WRITECIOCODE,733)<br>WRITECIOCODE,87) I,J,K,PCI,J,K),SWCI,J,K),
                                 SWN(I,J,K),SG(I,J,K),SGN(I,J,K),VO<br>URITE(IOCODE,87) I,J,K,GWWTCI,J,K),QW(I,J,K)<br>WRITE(IOCODE,87) I,J,K,DAWDP,DELT
                                 URITE(IOCODE,87) I,J,K,RHW1,RHW2,DIFFW
                                                                     I,J,K,RHG1,RHG2,DIFFG,GGWTCI,J,K),<br>QGCI,J,K)
                          WRITECIOCODE,87)<br>END IF
                          VPC:I,J,K) == VPP 
                          BU(T, J, K) = BBU<br>BG(T, J, K) = BBGBGCI,J,K) = BBG<br>SCFW: = SCFW+VPCI,J,K)*SWCI,J,K)/BWCI,J,K)
                                SCFG = SCFG+VPCI,J,K)*SGCI,J,K)/BGCI,J,K)<br>SCFG1 = SCFG1+VPCI,J,K)*RSW*SWCI,J,K)/BWCI,J,K)
                          CALL NTERP1 (NTE,PWT,BWPT,MPWT,PP,BWDER)<br>CALL NTERP1 (NTE.,PWT,RSWPT,MPUT,PP,RSWDER)<br>CALL NTERP1 (NTE.,PGT,BGPT,MPGT,PP,BGDER)<br>CALL INTERP (NTE., PGT,CRT,MPGT, PP,CR)
                          CU = -(BUDER-BG(T, J,K)*RSWDER) /BU(T, J,K)<br>CG = -BGDER/BG(T, J,K)<br>CX = CT(I,J,K) = CR+CW* SU (I,J,K) +CG* SG (I,J,K)
                          IF (CTCI,J,K).LE~O.O) THEN 
                                CTCI, J, K) = CXURITE(*,743) I,J,K<br>END IF
                          IF CN .. EO.KCO) WRITE(IOCODE,87) I,J,K,CR,CU,RSW,CG 
  400 CONTINUE: 
C ---------------------------------------------------------------
C 
C 
                  AUTO TIME STEP CONTROL. CALCULATE PRESSURE AT
                   MAXIMUM SATURATION .. 
C ---------------------------------------------------------------
                   PPM = 0.0SUM = 0.0SGM = 0.0D0 240 K=1, KKDO 
                   DO 
                         240 E=2,AX0 PROSURE = PCI,JJK)<br>DSW = SWCI,J,K)-SWNCI,J,K)<br>DSG = SG(I,J,K)-SGN(I,J,K)<br>IF CABS(DPW) .GT .ABS(PPM)) THEN
                                \begin{array}{rcl} \text{PPM} & = & \text{DPW} \\ \text{IP} & = & \text{I} \\ \text{JP} & = & \text{J} \end{array}\begin{array}{rcl} \mathbb{J}\mathsf{P} & = & \mathbb{J}\ \mathsf{KP} & = & \mathsf{K}\ \mathsf{END} & \mathsf{IF} & = & \mathsf{K} \end{array}IF CABS(DSW).GT.ABS(SUM)) THEN
                                SUM = DSUISW = IJSW = J
                         K\overrightarrow{SU} = \overrightarrow{K}<br>END IF
                          END^{\sim} \tilde{I} \tilde{F} -177-
```

```
IF (ABS(DSG).GT.ABS(SGM)) THEN
                SGM = DSGISG = IJSG = JKSG = KEND IF
 240
          CONTINUE
          DPMC = AES(PPM)DSMC = ASSCSUMIF CDSMU.LT.ARS(SGM)) THEN
             DSMC = ABS (SGM)
             IS
                  = ISG
             ĴŜ
                  = JSG
             KS
                  = KSGELSE
             IS
                  = ISW
             JS
                  = JSW
             KS
                  = KSW
          END IF
C
         REPEAT TIME STEP.
\mathbf CC
          IF (DSMC.LT.DSMAX .AND. DPMC.LT.DPMAX .AND.
     $
              NITER.LT.MITER)
                                   GO TO 402
         IF (DELT.LE.DIMIN .OR. FACT2.GE.I.O) GO TO 402
         ITFLAG = ITFLAG+1DELT
                 = DELT*FACT2
         IF CDELT.LT.DTMIN)
                                 DELT = DTMINIF (FT.GT.FTMAX)
                                 DELT = FTMAX-ETIC
C
         RESET VARIABLES.
C
                              DO 250 I=1, II
         D0 250 J=1, JJDD 250 K=1,KKP(I,J,K) = PN(I,J,K)SU(T, J, K) = SUN(T, J, K)SG(T, J,K) = SGN(T, J, K)250
         CONTINUE
         IF (NITER.LE.MITER) THEN
            IF (DSMC.GT.DSMAX) THEN
               URITECIOCODE, 753) DSMC, IS, JS, KS
            END IF
            IF (DPMC.GT.DPMAX) THEN
                WRITE(IOCODE,763) DPMC,IP,JP,KP
            END IF
         END IF
         GO TO 1060
 402
         CONTINUE
         DO 410 I=1,II
         D0 410 J=1.1JD0 410 K=1, KKIF
               CPCI, J, K). LE. PN(I, J, K)) THEN
                IP.
                  = I+1IM = I-1JP = J+1JM
                   = J-1= K+1KP.
               KM
                   = K-1CIP.LE.II) THEN
                IF.
                   IF (SGN(IP,J,K).GT.O.0001) GO TO 410
               END IF
                IF (IM.GE.1) THEN
                   IF (SGN(IM, J, K).GT.O.0001) GO TO 410
               END IF
               IF (JP.LE.JJ) THEN
                   IF (SGN(I,JP,K).GT.O.0001) GO TO 410
               END IF
               IF CJM.GE.12 THEN
                   IF CSGNCI, JM, KO.GT.O.0001D GO TO 410
               END IF
               IF (KP.LE.KK) THEN
                   IF (SGN(I,J,KP).GT.O.0001) GO TO 410
               END IF
               IF (KM.GE.1) THEN
                   IF (SGN(I,J,KM).GT.O.0001) GO TO 410
            \bulletEND IF
               \overline{G}G(T, J,K) = 0.0 - 178END IF
410
         CONTINUE
```

```
IF (IREPRS.NE.1) THEN<br>DO 50 1=1,11
                       \begin{array}{ccc} DQ & 50 & J=1, JJ \\ DQ & 50 & K=1, KK \end{array}IF (SG(I,J,K),GT.0.0001) THEN
                                  PP = P(T, J, K)<br>CALL INTERP
                            CALL INTERP (NTE, PGT, BGT, MPGT, PP, BBG)<br>END IF
  50 CONTINUE
 C ---------------------·------------------------------------------C UPDATE OLD FLUID VDLUMES FOR MATERIAL BALANCE. 
C ---------------------------------------------------------------STBUI = STBU 
                 HCFGI = 11CFGT 
C ----------------------------------------·----~------------------C UDATE NEW FLUID VOL.UMES. 
 C ----------------------------------------------------------------STBU = SCFW*D5615<br>MCFG = SCFG*0.001
                            = SCFG*0.001
                 MCFG1 = GCFG1*0.001MCFGT = MCFG+MCFG1C ---------------------------------------------------------------C 
C 
                DEBUG PRINT OF PRESENT AND FUTURE P,SW, AND 
                SG VALUES. 
C ------------------------------------------------------·---------$ 
  290 
                IF (KCOFF.NE.O) THEN<br>DO 290 K=1,KK
                      \begin{array}{llll} \texttt{DD} & \texttt{290} & \texttt{J=1},\texttt{JJ} \\ \texttt{DD} & \texttt{290} & \texttt{I=1},\texttt{II} \\ \texttt{WRITE}(\texttt{IOCODE},87) & \texttt{I,J,K,PN(L,J,K)}, \texttt{SUM(L,J,K)}, \\ \texttt{GGN(I,J,K)} \end{array}WRITE(IOCODE,87) I,J,\tilde{K},P(I,J,K),SW(I,J,K),SG(I,J,K)
                CONTINUE<br>END IF
C ---------------------------------------------------------------C UELL REPORT. 
we a communication of the communication of the communication of the communication of the communication of the communication in the communication of the communication of the communication of the communication of the communi
                 IJ = 0TGR = 0.0TWR = 0.0TGC = Q. QTUC = O. O.DO 
J=l,NVON 
                      WGR = 0.0IQ1 = IQN1(J)<br>IQ2 = IQN2(J)<br>IQ3 = IQN3(J)<br>IJ = IJ+1<br>LAY = IQ3+LAYER(J)-1
                      \mathbf{D}\mathbf{O} \mathbf{K}=\mathbf{I}\mathbf{G}\mathbf{3},LAY<br>\mathbf{Q}\mathbf{W}=\mathbf{Q}\mathbf{U}(IQ1,IQ2,K)*D5615
                           \text{QGG} = \text{QGCTQ1} \cdot \text{IQ2} \cdot \text{K})*0.001<br>CUMW(J,K) = CUMW(J,K)+QWW*DELT*O.001
                           CUMG(T,K) = CUMG(T,K)+QGG*DELT*0.001<br>IF (IWLREP.NE.O) THEN
                                  IF ( \overline{11} \overline{10} \overline{11} \overline{10} \overline{1} \overline{2} \overline{2} \overline{2} \overline{2} \overline{2} \overline{2} \overline{2} \overline{2} \overline{2} \overline{2} \overline{2} \overline{2} \overline{2} \overline{2} \overline{2} \overline{2} \overline{2} \overline{2} \overline{WRITECIOCODE, 773) FT
                                 WRITECIOCODE,783)<br>END IF<br>IF CQGG.NE.0.0) THEN
                                 WGR = QUW/CUBG*1000.0)<br>END IF
         WRITE(IOCODE,793) WELLID(J),IQN1(J),IQN2(J),<br>K,PWFC(J,K),PWF(J,K),PUF(J,K),<br>QGG,QWW,WGR,CUMG(J,K),<br>$ DUMW(J,K)
                                 TWR = TWR+QWWTGC = TGC+CUMG(T, K)TWC = TWC+CUMW(J,K)<br>END IF
                      END DO
                END DO 
                IF CIWLREP.NE.O; THEN<br>WRITECIOCODE, 803) TGR, TUR, TGC, TWC<br>END IF
                                                       -179-
```
 $\bullet$ 

```
\mathbb{C}CCALCULATE MATERIAL BALANCE ERRORS AND AVERAGE
           RESERVOIR PRESSURE.
\mathbf{C}DELTO = DELT
                  = \overline{ETI} + DELTETI.
                  MATBAL CII, JJ, KK, STBU, STBUI, MCFG, MCFGI, MBEU,
           CALL
      $
                            MBEG, DELTO, RESVOL, WP, GP, WI, GI, PAVGO,
      \frac{4}{3}PAVG, NLOOP, WPR, GPR, WIR, GIR, D5615, CWP,
                            CGP, CWI, CGI, MCFG1, MCFGT, CUGR, UGR)
           IF (WGR.GT.WGRMAX) GO TO 1002
           IF.
              CPAVG.LT.PAMIN) GO TO 1004
           IF (PAVG.GT.PAMAX) GO TO 1005
C
\mathbf CSUMMARY REPORT.
                             \mathbf CIF CISUMRY.NE.OD THEN
              NLP = N+1PRTPS CNLP, KPI, II, JJ, KK, PAVGO, PAVG, CUP,
              CALL:
      $
                              CUI, CGP, CGI, MBEW, MBEG, DELTO, WPR,
      $
                              GPR, WIR, GIR, ETI, CUGR, WGR, IPMAP,
      \dot{\mathbf{r}}ISWMAP, ISGMAP)
          END IF
             KN.EQ.KCO .OR. KCO1.EQ.O) GO TO 500
           IF.
              DO 300 K=1, KK
              DQ 300 J=1, JJ
              DQ 300 I=1, IIURITECIOCODE, 87) I, J, K, VPCI, J, K), CTCI, J, K),
      $
                                      BUCI, J, K), SUCI, J, K), BGCI, J, K),
                                      GG(T, J, K)$
 300
              CONTINUE
 500
          CONTINUE
          IF (N.EU.KSN) KSN=KSN+KSN1
          IF CN.EU.KSM) KSM=KSM+KSM1
          IF CN.EU.KCO) KCO=KCO+KCO1
\mathbf C\mathbf CUPDATE ARRAYS.
                            \mathbf{C}D0 1150 K=1, KKDO 1150 J=1, JJ
          DQ 1150 I=1,II
              \overline{Q}\overline{W}\overline{C}\overline{T}\cdot\overline{J}\cdot\overline{K}\overline{I} = 0.0QG(I,J,K)= (), ()PN(1, J, K)= P(T, J, K)SUN(T, J, K) = SU(T, J, K)SGN(T, J,K) = SG(T, J,K)1150
          CONTINUE
      END DO
 1002 URITE(IOCODE, 2003)
      GO TO 1001
 1004 URITE(IOCODE, 2004)
       GO TO 1001
 1005 URITE(IOCODE, 2005)
 1001 CONTINUE
\frac{31}{32}FORMAT(/1X,'ENTER IOCODE ............?)
      FORMAT(I4)
      FORMAT(//3X,69('*')/3X,'*',67X,'*'/3X,'*',67X,'*'/3X,
36
                                        GUSIM: 9.31X, 9.91X, 9.31X, 1.49Y7*7*17X;15X,'3D GAS-WATER RESERVOIR SIMULATOR',20X,<br>'*'/3X,'*',16X,'U.N.S.W.-VERSION 2.0 (25-10-88)',
     $
     $
               20Xv1 * 1 /3Xv1 * 1 07Xv1 * * 1 /3Xv1 * 1 07Xv1 * * 1 /3Xv69(1 * 1 )///)
69
      FORMAT(80A1)
      FORMATC<sup>7</sup> '','RESET TO PREVIOUS TOTAL COMP. AT POSN.',3IS)
85
      FORMAT(1X,3I3,8E15.6)
87
      FORMAT(3(/),10X,'LAYER',I3,' INITIAL FLUID VOLUMES'/10X,
110
               29('-')//13X,'WATER IN PLACE',T40,':',1X,F10.4,1X,
     歩
               THILLION STB. "/13X, "SOLUTION GAS IN PLACE", T40, "1',
     $
               1X, F10.4, IX, 'BILLION SCF.'/13X, 'FREE GAS IN PLACE',
     $
               T40,':',1X,F10.4,1X,'BILLION SCF.'')
     $
      FORMAT(5(/),10X,'TOTAL FLUID VOLUMES IN RESERVOIR'/10X,
115
               32(1 - 2)//13X, 'UATER IN PLACE', T40, ':', F10.4, 1X,
               "MILLION STB. '/13X,'SOLUTION GAS IN PLACE', T40,':',
     $
               F10.4,1X,'BILLION SCF.'713X,'FREE GAS IN PLACE',
     $
               T40, T3, T10.4, 1X, B11.10N SCF. 777FORMAIC' ' ' ' GRATE DONE !' )
125
      FORMAT(' ','SOLMAT DONE !')
130
                '' FRATEI DONE !')
      FORMAT('
140\rightarrow , Elapsed Time = \rightarrow F6.2, \rightarrow DAYS FROM's
      FORMAT ('
675
               \bulletBEGINNING OF SIMULATION'>
     $
```
FORMAT(' ','DELT = ',F8.3) 676 733 FORMAT(//) 743 FORMAT(' ','RESET TOTAL COM. TO PREVIOUS VALUE AT',  $\pmb{\mathcal{V}}$ \$ POSN. ', 315) FORMAT(' ','TIME STEP RETREAT-CHANGE IN SATURATION(', 753 F6.4, 5 AT , 315, EXCEEDS USER DEFINED MAXIMUM') 763 **FORMAT('** ,'TIME STEP RETREAT-CHANGE IN PRESSURE(',  $F6.4, 2.2.617, 315.7$ EXCEEDS USER DEFINED MAXIMUM') FORMAT(57),10X,' WELL REPORT FOR ALL ACTIVE WELLS ', 773 \$  $11X$ ,  $32C$  - ' )//20X, ' ELAPSED TIME = ', F8.3, DAYS FROM BEGINNING OF SIMULATION'///) FORMAT(3( $\overline{7}$ ),  $\overline{4}$ 8X,  $\overline{8}$ (' $\overline{-7}$ ),  $\overline{7}$ ' RATE  $\overline{7}$ ,  $\overline{8}$ (' $\overline{-7}$ ),  $\overline{5}$ X,  $\overline{7}$   $\overline{-7}$  cummulative', 783 /SX,'WELL LOCATION', 4X, 'CALC  $SEC$ <sup>,</sup>  $SPEC$ '  $34X$ ,' GAS  $\bullet$ **WATER** UGR' , 5X, \$  $ID$ ,  $5X$ ,  $\sim$ \$ ÷, **GAS** WATER'/4X,' I Ĵ  $K^3$  $BHFP$  $PI'$ ,  $5X$ , ' $MCF$  / D **BHFP** 'STB/D',4X,'STB/SCF',2X,'MMSCF MSTR'///) 793  $FORMAT$  $C5X$ ,  $A5$ ,  $1X$ ,  $3IZ$ ,  $2FB$ ,  $0$ ,  $FB$ ,  $3$ ,  $2F9$ ,  $0$ ,  $FB$ ,  $0$ ,  $4X$ ,  $2FB$ ,  $0$ ) 803 FORMAT(6X,102('\_')/5X,'TOTALS',33X,2F9.0,14X,2F8.0/) 2003 FORMAT(/5X,'MAXIMUM WGR HAS BEEN EXCEEDED --\$ SIMULATION IS BEING TERMINATED'//) 2004 FORMAT(/5X,'MINIMUM AVERAGE RESERVOIR PRESSURE WAS NOT',  $\mathbf{v}$ \$ ACHIEVED  $---$  SIMULATION IS BEING TERMINATED'//) 2005 FORMAT(/5X,'MAXIMUM AVERAGE RESERVOIR PRESSURE HAS BEEN', \$  $EXGEEDED$  --- SIMULATION IS BEING TERMINATED'//)  $CLOSE(20)$ CLOSE (IOCODE) **STOP END**  $\frac{C}{C}$ BANDIN (II,JJ,KK) **SUBROUTINE** C  $\mathbf C$ THIS SUBROUTINE FIRST SETS UP FOR NORMAL ORDERING OF THE C MATRIX AND THEN SOLVES THE ALGEBRAIC EQUATIONS USING  $\mathbf C$ DIRECT GAUSSIAN (BAND) ALGORITHM. C NOMENCLATURE: coopococococo - CBWCI,J,K)+0.5\*BGCI,J,K)\*CRSW1-RSW))\*AWW+  $AUCI, J,K$ ) :  $EGI, J, K$ ) \*AGU **CBUCI,J,K)+O.5\*BGCI,J,K)\*CRSU2-RSU))\*AUE+**  $AE(I,J,K)$ :  $EG(I,J,K)$ \*AGE  $AS(I,J,K)$  : CBUCI,J,K)+O.5\*BGCI,J,K)\*CRSW3-RSW))\*AWS+ **BGCI,J,K)\*AGS CBUCI,J,K)+O.5\*BGCI,J,K)\*CRSU4-RSU))\*AUN+**  $AN(I,J,K)$  : **BGCI,J,KO\*AGN**  $AT(I,J,K)$  : CBUCI,J,K)+0.5\*BGCI,J,K)\*CRSUS-RSU))\*AUT+  $BG(1, J,K)*AGT$ ABCI,J,K) : CBUCI,J,K)+O.S\*BGCI,J,K)\*CRSU6-RSU))\*AUB+ **EGCI,J,K)\*AGE BMAT** MATRIX AFTER NORMAL ORDERING OF THE COEFFIa.

CIENT MATRIX OF PRESSURE EQUATION nnnnnnnnnnnnnnnnn IC<br>ICM COUNTER  $IC-1$ ICMM - IC-KK **ICMMM**  $: IC-JJAKK$ ICP  $IC+1$ ICPP  $IC+KK$ **ICPPP IC+JJ\*KK** : NUMBER OF THE X-DIRECTION GRID BLOCKS  $II$ : NÜMBER OF THE Y-BIRECTION GRID BLOCKS<br>: NUMBER OF THE Z-DIRECTION GRID BLOCKS  $JJ$ KK. **NBAND**  $2 \times JJ \times KK + I$ : II\*JJ\*KK NMAXI **E NX\*NY\*NZ** NROW : PRESSURE ARRAY RETURNED TO MAIN PROGRAM<br>: PRESSURE ARRAY CALCULATED BY BAND ALGORITHM  $P(T, J, K)$ **PVEC**  $B(1, J, K)$ **QVEC** INCLUDE 'COMGUSIM.FOR'  $NMAXI = IT*JJ*KK$ C INITIAL; IZE FACTOR MATRICES  $\mathbf C$ C  $DO I=1, NMAXI$ DO J=1, NMAXI  $BMAT(I,JJ) = 0.0$ END DO END DO

```
IC = 0DO 110 I=1, II
      DO 110 J=1, JJDO 110 K=1, KK
                = IC+1IC.
          ICM
                 = IC-1
          ICMM
                = IC-KKICMM = IC-JJ*KKICP
                = IC+1ICPP
                = IC+KK
          ICPP = IC+JJ*KKIF (ICMMM.L.T.1) GO TO 115
          BMATCIC, ICMMD = AUCI, J, K)
 115
          IF CICMM.LT.1 .OR. JJ.EQ.1) GO TO 120
          MATCIC, ICMM) = ASCI, J, K)
 120
          IF CICM.LT.1 .OR. KK.EQ.1) GO TO 130
          RMATICIC,ICM) = ATCI, J, K)130
          BMAT (IC, IC) = E(I, J, K)
          IF (ICP.GT.NMAXI .OR. KK.EQ.1) GO TO 140
          BMAT (IC, ICP) = AB(I, J, K)
          IF CICPP GT NMAXI . OR JJ.EQ.1) GO TO 145
 140
          RMATIC,ICPP) = AN(I, J, K)145
          IF CICPPP.GT.NMAXID GO TO 150
          BMATCIC, ICPPP) = AECI, J, K)
          \text{QVEC}(\text{IC}) = \text{RCI}(\text{J}, \text{K})150
      CONTINUE
 110NBAND = 2*JJ*KK+1C - - -CALL BAND (NROW, NMAXI, NBAND, BMAT, QVEC, PVEC, GVEC)
\mathbf CIC = 0\overline{D}\overline{O} 200 I=1, IID0 200 J=1.7JDO 200 K=1,KK
           IC
                    = IC+1
           P(T, J, K) = PVEC(CIO)200
      CONTINUE
      RETURN
      END
\frac{c}{c}血血症症
                  BAND CNROU, NMAXI, NBAND, BMAT, QVEC, PVEC, GVEC)
      SUBROUTINE
BMATCNROW, NMAXID, QVECCNMAXID, PVECCNMAXID,
     DIMENSION
```

```
C
                              \mathbf CBEGIN BAND ALGORITHM
                        \mathbf{C}NUI = CNBAND-11/2DO 1110 I=1, NMAXI
          L1 = I-NU1<br>IF (L1, LT.1) L1 = 1DQ 1120 J=L1, IIF (\tilde{J} - \tilde{E}\tilde{Q} - 1) GO TO 1120<br>JM = J-1ADD = 0.0DO 1130 K=L1, JM
                   IF (L1.GT.JM) GO TO 1125
 \sim 10ADD = ADD+BMATCI*KJ*BMATCK+JJ1130
              CONTINUE
              BMAT(T, J) = BMAT(T, J) - ADD1125
 1120
          CONTINUE
          IF (I.EQ.NMAXI) GO TO 1110
          IP = I+1IM = I-1L2 = I+NU1IF CL2, GT, NMAXI) L2 = NMAXIDQ = 1140 J=IP, L.2ADD = 0.0IF (I.EQ.1) GO TO 1140
              \overline{L}3 = J - N\sqrt{1}IF (L3, L7, 1) L3 = 1-182-
```
**GVEC CNROW>** 

\$

```
DO 1150 K=L3, IM
                              IF CL3.GT.IM) GO TO 1140
                              \overrightarrow{ADD} = \overrightarrow{ADD} + \overrightarrow{B} MAT \overrightarrow{C} i + \overrightarrow{K} + \overrightarrow{B} MAT \overrightarrow{C} K + J \overrightarrow{J}1150
                        CONTINUE
  1140BMAT(T, J) = CBMAT(T, J) - ADDJ/BMAT(T, I)CONTINUE
  1110
 \mathbf C\mathbf CFORWARD SOLUTION
 \mathbf CCARD SHOW SHOW POWER
                                                    GVEC(1) = QVEC(1)/BMAT(1,1)
          DO I=2, NMAXI
               L1 = I - NUIIF CLI, LT, 1) L1 = 1IM = I - 1ADD = G.0DO K=LL1, IMADD = ADD+EMATCI*K1*GUECCK2END DO
              GUEC(I) = CQUECC(I) - ANDD/JBMATICI, I)END DO
\mathbf C\mathbf CBACKWARD SOLUTION
\mathbf C.<br>2010 – 2010 – 2010 – 2020 – 2020 – 2020 – 2020 – 2030 – 2040 – 2040 – 2040 – 2040 – 2040 – 2040 – 2040 – 2040
          PVEC (NMAXI) = GVEC (NMAXI)
          DO I=2, NMAXI
               \overline{I}N\overline{V}\overline{I} = \overline{N}MAXI+1-IINUIP = INUI+1
              L2 = INUI+NU1\overline{IF} CL2.6\overline{T}. NMAXIJ L2 = NMAXI
              ADD = C.0DO K=INVIP,L2
                   ADD = ADD+EHATT(INVI,K)*PVEC(K)
              END DO
              PVEC(INVI) = GVEC(INVI)-ADD
         END DO
         RETURN
         END
C
```
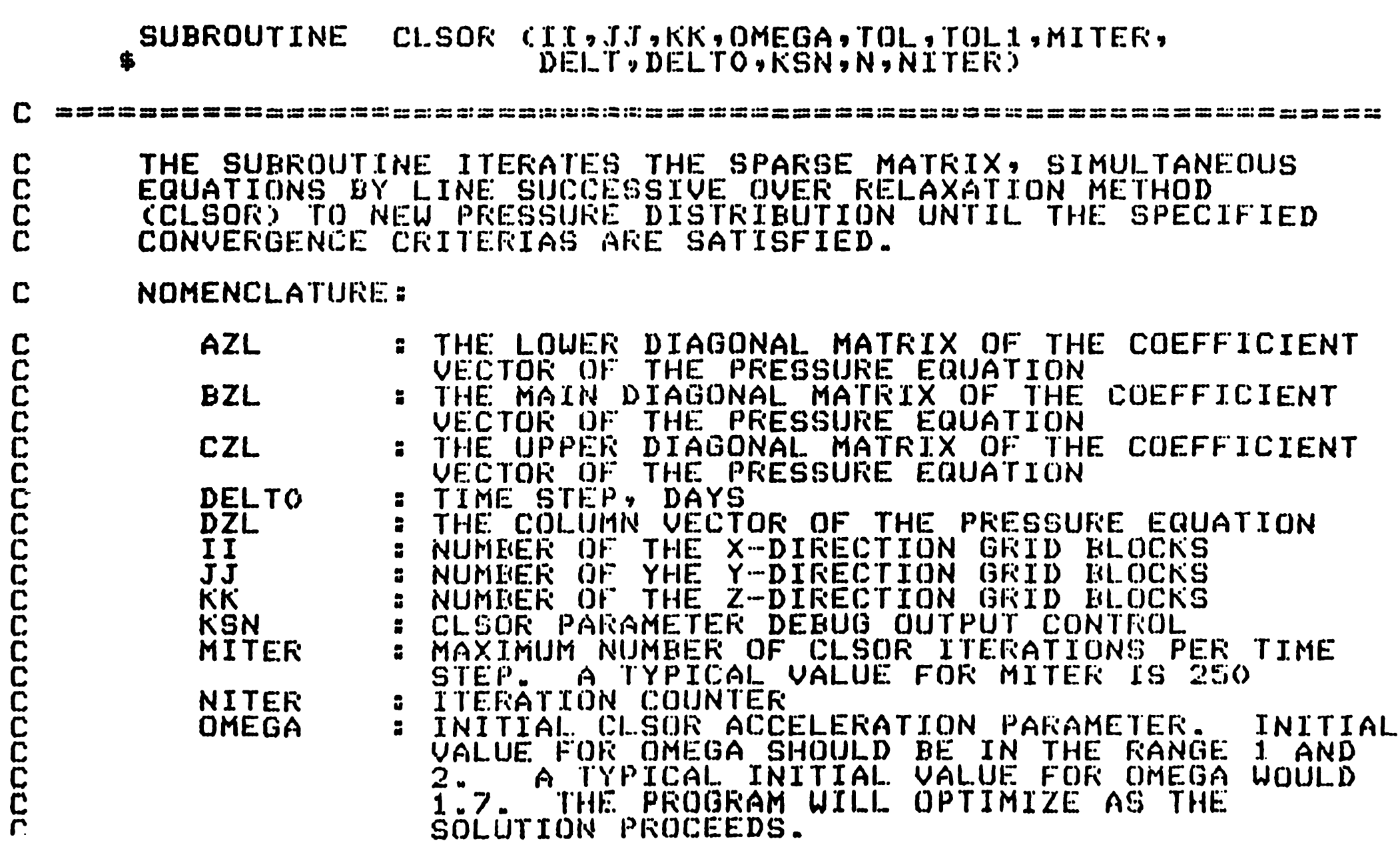

**SECTION IS AN OF** 

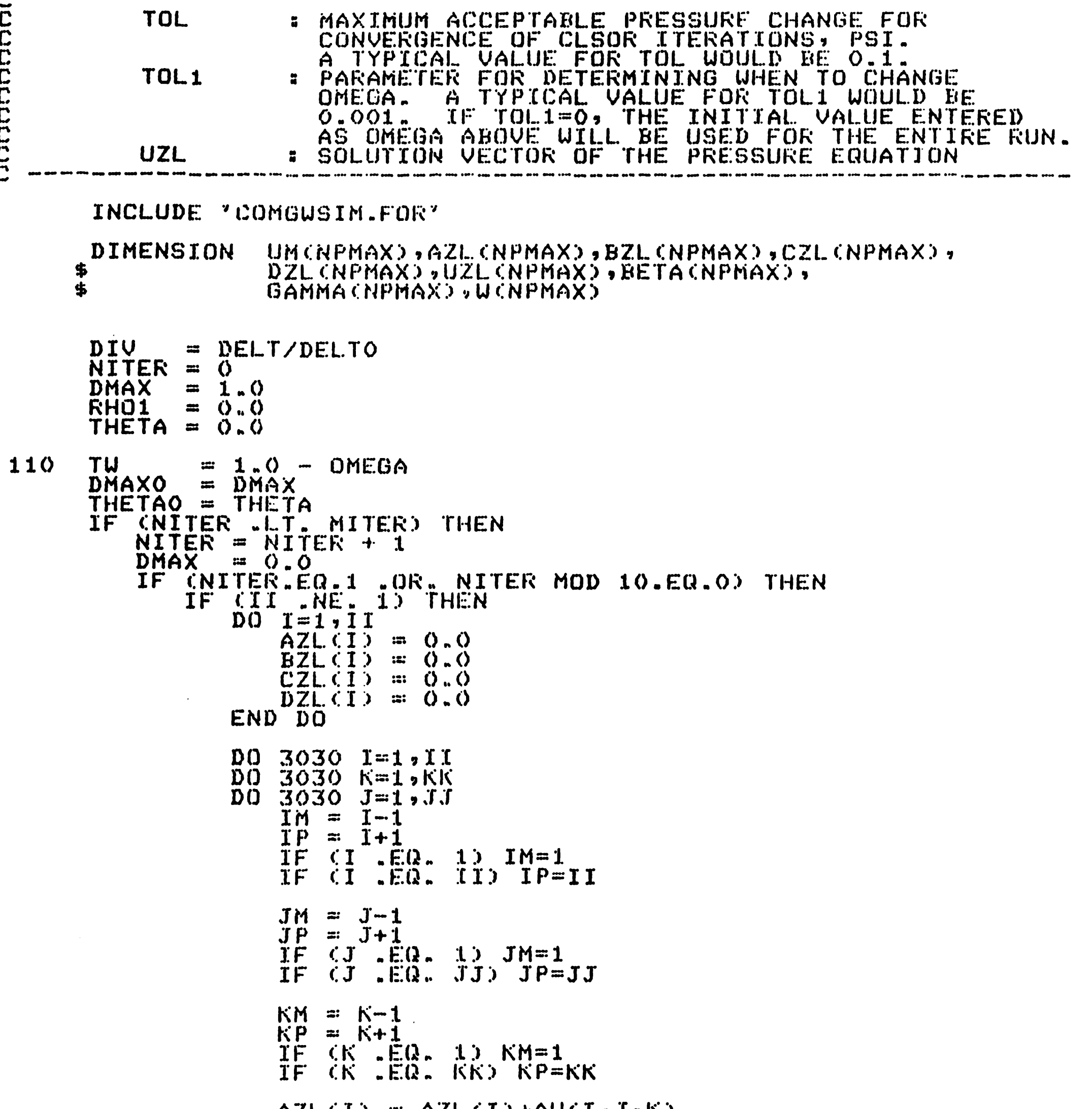

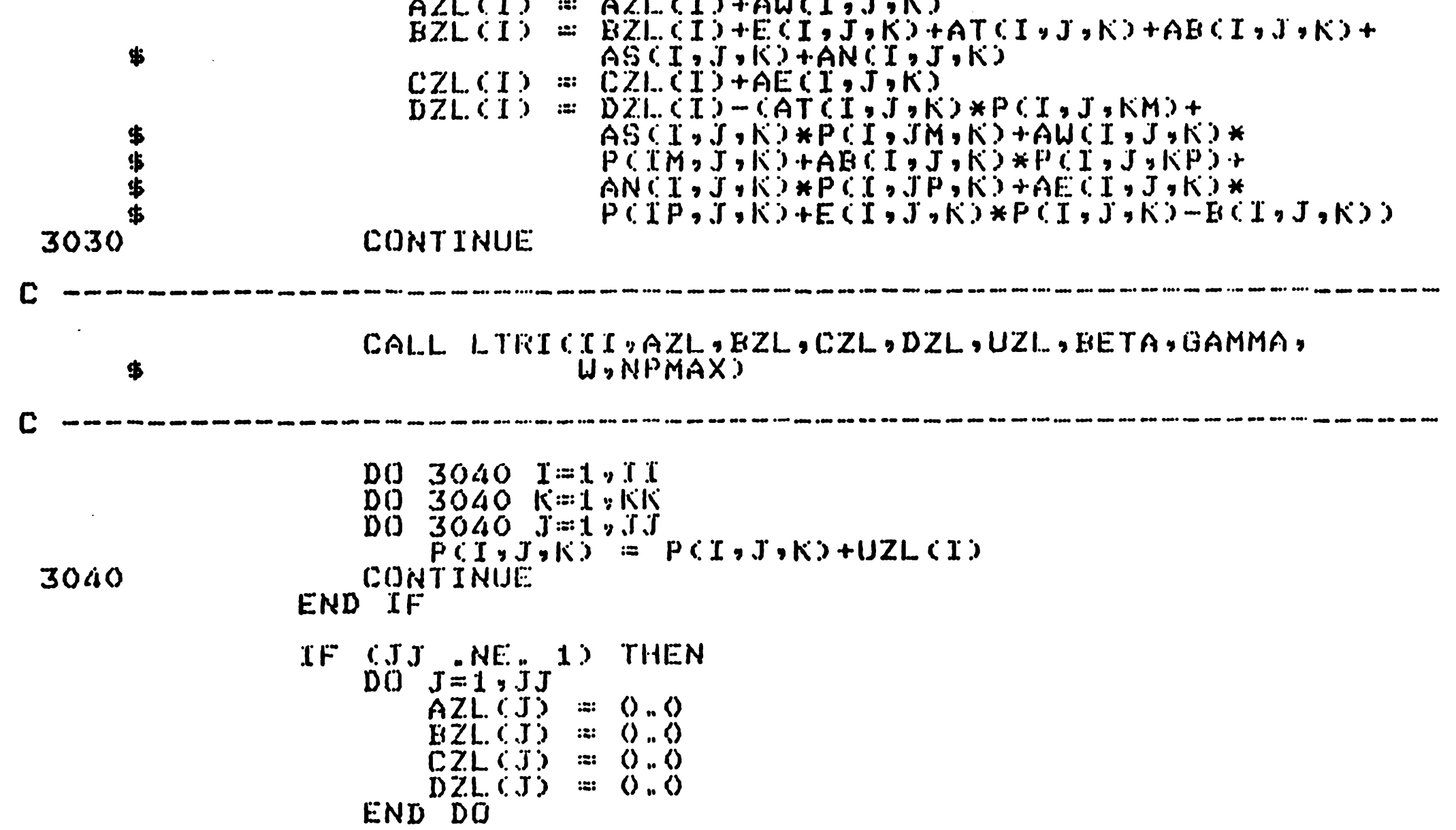

 $D()$  3060  $J=1.7J$  $\overline{D}\overline{O}$   $\overline{3}\overline{0}\overline{0}$   $\overline{0}$   $\overline{8}\overline{0}$   $\overline{1}$   $\overline{2}$   $\overline{0}$   $\overline{1}$  $DQ$  3060  $I=1.11$  $\text{I} \dot{\wedge} = \text{I} - 1$  $IP = I+1$  $CI$  . EQ. 1)  $IM=1$ ÏF **IF**  $CI$  .  $EQ$ . II) IP=II  $JM = J-1$  $JP = J+1$ IF  $(J$  .EQ. 1) JM=1 IF  $(1 - EQ - JJ)$   $JP = JJ$  $KM = K - 1$  $KP = K+1$  $TF$   $CK$   $EQ$   $1$   $N=1$ IF. -(K .EQ. KK) KP=KK  $AZL$  $IJ$ ) =  $AZL$  $IJ$ + $AS$  $IJ$  $J$ , $K$ )  $BZL$ . (J) =  $BZL$ . (J) +E(I, J, K) +AT(I, J, K) +AB(I, J, K) + \$  $AUCI, J, K$ ) +  $AECI, J, K$ )  $CZL(CJ)$  $\equiv$   $CZL$  $(T)+AN(T, J,K)$  $DZLCD = DZLCD-CD-CATCD$ ,  $J_{2}K2*PU1$ ,  $J_{3}KM2+AGCD$ ,  $J_{3}K2*$ \$ PCI,JM,K)+AWCI,J,K)\*PCIM,J,K)+  $\clubsuit$ ABCI,J,K)\*PCI,J,KP)+ANCI,J,K)\* \$  $P$ CI,JP,K)+AECI,J,K)\*PCIP,J,K)+  $E(T, J, K) * P(T, J, K) - B(T, J, K)$ 3060 CONTINUE C CALL LTRICJJ, AZL, BZL, CZL, DZL, UZL, BETA, \$ GAMMA, U, NPMAX) C DO 3070 J=1, JJ  $DQ$  3070  $K=1$ , KK  $DQ = 3070$   $I = 1.71$  $P(T, J, K) = P(T, J, K) + UZL(T)$ 3070 CONTINUE END IF IF CKK .NE. 10 THEN  $D0$   $K=1$ ,  $KK$  $AZL(K) = 0.0$  $BZL(K) = Q<sub>n</sub> Q$  $CZL(K) = 0.0$  $DZL$   $(K) =$  0.0 END DO  $DQ$  3090  $K=1.5K$ DO 3090 I=1,11<br>DO 3090 J=1,7J  $IM = I - 1$  $IP = I+1$ IF  $CI$  . EQ. 1) IM=1 IF  $(1 - EQ - II)$  IP=II

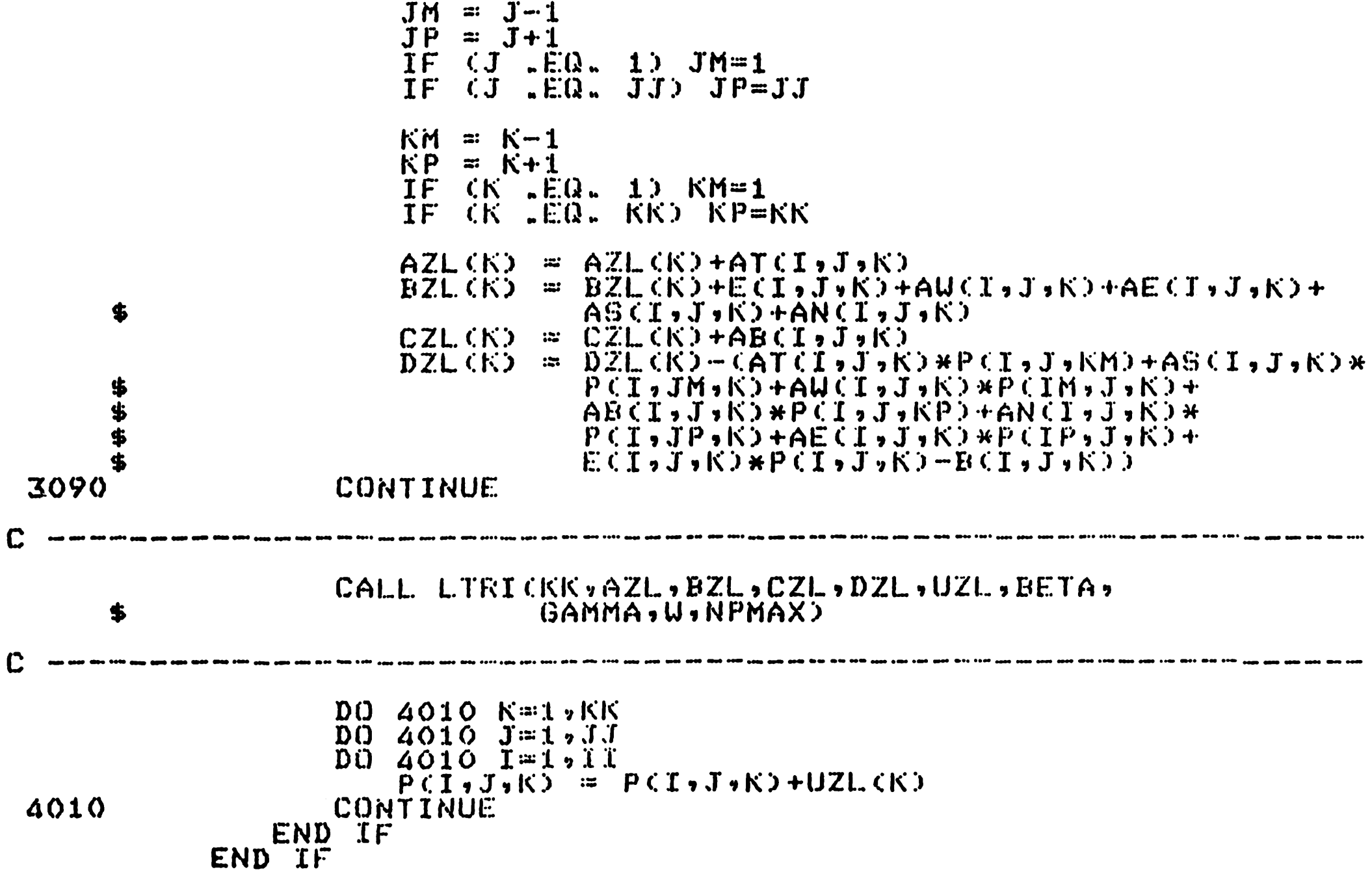

```
D0 200 K=1, KKDQ 200 J = 1, JJ\overline{D}0 I=1,11UMCID = P(T_2, T_2, K)AZL(1) = AU(T, J,K)BZL (1) = E(1) J,K)
                  CZL(T) = AECI J J KDZL(CI) = B(T, J, K)IF (JJ .NE. 1) THEN
                      JM = J-1JP = J+1IF (J .EQ. 1) JM=1
                      IF (J \cap EQ, JJ) JP=JJ
                     \overline{D}ZL(I) = \overline{D}ZL(I)-AS(I,J,K) *P(I,JM,K)-AN(I,J,K) *
      \mathbf{s}P(T, JP,K)END IF
                  IF CKK .NE. 1) THEN
                      KM = K-1KP = K+1IF (K .EQ. 1) KM=1IF CK .EQ. KK) KP=KK
                      DZL(T) = DZL(T) -ATCI, J, K) *P(T, J, KM) -ABCI, J, K) *$
                                P(T, J, KP)END IF
              END DO
C
              CALL LTRICII, AZL, BZL, CZL, DZL, UZL, BETA,
     \boldsymbol{\mathsf{s}}GAMMA, W, NPMAX)
C
              URITE(*,76) NITER
              D0 I=1, IIGSLSOR
                            \equiv UZL (I)
                  PCI,J,K) = TU*UMCI>+OMEGA*GSLSOR
                  ARG
                            \cong P(T, T, T, K) -UMCI)
                  DM
                            = ABSCARG)
                  IF (DM .GT. DMAX) DMAX=DM
              END DO
 200
           CONTINUE
           IF (TOL1 .NE. 0.0) THEN
              THETA = DHAX/DHAXODELTA = THETA-THETAO= DELTA
              ARG
              ARG
                     = ABSCARG)
           ELSE
              GO TO 25
           END IF
           IF CARG .LE. TOL.1) THEN
              OM = OMEGA-1.0ELSE
              GO TO 25
           END IF
           IF CTHETA.EQ.O.O .OR. OMEGA.EQ.O.O) THEN
              RHO1 = 1.0END IF 25
          RHO1 = CTHETA+OM) * CTHETA+OM) / CTHETA*OMEGA*OMEGA)
          IF (RHOI .LT. 1.0) THEN
              ARG = 1.0 - RH01OMEGA = 2.07(1.0+SQRT(ARGB))ELSE
              GO TO 25
          END IF
25
          IF (DMAX .GT. TOL) GO TO 110
          URITECIOCODE, 40) NITER, OMEGA, DMAX, THETA, RHO1
      ELSE
          WRITE(IOCODE,30) NITER, TOL, DMAX
      END IF
      FORMAT(S(Z),10X,'CONVERGENCE (LSOR) WAS NOT REACHED IN',
30
              TS,' TTERATIQNG'//20X,'TOL = ',F10.7/20X,
     $
              ' DMAX = ' , F15.7/)
     $
      FORMAT(S(/),10X,'CONVERGENCE (LSOR) HAS BEEN REACHED ',
40
              'AFTER', I3, ' ITERATIONS' ZZ15X, 'OMEGA', T25, '3',
     $
              F6.3/15X,'DMAX',T25,':',F10.6/15X,'THETA',T25,
     \mathbf{\hat{z}}7.777772026715X776H01777725777777762675歩
                  ITRI SYTES
76
      FORMAT('
      RETURN
      END
```
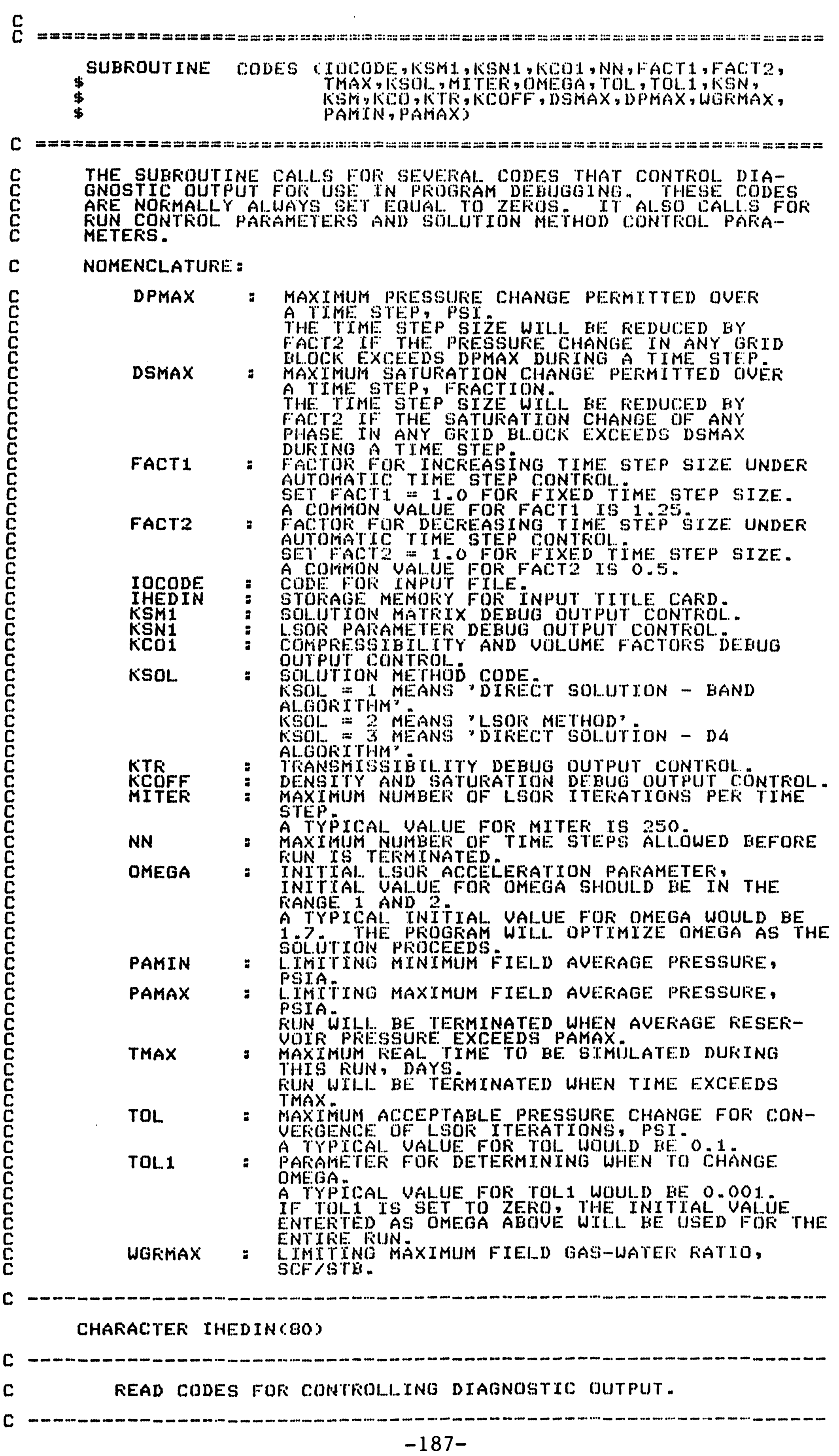

 $\bullet$  . The  $\bullet$ 

..

```
READ(20,69) (IHEDIN(L), L=1,80)<br>READ(20,*) KSN1,KSM1,KC01,KTR,KCOFF<br>WRITE(*,5) IOCODE
C --- - ... - - - - - - - ... - - ·-·-....... -- --·-- ... .-. ... - --.... - ~-- - - ·-... -· .... -- ..... ._ -- -- _. ........ ---- --.... - --.... - - - - - .... - ---- - ... ·-
C READ RUN CONTROL. PARAMETERS. 
C -----------------------------------------------------------------
        URITE CIOCODE, 50)<br>READ(20,69) (IHEDIN(L), L=1,80)<br>READ(20,*) NN, FACT1, FACT2, TMAX, WORMAX, PAM IN, PAMAX
        URITE CIOCODE, 59) NN, FACT1, FACT2, TMAX, WGRMAX, PAMIN, PAMAX
C ----------------------------------------------------------------
C READ SOLUTION METHOD CONTROL PARAMETERS.
C ---------------------------·-------------------------------------
        READ(20,69) (IHEDIN(L), L=l,80) READ (20, *) l{SOL., M llER., OMEGA, TC)L, TOL1, I>SMAX, DPMAX 
        URITE(IOODE, 71)IF (KSOL .EQ. 1) THEN<br>WRITE(IOCODE, 73)
        ELSE IF CKSOL .EQ. 2) THEN
             URITE CIOCODE, 75) MITER, OMEGA, TOL, TOL1
        ELSE 
             CONTINUE 
        END IF 
        URITE(IOCODE,79) DSMAX,DPMAX 
        KSN = KSN1KSM = KSM1KCO = KCO15       FORMAT(///'  ***** VALUE OF  IOCODE  ***** ' ' IS/)<br>50     FORMAT(7(/),30X,'RUN CONTROL PARAMETERS'/30X,22('_')//)<br>59    FORMAT(10X,'MAXIMUN NUMBER OF TIME STEPS',T50,'(NN)',
       FORMATC10X,'MAXIMUN NUMBER OF TIME STEPS',T50,'CNN)',<br>$T60,':',I8,<br>$ANAYFACTOR FOR INCREASING TIME STEP',T50,'CFA
       $ /10X,<sup>9</sup>FACTOR FOR INCREASING TIME STEP',T50,'(FACT1)',
       $ T60,':' ,F11 .. 2•, 
       $<br>$ /10X,'FACTOR FOR DECREASING TIME STEP',TSO,'(FACT2)',<br>$ 760,':', F11.2,
       $ T 60, 1: 1 , F11 .. 2, 
       $ /10X, ., MAXIMUM i;IMtJL..ATION TIME' ,T50,., C:TMI\X) ., , 
       $T60,';',F11.2,1X,'DAYS.',<br>$the maximum reservuir ugr/t
                 $ /10X, 1 MAXIMUM RESERVOIR UGR/TIME STEP 1 ,T50,.,(WGRMAX)', 
       $ Theo,':',F11.2,1X,'STB/SCF.',<br>$ /10X,'MINIMUM AVG. RESERVOIR PR/
       $ /10X,., MINIMUM .~VG .. RESERVOIR PR/TIME STEP", TSO, 
       $ 1 C:PAMIN)" ,T60,' ::' ,F11.2,1X,'PSIA.',
```
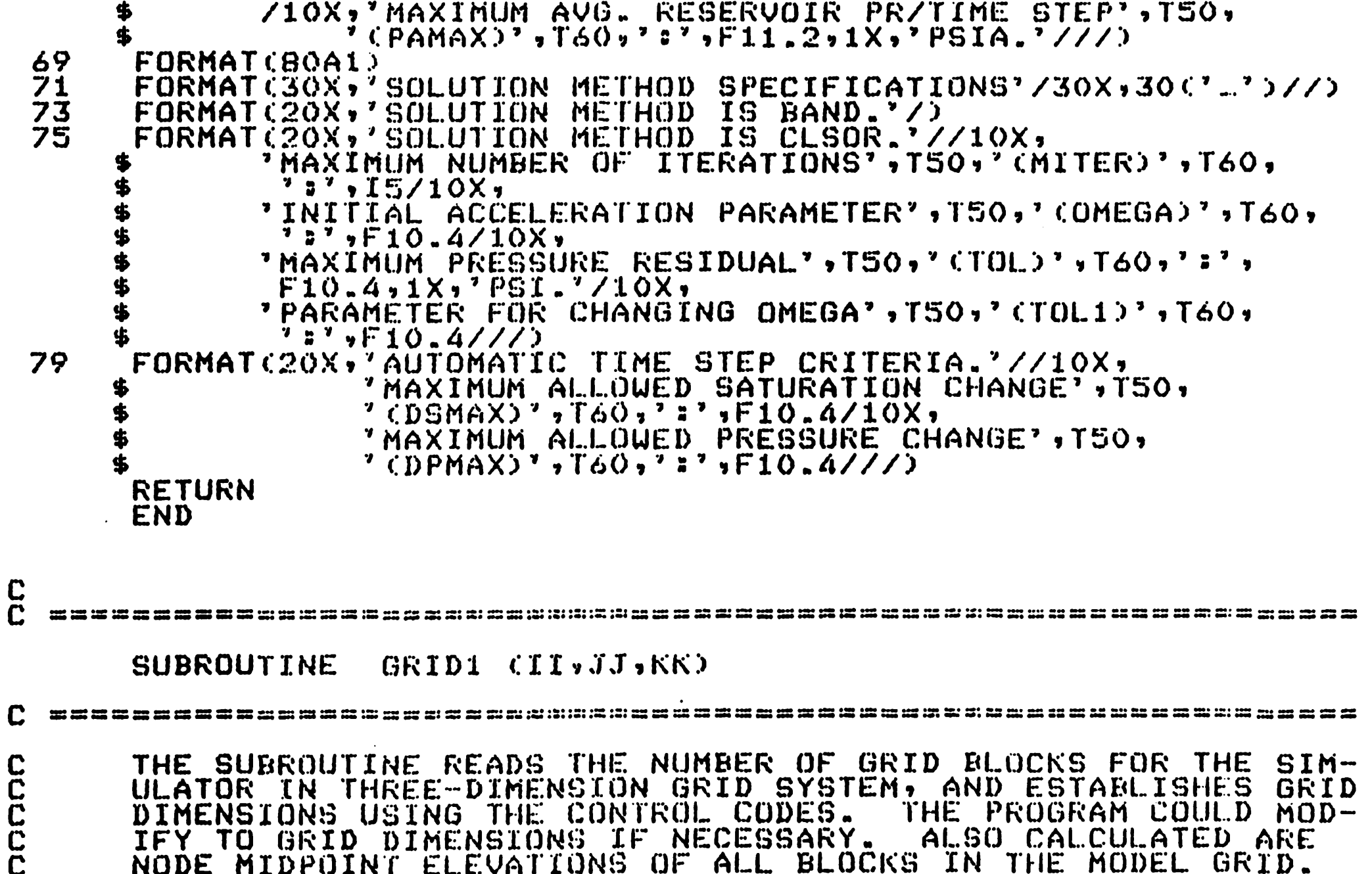

NODE MIDPOINT ELEVATIONS OF ALL BLOCKS IN THE MODEL GRID.

-188-

NOMENCLATURE:

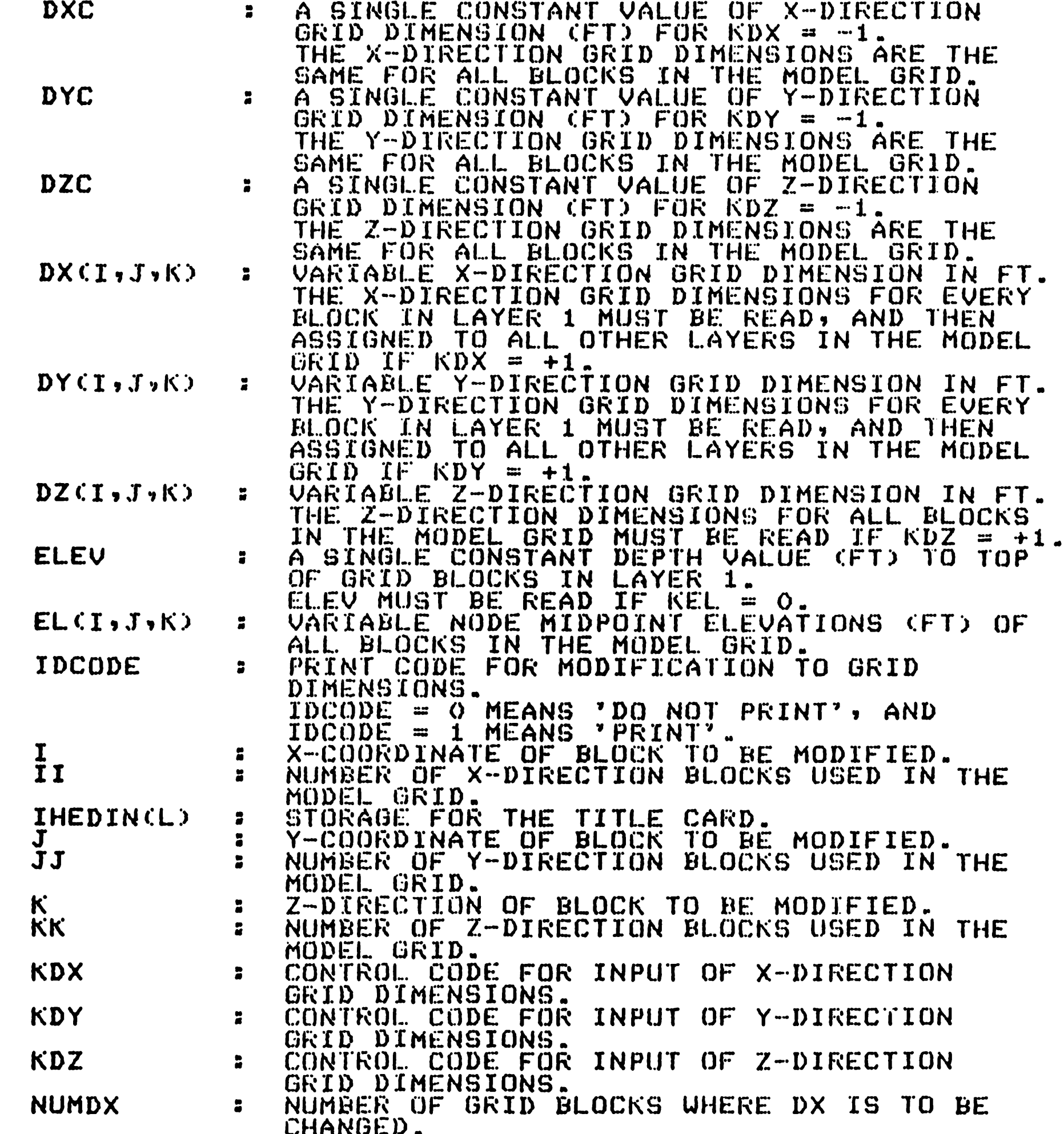

 $\ddot{\phantom{0}}$ 

 $\mathbf C$ 

 $\ddot{\phantom{1}}$ 

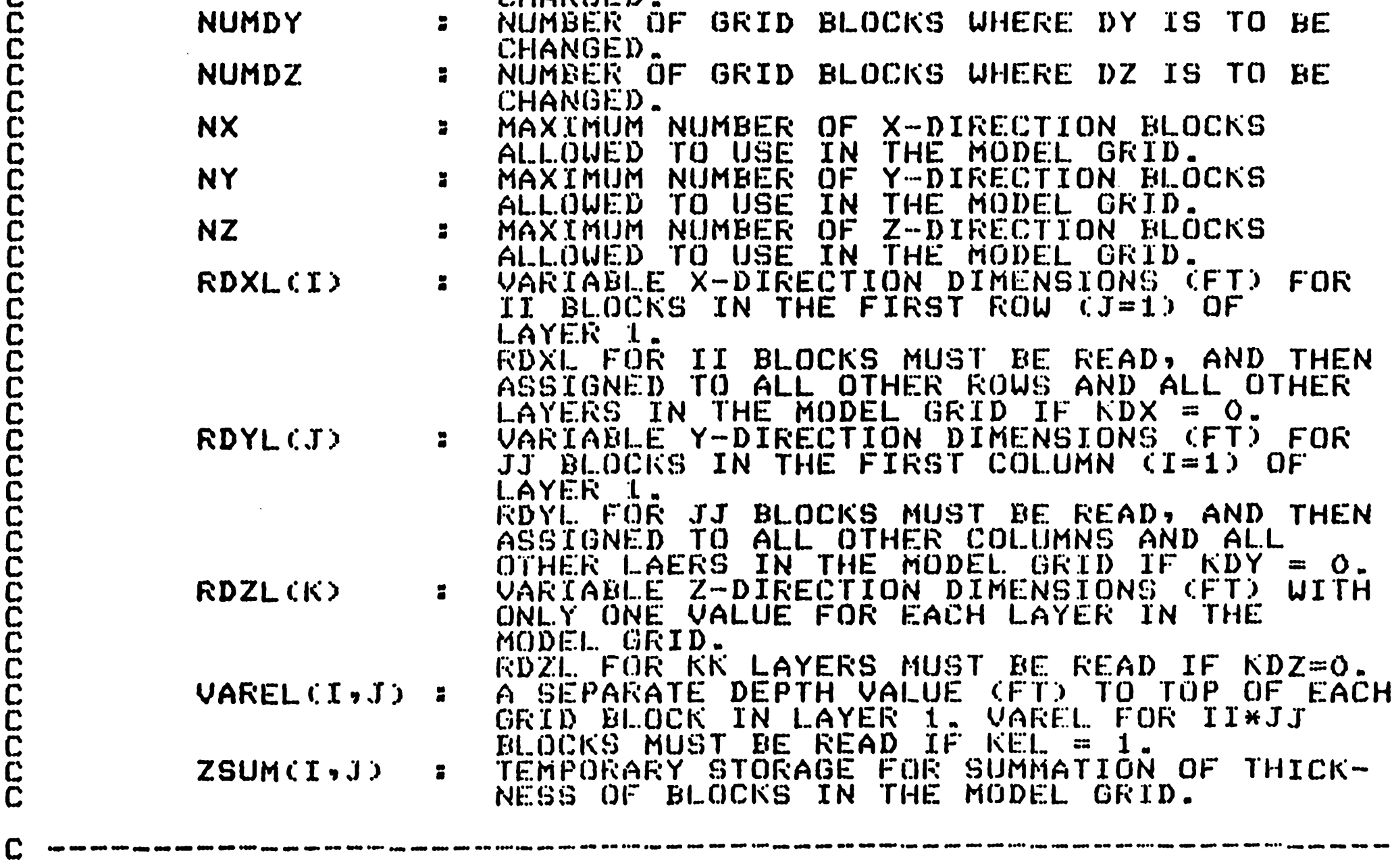

 $\sim 10^7$ 

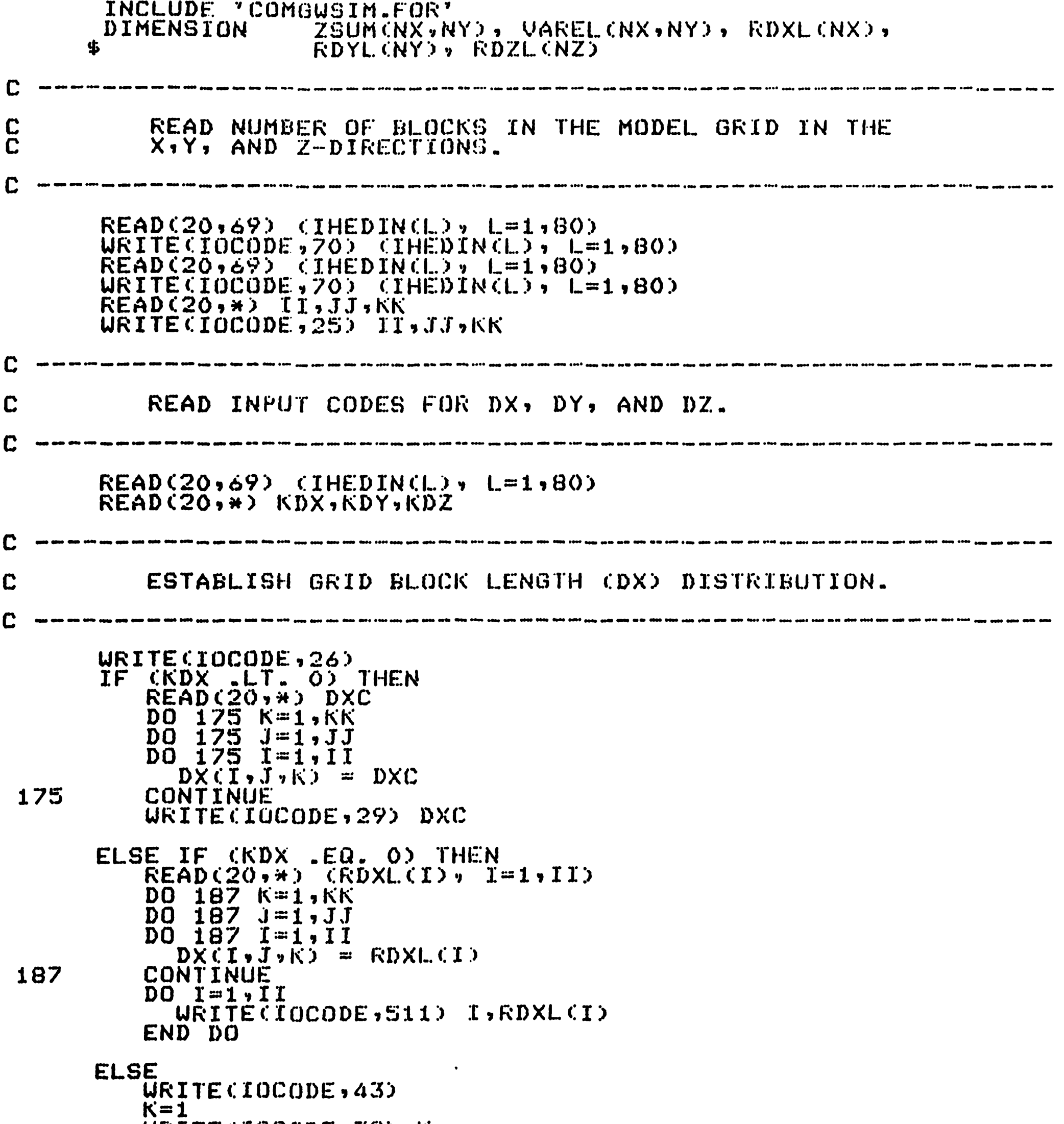

```
URITE(IOCODE,38) K 
                  \overline{D}\overline{O} \overline{J} = 1, J\overline{J}DU J=1,JJ<br>| READ(20,*) (DX(I,J,K), I=1,II)<br>| URITE(IOCODE,72) (DX(I,J,K), I=1,II)<br>END DO
                 DO 194 K=2, KK<br>
URITECIOCODE,38) K
                  DQ 194 J=1, JJ\overrightarrow{DO} \overrightarrow{193} \overrightarrow{1=1},\overrightarrow{11}<br>
DX(T,\overrightarrow{J},K) = DX(T,\overrightarrow{J},1)<br>
URTTE(IOCODE * 72) (DX(T,\overrightarrow{J},K), I=1,III)<br>
194 CONTINUE
                 CONTINUE
           END IF 
C ---------------------------------------------·------------------
C ESTABLISH GRID BLOCK WIDTH CDYD DISTRIBUTION.
C ---------------------------------------------------------------
             IF (KDY .LT. 0) THEN
                  READ(20,*) DYC 
                  DO 202 K=1,KK<br>DO 202 J=1,JJ<br>RO 202 J=1,JJ
                  DO 202 J=1,JJ<br>DO 202 I=1,II<br>_ DYCI,J,K) = DYC
  202 CONTINUE
                  WkITE(IUCODE,33) DYC 
           ELSE IF CKDY .EQ. 0) THEN
                 READ(20,*) (RDYL(J), J=1,JJ)<br>DO 205 K=1,KK<br>DO 205 J=1,JJ
                  DO 205 J=1,JJ<br>DO 205 I=1,II
                      \mathbf{D}\mathbf{\ddot{y}}\mathbf{\ddot{y}}\mathbf{\ddot{y}},\mathbf{\ddot{y}}\mathbf{\ddot{y}}\mathbf{\ddot{y}}^{\top}=\text{R}\mathbf{D}\text{YL}(\mathbf{J})205 CONTINUE 
                  \overline{D}0 \overline{J}=1, \overline{J}JWRITECIOCODE, 512) J, RDYL(J)
                  END DO
```

```
215 
            ELSE 
                 W = 1<br>K=1WRITE (IOCODE, 38) K<br>DO 215 I=1, II
                 \overline{R}\overline{R}\overline{A}\overline{D}\overline{C}\overline{Q}\overline{O}\overline{S}\overline{A}\overline{D}\overline{C}\overline{D}\overline{C}\overline{D}\overline{C}\overline{D}\overline{C}\overline{C}\overline{D}\overline{C}\overline{C}\overline{D}\overline{C}\overline{C}\overline{D}\overline{C}\overline{C}\overline{D0 214 K = 2,6KURITECIOCODE,38) K 
                 DO 214 J=1, JJ<br>DO 213 I=1, II
  213 DY(I,J,K) = DY(I,J,1)<br>URITECIOCODE,72) CDYCI,J,K), I=1,II)<br>214 CONTINUE
            END IF 
C ---------------------------------------------------------------
C ESTABLISH GRID BLOCK DEPTH (DZ) DISTRIBUTION. 
C ---------------------------------------------------------------
           IF CKDZ .LT. 0) THEN
                 READC20, *)<sup>2</sup> DZC<br>DO 230 K=1, KK\begin{array}{ll}\n\text{D0} & 230 & \text{J=1},\text{JJ} \\
\text{D0} & 230 & \text{I=1},\text{II} \\
\text{DZ(L},J,J,6) & = \text{DZC}\n\end{array}230 CONTINUE 
                 URITEC:IUCODE,36) DZC 
           ELSE IF (KDZ .EQ. 0) THEN 
                 READ(20, *) (RDZL. (K), K=1, KK)
                 DO 235 K=1, KK<br>DO 235 J=1, JJ
 \begin{array}{rcl} \text{D0} & \overline{2}35 & I=\overline{1},\overline{1}1 \\ \text{D2} & \overline{1},\overline{J},\overline{K} \end{array} = \text{RDZL(K)}<br>235 CONTINUE
                 DO K=1,KK<br>| WRITE(IOCODE,513) K,RDZL(K)<br>END DO
           ELSE<br>WRITE(IOCODE,48)
                 DO 240 K=1,KK<br>WRITE(IOCODE,38) K
 \begin{array}{c} \texttt{DO} \texttt{240} \texttt{J=1,JJ} \\ \texttt{READ}(20,*) \texttt{.} \texttt{CDZ}(1, J, K), \texttt{I=1,II}) \\ \texttt{WRTTE}(1000DE,72) \texttt{.} \texttt{DZ}(I,J, K), \texttt{I=1,II}) \\ \texttt{240} \texttt{CONTINUE} \end{array}END IF 
C ---------------------------------------------------------------
C 
C 
C 
                MODIFICATION TO GRID DIMENSIONS. 
                 READ NUMBER OF GRID BLOCKS TO BE MODIFIED AND 
                 INPUT PRINT CODE.
C ---------------------------------------------------------------
          READC20,69) (IHEDIN(L), L=1,80) READ C:20,,.) NUMDX, NUMDY" NLJMDZ, IDC()DE 
           IF (NUMDX .NE. 0) THEN 
                 URITECIOCODE,31)<br>DO L=1,NUMDX
                READ(20,*) I,J,K,DX(I,J,K)<br>URITE(IOCODE,32) I,J,K,DX(I,J,K)<br>END DO
                IF (IDCODE .EQ. 1) THEN 
                      WRITE(IOCODE,143) 
                      \overline{D}O \overline{B}\overline{S}\overline{S} \overline{K}\overline{K}\overline{I}\overline{S}\overline{K}KWRITE(IOCODE,38) K 
                      D0 853 J=1, JJURITE(IOCODE,72) (DX(I,J,K), I=1,II) 
 853 CONTINUE 
                END IF 
          END IF 
          IF CNUMDY .NE. 0) THEN<br>WRITECIOCODE,34)
                DO L=1,NUMDY<br>
READ(20,*) I,J,K,DY(I,J,K)<br>
WRITECIOCODE,32) I,J,K,DY(I,J,K)<br>END DO
                IF (IDCODE .EQ. 1) THEN 
                      WRITE(IOCODE,147) 
                      DO 855 K=1, KK
                          URITE(IOCODE,38) K 
                      DQ 855 J=1, JJWRITECIOOBE, 72) (DYCI, J.K), I=1\times TI855 CONTINUE 
                END IF 
          END IF 
                                                          -191-
```

```
IF CNUMDZ .NE. 0) THEN
           WRITECIOCODE,37)
           DO L=1, NUMDZ
              READ (20, 0) \rightarrow I \rightarrow J \rightarrow K \rightarrow DZ (I \rightarrow J \rightarrow K)WRITE(IOCODE)32) I,J,K,DZ(I,J,K)
           END DO
           IF CIDCODE .EQ. 1) THEN
               URITECIOCODE, 148)
               DO 857 K=1, KK
                 URITECIOCODE,380 K
               DO 657 J=1, JJ
                 WRITE (IOCODE, 72) (DZ(I, J, K), T=1, II)
 857
               CONTINUE
           END IF
       END IF
\mathbf C\mathbf CESTABLISH NODE MIDPOINT ELEVATION (EL).
\mathbf CREAD INFUT CODE FOR NODE ELEVATION.
C
       READ(20,69) (THEDIN(L), L=1,80)
       READ(20,*) KEL
       IF CKEL NE. 12 THEN
           READ(20)*) ELEV
          DO 910 I=1, II
          \overline{D}\overline{O} \overline{9}\overline{1}\overline{0} \overline{J}=\overline{1},\overline{J}JVAREL(I,J) = ELEV
          CONTINUE
 910
       ELSE
          DO J=1, JJ\texttt{READ}(20,*) (VAREL(I,J), I=1,II)
          END DO
       END IF
      DO 923 I=1, II
       DQ 923 J=1, JJZSUM(I, J) = 0.0923
      CONTINUE
       DQ 926 K=1, KKD0 926 J=1, JJDQ 926 I=1, IT
                     = ZSUM(I,J) + 0.5*DZ(I,J,K)
         DEL
         EL(T, J, K) = VaKEL(T, J) + DELZSUM(I,J) = ZSUM(I,J)+DZ(I,J,K)926
      CONTINUE
      URITECIOCODE,390)
      DO 600 K=1.5KURITECIOCODE,38) K
      D0 600 J=1.7JURITE (IOCODE, 72) (EL (I, J, K), I=1, II)
600
      CONTINUE
      FORMAT(///25X,'NUMBER OF GRID BLOCKS'/25X,21('_')//30X,
25\,'III', T35, ':', I4/30X, 'JJ'T35, ':', I4/30X, 'KK',
     $
     $
               T35ヶ':',I4ノノノン
      FORMATC/25X,'GRID BLOCK DIMENSIONS'/25X,21C' _')/)
\frac{26}{29}FORMAT (27X, 'DXC', T32, '"', IX, F8.2, ' FT.')
31
      FORMAT(/2X,'GRID BLOCK LENGTH (DX) NODE MODIFICATION'/2X,
     $
                                  \mathbf{J}NEW DX VALUE')
                                        K
\frac{32}{33}FORMAT (2X, 3I5, 5X, 614.4)FORMAT(27X, 'DYC', T32, '"', 1X, F8.2, 'FT.')
      FORMAT(/2X,'GRID BLOCK WIDTH (DY) NODE MODIFICATION'/2X,
34
                                 \mathbf{J}\mathbf{K}NEW DY VALUE')
     $
                            X.
      FORMAT (27X, 'DZC', T32, 'ii', 1X, FB, 2, ' FT, 'T)\frac{36}{37}FORMAT(/2X,'GRID BLOCK DEPTH (DZ) NODE MODIFICATION'/2X,
                                        \mathcal{K}NEW DZ VALUE')
     $
      FORMATCZ20X; 'LAYER C'YI2; 'YZ0X; 10C'-YYZ)38
43FORMAT(75X,'GRID BLOCK LENGTH (DX) DISTRIBUTION'/)<br>FORMAT(75X,'GRID BLOCK WIDTH (DY) DISTRIBUTION'/)
47
48
      FORMAT(/5X,'GRRID BLOCK DEPTH (DZ) DISTRIBUTION'/)
69
      FORMAT(BOA1)
70
      FORMATC2X, 80A172<br>143FORMAT(25X,20F6.0)
      FORMAT(/5X,'MODIFIED (DX) DISTRIBUTION'/)
      FORMAT(/5X,'MODIFIED (DY) DISTRIBUTION'/)
147
      FORMAT(/5X,'MODIFIED (DZ) DISTRIBUTION'/)
148
      FORMATC/77720X, NODE MIDPOINT ELEVATION (ELD IN FT. '/20X,
390
                  35() - 2)511
      FORMAT(SX, 'DXC', 12, '...J(K)'; T20, '...F8, 27)FQRMAT(SX, YDYCI, T, T, 12, Y, K), TZO, YP, FZO, T512
      FORMATCSX, TDZCI, J, T, T2, T57, T20, T57, F8.27)513
      RETURN
      END
```

```
\frac{C}{C}SUBROUTINE INTERP CNTE, X, Y, N, XO, YO)
\mathbf{C}c<sub>c</sub>
       THE SUBROUTINE CALLS FOR LINEAR INTERPOLATION TO CALCULATE
                                       THE VALUES OF X.Y ARRAY FOR
       YO WHEN XO VALUE IS KNOWN.
       N NUMBER OF DATA ENTRY IS GIVEN IN TABLE.
\mathbf CNOMENCLATURE:
nnnnnnn
                           NUMBER OF DATA ENTRY IN TABLE.
            N.
                        \ddot{\phantom{a}}NTE
                           MAXIMUM NUMBER OF DATA ENTRY ALLOWED IN
                        \overline{a}ALL THE PDUT TABLES.<br>VALUES OF X ARRAY
            X<br>XO
                        \bulletSPECIFIC VALUE OF X WHERE YO IS TO BE
                        \overline{\phantom{a}}DETERMINED.<br>VALUES OF Y ARRAY.
            Y.
                        \ddot{ }ÝO
                           CALCULATED VALUE OF Y AT KNOWN XO VALUE.
                        \overline{\phantom{a}}C
       DIMENSION XCNTED, YCNTED
       IF (XO .GE. X(N)) THEN
           YO = Y(N)ELSE
           I = 210
           IF (XO .LT. X(I)) THEN
               \overline{Y0} = \overline{Y(1-1)} + \overline{X(1-1)} + \overline{X(1-1)} + \overline{Y(1-1)} - \overline{Y(1-1)} - \overline{Y(1-1)}ELSE.
               I = I + 1GO TO 10
           END
               IFEND IF
       RETURN
       END
\overline{C}LTRICN, A, BI, C, D, X, BETA, GAMMA, W, NPMAX)
       SUBROUTINE
\mathbf{r}\frac{c}{c}THE SUBROUTINE SOLVES THE TRIDIAGONAL MATRIX USING THOMAS
       ALGORITHM.
\mathbf CNOMENCLATURE :
nnnnnn
                           LOWER DIAGONAL MATRIX
                       THE
              A
                     \bulletB<sub>I</sub>THE MAIN DIAGONAL MATRIX
                     ÷
              \overline{D}THE
                           UPPER DIAGONAL MATRIX
                            RIGHT HAND SIDE COLUMN VECTOR
                       THE
                            NUMBER OF EQUATIONS TO BE SOLVED
                       THE
              N
                     \mathbf{r}THE MAXIMUM NUMBER OF GRID BLOCKS USED IN
              RPMAX :
                       THE COMMON BLOCK FILE AND IS USUALLY TAKEN
CCCC
                       AS NX.
                     : SOLTION VECTOR
              \mathsf{X}DIMENSION A(NPMAX), BI(NPMAX), C(NPMAX), D(NPMAX), X(NPMAX),
                    BETA(NPMAX), GAMMA(NPMAX), U(NPMAX)
       BETA(1) = BIC1)GAMMAC1) = D(1)/B1(1)= N-1NM
                                  .<br>Als gaug sawd 600+ 1044 6444 6444 gaug quab awm anib 4046 4040 s<sub>awd s</sub>awn gaul 4444 6444 6444 <sub>6464</sub> gaug gaud
C
\mathbf CCOMPUTE FORWARD SOLUTION.
                                 \mathbf CDO I=1, NMW(I) = C(1)/BETACIIP.
                   = 1 + 1BETACIP = BI(TP)-ACIP)+W(T)END DO
       DO I=2,NIM
                     = 1 - 1\mathsf{GAMMA}(\mathbf{I}) = \mathsf{CD}(\mathbf{I}) - \mathsf{ACI})*GAMMA(IM))/BETA(I)
       END DO
                                  C
          COMPUTE BACK SOLUTION.
\mathbf CC
                             X(N) = GAMMA(N)DO J=1, NMI= N - J\mathbf{I}IP
                = I+1\angleCI) = GAMMACI)-WCI)*XCIP)
       END DO
                                     -193-RETURN
       END
```
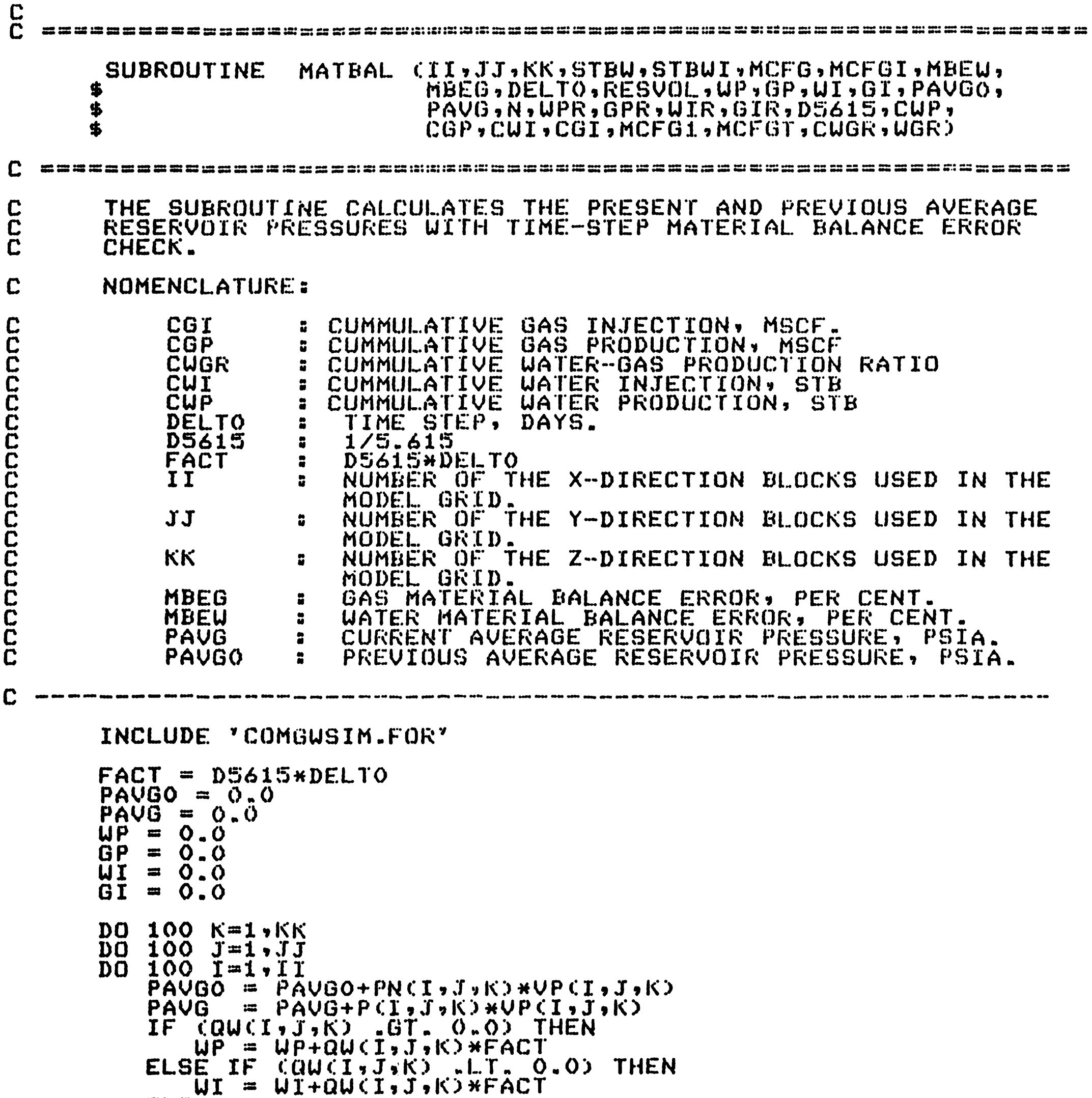

 $\blacktriangleright$ 

```
ELSE
                                     \sim 100CONTINUE
             END IF
              IF COGCINJ.KO GT. 0.00 THEN
                  GP = GP+QGCIJJKJHDELTOELSE IF QQG(I, J, K), LT. 0.0) THEN
                  \overline{G1} = \overline{G1+QG} \overline{G1}, \overline{J}, \overline{K2+Q}ELSE
                  CONTINUE
             END IF
 100 CONTINUE
         CUP = CUP+UP\overline{C}\overline{G}P = \overline{C}\overline{G}P + \overline{G}P + O.001\begin{array}{lll}\n\text{CUI} & = & \text{CUI+UI} \\
\text{CGI} & = & \text{CGI+GI*0.001}\n\end{array}CONVERT SCF TO MCF.
\mathbf{C}GP = GPAO.001\bar{G}I = \bar{G}I * 0.001\overline{D}IU = I \cdot \overline{O} \overline{O}E \overline{L}TOUPR = UP + DIUGPR = GPADTUUIR = UI * DIVGIR = GI * DIV\overline{P} \overline{A} \overline{U} \overline{B} = \overline{P} \overline{A} \overline{U} \overline{B} \overline{C} \overline{R} E \overline{S} \overline{U} \overline{D} LPAVGO = PAVGO/RESVOLDENOM2 = STBUT-UP-WIIF CDENOM2 CGE. 1.E-7) THEN<br>MBEW = CSTBW/CSTBWI-WP-WI)-1.0)*100.0
         END IF
                                                -194-
```
 $\bullet$ 

```
DENOM3 = MCFGI-GP-GIIF (DENOM3 .GE. 1.E-7) THEN
           MBEG = (MCFGT/CMCFGT-GP-GI)-1.0)*100.0
        END IF
        IF CUP .NE. 0.0) THEN
           \text{WGR} = \text{W} \text{W} \text{G} \text{P} \text{H} \text{O} \text{O} \text{O} \text{O} \text{O}ELSE
           WGR = Q_n QEND IF
        IF (CUP .NE. 0.0) THEN
           CUGR = CUP/CCGP*1000.02ELSE
           CUGR = 0.0END IF
       GP = GPAO.001GI = GI*0.001RETURN
       END
C<br>C
           自有其他特征的自有有效的日本自由的在公元的经济的自由自由的自由自由自由的社会的社会的社会的社会的社会的社会的
  =======
       SUBROUTINE
                      NODES (NVQN, URAD, SKIN)
\mathbf C. wissue submand submand submand substance in the submand submand submand submand submand submand submand subm
CCCC
       THE SUBROUTINE CALLS FOR TOTAL NUMBER OF WELLS FOR WHICH
       WELL INFORMATION IS TO BE READ.
                                               THE WELL INFORMATION
       INCLUDES WELL NAME, (X, Y) COORDINATES OF GRID BLOCKS CONT-
       AINING THE WELLLS, CODE FOR SPECIFYING WELL TYPE, ETC.
\mathbf CNOMENCLATURE:
nononononononon
                           STORAGE MEMORY FOR INPUT TITLE CARD.
            IHEDIN
                       \bulletX-COORDINATE OF GRID BLOCK CONTAINING THE
            IQN1
                       \blacksquareWELL FOR WHICH WELL INFORMATION IS TO BE
                           READ.
            IQN2
                           Y-COORDINATE OF GRID BLOCK CONTAINING THE
                       ÷
                           WELL FOR WHICH WELL INFORMATION IS TO BE
                           READ.
            IQN3
                          LAYER NUMBER OF THE UPPERMOST COMPLETION
                       8
                          LAYER FOR THIS WELL.
                          CODE FOR SPECIFYING BOTH WELL TYPE AND
            KIP
                          WHETHER THE WELL'S PRODUCTION CINJECTION)
                                        IS DETERMINED BY SPECIFYING
                           PERFORMANCE
                          RATES OR BY SPECIFYING FLOWING BOTTOMHOLE
                          PRESSURE AND ALSO WHETHER AN EXPLICIT OR
                           IMPLICIT PRESSURE CALCULATION IS TO BE
                          MADE.
                          TOTAL NUMBER OF CONSECUTIVE COMPLETION
            LAYER
                          LAYERS, STARTING WITH AND TNCLUDING ION3.
nononononono
                          TOTAL NUMBER OF WELLS FOR WHICH WELL
            NUQN
                       \ddot{\phantom{a}}INFORMATION IS TO BE READ.
                          LAYER FLOW INDEX.<br>FLOWING BOTTOMHOLE PRESSURE, PSIA.
            PID
            PUF
                       \mathbf{r}QVW
                          WATER RATE, STB/D.
                       \mathbf{r}NON-ZERO ONLY IF KIP = 2.
                          GAS RATE, MCF/D.
            QVG
                       ÷
                          NON-ZERO ONLY IF KIP = 3.
                          TOTAL FLUID RATE, STB/D.
            QUT
                       \ddot{\phantom{a}}NON-ZERO ONLY IF KIP = 1.
                          LAYER SKIN FACTOR.
            SKIN
                       \mathbf{r}WRAD
                          WELL RADIUS, FT.
                       \mathbf{z}.<br>مادة الأمر بيوم 1949 التي تحت وي بيوم الواحد 1950 التي يهوج بهوج 1960 التي 1960 التي يصبح بلغة 1960 التي تحت ب
\mathbf CINCLUDE 'COMGUSIM.FOR'
 C
          ESTABLISH RATE-SPECIFIED AND PRESSURE-SPECIFIED WELLS.
C
       \mathbf{C}READ(20,69) (IHEDIN(L), L=1,80)
       READ(20,*) NUQN
       IF CNUON .NE. OD THEN
          URITECIOCODE,67)
           DO J=1,NUGN
              READ(20,*) WELLID(J), IQN1(J), IQN2(J), IQN3(J),
                           LAYER(J), KIP(J), QVU(J), QVG(J), QVT(J)
      $
              1Q1 = IQNI(J)102 = 1002(1)\overline{1}\overline{0}\overline{3} = \overline{1}\overline{0}N\overline{3} \overline{1}LAY = IQ3+LAYER(J)-1
```

```
DO K=IG3, LAYREAD(20,*) WRAD, SKIN, PWF(J,K)<br>IF (SKIN .GE. 500.) THEN
                             PID(J, K) = Q_0ELSE 
                             IF (DX(I01,I02,K) .Ea. DY(IG1,I02,K)) THEN 
       DENOM = ALOG(+0.121*SQRT(DX(IQ1,IQ2,K)*<br>DY(IQ1,IQ2,K))/WRAD) + SKIN<br>ELSE
       ENOM = ALOG(+0.0B49*SQRT(DX(IQ1,IQ2,K)*<br>DX(IQ1,IQ2,K)+DY(IQ1,IQ2,K)*<br>DY(IQ1,IQ2,K)\/URAD) + SKIN
                                               DYCIQ1,IQ2,K))/URAD) + SKIN
                             END IF 
                             PID(J,K) = O.00708*KXCIQ1, IQQ,(K)*DZCIQ1, IQQ,(K)/ DENOM
       $
                        END IF 
                        WRITE(IOCODE,70) IQN1(J),IQN2(J),K,QVW(J),QVG(J),
       $ 
                   GVT(J),PWF(J,K),PID(J,K),WRAD,SKIN
              END DO 
              WRITEC:IOCODE,33) 
              DO J=1,NVON 
                   LAY = IQ3+LAYER(J)-1DQ K=IG3, LAYIF (KIP(J) .EQ. 1) THEN
                        WRITECIOCODE,95) IQN1CJ),IQN2CJ),K<br>ELSE IF CKIPCJ) .EQ. 2) THEN
                        WRITE(IOCODE,96) IQN1(J),IQN2(J),K<br>ELSE IF (KIP(J) .EQ. 3) THEN
                        WRITECIOCODE,97) IQN1CJ),IQN2CJ),K<br>ELSE IF (KIPCJ) .EQ. -1) THEN
                       WRITE(IOCODE,105) IQN1(J),IGN2(J),K<br>ELSE IF CKIP(J) .EQ. -2) THEN
                        WRITECIOCODE,106) IQN1(J),IGN2(J),K<br>ELSE IF CKIPCJ) .EQ. -3) THEN
                       URITE(IOCODE,107) IQN1(J),IQN2(J),K<br>ELSE IF (KIP(J) .EQ. -11) THEN
                       WRITE(IOCODE,115) IQN1(J),IQN2(J),K<br>ELSE IF CKIP(J) .EQ. -12) THEN
                       WRITECIOCODE,116) IQN1(J),IQN2(J),K<br>ELSE
                  WRITECIOCODE,117) IQN1CJ),IQN2CJ),K<br>END IF<br>END DO
             END DC) END DO 
        END IF 
        FORMAT(/) 
33 
67 
       FORMAT(4(//),20X,'RESERVOIR CONTAINS THE FOLLOWING RATE',<br>$                       NODES'/20X,43('-')///16X,<br>$             'UATER',7X,'GAS',8X,'TOTAL',4X,'BHFP',13X,
       $ 'WATER',7X,'GAS 1 ,8X,'T0TAL',4X, 7 BHFP',13X, 
                    'URAD',4X,'SKIN'/8X,'NODE',3X,'(STBD)',6X,
                    '(MCFD)',6X,'(RBD)',3X,'(PSIA)',4X,'PID',5X,
                    * (FT) * ,3X , * FACTOR * /8X , * ---- * ,3X , * ------ * ,6X ,<br>* ------- * ,6X, * ----- * ,3X , * ------ * ,4X , * ---' ,5X ,
        $ '----',3X,'------'/) FORHATC:80A1) 
69 
70 
        FORHAT(4X,3I3,F8.1,F12 .. 1,F11.1,F9Al,F8.2,FB.3,F9.3) 
        FORMAT(5X,'BLOCK',3I3,')
95 
       $ ' PROD UC I NG WF.:t • .l_ .. ., ) FOR HAT ( 5 X , ., B L.. 0 CK ' , 3 I ~3 , " CONT A I N S A RATE S PE C I F 1 E-: D ' , S 'WATER INJECTION WELL.') FORHAT(5X, 1 BLOCK',3I3," CONTAINS A RATE SPECIFIED', 
96 
97 
        FORMAT(5X,'BLOCK',3I3,' CONTAINS AN EXPLICIT PRESSURE',
105 
        FORMAT C5X, "BLOCK", 313, " CONTAINS AN EXPLICIT PRESSURE',
106 
        $ " S PEC: IF I ED WATE]( I N . .TECT I ON WELL • ., ) FOR HAT ( 5 X , ' BLOCK ' , 3 I :J , 1 C CJ NT A 1 NB AN EXP L 1 C I T PRESS lJ RE " , 
107 
       {\small \begin{array}{ll} \text{FORMAT} \text{ (5X, 'BLEOCK', 3I3, ' "COMTAINS AND AND INPLLICIT PRESURE',}\\ \text{S PECTFIED PRODUCING WELL. ')}\\ \text{FORMAT (5X, 'BLELOCK', 3I3, ' "CONTAINS AN INPLICIT PRESURE',}, \end{array}}115 
116 
        $ ' SPECIFIED WATER INJECTION WELL.') FORMAT C:SX,., BLOCK' , 3I :J,., CONTAINS AN IML I CIT PHESSURE' , 
117 
        * SPECIFIED GAS INJECTION WELL.')<br>RETURN
        END
```
 $\frac{c}{c}$  $\overline{\mathbf{C}}$ SUBROUTINE NTERP1 (NTE, X, Y, N, XO, YO)  $\mathbf C$ THE SUBROUTINE CALLS FOR LINEAR INTERPOLATION TO CALCULATE<br>YO WHEN XO VALUE IS KNOWN. THE VALUES OF X,Y ARRAY FOR<br>N NUMBER OF DATA ENTRY IS GIVEN IN TABLE.  $C$ <br> $C$  $\mathbf C$ NOMENCLATURE: NUMBER OF DATA ENTRY IN TABLE.<br>MAXIMUM NUMBER OF DATA ENTRY ALLOWED IN<br>ALL PVT TABLES.<br>VALUES OF X ARRAY.<br>SPECIFIC VALUE OF X WHERE YO IS TO BE nnnnnnn N<br>NTE  $\bullet$  $\ddot{\bullet}$  $\frac{x}{x0}$  $\ddot{\bullet}$  $\bullet$ DETERMINED. VALUES OF Y ARRAY.<br>CALCULATED VALUE OF Y AT KNOWN XO VALUE.  $Y$  $\bullet$  $\ddot{\bullet}$  $\mathbf C$ DIMENSION XCNTED, YONTED IF (XO .GE. X(N)) THEN ELSE<br>
IF (X0 LT, X(I)) THEN<br>
-  $\frac{1}{10}$  = Y(I) . . . . . . . . . . ----10  $I = I + 1$ 60 TO 10 END IF END IF RETURN END

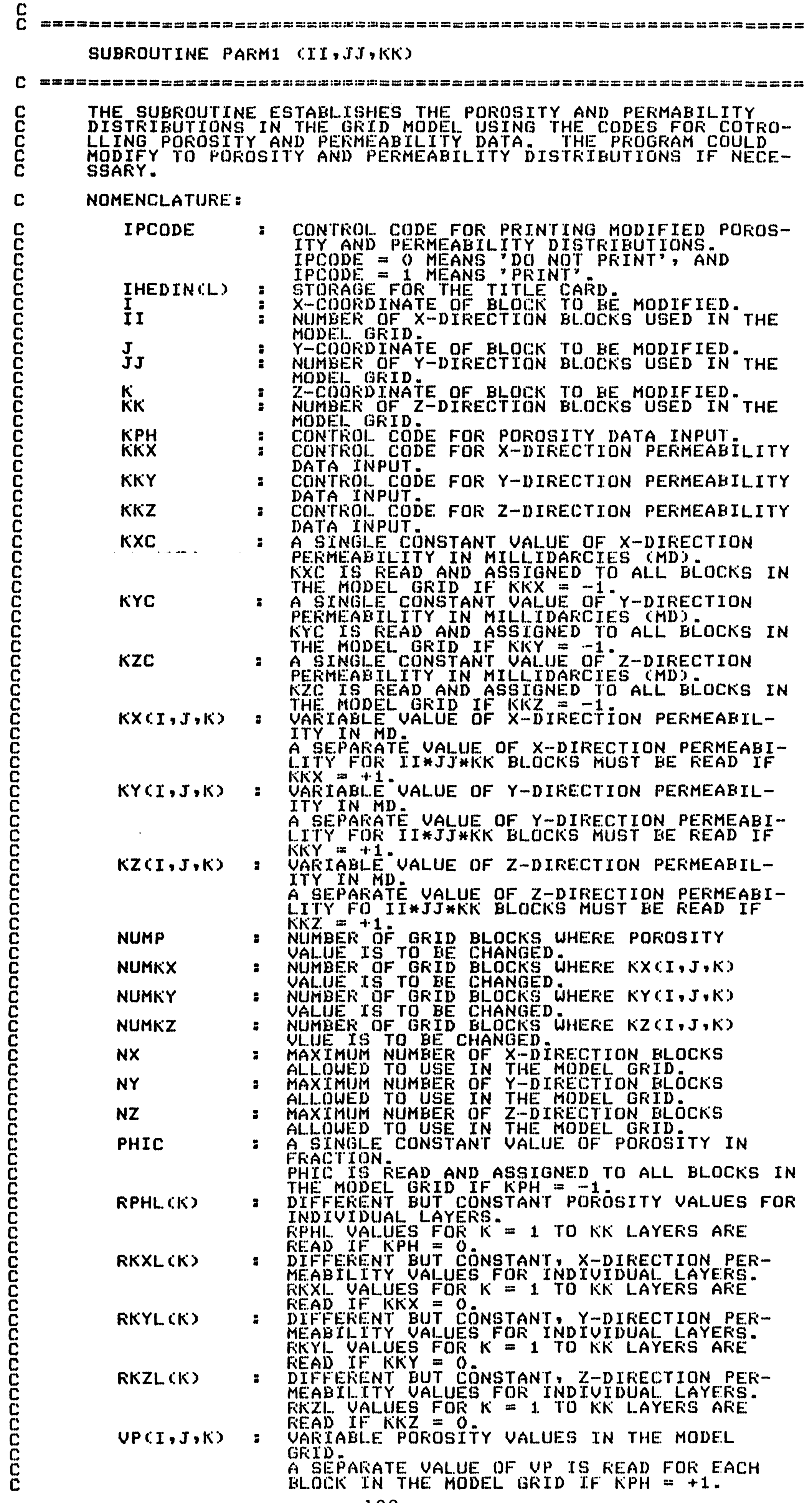

 $\mathcal{A}^{\mathcal{A}}_{\mathcal{A}}$  and  $\mathcal{A}^{\mathcal{A}}_{\mathcal{A}}$  and  $\mathcal{A}^{\mathcal{A}}_{\mathcal{A}}$ 

•

 $\sim$ 

.<br>The gap age and <sup>6</sup>000 time and and for port for th<sup>000</sup> time and any any age for the file and age on the <sup>4</sup>000 <sup>44</sup>00  $\mathbf C$ INCLUDE 'COMGWSIM.FOR'<br>DIMENSION RPHL(NZ), RKXL(NZ), RKYL(NZ), RKZL(NZ)<br>REAL KXC,KYC,KZC C --------------------------------------------------------------- C READ INPUT CODES FOR POROSITY AND PERMEABILITY DISTRIBUTIONS. C -------~------------------------------------------------------- READ(20,69) CIHEDIN(L), L=1,80)<br>READ(20,\*) KPH,KKX,KKY,KKZ C --------------------------------------------------------------- C ESTABLISH POROSITY CUP) DISTRIBUTION. C --------------------------------------------------------------- WRITECIOCODE,25) IF CKPH .LT. 0) THEN READC20,\*) PHIC<br>DO 140 K=1,KK  $\begin{array}{ll}\n\bar{D}\bar{O} & \bar{1}\bar{4}\bar{O} & \bar{J}=\bar{1},\bar{J}\bar{J} \\
D O & 1\bar{4}\bar{O} & \bar{I}=1,\bar{I}\bar{I} \\
U\bar{P}(\bar{I},\bar{J},\bar{K}) & = \bar{P}HIC\n\end{array}$ 140 CONTINUE URITE(IOCODE,26) PHIC ELSE IF (KPH .EQ. 0) THEN READ(20,\*) (RPHLCK), K=1,KK)<br>DO 550 K=1,KK<br>DO 550 J=1,JJ<br>DO 550 I=1,II  $UP(\tilde{I},\tilde{J},\tilde{K}) = RPHL(K)$ 550 CONTINUE<br>DO K=1,KK URITE(IOCODE,510) K,RPHL(K)<br>END DO ELSE  $DQ$  160  $K=1, KK$ URITECIOCODE,38) K<br>DO 160 J=1,JJ READC20,\*) (VPCI,J,K), I=1,II)<br>WRITECIOCODE,73) (VPCI,J,K), I=1,II) 160 CONTINUE END IF C --------------------------------------------------------------- C ESTABLISH X-DIRECTION PERMEABILITY (KX) DISTRIBUTION.  $\sum_{i=1}^n$  and did this can app app and this did this app app and this capp and any other call and the collect and the collect and and and and and a cap and a cap and a cap of this case.

```
URI TE c: IOCODE, 29) IF CKKX .LT. 0) THEN 
               READ(20,*) KXC 
               DO 175 K=1,KK<br>DO 175 J=1,JJ<br>DO 175 I=1,II
                   KXCI, J, K) = KXC175 CONTINUE 
               URITE CIOCODE, 29) KXC
          ELSE IF (KKX .EQ. 0) THEN<br>READ(20,*) (RKXL(K), K=1,KK)
 READ(20, 187 1)<br>
DO 187 1=1, JJ<br>
DO 187 1=1, II<br>
KXCI,J,K) = RKXL(K)<br>
187 CONTINUE<br>
DO K=1,KK<br>
DO K=1,KK<br>
DO K=1,KK<br>
DO K=1,KK<br>
DO K=1,KK<br>
END DO
          ELSE<br>
WRITE(IOCODE, 43)<br>
DO 192 K=1,KK<br>
DO 192 J=1,JJ
                  \widetilde{R}ead(20,*) (KXCI,J,K), I=1,II)<br>WRITE (IOCODE,72) (KX(I,J,K), I=1,II)
 192 CONTINUE 
          END IF 
C ---------------------------------------------------------------
C ESTABLISH Y-DIRECTION PERMEABILITY (KYl DISTRIBUTION. 
C ---------------------------------------------------------------
```

```
IF CKKY .LT. OD THEN
           READ(20,*) KYC
           D0 202 k=1,kk\bar{D}\bar{O} 202 J=1, JJ
           D0 202 I=1.11K\overline{Y}c\overline{T}, \overline{J}, \overline{K}) = KYZ202
           CONTINUE
           URITECIOCODE, 33) KYC
       ELSE IF CKKY .EQ. 0) THEN
           READ (20,*) (RKYL(K), K=1,KK)
           DO 205 K=1, KK
           DO 205 J=1, JJ
           DO 205 I=1, IIKYCI, J, K) = RKYL(C)CONTINUE
 205
           DO K=1, KKURITE(IOCODE,512) K, RKYL(K)
           END DO
       ELSE
           URITE(IOCODE,47)
           D0 212 K=1,KKWRITE(IOCODE,38) K
           DO 212 J=1, JJ
             READ(20,*) (KY(I,J,K), I=1,II)
             URITE(IOCODE,72) (KY(I,J,K), I=1,II)
 212
          CONTINUE
       END IF
C
          ESTABLISH Z-DIRECTION PERMEABILITY (KZ) DISTRIBUTION.
C
\mathbf CIF (KKZ .LT. 0) THEN
          READ (20, 4) KZCDO 230 K=1, KK<br>DO 230 J=1, JJ
          DO 230 I=1, II
             KZ(T \cdot J \cdot K) = KZCCONTINUE
 230
          WRITE(IOCODE,36) KZC
       ELSE IF (KKZ .EQ. 0) THEN
          READ(20,*) (RKZL(K), K=1,KK)
          \overline{D}\overline{D}\overline{2}\overline{3}\overline{5}\overline{K}\overline{=}\overline{1}\overline{5}\overline{K}\overline{K}DO 235 J=1, JJ
          D0 235 I = 1, I1KZCI, J, K) = RKZL(K)235
          CONTINUE
          DO K=1, KKWRITE(IOCODE,513) K,RKZL(K)
          END DO
      ELSE
          URITECIOCODE, 48)
          DO 240 K=1.6KWRITE(IOCODE,38) K
          DO 240 J=1, JJREADC2O<sub>2</sub>+5 CKZCI<sub>2</sub>J<sub>2</sub>K2, I=1.1I2WRITE(IQCODE, 72) (KZ(I, J, K), I=1, II)
          CONTINUE
 240
       END IF
 C
          ESTABLISH POROSITY AND PERMEABILITY MODIFICATIONS.
C
C
             READ(20,69) (IHEDIN(L), L=1,80)
      READ(20,*) NUMP, NUMKX, NUMKY, NUMKZ, IPCODE
       IF (NUMP .NE. 0) THEN
          URITECIOCODE, 27)
          DO L=1.7 NUMP
            READC2Q, *) I, J, K, VPCI, J, K)
             WRITE(IOCODE,32) I,J,K,VP(I,J,K)
          END DO
          IF CIPCODE .EQ. 1) THEN
              WRITECTOCODE, 125)
              DO 851 K=1, KK
                URITE(IOCODE,38) K
              DOB51 J=1, JJWRITECIOCODE, 73) CUPCI, J, K), I=1, IT)
 851
              CONTINUE
          END IF
      END IF
```

```
IF CNUMKX .NE. 0) THEN
          URITE (IOCODE, 31)
          DO L=1, NUMKX
             READ(20,*) \rightarrow I, J, K, KX(I, J, K)WRITECIOCODE,32) I,J,K,KXCI,J,K)
          END DO
          IF CIPCODE .EQ. 1) THEN
              URITECIOCODE, 143)
              D0 853 K=1, KK
                URITECIOCODE, 38) K
              D0 B53 J=1, JJ853
              CONTINUE
          END IF
      END IF
      IF CNUMKY .NE. 00 THEN
          URITECIOCODE,34)
          DO L=1, NUMKY
             READ(20,*) I, J, K, KY(I, J, K)
             URITECIOCODE,32) I,J,K,KYCI,J,K)
          END DO
          IF (IPCODE .EQ. 1) THEN
              URITECTOCODE, 1475<br>DO 855 K=1,KK
                URITECIOCODE,380 K
              DOB\overline{S}\overline{S}J=\overline{1},\overline{J}\overline{J}<br>
URITE (IOCODE, 72) (KYCI, J, K), I=1, II)
855
              CONTINUE
          END IF
      END IF
      IF CNUMKZ .NE. OD THEN
          URITECIOCODE, 37)
          DO L=1, NUMKZ
            READ (20,*) 1, J,K,KZCI,J,K)WRITECIOCODE,325 I,J,K,KZCI,J,K)
          END DO
          IF CIPCODE .EQ. 1) THEN
              URITE(IOCODE,148)
              DO 857 K=1, KK
                URITECIOCODE,38) K
              DQ 857 J=1, JJURITE(IOCODE,72) (KZ(I,J,K), I=1,II)
857
              CONTINUE
          END IF
      END IF
25
      FORMAT(////25X,'POROSITY VALUES'/25X,15('…')/)
      F\overline{O}RMAT(27X, \overline{V}PHIC', T\overline{3}3\overline{3}, \overline{V} a', F\overline{B}, 4//)
26
\overline{2}\overline{7}FORMATC72X,'POROSITY NODE MODIFICATION'/2X,
                                   \overline{\mathbf{K}}\mathbf{j}NEW PHI VALUE')
     $
                       \mathbf{I}
```

```
\blacksquare\sim \sim\overline{a}
```
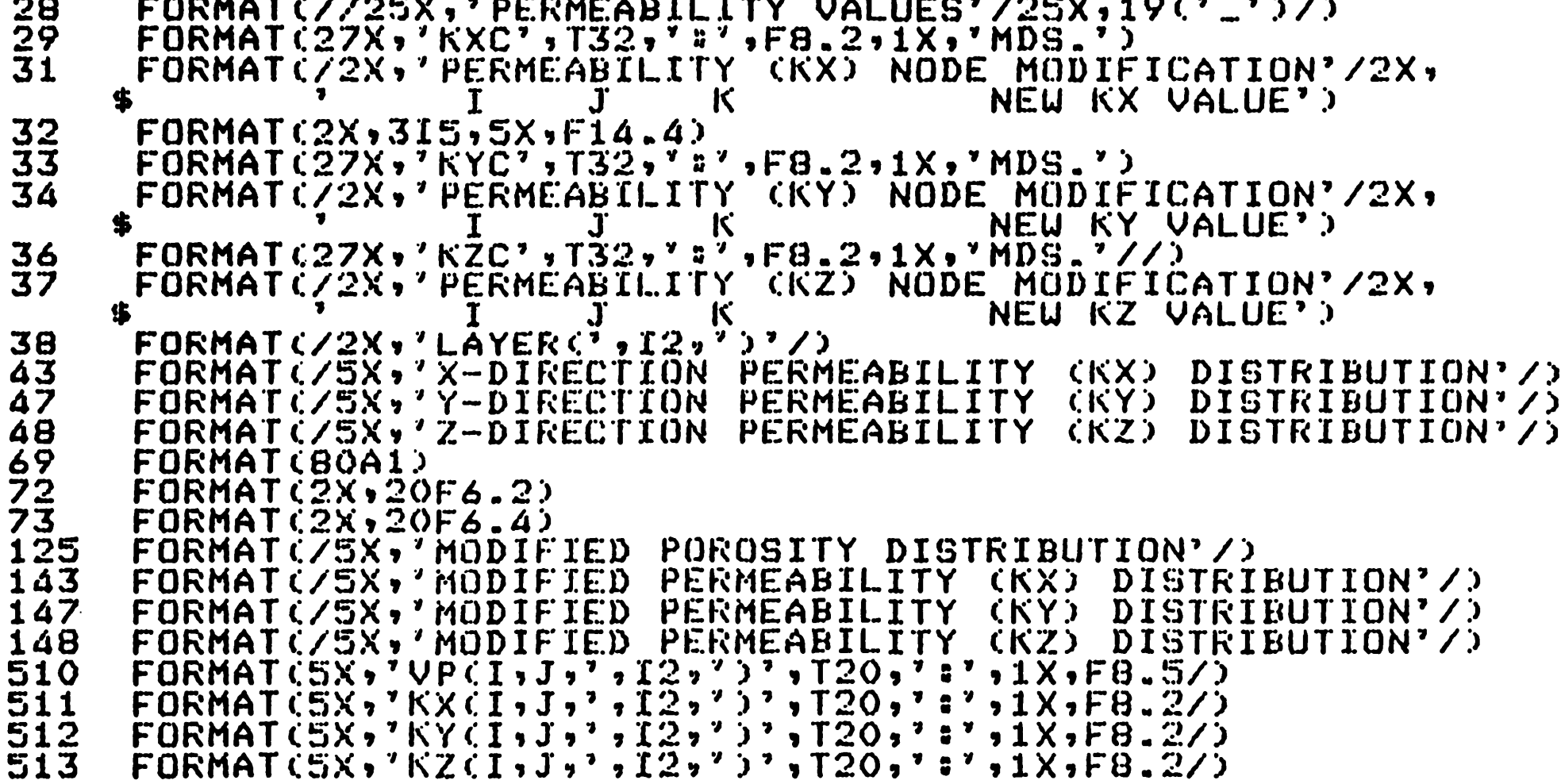

**RETURN**<br>END

31 FORMAT(2X,'TRANSMISSIBILITY VALUES ='/2X,25C' .')//5X, 'TRANSMISSIBILITY (TX) NODE MODIFICATION'/5X, Ś  $\bullet$ NEW TX VALUE'S J 32  $FORMAT$ (2X,315,5X,F14.4) 34 FORMAT(SX)'TRANSMISSIBILITY (YT) NODE MODIFICATION'/SX,  $\begin{bmatrix} \textbf{F} \textbf{O} \textbf{R} \textbf{M} \textbf{A} \textbf{T} \textbf{C} \textbf{S} \textbf{X} \textbf{V} \textbf{V} \textbf{T} \textbf{R} \textbf{A} \textbf{N} \textbf{S} \textbf{M} \textbf{I} \textbf{S} \textbf{S} \textbf{I} \textbf{B} \textbf{I} \textbf{L} \textbf{I} \textbf{T} \textbf{Y} \end{bmatrix}$ NEW TY VALUE') 37 (TZ) NODE MODIFICATION'/5X, £ NEU TZ VALUE') ĸ FORMAT(2X,'LAYĒR(',IŽ,')'/)<br>FORMAT(2X,JI5,3F15.3) 38 41 43 FORMAT(2X,'  $A2$ ',  $\bf{I}$ A1 ĸ  $A3'$ 含  $\begin{array}{lllllll} \textbf{FORMAT}(\texttt{S}\texttt{X},\texttt{MODIFIED} & \texttt{RÄNSMISSIBILITY} & \texttt{(TX)} & \texttt{DISTRIBUTION'} \texttt{X};\\ \texttt{FORMAT}(\texttt{S}\texttt{X},\texttt{MODIFIED} & \texttt{TRANSHBILITY} & \texttt{(TY)} & \texttt{DISTRIBUTION'} \texttt{X};\\ \texttt{FORMAT}(\texttt{S}\texttt{X},\texttt{MODIFIED} & \texttt{TRANSHBILITY} & \texttt{(TZ)} & \texttt{DISTRIBUTION'} \texttt{X};\\ \texttt{FORMAT}(\texttt{X},$  $44$ 48 49  $TZ'$ /) Ŝ  $69$ <br> $72$ FORMAT(BOA1) **FORMAT(2X,20F6.1) RETURN END** C  $\mathbf c$ **德福美国新西哥国英国新国国威斗县部委总部的第222223公司法国国防中国民国法国法国法国共和国共和国共和国法国共和国中部委员会会** SUBROUTINE UINITI CELL LILIILKK CHHEN HBEN CUMPG MBEG. SUC, GUC, PGUC, CUMIU, CUMIG) C THE SUBROUTINE CALLS FOR TUO OPTIONS OF PRESSURE AND SAT-<br>URATION INITIALIZATION. THE INITIAL PRESSURE DISTRIBUTION<br>CAN EITHER BE CALCULATED BY THE PROGRAM FOR EQUILIBRIUM<br>CONDITIONS GIVEN THE LOCATION OF THE GAS/WATER CON nnnnnnnn C **NOMENCLATURE: BEG** ... GAS FORMATION VOLUME FACTOR AT PRESSURE,  $\bullet$ PGUC IN RCF/SCF. UATER FORMATION VOLUME FACTOR AT PRESSURE. **BBU** 8 PGUC IN RUZSTE.<br>VARIABLE GAS FORMATION VOLUME FACTOR AT<br>PRESSURE, POT IN PVT DATA TABLE. **BGT**  $\mathbf{r}$ VARIABLE WATER FORMATION VOLUME FACTOR AT **BUT** 2 PRESSURE, PUT IN PVT DATA TABLE.<br>CUMMULATIVE GAS INJECTION, STB.<br>CUMMULATIVE GAS INJECTION, MSCF.<br>CUMMULATIVE WATER PRODUCTION, STB.<br>CUMMULATIVE GAS PRODUCTION, MSCF.<br>VARIABLE NODE MIDPOINT ELEVATION (FT) OF<br>ALL BLOCKS IN CUMIU CUMIG -2 **CUMPU**  $\mathbf{r}$ **CUMPG** -2  $EL(I,J,K)$  $\mathbf{a}$ **GUC** -2 **IHEDIN(L)** -8 NUMBER OF BLOCKS IN THE X-DIRECTION IN  $\mathbf{I}$ -8 THE MODEL GRID. NUMBER OF BLOCKS IN THE Y-DIRECTION IN  $\mathbf{J}$ -8 THE MODEL GRID.<br>NUMBER OF BLOCKS IN THE Z-DIRECTION IN<br>THE MODEL GRID.<br>FRESSURE INITIALIZATION CODE.<br>RESSURE INITIALIZATION CODE.<br>RPI - O MEANS 'USE EQUILIBRIUM PRESSURE KK 2 KPI  $\blacksquare$ TNÎTIALIZATIÖN' INPUT REQUIRED WILL BE<br>PGWC, PRESSURE AT GAS/WATER CONTACT.<br>KPI = 1 MEANS 'USE NON-EQUILIBRIUM PRESS-C

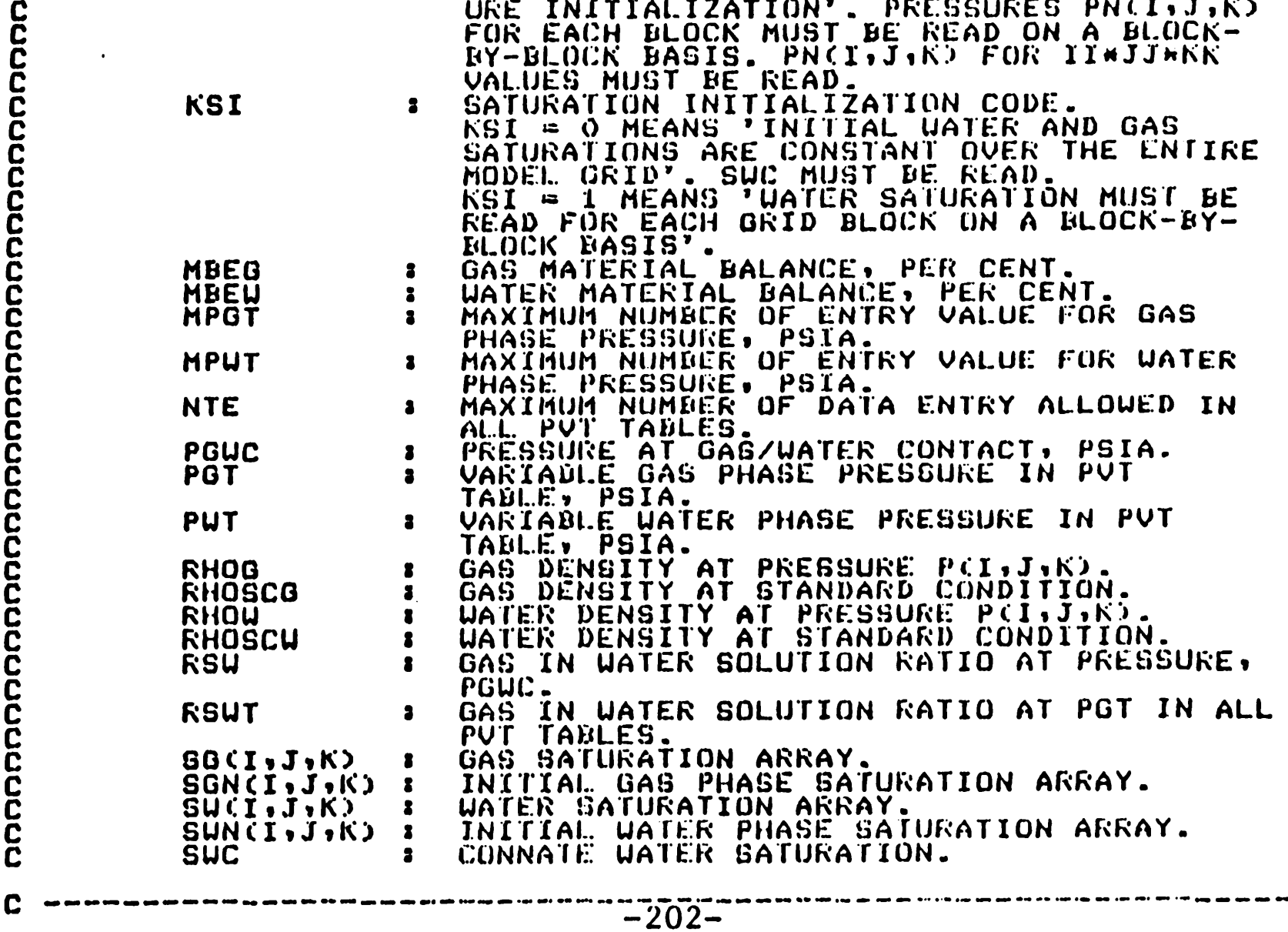

..

 $\langle \rangle$ 

 $\sim 10^{-1}$ 

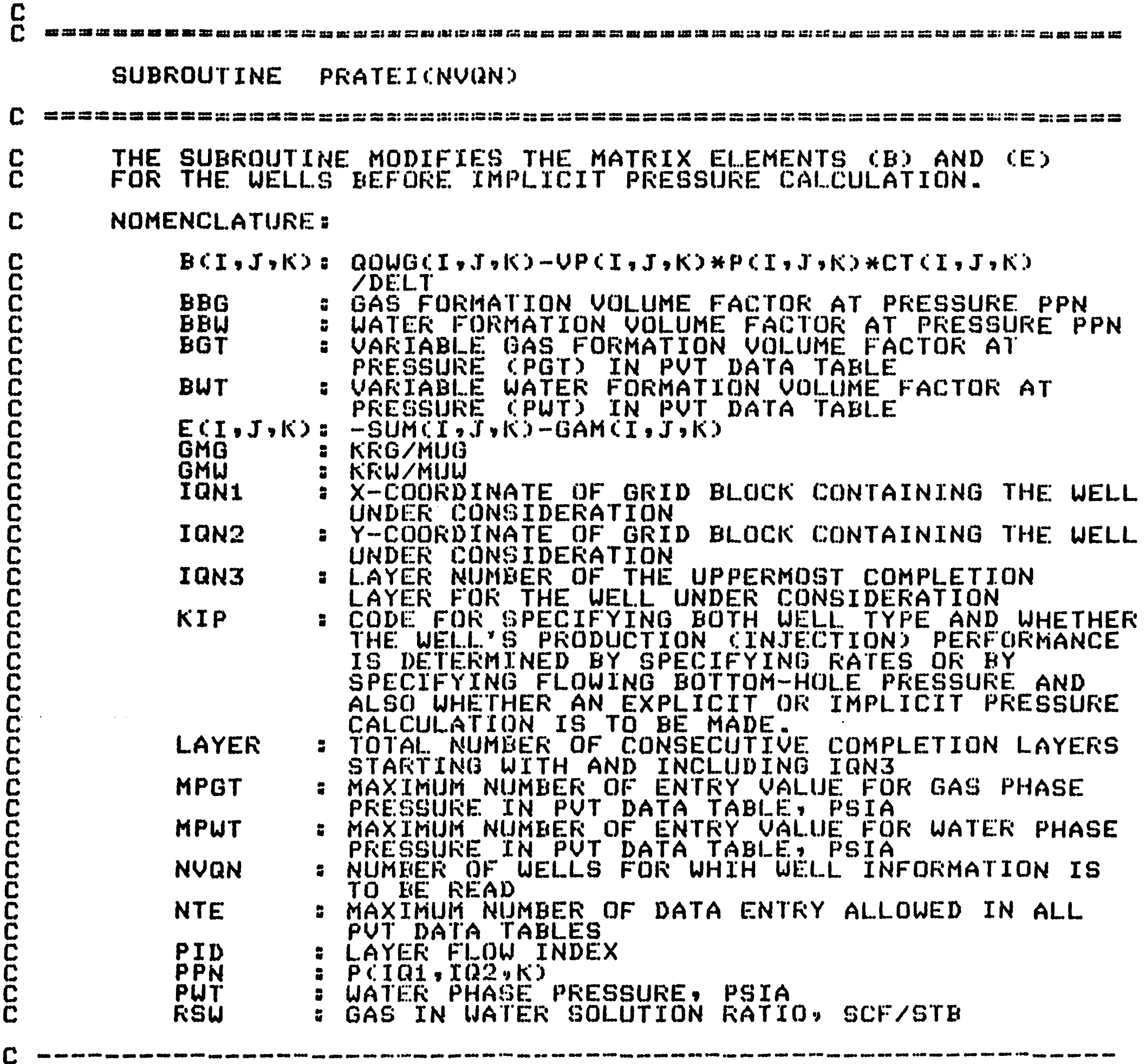

```
INCLUDE 'COMGUSIM.FORv 
DO J = 1, NVQN<br>IF (KIP(J) .LT, -10) THEN<br>IQ1 = IQN1(J)
                     \begin{array}{rcl} \bar{1}\bar{0}\bar{2} & = & \bar{1}\bar{0}\bar{N}\bar{2}\bar{C}\bar{J}\bar{J} \\ \bar{1}\bar{0}\bar{3} & = & \bar{1}\bar{0}\bar{N}\bar{3}\bar{C}\bar{J}\bar{J} \\ \bar{L}A\bar{Y} & = & \bar{1}\bar{0}\bar{3}+L\bar{A}\bar{Y}\bar{E}\bar{K}\bar{C}\bar{J}\bar{J}-\bar{1} \end{array}DO K = IQ3, LAY<br>PPN = PN(IQ1, IQ2, K)
                                 N = IUSTEAT<br>PPN = PNCIQ1,IQ2,K)<br>CALL INTERPCNTE, PUT, BUT,MPUT, PPN,BBG)<br>CALL INTERPCNTE, PUT,RSUT,MPUT, PPN,RSW)
                                 C P I U = G MU ( J , K ) * P I D ( J , K ) * 5 • 615 * C B B W-B B G * R SW) / B B W<br>C P I U = G MU ( J , K ) * P I D ( J , K ) * 5 • 615 * C B B W-B B G * R SW) / B B W
                     CPIG = GMGCJ,K)*PIDCJ,K)*5.615<br>CPI = CPIW+CPIG<br>BCIQ1,IQ2,K) = BCIQ1,IQ2,K)-CPI*PWFCJ,K)<br>ECIQ1,IQ2,K) = ECIQ1,IQ2,K)-CPI<br>END DO
          END IF 
END DO 
RETURN 
END
```
C<br>C =================  $\approx$  3.0 m  $\approx$  0.0 m  $\approx$  0.0 m  $\approx$  0.0 m  $\approx$  0.0 m  $\approx$  0.0 m  $\approx$  0.0 m  $\approx$  0.0 m  $\approx$  0.0 m  $\approx$  0.0 m  $\approx$  0.0 m  $\approx$  0.0 m  $\approx$ SUBROUTINE PRATEOCNVON) C =======================~~=~=~=============:==~===========~===== C THIS SUBROUTINE CALCULATES THE WELL'S PRODUCTION CINJEC-<br>C TION) RATE WHICH IS UNDER PID AND FBHP CONTROL. C TION) RATE WHICH IS UNDER PID AND FBHP CONTROL. C ----------------------------------------·----------------------- INCLUDE 'COMGWSIM.FOR~  $DO J=1, NUQN$ IF  $(KIP(J)$  .LT.  $-10$ ) THEN<br>IQ1 = IQNI(J)  $\begin{array}{rcl} \texttt{IO2} & = & \texttt{\bar{T}AN2(J)} \\ \texttt{IO3} & = & \texttt{\bar{T}AN3(J)} \\ \texttt{LAY} & = & \texttt{\bar{T}Q3+LAYER(J)-1} \end{array}$ DO  $K=IG3$ , LAY<br> $PP = P(IG1, IO2, K)$ PPN = PNCIQ1,IQ2,K)<br>CALL INTERP (NTE, PWT, RSWT, MPWT, PPN, RSWN)<br>CALL INTERP (NTE, PWT, RSWT, MPWT, PP, RSW)<br>RSWAV = O.S#(RSW+RSWN)<br>FACTOR = PIDCJ,K)\*5.615\*(PP-PWF(J,K))<br>IF (KIP(J) .EQ. -13) THEN  $\begin{array}{rcl} \texttt{QGCIQ1}\bullet\texttt{IQ2}\bullet\texttt{K)} & = & \texttt{GMMCI}\bullet\texttt{K}\bullet\texttt{GMGCI}\bullet\texttt{K}\circ\texttt{J}\bullet\texttt{K}\circ\texttt{O}\times \texttt{G}\ \texttt{R1}\bullet\texttt{GQ2}\bullet\texttt{K}\circ\texttt{H}\circ\texttt{GQ1}\bullet\texttt{H}\circ\texttt{GQ1}\bullet\texttt{H}\circ\texttt{GQ1}\bullet\texttt{H}\circ\texttt{GQ1}\bullet\texttt{H}\circ\texttt{GQ1}\bullet\texttt{H}\circ\texttt{GQ1}\bullet\texttt{$ \$ BG(ICll,IC12,K)\*FACTOR ELSE IF CKIP(J) .EG. -12) THEN  $\texttt{QUCIO1,IC2, K)} = \begin{array}{ll} \texttt{(GMU(J,K)+GMG(J,K))}/ \ \texttt{BUCIO1,IC2, K)+GAGTOR} \end{array}$ \$  $ELSE$  IF  $CKIP(J)$  .EQ.  $-11$ ) THEN  $\overline{Q}WCDQ1$ ,  $\overline{CQ2}$ ,  $K$ ) = GMW ( $J$ ,  $K$ ) /BU ( $TQ1$ ,  $IQ2$ ,  $K$ ) \*FACTOR  $QGCIQ1,IQ2,K) = GMG(J,K)/BGCIQ1,IQ2,K)*FACTOR$ \$ +RSWAVHQU(IG1,I02,K) ELSE CONTINUE END IF END DO END IF END DO **RETURN** END C<sub>C</sub> <sup>C</sup>= = = = = = = = = = = = = = = = = = = = ======a::::::= ::a====:::=============:=::::=========-=:::====== SUBROUTINE PRTPS (NLOOP,KPI,II,JJ,KK,PAVGO,PAVG,CWP,CWI,<br>CGP,CGI,MBEW,MBEG,DELTO,UPR,GPR,UIR,<br>GIR,ETI,CUGR,UGR,IPMAP,ISUMAP,ISGMAP) \$ GIR.,ETI,CUGR,UGR,IPMAP,ISUMAP,ISGMAP) C ====================~=~~===~~=================~==;============== THIS SUBROUTINE ESTABLISHES THE PRESSURE AND SATURATION C

C NOMENCLATURE:

C  $\mathbf{C}$ DISTRIBUTIONS WITHIN THE RESERVOIR, AND MAKES A SUMMARY REPORT.

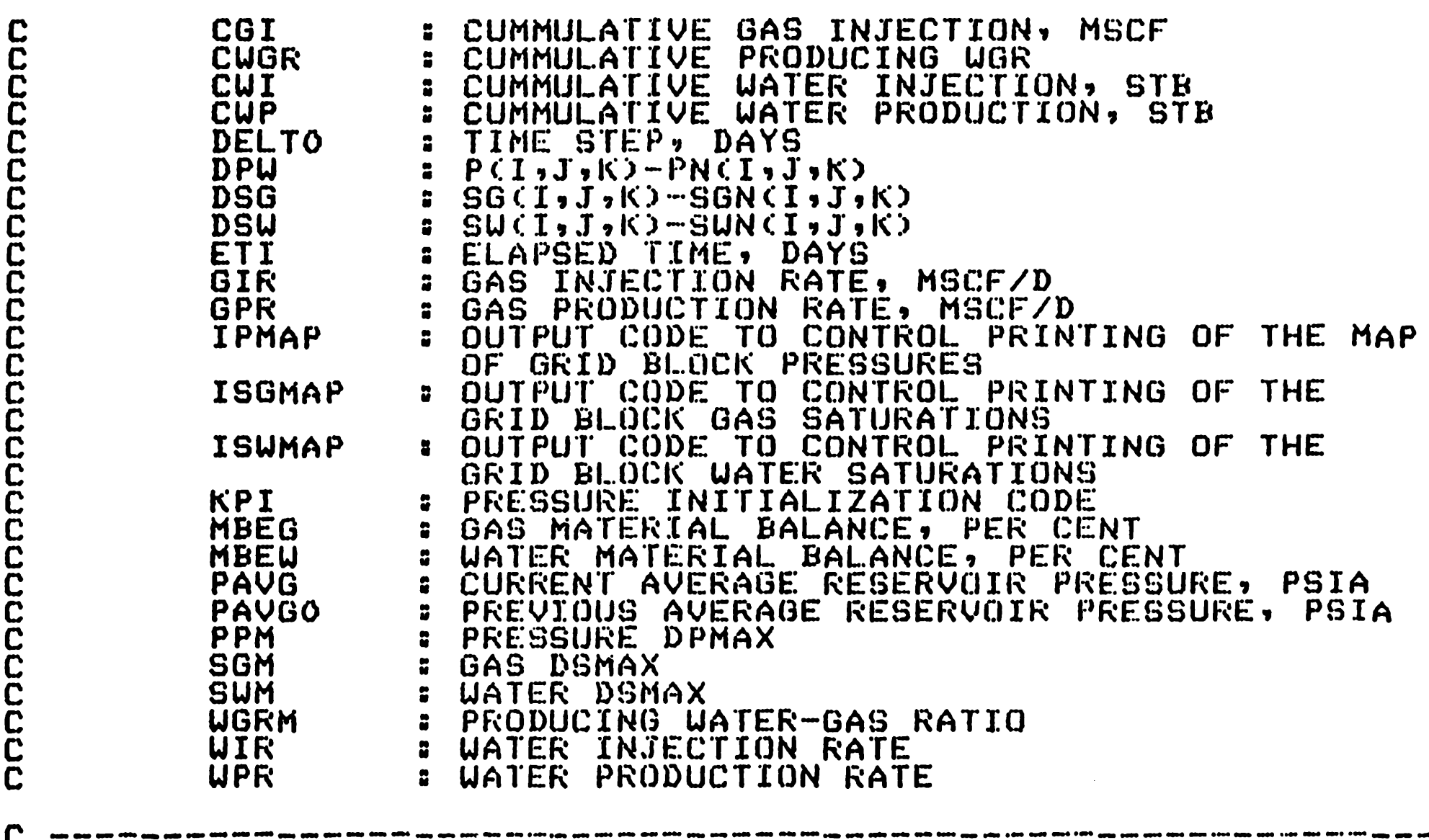
```
INCLUDE 'COMGUSIM.FOR'
      PPM = 0.0SUM = 0.0SGM = 0.0IF CNLOOP .NE. 1) THEN
         D0 240 K=1, KK\overline{D}\overline{O} 240 \overline{J}=\overline{1},\overline{J}\overline{J}DO 240 I=1, II
           DPU = P(T, J, K) - PN(T, J, K)DSU = SU(1, J, K) - SUN(T, J, K)DSG = SG(I,J,K)-SGN(I,J,K)IF (ABS(DPW) .GT. ABS(PPM)) THEN
             PPM = DPWIPM =T
             JPM = JKPM = KEND IF
         IF (ABS(DSW) .GT. ABS(SWM)) THEN
            SUM = DSWIUM = I\mathbf{J}JWM =
            KUM = KEND IF
         IF (ABS(DSG) .GT. ABS(SGM)) THEN
            SGM = DSGIGM = TJGM =\bf JKGM = KEND IF
240
         CONTINUE
        URITE(IOCODE,5)
        NLM = NLQQP-1UGRM = WGRURITE(IOCODE,110) ETI,NLM,DELTO,PAVG,PAVGO,IPM,JPM,KPM,
    $
                             PPM, IGM, JGM, KGM, SGM, IWM, JWM, KWM, SWM
        WRITE(IOCODE,111) MBEG,MBEW,GPR,CGP,WPR,CWP,
    \bulletGIR, CGI, WIR, CWI, WGRM, CWGR
     END IF
     IF CNLOOP.EQ.1 .AND. KPI.EQ.O) THEN
        URITE(IOCODE,120)
     ELSE
        URITECIOCODE, 61)
     END IF
     IF (IPMAP .EQ. O .AND. NLOOP .NE. 1) GO TO 315
        DO 310 K=1, KK
           WRITE(IOCODE,51) K
        DD 310 J=1, JJ
           URITE(IOCODE,41) (P(I,J,K), I=1,II)
```
310 **CONTINUE** IF CNLOOP.EQ.1 .AND. KPI.EQ.O) THEN URITECIOCODE, 121) **ELSE** URITE(IOCODE,81) END IF IF CISWMAP.EQ.O .AND. NLOOP.NE.1) GO TO 432 315  $DO 430 K=1.$ WRITE(IOCODE,51) K  $D0 430 J=1.$  $W\rightarrow \mathbb{R}$  with  $\mathbb{R}$  is  $\mathbb{R}$  is  $\mathbb{R}$  . If  $\mathbb{R}$  is  $\mathbb{R}$  is a set  $\mathbb{R}$  is a set  $\mathbb{R}$  is a set  $\mathbb{R}$  is  $\mathbb{R}$  is a set  $\mathbb{R}$  is a set  $\mathbb{R}$  is a set  $\mathbb{R}$  is a set  $\mathbb{R}$  is a se 430 CONTINUE IF (NLOOP.EQ.1 .AND. KPI.EQ.O) THEN URITECIOCODE, 122) **ELSE** URITECIOCODE, 91) END IF IF (ISGMAP.EQ.O .AND. NLOOP.NE.1) GO TO 450 432  $DO 440 K=1.6K$ URITE(IOCODE,51) K DO 440 J=1, JJ  $\texttt{URTE}\cup\texttt{QCODE}$ ,101)  $\texttt{CGG}\cup\texttt{I},\texttt{J},\texttt{K}$ ,  $\texttt{I=1,II}$ CONTINUE 440 450 **CONTINUE** 

IF CNLOOP .NE. 1) WRITECIOCODE, 7)

```
C ---------------------------------------------·--------------------
          CUMPW = 0.0<br>CUMPG = 0.0CUMIU = 0.0CUMIG = 0.0<br>
MBEU = 0.0<br>
MBEG = 0.0C ---------------------------------------------------------------
 C 
 C 
          READ CODES FOR CONTROLLING PRESSURE AND SATURATION 
               INITIAL.12:ATION. 
C ---------------------------------------------------------------
 200 
  3009 
          READ(20,69) (IHEDINCL), L=1,80)<br>READ(20,*) KPI,KSI
          IF CKPI .EQ. 0) THEN
               READ(20,*) PGWC,GWC<br>DO 200 K=1,KK<br>DO 200 J=1,JJ
               DO 200 I=1,II<br>IF CEL(I,J,K) .LT. GWC) THEN
                       CALL INTERP (NTE,PGT,BGT,MPGT,PGWC,BBG)<br>RHOG = RHOSCG/BBG
                  PNCI,J,K) = PGWC+RHOG*CELCI,J,K)-GWC)/144.<br>ELSE<br>CALL INTERP CNTE,PWT,BWT,MPWT,PGWC,BBW)
                  CALL INTERP CNTE,PUT,RSUT,MPUT,PGUC,RSU)<br>RHOW = (RHOSCU+RSW*RHOSCG)/BBU<br>PN(I,J,K) = PGWC+RHOW*(ELCI,J,K)-GWC)/144.<br>END IF
               CONTINUE 
          ELSE<br>DO 3009 K=1,6KDO 3009 J=1,JJ<br>READC20,*) CPNCI,J,K), I=1,II)<br>CONTINUE
         END IF 
 DO 3012 I=1,II<br>DO 3012 J=1,JJ<br>DO 3012 K=1,KK<br>PCI,J,K) = PN(I,J,K)<br>3012 CONTINUE
C ---------------------------------------------------------------
C INITIALIZE SATURATION ARRAY.
C ---------------------------------------------------------------
         IF CKSI .EQ. 0) THEN
              READ(20,*) SWC 
              DO 30 K=1, KK<br>DO 30 J=1, JJ
              \overline{D}O \overline{3}O I=1, \overline{1}I<br>IF (EL(I,J,K) .GT. GWC) THEN
                       SWN(T,J,K) = 1.0SGN(I,J,K) = 0.0SW(I,J,K) = SWN(I,J,K)<br>SG(I,J,K) = SGN(I,J,K)<br>ELSE<br>SWN(I,J,K) = SWC<br>SGN(I,J,K) = 1.0-SWN(I,J,K)
 SW(I,J,K) = SUN(I,J,K)<br>
SG(I,J,K) = SGN(I,J,K)<br>
END IF<br>
IF (SG(I,J,K) .LT. 0.0) SG(I,J,K)=0.0<br>
CONTINUE<br>
ELSE
              DO 3020 K=1, KK<br>DO 3020 J=1, JJ
                 READ (20,*) (SUNCI,J,K), I=1,II)
 3020 CONTINUE 
              DO 3030 K=1,KK<br>DO 3030 J=1,JJ<br>DO 3030 I=1,II<br>SGNCI,J,K) = 1.0-SWN(I,J,K)<br>IF (SGN(I,J,K) .LT. 0.0) SGNCI,J,K)=0.0<br>SU(I,J,K) = SUNCI,J,K)<br>SGCI,J,K) = SGNCI,J,K)
 3030 CONTINUE 
         END IF 
 69 FORHAT(80A1) 
         RETURN 
         END 
C --------------------------------------------------------
E
4
ND.
```

```
IF CKK .GT. 1) THEN
              DO 60 K=1,KKD_0 60 J=1, JJ
              DO 60 I=1.1IIF (KZ(I,J,K-1) .GT. 0.0001 .AND. KZ(I,J,K) .GT.
      $
              0.0001 THEN
                     TZ(1, J, K) = 0.012656*A3(I, J, K-1)*A3(I, J, K)/\mathbf{S}CDZCL, J, K-1) HAZCI, J, K) + DZCI, J, K) \star$
                                     A3CI, J,K-1)END IF
              CONTINUE
 60
        END IF
\mathbf{C}\sim 000 000 000
CCC
           ESTABLISH TRANSMISSIBILITY MODIFICATIONS.
           READ NUMBER OF BLOCKS WHERE TRANSMISSIBILITY VALUES
           ARE TO BE CHANGED, AND INPUT PRINT CODE.
\mathbf CREAD(20,69) (IHEDIN(L), L=1,80)
       READ(20, *) NUMTX, NUMTY, NUMTZ, ITCODE
       IF CNUMTX .GT. OD THEN
           URITE(IOCODE,31)
           DO L=1.7 NUMTX
              READ(20,*) I,J,K,TX(I,J,K)
              WRITE(IOCODE,32) I,J,K,TX(I,J,K)
           END DO
          IF CITCODE .EQ. 1) THEN
               URITECIOCODE, 44)
               DQ 853 K=1, KKURITECIOCODE,380 K
               DDB53 J=1, JJURITE (IOCODE, 72) (TX(I, J, K), I=1, II)
 853
               CONTINUE
           END IF
       END IF
       IF (NUMTY .GT. O) THEN
           URITECIOCODE,34)
           DO L=1, NUMTY
              READ (20,*) I,J,K,TY(I,J,K)
              WRITE(IOCODE, 32) I,J,K, TY(I,J,K)END DO
           IF CITCODE .EQ. 1) THEN
               URITE(IOCODE,47)
               DO 855 K=1, KK
                 WRITE(IOCODE,38) K
               DQ 855 J=1, JJ
                 W\&TTE(IOCODE, 72) (TY(I, J, K), I=1, II)
 855
               CONTINUE
           END IF
       END IF
       IF CNUMTZ GT. OD THEN
           WRITE(IUCODE,37)
           DO L=1, NUMTZ
             READ(20,*) I, J, K, TZ(I, J, K)
             URITE (IOCODE, 32) I, J, K, TZ (I, J, K)
           END DO
           IF CITCODE .EQ. 1) THEN
               URITECIOCODE,48>
               \overline{D}0 857 \overline{K}=1, KK
                 URITE(IOCODE,38) K
               DQB52J=1,JJWRITE (IOCODE, 72) (TZ(I, J, K), I=1, II)
857
               CONTINUE
           END IF
       END IF
       IF CKTR .EQ. 1) THEN
           URITECIOCODE,43)
           D0 42 K=1, KKD0 42 J=1.5JD0 42 I=1.1I\overline{W}\widetilde{K}\widetilde{T}\Gamma\widetilde{\mathbb{E}}\subseteq\widetilde{I}\,\dot{\Omega}\widetilde{C}\,\ddot{\Omega}DE\,\ast 41\,\delta\quad\quad I\,\ast J\,\ast K\,\ast\, A1\,C\,I\,\ast J\,\ast K\,\delta\,\ast A2\,C\,I\,\ast J\,\ast K\,\delta\,\ast A3\,C\,I\,\ast J\,\ast K\,\delta42
           CONTINUE
           URITECIOCODE,49)
           DO 505 K=1, KK
           D0 505 J=1, JJ
           DO 505 1=1, II
             WRITECLOCODE, 41) I, J,K, TXCI, J, K, TYCI, J, K, J, TZCI, J, K)505
           CONTINUE
       END IF
```
 $\bullet$ 

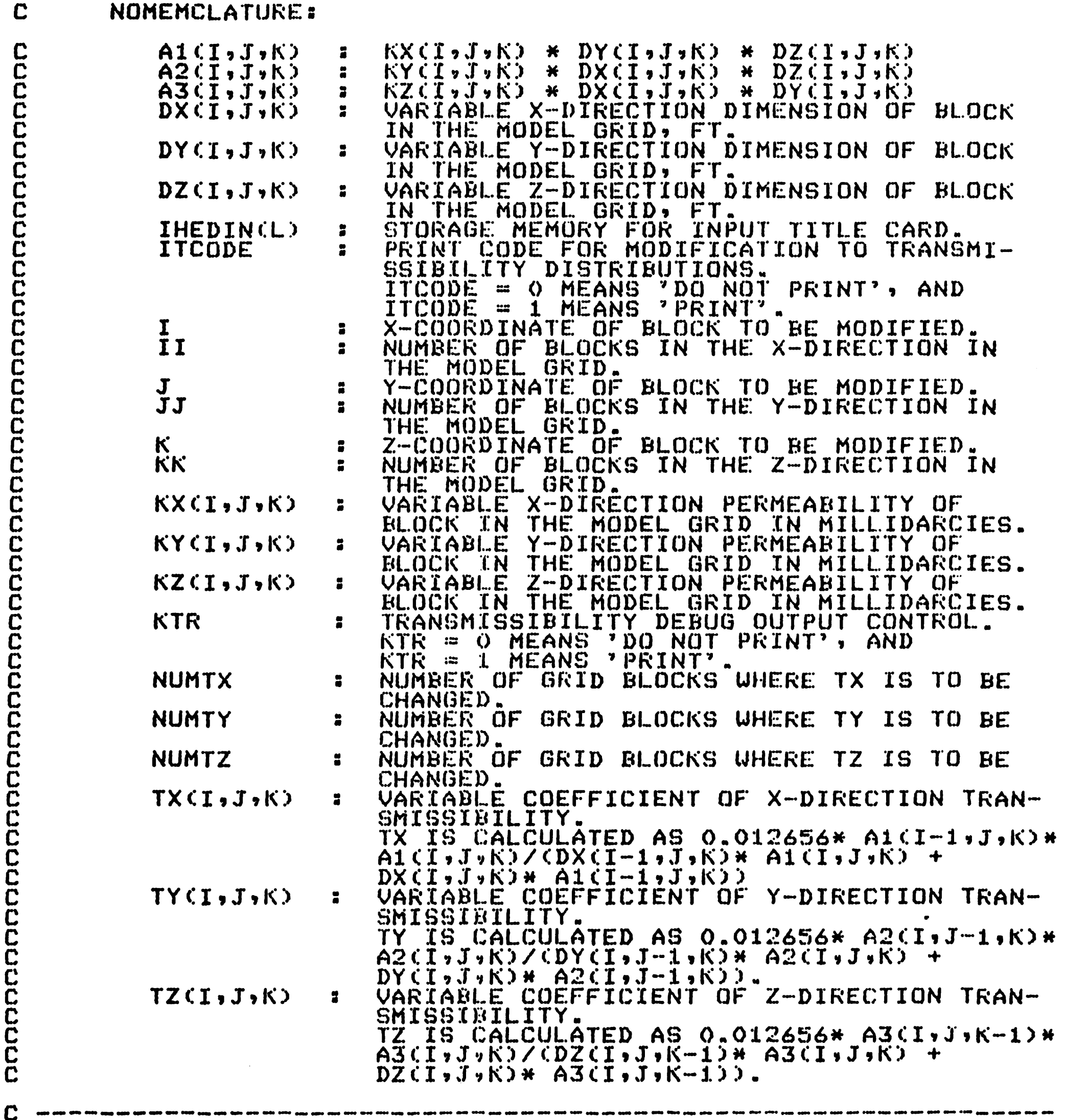

```
C ----------------------------------------------------------------
C CALCULATE THE COEFFICIENTS OF TRANSMISSIBILITY FOR<br>C BLOCKS IN THE MODEL GRID.
               BLOCKS IN THE MODEL GRID.
C ----------------------------------------------------------------
          \underline{DQ} \underline{3Q} K=1., KK\overline{DQ} 30 \overline{J} = 1, J \overline{J}\overline{D}\overline{O} \overline{3}O \overline{1}=1, \overline{1}IA1CI,J,K) = KXCI,J,K)*DYCI,J,K)*DZCI,J,K)<br>A2CI,J,K) = KYCI,J,K)*DXCI,J,K)*DZCI,J,K)<br>A3CI,J,K) = KZCI,J,J,K)*DXCI,J,K)#DYCI,J,K)
 30 CONTINUE
 50 
 55 
          IF (II .GT. 1) THEN
                   DO 50 K=1, KK
                  DO 50 I=1,II<br>IF CKX(I-1,J,K) .GT. 0.0001 .AND. KX(I,J,K) .GT.
        $ 0.0001) THEN 
        $$ 
          END IF<sup>"</sup>
           IF (JJ .GI. 1) THEN
        $ 
        $ 
        $ 
          END IF
                           \tilde{T}X\tilde{C}I,\tilde{J}I\tilde{K}) = 0.012656*A1CI-1,J,K)*A1CI,J,K)/
                  END IF 
                  CONTINUE 
                   DO 55 K=1,KK<br>DO 55 J=1,JJ<br>DO 55 I=1,II<br>IF (KY(I,J-1,K)<br>O.0001) THEN<br>TY(I,J.K) :
                  END IF 
                  CONTINUE 
                                               (DX(T-1,J,K)*AICI+J:KN)+DXCI+J:KN)*A1(I-1,J,K))
                  IF (KYCI, J-1, K) . GT. O. OOO1 . AND. KYCI, J, K . GT.
                           TY(1, J, K) = 0.012656*A2CI, J-1, K) *A2CI, J, K)C\ddot{D}\ddot{Y}\dot{C}\ddot{I}, \ddot{J}-1, K) *A2C\ddot{I}, \ddot{J}, K) +D\ddot{Y}\dot{C}\ddot{I}, \ddot{J}, K) *A2(1, J-1, K)-208-
```
 $FORMAT(GC/)$ ,12X,58C' \*\*')/12X,' \*\*,56X,' \*\*'/12X,' \*\*',56X,' \*\*', 5 /12X,'\*',7X,'SUMMARY REPORT : UNSU GUSIM (VERSION', \$ \$  $2.00'$ ,  $7X$ ,  $1*7/12X$ ,  $1*7$ ,  $56X$ ,  $1*7/12X$ ,  $1*7$ ,  $56X$ ,  $1*7$ ,  $/12X$ , 58('\*')///) \$  $\overline{\mathbf{7}}$  $FORMAT (///2X, 30(1*')$ , END OF REPORT  $'$ , 30('\*'), 6(/))  $\Delta$ <sup>1</sup> **FORMAT(25X,20F6.0)** 51  $FORMAT (Z20X, ?LAYER, C3, 12, ?37Z0X, 10C3 - ?3Z)$ FORMAT(4(7),20X,'PRESENT RESERVOIR PRESSURE DISTRIBUTION', 61 /20X,39('ー')/) \$ FORMAT(7(/),20X,'PRESENT WATER SATURATION'/20X,24('-')/) 81 FORMATCZCZSGZSZPRESENT GAS SATURATION'Z20X522C'-'3Z3 91 101 FORMAT(25X,20F6.3) FORMAT(17X, ELAPSED TIME', T49,':', F12.2, 1X,'DAYS.', 110 ZIZX, TIME STEP NUMBER', TAG, ' " , IG, \$  $717X$ ,  $71ME$  STEP',  $149$ ,  $73772.2$ ,  $100777$ ZIŻX,'CŪRRENT AVG. RESERVOIR PR',T49,'I',F12.2,1X,  $'PSIA.$ ', /17X,'PREVIOUS AVG. RESERVOIR PR',T49,':',F12.2,1X, 'PSIA.',  $\overline{17}$ X,'PRESSURE DPMAX',2X,'(',3I3,')',T49,':',F15.5, ZIZXV'GAS DSMAX<sup>V</sup>VŽXV'('V3I3,' )'VVI49,':'VF15.5, "<br>Z1ZXV'WATER DSMAX',5XV'(',3I3,' )'VIT49,':',F15.5Z) FORMAT(I7X,'GAS MATERIAL BALANCE',T49,':',E12.4, 111 1X, 'PER CENT.', \$ /17X,'UATER MATERIAL BALANCE',T49,':',E12.4,1X, 'PER CENT.', //17X,'GAS PRODUCTION RATE', T49,':',E12.4,1X,'MSCF/D.', Z17X, CUMMULATIVE GAS PRODUCTION', T49, ":', E12.4, 1X,'MSCF.', /17X,'UATER PRODUCTION RATE',T49,':',E12.4,1X,'STB/D.', /17X,'CUMMULATIVE WATER PRODUCTION',T49,':',E12.4,  $1X$ ,'STB.', /17X,'GAS INJECTION RATE',T49,':',E12.4,1X,'MSCF/D.', ZIZX,'CUMMULATIVE GAS INJECTION', T49,':',E12.4,  $1X$ ,  $'$  MSCF. $'$ , /17X,'UATER INJECTION RATE', T49,':', E12.4, 1X,'STB/D.', /17X,'CUMMULATIVE WATER INJECTION',T49,':',E12.4,  $1X$ ,  $3T$   $1Y$ ,  $3Y$ /17X,'PRODUCING WATER-GAS RATIO', T49,':',E12.4,1X, \$ 'STB/SCF.', /17X,'CUMMULATIVE PRODUCING WGR', T49,':',E12.4,1X, \$  $STB/SCF'$ //) 120 FORMAT(4(/), 20X,'INITIAL RESERVOIR PRESSURE DISTRIBUTION',  $120X, 39(1 - 1)1$ \$. FORMAT(4(/), 20X, 'INITIAL WATER SATURATION DISTRIBUTION', 121  $/20X$ , 36('-')/) 122 FORMAT(4(/),20X,'INITIAL GAS SATURATION DISTRIBUTION',  $/20X, 34(2 - 3)/$ \$ **RETURN END**  $\mathbf{C}$ SUBROUTINE QRATE (NVQN)

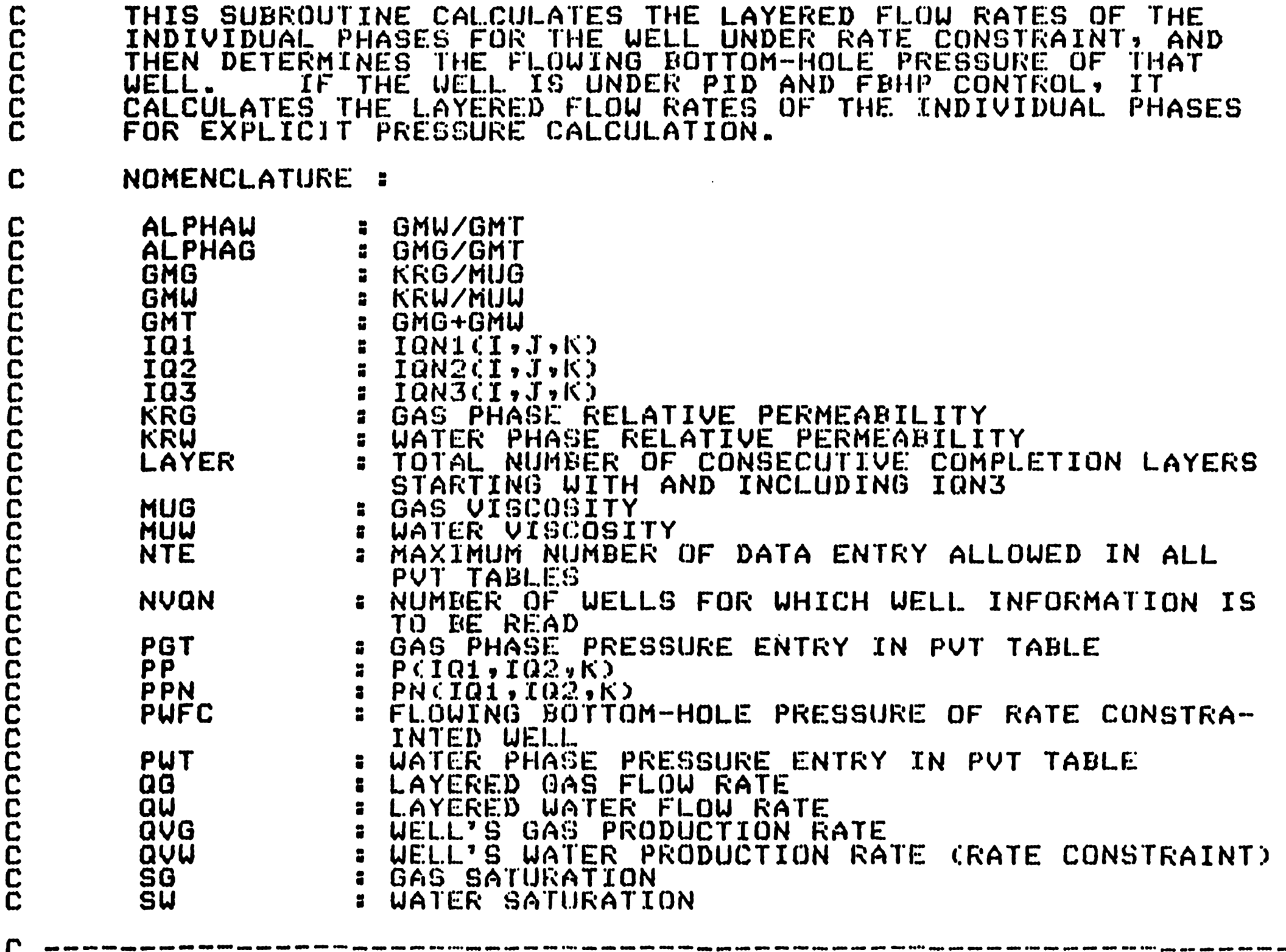

 $\Box$  . WHIM HIM MAIN HIM HIM HIM HIM HIM MAIN AT A LOCAL CONTACT HIM HIM HIM MAIN HIM HIM HIM HIM HIM HIM HIM HIM HIM MAIN HIM MAIN HIM HIM HIM

```
INCLUDE 'COMGUSIM-FOR1
   DO J = 1, NVQN<br>
IQ1 = IQN1(J)<br>
IQ2 = IQN2(J)<br>
IQ3 = IQN3(J)<br>
LAY = IQ3+LAYER(J)-1
        \begin{array}{rcl} \texttt{DO} & \texttt{K} & = & 103,1 \texttt{A} \texttt{Y} \\ \texttt{PWFC}(J, K) & = & -1 \texttt{.0} \\ \texttt{PP} & = & P(101,102, K) \end{array}CALL INTERP (NTE, PUT, MUUT, MPUT, PP, MUU)<br>CALL INTERP (NTE, PGT, MUGT, MPGT, PP, MUG)<br>SSU = SU(IQ1, IQ2, K)<br>SSG = SG(IQ1, IQ2, K)<br>CALL INTERP (NTE, SAT, KRUT, MSAT, SSU, KRU)<br>CALL INTERP (NTE, SAT, KRUT, MSAT, SSG, KRG)<br>
              GMG(T, K) = KGG/MUGEND DO 
        IF (KIP(J) .EQ. 1) THEN
              \OmegaDENOM = 0.0
              ALPHAU = 0.0AL.PHAG = 0.0DO K = IQ3, LAY<br>PP = P(1Q1, IQ2, K)CALL INTERP (NTE,PUT,BUT,MPUT,PP,BBU)<br>CALL INTERP (NTE,PGT,BGT,MPGT,PP,BBG)<br>CALL INTERP (NTE, PUT,RSUT,MPUT, PP,RSW)
                    CDENOM = QDENOM+PID(J,K)*GMU(J,K)/BBW<br>GMT = GMU(J,K)+GMG(J,K)
              GMT= GMW(J,K>+GMG(J,K) ALPHAW = ALPHAW+GMWCJ,K)/GHT ALPHAG =ALPHAG+GMG(J,Kl/GMT END DCJ 
              IF (OVT(J) .NE. 0.0) THEN 
              TOTOR =QUT(J)*ALPHAW/CALPHAW+ALPHAG> ELSE 
                    TOTOR = QUUCI·· · ----···-7·-£ND~·lr 
                                                        \sim - - -\mathbf{D}\mathbf{O} K = IQ3,LAY<br>(QW(IQ1,IQ2,K) = TOTOR*5.615*PID(J,K)*GMU(J,K)
$ 
                                                   \CBBW*QDENOM)
                   QGCDQ1, IQ2, K) = QUCDQ1, IQ2, K) *GMGCD, K) *BBU• 
                                                   /CBBG*GMUCJ,KDD+RSU*QUCIQ1,IQ2,KD
              END D(l 
       ELSE IF (KIP(J) .GT. 1) THEN 
              QDENOM = 0.0<br>DO K = IQ3,LAY
             DOK== I03,LAY QDENOM = DDENOM+PIDCJ,K)M(GMW(J,Kl+GMGCJ,Kl) END DO 
             DQ K = IQ3, LAYIF (KIP(J) .EQ. 2) THEN
                         \texttt{QUCIO1,IC2,K} = \texttt{QUUCI}, \texttt{H5.615*PTDCI-K}, \texttt{H5.6GHz}$ + GHG(J,K))/ODENOM ELBE 
                         QG(IQ1,IQ2,K) = QVG(J)*1000.KPID(J,K)\mathbf{\hat{F}}* (GMW(J,K)+GMG(J,K))/ODENOM 
                   END IF 
             END DO 
       ELSE 
             CONTINUE 
       END IF 
 END DO 
 DO J =1,NVQN<br>
IQ1 = IQN1(J)<br>
IQ2 = IQN2(J)<br>
IQ3 = IQN3(J)
       LAY = IQ3+LAYERCI) -1IF CKIP(J) .GE. 0) THEN<br>DO K = IQ3,LAY
             PUFC(J,K) = 0.0IF (PID(J,K), GT, O.0001) THEN<br>PP = P(IG1, IO2, K)CALL INTERP CNTE,PUT,BUT,MPUT,PP,BBU)<br>CALL INTERP CNTE,PGT,BGT,MPGT,PP,BBG)<br>CALL INTERP CNTE,PWT,RSWT,MPUT,PP,RSW)<br>FAC = PID(J,K)*5.615
                   IF (KIPCJ) .EQ. 2) THEN<br>GMTB = (GMUCJ,K)+GMGCJ,K))/BBW
                   GMTB = (GMW(J,K)+GMG(J,K))/BBW PWFC(J,K) = PP-OW(IQ1,IQ2,K)/(FAC*GMTB) ELSE IF CKIP(J) .Ea. 3) THEN 
                         GMTB = CGMG(J, K) + GMU(J, K)) / BBGPWFCCJ,K) = PP-QGCIQ1,IQ2,K)/CFAC*GMTB)<br>ELSE<br>GMTB = GMWCJ,K)/BBW+GMGCJ,K)/BBG
                   GOLN = RSW*QW(Id1,IG2,K)<br>
GT = QU(IG1,IG2,KN+QGCT01,IG2,K)<br>
PWFC(J,K) = PP-(QT-SOLN)/(FAC*GMTB)<br>
END IF
```

```
C<sub>C</sub>
                         END IF 
                  END DO
                         ELSE DONCIQ1, CO2, K)<br>PPN = PNCIQ1, CO2, K)<br>CALL INTERP CNTE, PUT, BUT, MPUT, PPN, BBO)<br>CALL INTERP CNTE, PUT, RSWT, MPUT, PPN, RSW)<br>CALL INTERP CNTE, PUT,RSWT, MPUT, PPN,RSW)
                               IF \text{CKIP}(J) .EQ. -1) THEN<br>QU(IQ1,IQ2,K) = PID(J,K)*5.615*GMU(J,K)*
           \alphaW(IQ1,IQ2,K) = PID(J,K)*5.615*GMW(J,K)*<br>
\gammaPPN-PWF(J,K))/BBW<br>
IF (PPN .LE. PWF(J,K)) QU(IQ1,IQ2,K)=O.O<br>
\alphaGG(IQ1,IQ2,K) = QW(IQ1,IQ2,K)*GMG(J,K)3+BBW<br>
/(BBG*GMW(J,K))+RSW*QW(IQ1,IQ2,K)<br>
ELSE IF (KIPCJ) .EQ<sub>1-</sub>2) T
          OW(IQ1,IQ2,K) = PIDCJ,K)*5.615*(GMW(J,K)+<br>GMGCJ,K))*CPPN-PWF(J,K))/BBU<br>ELSE IF CRPN .GE .PWFCJ,K)) QW(IQ1,IQ2,K)=O.O<br>QGCIQ1,IQ2,K) = PIDCJ,K)#5.615*(GMW(J,K)+
          QG(ID1,IQ2,K) = PIDCJ,K)*5.615*(GMWCJ,K)+ $ GMG(J,K))H(PPN-PUFCJ,K))/BBG IF (PPN .GE. PUFCJ,K)) QG(IQ1,I02,K)=O.O ELSE 
                                    CONTINUE
                              END IF 
                        END DO
                  END IF
            END DO 
            RETURN
            END 
    C=======================~~~=~============================:=;===== 
          SUBROUTINE SOLMAT CII,JJ,KK,DIV1,D288,D144,KSM,<br>$ KSM1,N,NN,KCOFF)
C =====•==================~=~~===========~================~~===== 
C THIS SUBROUTINE ESTABLISHES AU, AE, AS, AN, AT, AB, E, AND B.
            INCLUDE 'COMGUSIM.FOR' 
           REAL MUG1,MlJG2,MUG3,MUG4,MUG5,MUG6, 
          $ MUW1,MUW2,MUW3,MUW4,MUW5,MUW6,<br>$ MG1,MG2,MG3,MG4,MG5,MG6,<br>$ MW1,MW2,MW3,MW4,MW5,MW6,<br>$ KRG1,KRG2,KRG3,KRG4,KRG5,KRG6,
          $ KRG1, Kr\G2, Kf.:03, l(RC34, KRG5, KRG6, $ KRU1,KRW2,KRW3,KRW4,KRU5,KRW6 
           DATA 
           DATA 
           DATA 
           DATA 
           DATA 
                       MG1,MG2,MG3,MG4,MG5,MG6/6*0.0/ 
                       MW1,HW2,MW3,HW4,MWS,MU6/6*0.0/ 
                       RSU1,RSU2,RSU3,RSW4,RSW5,RSU6/6MO.O/ 
                       GGU1,GGU2,GGU3,GGW4,GGUS,GGW6/6MO.O/ 
                       GUW1,GUU2,GWU3,GWW4,GUW5,GWW6/~*0.0/ 
            DO 200 K=1,KK<br>DO 200 J=1,JJ<br>DO 200 I=1,II<br>PP = P(I,J,K)<br>CALL INTERP(NTE,PWT,RSWT,MPWT,PP,RSW)<br>CALL INTERP(NTE,PWT,MUWT,MPWT,PP,MUW)<br>CALL INTERP(NTE,PGT,MUGT,MPGT,PP,MUG)<br>SSG = SG(I,J,K)<br>SSG = SG(I,J,K)<br>RW = (RHOSCW+RSW*RHO
                       P1 = P(I-1,J,K)<br>CALL INTERP(NTE,PWT,RSWT,MPWT,P1,RSW1)<br>CALL INTERP(NTE,PWT,MUWT,MPWT,P1,MUW1)<br>CALL INTERP(NTE,PGT,MUGT,MPGT,P1,MUG1)<br>SW1S = SG(I-1,J,K)<br>SG1S = SG(I-1,J,K)<br>RW1 = (RHOSCO/BG(I-1,J,K)<br>RG1 = RHOSCO/BG(I-1,J,K)<br>
                       HWL = P11+GWHHGI = P11+GGU1IF (HW1 .GE. ORO) THEN 
                       CALL INTERP (NTE, SAT, KRWT, MSAT, SW1S, KRW1)
                       CALL INTERP (NTE, SAT, KRWT, MSAT, SSU, KRW1)<br>END IF
                       IF CHG1 . GE. O.0) THEN
                       CALL INTERP(NTE,SAT,KRGT,MSAT,SG1S,KRG1)
                             CALL INTERP (NTE, SAT, KRGT, MSAT, SSG, KRG1)
                       END IF 
                 MWl = 4.0*KRU1/((BU(I-1,J,K)+BWCI,J,K))*(MUU1+MUW)) MG1 =. 4.0*KRG1/CCBG(I-1,J,K)+BGCI,J,K))*(MUG1+MUG)) END IF 
                                                             -211-
```

```
AUU = TXCI, J, K) * MUIAGU = TXCI, J, K) * MGIIF (I .NE. II) THEN
    \overrightarrow{P2} = \overrightarrow{P(1+1, J,K)}CALL INTERPONTE, PUT, RSUT, MPUT, P2, RSU2)
    CALL INTERPONTE, PUT, MUUT, MPUT, P2, MUU2)
    CALL INTERPONTE, POT, MUGT, MPGT, P2, MUG2)
    SU2 = SU(I+1,J,K)662 = 66(1+1, J, K)RU2 = (RHOSCU+RSU2*RHOSCG) /BUCI+1, J,K)RG2 = RHOSCG/BG(It+1, J,K)FACT = -D288*(EL(CI+1, J, K)-EL(T, J, K))GWW2 = CRU2+RU3+FACTGGU2 = CRG2+RG) + FACTP22 = P2 - PPHW2 = P22+GW2HG2 = P22+GGU2IF CHW2 .GE. 0.00 THEN
       CALL INTERP(NTE,SAT,KRUT,MSAT,SU2,KRU2)
   ELSE
       CALL INTERP(NTE, SAT, KRUT, MSAT, SSU, KRU2)
   END IF
   IF (HG2. GE. O.O) THEN
       CALL INTERPONTE, SAT, KRGT, MSAT, SO2, KRG2)
   ELSE
       CALL INTERP(NTE, SAT, KRGT, MSAT, SSG, KRG2)
   END IF
   \overline{M}\overline{M}\overline{M} = 4.0*KRU2/CCBUCI+1, J, K)+BUCI, J, K)) *CMUU2+MUU))
   MG2 = 4.0*KRG2/CCBGCI+1,J,K)+BGCI,J,K))*CMUG2+MUG))
END IF
AWE = TX(1+1, J,K) * MU2
AGE = TX(1+1, J,K) * M62IF (J .NE. 1) THEN
   P3 = P(1, J-1, K)CALL INTERP (NTE + PUT + RSUT + MPUT + P3 + RSU3)
   CALL INTERPONTE, PUT, MUUT, MPUT, P3, MUU3)
   CALL INTERPONTE, POT, MUGT, MPGT, P3, MUG3)
   SU3 = SU(1, J-1, K)SG3 = GGG(1, J-1, K)RU3 = CRHOSCW+RSW3+RHOSCG) /BUCI J-I JK)RGB3 = RHQSCG/BGCIJJ-1JK)FACT = -D2BBA(EL(I,J-1,K)-EL(I,J,K))
   GUU3 = CRU3+RU3+FACTGGU3 = CRG3 + RG3 * FACTP33 = P3 - PPH\overline{u}\overline{3} = P\overline{3}3+6WW3HGS = P33+GGW3TF.
      CHW3 .GE. O.O) THEN
       CALL INTERP(NTE, SAT, KRUT, MSAT, SU3, KRU3)
   ELSE
       CALL INTERP (NTE, SAT, KRUT, MSAT, SSU, KRU3)
   END IF
   IF
      CHG3 .GE. O.OD THEN
      CALL INTERPONTE, SAT, KRGT, MSAT, SG3, KRG3)
   ELSE
      CALL INTERPONTE, SAT, KRGT, MSAT, SSG, KRG3)
   END IF
   MG3 = 4.0*KRG3/((BGCI,J-1,K)+BGCI,J,K))*(MUG3+MUG))
END IF
AUS = TY(1, J, K) * MU3AGS = TY(T, J, K) * MGSIF (J .NE. JJ) THEN
   P\Delta = P(1, J+1, K)CALL INTERPONTE, PUT, RSUT, MPUT, P4, RSU4)
   CALL INTERP(NTE, PUT, MUUT, MPUT, P4, MUU4)
   CALL INTERPONTE, POT, MUST, MPGT, P4, MUG4)
   SU4 = SU(1, J+1, K)GGA = GG(I, J+1, K)RW4 = (RHOSCW+RSW4*RHOSCG)/BW(I,J+1,K)
   RGB4 = RHOSCG/BGCIJ+1:K)FACT = -D288*(EL(T,T+1,N)-EL(T,T,N))GUUA = CRUA+RU) *FACT
   GGU4 = CRG4+RG3+FACTP44 = P4 - PPHWA = PAA+GWWAHGA = P44+GGWAIF (HU4 .GE. 0.0) THEN
      CALL INTERP(NTE, SAT, KRUT, MSAT, SU4, KRU4)
   ELSE
      CALL INTERPONTE, SAT, KRUT, MSAT, SSU, KRU4)
   END IF
   IF (HG4 .GE. 0.0) THEN
      CALL INTERP(NTE, SAT, KRGT, MSAT, SG4, KRG4)
   ELSE
      CALL INTERP(NTE, SAT, KRGT, MSAT, SSG, KRG4)
   END IF
   MW4 = 4.0*KRW4/CCBWCI,J+1,K)+BWCI,J,K))*CMUW4+MUW))
   MG4 = 4.0*KRG4/CCBGCI,J+1,K)+BGCI,J,K))*CMUG4+MUG))
END IF
AWN = TY(T, J+1, K) *MU4
AGN = TY(I,J+1,K) * MGA
```
 $\bullet$ 

```
IF (K \cdot NE \cdot 1) THEN<br>PS = P(T, J, K-1)P5 = P(I,J,K-1) CALL INTERP(NTE,PWT,RSWT,HPUT,P5,RSW5) CALL I NTERP (NTE, PlJT, MlJWT, MPWT, Pt3, MlJW5) CALL I NTERP (NTE:, Pl3T, MUGT, MPOT, P5, MlJG~i) SU5 = SW(I,J,K-1) SGS= SGCI,J,K-1) RU5 ~ (RHOSCW+RSW5*RHOSCG)/BWCI,J,K-1) RG5 = RHOSCG/BG(I,J,K-1) FACT= -D2B8*(EL(l,J,K-1)-ELCI,J,K)) OUWS ~ (RWS+RU)*FACT GGU5 =(RG5+RG)HFACT P55 = P5-PP 
             H \cup \mathbb{S} = P \mathbb{S} \mathbb{S}+GWW\mathbb{S}HGS = P55+GGW5IF CHW5 .GE. 0.0) THEN 
                  CALL INTERP (NTE, SAT, KRWT, MSAT, SWS, KRW5)
             ELSE 
             CALL INTERP (NTE, SAT, KRUT, MSAT, SSU, KRUS)<br>END IF
             IF (HG5 .GE. 0.0) THEN 
             CALL INTERP(NTE,SAT,KRGT,MSAT,SGS,KRGS)<br>ELSE
            CALL INTERP(NTE,SAT,KRGT,MSAT,SSG,KRG5)<br>END IF<br>MW5 = 4.0*KRW5/((BW(I,J,K-1)+BW(I,J,K))*(MUW5+MUW))
       MUS= 4.0*KRU5/C(BUCI,J,K-l)+BUCI,J,K))*C:MUU5+MUU)) MG5 = 4.0*KRG5/(CDG(I,J,K-1)+BG(I,J,K))*(MUG5+MUG)) END IF 
       AUT = TZC:I,J,K)*MW5 AGT = TZlI,J,K)*H05 
       IF (K \cap NE_+ \cap K) THEN<br>P6 = P(T, J, K+1)PG = PCI,J,K+1)<br>CALL INTERP(NTE,PUT,RSUT,MPUT,PG,RSUG)<br>CALL INTERP(NTE,PUT,MUUT,MPUT,PG,MUUG)<br>CALL INTERP(NTE,PGT,MUGT,MPGT,PG,MUGG)<br>SUG = SU(I,J,K+1)<br>SGG = SG(I,J,K+1)<br>RUG = CRHOSCU+RSUG*RHOSCG)/BU(I,J,K+1)<br>RUG = CRUSCG/B
            GGW6 == (RG6+RG)*FACT<br>P66 == P6-PP
            H W6 = P66 + GWW6HGG = P66+GGWAIF (HW6 .GE. 0~0) THEN 
                 CALL. INTERP CNTE, SAT, KRUT, MSAT, SW6, KRW6)
            ELSE 
            CALL INTERP CNTE, SAT, KRUT, MSAT, SSW, KRU6)
            IF (HG6 .GE. 0.0) THEN 
            CALL. INTERP (NTE, SAT, KRGT, MSAT, SG6, KRG6) ELSE
            CALL INTERP CNTE, SAT, KRGT, MSAT, SSG, KRG6)<br>END IF<br>MU6 = 4.0*KRU6/CCBUCI, J, K+1)+BUCI, J, K))*CMUU6+MUU))
      M66 = 4.0*KR66/CCRGCI-J*K+1)+BGCI-JJKJ*KQN0*CMUG6+MUG))<br>END IF
      AUB = TZ(I,J,K+1) * MWA, AGB = TZ(I,J,K+1) * MG&~RSW1A = 0.5*CRSU1+RSWRSWZA = 0.5* (RSW2+RSW)
      RSW3A = 0.5*(RSW3+RSW)
      RSWAA = 0.5*CRSWA+RSWRSW5A = 0.5*(RSW5+RSW)
      RSW6A = 0.5*CRSW6+RSW)
       AU1 =<br>AU2 = <br>AU3 = =<br>AU3 = =<br>AU5 =<br>AU6 =
      AW1 = AWU*GUU1AW2 = AWE*GWW2AUS*GWU3 
      AW4 = AWN*GWW4AUS = AWT*GUUSAWA = AWB*GWW6
      GUUTCI,J,K) = AUI+AU2+AU3+AUA+AUI5+AWAGGUTCT,J,K) = AGU*GGU+AGE*GGU2+AGS*GGU3+AGN*GGU4+$ AGTHGGW5+AGB*GGW6+RSW1A*AU1+RSW2A*AW2+ 
                               $ RSW3A*AW3+RSU4A*AW4+RSU5A*AU5+RSW6A*AW6 
      \textbf{QOUGCI},J,K) = (BUCI,J,K)-BG(I,J,K)*RSW)*(-GWWT(I,J,K)+
\mathfrak s and \mathfrak a and \mathfrak a and \mathfrak a is \mathfrak a if \mathfrak a is \mathfrak a if \mathfrak a is \mathfrak a if \mathfrak a is \mathfrak a is \mathfrak a if \mathfrak a is \mathfrak a is \mathfrak a if \mathfrak a is \mathfrak a is \mathfrak a is \mathfrak a is \mathfrak a i
      AW(I,J,K) = (BW(I,J,K)+0.5*BG(I,J,K)*(RSW1-RSW))*AWW+
$
                            BGCI, J, K) HAGWA \in \mathcal{I},J,K) = (BW(I,J,\mathcal{I},K)+0.5*BG(I,J,K)*(RSW2-RSW))*AWE+
$
                            BGCI, J,K) *AGEASCI, J,K) = (BU(I,J,K)+0.5*BG(I,J,K)*(RSW3-RSW))*AWS+
$ 
                            EG(I, J, K)*AGS
      AN(I,J,V) = (BUL(I,J,K)+0.5*BBCI,J,K)*CRBU4-RSU)>+AWW+BC(I,J,K)*AGN$ 
      DG(I,J,l()tfAGN ATCI,J,K) = (BWCI,J,K)+0.5*8G(I,J,K)*(RSW5-RSU))HAWT+ 
$ 
       AB(1, J,K) = (BU(T, J,K)+0.5*BB(1,J,K)*CB0K$ 
                            EG(I, J, K) *AGB
```

```
UU(1, J, K) = AUU<br>UE(I, J, K) = AUE<br>US(I, J, K) = AUSUV(T, J, K) = AUN<br>UTCI,J,K) = AWT<br>UBCI,J,K) = AWB
                  IF (KCOFF .NE. 0) THEN<br>WRITE(IOCODE,33)
                        URITE(IOCODE,2) I,J,K,MW1,MW2,MW3,MW4,MW5,MW6<br>URITE(IOCODE,2) I,J,K,MG1,MG2,MG3,MG4,MG5,MG6
                        URITE(IOCODE,2) I,J,K,AUU,AUE,AUS,AUN,AUT,AUB,
          $<br>WRITE(IOCODE,2) I,J,K,AGW,AGE,AGS,AGN,AGT,AGB,<br>BG(I,J,K)
          $ BUCLIFECIOCODE, 2) I,J,K,GUUTCI,J,K),QU(I,J,K)<br>GGUTCI,J,K),QGCI,J,K,T,T,T,ROUGCI
                  GGUTCI,J,K),QGCI,J,K),QOWGCI,J,K)<br>END IF
  200 CONTINUE 
C ----------------------------------------~-----------------------
C CALCULATE MAIN DIAGONAL AND RHS VECTOR. 
C ----------------------------------------------------------------
            DQ 300 K=1, KK<br>DQ 300 J=1, JJ\begin{array}{rcl} \texttt{DD} & \texttt{300} & \texttt{I=1+II} \ \texttt{SUM(I,J,K)} & = & \texttt{AUCI,J,K} \texttt{1+AE(I,J,K)} + \texttt{AS(I,J,K)} + \texttt{AN(I,J,K)} + \texttt{AUCI,J,K} \end{array}\begin{array}{rcl} \mathsf{GAMCI}\,,\mathrm{J}\,\mathrm{s}\mathrm{K)} & = & \bar{\mathsf{U}}\bar{\mathsf{P}}\,\bar{\mathsf{C}}\,\bar{\mathsf{I}}\,\bar{\mathsf{s}}\bar{\mathsf{K}}\bar{\mathsf{I}}\star\bar{\mathsf{C}}\bar{\mathsf{I}}\,\bar{\mathsf{s}}\bar{\mathsf{J}}\,\bar{\mathsf{s}}\bar{\mathsf{K}}\bar{\mathsf{I}}\star\mathrm{D}\,\mathrm{I}\mathrm{V}\mathrm{1} \\ \mathrm{E}\,\mathrm{C}\,\mathrm{I}\,\mathrm{s}\,\mathrm{J}\,\mathrm{s}\mathrm{K}\bar{\mathsf{I}} & = & -\mathrm{SUMC}\,\300 CONTINUE 
            IF CKSM1 .EQ. 0) RETURN
            IF (N.NE.1 .AND. N.NE.NN .AND. N.NE.KSM) RETURN 
          WRITECIOCODE, 4)<br>DO 500 K=1,KK<br>DO 500 J=1,JJ<br>DO 500 I=1,II<br>WRITECIOCODE,
          $ 
 500 CONTINUE 
               URITE(IOCODE,2) I,J,K,AT(I,J,K),AS(I,J,K),AU(I,J,K),
                                                ECI,J,K),AECI,J,K),ANCI,J,K),ABCI,J,K), 
                                                B(T, J, K)2 FORMAT(1X,3I3,8E15.6)<br>4 FORMAT(//3X,'NODE',6X,'AT(I,J,K)',5X,'AS(I,J,K)',5X,<br>4 AW(I,J,K)',5X,'E(I,J,K)',5X,'AE(I,J,K)',5X
                              'AWCI,J,K)',5X,'ECI,J,K)',5X,'AECI,J,K)',5X,
```

```
$ 'AN(I,J,K)',5X, 1 ABCI,J,K)',5X,'BCI,J,K)'/) 33 FORMAT(//) 
     RETURN 
     · END
```

```
C 
C 
\bar{\mathbf{c}}C 
C 
C 
                                TICULAR PHASE. FOR EXAMPLE, SAT=O. 2 MEANS
                               KRUT WOULD REFER TO WATER RELATIVE PERM-
                                EABILITY IN THE PRESENCE OF 20 PERCENT 
                                WATER SATURATION, KRGT(20% GAS SATURATION)<br>AND PCGWT(20% GAS SATURATION).
C ---------------------------------------------------------------
        INCLUDE 'COMGUSIM.FORY 
C ---------------------------------------------------------------
C 
\mathbf{C}ESTABLISH RELATIVE PERMEABILITY AND CAPILLARY 
            PRESSURE TABLES.
C ---------------------------------------------------------------
        URITE(IOCODE,111) 
        READ(20,69) (IHEDIN(L), L=1,80)<br>DO L=1,NTE<br>READ(20,*) SAT(L),KRWT(L),KRGT(L),PCGWT(L)
            URITECIÓCODE, 213 SATCL), KRUTCL), KRGTCL), PCGUTCL)<br>IF (SATCL).GE.1.1) GO TO 10
        END DO 
 10 MSAT = L
        LJRITE(IOCODE,112) 
       READC20,69) (IHEDINCL), L=1,80)<br>READC20,*) PMAXT
        WRITE CIOCODE, 31) PMAXT
C ---~------------------------------------------------------------
C ESTABLISH WATER DATA TABLE. 
C ----------------------------------------------------------------
        URITE(IOCODE,113) 
        READ(20,69) CIHEDINCL), L=1,80)<br>DO L=1,NTE<br>READ(20,*) PUT(L),MUUT(L),BUT(L),RSUT(L)
        WRITECIOCODE,215 PUTCL),MUWTCL),BUTCL),RSUTCL)<br>IF (PWTCL).GE.PMAXT) GO TO 30<br>-215-
 IF CPUTCLS.GE.PMAXT) GO TO 30<br>30 MPUT = L
```
![](_page_226_Picture_572.jpeg)

```
C ---------------------------------------------------------------
C ESATBLISH GAS AND ROCK DATA TABLE. 
\begin{bmatrix} 1 & -\cdots & -\cdots &ampURITE(IOCODE,114) 
          READ(20,69) (IHEDIN(L), L=1,80)<br>DO L=1,NTE<br>READ(20,*) PGT(L),MUGT(L),BGT(L),CRT(L)
               READC20,*) PGT(L),MUGTCL),BGTCL),CRTCL) URITEC:IOCODE,24) P'3T(L),MlJGT(L),BGT(L),CRTC:L:> 
               IF (PGT(L).GE.PMAXT) GO TO 40
          END DO 
 40 MPGT = L.
C --------------------------------------------~-------------------
C UATER AND GAS DENSITIES AT STOCK TANK CONDITIONS. 
C ---------------------------------------------------------------
          URITECIOCODE,115) 
          READ(20,69) CIHEDINCL), L=1,80)<br>READ(20,*) RHOSCW,RHOSCG<br>URITECIOCODE,401) RHOSCW,RHOSCG
C ---------------------------------------------------------------
C CALCULATE SLOPES dBW/dP, dRSU/dP, AND dB6/dP. 
C ---------------------------------------------------------------
 21 
 \frac{24}{7}31 
 69 
 111 
 112 
 113 
 114 
         URITECIOCODE,222) 
         DO L=2, MPUT
              BUPT (L) = CBUT CL) = BUT CL = 1)) / CPUT CL) = PUT CL = 1))<br>RSUPT CL) = CRSUT CL) = RSUT CL = 1)) / CPUT CL) = PUT CL = 1))
         URITE(IOCODE,224) pw·r(L),BWTCL),BWPT(L),RSWT(L),RSWPT(L) END DO 
         URITECIOCODE,444) 
         \overline{D}O L=2, MPGT
         BG PT (L) = CBG T (L) - BG T (L-1) ) / CPG T (L) - PG T (L-1) )<br>WRITE CIOCODE, 445) PG T (L), BGT (L), BGPT (L)<br>END DO
         FORHATC20X,4F10.4) 
         FORMAT(18X,F10.1,1X,F8~4,2X,E10.4,2X,E10.3) 
         FORMAT(27X,''PMAX1''T37,'":',1X,F10.2,1X,'PBTA.'////)<br>FORMAT(80A1)
         FORHAT(5(/),15X,"RELATIVE PERMEABILITY AND CAPILLARY~, 
        . TUNNATION, ALONT NELMILYE FENNEHDILITT HND CAPILLANT, 7<br>$PRESSURE TABLE'/15X,50('_')///20X,'__ SAT',
        $ " KRW KRG PCGU"/20X," ---", 
        \frac{1}{3} , \frac{1}{100} KRG \frac{1}{100} PCGU, \frac{1}{20} , \frac{1}{20}FORMAT(////20X,'MAXIMUM PRESSURE ENTRY IN ALL PVT TABLES',<br>'/20X,40('_')//)
         $ / 2 0 X , 4 0 ( 7 -· 7 ) I I ) FORMAT C:30X, 1 WATEr~ PVT TABLE" /30X, 15 <., ·- ~) ///25X, 
        \frac{1}{2} \frac{1}{2} \frac{1}{2} \frac{1}{2} \frac{1}{2} \frac{1}{2} \frac{1}{2} \frac{1}{2} \frac{1}{2} \frac{1}{2} \frac{1}{2} \frac{1}{2} \frac{1}{2} \frac{1}{2} \frac{1}{2} \frac{1}{2} \frac{1}{2} \frac{1}{2} \frac{1}{2} \frac{1}{2} \frac{1}{2} \frac{1}{2} FORMAT(///20X,'GAS PVT TABLE AND ROCK COMPRESSBILITY DATA',
```
![](_page_227_Figure_1.jpeg)

![](_page_228_Picture_37.jpeg)

 $\sim$   $\sim$  $\bullet$ 

## INCLUDE 'COMGUSIM.FOR'

 $\mathbf C$ ดตกตดดวดวดวดกลางครอดกลางความสาวเล็งที่ อาจากกลางครอดกลางความสาวเล็งที่ ค

 $\mathbf C$ 

 $\langle \rangle$ 

## NOMEMCLATURE:

الفاسط بالبار

![](_page_228_Picture_38.jpeg)

 $-2162-$ 

```
a massacritica de la calif
                \mathbf{L}^{\mathbf{u}} , and \mathbf{L}^{\mathbf{u}} , and \mathbf{L}^{\mathbf{u}} , and \mathbf{L}^{\mathbf{u}}IF (JJ GT. 1) THEN<br>DO 55 K=1,KK<br>DO 55 J=1,JJ
               DQ 55 I=1, IIIF (KY(T, J-1, K) . GT. 0.0001 . AND. KY(T, J, K) . GT.
        $
               0.0001) THEN
                      TYCI, J, K) = 0.012656*A2CI, J-1, K) *A2CI, J, K) /
        $
                                      CDYCD, J=1, KYAA, QCD, JJKYADYCD, JJKYAA歩
                                       A2(I,J-1,K)END IF
  55
               CONTINUE
        END IF
        IF CKK .GT. 1) THEN
               DD 60 K=1, KKDO 60 J=1, JJ
               DO 60 I=1.1IIF (KZCI, J, K-1) . GT, 0.0001 . AND. KZCI, J,KJ . GT.
               0.0001) THEN
       \clubsuitTZCI, J, K) = 0.012656*A3CI, J, K-1.5*A3CI, J, K.5/
       $
                                     CDZCL, J, K-1) *AZCL, J, K) +DZCL, J, K) *$
                                      A3CI, J,K-133END IF
              CONTINUE
 60
        END IF
\mathbf CESTABLISH TRANSMISSIBILITY MODIFICATIONS.<br>READ NUMBER OF BLOCKS UHERE TRANSMISSIBILITY VALUES
C
\overline{C}ARE TO BE CHANGED, AND INPUT PRINT CODE.
C
        READ(20,69) (THEDIN(L), L=1,80)
        READ(20, *) NUMTX, NUMTY, NUMTZ, ITCODE
        IF CNUMTX COT. OD THEN
           URITECIOCODE, 31)
           DO L=1, NUMTX
              R\widetilde{E}A\widetilde{D}CD\widetilde{CD}K) = IJJKJ[KCDKJJKJ]WRITECIOCODE,32) I,J,K,TXCI,J,K)
           END DO
           IF (ITCODE .EQ. 1) THEN
               URITECIOCODE, 44)
               DO 853 K=1, KK
                  WRITECIOCODE,38) K
               DQ 853 J=1, JJ
                  URITE(IOCODE, 72) (TX(I, J, K), I=1, II)
853
               CONTINUE
           END IF
       END IF
       IF CNUMTY .GT. OD THEN
           URITECIOCODE, 34)
           DO L=1, NUMTY
             READ (20,*) I,J,K,TY(1,J,K)URITECIOCODE, 32) I, J, K, TYCI, J, K)
           END DO
           IF (ITCODE .EQ. 1) THEN
               URITECIOCODE, 47)
              DO 855 K=1, KK
                 URITECIOCODE, 38) K
               DO 855 J=1, JJWRITECIOCODE,72) CTYCI,J,K), I=1,II)
855
              CONTINUE
          END IF
      END IF
      IF CNUMTZ .GT. 0) THEN<br>URITECIOCODE,37)
          DO L=1, NUMTZ
             READ (20, +) I J J K T Z C I J J K)URITECIOCODE.32) ITJ.K.TZCI.J.K)
          END DO
          IF CITCODE .EQ. 1) THEN
              URITECTOCODE, 48)<br>DO 857 K=1,KK
                 URITE(IOCODE,38) K
              DQ B57 J=1, JJURITE (IOCODE, 72) (TZ(I, J, K), I=1, II)
B57
              CONTINUE.
          END IF
      END IF
```
 $-216b-$ 

 $\sim 10$ 

```
IF CKTR LEQ. 10 THEN
              URITECIOCODE,43)
              D0 42 K=1, KKDO 42 J = 1, JJ\overline{D}O \quad \overline{A} \, \overline{2} \quad \overline{1} = \overline{1} \; , \overline{1} \, \overline{1}URITECIOCODE,41) I,J,K,A1CI,J,K),A2CI,J,K),A3CI,J,K),
   42
              CONTINUE
              URITECIOCODE, 490
              DO 505 K=1,KK
              DO 505 J=1, JJ<br>DO 505 I=1, II
                URITECIOCODE,41) I,J,K,TXCI,J,K),TYCI,J,K),TZCI,J,K)
  505
              CONTINUE
         END IF
  31FORMATC2X,'TRANSMISSIBILITY VALUES ="/2X,2SC'_')//SX,
                    'TRANSMISSIBILITY (TX) NODE MODIFICATION'/5X,
        4
                   \mathbf{v}小
                                                              MEN TX VALUE'D
                                      \mathbf{J}\mathbf{K}FORMAT(2X,3I5,5X,F14.42
  32FORMATCSX,'TRANSMISSIBILITY CYT) NODE MODIFICATION'/SX,
  34$
                                     \mathbf{J}ド
                                                              MEN JY VALUE'D
         FORMAT(5X) "TRANSMISSIBILITY
  37KTZ) NODE MODIFICATION'/SX,
                                                              NEU TZ VALUE')
        \mathbf{f}\mathbf{T}K
         FORMAT(2X)*LAYĒR(',IŽ)*)*/)<br>FORMAT(2X)315,3F15.3)
  3641FORMAT(2X,7
                                                                             f(2)4.3A1\mathbf{I}\cdot长
                                       A3' / )
        $
         FORMATCSX, "MODIFIED
                                     TRANSMISSIBILITY (TX) DISTRIBUTION'/3
  44
         FORMAT CERVYMODIFIED
  \Delta ?
                                     TRANSMISSIBILITY (TY) DISTRIBUTTON'Z)
         FORMAT(SX) "MODIFIED<br>FORMAT(2X)" I
                                     TRANSMISSIBILITY (TZ) DISTRIBUTION / Z)
  \Delta \ddot{\theta}TX
  49
                                       \mathbf{J}\mathbf{K}i \uparrow \uparrow \uparrowTZ'蛅
  67
         FORMAT(80A1)
  72
         FORMAT(2X,20F6.1)
         RETURN
         END
\mathbf{C}a a a a
          as as WHO DO as an as de to the great grad at the grad strategy as an as as as the boson to the distribution of the California as as as the model of the strategy of the company of the strategy of the strategy of the contra
        SUBROUTINE UINITI CKPI,II,JJ,KK,CUMPU,MBEU,CUMPC,MBEG,
       $
                                   SUC, GUC, POUC, CUMIU, CUMIO)
\mathbf CCCCCC
        THE SUBROUTINE CALLS FOR TWO OPTIONS OF PRESSURE AND SAT-
        URATION INITIALIZATION. THE INITIAL PRESSURE DISTRIBUTION<br>CAN EITHER BE CALCULATED BY THE PROGRAM FOR EQUILIBRIUM
        CONDITIONS GIVEN THE LOCATION OF THE GASZUATER CONTACT AND
        THE PRESSURE AT THE CONTACT, OR THE INITIAL PRESSURE
```
 $\blacksquare$ 

 $\mathbf C$ 

DISTRIBUTION CAN BE READ ON A BLOCK-BY-BLOCK DASTS. THE SATURATIONS (SU,SG) CAN EITHER BE READ AS CONSTANT VALUES<br>OVER THE ENTIRE GRID, OR THE ENTIRE SU AND SG DISTRIBUTIONS<br>ARE READ ON A BLOCK-BY-BLOCK BASIS. CCC

 $-216C -$ 

## NOMENCLATURE:

![](_page_231_Picture_47.jpeg)

 $\bullet$ 

 $\sim$ 

 $\langle \rangle$ 

 $\bullet$ 

 $\ddot{\phantom{a}}$ 

![](_page_231_Picture_48.jpeg)

 $\bullet$ 

 $\pmb{\mathsf{v}}$ 

![](_page_231_Picture_49.jpeg)

 $-216d -$ 

```
CUMPU = 0.0CUMPG = Q<sub>n</sub> QCUMIU = 0.0CUMIG = 0.0MBEU = 0.0MBEG = Q_0 Q\mathbb{C}\frac{c}{c}READ CODES FOR CONTROLLING PRESSURE AND SATURATION
             INITIAL (ZATION.
           \mathbb{C}READC2O, 69) C1HEDINCL), L=1, 80)
         READ(20,8) RPI, KSI
         IF CKPI .EQ. 0) THEN
             READ(20) + ) POUC, GUC
            DO 200 K#1, KK
            DO 200 J=1, JJ
            DO 200 I=1, II
               IF CELCISJSKY SLT. GUOS THEN
                   CALL INTERP CNTE, POT, DGT, MPGT, POUC, BBG)
                   RHOG = RHOSCO/BRG
                   PNCI, J, K) = PGUC+RHOG*GEL, CI, J, K) \lnot GUC) Z1AA.
               ELSECALL INTERP CNTE, PUT, BUT, MPUT, PGUC, EPU)
                   CALL INTERP CNTE, PUT, RSUT, MPUT, POUC, RSUP
                   RHOU = CRHOSCU+RSU*RHOSCG)/BBU
                   PUCI, J, K) = PGUC+RHOUXCHLCUT, J, K) \sim GLC > 7 1.44.
               END IF
  200CONTINUE
        ELSE
            DO 3009 K=1,KK
            DD 3009 J=1, JJREAND (20,*) (PNCI, J, K), I=1, II)
            CONTINUE
  3009
        END IF
        DO 3012 I=1:II<br>DO 3012 J=1,JJ
        \overline{D}\overline{O} \overline{3}O\overline{1}\overline{2} \overline{K} = \overline{1} ; \overline{K}\overline{K}<br>PCI = \overline{J} ; \overline{K} = PNCI = \overline{J} ; \overline{K} >
  3012 CONTINUE
                \mathbf{C}\mathbf{C}INITIALIZE SATURATION ARRAY.
<u>is an example de composed an example and the composed and an example the the read of the composed the read of the composed of the composed of the composed of the composed of the composed of the composed of the composed of</u>
        IF CKSI .EQ. OD THEN
            READ(20,*) SUC
           DO 30 K=1, KK
            DQ = 3Q - J = 1,7JDQ = 30 C = 1, TTF CELCISJAKO .GT. GUCO THEN
                  SUNCI, J_1K) = 1.0GGNCI, J:K) = 0.0SU(L_2, J_2K) = SURCL_2, J_2K)
                  GGEJ, J, K) = G GNCJ, J, K)
              ELSE
                  EUNCI, J, K) = EUCSGNCI, J, K) = 1.0 - SUNCI, J, KSU(T, J, K) = SUN(T, J, K)EGCL, J, K) = GCHCL, J, K)
              END IF
              IF CSGCL, J, K) . L.T. O. O) SGCL, J, K) = O. OCONTINUE
 30
       ELSE
           DO 3020 K=1,KK<br>DO 3020 J=1,JJ
              READC20, \star) CCHRCI, J_2K), T=1, IT)
 3020
           CONTINUE.
           DO 3030 K=1,KK
           DO 3030 J=1, JJ
           DQ = 3030 I = 1, IISGNCB_2J_2K2 = 1.0-SUMCDJ_2K2IF CSGN(T, J, K) .LT. 0.00 SGNCI, J_1K0=0.0SU(1, T, T, K) = SUNCIVIANO
              GGLJ, J,K) = GGLJ, J,KCONTINUE
 3030
       END IF
 69
       FORMATCBOA1)
       RETURN
       END
                   \int_{a}^{b} and \theta and \theta and \theta and \theta
```
 $-216e-$ 

## Program GOWSIM

 $-216f -$ 

INTEGER NX,NY,NZ,NXP,NYP,NZP,NTE,NU,NPMAX C THIS VERSION ALLOWS ALL RE-DIMENSIONING TO BE DONE C SIMPLY BY CHANGING THE SUBSEQUENT PARAMETERS AS DESIRED.<br>PARAMETER (NX=40,NY=5,NZ=5,NXP=41,NYP=6,NZP=6,NTE=25, \$NU=40,NPMAX=40)<br>COMMON /COEFF/AU(NX,NY,NZ),AE(NX,NY,NZ),AN(NX,NY,NZ),<br>\$AS(NX,NY,NZ),AT(NX,NY,NZ),AB(NX,NY,NZ),E(NX,NY,NZ),B(NX,NY,NZ)<br>COMMON /SAT/SUN(NX,NY,NZ),SGN(NX,NY,NZ),SON(NX,NY,NZ),<br>\$SU1(NX,NY,NZ),SG1(NX,NY,NZ),SO1 \$A2(NX,NY,NZ),A3(NX,NY,NZ),SUM(NX,NY,NZ),<br>\$GAM(NX,NY,NZ),QS(NX,NY,NZ) COMMON /PARM/KXCNX,NY,NZ),KYCNX,NY,NZ),KZCNX,NY,NZ),<br>\$TXCNXP,NY,NZ),TYCNX,NYP,NZ),TZCNX,NY,NZP)<br>COMMON /FACT/WWCNXP,NY,NZ),WECNXP,NY,NZ),WSCNX,NYP,NZ),<br>\$WNCNX,NYP,NZ),WTCNX,NY,NZP),WBCNX,NY,NZP),OWCNXP,NY,NZP,<br>\$OECNXP,NY, \$0B <:NX, NY, NZP) COMMON /RPRT/PCNX,NY,NZ),PNCNX,NY,NZ),SW(NX,NY,NZ), \$SGCNX,NY,NZ),S0(NX,NY,NZ),PCGOTCNTE),PCOWT(NTE),PWT(NTE), \$MUWT(NTE),BWT(NTE),BWPT(NTE),RSWT(NTE),RSWPT(NTE),PGT(NTE),<br>\$MUGT(NTE),BGT(NTE),BGPT(NTE),POT(NTE),MUOT(NTE),BOT(NTE),<br>\$BOPT(NTE),RGOT(NTE),RGOPT(NTE),CRT(NTE),SAT(NTE),KRWT(NTE), \$KRGT(NTE),KROT(NTE)<br>COMMON /RATES/PID(NU,NZ),PUF(NU,NZ),PUFC(NU,NZ),KIP(NU),<br>\$GMU(NU,NZ),GMG(NU,NZ),GMO(NU,NZ),UELLID(NU),LAYER(NU), \$QVUCNU),QVGCNU),QVOCNU),QVTCNU),CUMUCNU,NZ),CUMGCNU,NZ),<br>\$CUMOCNU,NZ) COMMON /SOLN/GWWTCNX,NY,NZ),GGWTCNX,NY,NZ),GOWTCNX,NY,NZ)<br>\$QOWGCNX,NY,NZ),QOCNX,NY,NZ),QWCNX,NY,NZ),QGCNX,NY,NZ)<br>\$COMMON /POSD/DXCNX,NY,NZ),DYCNX,NY,NZ),DZCNX,NY,NZ),<br>\$IQN1CNW),IQN2CNW),IQN3CNW),IHEDINC8OJ,ELCNX,NY,NZ)<br>\$BO \$BSLOPE,RSLOPE,PMAXT,IREPRS,RHOSCO,RHOSCW,RHOSCG,MSAT,MPOT,<br>\$MPUT,MPGT,IOCODE

![](_page_234_Picture_89.jpeg)

 $\mathbf C$ **CCCCC** PROGRAM GOUSIM **CCC** INCLUDE 'COMMB3.FOR'  $\mathbf{C}$ **DIMENSION**  $00IP$ CNZ),  $0UIP$ CNZ),  $0DGIP$ CNZ),  $0FGTP$ CNZ) C<br>C<br>C<br>C INITIALIZE SOME USEFUL ARRAYS . . . . DATA COP, CWP, CGP, CWI, CGI/O.0, 0, 0, 0, 0, 0, 0, 0, 0, 0/ DATA ETI,FT,FTMAX,PBO,KTR/0.0,0,0,0.0,0.0,000.0/ DATA SCFO, SCFU, SCFG, SCFG1, KRG/0.0, 0, 0, 0, 0, 0, 0, 0, 0, 0/ DATA MCFG1, MCFGT, PAVG, PAVGO, MCFG / 0.0,0,0.0,0.0,0.0,0.0/ DATA MCFGI, MUO, MUU, MUG, KRO, KRU /0.0,0,0,0,0,0,0,0,0,0,0,0,0 DATA MBEUI, MBEGI, MBEO, MBEU, MBEG /O.O.O.O.O.O.O.O.O.O.O DATA MBEOI, MIN / 0.0, 0.0/  $\mathbf C$ DO 1016 I = 1, NW<br>DO 1017 J = 1, NZ  $CUMOCI JJ=O.$ CUMUCI,  $J$ ) = 0.0  $CUMG(T, J) = 0.0$  $PWF(T, J) = 0.0$  $PWFC(T, J) = 0.0$  $GMO(T, J) = 0.0$ GMUCL,  $J$ ) = 0.0  $GMG(T, J) = 0.0$ 1017 CONTINUE 1016 CONTINUE  $\mathbf C$  $DO 1014 I = 1, NU$  $LAYER(I)=0$  $KIP(L) = 0$  $Q \cup Q \subset L$   $Q = Q \cup Q$  $QUV(T)=0.0$  $Q \cup G (I) = 0.0$  $QUT(T)=0.0$  $IQNI(II)=0$  $IQN2(1)=0$  $ION3(1)=0$ LO14 CONTINUE DO 1021 I = 1,NTE  $SAT(I)=0.0$  $K$  $R$  $0$  $T$  $(1) = 0$ .  $0$  $KRWTCI)=0.0$  $KRGT(T)=0.0$  $PCOUT(1)=0.0$  $PCGOTCD = 0.0$  $POT(T) = 0.0$ MUOTCIC=0.0  $BOTCI$ ) = 0.0

![](_page_235_Picture_136.jpeg)

 $BOPT(T)=0.0$ 

```
QS(T, J, K) = 0. \thetaGOWT(T, J, K) = 0.0GWWTCI, J, K=E, OG G U T C T, J, K) = 0.0
         \OmegaOUGCI,J,K)=0.0
         E L C I, J K D = O, OIF CI.EQ.NX) THEN
         TX(T+1, J, K) = 0.0OW(I+1, J, K) = 0.OE(T+1, J, K) = 0.UUCI+I J J K) = 0.WE (I+1, J+K) = 0.
END IF
IF CJ.EQ.NYD THEN
         TY(T, J+1, K) = 0.0OS(1, J+1, K) = 0.
    ONCI, J+i, K)=0.\text{USCI}, \text{J+1}, \text{K}=0.
    UNCI, J+1, K = 0.END IF
IF CK.EQ.NZ) THEN
         TZ(T, J, K+1) = 0.0OTCI, J, K+1 = 0.
    OB(I,J,K+1)=0.
```
 $QU(T, J,K) = 0.0$  $QG(T, J, K) = 0.0$  $UP(T, J,K)=0.0$  $CT(T, J, K) = 0.0$  $KX(T, J,K) = 0.0$  $KYCI, J, K) = 0.0$  $KZ(T, J,K) = 0.0$  $DX(T, J, K) = 0.0$  $DY(T, J, K) = 0.0$  $DZ(T, J, K) = 0.0$  $AI(T, J, K) = 0.0$  $A2(I,J,K)=0.0$  $A3(T, J,K)=0.0$  $P(T, J, K) = 0.0$  $SO(T, J, K) = 0.0$  $SU(T, J, K) = O<sub>n</sub>$  $GGLJ$ ,  $J$ ,  $K$ ) = 0.0  $E(0 C I \cdot J \cdot K) = 0$ .  $EUCJ J K$ ) = 0.0  $BGEI \cdot J \cdot K$ ) = O.O  $E(T, J, K) = 0.0$  $B(T \vee J \vee K) = 0$ .  $Q$ 

 $P$ BOTCI,J,K)=0.0  $PN(T, J, K) = 0.0$  $GONCI, J, K. = 0.0$  $SWN(T, J, K) = 0.0$  $G G N C I$ ,  $J K Y = 0$ , 0  $GOLCI, J, K) = O<sub>n</sub>O$  $SU1CI, J,K=0.0$  $SGI (I, J, K) = 0.0$  $SUM$  (I, J, K) = 0.0  $GAM(T, J,K) = 0.0$ 

 $\mathbf C$ 

 $\mathbf C$ 

 $\mathbf C$ 

![](_page_236_Figure_3.jpeg)

![](_page_237_Picture_62.jpeg)

```
CODES (IOCODE, KSM1, KSN1, KCO1, NN,
        CALL
       中中书
                        FACT1, FACT2, TMAX, KSOL, MITER, OMEGA, TOL, TOL1,
                        KŚN, KŚM, KĊO, KTR, KCOFF, DŚMAX, DPMAX,
\frac{C}{C}D5615=1.0/5.615<br>D288=1.0/288.
        \overline{D144} = 1.0/144.
\mathbf CREAD(C20,69) (IHEDINCIH), IH=1,80)
        NMAX=NN+1NITER=0
\mathbf CDO 1000 N = 1, NMAXnooppoon
                                  .<br>Ana kao ami mai histi any ana ana ana ana tina any any any ana ana ana <sub>fami</sub> ina ana ina ana <sub>anti</sub> ina ana ana atin' ana ina ana
            NLOOP DEFINED TO AVOID INDEX MODIFICATION WARNINGS IN CALLS TO MATBAL, SOLMAT, CLSOR.
                          NLOOP=N
COOCCOO
                  RECURRENT DATA
                                                         \simIF CFT.LT.FTMAX) GO TO 46<br>READC20,*,END=1001) IULCNG,ICHANG,IULREP,ISUMRY,<br>IPMAP,ISOMAP,ISUMAP,ISGMAP,ISGMAP,IPBMAP
\mathbf CREAD(20,*) DAY, DTMIN, DTMAX, HOUR, MIN, SEC<br>IF (IWLCNG.EQ.0) GO TO 45<br>CALL NODES(NVQN, URAD, SKIN)
        CONTINUE
 45
                                        -220-
```

```
\mathbf CDELT = DAY + HOUFK/24. + MIN/1440. + SEC/86400.FTMAX=ETI+ICHANG*DEL.T\mathbf C46
        IF
           CN.EQ.1 DELTO=DELT
           CN.EQ.1) GO TO 1050
        IF
 1049 IF CDSMC.LT.DSMAX.AND.DPMC.LT.DPMAX.AND.NITER.LT.MITER) DELT=
      \mathbf{S}DELT*FACT1
        IF CDSMC.GT.DSMAX.OR.DPMC.GT.DPMAX.OR.NITER.GE.MITER) DELT=
             DELT*FACT2
      歩
            CDELT.LT.DTMIN> DELT=DTMIN
        IF
        IF
           CDELT.GT.DTMAX) DELT=DTMAX
        IF CETI+DELT .GT. FTMAX) DELT=FTMAX-ETI
 1050 FT=ETI+DELTIF CETITDELT*0.5 .GE. TMAX) GO TO 1001
nnnnnn
           ITFLAG COUNTS THE NUMBER OF TIME STEP REPETITIONS
                            ITFLAG=0
CCCCCCC
                                 an bel mit das die der der ten der gen als an als als die die die geste der het 1110 ges ein sol ook die die ges
          RE-ENTRY POINT FOR REPEATED TIME STEP
 1060 CONTINUE
\mathbf CDIU1=1.0/DEL.TIF <N.GT.1 .OR. ITFLAG.GT.OD GO TO 105
       RESVDL=0.0SCFO=0.0SCFG=O. OSCFG1=0.0\mathbf CDO 102 K = 1, KK00IP(K)=0.0OUTP(K)=0.0ODGIP(K)=0.
           OFGIP(K)=0.
\mathbf CDO 100 J = 1, JJ\overline{D}\overline{O} 100 \overline{I} = 1.1PP = P(T, J, K)BPT = PBU T \cdot T \cdot J \cdot KUPCI,J,K)=UPCI,J,K)*DXCI,J,K)*DYCI,J,K)*DZCI,J,K)
           RESVOL=RESVOL+VPCI,J,K)
noopooo
           NOTE WE ARE ASSUMING INITIAL PHI IS AT INITIAL RESERVOIR PR
           CALL INTPUTCNTE, BPT, RSLOPE, POT, RSOT, MPOT, PP, RSOD
```
![](_page_238_Picture_118.jpeg)

![](_page_239_Picture_23.jpeg)

```
COODO
         ESTABLISH RATES AND CALCULATE BHFP ( IF PID IS NONZERO)
            IF (NVQN.EQ.0) GO TO 1160<br>CALL QRATE(NVQN)<br>WRITE(#,671)<br>671 FORMAT('',','QRATE DONE')<br>1160 CONTINUE
nocococo
           CALCULATE SEVEN DIAGONAL MATRIX FOR PRESSURE SOLUTION
     CALL SOLMATOII, JJ, KK, DIV1, D288, D144,<br>KSM, KSM1, NLOOP, NN, KCOFF)<br>FORMATO<sup>7</sup>, ', 'SOLMAT DONE')
c^{672}
```
nnnnn MODIFY MATRIX ELEMENTS FOR WELLS UNDER IMPLICIT CONTROL .<br>And this you you and the det dest fire <sub>and</sub> was not the the bisc you you and the this ten the you are you and you IF CNURN.EG.0) GO TO 1170 CALL PRATEI (NUON) URITE(\*,673) FORMATC<sup>7</sup> ',' PRATEI DONE') 673 1170 CONTINUE CCCCCC CALCULATE NEW PRESSURE DISTRIBUTION URITEC\*,33360 FT 3336 FORMATC<sup>2</sup> " > 'ELAPSED TIME = ' +F6.2, PDAYS FROM BEGINNING OF SIMULATION') URITE(\*,442) DELT<br>FORMAT(''','DELT=',F8.3) 442  $\mathbf C$ IF CKSOL.EQ.2) CALL CLSORCII,JJ,KK,OMEGA,TOL,TOL1,MITER, DELT, DELTO, KGN, NLOOP, NITER) C CCCCCC .<br>1940–1944 and you see that the said you see you are the first real you and you CALCULATE IMPLICIT RATES IF CNVQN.EQ.0) GO TO 2051 CALL PRATEO(NVQN) 2051 CONTINUE noncono CALCULATE NEW FLUID SATURATIONS  $SCFO = 0.0$  $SCFW=0.0$  $SCFG=0.0$  $SCFG1=0.0$  $RESUDL=0.0$ C DO 400  $K = 1,6K$ DO 400  $J = 1, JJ$ DO 400  $I = 1, II$ PPN=PN(I,J,K)  $PP = P(T, J, K)$  $BPT = P BQ T I J J K$  $\mathbf C$ CALL INTPUTCNTE, BPT, RSLOPE, POT, RSOT, MPOT, PP, RSOD CALL INTERPONTE, PUT, RSUT, MPUT, PP, RSU) CALL INTERPONTE, POT, CRT, MPGT, PPN, CR) CALL INTPUT (NTE, BPT, BSLOPE, POT, BOT, MPOT, PP, BBO)

```
CALL INTERPONTE, PUT, BUT, MPUT, PP, BBU)
              CALL INTERPONTE, POT, BGT, MPGT, PP, BBG)
\mathbb{C}UPP=UP(T,T,K) * CL.0+CRACPCIJJK) = PPNDDRESUOL=RESUOL+VPP
\mathbf CDP1 = 0.0DP2=0.0DP3=0.0DPA = 0.0DP5=0.0DP6=0.0DP1 = P(T-1, J, K) - PPIF (C1-1).GT.0)CCI+15LELTID \widetilde{D}P2=PCT+T5T5K5-PPIF
              IF
                                        \mathbf{D} \mathbf{P} \mathbf{3} = \mathbf{P} \mathbf{C} \mathbf{I} + \mathbf{J} - \mathbf{1} \cdot \mathbf{K} \mathbf{D} - \mathbf{P} \mathbf{P}CCT-1), GT, Q)
                  CCT+1).LE.JJ) DP4=PCI,J+1,K)-PP
              IF
                                         DP5 = P(T, J, K-1) - PPIF
                   C(K-1). GT. OYDP6 = P(T, J, K+1) - PP((K+1) . L.E. . KK)
              IF.
C
              D \wedge \text{OD} P = \text{OU} \cup \text{CD} , J \vee K \vee K \vee D , J \vee C and J \vee K \vee K \vee D and J \vee C and J \vee K \vee K \vee D and J \vee K \vee D\mathbf{\Phi}+ONCI,J,K)*DP4+OTCI,J,K)*DP5+OBCI,J,K)*DP6
              D \triangle A \triangle D P = \triangle U \triangle C T, J, K \triangle B \triangle P L + \triangle E C T, J, K \triangle B \triangle P L + \triangle P C C T, J, K \triangle B \triangle P B$
                       +WNCI,J,K)*DP4+WTCI,J,K)*DP5+WBCI,J,K)*DP6
              SUCI, J, K) = CCDAUDP+GUUTCI, J, K) -GUCI, J, K) J, K) K T T$
                                 SUNCT, J.K. ZBUCT, J.K. X. BBUZUPP
              SOCI, J, K \rightarrow COOOP+ GOUTCI, J, K \rightarrow COCI, J, K \rightarrow K \rightarrow HCI$
                                 SONCI,J,K)/BOCI,J,K)) * BBOZVPP
              GG(T, T, T, K) = 1.0 - SO(T, T, K) - SU(T, T, T, K)IF (SGCL9J9K).GT.G.O) GO TO 405
 401
              GGCI, J, K) = O. OSO(1, J, K) = 1.0 - SU(1, J, K)405
         CONTINUE
\mathbf{C}IF (KCOFF.EQ.O) GO TO 397
         RHO1=VPP*SOCI,J,K)/BSO
         RH02=VPCI,J,K)*SONCI,J,K)/BOCI,J,K)
         DIFFO=EHOL-FHO2\mathbf CRHU1=VPP*SU(I,J,K)/BBU
         RHU2=VP(エッチッド)*SUN(エッチッド)/BU(エッチッド)
         DIFFW=RHW1 - RHU2\overline{a}
```
![](_page_241_Picture_8.jpeg)

 $\mathcal{L}^{\text{max}}_{\text{max}}$ 

 $\mathbf C$ **DPMC=ABS(PPM)** DSMC=ABS(SOM) IF CDSMC LT.ABSCSGMDD THEN DSMC=ABS(SGM) IS=1SG  $JS = JSG$ **KS=KSG** IF (DSMC.LT.ABS(SUM)) THEN DSMC=ABS(SUM) IS=ISW  $JS = JS W$ KS=KSW END IF **ELSE** IS=1S0  $JS = JS()$ **KS=KSO** END IF CCCCCCCC REPEAT TIME STEP IF CDSMC.LT.DSMAX.AND.DPMC.LT.DPMAX.AND.NITER.LT.MITER) GOTO 402 IF CDELT.LE.DTMIN .OR. FACT2.GE.1.0) GO TO 402 ITFLAG=ITFLAG+1 DELT=DELT\*FACT2  $\mathbf C$ IF CDELT.LT.DTMIND DELT=DTMIN  $FT=ETI+DELT$ IF CFT.GT.FTMAX) DELT=FTMAX-ETI nnnnnn RESET VARTABLES DO 250 I = 1, II<br>DO 250 J = 1, JJ  $\overline{D}O$  250  $\overline{K} = 1, \overline{K}K$  $P(T, J, K) = P N (I, J, K)$  $SO(T, J, K) = SON(T, J, K)$  $SU(T, J, K) = SUN(T, J, K)$  $SGCI, J, K) = SGNCI, J, K)$  $c^{250}$ CONTINUE IF CNITER.GT.MITER) GOTO 3176 IF (DSMC.GT.DSMAX) THEN URITECIOCODE, 3173) DSMC, IS, JS, KS 3173 FORMATC' "','TIME STEP RETREAT-CHANGE IN SATURATIONC', F6.4,') AT',3IS,' EXCEEDS USER DEFINED MAXIMUM') \$ END IF  $\mathbf C$ IF (DPNC.GT.DPMAX) THEN

```
WRITECIOCODE,3174) DPMC,IP,JP,KP<br>3174 FORMATC' 'Y'TIME STEP RETREAT-CHANGE IN PRESSUREC',
                F6.19') AT',3IS,' EXCEEDS USER DEFINED MAXIMUM')
       END IF
 3176 CONTINUE
\mathbf{C}GO TO 1060
       CONTINUE
 402
nnnnnnn
           UNDERSATURATED GRID BLOCK SATURATION CALCULATION
                         DO 410 I = 1.71\overline{D}\overline{O} \overline{A}\overline{1}\overline{O} \overline{J} = 1, JJ
       DO 410 K = 1,6KIF CPCI,J,K).GT.PNCI,J,K)) GO TO 410<br>IF CPCI,J,K).LT.PEOTCI,J,K)) GO TO 410
           IPI-1IM=I-1JP = J + 1JM=J-1KP=K+1KM = K - 1CIP.GT.II) GO TO 412
           IF.
              CSGNCIP,J,K).GT.O.OOO1D GO TO 410
           IF
 412
           IF
              CIM.LT.D GO TO 414CSGNCIN, J.K. GT.O.OOO1) GO TO 410
           IF
           IF414
               CJP, GT.JJ) GO TO 416
              CSGNCI, JP, KO.GT.O.OOO10 GO TO 410
           IF
               GJM - LT = 15 GO TO 418
 416
           IF
              CSGNCI, JM KD. GT. O. OOO10 GO TO 410
           IF
              CKP.GT.KK) GO TO 420
           IF
 418
              CSGNCI,J,KP).GT.O.0001) GO TO 410
           IF
              CKM LLT.13 GO TO 422
 420
           IF
           IF (SGN(I,J,KM).GT.O.0001) GO TO 410
           SG(T, J, K) = 0.0422
           SO(T, J, K) = 1. O-SW(T, J, K)CONTINUE
 410
```
nnnnnnn REPRESSURIZATION ALGORITHM IF CIREPRS.EQ.1) GO TO 51<br>DO 50 I = 1, II<br>DO 50 J = 1, JJ  $\overline{D}\overline{D}$  50  $\overline{K}$  = 1, KK IF (SGCITITK).LE.O.0001) GO TO 50  $PP = P(I, J, K)$ IF CPCISJSK).GT.PBOTCI.J.K)) PP=PBOTCI.J.K) C CALL INTERPONTE, POT, BOT, MPOT, PP, BBO)<br>CALL INTERPONTE, POT, RSOT, MPOT, PP, RSO)<br>CALL INTERPONTE, POT, BOT, MPOT, PP, BBG)<br>IF (SOCL, J, K), EQ, 0, 0) GO TO 50  $RSONEU = RSGI + SG(1, J, K) * BBO / CGO(I, J, K) * BEG$ C CALL INTERP(NTE,RSOT,POT,MPOT,RSONEW,PBONEW)<br>PBOTCI,J,K)=PBONEW CONTINUE 50 51 **CONTINUE**  $\mathbf{c}$ nnnn UPDATE OLD FLUID VOLUMES FOR MATERIAL DALANCE  $\tilde{\mathbf{C}}$ STBOI=STBO<br>STBUI=STBU MCFGI=MCFGT nnnnnnn UPDATE NEW FLUID VOLUMES STBO=SCFO\*D5615 STBU=SCFU+D5615<br>MCFG=SCFG+0.001 MCFG1=SCFG1\*0.001 NCFGT=MCFG+MCFG1 CCCC DEBUG PRINT OF PRESENT AND FUTURE P. SO. SU. SG VALUES  $\overline{c}$ IF (KCOFF.EQ.O) GO TO 990<br>DO 290 K = 1,KK<br>DO 290 J = 1,JJ 50 290 I = 1,II URITE(IOCODE,21) I,J,K,PN(I,J,K),SON(I,J,K),SUN(I,J,K), SGN(I,J,K) URITECIOCODE, 21) I,J,K,PCI,J,K),SOCI,J,K),SUCI,J,K),  $66(1, J, K)$ 4 290<br>990 CONTINUE CONTINUE conco WELL REPORT ( ALL RATE & PRESSURE DATA APPLICABLE THIS STEP) **CCC**  $IJ = 0$ TOR=0. TGR=0.  $TUR=0$ .  $TOC = 0.$ 

 $\overline{\phantom{0}}$ 

Ń,

TGC=0. TUC=0. C  $DO 2050 J = 1.1$  NVQN  $\overline{O}OR = 0$ .  $UDR=0.$  $IO1 = IQN1 CD$  $102 = 10N2(3)$  $103 = 1013(3)$  $IJ = IJ + 1$  $LAY = IQ3 + GLAYER (J) - I)$ C DO 2050 K = IQ3, LAY 000=00(I01,I02,K)\*D5615 QUU=QUCIO1, ID2, K) \*D5615  $QGG = QG C1Q1, IQ2, K$ ) \* 0.01  $CUMOCI$ ,  $K$ ) =  $CUMOCI$ ,  $K$ ) +  $QOOP$   $RDELT$   $*$   $0.001$ CUMUCT.KS=CUMUCT.KS+QUU\*DELT\*O.001 IF (IULREP.EQ.O) 60 TO 2050<br>IF (IJ.EQ.1.AND.K.EQ.IQ3) URITE(IOCODE,591) FT<br>IF (IJ.EQ.1.AND.K.EQ.IQ3) URITE(IOCODE,5911)<br>S911 FORMAT(/,50X) SAATEND KATE -------- ',22X) --- CUMULATIVE ---', SPEC  $\bullet$  /113X, 'UELL LOCATION' (AX, 'CALC  $CPEC$ ,  $4X$  $UOR$ ,  $SX$  $"$ OIL \$ WATER GOR GAS. 'OIL \$ **BAS**  $WATER'$ ,  $\frac{1}{2}$  14X, 'ID', 3X, 'I **BHFP** BHF P PI',  $\mathbf{J}$  K **ACF/D**  $\mathbf{F}$ STBZD' .' SCFZSTB  $3X$ , ' $S\overline{T}B/\overline{D}$ **STR/STR**  $\bullet$ MISTUT, 7) 'MSTB MMCF \$. IF (000.E0.0.) GO TO 998  $60R = 060 + 1000.7000$ **WOR=QUU/QOO** 998 URITECIOCODE, 592) UELLIDCJ), IQN1CJ), IQN2CJ), K, PUFCCJ, K),  $\bullet$  PUFCJ, K), PIDCJ, K), QUO, QGG, QUU, GOR, UOR, CUMOCJ, K), CUMGCJ, K), S CUMU(J,K)  $FORMAT (11X, AS, 1X, 313, 2F0.0, F7.3, 3F9.0, F7.0, F7.3, 3F0.0)$ 592

```
C
            TOR=TOR+000
            TGR=TGR+12GG
            TUR=TUR+QUU
            TOC=TOC+CUMO(J,K)
            TGC = TGC + CUMG(J, K)TUC=TUC+CUMU(J,K)
 2050 CONTINUE
  IF CIULREP.EQ.0) GO TO 2052<br>URITECIOCODE,5912) TOR,TGR,TUR,TOC,TGC,TUC<br>5912 FORMATC12X,102C.T'234()
       \bullet 12X - 70TALS<sup>Y</sup>, 31X, 3F9.0, 14X, 3F8.0, /)
   2052 CONTINUE
 nnnnnn
            CALCULATE MATERIAL BALANCE ERRORS AND AVERAGE RESERVOIR PRESSURE
        DELTO=DELT
        ETI = ETT + DELTCALL MATBAL(II, JJ, KK, STBO, STBOI, STBU, STBUI,
                     MCFG, MCFGI, MBEO, MBEU, MBEG, DEL TO, RESVOL, OP, WP, GP, WI,
       $
                     GI, PAVGO, PAVG, NLOOP, OPR, WPR, GPR, WIR, GIR, D5615,
       $
                     COP, CUP, CGP, CUI, CGI, MCFG1, MCFGT, CUOR, UOR, CGOR, GOR)
 \mathbf CCUOR.GT.WORMAX) GO TO 1002
        IF
            (GOR.GT.GORMAX) GO TO 1003
        IF
            CPAUG.LT.PAMIN) GO TO 1004
        IF
        IF
           (PAVG.GT.PAMAX) GO TO 1005
nnnnnnn
           SUMMARY REPORT
        IF (ISUMRY.EQ.O) GO TO 2057
        NLP=N+1
        CALL PRTPS(NLP,KPI,II,JJ,KK,PAVGO,PAVG,<br>COP,CUP,CUI,VCOP,COI,MBEO,MBEW,MBEG,DELTO,
                     OPR, UPR, GPR, UIR, GIR, ETI, CUOR, CGOR, UOR, GOR,
                    IPMAP, ISOMAP, ISUMAP, ISGMAP, IPBMAP)
2057 IF (N.EQ.KCO .OR. KCO1.EQ.O) GO TO 500
       DO 300 K = 1, KK<br>DO 300 J = 1, JJ
       \overline{D}\overline{O} 300 I = 1, II
           URITECIOCODE,21)I,J,K,VPCI,J,K),CTCI,J,K),BOCI,J,K),SOCI,J,K),
                              BW(I,J,K),SW(I,J,K),BG(I,J,K),SG(I,J,K)
  300
       CONTINUE
\mathbf Cc^{500}CONTINUE
           CN.EQ.KSN) KSN=KSN+KSN1
        IF
        IF.
           CN.EQ.KSM) KSM=KSM+KSM1
        IF (N.EQ.KCO) KCO=KCO+KCO1
nnnnnnnn
              UPDATE
                          ARRAYS
       DO 1150 K = 1, KKDO 1150 J = 1, JJDO 1150 I = 1, II
           QQ(T, J, K) = 0.0QU(I, J, K) = 0.0QGCI, J, K = 0.0PN(I, J, K) = P(I, J, K)BON(I,J,K)=SO(I,J,K)SUN(T, J, K) = SU(1, J, K)SGN(T, J, K) \approx SG(T, J, K)1150 CONTINUE
 1000 CONTINUE
C
 1002 URITE(IOCODE, 2002)
       GO TO 1001
 1003 URITE(IOCODE,2003)
       GO TO 1001
 1004 URITE(IOCODE, 2004)
       GO TO 1001
 1005 URITECIOCODE, 2005)
 1001 CONTINUE
\mathbf C2002 FORMAT(/15X,'MAXIMUM UOR HAS BEEN EXCEEDED --- SIMULATION',
      $' IS BEING TERMINATED',//)
 2003 FORMAT(/15X,'MAXIMUM GOR HAS BEEN EXCEEDED --- SIMULATION',
      $' IS BEING TERMINATED',//)
 2004 FORMAT(/15X,'MINIMUM AVERAGE RESERVOIR PRESSURE WAS NOT',
      $' ACHIEVED --- SIMULATION IS BEING TERMINATED'//)
 2005 FORMAT(/15X,'MAXIMUM AVERAGE RESERVOIR PRESSURE HAS BEEN',
      $' EXCEEDED --- SIMULATION IS BEING TERMINATED'//)
 1234 FORMAT(1X,10E13.6)
 33
       FORMAT(//)
       FORMAT(///5X,10('*'),' WELL REPORT FOR ALL ACTIVE WELLS ',4X,
 591
      * 'ELAPSED TIME =',F11.6,' DAYS FROM BEGINNING OF SIMULATION',
      $10('*'),//)
 21
       FORMAT(IX, 3I3, 0E15.6)69
       FORMAT(80A1)
\overline{c}....CLOSE I/O FILES
           CLOSE(20)
           CLOSE (INCODE)
       STOP
       END
```
**CCC** CODESCIOCODE, KSM1, KSN1, KCO1, NN, SUBROUTINE FACT1, FACT2, TMAX, KSOL, MITER, OMEGA, TOL, TOL1, \$ KSN,KSM,KCO,KTR,KCOFF,DSMAX,DPMAX,  $\ddot{\mathbf{r}}$ UORMAX, GORMAX, PAMIN, PAMAX) CCC www.seconderseconderships.com/www.com/www.com/www.com/www.com/www.com/www.com/www.com/www.com/ CHARACTER IHEDIN(80)  $READC20,69)$  (IHEDINCIH), IH=1,80) READ(20,\*) KSN1,KSM1,KCO1,KTR,KCOFF URITEC\*,53 IOCODE 5 FORMATC////,'\*\*\*\*\* VALUE OF IOCODE \*\*\*\*\* ',15/) nnnnnnnn EVERY KSM1'TH STEP SOLUTION MATRIX WILL BE WRITTEN EVERY KSNI'TH STEP CLSOR DATA WILL BE WRITTEN IF KTR 16 NONZERO, TRANSMISSIBILITIES WILL BE WRITTEN  $READ (20,69)$  (IHEDIN(IH), IH=1,80) READ(20, \*)NN, FACT1, FACT2, TMAX, WORMAX, GORMAX, PAMIN, PAMAX URITE(IOCODE, 59) NN, FACT1, FACT2, TMAX, UORMAX, GORMAX, PAMIN, PAMAX nnnnnnnnn NN S MAXIMUM NUMBER OF TIME STEPS<br>FACT1 S FACTOR FOR INCREASING TIME STEP<br>FACT2 : FACTOR FOR DECREASING TIME STEP<br>TMAX : MAXIMUM SIMULATION TIME READ(20,69) CIHEDIN(IH) yIH=1,80) READ(20, \*)KSOL, MITER, OMEGA, TOL, TOL1, DSMAX, DPMAX IF (KSOL.EQ.2) WRITE(IOCODE,75) MITER,0MEGA,TOL,TOL1 URITECIOCODE, 79) DSMAX, DPMAX FORMATC/715X, 'SOLUTION METHOD IS CLSOR:', 75 \$/20X,'MAXIMUM NUMBER OF ITERATIONS  $(MITR) = 'YSX, IS,$ \$/20X,'INITIAL ACCELERATION PARAMETER  $COMEGA) = ?$ ,  $F10.4$ ,  $(TOL) = 'FIO.4$ \$/20X,'MAXIMUM PRESSURE RESIDUAL \$/20X,'PARAMETER FOR CHANGING OMEGA (<br>FORMATC/15X,'AUTOMATIC TIME STEP CRITERIA:',  $(TOL1) = ? 10.4$ 79 \$720X,'MAXIMUM ALLOWED SATURATION CHANGE (DSMAX) = ',F10.4, \$720X,'MAXIMUM ALLOUED PRESSURE CHANGE (DPMAX) =<br>FORMAT(77715X,'MAXIMUM NUMBER OF TIME STEPS =',I57  $(DPMAX) = 'F10.47$ 59 \$15X,'FACTOR FOR INCREASING DELT -''F10.4,3X, \$'WHEN DSMAX AND DPMAX NOT EXCEEDED.''" \$'UHEN DSMAX AND DPMAX IS EXCEEDED.',/,<br>\$15X,'MAXIMUM SIMULATION TIME =',F11.2/, \$15X,'MAXIMUM RESERVOIR WOR/TIME-STEP =',F8.1,' STB/STB'/ \$15X,'MAXIMUM RESERVOIR GORZIIME-STEP =',F8.1,' SCFZSIB'Z \$15X,'MINIMUM AVERAGE RESERVOIR PRESSURE/TIME-STEP =',FB.1/ \$15X,'MAXIMUM AVERAGE RESERVOIR PRESSURE/TIME-STEP =',F8.1//)

69 FORMAT(80A1) KSN=KSN1 KSM=KSM1  $KCO=KCO1$  $\mathbf C$ **RETURN** 

**END** 

 $\mathbf C$ 

C =======================~~==========================~============= C SUBROUTINE GRID1(II,JJ,KK) C C <sup>C</sup>=======================~~~=~===========~~===========;===~======= C C C C INCLUDE 'COMMB3.FOR' DIMENSION ZSUM(NX,NY),VAREL(NX,NY),RDXL(NX),RDYL(NY),RDZL(NZl READ(20,69) (IHEDIN(IH),IH=1,80)<br>URITE(IOCODE,70) CIHEDIN(IH),IH=1,80)<br>READ(20,\*)II,JJ,KK READ(20,69) (IHEDIN(IH),IH=1,80) C ---------------------------------------------------------------- <sup>C</sup> READ INPUT CODES FOR DX, DY, DZ  $\tilde{\mathbf{C}}$ <sup>C</sup>---------------------------------------------------------------- <sup>c</sup> READ(20,\*> KDX,KDY,KDZ  $\tilde{\mathbf{C}}$ <sup>C</sup>--,... -... --... --... ---.... -....... ----.......... --.......... ·-... -...... -... -------....... ·-....... -- .............. -----·--... --...... ·-----.... <sup>C</sup> ESTABLISH GRID BLOCK LENGTH (DX) DISTRIBUTION C C ---------------------------------------------------------------- <sup>C</sup> IF (KDX.GE.0) GO TO 180 READ(20,\*) DXC nd 175 K=1, KK<br>DO 175 J=1,JJ DO 175 J=1,JJ<br>DO 175 I=1,II<br>175 DXCI,J,K>=DXC LJRITEC:IOCODE,56) C 180 187 182 C 185 190 192  $URITECIOCODE, 29)$  DXC GO TO 195 IF (KDX.GT.0) GO TO 105 READ(20, \*)(RDXL(I),I=1, II)<br>DO 187 K=1,KK DO 187 K=1,KK<br>DO 187 J=1,JJ ĎŎ 187 Ĭ=1,II<br>DX(I,J,K)=RDXL(I) DX(I,J,K)=RDXL(I)<br>DO 182 I=1,II<br>URITE(IOCODE,511) I,RDXL(I)<br>CONTINUE GO TO 195 URITE CIOCODE,43)<br>K=1 WRITE(IOCODE,38) K  $DQ$  190  $J=1$ ,  $JJ$  $READ(20,*)O(XCI,J,K),I=1,II)$ URITECIOCODE, 72) (DX(I,J,K),I=1,II) CONTINUE DU 194 K=2, KK URITE(IOCODE,38) K

```
\bar{\mathbf{C}}193 
 194 
 195 
          DO 194 J=1,JJ<br>DO 193 I=1,II
          \overline{D}\overline{X}C\overline{I},\overline{J},\overline{K})\equiv\overline{D}\overline{X}CI, J, 1)
          URITE(IOCODE,72) (DXCI,J,K),I=1,II)<br>CONTINUE
          URI TE C: IOCODE:, 56) 
C ----------------------------------------------------·~----------- C
               ESTABLISH GRID BLOCK LENGTH (DY) DISTRIBUTION
\bar{\mathbf{C}}C ---------------------------------------------------------------- C
r 
          IF (KDY.GE.0) GO TO 200
          READC:20,*> DYC 
          DO 202 K=1, KK<br>DO 202 J=1, JJ<br>DO 202 J=1, JJ
  DO 202 I=1,II<br>202 DYCI,J,K>=DYC
          DYCI,J,K)=DYC<br>URITECIOCODE,56)<br>URITECIOCODE,33) DYC
          GO TO 220
```

```
z_{200}IF CKDY.GT.OD GO TO 207
            READ(20,*) (RDYL(J), J=1, JJ)
            DO 205 K=1,KK<br>DO 205 J=1,JJ
            DQ 205 I=1.1I205
            DYCI, J, K) =RDYL (J)
            D0 210 J=1, JJWRITECIOCODE, 512) J, RDYL CJ)
   210
            CONTINUE
            GO TO 220
  C
   207
            URITECIOCODE, 47)
            K = 1URITECIOCODE,38)K
            DO 215 I=1, II
            \ddot{R}\ddot{E}A\ddot{D}\ddot{C}\ddot{2}O\ddot{v} + \ddot{C}\ddot{D}\ddot{C}C\ddot{I} + \ddot{J}_2K\dot{C}\ddot{c}J=1+JJJ\dot{C}URITECIOCODE, 722CDYCI, J, KO, J=1, JJ)
   215
            \overline{D}0 214 \overline{K}=2.5\overline{K}KURITECIOCODE,38) K
            \begin{array}{c}\n00 \\
00 \\
213 \\
1=1,11\n\end{array}\overline{D}\overline{Y}\overline{I}, \overline{J}, \overline{K}) = \overline{D}\overline{Y}\overline{C}I, J, 1)
   213
           \overline{W}RITE(IOCODE, 72) (DY(I, J, K), I=1, II)
   \frac{214}{212}CONTINUE
           CONTINUE
           CONTINUE
           URITECIOCODE, 56)
 nnnnnn
                ESTABLISH GRID BLOCK LENGTH (DZ) DISTRIBUTION
           IF (KDZ.GE.O) GO TO 225
           READ(20, *) DZC
           \begin{array}{c}\n\text{D0} & 230 \\
\text{D0} & 230 \\
\text{D1} & \text{D2} \\
\text{D2} & 230 \\
\text{J} & \text{J} & \text{J}\n\end{array}DQ 230 I=1, IT
  230
           DZ(T,J,K)=DZCURITE(IOCODE,56)
           URITECIOCODE, 360 DZC
           GO TO 245
\begin{array}{c} c \\ 225 \end{array}IF (KDZ.GT.0) GO TO 232
           READ(20, *) (RDZL (K), K=1, KK)
           DO 235 K=1, KK
           DQ 235 J=1, JJ\overline{D}\overline{O} 235 I=I, II<br>DZCI,J,K)=RDZLCK)
  235
           CONTINUE
           D0 237 K=1, KK
           URITECIOCODE, 513) K, RDZL.CK)
  237
           CONTINUE
           GO TO 245
C
  232URITE(IOCODE,48)
           DO 240 K=1, KK
          URITECIOCODE, 38)K
          DQ 242 J=1, JJ
```
![](_page_247_Picture_177.jpeg)

 $\mathcal{L}_{\mathcal{C}}$ 

```
IF (NUMDY.EQ.O) GO TO 712
          URITECIOCODE,34)
          \overline{D}\overline{O} \overline{276} \overline{L} = 1, NUMDY
          READC2O, *) I, J, DY(1, J,K)276
          URITECIÓCODE, 3291, J, K, DYCI, J, K)<br>IF CIOCODE.NE.19 60 TO 712
          URITECIOCODE, 47)
          DO 855 K=1,KK
          URITECIOCODE, 38) K
          DQ 856 J=1, JJ\overline{W}\overline{R}\overline{T}\overline{E} (IQCODE, 72) (DYCI, J,K), I=1, II)
  856
          CONTINUE
  855
          CONTINUE
  712CONTINUE
\mathbf CIF (NUMDZ.EQ.O) GO TO 713
          URITECIOCODE,37)
          \overline{D}\overline{O} 277 L=1, NUMDZ
          READ(20, *)I, J_1K, DZ(I,J_2K)WRITECIOCODE, 32) I, J, K, DZCI, J, K)
  277
          IF (IOCODE.NE.1) GO TO 713
          URITECIOCODE, 48)
          DO 857 K=1, KK
          URITECIOCODE,38)K
          DO 858 J=1, JJ
          URITE (IOCODE, 72) (DZ(I, J, K), I=1, II)
          CONTINUE
  858
  857
         CONTINUE
         CONTINUE
  713
noopoo
              ESTABLISH NODE MID-POINT ELEVATION
         READC2O, 69 (IHEDIN(IH), IH=1,80)
         READC2O, *) KEL
         IF (KEL.EQ.1) GO TO 920
         READ(20, *) ELEV
         DO 910 J=1, JJ<br>DO 910 I=1, II
         VAREL (I, J)=ELEV
 910<br>920
         CONTINUE
         IF CKEL.NE.13 GO TO 930
         DQ 922 J=1, JJREADCZO, *SCUAREL (I, J), I=1, II)
 922
 930
         CONTINUE
\mathbf{C}DO 923 I=1, II
         \overline{D}0 923 \overline{J} = 1, \overline{J}ZSUM(I,J)=0.0923
         CONTINUE
\mathbf{C}DO 926 K=1, KK
         DQ 926 J=1, JJDQ 926 I=1, II
         \overline{\mathbf{D}}\overline{\mathbf{E}}\mathbf{L}=\overline{\mathbf{Z}}\overline{\mathbf{S}}\mathbf{U}\overline{\mathbf{H}}\mathbf{C}\overline{\mathbf{I}}\mathbf{V}\overline{\mathbf{J}}\mathbf{V}+\mathbf{D}\mathbf{Z}\mathbf{C}\mathbf{I}\mathbf{V}\mathbf{J}\mathbf{V}\mathbf{N}\mathbf{V}\mathbf{N}\mathbf{O}\mathbf{V}\mathbf{S}ELCI, J, K)=VARELCI, J) +DEL
         ZSUMCI, J) = DZ(1, J, K) + ZSUMCI, JJ926
         CONTINUE
         URITECIOCODE,390)
         D0 600 K=1, KURITECIOCODE, 38)K
         D0 600 J=1.7JURITECIOCODE, 72) (EL CI, J, K), I=1, II)
 600
         CONTINUE
 601
         CONTINUE
```
 $\mathbb{C}$ 

```
\bullet69
       FORMAT(80A1)
 \frac{56}{70}FORMAT(//)
       FORMATC23X*83C**75*/24X*(7*75)81X*(7*75)/724X, 7*, 7*, 900A1, 1X, 7*, 9*/, 24X, 7*, 9*$
       (1 + 1), /, 24X, 83(1+1), //)
       FORMAT(1X,20F6.0)
 72
 2\overline{9}FORMAT(15X,'GRID BLOCK LENGTH (DX) IS INITIALLY',
      $ '
         SET AT', F10.4, T' F0R ALL NODES'//)
       FORMAT(//15X,'*********GRID BLOCK LENGTH (DX) NODE MODIFICATIONS',
 31
      $'*********',//15X,'
                                                \mathbf{K}NEW DX VALUE')
                                     T.
                                          \mathbf{J}32
       FORMAT(15X, 3I5, 5X, 6I4.4)33
       FORMAT(15X,'GRID BLOCK WIDTH (DY) IS INITIALLY',
      $' SET AT', F10.4,' FOR ALL NODES'//)
       FORMAT(//15X,'**********GRID BLOCK WIDTH (DY) NODE MODIFICATIONS',
 34
      $'*********',//15X,'
                                   \mathbf{r}\mathbf{J}\kappaNEW DY VALUE')
       FORMAT(15X,'GRID BLOCK DEPTH (DZ) IS INITIALLY ',
 36
      $' SET AT' , F10.4,' FOR ALL NODES"///75
       FORMAT(//15X,'*******GRID BLOCK DEPTH (DZ) NODE MODIFICATIONS',
 37
      $'***********',//15X,'
                                                           NEW DZ VALUE')
                                         \mathbf{J}K
       FORMAT(YIX, 'K = '12/)38
       FORMAT(//15X)'*********** NODE MIDPOINT ELEVATIONS ***********//)
 390
       FORMAT(//15X,'*********GRID BLOCK LENGTH (DX) DISTRIBUTION******',
 43
      \frac{1}{2}47
       FORMAT(//15X', *********GRID BLOCK
                                               WIDTH (DY) DISTRIBUTION*******',
      \frac{4}{3}FORMAT(//15X,'*********GRID BLOCK
                                              DEPTH (DZ) DISTRIBUTION*******',
 48
      \frac{1}{2}511
      FORMAT(15X,'GRID SIZE (DX) IN COLUMN', IS,' IS INITIALLY SET AT'
      \frac{1}{2}, F3.2, T F0R ALL NODES', \frac{1}{2}512
                                                 ', IS,' IS INITIALLY SET AT'
      FORMAT(15X,'GRID SIZE (DY) IN ROW
      \frac{1}{2}, F3.2, T T0R all nobes \frac{1}{2}FORMAT(15X)'GRID SIZE (DZ) IN LAYER ', IS,' IS INITIALLY SET AT'
 513
      \frac{1}{2}, F3.2, T1.7 F0R ALL NODES', \frac{1}{2}C
      RETURN
      END
\mathbf{r}
```

```
\tilde{c}SUBROUTINE
                      TABLE
 CCC
         minimum
        INCLUDE 'COMMB3.FOR'
 \mathbf CURITE(IOCODE, 111)
 nonono
           RELATIVE PERMEABILITY & CAPILLIARY PRESSURE TABLE
                                    .<br>1993 - 2009 - 2009 - 2009 - 2009 - 2009
        READC20, 12 CIHEDINCIH), IH=1,80)
        URITECIOCODE, 11) CIHEDINCIH), IH=1,80)
        DO 5 I=I,NTE<br>READ(20,*) SAT(I),KROT(I),KRUT(I),KRGT(I),RCOUT(I),PCGOT(I)
        WRITECIOCODE,213 SATCI>,KROTCI3,KRUTCI3,KRGTCI3,PCOWTCI3,
                           PCGOTCI
       $
        IF (SAT(I).GE.1.10) GO TO 10
ດດດດດດດ<br>ທ
        CONTINUE
           BUBBLE POINT AND MAXIMUM PRESSURES
  10MSAT = IREAD(20,1) CIHEDINCIH), IH=1,80)<br>URITECIOCODE, 11) CIHEDINCIH), IH=1,80)
       READ(20,*) PBO,VSLOPE,BSLOPE,RSLOPE,PMAXT,IREPRS<br>WRITE(IOCODE,31)PBO,VSLOPE,BSLOPE,RSLOPE,PMAXT,IREPRS
nnnnnnn
           OIL DATA TABLE
                                READ(20,1) CIHEDINCIH),IH=1,80)<br>URITECIOCODE,11) CIHEDINCIH),IH=1,80)
       DO 15 I=1, NTE
       READ(20, #) POT(I), MUOT(I), BOT(I), RSOT(I)
       WRITECIOCODE, 235 POTCIS, MUOTCIS, BOTCIS, RSOTCIS
       ŘSOŤČÍJ=0.17809*RSOŤČÍ)<br>IF (POT(I).GE.PMAXT) GO TO 20
 15
       CONTINUE
\overline{c}
```
![](_page_250_Picture_82.jpeg)

```
30 MPUT=I<br>READ(20,1) (IHEDIN(IH),IH=1,80)
          URITECIOCODE,11) CIHEDIN(IH),IH=1,80)<br>DO 35 I=1,NTE<br>READC20,*> PGT(I),MUGT(I),BGT(I),CRT(I)<br>URITECIOCODE,24) PGT(I),MUGT(I),BGT(I),CRT(I)<br>IF (PGT(I).GE.PMAXT) GO TO 40
  35 CONTINUE 
 C_{\overline{40}}MPGT = ICONTINUE 
 C 
 C ---------------------------------------------------------------- C
              C OIL, UATER AND GAS DENSITIES AT STOCK 'fANK CONDITIONS 
 \tilde{\mathbf{C}}C ----------------------------------------~----------------------- C
 C 
          READC20,1) (IHEDINCIH),IH=1,80)<br>WRITECIOCODE,11) (IHEDIN(IH),IH=1,80)<br>READ(20,*) RHOSCO,RHOSCW,RHOSCG<br>WRITE(IOCODE,4) RHOSCO,RHOSCW,RHOSCG
 C ---------------------------------------------------------------- C
              CALCULATE SLOPES dBO/dP, dRSO/dP, dBW/dP, dRSW/dP,<br>dBG/dP
 \bar{\mathbf{C}}C ---------------------------------------------------------------- C
          URITECIOCODE,222) 
         URITE(IOCODE,223)<br>DO 100 I=2,MPOT
         \overline{D} \overline{I} U = i.07 (POT(I)-POT(I-1))
          BOPTCI)=CBOTCI)-BOTCI-1))*DIV<br>RSOPTCI)=CRSOTCI)-RSOTCI-1))*DIV
  100 URITECIOCODE, 224) POTCI), BOTCI), BOPTCI), RSOTCI), RSOPTCI)
URITE(IOCODE,333)<br>DO 200 I=2,MPUT
         \overline{D}IV=1.0/(PUTCI)-PUTCI-1))
         BUPT(I)=CBUT(I)-BUT(I-1))*DIV<br>RSUPT(I)=CRSUT(I)-RSUT(I-1))*DIV
200 URITE(IOCODE,224)PUTCI),BUT(I),BUPT(I),RSWT(I),RSWPTCI)
  300 
 C 
         URITECIOCODE,444)<br>DO 300 I=2,MPGT
         BGPTCI)=CBGT(1)-BGT(T-1))/(PGT(I)-PGT(I-1))
         URITE(IOCODE,445)PGTCI),BGTCI),BGPT(I) 
 C ---------------------------------------------------------------- C
 \tilde{\mathbf{C}}\bar{\mathbf{C}}SLOPE AT POINTCI) IS BASED ON POINTS CI) AND (I-1) 
 C ---------------------------------------------------------------- C
  \ddot{\mathbf{r}}\mathbf{A}FORHAT(80A1) 
         FORMAT(2X,8F10.4)
```
- $21$ FORHAT(1X,4F10.4,2F10~2)
- $\bar{2}\bar{3}$ FORMAT(JX,F10.1,1X,FB.4,2X,FB.4,2X,F8.2)
- 24 FORHAT(3X,F10.1,1X,F8~4,E10.4,E10.3)
- 11 FORMATC//,1X,80A1/)
- 111 FORHATC//15X,'\*\*\*\*\* EMPIRICAL DATA TABLE\*\*\*\*\*'//) FORMAT(F10M2,E10.3,1X~E10~3,2F10.2,I5)
- 31
- 222 FORHAT(15X, <sup>1</sup> \*\*\*\*\* SLOPES FOR COMPRESSIBILITY CALCULATIONS',
- 223 \$ '\*\*\*\*\*') FORHAT(//16X,'P',7X,'B0 <sup>1</sup> ,7X,'DBO/DP~,7X,'RSO',  $$$  7X,'DRSO/DP'/)
- 445 FORMAT(10X, F9.1,1X, 2E15.4)
- 333 FORHATC//16X,'P',7X,'BW1 ,7X,'DBU/DP',7X,'RSW',
	- $$ZX$ ,'DRSW/DP'/)
- 224 FORMAT(13X,F7.1,F8.4,3X,E11.4,F8.1,2X,E11.4)
- 444 FORHAT(//15X,'P',12X,'BG',12X,'DBG/DP')
- C
- RETURN END

 $\mathbf{C}$
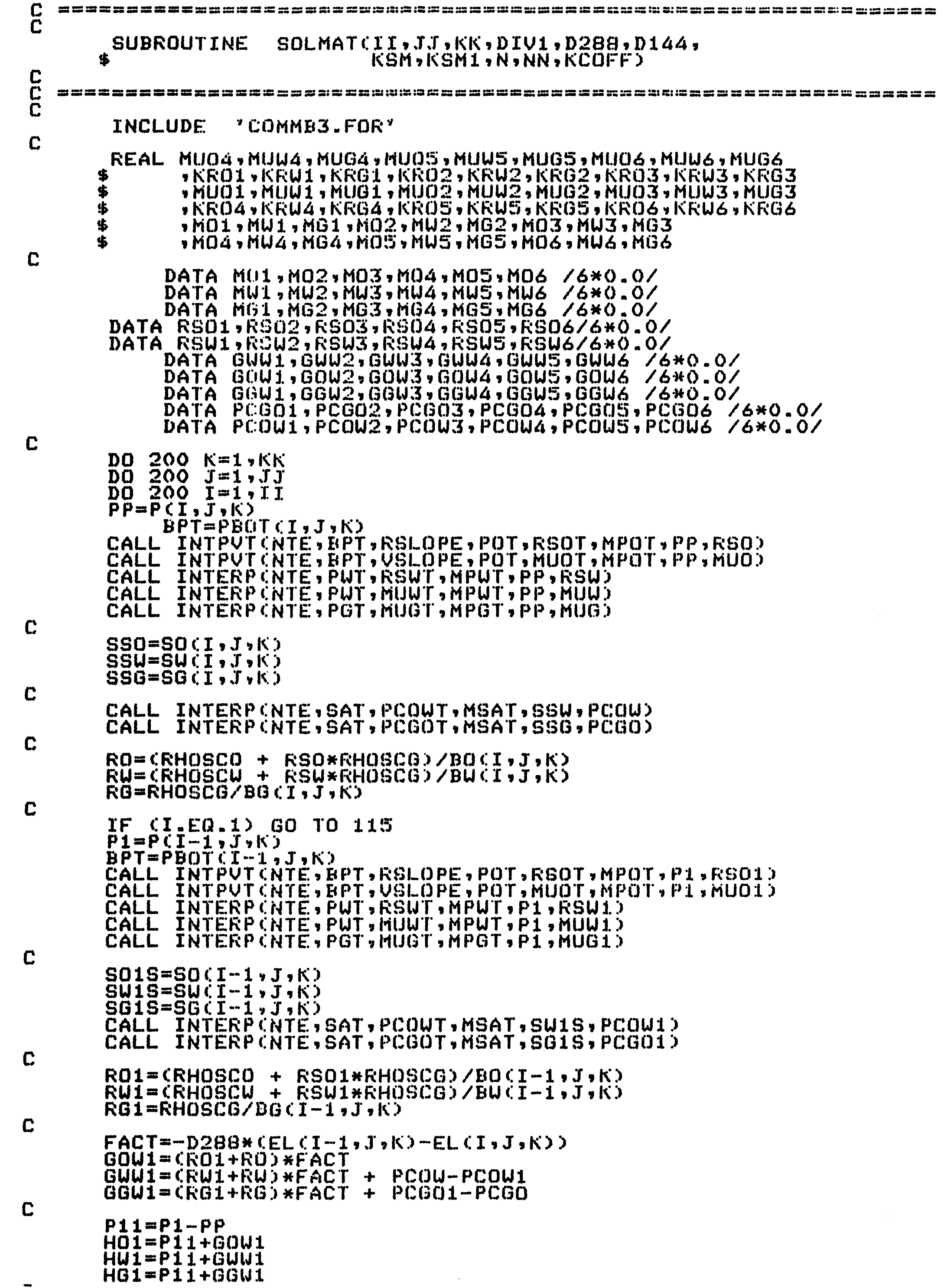

 $\bullet$ 

 $\label{eq:2.1} \frac{1}{\sqrt{2}}\int_{\mathbb{R}^3}\frac{1}{\sqrt{2}}\left(\frac{1}{\sqrt{2}}\right)^2\frac{1}{\sqrt{2}}\left(\frac{1}{\sqrt{2}}\right)^2\frac{1}{\sqrt{2}}\left(\frac{1}{\sqrt{2}}\right)^2\frac{1}{\sqrt{2}}\left(\frac{1}{\sqrt{2}}\right)^2\frac{1}{\sqrt{2}}\left(\frac{1}{\sqrt{2}}\right)^2\frac{1}{\sqrt{2}}\frac{1}{\sqrt{2}}\frac{1}{\sqrt{2}}\frac{1}{\sqrt{2}}\frac{1}{\sqrt{2}}\frac{1}{\sqrt{2}}$ 

 $f$ :

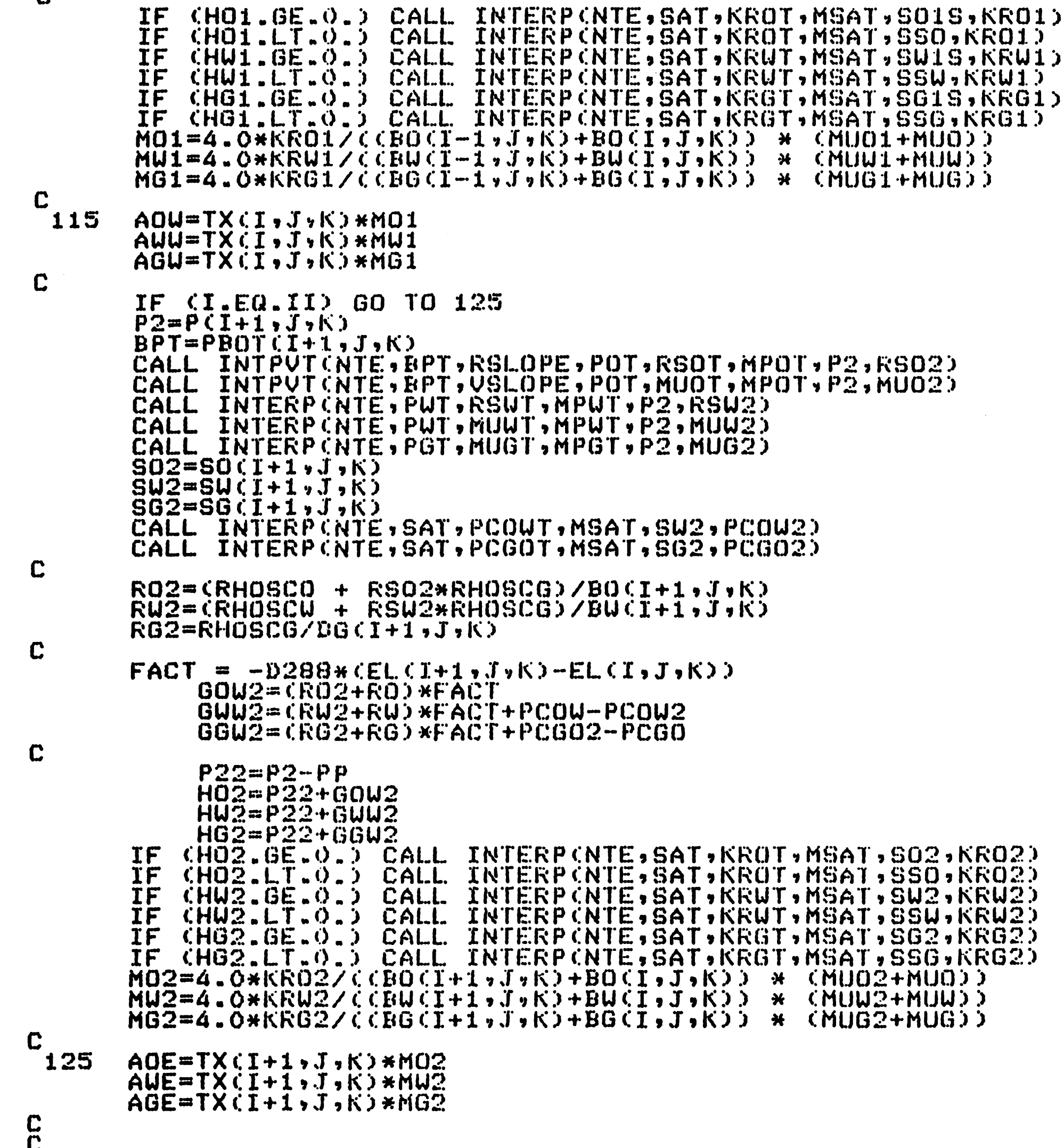

 $\mathbf{u}$ 

```
IF (J.EQ.1) GO TO 135
\overrightarrow{P3}=\overrightarrow{P1}, \overrightarrow{P3}-\overrightarrow{I1}, \overrightarrow{N3}BPT = PBOT CI_2J-1 KCALL INTPUTCNTE, BPT, RSLOPE, POT, RSOT, MPOT, P3, RSO3)
CALL INTPUTCNTE, BPT, USLOPE, POT, MUOT, MPOT, P3, MUO3)
CALL INTERPONTE, PUT, MUUT, MPUT, P3, MUU3)
CALL INTERP(NTE, POT, HUGT, NPGT, P3, HUG3)
SU3 = SU(T, J-1, K)SG3 = SG(1, J-1, K)CALL INTERP (NTE, SAT, PCOUT, MSAT, SW3, PCOW3)
CALL INTERPONTE, SAT, PCGOT, MSAT, SG3, PCGO3)
RO3 = CRHOSCO + RSO3+RHOSCG) / BO(1, J-1, K)R\overline{W}3 = \overline{GRH}0 \overline{S} \overline{C} \overline{W} + \overline{R} \overline{S} \overline{W} \overline{S} * \overline{R} \overline{H} \overline{O} \overline{S} \overline{C} \overline{G} \overline{D} \overline{C} \overline{B} \overline{W} \overline{C} \overline{I} \overline{S} \overline{F} \overline{I} \overline{S} \overline{K} \overline{D}RG3=RHOSCG/BG(I,J-1,K)
FACT=-D288*(ELCI, J-I, K)-ELCI, J, K)GOW3 = GRO3 + RO > *FACT\begin{array}{cccc}\n\text{GUU3} = (\text{RU3} + \text{RU3} + \text{FAC} & + & \text{PCOU} - \text{PCOU3} \\
\text{GGU3} = (\text{RG3} + \text{RG3} + \text{FG3} + \text{FAC} & + & \text{PCGO3} - \text{PCGO}\n\end{array}
```
 $\mathbf C$ 

 $\mathbf C$ 

 $\mathbf C$ 

 $\sim 100$ 

```
P33 = P3 - PPH03=P33+G0W3
      HW3=P33+GWW3
      HG3=P33+GGW3
      ΊF
          CHO3.GE.O.)
                         CALL INTERPONTE, SAT, KROT, MSAT, SO3, KRO3)
          CHO3. LT.0.5INTERP(NTE, SAT, KROT, MSAT, SSO, KRO3)
      IF
                         CALL.
      IFCALL.
                                INTERP(NTE, SAT, KRWT, MSAT, SW3, KRW3)
          CHW3.GE.O.)
          CHW3-LT.O.)
      IF
                                INTERP(NTE, SAT, KRUT, MSAT, SSU, KRU3)
                         CALL.
                                INTERPONTE, SAT, KRGT, MSAT, SG3, KRG3)
      IF
          CHG3.GE.0.5CALL.
          CHG3.LT.O.) CALL INTERPCNTE, SAT, KRGT, MSAT, SSG, KRG3)
      IF
      \overline{M}O3=4.O*KRO3/CCBOCI,J-1,K)+BOCI,J,K)) * CMUO3+MUO))
      MU3=4.0*KRU3/CCBUCI,J-1,K)+BUCI,J,K)) * CMUU3+MUU))
      MG3=4.0*KRG3ZCCBGCI, J-IvK1+BGCI, J,VI) * CMUG3+MUG))
135
      AOS=TY(I,J,K)*MO3
      AUS=TYCI,J,K)*MU3
      AGS=TY(I,J,K)*MG3
      IF (J.EQ.JJ) GO TO 140
      P\Delta = P(I,J+1, K)BPT = PBOT(T, J+1, K)CALL INTPUTCNTE, BPT, RSLOPE, POT, RSOT, MPOT, P4, RSO4)
            INTPUTCNTE, BPT, VSLOPE, POT, MUOT, MPOT, P4, MUO4)
      CALL
      CALL
            INTERP (NTE, PUT, RSWT, MPUT, P4, RSW4)
      CALL INTERP (NTE, PUT, MUUT, MPUT, P4, MUU4)
      CALL INTERPONTE, POT, MUGT, MPGT, P4, MUG4)
      SO4 = SO(1, J+1, K)\overline{S} \overline{u} \overline{4} = \overline{S} \overline{u} \overline{C} \overline{I}, \overline{J} + 1, \overline{K})
      SG4 = SG(T, J+1, K)CALL INTERPONTE, SAT, PCOUT, MSAT, SW4, PCOW4)
      CALL INTERP(NTE, SAT, PCGOT, MSAT, SG4, PCGO4)
      RO4=CRHOSCO + RSO4*RHOSCG)/BOCI,J+1,K)
      RU4=(RHOSCW + RSW4*RHOSCG)/BU(I,J+1,K)
      RG4=RHOSCG/BG(I,J+1,K)
      FACT=-D288*(EL(I,J+1,K)-EL(I,J,K))
      GOU4 = GEO4 + RO3 * FACTGUU4=CKU4+RU)*FACT + PCOU-PCOU4
      GGW4 = CRG4 + RG)*FACT + PCGO4-PCGO
      PAA = PA - PPH04 = P44 + G0 W4HWA = PAA + GWWAHG4=P44+GGW4
         CHO4.GE.O.)
                         CALL.
      IF
                               INTERP(NTE,SAT,KROT,MSAT,SO4,KRO4)
          CHD4. L.T. Q. 3CALL CALL
      IF
                               INTERPCNTE, SAT, KROT, MSAT, SSO, KRO4)
      IF
          CHWA. GE. O. DCALL.
                               INTERP (NTE, SAT, KRUT, MSAT, SU4, KRU4)
          CHU4. L.T.0.5IF
                               INTERP(NTE, SAT, KRWT, MSAT, SSW, KRW4)
                         CALL.
                               INTERP (NTE, SAT, KRGT, MSAT, SG4, KRG4)
      IF
                         CALL.
          CHGA = GE = 0.5CHGA.L.T.0.5INTERPONTE, SAT, KRGT, MSAT, SSG, KRG4)
      IF
                         CALL.
     \overline{M}04=4.0*K\overline{K}047C\overline{C}0C\overline{I}, \overline{J+1}, \overline{K}) + \overline{B}0CL, \overline{J}, \overline{K}) ) \overline{K} (MUO4+MUO))
```
MW4=4.0\*KRW4/CCBUCI,J+1,K)+BWCI,J,K)) \* CMUW4+MUW))  $MG4 = 4.0*KRG4 / CGEGCI*J+1*K)+BGCI*J*K11 * CHUG4+MUG11$ C 140  $AON = TY(T, J+1, K) * MO4$  $AWR = TY(T, J+1, K) * MU4$  $AGN = TY(T, J+1, K) * MGA$  $\frac{c}{c}$ IF  $(K.EQ.1)$  GO TO 145  $\overline{P}$ 5= $\overline{P}$ (I,J,K-1)  $BPT = PBQTCI, J, K-1$ CALL INTPUTCNTE, BPT, RSLOPE, POT, RSOT, MPOT, PS, RSOS) CALL INTPUT(NTE, BPT, VSLOPE, POT, MUOT, MPOT, PS, MUOS) CALL INTERP (NTE, PUT, RSUT, MPUT, PS, RSUS) CALL INTERPONTE, PUT, MUUT, MPUT, PS, MUUS) CALL INTERPONTE, POT, MUGT, MPGT, PS, MUGS)  $SO5 = SO(T, J, K - 1)$  $SUS = SU(I, J, K-1)$  $SGS = SG(I, J, K-1)$ CALL INTERPONTE, SAT, PCOUT, MSAT, SUS, PCOUS) CALL INTERPONTE, SAT, PCGOT, MSAT, SG5, PCGO5)  $ROS = CRHOSCO + RSO5+RHOSCG) / BOCI JJJK-1)$ RUS=(RHOSCU + RSUS\*RHOSCG)/BU(I,J,K-1)  $RGB=$ RHOSCG/BG(I,J,K-1)

 $\mathbf C$ 

C

 $\mathbf C$ 

 $\mathbf C$ 

 $\mathbf C$ 

 $\mathbf C$ 

 $\blacklozenge$ 

 $FACT=-D288*(FL(T,T,T,K-1)-FL(T,T,K))$  $GOUS = CRO5 + RO$ )\*FACT GUUS=CRUS+RU)\*FACT + PCOU-PCOUS GGUS=(RGS+RG)\*FACT + PCGOS-PCGO  $P55 = P5 - PP$ H05=P55+G0W5 HU5=P55+GUU5 HG5=P55+GGU5 CHOS.GE.O.) CALL INTERPONTE, SAT, KROT, MSAT, SOS, KROS) IF INTERP(NTE, SAT, KROT, MSAT, SSO, KROS) IF  $CHOS$ .LT. $O$ .) CALL CHUS.GE.O.) INTERP(NTE, SAT, KRUT, MSAT, SUS, KRUS) IF CALL. IF INTERPCNTE, SAT, KRUT, MSAT, SSU, KRUS)  $CHW5$ .LT.O.) CALL INTERPONTE, SAT, KRGT, MSAT, SGS, KRGS) IF CALL. CHOS.GE.O.) CHGS.LT.O.) CALL INTERPCNTE, SAT, KRGT, MSAT, SSG, KRGS) IF  $\overline{MOS} = 4.0*KR05Z$ CCBOCI,  $\overline{J}$ ,  $K-1$ ) +BOCI,  $\overline{J}$ ,  $K$ ))  $*$  CMU05+MUO)) MUS=4.0\*KRUS/CCBUCI,J,K-1)+BUCI,J,K)) \* CMUUS+MUU))  $MGS = 4.0*KRGS / (CBGCI, J.K-1) + BGCI, J, K)$ ) \* (MUG5+MUG)) 145  $AOT = TZ(T, J, K) * MOS$ AUT=TZ(I,J,K)\*MU5  $AGT = TZ(T, J, K) * MGS$ IF (K.EQ.KK) GO TO 150  $P6 = P(1, J, K+1)$  $BPT = PBO T (I, J, K+1)$ CALL INTPUTCNTE, BPT, RSLOPE, POT, RSOT, MPOT, P6, RSO6) CALL INTPUTCNTE, BPT, VSLOPE, POT, MUOT, MPOT, P6, MUO6) CALL INTERPONTE, PUT, RSUT, MPUT, P6, RSU6) INTERP (NTE, PUT, MUUT, MPUT, P6, MUU6) CALL CALL INTERPONTE, POT, MUGT, MPGT, P6, MUG6)  $SO6 = SO(T, J, K+1)$  $SU6 = SU(T, J, K+1)$  $SG6 = SG(T, J, K+1)$ CALL INTERP(NTE, SAT, PCOUT, MSAT, SU6, PCOU6) CALL INTERPONTE, SAT, PCGOT, MSAT, SG6, PCGO6)  $RO6 = CRHOSCO + RSO6*RHOSCG) / BOCT, J,K+1)$ RU6=CRHOSCU + RSU6\*RHOSCG)/BUCI,J,K+1) RG6=RHOSCG/BG(I,J,K+1)  $FACT=-D2B8*$  (EL(I,J,K+1)-EL(I,J,K))  $G0U6 = CR06 + R0$ )\*FACT  $GUU$ 6= $(KU$ 6+ $RU$ )\*FACT + PCOU-PCOU6 GGW6=(RG6+RG)\*FACT + PCGO6-PCGO  $P66 = P6 - PP$ H06=P66+G0W6 HW6=P66+GWW6 HG6=P66+GGW6  $CH\overline{0}$ 6. GE.O.) CALL INTERPONTE, SAT, KROT, MSAT, SO6, KRO6) IF CHO6.LT.O.) CALL INTERPONTE, SAT, KROT, MSAT, SSO, KRO6) IF IF (HW6.GE.Q.) CALL INTERP(NTE, SAT, KRWT, MSAT, SW6, KRW6)

 $\mathbf C$ 

 $\overline{C}$ 

 $\mathbf C$ 

 $\mathbf C$ 

 $\mathbf C$ 

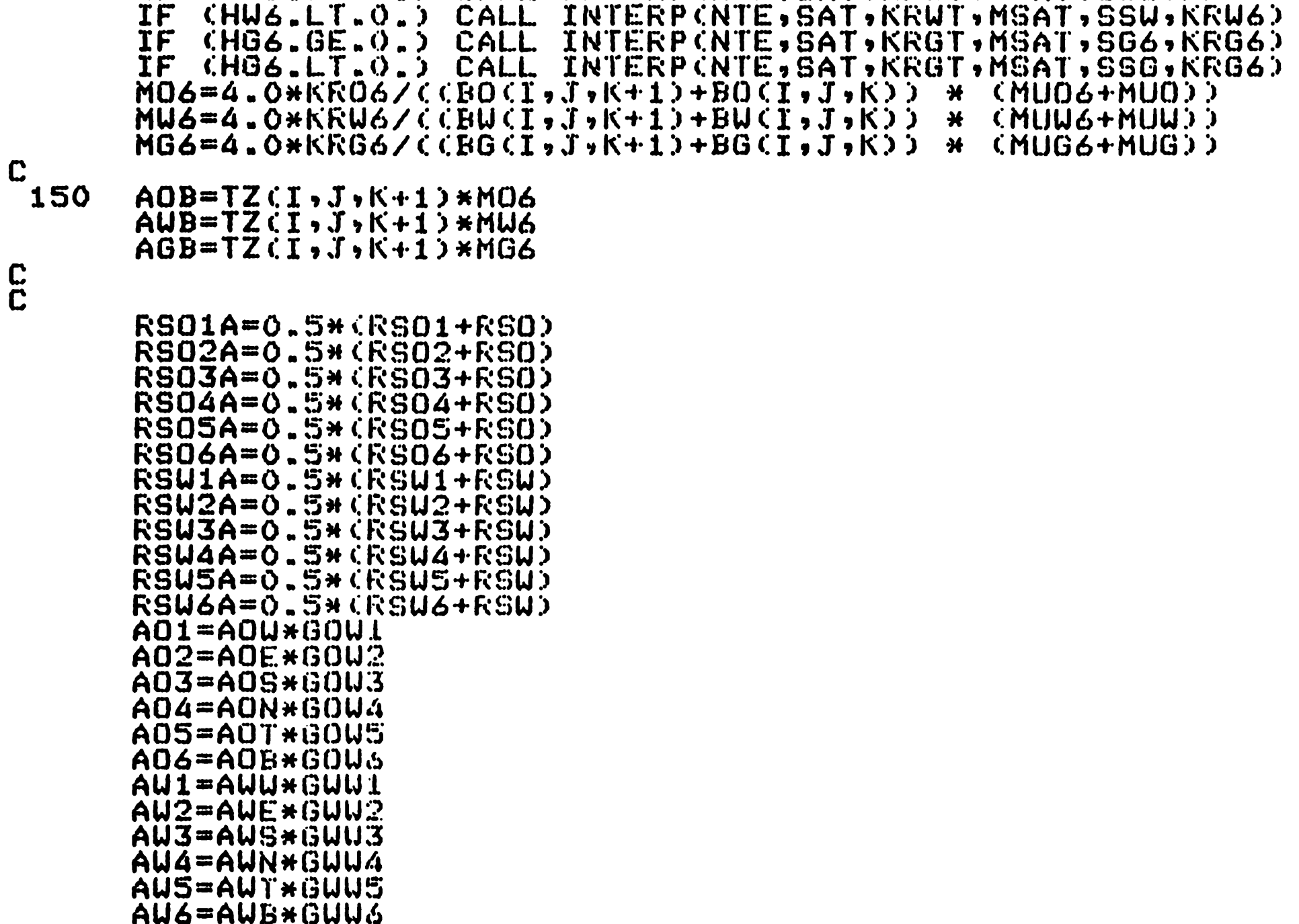

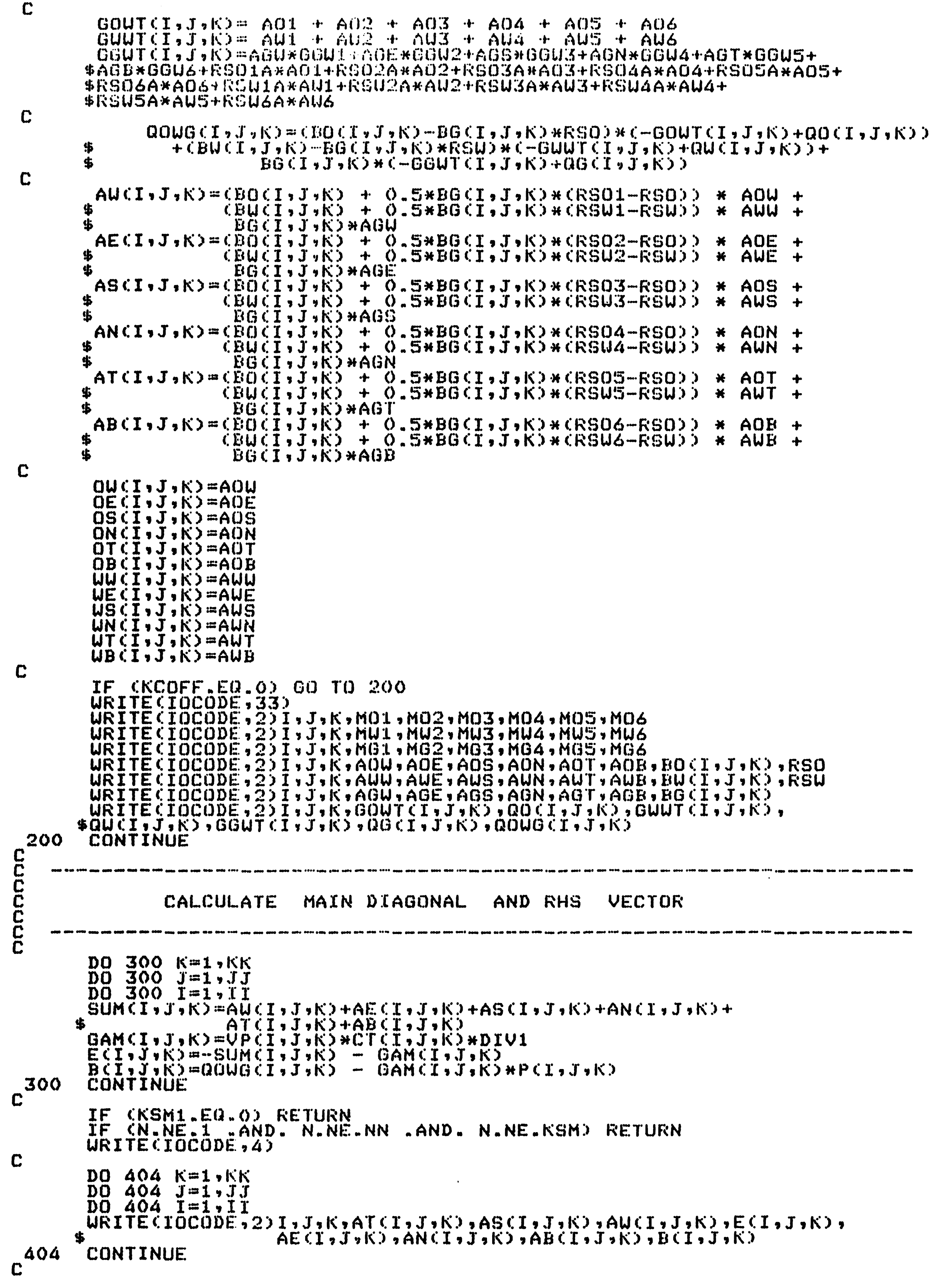

 $\mathcal{L}^{\mathcal{L}}(\mathcal{A})$  and  $\mathcal{L}^{\mathcal{L}}(\mathcal{A})$  and  $\mathcal{L}^{\mathcal{L}}(\mathcal{A})$ 

 $\label{eq:2.1} \frac{1}{\sqrt{2}}\int_{\mathbb{R}^3}\frac{1}{\sqrt{2}}\left(\frac{1}{\sqrt{2}}\right)^2\frac{1}{\sqrt{2}}\left(\frac{1}{\sqrt{2}}\right)^2\frac{1}{\sqrt{2}}\left(\frac{1}{\sqrt{2}}\right)^2\frac{1}{\sqrt{2}}\left(\frac{1}{\sqrt{2}}\right)^2.$ 

 $\mathcal{L}^{\text{max}}_{\text{max}}$ 

```
ATCIJJVKO
       ASCI,J,K) AUCI,J,K)'<br>ANCI,J,K) ABCI,J,K)',
  \Lambda\mathbf{\Phi} , ^{\prime}蛋?
                B(T, J, K) 7/2\frac{2}{33}FORMAT (1X, 3I3, 8E15.6)FORMAT(//)
        RETURN
        END
CCC
   我是有时的性格的有时的经验的不同时的性能的可能的在最后的可能是有时间的的性能是自己的时间的时候的时间的时间的目前的时间的比较级
       SUBROUTINE CLSOR (II, JJ, KK, OMEGA, TOL., TOL.1, MITER, DELT, DELTO,
                      KSN, N, NITER)
CCC
   INCLUDE 'COMMB3.FOR'
nnnnnnn
           THIS PROGRAM SOLVES A LINEAR SYSTEM OF THREE DIMENSIONAL
           FINITE-DIFFERENCE EQUATIONS
            DIMENSION UM(NPMAX), AZL(NPMAX), BZL(NPMAX), CZL(NPMAX),
           DZLCNPMAX),UZLCNPMAX),BETACNPMAX),GAMMACNPMAX),UCNPMAX)
      $
\mathbf CDIV = DELT/DELTONITER=0
       DMAX=1.0RHO1 = 0.0THETA=0.0
\mathbf C11CONTINUE
       T W = 1.0 - 0MEGA
       DMAXO=DMAX
       THETAO=THETA
       IF CNITER GE MITER> URITECIOCODE,30> NITER, TOL, DMAX
       IF CNITER GE MITER) RETURN
       NITER=NITER+1
       DMAX=0.0
 \overline{\mathbf{2}}nnnnnnn
                          .<br>2022 2022 2031 2032 2033 2033 2042 2042 3154 2055 2043 2043 2043 2043 2045 2045 2045 2045 2046 2049 2049 2045
           WATT'S 3-D METH. OF ADDITIVE CORRECTIONS APPLIED EVERY
           TENTH ITERATION.
            IF CNITER.EQ.1.OR.NITER MOD 10.EQ.0) THEN
            IF CIILEG.15 GOTO 3045
            \overline{00} \overline{3022} \overline{1} = \overline{1}, \overline{11}<br>AZL (I)=0.0
            BZL(T)=0.0CZL(CI)=0.0DZL(T)=0.03022 CONTINUE
\mathbf cD0 3030 I=1.1ID0 3030 K=1, KK
            \overline{D}\overline{O} 3030 \overline{J}=\overline{1}, JJ
            IM=I-1IP = I + 1IF (I,EQ,1) IM=1
            IF (I.EQ.II) IP=II
            JM=J-1JP=J+1IF CI.EQ.1) JM=1
            IF (J.EQ.JJ) JP=JJKM = K - 1KP=K+1IF CK.EQ.1) KM=1
            IF CK.EQ.RK) KP=KK
            AZL(T) = AZL(T) + AU(T, J, K)CZL(T)=CZL(T)+AE(T,J,K)BZL(I)=BZL(I)+E(I,J,K)+AT(I,J,K)+AB(I,J,K)+AS(I,J,K)+
      $
               AN(I, J, K)DZLCI)=DZLCI)--CATCI,J,K)*PCI,J,KM)+ASCI,J,K)*PCI,JM,K)+
               AUCI, J,K) * PCIH, J, K) + ABCI, J, K) * PCI, J, KP) + ANCI, J, K) *
      $P(I,JP,K)+AE(I,J,K)*P(IP,J,K)+E(I,J,K)*P(I,J,K)…B(I,J,K))
 3030 CONTINUE
3031 CONTINUE
\mathbf{r}
```

```
CALL LTRTCI, AZL, BZL, CZL, DZL, UZL, BETA, GAMMA, U, NPMAXDO 3040 I=1, II<br>DO 3040 K=1, KK
            DQ = 3040 J=1, JJP(T, J,K) = P(T, J,K) + UZL(T)3040 CONTINUE
 \mathbf C3045 IF (JJ.EQ.1) GOTO 3075
            DQ 3050 J=1, JJ
            AZL(J)=0.0BZL(T)=0.6CZL(T) = 0.0DZL(J)=0.03050 CONTINUE
            D0 3060 J=1, JJDQ 3060 K=1, KKDO 3060 I=1.1IIM=I-1IP=I+1IF (1.EQ, 1) IM=1
            IF CI.EQ.II) IP=II
            JM = J - 1JP=J+1IF (J.EQ, 1) JM=1
            IF (J.EU.JJ) JP=JJKM=K-1KP = K + 1IF (K.EQ, 1) KM=1IF CK.EQ.KK) KP=KK
            AZL(T) = AZL(T) + AG(T, J,K)CZL(T) = CZL(T) + AV(T, J, K)BZL(J)=BZL(J)+E(I,j,K)+AT(I,J,K)+AB(I,J,K)+AU(I,J,K)+
      $
               AECI, J, KDZL.CJ)=DZL.CJ)--CATCI,J,K)*PCI,J,KM)+ASCI,J,K)*PCI,JM,K)+
           AWCI,J,K)*PCIM,J,K)+ABCI,J,K)*PCI,J,KP)+ANCI,J,K)*
      $P(I,JP,K)+AE(I,J,K)*P(IP,J,K)+E(I,J,K)*P(I,J,K)-B(I,J,K)+
  3060 CONTINUE
zozi continue
            CALL LTRICJJ, AZL, BZL, CZL, DZL, UZL, BETA, GAMMA, W, NPMAX)
            DO 3070 J=1, JJ
           DQ 3070 K = 1, KKDQ 3070 I=1, IIP(T, J, K) = P(T, J, K) + UZL(T)3070 CONTINUE
 3075 IF (KK.EQ.1) GOTO 4020
\mathbf{C}DO 3080 K=1, KKAZL(K)=0.0BZL(K)=0.0CZL(K)=0.0DZL(K)=0.03080 CONTINUE
\mathbf{C}DQ 3090 K=1, KKDO 3090 \bar{1} = 1, I I<br>DO 3090 J = 1, J JIM=I-1IP=I+1IF \bar{C}I.EQ.1) IM=1
            IF (1.EQ.II) IP=IIJM = J - 1JP=J+1IF CI.EQ.1) JM=1
           IF (J.EQ.JJ) JP=JJKM=K-1KP=K+1IF (K.EQ, 1) KM=1IF (K.EQ.RK) KP=KK
           AZL(K)=AZL(K)+AT(I,J,K)
           CL(CK) = CZL(CK) + ABCI, J, KBZL(K)=BZL(K)+E(I,J,K)+AW(I,J,K)+AE(I,J,K)+AS(I,J,X)+
      $
               AN(I,J,K)DZL.CK)=DZL.CK)-CAT.I,J,K)*PcI, J,KM)+ASCI, J,K)*PcI, JM,K)+
            AUCI,J,K)\starP(IM,J,K)+AB(I,J,K)\starP(I,J,J,KP)+AN(I,J,K)\star$P(I,JP,K)+AE(I,J,K)*P(IP,J,K)+E(I,J,K)*P(I,J,K)…B(I,J,K))
 3090 CONTINUE
3091 CONTINUE
           CALL LTRI(KK,AZL,BZL,CZL,DZL,UZL,BETA,GAMMA,W,NPMAX)
           D0 4010 K=1, KKDO 4010 I=1.1IDQ 4010 J=1, JJP(T, J, K) = P(T, J, K) + UZL(K)4010 CONTINUE
       END IF
 4020 CONTINUE
\mathbf{C}
```
 $\bullet$ 

```
DO 20 K=1,KK
        D0 20 J=1 JJDO 15 T=1.1UM(I) = P(I, J, K)\mathbf C27AZL(I) = AU(I, J, K)BZL(1) = E(I, J, K)CZL(1)=AE(1, J, K)DZL(1)=B(1, J, K)IF (JJ.EQ.1) GO TO 14
        JM=J-1JP=J+1IF CI.EQ.1) JM=1IF (J.EQ.JJ) JP=JJDZL(T) = DZL(T) = AG(T, J,K) + P(T, JM,K) = AN(T, J,K) + P(T, JP,K)14
        IF (KK.EQ.1) GO TO 15
       KM = K - 1KP=K+1IF (K.EQ.1) KM=1<br>IF (K.EQ.KK) KP=KK
       DZLCD=DZLCD = AT(T,JJyK) + P(TJyKM) - ABCLJJbK) + P(TJyKP)15
       CONTINUE
 17CONTINUE
\mathbf CCALL LIRICII, AZL, BZL, CZL, DZL, UZL, BETA, GAMMA, W, NPMAX)
            URTTEC*,3176) NITER
_3176 FORMATC<sup>1-77</sup>7'LTRI', IS)
       DO 16 I=1.1IGSLSOR=UZL(I)
       P(I,J,K) = TU*UM(1) + OMEGA*GSLSORARG = P(T, J, K) - UM(I)
       DM = ABC (ARG)IF (DM.GT.DMAX) DMAX=DM
 16
       CONTINUE
 \frac{20}{3}CONTINUE
       IF (10L1.EQ.0.0) GO TO 25
       THETA=DMAX/DMAXO
       DELTA=THETA-THETAO
       ARG=DELTA
       ARG=ABS(ARG)
       IF CARG.GT.TOL1) GO TO 25
       OM=OMEGA-1.0nnnnnnnnnn
          ADDITIVE CORRECTIONS FOR 1D PROBLEMS GIVES AN EXACT
          SOLUTION BUT ROUND-OFF ERROR USUALLY PRODUCES A DIFFER-
          ENCE IN PRESSURE SOLUTION AFTER AN ITERATION OF LSOR
          THE FOLLOWING CONDITION COVERS ZERO ACCELERATION
           PARAMETER AND EXACT REPLICATION OF SOLUTION
            IF (THETA.EQ.O.O. OR. UMEGA.EQ.O.O) THEN
            RHO1=1.0
       GO TO 25<br>END IF
C
       RHO1=CTHETA+OM)*CTHETA+OM)/CTHETA*OMEGA*OMEGA)
       IF (RHO1.GE.1.0) GO TO 25
       ABC = 1.0 - RH()1OMEGA = 2.0701.0+SGRT(ARS)C
 25
       IF (DMAX.GT.TOL) GO TO 11
       URITE(IOCODE,40)NITER,0MEGA,DMAX,THETA,RHO1
 300
       CONTINUE
       FORMATISX,'CONVERGENCE (LSOR) HAS BEEN REACHED AFTER ', I3,
 40
      $' ITERATIONS", SX, 'OMEGA = ', F6.37
     \frac{1}{2}5X,'DMAX = ',FIO.6,55X,'THETA = ',F10.6,5X,'RHO1 = ',F10.6,/)<br>FORMAT(15X,'CONVERGENCE (LSOR) WAS NOT REACHED IN ',IS,
 30
      $' ITERATIONS'/15X,'TOL = ',F10.7,10X,'DMAX = ',F15.7)
C
       RETURN
       END
C
\overline{\mathbf{C}}精神精神的复数的复数形式的复数形式的复数形式的过去式和过去分词使使发生的过去式和过去分词使成熟的使用的过去分词使使使使使使使使使
\mathbf CSUBROUTINE LTRICN, A, BI, C, D, X, BETA, GAMMA, W, NPMAX)
nonnonon
       THIS PROGRAM SOLVES THE TRIDIAGONAL SYSTEM
       GENERATED BY THE SYSTEM OF EQUATIONS :
       A(II)*X(I-1) + BI(I)*X(I) + C(I)*X(I+1) = D(I)
                   ACNPMAX), BICNPMAX), CCNPMAX), DCNPMAX),
      DIMENSION
      华
                   X(NPMAX),BETA(NPMAX),GAMMA(NPMAX),U(NPMAX)
\mathbf CBETA(1)=BIC1GAMMA(1)=D(1)/B1(1)NM = N - 1\mathbf C
```
 $\blacksquare$ 

```
nnnnn
            COMPUTE FORUARD SOLUTION
                               .<br>The site stre that thee pass agas also this man teen you sale tota the that easy has east man took only seen and sale tota took associate
        DO 10 I=1, NMÜČIS-CCISZBETACIS
        IP=I+1BETACIP)=BICIP)-ACIP)*WCI)
  10
        DO 2O I = 2.1IN = I - 120
        GAMMA(I)=(D(I)-A(I)*GAMMA(IM))/BETA(I)
 nnnnnn
            COMPUTE BACK SOLUTION
                                   .<br>The this page and also also different easy gets spin than this easy new app and this page page and also this this comment
        X(N) = GAMMA(N)DO 30 J=1, NHI = N - JIP = I + 1X(I)=GAMMA(I)-W(I)*X(IP)
c^{30}CONTINUE
        RETURN
        END
 CCC
                    = 10SUBROUTINE
                      TRAN1CII, JJ, KK, KTR)
 CCC
   INCLUDE 'COMMB3.FOR'
 nonnonnon
           THE FOLLOWING TRANSMISSIBILITIES ARE DIFFERENTIALLY EXACT<br>FOR UNIFORM GRID BLOCKS IN EACH DIRECTION, BUT GEOMETRIC
           FACTORS FOR SECOND DIFFERENTIALS ARE AVERAGED FOR NON-
           UNIFORM CASES - A NECESSARY APPROXIMATION
        DO 30 K=1, KK<br>DO 30 J=1, JJ<br>DO 30 I=1, II
        FACX=1.0FACY=1.0FACZ=1.0IF (1.6T.1.AND. I.L.T.II)FACX = A.*DXCFI, J.FX)ZZ, *DXCT, J.K)+DXCT+1, J.K)+DXCT-1, J.K))
        IF (J.GT.1 .AND. J.L.T.JJ)
            FACY = 4. *DYCI JJJKJZC2. *DYCIJJJKJ+DYCIJJ+IJKJ+DYCIJJ-IJKJ2$
        IF CK.GT.I . AND. K.LT.KK)
            FACZ = 4.02CI, JJKJ/C2.02C1, JJKJ-CZCIC
        AICIJJKJ=FACX*KXCIJJK)*DYCIJJK)*DZCIJJJKJA2CI, J,K2 = FACY*KYCI, J,K2*DXCI, J,K2*DZCI, J,KK2A3CI, J, K) =FACZ*KZ(I, J, K)*DX(I, J, K)*DY(I, J, K)
c^{30}CONTINUE
        IF (II.EQ.1) GO TO 501
        DO 50 K=1, KKDQ = 50 J=1, JJD0 50 I = 2, II
        IF (KX(I-1,J,K).LE.O.OOO1 .AND. KX(I,J,K).LE.O.OOO1) GO TO 50
        TX(I,J,K)=.012656*A1(I-1,J,K)*A1(I,J,K)/
      \mathbf{S}CDXCI-1, J,K) * A1CI, J,K) + DXCI, J,K * A1CI-1, J,K >
 50c 501
        CONTINUE
        CONTINUE
        IF (JJ.EQ.1) GO TO 551
        DO 55 K=1, KK
       D0 55 J=2, JJDO 55 I=1,1I
        IF (KY(I,J-1,K).LE.O.OOO1 .AND. KY(I,J,K).LE.O.OOO1) GO TO 55
            TYCI, J, K) = 012656*A2CI, J-I, K)*A2CI, J, K)7
      $
                    CDYCI,J-1,K)*A2CI,J,K)+DYCI,J,K)*A2CI,J-1,K))
 55<br>551
       CONTINUE
       CONTINUE
```
 $\mathcal{L}^{\text{max}}_{\text{max}}$  .

```
L.
           IF (KK, EQ, 1) GO TO 61
           DO 60 K = 2, KKDD 60 J=1, JJDQ 60 I=1, II
           IF CKZCI, J, K-1).LE.O.OOO1 .AND. KZCI, J, K).LE.O.OOO1) GO TO 60
                 TZCI, J, K) = .012656+A3CI, J, K-1) AAZCI, J,K) /(DZ(I,J,K-1)*A3(I,J,K)+DZ(I,J,K)*A3(I,J,K-1))
   60
           CONTINUE
   61CONTINUE
 nnnnnn
               TRANSMISSIBILITY MODIFICATIONS
           READC2O, 69 (IHEDINCIH), IH=1,80)
   69
           FORMAT(80A1)
           READC2O, *D HUMTX, NUMTY, NUMTZ, ITCODEIF CNUMTX.EQ.O) GO TO 100
           URITE(IOCODE, 31)C
          FORMAT(//15X,'***********TRANSMISSIBILITY (TX) NODE MODIFICATION',
   31
                                            NEW TX VALUE ??
         $P$**********P$//15Xy?
 \mathbf CDQ 275 L=1, NUMTX
          READ(20, *)I, J, K, TX(I, J, K)
  275
          URITECIOCODE, 32) I, J, K, TXCI, J, K)
   32
          FORMAT(15X,3I5,5X,F14.4)
          IFCITCODE.NE.1) GO TO 711
   100
          URITE(TOCODE, 44)FORMAT(//15X,'**********TRANSMISSIBILITY (TX) DISTRIBUTION ',
   44
         \mathbf{E} = \mathbf{V} + \mathbf{S} + \mathbf{S} + \mathbfC
          DQ 853 K=1, KKURITECIOCODE,382 K
          FORMAT(71X)<sup>7K = 712/5</sup>
   38
          DO 854 J=1, JJ854
          URITE (IOCODE, 72) (TX(I, J, K), I=1, II)
   72<sub>2</sub>FORMATLLX, 20F6.1)853
          CONTINUE
  711
          CONTINUE
 \mathbf CIF CNUMTY.EQ.0) GO TO 110
          URITECIOCODE,34)
          FORMATC//15X, '**********TRANSMISSIBLITY CTY) NODE MODIFICATION',
  34
                                                                     K\texttt{``} \texttt{``} \texttt{**} \texttt{**} \texttt{**} \texttt{``} \texttt{''} \texttt{``} \texttt{''} \texttt{``} \texttt{``} \texttt{NEW TY VALUE')
 \mathbf CDO 276 L=1, NUMTY
          READC2O, *TJ, J, K, TYCI, J, K)URITECIOCODE, 32) I, J, K, TYCI, J, K)
  276
  110
          IF CITCODE.NE.1) GO TO 713
          URITE(TOCODE, 47)47
          FORMAT(//15X,'**********TRANSMISSIBILITY (TY) DISTRIBUTION',
        $ ' *********' )
\mathbf CDO 855 K=1, KK
          URITE(IOCODE,38) K
          DQ 856 J=1, JJ856
          URITECIOCODE, 72) CTYCI, J, K), I=1, II)
  855
c^{713}CONTINUE
          CONTINUE
          IF CNUMTZ.EQ.O) GO TO 120
          URITECIOCODE,37)
          FORMATIZZISX, "***********TRANSMISSIBILITY (TZ) NODE MODIFICATION',
  37
        \mathbf{I}\mathbf{J}NEW TZ VALUE')
                                                                     \kappaC
          DQ 277 L=1, NUMTZ
          READ (20, *11, 3, 6, 1201, 361)277
          URITE(IOCODE, 32)I, J,K, TZCI, J, K)IF (ITCODE.NE.1) GO TO 717
  120
          URITE(IOCODE,48)
  48
          FORMAT(//15X,'*********TRANSMISSIBILITY (TZ) DISTRIBUTION',
          A ***************
        $
C
          D0 857 K=1, KK
          URITECIOCODE,38) K
          D0 858 J=1, JJ858
          URITE (IOCODE, 72) (TZ(I, J, K), I=1, II)
  857
          CONTINUE
  717
          CONTINUE
\mathbf{C}IF CKTR.EQ.O) RETURN
  65
\mathbf{C}URITE(IOCODE, 43)DQ 42 K=1, KK
          D0 42 J=1, JJDQ 42 I=1, II\texttt{W}\texttt{R}\texttt{ITE} (IOCODE,41)I,J,K,AL (I,J,K),A(I,K),A2(I,J,K),A3(I,J,K),
        \# TXCI, J, K), TYCI, J, K), TZCI, J, K)
          FORMAT(1X, 315, 6F15, 3)41
                                                                                                       \mathbf{v}_{\mathbf{q}}43
          FORMAT(//1X,'
                                                                                           A^2<br>TZ\rightarrow\mathbf{I}Ĵ
                                                       \mathcal KA1<br>TY
                                            TX
                      A3CONTINUE
  42
\mathbf{C}RETURN
          END.
\mathbf{r}-244-
```

```
Č
    C
                         QRATE (NVQN)
          SUBROUTINE
 \mathbf C\overline{c}INCLUDE 'COMME3.FOR'
 \mathbf CDO 105 J=1, NUON
         IQ1 = IQNI(J)102 = 10N2(3)103 = 10N3(3)LAY=IQ3+LLAYER(J)-1)\mathbf CDO 1170 K=IQ3, LAY
         \overline{P} \overline{U} \overline{F} \overline{C} \overline{C} \overline{J} \overline{J} \overline{K} \overline{J} = -1.0PP = P(101, 102, K)BPT=PROT(IQ1,IQ2,K)
         CALL INTPUTCNTE, BPT, VSLOPE, POT, MUOT, MPOT, PP, MUO)
         CALL INTERP (NTE, PUT, MUUT, MPUT, PP, MUU)
         CALL INTERPONTE, POT, MUGT, MPGT, PP, MUG)
         SS0=S0(IQ1,IQ2,K)
         SSU=SU(IQ1,IQ2,K)
         SSG=SG(IQ1,IQ2,K)
         CALL INTERPINTE, SAT, KRWT, MSAT, SSW, KRWD<br>CALL INTERPINTE, SAT, KROT, MSAT, SSO, KROD<br>CALL INTERPINTE, SAT, KROT, MSAT, SSO, KROD<br>GMU(J, K)=KRU/MUW
         GMO(J,K)=KRO/MUO
         GMG(J,K)=KRG/MUG
c^{1170} CONTINUE
         IF (KIP(J).LT.O) GO TO 105
         IF (KIP(J).NE.1) GO TO 1191
         ITERQ=0
         QDENOM=0.0ALPHAO=0.0ALPHAU=0.0ALPHAG=O.O1172 ITERQ=ITERQ+1
         LAY=IQ3+CLAYER(J)-1)DO 1180 K=IQ3, LAY
         \overline{P}\overline{P}=\overline{P}\overline{C}IQ1, IQ2, K)
         \widehat{\mathbf{B}}PT=PBOT(IQ1,IQ2,K)
         CALL INTPUT CNTE, BPT, BSLOPE, POT, BOT, MPOT, PP, BBO)
        CALL INTERPONTE.PUT.BUT.MPUT.PP.BBU)<br>CALL INTERPONTE.PGT.BGT.MPGT.PP.BBG)<br>CALL INTERPONTE.BPT.RSLOPE.POT.RSOT.MPGT.PP.RSO)<br>CALL INTERPONTE.PUT.RSWT.MPWT.PP.RSW)
         IF CITERQ.NE.1) GO TO 1174
         QDENOM=QDENOM+PID(J,K)*GMO(J,K)/BBO
         GMT=GMO(J,K)+GMU(J,K)+GMG(J,K)
        ALPHAO=GMO(J,K)/GMT+ALPHAO
        ALPHAU=GMU(J,K)/GMT+ALPHAU
        ALPHAG=GMGCJ, K)/GMT+ALPHAG
        GO TO 1180
C
  1174 IF (QVT(J).EQ.0.0) GO TO 1176
        TOTOR=QUT(J) *ALPHAO/(ALPHAO+ALPHAW+ALPHAG)
        GO TO 1178
  1176 TOTOR=QUOCJ>
  II78 QOCIQ1,IQ2,K)=TOTOR*5.615*PIDCJ,K)*GMOCJ,K)
       $/(BBO*QDENOM)
        QUCIO1, IQ2, K) = QOCIQ1, IQ2, K) * GMUCI, K) * BBO$ / (BBU*GMU(J,K))
        QGCIQ1, IQ2, K)=QOCIQ1, IQ2, K) * CGMGCJ, K) *BBO
       $ /CBBG*GMOCJ,K))+RSO)+RSU*QUCIQ1,IQ2,K)
L1180 CONTINUE
           CITERQ.EQ.1) GO TO 1172
 80 TO 105<br>1190 CONTINUE
 1191 CONTINUE
C
        LAY=IQ3+CLAYERCJ)-1)
        ITERQ=0
        QDENOM=0
 1192 ITERQ-ITERQ+1
        DO 1200 K=103, LAY
        IF (ITERQ.NE.1) GO TO 1194
        QDENOM=QDENOM+PID(J,K)*(GMO(J,K)+GMU(J,K)+GMG(J,K))
        GO TO 1200
C
 1194 IF (KIP(J).NE.2) GO TO 1196<br>QW(IQ1,IQ2,K)=QVW(J)*5.415*PID(J,K)
       $`#CGMOCJ+K)+GMWCJ+K)+GMGCJ+K)>/QDENCM
 1196.00101200 TO 1200<br>1196,000 + 1000 + 1000 + 1196,000 + 2.000 + 1196,000 + 2.000 + 1196,000 + 2.000 + 2.000 + 2.000 + 2.000 + 2.000 + 2.000 + 2.000 + 2.000 + 2.000 + 2.000 + 2.000 + 2.000 + 2.000 + 2.000 + 2.000 + 2.0
       $~*(GMO(J,K)+GMU(J,K)+GMG(J,K))/QDENOM
 1200 CONTINUE
\mathbf CIF (ITERQ.EQ.1) GO TO 1192
 105
        CONTINUE
        DO 1210 J=1, NVQN
       'IQ1=IQN1(J)
        102 = 10N2(3)IQ3=IQN3(J)
        IF (KIP(J).LT.0) GO TO 1210
        LAY=IQ3+(LAYER(J)-1)
C
        DO 1205 K=JQ3, LAY
        PUFC(J, K) = 0.0IF (PID(J,K).LE.0.0001) GO TO 1205
        PP=P(IQ1, 102, K)<br>BPT=PBOT(IQ1, 1Q2, K)
        CALL INTPUTCNTETRPT, BSLOPE, POT, BOT, MPOT, PP, BBO)<br>CALL INTERPCNTE, PUT, BUT, MPUT, PP, BBW?
        CALL INTERPINTE.PGI.BGT.MPGT.PP.BBG>
        CALL INTPUTCNTE, BPT, RSLOPE, POT, RSOT, MPOT, PP, RSO)
        CALL INTERPINTE, PUT, RSUT, MPUT, PP, RSU)
        FAC=PID(J,K)*5.615
```

```
\mathbf{C}IF (KIP(J).EQ.2 .OR. KIP(J).EQ.3) THEN<br>IF (KIP(J).EQ.2) THEN
            GMTB=CGMOCJ,K)+GMUCJ,K)+GMGCJ,K))/BBU
             PUFCJJ,K)=PP-QU(IQ1,IQ2,K)/(FAC*GMTB)
            ELSE
       GMTB=CGMOCJ:K)+GMUCJ,K)+GMGCJ,K))/BBG
            PUFCJJ,K)=PP-QG(IQ1,IQ2,K)/(FAC*GMTB)
       END IF
            ELSE
            GMTB=GMO(J,K)/BBO+GMU(J,K)/BBU+GMG(J,K)/BBG
       SOLN=RSO*QO(IQ1,IQ2,K)+RSW*QW(IQ1,IQ2,K)
       QT = QQCDL, IQQQ, K) + QQCDCD, IQQCDCD, K) + QGCDCD, IQQCDCDPUFCJJ,K) = PP - GUT - GOLN)/CFAC*GMTB)
       END IF
 1205 CONTINUE
 1210 CONTINUE
nnnnnn
           PRESSURE CONSTRAINT
                                .<br>The case of the cost and the case one and all the boy see the sea case of the case and boy sea the case out and sea case and
       DO 1341 J=1, NVQN
       IF CRIPCJOLOE.OD OO TO 1341
       IO1 = IQN1 (J)102 = 10N2(3)103 = 10N3(1)LAY=IQ3+CLAYER(J)-1)DO 1340 K=103, LAY
       PPN = PNCIQ1, IQ2, K)BPT = PBOT(IO1, IO2, K)CALL INTPUTCNTE, BPT, BSLOPE, POT, BOT, MPOT, PPN, BBOD
       CALL
             INTERP (NTE, PUT, BUT, MPUT, PPN, BBU)
       CALL INTERPONTE, POT, BOT, MPOT, PPN, BBG)
       CALL INTPUT(NTE, BPT, RSLOPE, POT, RSOT, MPOT, PPN, RSO)
       CALL INTERPONTE, PUT, RSUT, MPUT, PPN, RSU)
CCCCCCC
          PRODUCING WELL
       IF (KIP(T).NE.-1) GO TO 1310
       QOCIQ1, IQ2, KJ=PID(T), KJ+3, 615*GMD(T), KJ$ *CPPN-PUFCJ, KOO/EBO
       IF CPPN. LE. PUF(J,K)) QO(IQ1,IQ2,K)=0.0
            \mathbf QW(IQ1,IQ2,K)=PID(J,K)*5.615*GMW(J,K)
      $*<b>CPPN</b>-PWF(J,K))/BBW
            IF
              CPPN.LE.PWFCJ,K)) QWCIQ1,IQ2,K)=0.0
            IF (QOCIQ1, 102, K).LE.O.O) GOTO 1305
            QGCDQ1, LQ2, K) = QQCDCDQ1, LQ2, K) \star CDMGCD, K) \star BBO$/(BBG*GMO(J,K))+RSO)+RSW*QW(IQ1,IQ2,K)
       GO TO 1307
 1305 QG(IQ1,IQ2,K)=PID(J,K)*5.615*GMG(J,K)
      $*CPPN-PUFCJ, KOO/BEG+RSU*QUCIQ1, IQ2, KO
 1307 CONTINUE
       QGCDQ1, LQ2, K)=QOCIQ1, LQ2, K) * CGMGCJ, K) *BBO
```
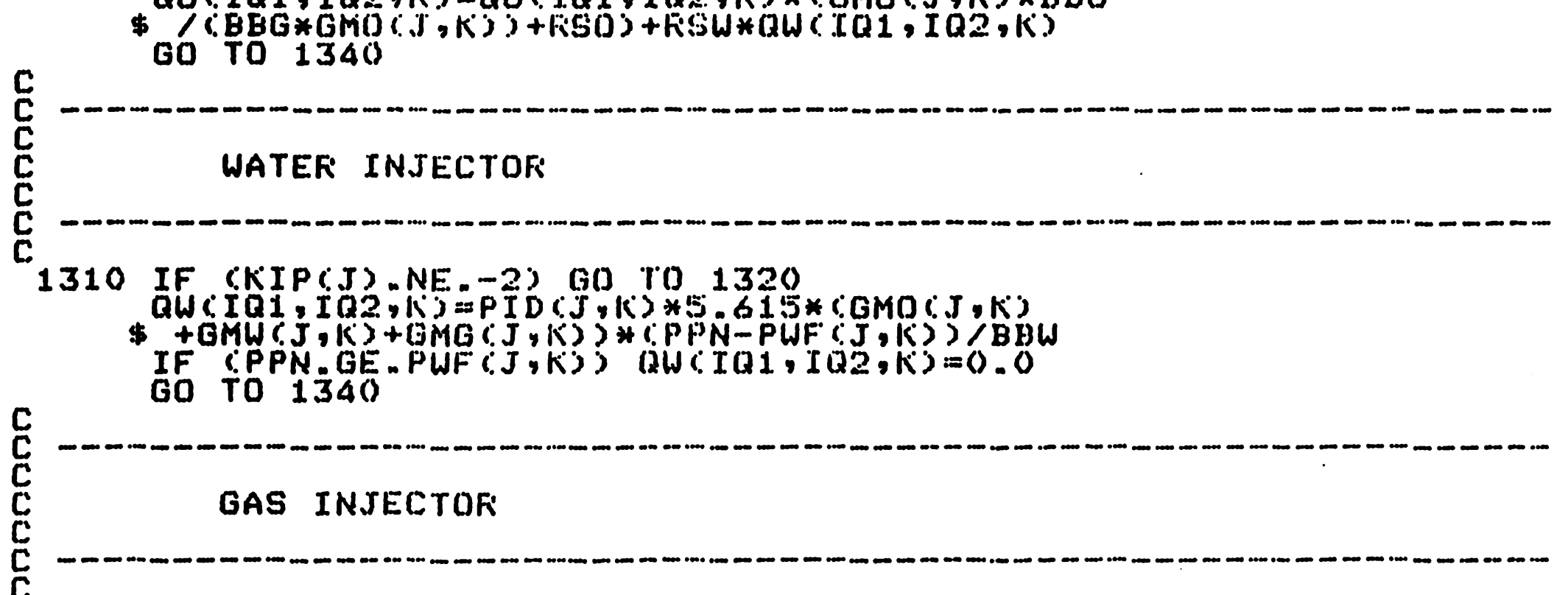

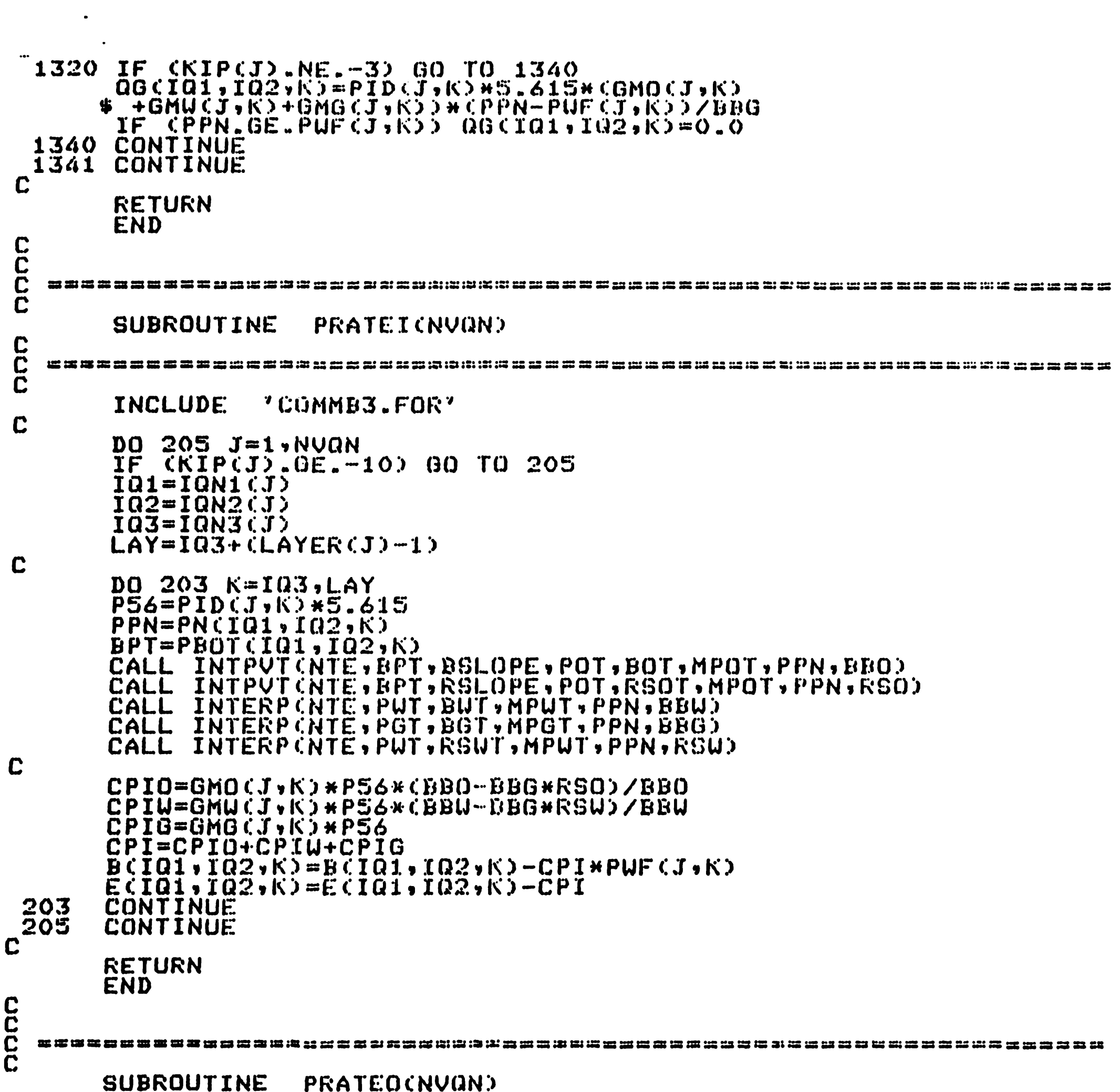

```
EC
  INCLUDE 'COMMB3.FOR'
\mathbf CDO 2059 J=1, NVQN
     IF CKIPCJ) GEL-10) GO TO 2059
     IQ2 = IQN2(3)103 = 1003(1)LAY=IQ3+CLAYER(J)-1)\mathbf cDO 2057 K=IQ3,LAY<br>PP=P(IQ1,IQ2,K)
     BPT=PBOTCIOL, IQ2, K)
     CALL INTPUTCNTE.EPT.RSLOPE.POT.RSOT.MPOT.PPN.RSON)
     CALL INTPUTCNTE, BPT, RSLOPE, POT, RSOT, MPOT, PP, RSOT<br>CALL INTERPCNTE, PUT, RSUT, MPUT, PPN, RSUN)<br>CALL INTERPCNTE, PUT, RSUT, MPUT, PP, RSU)
nnnnnn
            --------
        AVERAGE RATES OF INJECTION AND PRODUCTION
```

```
RSOAV=0.5*CRSO+RSONRSUAV=0.5*(RSU+RSUN)
       FACTOR=PID(J,K)*5.615*(PP-PUF(J,K))
       IF CRIPCJ5.EQ - 135 G0 TO 2053
       QUCIQ1, IQ2, K)=GMU(J, K)/BUCIQ1, IQQ, K) *FACTORIF (KIP(J).EQ.-12)QW(IQ1,IQ2,K)=
      $ CGMOCJ, K) +GMUCJ, K) +GMGCJ, K) ) / BUCIQ1, IQ2, K) *FACTOR
       IF (KIP(J).EQ.-12) GO TO 2057
       \overline{00}CIQ1,IQ2,K)=GMOCJ,K)/BOCIQ1,IQ2,K)*FACTOR
       QGCIQ1, TQ2, K) = GMG(J, K)/EGCIQ1, TQ2, K) * FACTQR$ +RSOAV*QOCIQ1, IQ2, K) +RSWAV*QWCIQ1, IQ2, K)
       GO TO 2057
 2053 \ddot{0}GCDO1, \ddot{1}Q2, K) = CBMOCD, K) + GMUCD, K) + GMGCD, K) >
      $ /BG(IQ1,IQ2,K)*FACTOR
ZÕŠÝ CONTINUE
       RETURN
       END
CCC
  \overline{\mathbf{C}}SUBROUTINE PARMICII, JJ, KK)
\mathbf C\overline{\mathbb{C}}\mathbf CINCLUDE 'COMMB3.FOR'
\mathbf CDIMENSION RPHL(NZ), RKXL(NZ), RKYL(NZ), RKZL(NZ)
      REAL KXC, KYC, KZC
C
      READ(20,69) (IHEDIN(IH), IH=1,80)
COOCCO
          READ INPUT CODES FOR PHI, KX, KY, KZ
      READC2O, *D KPH, KKX, KKY, KKZDODDDDD
         ESTABLISH POROSITY (PHI) DISTRIBUTION
      IF (KPH.GE.O) GO TO 135
      READ(20,*) PHIC
      D0 140 K=1, KKDO 140 J=1, JJ
      DO 140 I=1, II
 140
      VPCI,J,K)=PHIC
      URITE(IOCODE,56)
      URITE(IOCODE, 26) PHIC
      GO TO 165
\mathbf C135
      IF (KPH.GT.O) GO TO 145
      READ(20, #) (RPHL (K), K=1, KK)
      DO 550 K=1, KK
      DQ 550 J=1.7JDO 550 I=1, II
      UP(T, J, K) = RPHL(K)550
      DO 560 K=1,KK<br>URITE(IOCODE,510) K,RPHL(K)
      CONTINUE
 560
      GO TO 165
C
 145
      URITECIOCODE,39)
      DO 160 K=1,KK
      URITE(IOCODE,38)K
      DO 155 J=1, JJ
      READ (20,*) (VP(I,J,K),I=1,II)
 155
      \texttt{W}\texttt{R}\texttt{ITE} (IOCODE, 73) (VP(I, J,K), I=1, II)
 160CONTINUE
 165
      CONTINUE
      URITE(IOCODE,56)
```
 $\Gamma$ 

cococo .<br>1969 1969 2009 2009 2000 2001 2010 <sub>2</sub>010 1980 2080 2090 2000 1981 2080 <sub>2090</sub>. ESTABLISH PERMEABILITY (KX) DISTRIBUTION IF (KKX.GE.O) GO TO 180 READ(20,\*) KXC<br>DO 175 K=1,KK DO 175 J=1.JJ<br>DO 175 I=1.II 175  $KXCI$ ,  $J$ ,  $K$ ) = $KXC$ URITECIOCODE, 56) URITECIOCODE, 29) KXC GO TO 195  $\mathbf C$ 180 IF (KKX.GT.O) GO TO 185  $READ(20, A)$  (RKXL  $(K)$ ,  $K = 1$ ,  $K$ ) DO 187 K=1, KK<br>DO 187 J=1, JJ DO 187 I=1, II 187  $KXCI$ ,  $J$ ,  $K$ ) =RK $XL$  $(K)$ DO 182 K=1,KK  $URITE(IOCODE, 511)$   $K, RKXL(K)$ CONTINUE 182 GO TO 195  $\mathbf C$ 185 URITE(IOCODE, 43) DO 192 K=1, KK URITE(IOCODE,38) K  $D0$  190  $J=1$ ,  $JJ$  $READC2O$ ,  $\star$ ) $CEXCI$ ,  $J$ ,  $K$ ),  $I=1$ ,  $II$ ) URITECIOCODE, 72) CKXCI, J, KJ, I=1, II) 190 CONTINUE 192 CONTINUE **195** CONTINUE URITE(IOCODE,56) nnnnnn ESTABLISH PERMEABILITY (KY) DISTRIBUTION IF CKKY.GE.0) GO TO 200 READ(20,\*) KYC  $D0 202 K=1.5K$  $\begin{array}{c}\n\overline{D}\overline{O} & \overline{2}\,\overline{O}\,\overline{2} & \overline{J}=\overline{1}\cdot\overline{J}\,\overline{J} \\
\overline{D}\overline{O} & \overline{2}\,\overline{O}\,\overline{2} & \overline{I}=\overline{1}\cdot\overline{I}\,\overline{I}\n\end{array}$ 202  $KY$  $I$ ,  $J$ ,  $K$ ) = $KYC$ WRITECIOCODE,56) URITE(IOCODE,33) KYC GO TO 220  $\mathbf C$ IF (KKY.GT.O) GO TO 207<br>READ(20,\*)(RKYL(K),K=1,KK)<br>DO 205 K=1,KK<br>DO 205 J=1,JJ 200

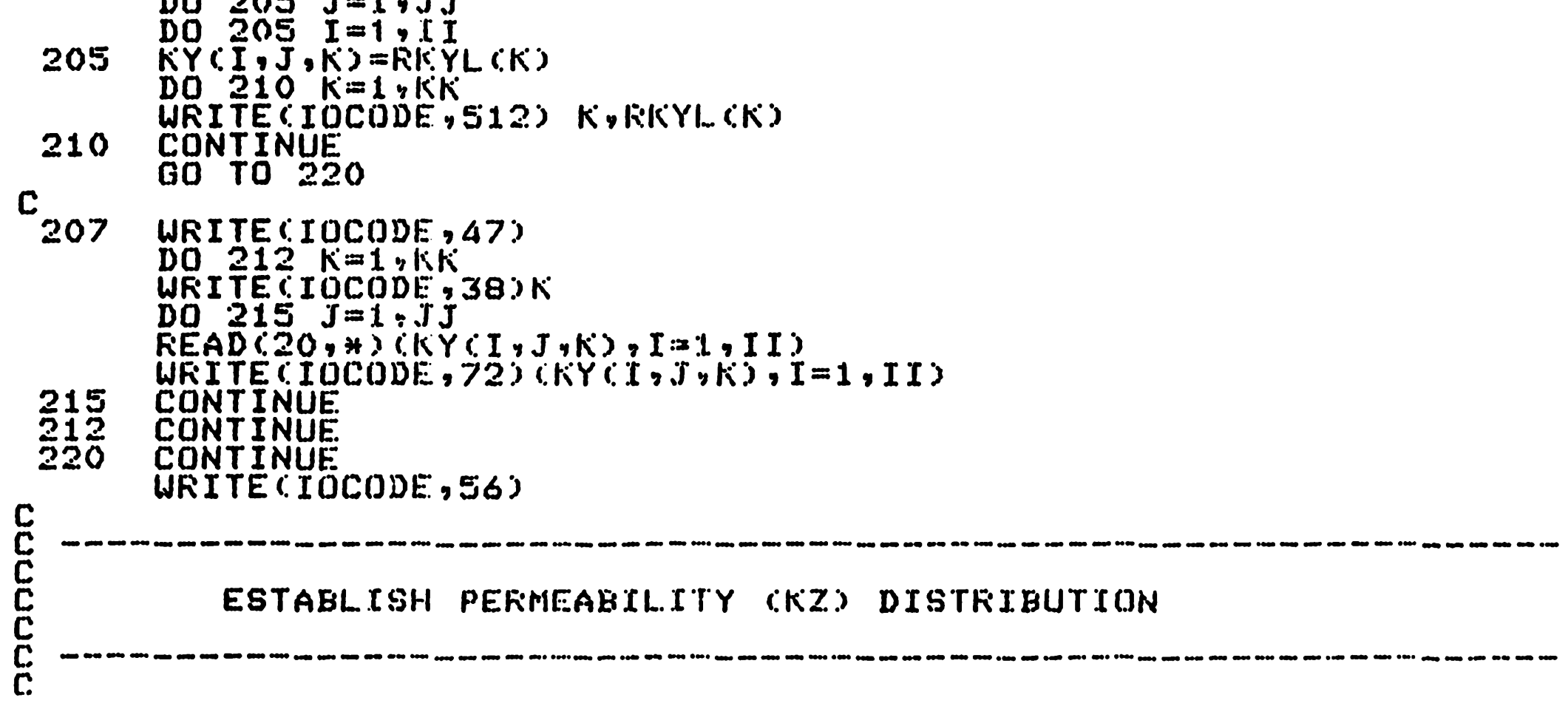

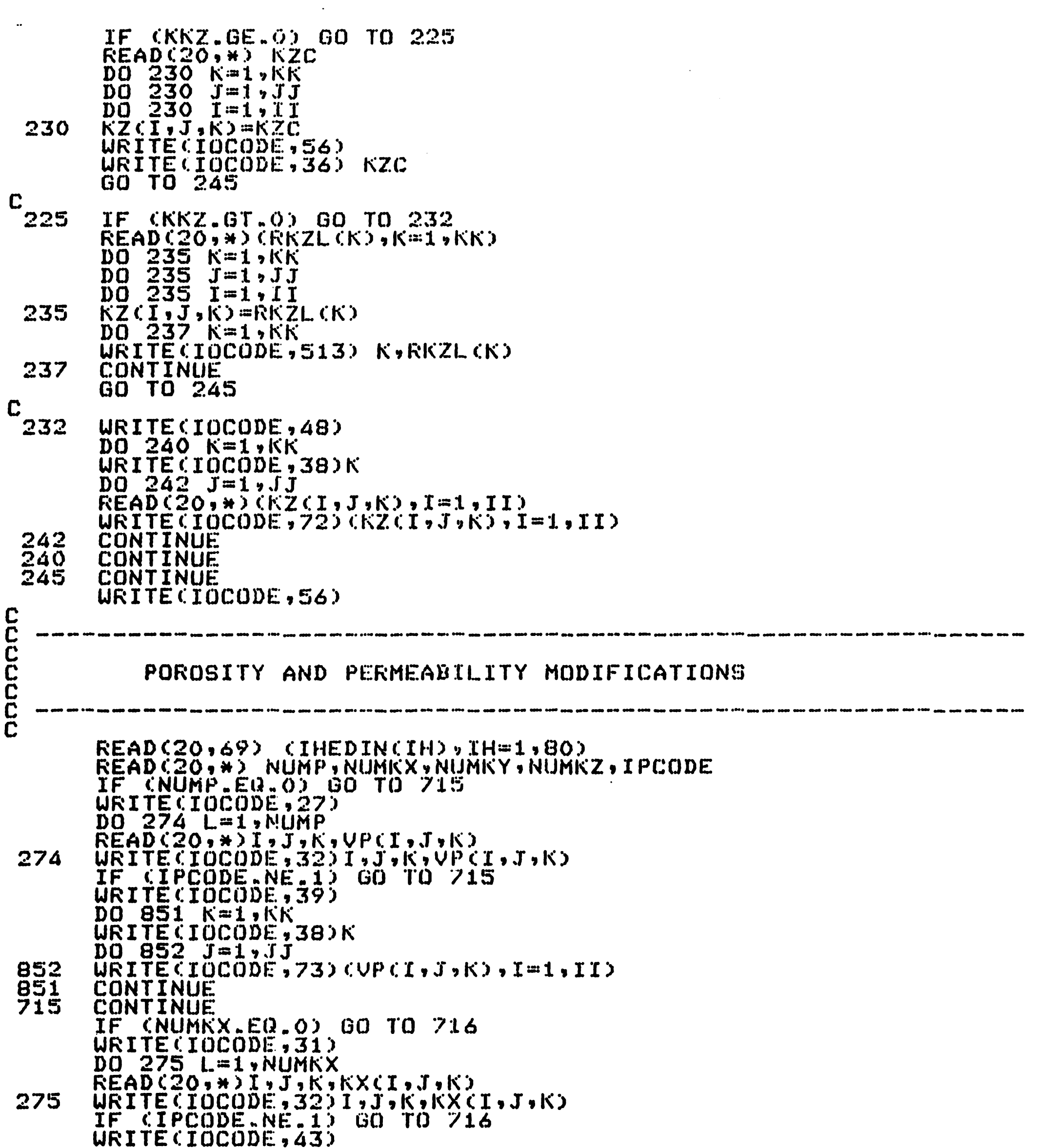

```
DO 853 K=1, KK
         URITE (IQCODE, 38) K
         \overline{D}\overline{O} \overline{B}\overline{S}\overline{A} \overline{J}=1, \overline{J}\overline{J}<br>
URITE(IOCODE, 72)(KX(I, J, K), I=1, II)
 854<br>853
         CONTINUE
         CONTINUE
         CONTINUE
  716
         IF CNUMKY EQ.0) GO TO 717
         URITECIOCODE,34)
         DO 276 L=1, NUMKY
         READCZOY+JI+JKKYCL+JKYURITECIOCODE, 32) I, J, K, KYCI, J, K)
  276CONTINUE
         IF CIPEDDE.NE.1) GO TO 717
         URITECIOCODE, 47)
         DO 855 K=1,KK
         URITECIOCODE,380K
         D0 856 J=1, JJ\widetilde{U}\widetilde{N}I\widetilde{T}\widetilde{E}\widetilde{C}I\widetilde{O}C\widetilde{O}\widetilde{D}\widetilde{E}, 72) \langle KY(I), J, K\rangle, I=1, II)
 856
         CONTINUE
 855<br>717
         CONTINUE
         CONTINUE
         IF CNUMRZ.EQ.0) GO TO 719<br>WRITECIOCODE,37)
         DO 277 L=1, NUMKZ
         READ(20, +1)I, J,K,KZ(1,J,K)URITECIOCODE, 32) I, J, K, KZCI, J, K)
  277CONTINUE
         IF CIPEDDE NE.1) GO TO 719
         URITECIOCODE,48)
         DO 857 K=1, KK
         URITE(IOCODE,38) K
         DO 858 J=1,JJ
         URITECIOCODE, 72) (KZCI, J, K), I=1, II)
 858
         CONTINUE
 857
         CONTINUE
719CONTINUE
```
 $\mathbf{f}$  .

 $V_{\rm{in}}$ 

```
69<br>56<br>72FORMAT(80A1)
       FORMAT(//)
       FORMAT(1X,20F6.2)
 7\overline{3}FORMAT(1X,20F6.4)
       FORMAT(15X,'POROSITY (PHI) IS INITIALLY SET AT', FB.4,' FOR ALL',
  26
         NODES'//)
      ⊈ ?
 27FORMAT(//15X,'****POROSITY NODE MODIFICATIONS****',
                    \overline{I} J$1/15X,
                                - 19
                                             NEW PHI VALUE')
       FORMAT(15X,'PERMEABILITY (KX) IS INITIALLY',
 29
      $' SET AT', F10.4,' FOR ALL NODES'//)
       FORMAT(//15X,'***********PERMEABILITY (KX) NODE MODIFICATIONS',<br>'**********',//15X,' I J K
 31
      $'***********',//15X,'
 32<br>33FORMAT(15X, 3I5, 5X, 6I4.4)FORMAT(15X,'PERMEABILITY (KY) IS INITIALLY',
      $' SET AT', F10.4,' FOR ALL NODES'/7)
       FORMAT(//15X,'***********PERMEABILITY (KY) NODE MODIFICATIONS',
 34
      $'**********',//15X,'    I
                                         \mathbf{J}\mathsf{K}NEW KY VALUE')
       FORMAT(15X,'PERMEABILITY (KZ) IS INITIALLY',
 36
      $' SET AT' "F10.4" FOR ALL NODES'//)
       FORMAT(//15X,'***********PERMEABILITY (KZ) NODE MODIFICATIONS',
 37
      $'**********',//15X,' I J K
                                                           NEW KZ VALUE')
 999
       FORMAT(IS)
 38
       FORMAT (71X) K = 7.12739
       FORMAT(//15X,'************POROSITY DISTRIBUTION FOLLOWS*********/)
 390
       FÜRMAT(//15X,'*************NÜDE MIDPOINT ELEVATIONS ************/)
       FORMAT(//15X,'***********PERMEABILITY (KX) DISTRIBUTION********//)
 43
445
       FORMATC13F10.25FORMAT(//15X,'***********FERMEABILITY (KY) DISTRIBUTION*******'/)
 47
       FORMAT(//15X,'************PERMEABILITY (KZ) DISTRIBUTION********//)
 48
       FORMAT(//15X,'POROSITY IN LAYER', IS,' IS INITIALLY SET AT', FB.S.
 510
      $' FOR ALL NODES", 75
       FORMATC15X,'PERMEABILITY CKX) IN LAYER', IS,' IS INITIALLY AT',
 511
      $ F8.2,' FOR ALL NODES',/)
       FORMATC15X, PERMEABILITY CKY) IN LAYER', IS, ' IS INITIALLY AT',
 512
      $ F8.2.' FOR ALL NODES'/)
      FORMAT(15X)'PERMEABILITY (KZ) IN LAYER', IS,' IS INITIALLY AT',
 513
      $ F8.2,' FOR ALL NODES'/)
C
       RETURN
       END
CCCC
  s distributed and distributed that the control of the control of the control of the control of the control of the control of the control of the control of the control of the control of the control of the control of the con
       SUBROUTINE NODES (NVQN, URAD, SKIN)
CCC
                    INCLUDE 'COMMB3.FOR'
\mathbb{C}REAL URAD, SKIN
COODOO
          ESTABLISH RATE-SPECIFIED AND PRESSURE-SPECIFIED WELLS
      READC2O, 69 (IHEDIN(IH), IH=1,80)
```
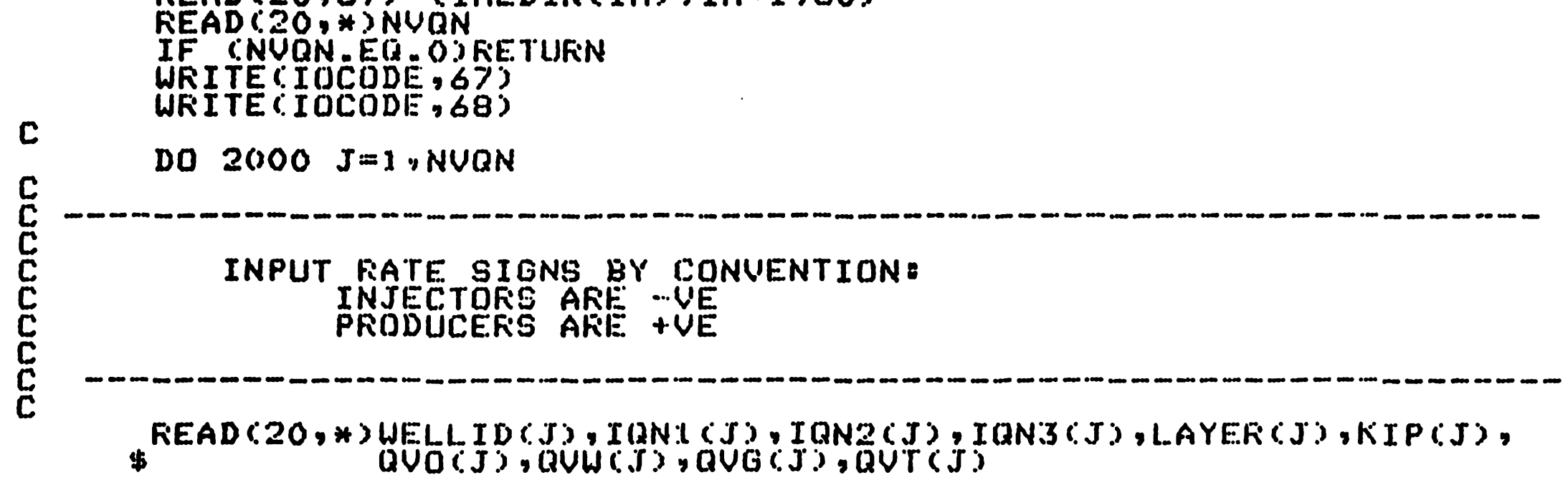

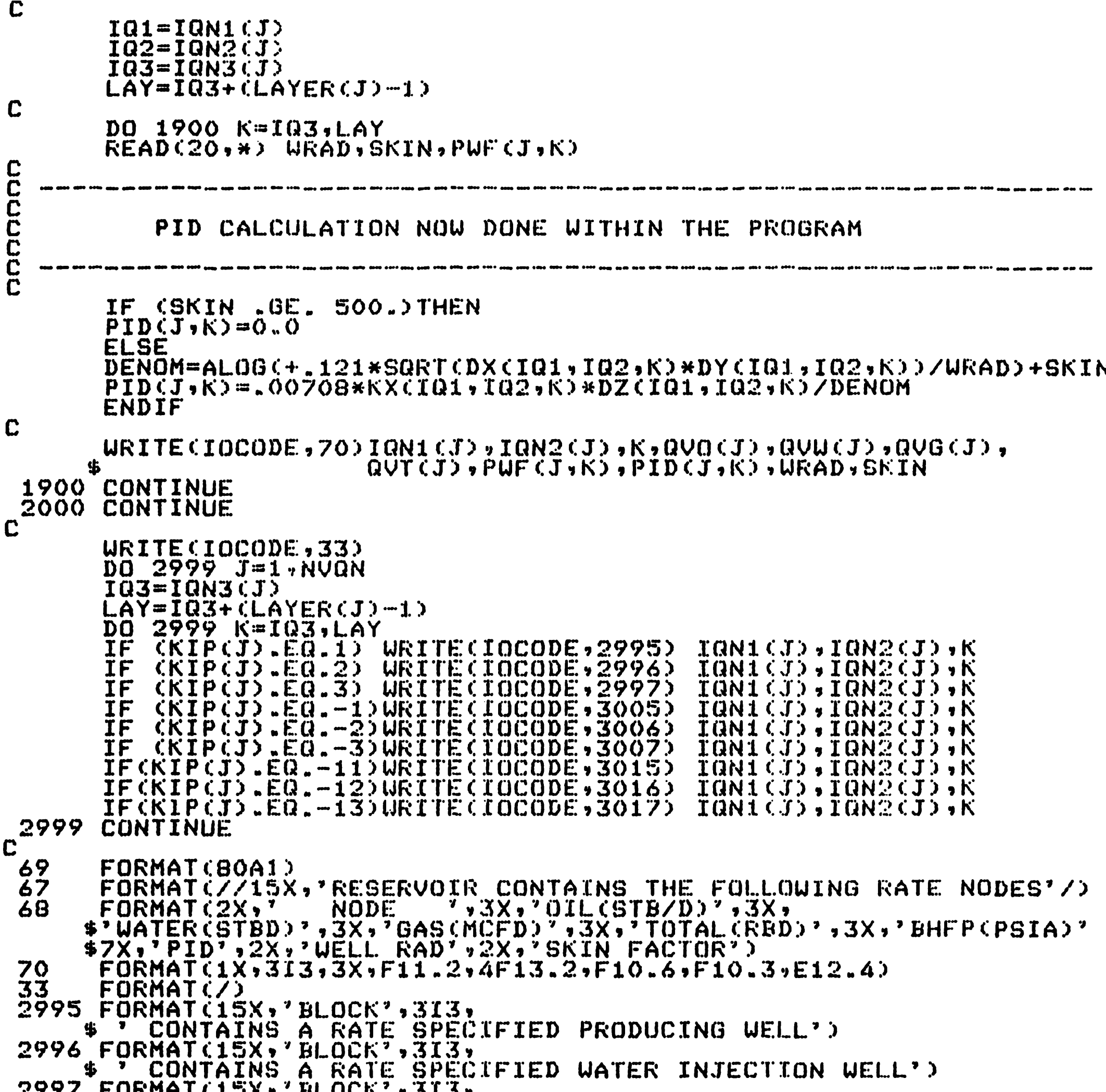

 $\sim 10^{-10}$ 

```
2997 FORMAT(15X)'BLOCK', 313)<br>
* ' CONTAINS A RATE SPECIFIED GAS INJECTION WELL')<br>
3005 FORMAT(15X)'BLOCK', 313,' CONTAINS AN ',<br>
* 'EXPLICIT PRESSURE SPECIFIED PRODUCING WELL')<br>
3006 FORMAT(15X)'BLOCK', 313,' CONTAINS AN
   300/ FURMAT(15X) BLUCK', 313)<br>
(# PEXPLICIT PRESSURE SPECIFIED GAS INJECTION WELL')<br>
3015 FORMAT(15X) BLOCK', 313, CONTAINS AN<br>
(# PIMPLICIT PRESSURE SPECIFIED PRODUCING WELL')<br>
3016 FORMAT(15X) BLOCK', 313, CONTAINS AN<br>
(
\mathbf CRETURN<br>END
\mathbf C
```
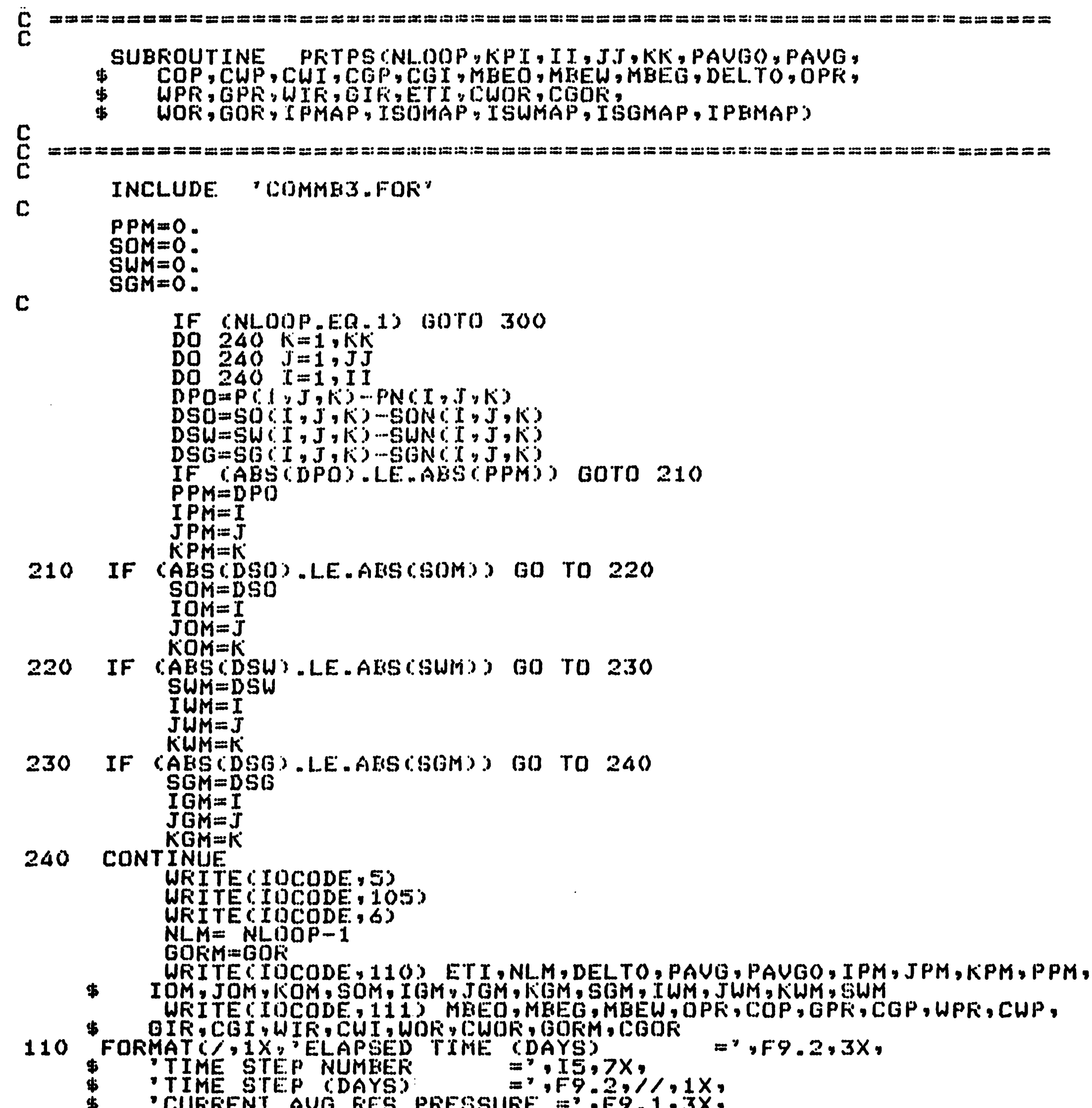

'CURRENT AVG RES PRESSURE =',F9.1,3X,<br>"PREVIOUS AVG RES PRESSURE =',F9.1,3X,<br>"PRESSURE DPMAXC",I3,',',I3,',',I3,') =',F9.1,/,1X,<br>"OIL DSMAX (',I3,',',I3,',',I3,') =',F9.5,3X,<br>"GAS DSMAX (',I3,',',I3,',',I3,') =',F9.5,3X,<br>"  $\tilde{\mathbf{F}}$ \$ \$ \$ \$ 111 \$ 'OIL PRODUCTION RATE (STB)<br>'CUM. OIL PRODUCTION (STB) =''E10.4"/"1<br>'GAS PRODUCTION RATE (MSCE/D)=''E10.4"3X;  $= 7, \overline{E10}.4, 3X,$ \$ \$  $=$ ', E10.4, /, 1X, 'CUM. GAS PRODUCTION (MSCF)" =' EIO.4.7.1x, \$ \$ 'CUM" WATER PRODUCTION (STR) =",ÉIO-4,//,ix,<br>'GAS INJECTION RATE (MSCF/D) =",E10.4,3X,<br>'CUM, GAS INJECTION (MSCF) =",E10.4,/,1X,  $\clubsuit$ \$  $\ddot{\bm{x}}$ 'WATER INJECTION RATE (STB/D)=",E10.4,3X;<br>'CUM. WATER INJECTION (STB) =",E10.4,//,<br>'PRODUCING WOR (STB/STB) =",E10.4,3X;  $\ddot{\bm{\psi}}$  $= 7, \overline{10}.4, \overline{7}.1 \times$ \*\*\*\*\* 'CUM. WOR (STR/STR)  $= 7, \underline{E10}$ . 4, /, 1X, 'PRODUCING GOR CSCF/STB)  $= 7, \, \text{E10.4}$ ,  $3X$ 'CUM. GOR (SCF/STB)  $= 7,510,4,77)$ 

```
IF CNLOOP EQ.1 .AND. KPI.EQ.O) WRITECIOCODE, 304)
 300<br>304
        FORMAT(7715X,7('*'),'INITIAL ARRAYS ',77('*')77)
             IF (IPMAP.EQ.O .AND. NLOOP.NE.1) GOTO 315
             URITE(IOCODE, 61)D0 310 K=1, KKURITECIOCODE,51) K
             DO 310 J = 1, JJ\texttt{WRTTE}(IOCODE,41) (P(I,J,K),I=1,II)
 310
        CONTINUE
\mathbf C315
        IF (ISOMAP.EQ.O .AND. NLOOP.NE.1) GO TO 422
             WRITE(IOCODE, 71)
             D0 420 K=1.5KWRITECIOCODE, 51) K
             DQ 420 J=1, JJWRITE (IOCODE, 101) (SO(I, J, K), I=1, II)
 420
       CONTINUE
\mathbf CIF (ISUMAP.EQ.O .AND. NLOOP.NE.1) GO TO 432
 422
            \texttt{U}\texttt{R}\texttt{ITE}(10000E, 81)D0 430 K=1, KKURITECIOCODE.51) K
            DO 430 J=1, JJ\texttt{WRTTE}(10CODE,101) (SU(I,J,K),I=1,II)
       CONTINUE
 430
\mathbf C432
       IF (ISGMAP.EQ.O .AND. NLOOP.NE.1) GO TO 440
            WRITECIOCODE, 91)
            DO 439 K=1, KK
            WRITE(IUCODE,51) K
            DQ 439 J=1, JJ
            \texttt{WRTTE}(IOCODE,101) (SG(I,J,K),I=1,II)
 439
       CONTINUE
 440
       CONTINUE
            IF (IPBMAP.EQ.O) GOTO 450
            WRITE(IOCODE,102)
       FORMAT(//15X,'******* BUBBLE POINT PRESSURE DISTRIBUTION ***'/)
 102
            D0 449 K=1.6KWRITECIOCODE, 51) K
            DQ \Delta \Delta Q J=1, JJWRITE(IOCODE, 41) (PBOT(IsJ,K), I=1, II)449
       CONTINUE
 450
       CONTINUE
            IF (NLOOP.NE.1) WRITE(IOCODE, 7)
\mathbf C\overline{\begin{array}{c} 5 \\ 6 \end{array}}FORMAT(//30X,69('*'),/,30X,'*',67X,'*',/,30X,'*',67X,'*')<br>FORMAT(30X,'*',67X,'*',/,30X,'*',67X,'*',/,30X,69('*'),///)
                                                            \sqrt{3} \sqrt{54} \sqrt{7} \sqrt{2} \sqrt{2} \sqrt{2}FORMAT (///SX, 54C' ** ) , '
 \bar{z}END OF REPORT
       FORMAT(30X, ***, 12X, *SUMMARY REPORT: UNSU BOAST (VERSION 2.0) *,
 105
            15X, '**'FORMAT(5X,20F6.0)
 41FORMATC/IX, 'K='112/351
            FORMATC/715X,'*****RESERVOIR PRESSURE DISTRIBUTION******,/)
 61
```
 $\langle \cdot \rangle$ 

 $\sim 10^{-1}$ 

 $\bullet$ 

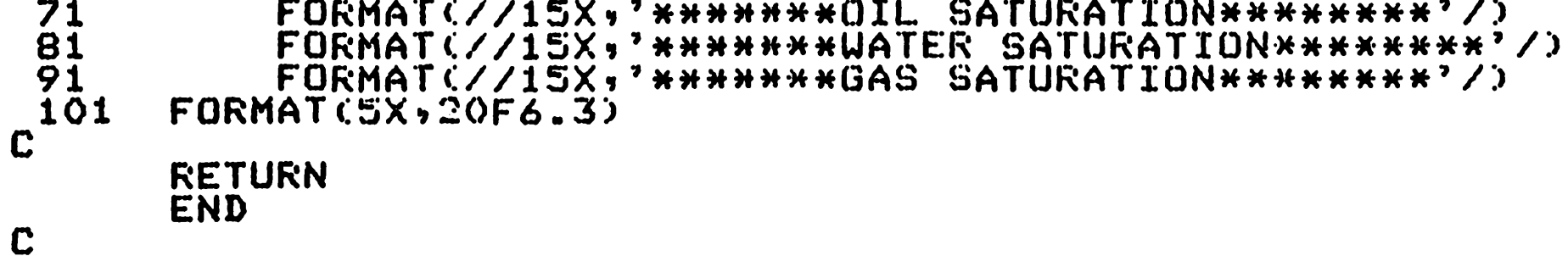

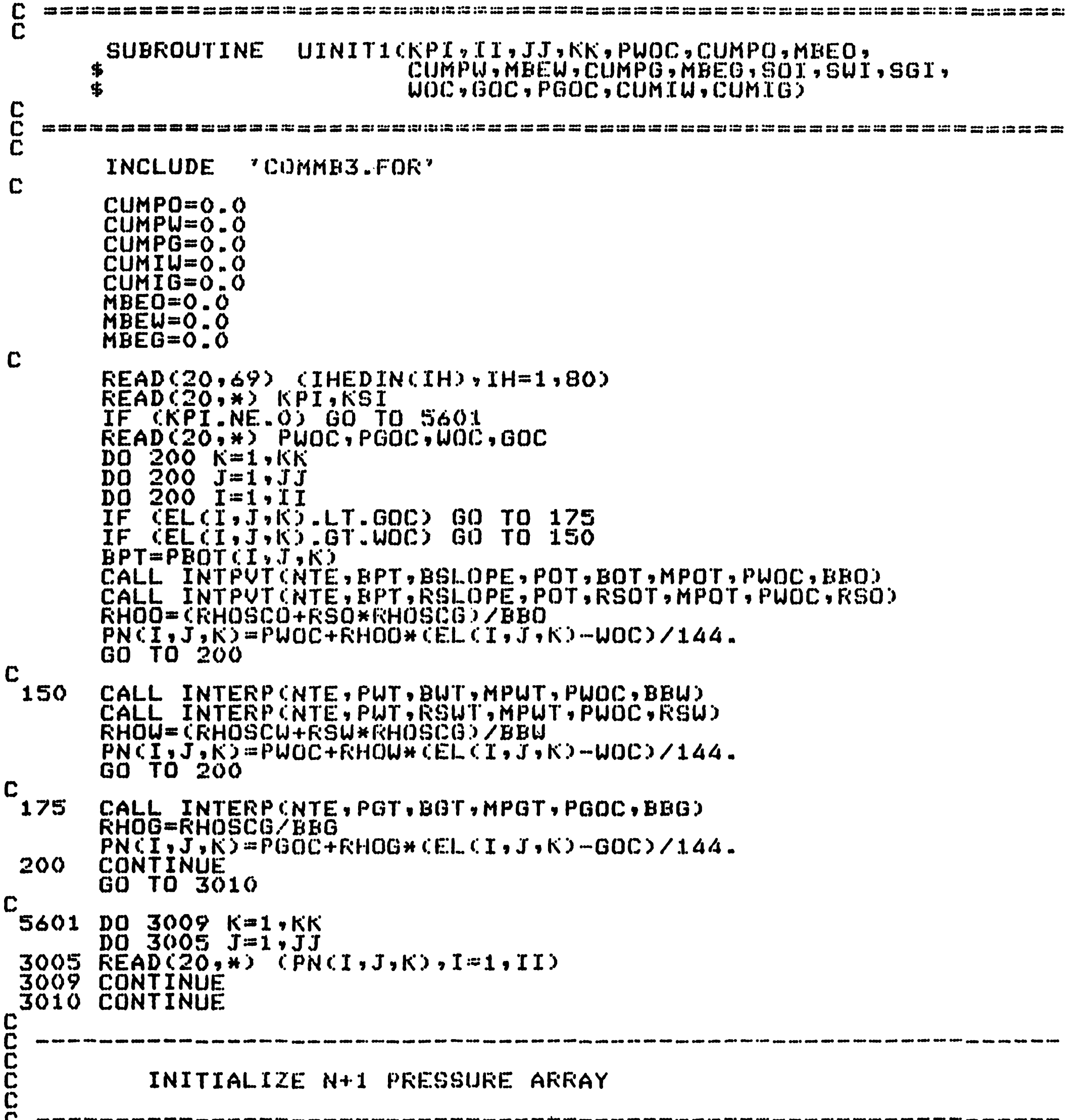

```
\overline{C}\begin{array}{lllllll} \text{ & D0 3012} & \text{I=1} \,, \text{II} & \\ & \text{D0 3012} & \text{J=1} \,, \text{JJ} & \\ & \text{D0 3012} & \text{K=1} \,, \text{KK} & \\ \text{3012 P(I,J,K)=PN(I,J,K)} & \\ & \text{IF (KSI,NE,0)} & \text{GO TO 5600} \end{array}\mathbf CREAD(20,*) SOI,SWI,SGI<br>DO 30 K=1,KK<br>DO 30 J=1,JJ<br>DO 30 I=1,II<br>SON(I,J,K)=SOI<br>SON(I,J,K)=SOI
                                      SON(1,J,K)=801<br>SWN(1,J,K)=801<br>SGI=1.0-SOI-SUI<br>SGN(1,J,K)=801<br>SON(1,J,K)=801<br>SUN(1,J,K)=801<br>SUN(1,J,K)=801<br>SGC(1,J,K)=801<br>IF (SG(1,J,K).LT.O.O) SG(I,J,K)=0.O<br>CONTINUE
r^{30}
```
 $\hat{\mathcal{A}}$ 

```
3015 RETURN 
  5600 DO 3011 K=1,KK<br>DO 3006 J=1,JJ
  3006 READ(20,*) (SO(I,J,K),I=1,II)<br>3011 CONTINUE
           DO 3020 K=1,KK<br>DO 3007 J=1,JJ
  3007 READ(20, *) ( SW(I, J, K), I=1, II)<br>3020 CONTINUE
           DO 3030 K=1, KK
           \overline{DQ} 3030 \overline{J} = 1. JJ
           DO 3030 I=l~II 
           SGCI, J, K=1.0-SO(1, J, K)=SU(1, J, K)IFCSG(T,J,K).LT.O.O) SG(T,J,K)=O.O<br>SON(I,J,K)=SO(I,J,K)
           SUN(T, J, K) = SU(1, J, K)SGN(I,J,K)=SG(I,J,K)<br>3030 CONTINUE
C69
           69 FORMAT(80A1) 
C 
C<br>C<br>C<br>C
           RETURN 
           END 
   C =================;======~~===============~==============~======== C SUBROUTINE MATBAL(Il,JJ,KK,STBO,STBOI,STBW,STDWI, 
         $ MCFG,MCFGI,MBEO,MBEW,MBEG,DELTO,RESVOL,OP,WP,GP,WI,<br>$ GI,PAVGO,PAVG,N,OPR,WPR,GPR,WIR,GIR,D5615,
         $ GI,PAVGO,PAVG,N,OPR,WPR,GPR,WIR,GIR,D5615,<br>$ COP,CUP,CGP,CUT,CGI,MCFG1,MCFGT,CUOR,UOR,C
                   $ COP,CWP,CGP,CWI,CGI,MCFGl,MCFGT,CUOR,UOR,CGOR,GOR) 
C 
   we see the set of the set of the set of the set of the set of the set of the set of the set of the set of the set of the set of the set of the set of the set of the set of the set of the set of the set of the set of the se
\bar{\mathbf{C}}C 
          FACT==D5615••DEL TO 
           PAVGO=O.O 
           PAVG=O.O 
          OP=O.UP=0.0GP = 0.0UI = 0.0GI = 0.0<br>DO 100 K = 1.6KDO 100 J=1,JJ<br>DO 100 I=1,II<br>PAVGO=PAVGO+PN(I,J,K)*VP(I,J,K)
          PAVG=PAVG+P(I,J,K)*VP(I,J,K) 
          OP=OP+QOCI,J,K)*FACT 
          IF (QWCI,J,K).GT.0.0) WP=WP+QWCI,J,K)*FACT<br>IF (QWCI,J,K).LT.0.0) WI=WI+QWCI,J,K)*FACT<br>IF (QGCI,J,K).GT.0.0) GP=GP+QGCI,J,K)*DEL.TO
 IF CQGCI,J,K).LT.O.O) GI=GI+QGCI,J,K)*DELTO<br>100 CONTINUE
          CO P = CO P + O PCWP=CLJP+UP 
          CGP=CGP+GPM.001 
          CUI=CWI+LJI 
          CGI=CGI+GI*.001
```

```
C
```
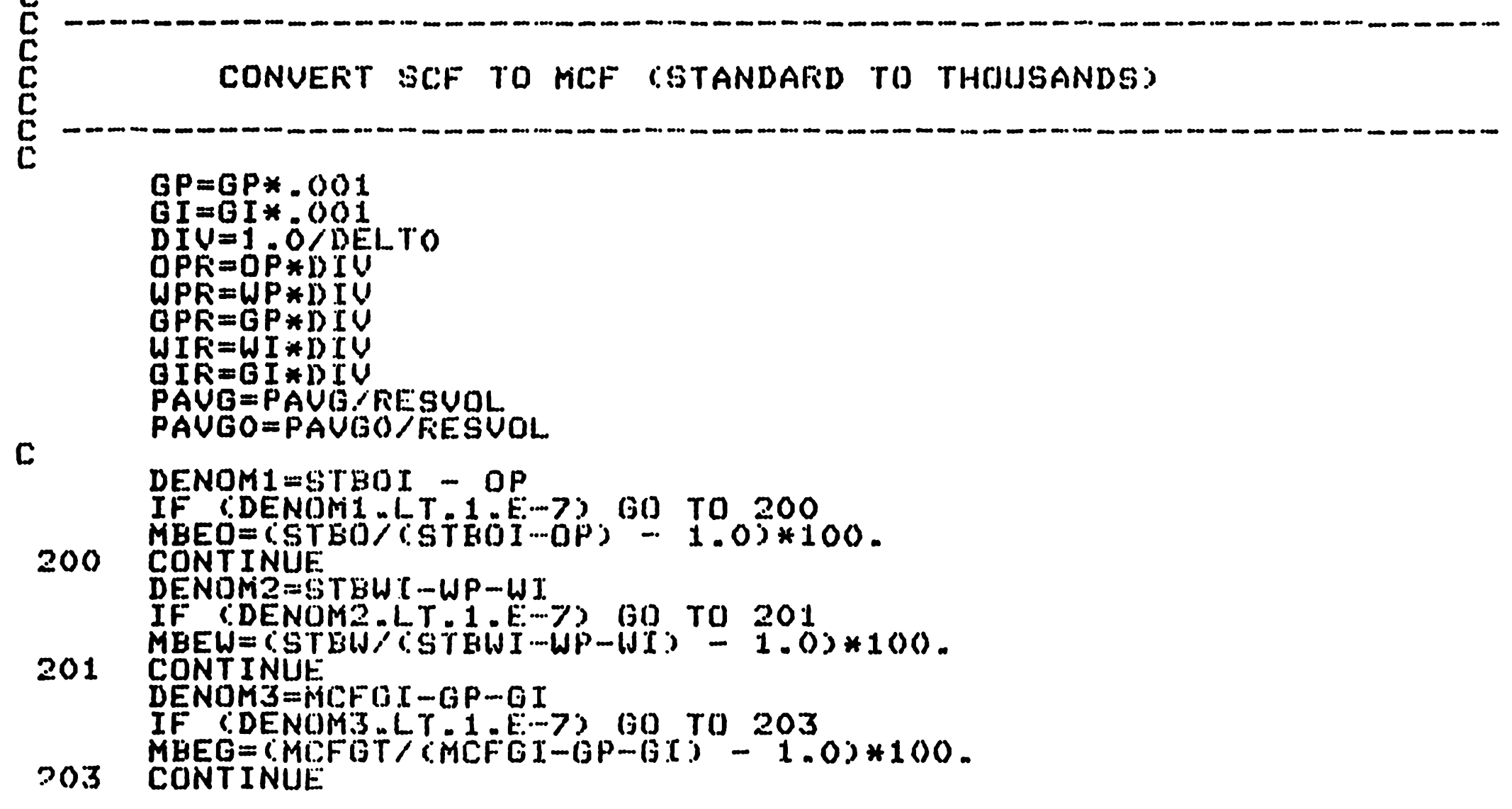

 $\mathcal{L}^{\text{max}}_{\text{max}}$  and  $\mathcal{L}^{\text{max}}_{\text{max}}$ 

 $\mathcal{L}^{\text{max}}_{\text{max}}$ 

 $\mathbf{c}$ <sup>"</sup> IF  $(OP.EQ.0.0) GOR=0.0$ IF  $COP$ .EQ.0.0)  $UOR=0.0$ COP.EQ.O.O) GO TO 333 IF  $GOR = GP / QP * 1000.0$ WOR=WP/OP  $IF$   $CDP$ . EQ. 0.0)  $CQ$ 333 COOP EQ.0.00 CWOR=0.0 IF. IF (COP.EQ.0.0) GO TO 666 CGOR=CGP/COP\*1000. CUOR=CUP/COP CONTINUE 666  $\mathbf{C}$  $GP = GP * O$ .  $O O 1$  $GI = GI * 0.001$  $\mathbf C$ **RETURN END CCC** mmining manang manang manang manang manang manang manang manang manang uti umang manang manang manang man SUBROUTINE INTERPONTE, X, Y, N, XO, YO) CCC www.standware.com/www.standware.com/www.com/www.com/www.com/www.com/www.com/www.com/www.com/www.com/ DIMENSION X(NTE), Y(NTE) IF CXO.GE.XCNOO YO=YCNO  $IF$ (XO.GE.X(N)) RETURN DO 10 I=2,N IF CXO.GE.XCIOO GO TO 10  $\overline{Y0}$ =YCI-1) +CXO-XCI-1))\*CYCI)-YCI-1))/CXCI)-XCI-1))  $\mathbf{C}$ **RETURN** CONTINUE  $10$ **END** CCC SUBROUTINE INTPVT(NTE,BPT,RM,X,Y,N,XO,YO) C<br>C<br>C<br>C DIMENSION X(NTE), Y(NTE) IF (XO.GT.BPT) GO TO 100 CXO. GE. XCNSS TYO=YCNS IF KXO.GE.XKNJJ RETURN IF  $10 I = 2, N$ DO. IF CXO.GE.XCIOD GO TO 10  $Y0 = Y1 - 1$  ) + (XO-X(I-1)) + (Y(I)-Y(I-1)) > /(X(I)-X(I-1)) **RETURN** 10 CONTINUE **CONTINUE** 100  $D0 200 I = 2.6$ CBPT.GE.XCIDD GO TO 200 IF. YOBP=YCI-1)+CBPT-XCI-1))\*CYCI)-YCI-1))/CXCI)-XCI-1))

YO=YOBP+RM\*(XO-BPT)

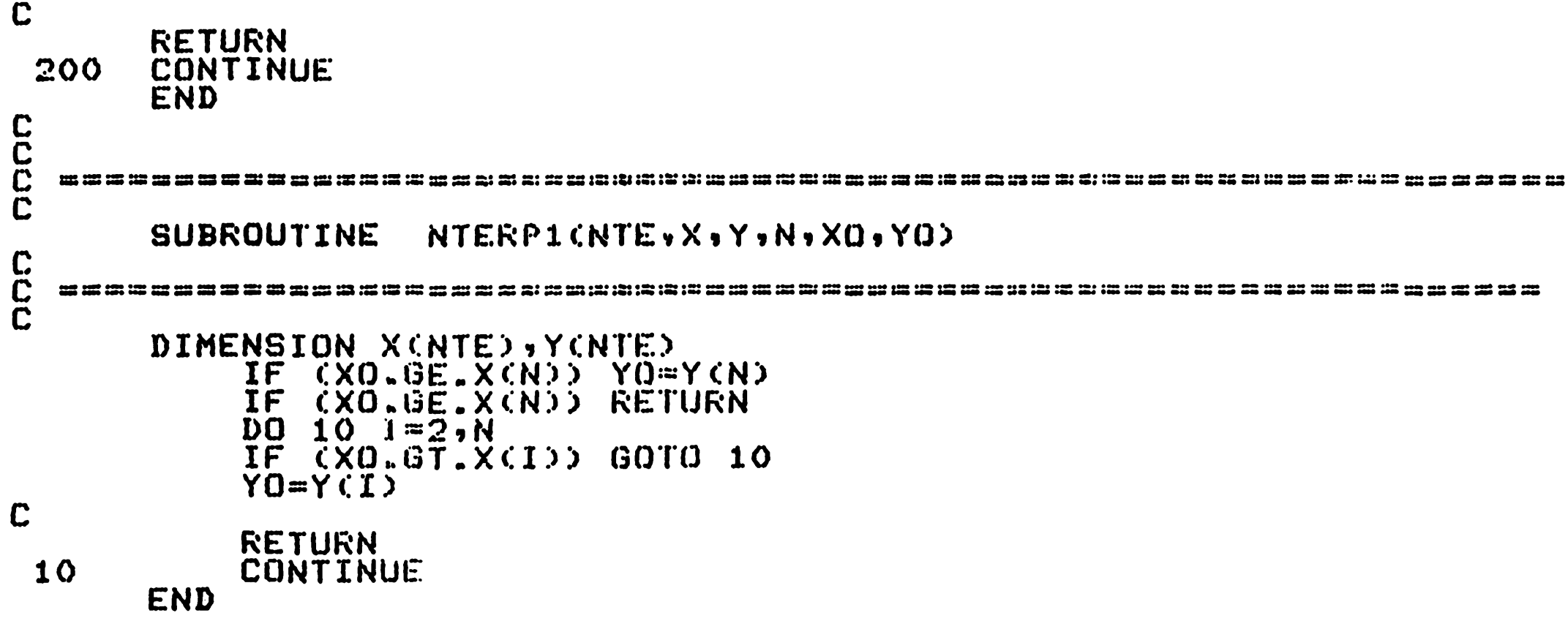

## REFERENCES

- 1. Hubbert, M.K.: 'Darcy's Law and the field equations of the flow of underground fluids', JPT(1969), pp222-239.
- 2. Thomas, G.W.: 'Principles of Hydrocarbon Reservoir Simulation', International Human Resources Development Corporation, Boston (1982).
- 3. Douglas, J.,Jr., Peaceman, D.W. and Rachford, H.H., Jr: 'A method for calculating multidimensional immiscible displacement', Trans.SPE of AIME (1959), pp297-306.
- 4. Coats, K.H., Nielsen, R.L., Terhune, M.H. and Weber, A.G.: 'Simulation of three-dimensional, two-phase flow in oil and gas reservoirs', Trans. SPE of AIME (1967), pp240.
- 5. Coats, K.H.: 'An analysis for simulating reservoir performance under pressure maintenance by gas and/or water injection', SPEJ (1968), No.4, pp331-340.
- 6. Coats, K.H.: 'Elements of Reservoir Simulation', Lecture Notes, University of Texas, reprinted by lntercomp Resources Development and Engineering Inc., Houston, 1968.
- 7. Sheffield, M.: 'Three phase-flow including gravitational viscous, and capillary forces', Trans. SPE of AIME (1969) Vol. 246, pp255-269.
- 8. Breitenback, E.A., Thurnau, D.H. and Van Poolen, H.K.: 'The fluid flow simulation equations', SPEJ (9), No.2 (1969), pplSS-169.
- 9. Varga, R.S.: 'Matrix iterative analysis', Prentice-Hall, Inc., Englewood Cliffs (1962).
- 10. Watts, J.W.: 'A method for improving line successive overrelaxation in anisotropic problems', SPEJ (1973), pplOS-108.
- 11. Aziz, K. and Settari, A.: 'Petroleum reservoir simulation',

Applied Science Publishing Ltd., London, 1979.

- 12. Crichlow, H.B.: 'Modern reservoir engineering A simulation approach', Prentice-Hall, Inc., Englewood Cliffs, New Jersey, 1977.
- 13. Peaceman, D.W.: 'Interpretation of well-block pressures in numerical reservoir simulation', SPEJ (1978).
- 14. Peaceman, D.W.: 'Interpretation of well-block pressures in numerical reservoir simulation with non-square grid blocks and anisotropic permeability', SPEJ (1982).
- 15. Lecture Notes of Professor W.V. Pinczewski, University of New South Wales, 1988.